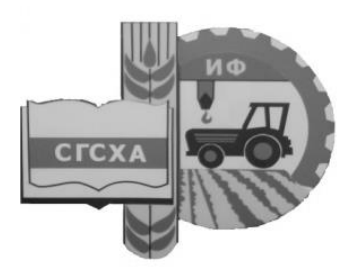

Министерство сельского хозяйства РФ Федеральное государственное бюджетное образовательное учреждение высшего образования «Самарская государственная сельскохозяйственная академия»

Кафедра «Сельскохозяйственные машины и механизация животноводства»

- О. М. Парфенов, С. А. Васильев,
- С. А. Иванайский, М. А. Канаев

# Основы расчета сельскохозяйственных машин

Методические указания для выполнения курсового проекта

#### ДОКУМЕНТ ПОДПИСАН ЭЛЕКТРОННОЙ ПОДПИСЬЮ

Сертификат: 0BC23592C498DBD2BA74E8FC611A8F90373884D2 Владелец: Машков Сергей Владимирович Действителен: с 23.01.2022 до 23.04.2023

> Кинель РИО СГСХА 2017

УДК 631.3(07) ББК 40.72Р  $\Pi-18$ 

## **Парфенов, О. М.**

**П-18** Основы расчета сельскохозяйственных машин : методические указания / О. М. Парфенов, С. А. Васильев, С. А. Иванайский, М. А. Канаев. – Кинель : РИО СГСХА, 2017. – 60 с.

В методических указаниях на основе курса лекций по основам расчета сельскохозяйственных машин, приведена методика выполнения курсового проекта и варианты конкретных заданий.

Издание предназначено для студентов, обучающихся по направлению 35.03.06 Агроинженерия.

© ФГБОУ ВО Самарская ГСХА, 2017 © Парфенов О. М., Васильев С. А., Иванайский С. А., Канаев М. А., 2017

Методические указания разработаны в соответствии с требованиями рабочей программой по изучению дисциплины.

Цель данных методических указаний - закрепление теоретических знаний обучающихся и получение навыков определения необходимых значений экспериментальных данных, используемых при проектировании пахотных агрегатов, компоновки рабочих органов и узлов в целом, с последующим их использованием в расчетах технологических и эксплуатационных параметров проектируемой машины

Курсовой проект разработан на основе курса лекций по основам расчета сельскохозяйственных машин и литературных источников, указанных в рабочей программе по изучаемому курсу.

Курсовое проектирование является частью освоения дисциплины «Основы расчета сельскохозяйственных машин», а ее успешное освоение во многом зависит от самостоятельного изучения и решения конкретной практической задачи, направленной на проектирование отдельных узлов и машины в целом. При выполнении курсового проекта рассчитываются основные конструктивные параметры, обеспечивающие выполнение технологического процесса работы в производственных условиях.

Выполнение курсового проекта является одной из форм самостоятельной подготовки обучающихся, включающее в себя проведение технологических расчетов с разработкой корпуса плуга и проектировании пахотного агрегата.

Процесс выполнения курсового проекта по дисциплине «Основы расчета сельскохозяйственных машин» направлен на формирование следующих компетенций (в соответствии с ФГОС ВО и требованиями к результатам освоения ОПОП):

- готовность профессиональной эксплуатации машин и технологического оборудования и электроустановок;

- способность использовать современные методы монтажа, наладки машин и установок, поддержания режимов работы электрофицированных и автоматизированных технологических процессов, непосредственно связанных с биологическими объектами.

3

## **1. Цель и задачи курсового проекта**

Целью курсового проекта по дисциплине «Основы расчета сельскохозяйственных машин» является отработка навыков использования теории в решении конкретных инженерных задач, содействие в общем плане подготовки высококвалифицированных бакалавров, усвоении технологии пахоты почвы, грамотной организации эксплуатации и ремонта сельскохозяйственной техники.

В задачу курсового проекта входит ознакомление с типами отвальных поверхностей корпуса плуга, оценка энергоемкости процесса, агротехническими требованиями к пахотным агрегатам, проведение и анализ кинематического и динамического исследований проектируемого пахотного агрегата. По исходным данным спроектировать корпус плуга, провести кинематическое и динамическое исследование, спроектировать пахотный агрегат.

Курсовой проект включает два листа формата А1 графической части и пояснительную записку формата А4 объемом 20…25 страниц машинописного текста. Пояснительная записка должна содержать краткие лаконичные сведения по существу задания, расчетную часть, согласно варианта задания, и соответствующие расчетные схемы. Оформление пояснительной записки и графической части должно соответствовать требованиям ЕСКД и международной системе единиц СИ.

#### **2. Содержание пояснительной записки**

Пояснительная записка должна содержать следующие разделы:

- 1. Задание на выполнение курсового проекта.
- 2. Реферат.
- 3. Содержание.
- 4. Введение.
- 5. Проектирование пахотного агрегата.
	- 5.1. Агротехнические требования.
	- 5.2. Проектирование лемешно-отвальной поверхности.
	- 5.3. Проектирование схемы пахотного агрегата.
	- 5.4. Кинематическое исследование.
	- 5.5. Динамическое исследование.
- 6. Организация использования пахотного агрегата.
	- 6.1. Подготовка плуга к работе.
	- 6.2. Подготовка поля.
	- 6.3. Организация работы пахотного агрегата.
	- 6.4. Контроль качества вспашки.
	- 6.5. Техника безопасности.
- 7. Заключение.
- 8. Список использованной литературы.

## **3. Агротехнические требования**

Основные агротехнические требования к плугам отражают качественные показатели их работы и не отражают технические показатели работы всего агрегата. Ниже приведены общие необходимые требования к пахотным агрегатам. В связи с этим, перед обучающимся ставится задача по усовершенствованию пахотных агрегатов. Общие требования можно представить в следующем виде:

- вспашка почвы должна производиться в установленные для данной зоны агротехнические сроки на заданную глубину плугами с предплужниками. Это обеспечит полную глубокую заделку пожнивных и растительных остатков, а также органических и минеральных удобрений;

- вспашка должна производиться прямолинейными бороздами. Не допускаются разъемы между отдельными проходами или другие огрехи, которые обуславливают наличие гряд на поле;

- плуг должен обеспечить ровную слитную или слаборебристую поверхность пашни. Не допускаются глубокие разъемные борозды и высокие свальные гребни. Показатель слитности должен быть равен 0,8...0,9. Он определяется как отношение длины поля по прямой линии поперек хода плуга до вспашки к длине ломаной линии рельефа пашни в той же плоскости после прохода плуга;

- пласт должен быть хорошо раскрошен и состоять из комочков диаметром менее 5 см. В этом случае показатель крошения пласта равен единице. Соотношение капиллярной и некапиллярной скважности наиболее благоприятное и составляет, соответственно, 66 % и 34 %;

- вспушенность почвы определяется как отношение прироста пласта к глубине вспашки без учета вспушивания, должна быть оптимальной для данной зоны. Под оптимальной вспушенностью понимается такая, при которой будет иметь место оптимальная общая скважность, равная 55 %. Если почва до вспашки имеет общую скважность 42...43 %, то вспушенность почвы должна составлять 29...31 %. Чрезмерное вспушивание обеспечивает более высокую общую скважность, в результате чего увеличивается потеря влаги от испарения, что весьма нежелательно в засушливых условиях Юго-Востока;

- степень рыхления почвы, определяемая как отношение произведения ее вспушивания при вспашке на фактическое крошение к произведению оптимального значения вспушивания на оптимальный показатель крошения, должна составлять 0,9...1,0;

- коэффициент устойчивости рыхления почвы при вспашке зяби, представляющий собой отношение общей скважности почвы в момент ее замерзания к общей скважности, полученной при вспашке, должен быть равным 0,4...0,5. При меньшем значении коэффициента устойчивости рыхления будет иметь место повышенный сток талых вод весной, следовательно, и водная эрозия почвы;

- глыбистость поверхности пашни должна быть минимальной. Это важно особенно при подготовке почвы под посев озимых культур;

- плуг должен обеспечить хорошую заделку растительных остатков и органических удобрений. Степень заделки определяется как отношение глубины заделки к глубине вспашки и должна составлять не менее  $0.5$ .  $0.6$ :

- плуг должен иметь устойчивый ход по глубине вспашки в продольном и в поперечном направлениях. Отклонение средней глубины вспашки от заданной глубины не должно превышать ±2 см;

- плуг должен иметь устойчивый ход по ширине захвата. Отклонение средней ширины захвата от расчетной не должно превышать  $\pm 5\%$ :

- конструкция рамы плуга и расположение его рабочих органов не должны вызывать забиваемость плуга почвой и растительными остатками;

- рабочая часть корпусов и предплужников должна иметь гладкую поверхность, а стойки обтекаемую форму с тем, чтобы не было очагов залипания почвой;

- плуг должен легко агрегатироваться с трактором и иметь согласованность ширины захвата с колеёй трактора;

- конструкция плуга должна обеспечивать безопасность и удобство технического обслуживания;

- безопасность перевозки плуга обеспечивается при наличии транспортного просвета не менее 250...300 мм;

- агрегат должен быть маневренным с тем, чтобы сократить время на холостые переезды и уменьшить ширину поворотной полосы;

- крюковая нагрузка, вызванная сопротивлением плуга, не должна оказывать влияния на легкость управления пахотным агрегатом;

- коэффициент эксплуатационной надежности пахотного агрегата должен быть равен 0,95.... 1,0;

- пахотный агрегат должен обеспечивать высокую производительность. Этот показатель может быть выражен в виде часовой хозяйственной производительности на 1 метр ширины захвата плуга при данных удельном сопротивлении почвы, глубине пахоты и скорости движения. Его можно выразить и в виде отношения часовой хозяйственной производительности к теоретической производительности на 1 метр ширины захвата. Коэффициент производительности должен составлять 0,9…0,95;

- коэффициент полезного действия пахотного агрегата должен быть не менее 0,5. Он определяется как отношение мощности, необходимой для выполнения полезной работы, а именно пахоты, к мощности двигателя трактора;

- прямые эксплуатационные затраты на обработку одного гектара должны быть минимальными. Удельное сопротивление плуга всегда больше удельного сопротивления почвы за счет вредного сопротивления трения и несовершенства рабочих органов плуга в целом. Поэтому все и конструкторские изыскания должны быть направлены на снижение удельного сопротивления плуга.

#### **4. Проектирование пахотного агрегата**

4.1. Проектирование лемешно-отвальной поверхности корпуса плуга

В зависимости от назначения плуга, лемешно-отвальная поверхность корпусов плуга может быть: цилиндрической, цилиндроидальной культурной, полувинтовой и винтовой.

Проектируемые цилиндроидальные отвалы образуются движением образующей прямой по направляющей кривой, расположенной в плоскости, перпендикулярной дну борозды и лезвию лемеха. Направляющая кривая для культурного отвала расположена от носка лемеха на расстоянии 2/3 длины лезвия лемеха и проходит через пятку лемеха для полувинтового отвала. В качестве направляющей кривой принимается парабола.

Академик В. П. Горячкин разработал кинематическую и динамическую теорию отвала и графический анализ отвалов различных типов. На основе его теории проектирование цилиндроидальных отвалов производится по методу профессора Н. В. Щучкина графическим способом. Проектирование отвала производится на листе формата А1, в масштабе 1:2,5 или 1:4 (допускается в рамках исключения 1:3).

Порядок проектирования отвала

- 1. Построить профиль борозды.
- 2. Построить поперечно-вертикальную проекцию отвала:

- построить полевой обрез;

- построить верхний обрез;
- построить бороздной обрез.

3. Нанести положение образующей по высоте, на поперечно-вертикальной проекции.

4. Построить лезвие лемеха на горизонтальной проекции и нанести след плоскости, в которой лежит направляющая кривая.

5. Построить направляющую кривую. Точки пересечения образующей по высоте с направляющей кривой спроектировать на след плоскости на горизонтальной проекции.

6. Построить график изменения угла γ.

7. Нанести образующие на горизонтальной проекции.

8. Вычертить контур отвала на горизонтальной проекции.

9. Нанести линию стыка лемеха с отвалом на поперечно-вертикальной проекции.

10. Нанести линию стыка лемеха с отвалом на горизонтальной проекции и линию заднего обреза лемеха.

11. Наметить линию заднего обреза лемеха на поперечно-вертикальной проекции.

12. Построить продольно-вертикальную проекцию.

13. Построить шаблоны.

14. Построить развертку отвала.

15. Построить кривые изменения угла β на вертикальной проекции.

16. Построить кривые изменения угла α на продольно-вертикальной проекции.

## 4.1.1. Построение профиля борозды

Данные для проектирования принимаются по варианту из приложения 1. Профиль борозды строится на основании заданных параметров поперечного сечения пласта, т.е. шириной захвата корпуса плуга *b* и глубиной вспашки *a*. Минимальная устойчивость пласта возможна при коэффициенте устойчивости пласта К = *b/a =* 1,27*,*на практике эта величина принимается равной  $K = 1, 4, \ldots, 1, 5$ .

Для построения профиля борозды необходимо провести вертикальную линию слева на расстоянии 1/3 ширины листа, расположенного вертикально, и горизонтальную линию, отступив от верхней части листа расстояние  $\sqrt{a^2 + b^2 + 40...50}$  мм. Пересечение этих линий будет определять местоположение носка лемеха *А* в поперечно-вертикальной плоскости. Откладываем по горизонтальной линии, приняв ее за основание дна борозды, точку *В,* (рис. 1) соответствующую пятке лемеха. Вычерчиваем пласт *АВСД* заданных размеров.

Отрезанный пласт лезвием лемеха по линии *АВ* и полевым обрезом по линии *АД* поднимается по отвалу и устанавливается в вертикальное положение, поворачиваясь вокруг ребра *В*. При дальнейшем перемещении по поверхности отвала пласт крылом отвала поворачивается вокруг ребра *С'* и укладывается, под углом  $\delta$  к горизонту. Точка  $A$ <sup>,</sup> располагается на линии поверхности поля. Профиль борозды очерчивается ломаной линией *Д, А, С*׳*, В*׳*, А1*׳*, Д1′*. После построении профиля борозды вспомогательные линии, отражающие кинематику пласта, можно удалить.

4.1.2. Построение поперечно-вертикальной проекции

а) Построение полевого обреза.

Полевой обрез обращен в сторону непаханого поля. Определить на поперечно-вертикальной проекции (лобового контура отвала) положение верхней точки *Р* обреза и соединить ее с точкой *А* носка лемеха. Высота полевого обреза *Н* принимается равной ширине захвата корпуса плуга. Точка *Р* отклонена от вертикали в сторону борозды на величину 5…10 мм, что уменьшает силу трения и износ полевого обреза, особенно при работе с дисковыми ножами. На линии дна борозды намечается проекция лезвия лемеха, равная ширине захвата корпуса плюс ∆b = 20…25 мм с целью обеспечения более полного подрезания пласта и корней растений, т. е. обеспечивается перекрытие лемехов.

б) Построение верхнего обреза.

Максимальная высота отвала определяется траекторией движения точки *А* пласта при его повороте и равна диагонали пласта, т. е.:

$$
H_{\text{max}} = \sqrt{a^2 + b^2}, \text{CM} \tag{1}
$$

Верхняя точка *q* верхнего обреза (рис. 2) откладывается на вертикальной линии, проходящей через точку *В*. На вертикальной линии от точки *В* откладываем отрезок *Вq* = *Hmax*. Точку *q* соединяем с точкой *Р* и прямую *Рq* делим пополам.

Из точки *q′* восстанавливаем перпендикуляр к линии *Рq.* Точка пересечения *О* перпендикуляра с продолжением вертикальной линии *Вq* это центр, из которого радиусом *ОР* проводится дуга *Рq*, которая и является верхним обрезом корпуса плуга.

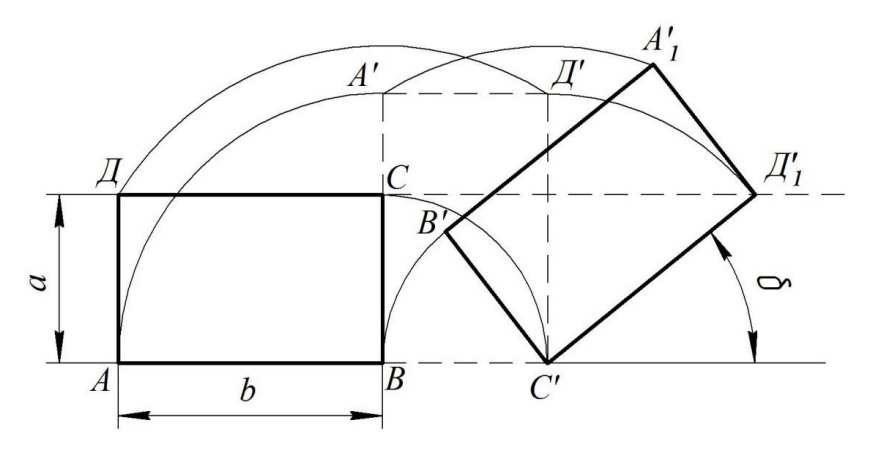

Рис. 1 Построение профиля борозды

Для построения второй части верхнего обреза дуги *qn* необходимо определить положение точки *n.* Для этого строится положение, отваленного пласта с увеличенной глубиной на  $\Delta a = 2.5$  см. с целью исключения задира пласта крылом отвала и снижения трения полевого обреза об отваленный пласт почвы. Точка *n* берется посредине грани отваленного пласта с увеличенной глубиной пахоты. Соединяем точки *n* и *q*, из середины этого отрезка (точка m) восстанавливаем перпендикуляр до пересечения с линией *Оq,* а из точки *О<sup>1</sup>* радиусом *О1n* проводится дуга до сопряжения с дугой *qР*. Этим завершается построение верхнего обреза корпуса плуга.

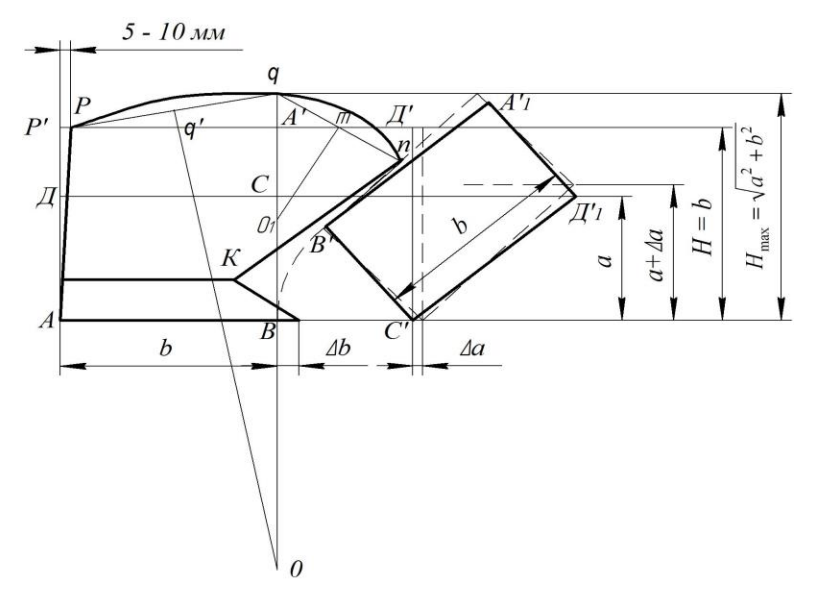

Рис. 2. Построение поперечно-вертикальной проекции отвала

Бороздной обрез *nК* проводится через точку *n* параллельно грани *А*′1-*В*′ *,* отваленного пласта. Такое построение бороздного обреза обеспечивает необходимый зазор между пластом и бороздным обрезом, который исключает задир пласта крылом отвала. Точка K и линия стыка лемеха с отвалом и правый обрез лемеха вычерчивается после построения горизонтальной проекции отвала.

4.1.3. Построение графика изменения угла *γ*

Постановка лемеха к дну борозды (ε) и к стенке борозды (*γ*º*0*), а также расположение груди отвала ( $\gamma_{min}^{\circ}$ ) и крыла его ( $\gamma_{max}^{\circ}$ ) относительно стенки борозды определяют собой форму поверхности отвала.

При проектировании отвала необходимо определить, какой тип отвала подлежит, проектированию. Тип отвала определяется исходя из заданных значений *γ0, γ*min , *γ*max согласно таблице 1.

Таблица 1

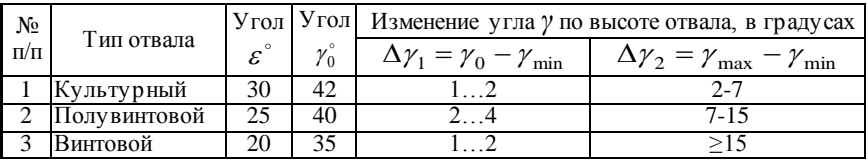

#### Значение углов характеризующих типы отвалов

Дальнейший порядок построения сводится к следующему  $(pMC. 3, 4)$ :

1. На поперечно-вертикальной проекции наносятся проекции образующих. Проекции образующих желательно наносить через равные промежутки в количестве 10 штук, т. е. максимальную высоту  $H_{\text{max}}$  разделить на 10 равных частей.

2. Выбрать высоту расположения образующей с минимальным углом наклона  $\gamma_{\min}$ . Целесообразно образующую с минимальным углом наклона совместить со второй образующей, при этом лезвие лемеха считать нулевой образующей.

3. В соответствии с выбранной закономерностью  $v = f(z)$  вычис-ЛЯЮТСЯ СООТВЕТСТВУЮЩИЕ ЗНАЧЕНИЯ УГЛОВ ОТ  $\gamma_0$  ДО  $\gamma_{\min}$  и от  $\gamma_{\min}$  до V<sub>my</sub> для всех положений образующей.

Культурные отвалы характеризуются изменением угла у в виде параболы, представленной на рисунке 3, которая описывается уравнением:

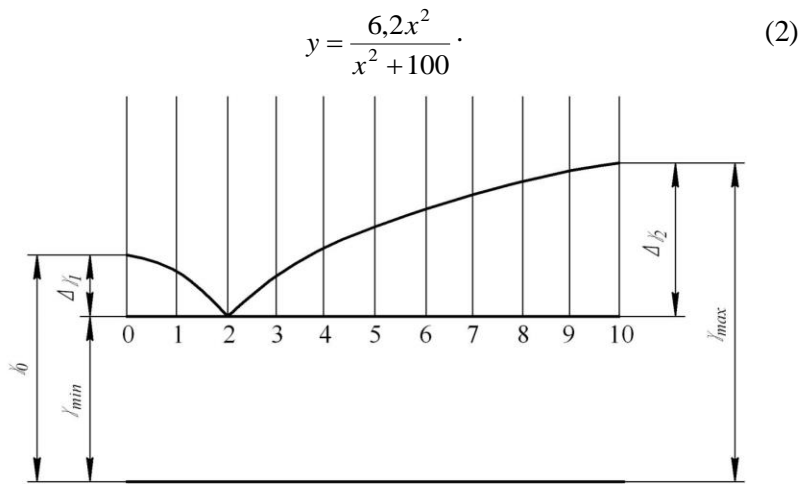

Рис. 3 График изменения угла у для культурного типа отвала

График изменения угла у может располагаться слева от лобовой проекции отвала или на свободном месте листа, для чего необходимо продлить образующие, нанесенные на лобовой проекции, на которых от выбранного значения  $\gamma_{\min}$  в определенном масштабе откладывается значение угла. Начало координат располагается в точке 2 (рис. 3), соответствующей высоте образующей с минимальным значением угла у.

Значение масштабов для ветви кривой, расположенной от *γ<sup>0</sup>* до *γ*min и от *γ*min до *γ*max определяется по формулам:

$$
\lambda_1 = \frac{\lambda_0 - \gamma_{\min}}{y_0}; \qquad \lambda_2 = \frac{\gamma_{\max} - \gamma_{\min}}{y_{\max}}.
$$
 (3)

0 max Зная масштаб λ и пользуясь формулой (2), можно найти значения угла γ для образующей, расположенной на любой высоте *x*, так как:

$$
\gamma = \gamma_{\min} + \Delta \gamma = \gamma_{\min} + \lambda y_i = \gamma_{\min} + \lambda \frac{6.2 x_i^2}{x_i^2 + 100} \tag{4}
$$

Ниже показан порядок вычисления угла γ на конкретном **примере.**

Дано:  $\gamma_0 = 42^{\circ}$ ,  $\gamma_{\text{min}} = 40^{\circ}30'$  и  $\gamma_{\text{max}} = 46^{\circ}$ . Рассчитано Н<sub>max</sub> = 48 см.

Проекции образующих на поперечно-вертикальной проекции нанесены через 4,8 см. Принимаем, что образующая с минимальным углом наклона расположена на высоте  $Z_1 = 9.6$  см от дна борозды. Расчет ведется отдельно для левой и правой ветви кривой и результаты сводятся в таблицы 2 и 3.

Таблица 2

Промежуточные значения угла γ для левой ветви

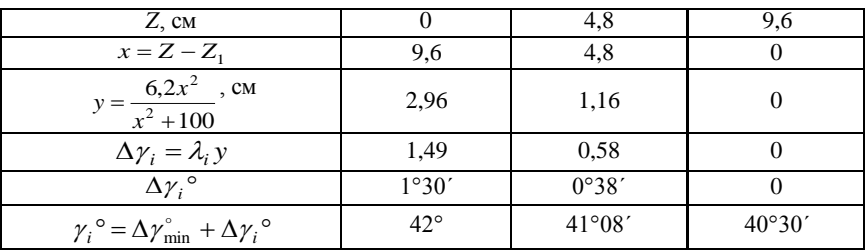

Таблица 3

Промежуточные значения угла  $\gamma_i$  для правой ветви

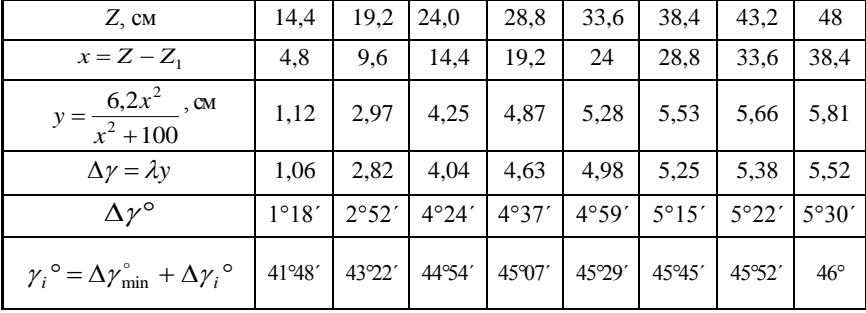

Минимальное значение  $y_0$  соответствует значение  $x_0$ , т. е.:

$$
x_0 = Z - Z_1 = 0 - 9,6 = -9,6, \text{ CM.}
$$
\n
$$
y_0 = \frac{6,2 \cdot (-9,6)^2}{9,6^2 + 100} = \frac{6,2 \cdot 92,16}{192,16} = 2,96, \text{ CM.}
$$
\n
$$
\text{Macurra6 } \lambda_1 = \frac{\gamma_0 - \gamma_{\text{min}}}{y_0} = \frac{42 - 40^{\circ} 30'}{2,96} = 0,506, \text{Ppa} / \text{CM.}
$$

Правая ветвь. Максимальное значение  $x_{\text{max}}$  будет равно:

$$
Z_{\text{max}} = H_{\text{max}} - Z_1 = 48 - 9,6 = 38,4 \text{ , CM.}
$$

$$
y_0 = \frac{6,2 \cdot x^2}{x^2 + 100} = \frac{6,2 \cdot 38,4^2}{38.4^2 + 100} = 5,81 \text{ , CM.}
$$

Macurra $\sigma$   $\lambda_2 = \frac{\gamma_{\text{max}} - \gamma_{\text{min}}}{v} = \frac{46^\circ - 40^\circ 30'}{5.81} = 0.95$ , rpan/cm.

Закономерность изменения угла у с полувинтовым типом отвалов описывается уравнением параболы вида:

$$
y = \frac{x^2}{2P}.\tag{5}
$$

Лля вычисления промежуточных значений угла у необходимо определить раздельно для левой и правой ветви кривой значение параметров  $P'$ и P. Параметры  $P'$ и P выбираются в зависимости от масштаба λ для угла γ и определяются по граничным значениям углов. Масштаб  $\lambda = 1$  град/см.

Зная параметр и пользуясь формулой (5), можно найти значения угла  $\gamma$  для образующей, расположенной на любой высоте  $x$ , так как при  $\lambda=1$ .

$$
\gamma = \gamma_{\min} + \Delta \gamma = \gamma_{\min} + y = \gamma_{\min} + \frac{x^2}{2P}.
$$
 (6)

Для левой ветви параметр 2P' определяется по формуле:

$$
2P' = \frac{x_0^2}{\gamma_0 - \gamma_{\min}}.\tag{7}
$$

Для правой ветви параметр 2P' определяется по формуле:

$$
2P = \frac{x_{\text{max}}^2}{\gamma_{\text{max}} - \gamma_{\text{min}}},
$$
\n(8)

где,  $x = Z - Z_l$ .

Аналогично, как и для культурного отвала строится таблица для подсчета текущих значений угла у.

При проектировании полувинтовых отвалов определение промежуточных значений угла у можно выполнить графическим способом, для этого нужно выбрать наиболее удобный масштаб.  $(1 \text{ град/cm}).$ 

Определив  $\Delta y_1$  и  $\Delta y_2$  по оси абсцисс, откладываем интервалы, как и на лобовой проекции. По оси ординат откладываем в выбранном масштабе значения  $\Delta y_1$  и  $\Delta y_2$ , затем их разбиваем на такое же количество интервалов сколько интервалов от  $Z_0$  до  $Z_1$  и от  $Z_1$ до точки Z<sub>мах</sub>. Одноименные точки соединяем лучами, исходящими из точки 2 (рис. 4). Точки пересечения соответствующих лучей и ординат соединяем плавной кривой, которая и является искомой кривой, характеризующей изменение: угла у.

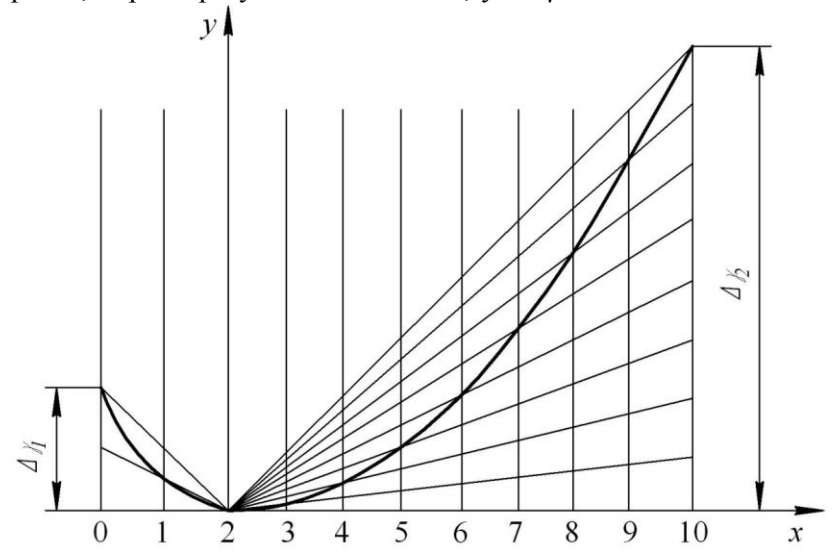

Рис. 4. Графика изменения угла у для полувинтового типа отвала

#### 4.1.4. Построение направляющей кривой

Направляющая кривая это кривая, по которой образующая, перемещаясь, описывает поверхность отвала с заданными параметрами. Направляющая кривая лежит в плоскости перпендикулярной лезвию лемеха и дну борозды и расположена на расстоянии 2/3 длины лезвия лемеха от носка лемеха для культурного отвала и проходит через пятку лемеха для полувинтового отвала.

В качестве направляющей кривой принимается парабола, построенная на дуге окружности радиуса *R*. Величина радиуса *R* определяет собой размеры направляющей кривой и рабочей поверхности отвала. Чтобы пласт мог целиком поместиться на отвале и не пересыпался через его верхний обрез, требуется рассчитать радиус *R.*

Точное значение радиуса *R* определяется по формуле:

$$
R = \frac{\sqrt{a^2 + b^2}}{\cos \varepsilon + \Delta \varepsilon},
$$
\n(9)

где *a* – глубина вспашки, см;

*b* – ширина захвата корпуса, см;

ε – угол постановки лемеха к дну борозды, град;

∆ε – приращение угла, радиан.

Порядок построения направляющей кривой.

На оси У, представляющей дно борозды (рис. 5), намечаем точку М, где будет расположен носок лемеха. Точку М на линии дна борозды необходимо отложить правее точки А<sub>1</sub> отваленного пласта (рис. 6). Из точки М под углом ε к дну борозды проводят линию. Перпендикулярно к этой линии из точки М проводим прямую в сторону поперечно-вертикальной проекции и откладываем на ней точку  $O_1$ , на расстоянии равной R. Из точки  $O_1$  проводим дугу с углом при вершине (90<sup>0</sup>-е). Для лучшего оборачивания пласта предусматривают увеличенный подгиб крыла отвала на величину ∆ε, продолжая дугу окружности до точки О. Величина угла ∆ε принимается равной 4…5° для культурных отвалов и 8…10° для полувинтовых.

Построение направляющей кривой на дуге МО производится следующим образом:

а) от точки М откладывают отрезок *S* по линии Мм равный ширине плоской части лемеха. Величина отрезка *S* зависит от глубины пахоты *а* и находится в пределе *S* = 50…60 мм. Ширина лемеха t принимается в интервале 120…130 мм.

б) в точке *О* проводим касательную к дуге *МО* до пересечения с линией Мм; угол  $\Theta$  между касательными равен  $\Theta = 90 + \varepsilon - \Delta\varepsilon$  и составляет: у культурных отвалов 115° и у полувинтовых 110°;

в) отрезки касательных Ом и (Мм -S) делим на произвольное, но равное число частей и нумеруем в последовательности указанной на рисунке 5. Одноименные точки соединяем прямыми 1-1; 2-2 и т. д.

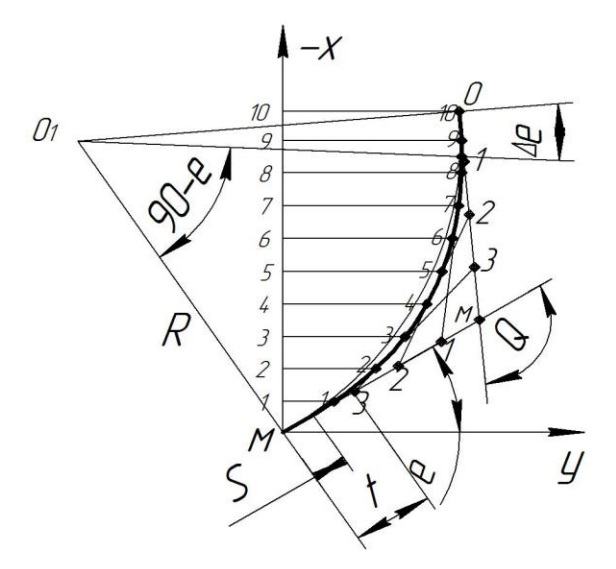

Рис. 5. Построение направляющей кривой

Направляющая кривая представляет собой вписанную дугу к этим прямым и представляет собой параболу.

На вертикальной оси (М-Х) наносим следы образующих, как на поперечно-вертикальной проекции и обозначаем их 1, 2 и т. д.

4.1.5. Построение горизонтальной проекции

Из точки *А* проводим прямую под углом  $\gamma_0$  к оси *OX*. Спроектировав с лобового контура правый конец лезвия лемеха на нулевую образующую, получаем горизонтальную проекцию лезвия  $AB_1$ . Перпендикулярно к линии лезвия лемеха  $AB^1$  проводим след плоскости *f-f,* в которой лежит направляющая кривая на расстоянии (2/3)*b* от носка лемеха для культурного отвала и через пятку лемеха для полувинтового отвала.

Для дальнейшего построения горизонтальной проекции отвала необходимо предварительно определить положение в плане каждой образующей. Это построение выполняется в следующей последовательности:

1. Через точки 1, 2 и т.д. (рис. 6) проводим горизонтальные линии от оси М-Х до пересечения с направляющей кривой, т. е. проводим горизонтали 1-1, 2-2 и т.д. Точки пересечения с направляющей кривой показывают положение образующей на направляющей кривой.

2. Отыскиваем положение образующих в плане (рис. 6) на следе плоскости *f-f*. Для чего отрезки 1-1, 2-2, 3-3 и т.д. с направляющей кривой откладываем на следе плоскости *f-f*, начиная от лезвия лемеха  $AB^1$ . Через эти точки должны проходить образующие под соответствующими углами  $\gamma_0,\gamma_1,\gamma_2$  и т.д. Начальная образующая проходит по линии лезвия лемеха  $AB^1$  под углом  $\gamma_0$ . Проекции всех других образующих требуется построить.

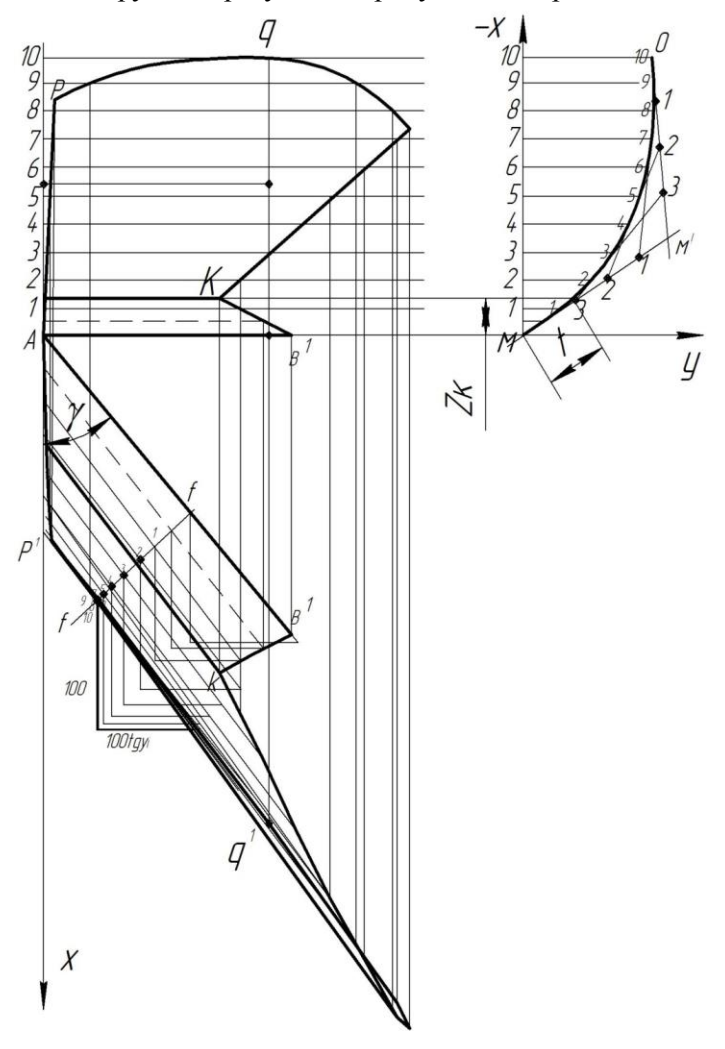

Рис. 6. Схема проектирования горизонтальной поверхности

Построение образующих производится через тангенс угла наклона ее к стенке борозды.

Для этого из точек 1, 2 и т.д. на следе плоскости *f-f* проводят вниз вертикальные прямые длиной по 100 мм. Далее, через концы вертикальных прямых перпендикулярно к ним откладываем вправо отрезки равные 100∙*tg γ*<sup>i</sup> . Через полученные точки на горизонтальных вспомогательных линиях и соответствующие точки на следе плоскости *f-f* проводим прямые, которые будут искомыми образующими на горизонтальной плоскости. Их необходимо пронумеровать согласно очередности. Построение горизонтального контура отвала выполняется проецированием точек пересечения поперечно-вертикального контура с образующими на соответствующие образующие на горизонтальной проекции.

Построение ведется в следующем порядке.

Нижний обрез *АВ* лобового контура на горизонтальной проекции представлен лезвием лемеха *АВ*<sup>1</sup> (рис. 2 и 6). Полевой обрез представляется прямой линией *АР*, расположенной вдоль борозды или с некоторым наклоном к ней. Верхняя точка *Р* полевого обреза на поперечно-вертикальном контуре расположена между 8-й и 9-й образующими и отклонена от вертикали на расстояние 5…10 мм. На горизонтальной проекции точка *Р* также располагается между 8-й и 9-й образующими и отстоит от стенки борозды на том же расстоянии, что и на лобовом контуре. Правый обрез *ВК* лемеха строят по дополнительной образующей. Высота расположения стыка лемеха с отвалом зависит от ширины лемешной стали, размер которой составляет 120…130 мм. Правый обрез лемеха строят следующим образом:

а) откладываем ширину лемешной стали на направляющей кривой по дуге *МО* (рис. 5); точка *К* расположена над дном борозды на высоте  $Z_K$ ;

б) на лобовой проекции отвала на высоте  $Z_K$  проводим дополнительную образующую (рис. 6); пересечение образующей *К* с контурной линией правого обреза отмечаем в точке *К* положение стыка лемеха с отвалом;

в) точку *К* с направляющей кривой сносим на горизонтальную проекцию на след плоскости *f-f*, через которую проводим образующую аналогично другим образующим. Значение угла  $\gamma_K$  берем из графика  $\gamma = f$ <sup> $\cdot$ </sup>(*Z*) для размера  $Z_K$ ;

г) точку *К* на лобовой проекции сносим на горизонтальную проекцию на образующую *K-k*, полученная точка *k* на горизонтальной проекции отметит точку стыка лемеха с отвалом;

д) левый конец лезвия лемеха на горизонтальной проекции соединяем с точкой *k* прямой *B 1 -k* и получаем левый обрез лемеха в плане;

е) левый обрез *B <sup>1</sup>К* лемеха на лобовом контуре получим переносом с горизонтальной проекции точек пересечения контурной линии *B 1 -k* с первой образующей. Можно дополнительно провести образующую (пунктир на рис. 6).

Бороздной и верхний обрезы отвала на горизонтальной проекции строится переносом точек пересечения лобового контура с образующими на соответствующие образующие горизонтальной проекции.

4.1.6. Построение продольно-вертикальной проекции отвала

За основание продольно-вертикальной проекции принимают линию стенки борозды (слева от оси *ОХ*). При этом (рис. 7) проекция носка и пятки лемеха на горизонтальной проекции, совмещается с таковыми в продольно-вертикальной плоскости. Далее параллельно оси ОХ наносят проекции образующих, которые представляются горизонтальными прямым параллельно линии дна борозды расположенные с тем же интервалом, что и на поперечновертикальной проекции. Затем проектируем точки пересечения контура отвала с образующими горизонтальной проекции на соответствующую образующую на продольно-вертикальной проекции. Полученные точки соединяем плавной кривой и получаем контур лемешно-отвальной поверхности в продольно-вертикальной плоскости (рис. 7).

Сечения отвала продольно- и поперечно-вертикальными плоскостями дают возможность судить о степени развития углов α (в продольно-вертикальной плоскости) и β (в поперечно-вертикальной плоскости), т.е. судить о технологических свойствах отвала. Угол α характеризует степень крошения пласта при его подъеме по отвалу. Угол β характеризует оборот пласта по мере его перемещения по отвалу. Построение сечений ведут в следующем порядке:

1.На горизонтальной проекции параллельно стенки борозды в произвольном месте, желательно пересечение со всеми образующими, проводят след секущей плоскости *а – а*. (рис. 7) Сечение *а - а* на продольно-вертикальной проекции строят по точкам пересечения следа секущей плоскости *а - а* с образующими на горизонтальной проекции, которые проектируются на соответствующую образующую на продольно-вертикальной проекции. Соединяем точки плавной кривой, которая и характеризует степень изменения угла α в зависимости от высоты подъема пласта по отвальной поверхности в данном сечении. Истинную величину угла в любом сечении и на любой высоте можно определить, проведя касательную к кривой в интересующей нас точке. Величина искомого угла α определится углом между касательной и образующей (рис. 7).

2. На горизонтальной проекции перпендикулярно стенки борозды проводится след секущей плоскости *b-b*, так, чтобы она рассекала отвал по всей его длине (рис. 7).

Точки пересечения следа плоскости с образующими на горизонтальной проекции проектируем на соответствующие образующие, на лобовой проекции. Кривая, проведенная через полученные точки на лобовой проекции, характеризует степень изменения угла β в зависимости от высоты подъема пласта по поверхности отвала и его перемещения от груди к крылу отвала.

## 4.1.7. Построение шаблонов

При изготовлении шаблонов используются кривые сечений вертикальными плоскостями, перпендикулярными лезвию лемеха. Чтобы получить форму кривой шаблона без искажения, на горизонтальной проекции отвала наносятся следы секущих плоскостей *p-p*, *k-k*, *h-h* и т.д. через произвольные промежутки. Слева от лобового контура наносятся образующие в таком же количестве и с таким же промежутком между ними.

Перпендикулярно образующим проводятся линии *p-p*, *k-k*, *h-h*. При этом расстояние между линиями можно принимать меньше, чем расстояние между следами секущих плоскостей на горизонтальной проекции. Кривые шаблонов строятся по точкам пересечения секущей плоскости с образующими. Истинное значение можно получить на горизонтальной проекции. Для чего замерив расстояние по следу *p-p* от лезвия лемеха до первой образующей и отложив от линии *p-p* вдоль первой образующей совмещенной плоскости, получим точку 1. Чтобы найти точку 2, замеряется расстояние от лезвия лемеха на горизонтальной проекции до второй образующей и откладывается от линии *p-p* вдоль второй образующей.

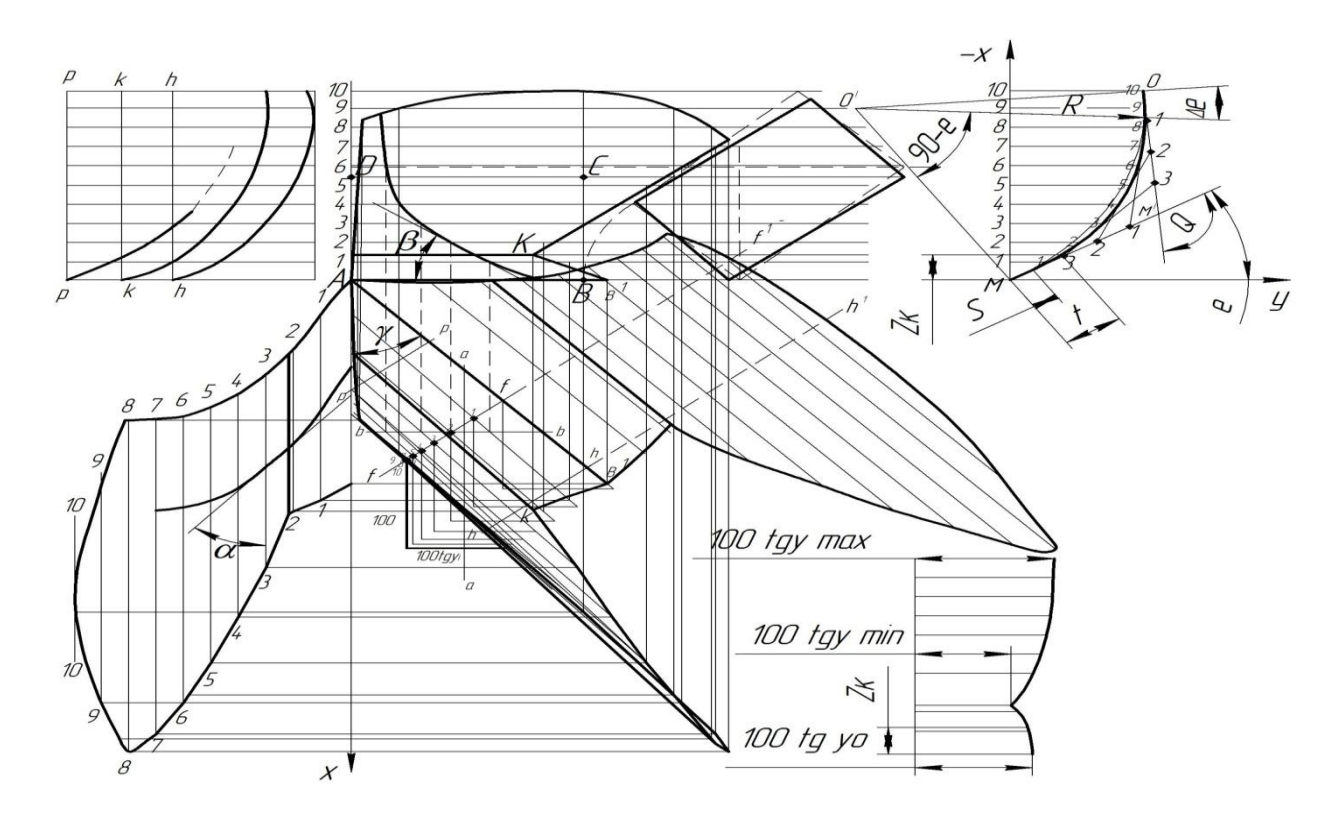

Рис. 7. Общая схема проектируемой лемешно-отвальной поверхности

 $22\,$ 

Аналогично отыскиваются точки и на всех последующих образующих. Соединив полученные точки плавной кривой, получаем истинную кривизну отвальной поверхности в сечении *p-p*. Данная кривая и является шаблоном этого сечения. Аналогично строятся кривые шаблонов в сечениях *k-k* и *h-h*.

При изготовлении отвалов шаблоны применяются для контроля формы отвальной поверхности и по шаблонам изготовляются штампы.

### 4.1.8. Построение развертки отвала

При проектировании отвала вычерчивается развертка (выкройка), по которой делается штамп для изготовления заготовок. Развертка отвала вычерчивается примыкающей к лезвию лемеха на горизонтальной проекции. Для построения выкройки используются две кривые шаблонов (можно использовать и направляющую кривую, поскольку она тоже является шаблоном для сечения *f-f)* (рис. 7), расположенные одна от другой на расстоянии не менее чем 100 мм в масштабе чертежа (например *h-h*). Чтобы получить истинную высоту отвала, данные кривые выпрямляются в прямые линии, для чего при нанесении образующих откладываются расстояния между образующими по дугам кривых. С достаточной точностью можно принимать не длину дуг, а длину их хорд. Длина отвала без искажения отражена на горизонтальной проекции.

Построение ведется следующим образом;

Продлеваются следы плоскостей *f-f* и *h-h* (рис. 7). Учитывая, что максимальная высота отвала будет примерно равна длине направляющей кривой. На линии *f-f 1* откладываем отрезки равные расстоянию между образующими, взятых с направляющей кривой Оо. Аналогично откладываем расстояние между образующими на следе, плоскости *h-h 1* взятых с кривой шаблона *h-h*. Через полученные одноименные точки на следе *f-f 1* и *h-h 1* проводим образующие. Каждая образующая пройдет под своим углом к горизонту, следовательно, они будут не параллельны между собой. После нанесения образующих строится развертка. Для этого замеряется расстояние от следа плоскости *f-f<sup>1</sup>* или *h-h* по каждой образующей на горизонтальной проекции до контура отвала и откладывается на соответствующей образующей развертке. Полученные точки соединяются плавной кривой, которая очертит контур развернутой поверхности отвала.

## 4.2. Проектирование пахотного агрегата 4.2.1. Определение числа корпусов

Тяговое сопротивление плуга зависит от физико-механических свойств почвы, от глубины вспашки и от числа корпусов. Академик В. П. Горячкин предложил рациональную формулу для определения тягового сопротивления:

$$
P = P_1 + P_2 + P_3 = G_{II}f + kaB + \varepsilon aBv^2, \tag{10}
$$

где  $G_{\Pi}$  – сила тяжести плуга, H;

*f* – коэффициент, аналогичный коэффициенту трения;

*k* – коэффициент, характеризующий способность почвенного пласта сопротивляться деформации, удельное сопротивление почвы, КН/м<sup>2</sup>;

*a* – глубина пахоты, м;

 $B$  – ширина захвата плуга, м:

ε – коэффициент, учитывающий энергию на отбрасывание пласта, зависящий от формы отвала и свойств почвы,  $\mathrm{Hc^2/m^4;}$ 

*v* – скорость движения агрегата, м/с.

Если в формуле (10) силу тяжести плуга  $G_{\Pi}$  заменить через удельную массу *q*, а ширину захвата плуга *B* – через число корпусов *n* и ширину захвата одного корпуса *b*, то формулу (10) можно записать в виде:

$$
P = qnf + kabn + \varepsilon abnv^2, \tag{11}
$$

Величина  $P_3$  третьего члена формулы зависит от  $P_2$  и составляет:

$$
P_3 = (0, 05...0, 1)P_2. \tag{12}
$$

При максимальном значении *P*<sup>3</sup> формула (11) запишется в виде:

$$
P = qnf + 1,1kabn = n(qf + 1,1kab).
$$
 (13)

Откуда определяем число корпусов плуга для заданного трактора:

$$
n = \frac{P_{TST}}{qf + 1,1kab},\tag{14}
$$

где Р<sub>тяг</sub> – тяговое усилие трактора на выбранной передаче, кН.

Наиболее экономичная работа пахотного агрегата имеет место при коэффициенте загрузки мощности двигателя равном 0,9. Поэтому формула (14) запишется в виде:

$$
n = \frac{0.9P_{TAT}}{qf + 1,1kab}.\tag{15}
$$

Все составляющие формулы (15) заданы, следовательно, можно определить число корпусов *n*. Первая передача не принимается за рабочую. На нее можно переходить только для преодоления временно возросшего тягового сопротивления плуга по какой-либо причине. Кроме того, следует учитывать, что производительность агрегата будет различной при меньшем числе корпусов, но при работе на повышенной скорости, по сравнению с производительностью агрегата, имеющего большее количество корпусов, но работающего на более низкой скорости движения, при одном и том, же коэффициенте загрузки мощности двигателя.

Для выбора оптимального числа корпусов и рабочей скорости движения пахотного агрегата необходимо определить производительность по формуле:

$$
W_{CM} = 0.1 BVT\tau \, , \text{ra/cmemy}, \tag{16}
$$

где V – скорость агрегата, км/ч;

*Т* – продолжительность смены, ч (7 часов);

 $\tau$  – коэффициент использования рабочего времени смены, на вспашке принимается  $\tau = 0.7$ .

Если ширину захвата плуга *В* выразить через число корпусов n и ширину захвата одного корпуса *b*, тогда формула (16) примет вид

$$
W_{CM} = 0,1bnvT\tau, \text{ra/energy.}
$$
 (17)

Подставив выражение (4.6) в (4.8), имеем

$$
W_{CM} = \frac{0.09 P_{TST} b v T \tau}{q f + 1,1 k a b}, \text{ rad/energy.}
$$
 (18)

Необходимые данные приведены в Приложении 2.

Рассчитать сменную производительность на нескольких рабочих передачах, начиная со скорости 7-8 км/ч для трактора, указанного в задании. По максимальной производительности агрегата принимается число корпусов для проектирования схемы плуга.

#### 4.2.2. Проектирование схемы навесного плуга

Проектирование схемы навесного пахотного агрегата начинается с проектирования горизонтальной проекции.

Технические данные тракторов и параметры их навесных устройств приведены в таблице 4, а обозначения параметров указаны на рисунке 8.

Для размещения корпусов наносятся линии 1, 2, 3 и т. д. (рис. 9) с интервалами, равными ширине захвата корпуса в милли-

#### метрах в выбранном масштабе (рекомендуемый M 1:10).

Число линий должно быть на одну больше числа корпусов. Первая линия 1 (рис. 9) проводится на расстоянии  $B = 300...350$  мм от правой кромки правой гусеницы трактора; или на расстоянии *В* = 250..300 мм для колесных тракторов во избежание осыпания стенки борозды. На второй линии намечается точка  $O_1$  расположения носка лемеха первого корпуса на расстоянии 500…600 мм от проекции колеса или гусеницы с тем, чтобы не было зацепления за них носком лемеха предплужника при переводе в транспортное положение, установленного на расстоянии 250…300 мм от носка лемеха основного корпуса. Положение носков остальных корпусов определяется графически.

С целью более устойчивой работы плуга необходимо выдержать условие, чтобы все силы сопротивления пластов, приложенные к каждому корпусу, располагались на одной прямой, отклоненной от нормали 10 на угол трения  $\varphi$  = arctg *f*. Поэтому, проводя из точки  $O_1$  линию лезвия лемеха первого корпуса под углом  $\gamma_0$  к стенке борозды – линии *12*, восстанавливают перпендикуляр *10*. Затем под углом φ проводится прямая *11*, пересечение которой с линиями *3, 4, 5, 6* и т. д. дает точки  $O_2$ ,  $O_3$ ,  $O_4$  и т. д. расположения носков лемехов остальных корпусов. Из всех полученных точек проводятся линии лезвий длиной, обеспечивающей перекрытие  $\Delta b = 15...25$  мм.

Длина полевой доски определяется графическим способом из условия, что сила *R* сопротивления пласта должна иметь опору в виде полевой доски и, чтобы не было момента, должна проходить через ее конец. Обычно принимают, что сила *R* приложена в середине длины лезвия у корпусов с культурной отвальной поверхностью и на расстоянии 2/3 длины лезвия у корпусов с полувинтовой отвальной поверхностью. Поэтому, проведя линию *12* параллельно линии *11*, в пересечениях ее с линиями *2, 3, 4* и т. д. получаем концы полевых досок всех корпусов. Определив расположение корпусов, длину лезвий лемехов и длину полевых досок, на горизонтальной проекции наносятся предплужники. Ширина их захвата равна 2/3 *b,* вынос по ходу составляет 250…300 мм, в сторону непаханого поля предплужники выносятся на 5…10 мм относительно полевых обрезов основных корпусов. После проектирования рабочих органов оформляется рама.

В настоящее время к производству принята рама, изготовленная из пустотелых профилей. Для крепления корпусов к главной балке приварены короткие грядили. К поперечной балке крепятся кронштейны с пальцами для присоединения нижних тяг навесной системы трактора. На верхней полке балки приварены кронштейны для крепления стоек, к верхним концам которых крепится раскос, на переднем конце его имеются щечки с отверстиями для присоединения верхней тяги навесной системы трактора.

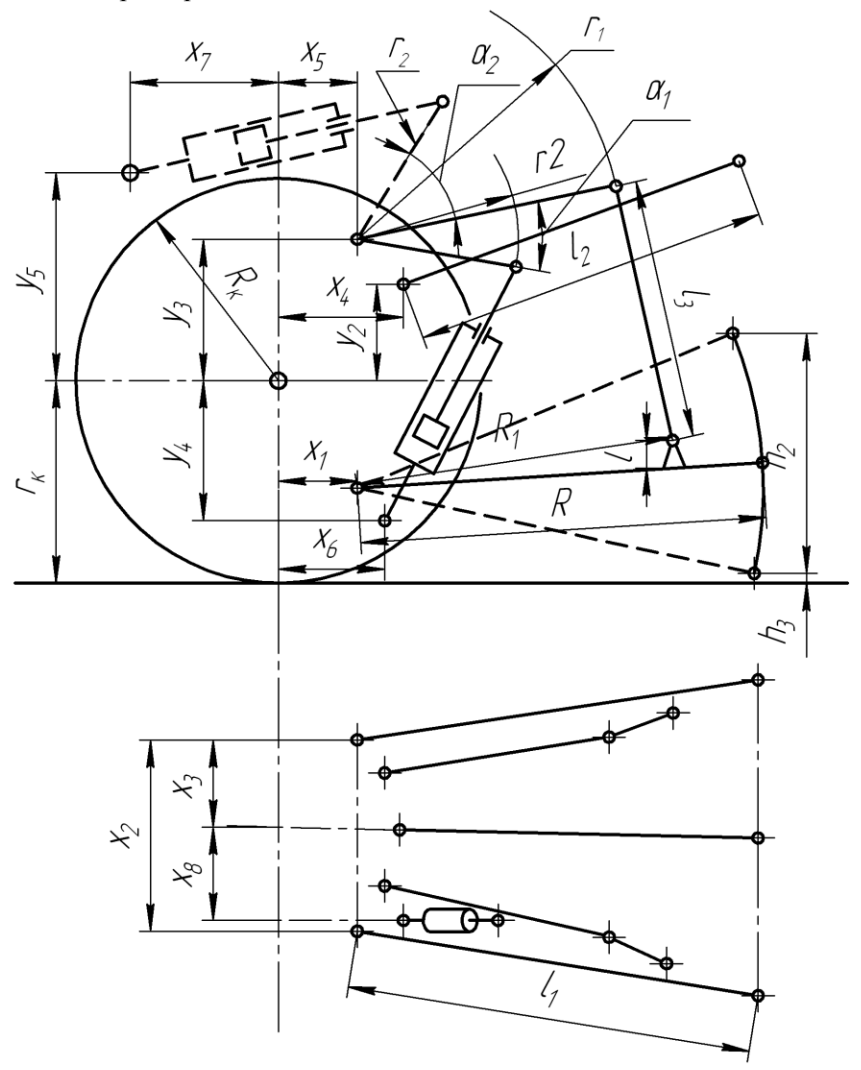

Рис. 8. Схема механизма навески тракторов

# Таблица 4

# Технические данные тракторов и параметры их навесных устройств

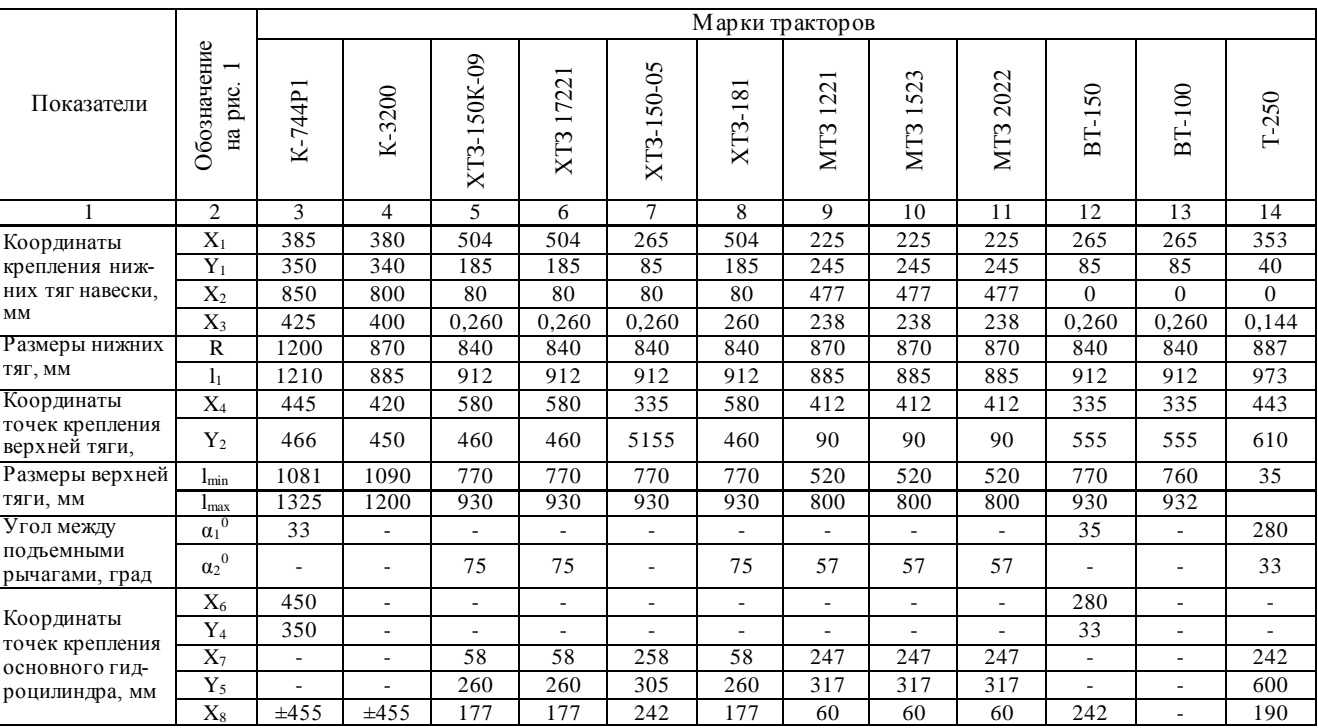

#### Окончание таблицы 4

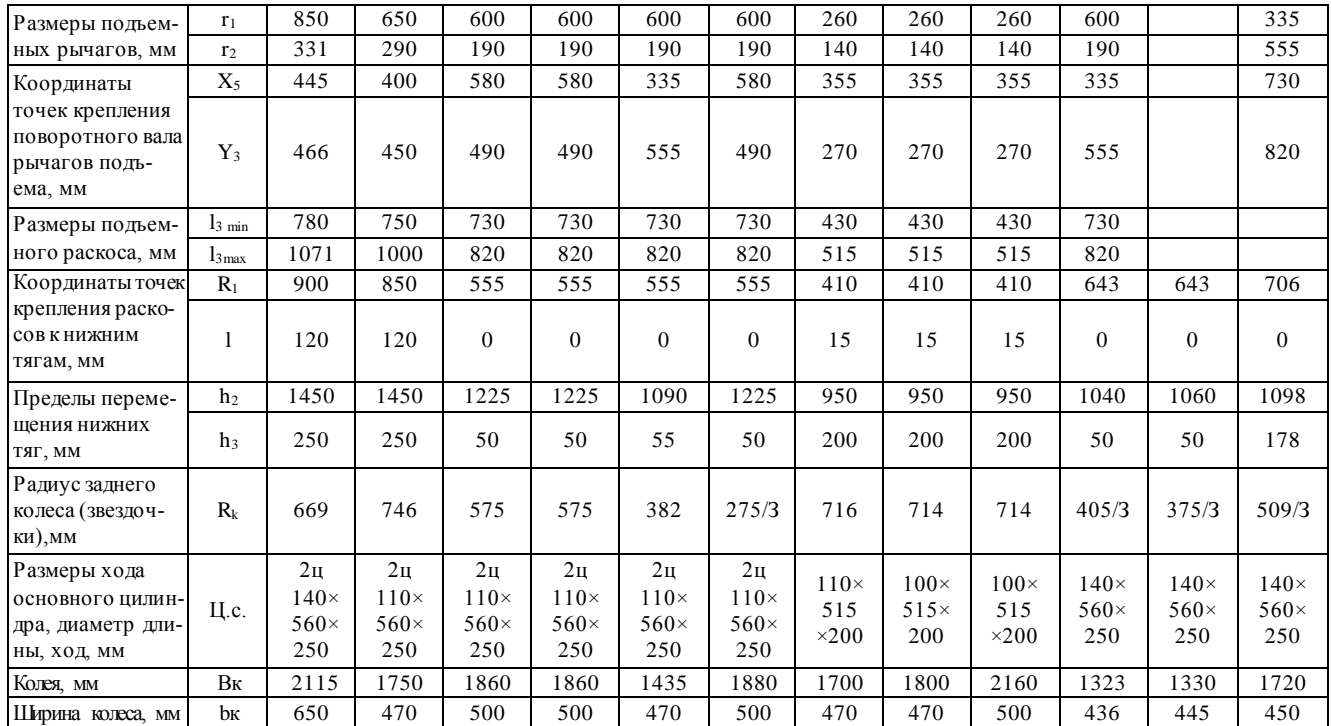

 $29\,$ 

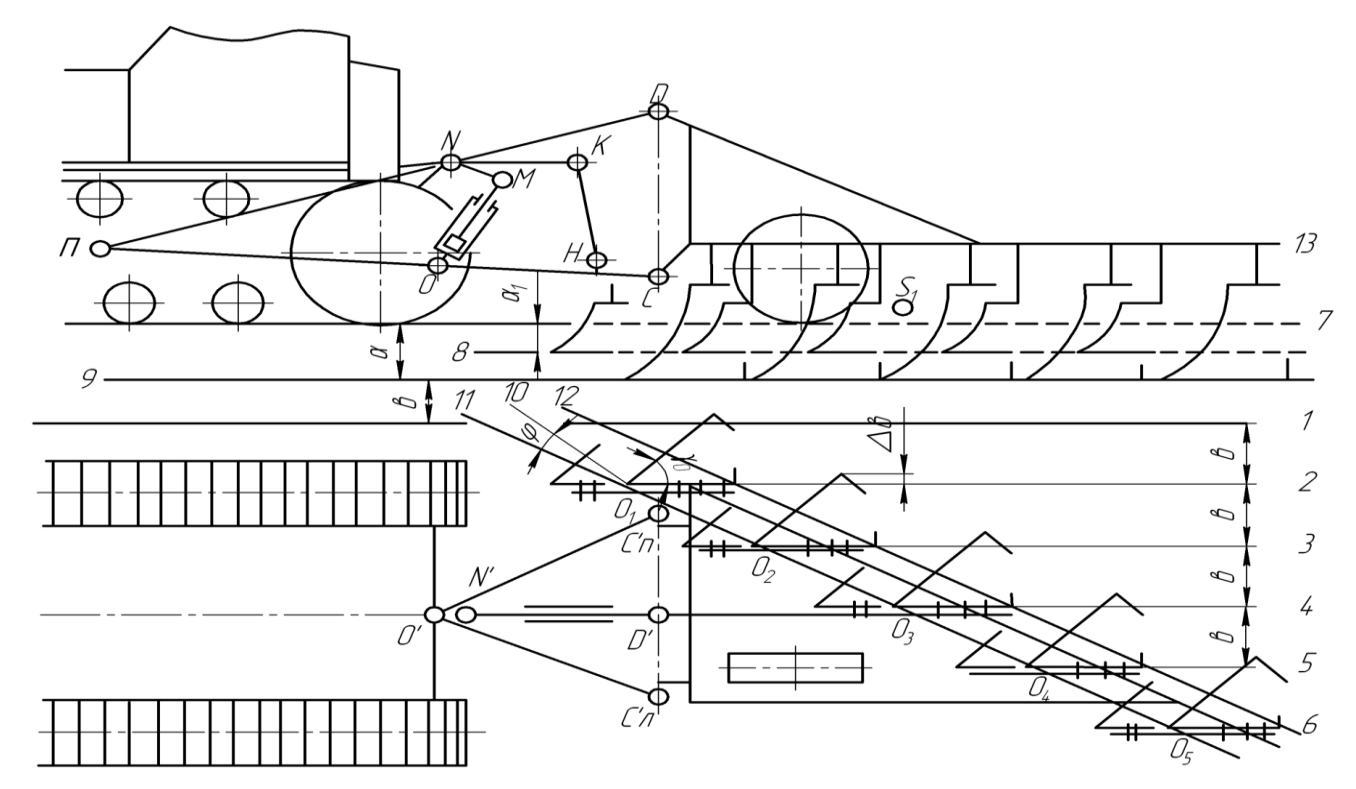

Рис. 9. Проектирование пахотного агрегата

 $\mathfrak{G}$ 

Второй конец раскоса крепится к кронштейну, приваренному к верхней полке главной балки. Для увеличения прочности узла крепления первого корпуса желательно правый конец балки крепить к главной балке против первого грядиля. Последний корпус можно располагать на консоли главной балки. У четырехкорпусных плугов поперечная балка в этом случае может быть удлинена и иметь консоль относительно продольной балки крепления левого кронштейна.

Более точное положение поперечной балки, характеризуемой ее осевой линией на кинематической схеме горизонтальной проекции, при заданном положении корпусов и главной балки, а также при заданном положении трактора, определяется на основе размеров нижних тяг навесной системы трактора, размеров кронштейнов и расстояния между продольными осевыми линиями кронштейнов, принимаемым в пределах 700…900 мм в зависимости от числа корпусов. У производственных навесных и полунавесных плугов вылет пальцев кронштейнов (расстояние *l* от осевой линии поперечной балки до осевой линии пальцев) принимается в пределах 220…240 мм. При расстоянии между осевыми линиями кронштейнов 700 мм расстояние между центрами шаровых втулок нижние тяг будет 900 мм. Следовательно, поставив нижние тяги с раствором 900 мм и отмерив от центров шаровых втулок 220…240 мм, получим положение осевой линии поперечной балки. Далее оформляются на схеме кронштейны и продольная балка.

Опорное колесо крепится к продольной балке. На плуге с безгрядильной рамой оно может быть установлено с правой стороны, т. е. внутри треугольника рамы. В этом случае колесо располагается вблизи от линии, проходящей через центр тяжести, что существенно улучшает устойчивость хода плуга по глубине пахоты и устраняет перекос рамы. Диаметр колеса можно принять 500 мм, а ширина колеса определяется в зависимости от величины, приходящейся на него нагрузки и условий перекатывания по формуле:

$$
b_1 = \frac{G + R_Z}{K_1}, \text{cm} \tag{19}
$$

где *G* –вертикальная нагрузка на колесо, Н;

*K*<sup>1</sup> –допустимая нагрузка на почву, приходящая на 1 см обода колеса, 450 Н;

*R<sup>Z</sup>* – вертикальная составляющая давления пласта на корпуса плуга, (10…25) Н.

Вычерчивание схемы плуга на вертикальной проекции начинается с нанесения линии *7* поверхности поля, линии *8* дна борозды хода предплужников, линии *9* дна борозды хода основных корпусов. Осевая линия *13* рамы проводится на расстоянии *Н* от дна борозды, равном:

$$
H = a + b, \text{cm} \tag{20}
$$

где *a* – глубина пахоты, см;

*b* – ширина захвата корпуса, см.

Это расстояние соответствует высоте стойки корпуса, равной 600 мм от плоскости лемехов до осевой линии отверстий крепления стойки к раме.

Вылет (расстояние от носка лемеха до вертикальной осевой линии, проходящей через среднее отверстие стойки) стандартных корпусов с литыми стойками составляет 450 мм. Расстояние по горизонтали от носка лемеха до верхней точки полевого обреза отвала, расположенного на высоте 350 мм от плоскости лемехов, равно 300 мм.

Спроектировав носки лемехов и концы полевых досок с горизонтальной проекции на линию *9,* оформляется полевой обрез и стойка корпуса на вертикальной проекции. А спроектировав носки лемехов предплужников, оформляются аналогично и предплужники на вертикальной проекции. Точка *С* крепления нижних тяг должна располагаться на высоте когда линия тяги трактора будет направлена в след центра тяжести плуга. Поэтому на бугелях крепления пальцев для нижних тяг механизма навески трактора выполняются 2…3 отверстия на различной высоте, что бы выполнить условие направления линии тяги трактора при различной глубине пахоты. Поэтому, проводя горизонтальную линию на данной высоте, с горизонтальной проекции на нее сносятся точки крепления нижних тяг. Полученная точка *С* соединяется с точкой *О* крепления нижних тяг на тракторе, построенной по координатам таблицы 4. На тяге *ОС* отмечается точка *Н* крепления раскосов. Точка *D* крепления верхней тяги должна располагаться на вертикали, проходящей через точку *С*. Высота стойки *CD* должна находиться в пределах 900…950 мм. Соединив полученную точку *D* с точкой *N,* получаем размер верхней тяги *ND,* который должен быть в пределах размеров, приведенных в таблице 4. Наметив по координатам таблицы точки *М* и *К*, вычерчивается гидроцилиндр *ОМ,* силовой рычаг *NK* и раскос *КН.* На схеме отмечается положение точки *S<sup>1</sup>* центра тяжести

плуга. На листе графическое части выполняется кинематическое и динамическое исследование навесного пахотного агрегата, т.е. строятся планы скоростей и сил для рабочего и транспортного положений.

#### 4.2.3. Кинематическое исследование

Основной задачей исследования кинематики механизмов навески трактора является изучение движения звеньев механизмов.

Из теоретической механики известно, что при плоскопараллельном движении твердого тела (звено механизма) представлено как вращение вокруг некоторой точки, называемой мгновенным центром вращения. В механизмах мы можем рассматривать движения звеньев относительно любого из звеньев механизма. Если движение звена относительно стойки принять за абсолютное движение в случае, когда весь механизм со стойкой перемещается, то соответствующий мгновенный центр вращения будет мгновенным центром вращения в абсолютном движении рассматриваемого звена. Если же рассматривается движение звена относительно любого другого подвижного звена механизма, то соответствующий мгновенный центр вращения будет мгновенным центром вращения в относительном движении.

Навесной плуг навешивается на трактор с помощью механизма навески (рис. 8).

Кинематическое исследование механизмов навески трактора состоит в решении следующих задач:

1.Определение положений звеньев навески трактора и траекторий, описываемых точками звеньев.

2. Определение скоростей звеньев и отдельных точек звеньев.

3. Определение ускорений звеньев и отдельных точек звеньев.

Определение положений звеньев и траекторий движения отдельных точек механизма навески трактора *NDCON* (рис. 8) при переводе плуга в транспортное положение обычно ведется графическим способом. Для этого строится кинематическая схема пахотного агрегата в выбранном масштабе с рабочим положением плуга. При кинематическом исследовании принимается закон движения ведущего звена линейным, т. е. скорость движения – постоянной (рис. 10).

Определение положений звеньев механизма ведется в следующей последовательности: в начале вычерчиваются траектории движения точек *М, К, D,* радиусами *NM, NK* и *ND* из точки *N,* а точек *Н, С –* радиусами *ОН* и *ОС* из точки *О*.

При определении максимальной высоты подъема плуга по известным параметрам гидроцилиндра намечается точка *М* на дуге *ММ',* которая дает возможность найти положение всех остальных точек *К', Н', С', D'* методом засечек на соответствующих траекториях их движения – дугах *КК', НН', СС', DD'.* После определения положения звена *CD'* в транспортном положении на нем строится схема плуга. Координаты отдельных точек плуга находятся методом засечек и введения дополнительных вспомогательных линий.

В качестве отдельных дополнительных точек можно принять точку *1* (конец рамы плуга) и точку *2* (передний конец рамы, к которому крепятся кронштейны присоединения нижних тяг). Соединив точки С и *D* с точкой *1*, получаем треугольник *CD*1*.* Методом засечек из точек *С'* и *D'* радиусами *С*1 и *D*1*'* определяется положение точки (*1'*). Соединив точки *С* и *D* с точкой *2*, получаем треугольник *CD*2*,* засечками из точек *С'* и *D'* определяется положение точки *2'*. Соединив точки *С'2'1'*, получаем положение рамы в транспортном положении плуга. После чего вычерчиваются корпуса и определяется величина заданного транспортного просвета *h*п. Определяется положение точки *С'*, после чего находится положение всех точек механизма навески и положение рамы.

Расстояние *h<sup>c</sup>* , от поверхности поля до точки *С'* должно быть равным:

$$
h'_c = a + h_{\Pi} + h_c, \qquad (21)
$$

где *h*<sup>с</sup> – расстояние от поверхности поля до точки *С* в рабочем положении плуга, м;

 $h_{\Pi}$  – заданный транспортный просвет, м;

*а* – глубина пахоты, м.

Следовательно, проведя горизонтальную линию на расстоянии *h<sup>c</sup>* от поверхности поля в пересечении ее с траекторией движения точки *С,* получаем точку *С'.* Далее методом засечек радиусами, равными длине соответствующих звеньев, находится положение всех остальных точек механизма навески. В этом случае ход штока гидроцилиндра может быть использован не полностью.

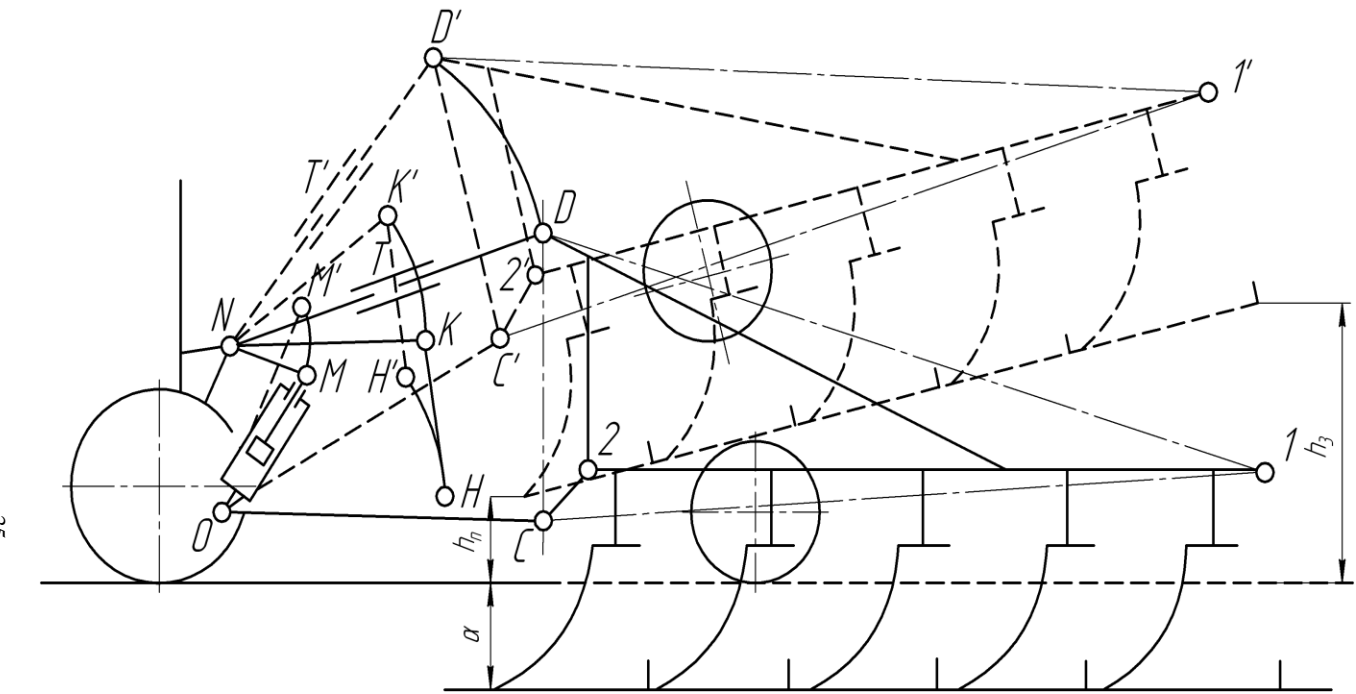

Рис. 10. Схема перевода навесного плуга из рабочего положения в транспортное

 $35\,$ 

Определение скоростей и ускорений механизма навески трактора может быть произведено методом особых точек, или точек Ассура. Определение скоростей движения звеньев механизма навески плуга производится для начала и для конца его подъема в транспортное положение. В выбранном масштабе строится кинематическая схема механизма навески и плуга в двух положениях – рабочем и транспортном с полюсом в точке *Р.* Скорость подъема зависит от размеров гидроцилиндра и производительности масляного насоса. Скорость движения поршня определяется по формуле:

$$
V_M = 22 \cdot 10^{-6} \frac{Q_H}{d^2},\tag{22}
$$

где 22 $\cdot 10^6$  – переводной коэффициент;

*Q*<sup>н</sup> – производительность насоса гидросистемы, л/мин;

*d* – диаметр поршня гидроцилиндра, м.

Для удобства построения и определения усилия на штоке гидроцилиндра при переводе плуга в транспортное положение по теореме Н. Е. Жуковского о жестком рычаге, целесообразно принять при построении планов скоростей следующую методику:

1. Строить повернутый на 90 градусов план скоростей (по часовой стрелке).

2. Масштаб плана скоростей принять таким, чтобы вектор скорости первой определяемой точки (точка *М)* был равен длине данного звена (звено *NM).*

3. Полюс плана скоростей выбирается в одном из неподвижных шарниров. В данном случае целесообразно принять полюс *Р* в точке *N.* План скоростей строится на свободном месте листа с полюсом в точке *Р* (рис. 11).

Из полюса *Р* откладывается вектор *Р<sup>т</sup>* параллельно звену *NM.*  Скорость точки *К* определяется на основе теоремы подобия планов скоростей, согласно которой треугольник, построенный на плане механизма, подобен треугольнику, построенному на плане скоростей. Соединив точки *М* и *К* на плане механизма, получаем треугольник *NMK.* Из полюса *Р* проводится прямая параллельно звену *NM,* а из конца вектора (точка *т)* проводится прямая параллельно стороне *МК.* Точка пересечения *К* отмечает конец вектора *PK*, скорости точки *К.*
Для определения скорости точки *Н* воспользуемся формулой:

$$
V_H = V_K + V_{HK} \tag{23}
$$

Так как известно направление относительной скорости *VHK* и скорости *V<sup>Н</sup>* то из точки *К* проводится прямая параллельно звену *КН,*  а из полюса *Р* – параллельно звену *КН.* Полученная точка *h* при пересечении прямых отмечает конец вектора скорости *VН,* выраженный отрезком *Ph.*

Скорость точки *С* находится по уравнению:

$$
V_C = V_H \times (OC/OH) \tag{24}
$$

Если точка *Н* располагается на звене *ОС*, тогда на плане скоростей вектор выражается отрезком *PC.* Для определения скорости точки *D* из конца вектора проводится прямая, параллельная звену *CD,* а из полюса *Р* проводится прямая параллельно звену *ND.* Полученная точка пересечения *d* отмечает конец вектора скорости точки *D.* Точка S<sup>1</sup> (центр тяжести плуга) принадлежит звену *CD,*  поэтому для определения ее скорости воспользуемся теоремой подобия скоростей. На плане механизмов строится треугольник *CDS*1*,* а на плане скоростей, на отрезке *Cd*, строится треугольник  $CdS_1$ , подобный треугольнику  $CDS_1$ . Скорость точки  $S_1$  выражается отрезком *PS*1. Аналогично строится план скоростей с полюсом в точке *Р* для полного транспортного положения плуга и, если требуется, для любого промежуточного положения.

Определив скорость движения звеньев механизма навески и центра тяжести плуга *S<sup>1</sup>* можно определить усилие, которое должен развивать гидроцилиндр при переводе плуга в транспортное положение на основе теоремы Н. Е. Жуковского о жестком рычаге. Силовой расчет и динамическое исследование можно всегда произвести, используя принцип возможных перемещений. Согласно этому принципу, если на какую-либо механическую, систему действует ряд сил, то, прибавив условно к задаваемым силам силы инерции и дав всей системе возможные для данного ее положения перемещения, получим ряд элементарных работ, сумма которых должна равняться нулю. Учитывая, что работа в единицу времени выражается произведением силы на скорость, то для определения силы на штоке гидроцилиндра необходимо определить скорости движения точек *М* и *S*1.

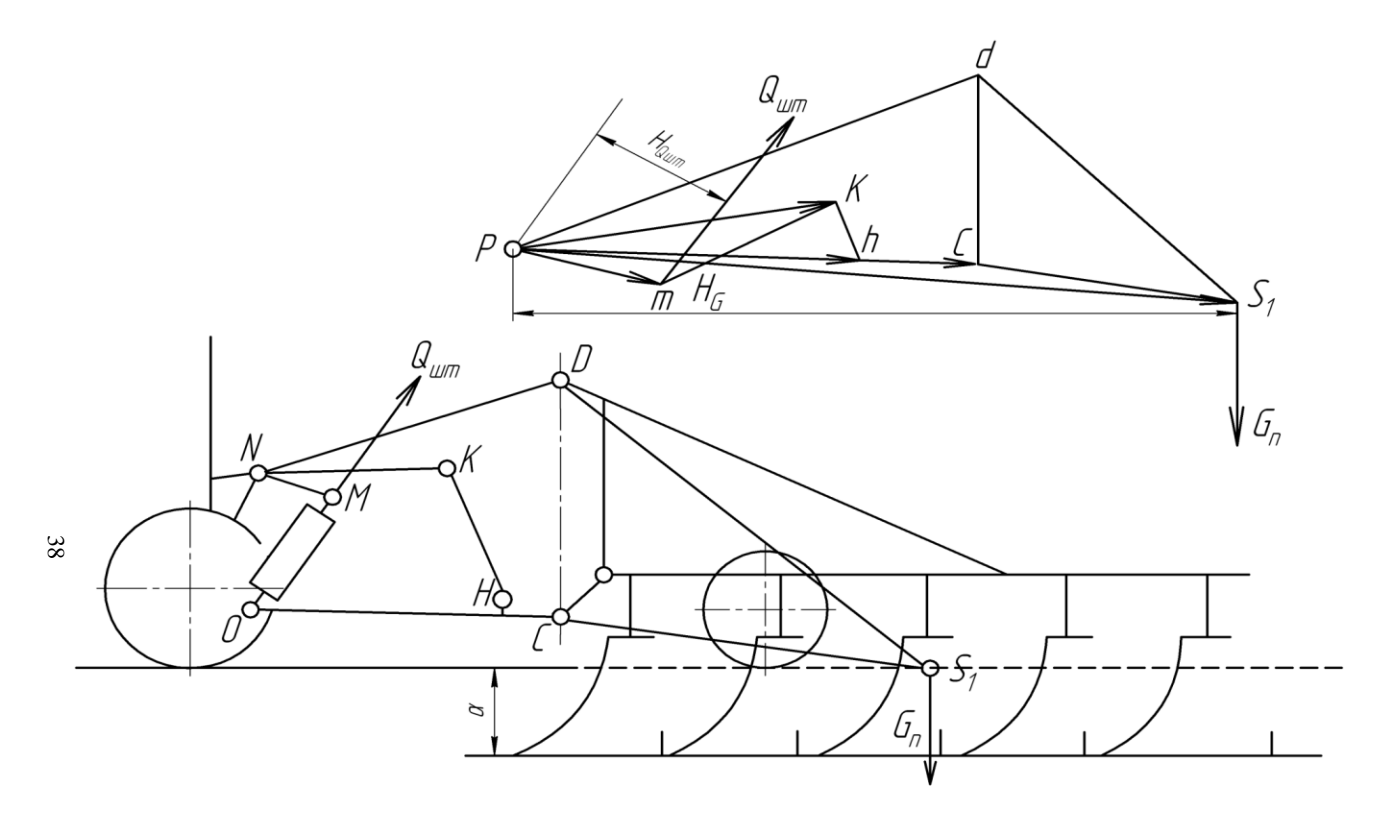

Рис. 11. Построение плана скоростей звеньев механизма навески трактора и центра тяжести плуга

После построения повернутого на 90<sup>0</sup> плана скоростей, к концу вектора скорости точки *М* прикладывается искомая сила *QШ*, направленная параллельно штоку *ON* гидроцилиндра, а к концу вектора скорости точки *S<sup>1</sup>* прикладывается известная сила тяжести *G<sup>П</sup>* плуга. Относительно полюса *Р* составляется уравнение моментов из которого определяется *Q<sup>Ш</sup>* по формуле:

$$
Q_{III} = G_{II} \frac{H_{G_{II}}}{H_{Q_{III}}} \tag{25}
$$

В случае построения кривой, изменения силы на штоке гидроцилиндра в функции высоты подъема плуга. Планы скоростей строятся для рабочего и транспортного положения плуга.

При определении силы *Q<sup>Ш</sup>* для начала подъема учитывается не только масса плуга, но и давление пласта. При этом сила тяжести плуга умножается на коэффициент *К* = 1,5…2,0. В конце подъема принимается к расчету только сила  $G<sub>II</sub>$  тяжести плуга.

Расчет силы *Q<sup>Ш</sup>* проводят по формуле:

$$
Q_{III} = \frac{\pi D^2}{4} q
$$
, orкуда  $D = \sqrt{\frac{4Q_{III}}{\pi q}}$ , (26)

где *q* – давление масла в гидросистеме, создаваемое насосом, МПа.

В случае, если имеющийся на тракторе гидроцилиндр не развивает нужного для подъема усилия необходимо подобрать новый гидроцилиндр.

#### 4.2.4. Динамическое исследование

На навесной плуг с четырехзвенной системой навески во время работы действуют следующие силы (рис. 12 и 13):

1. Сила тяжести плуга *G*П, приложенная в центре масс.

2. Реакция  $R_K$  на опорное колесо плуга, отклоненная от нормали на угол μ сопротивления перекатыванию. На горизонтальную плоскость *хоу* сила *R<sup>К</sup>* проектируется в *RКХ*, которая является составляющей общего тягового сопротивления плуга.

3. Реакция стенки борозды  $R<sub>6</sub>$  на полевые доски, отклоненная от нормали на угол трения φ. На продольно-вертикальную плоскость *xoz* сила *R<sup>Б</sup>* дает проекцию – силу трения *FХ,* которая является составляющей общего тягового сопротивления плуга.

4. Давление пласта *R<sup>Л</sup>* на лемех корпуса плуга. Сила *R<sup>Л</sup>* приложена вблизи лезвия лемеха на расстоянии 0,3 *b* от носка лемеха, и отклонена от нормали на угол трения φ. По данным Г.Н. Синеокова сила *R<sup>Л</sup>* составляет около 50-60 % от общего тягового сопротивления плуга *Р.* Сила *R<sup>Л</sup>* дает проекции: на горизонтальную плоскость  $xov - c$ илу  $R_{TXY}$ продольновертикальную плоскость  $xoz - \text{CMIV} R_{\pi x}$ , на поперечно-вертикальную плоскость *yoz -* силу *RЛYZ,* на ось *X* – силу *RЛХ,* на ось *Y* – силу *RЛУ,* на ось  $Z$  – силу  $R_{\pi z}$ .

5. Давление пласта на отвал *R0.* Данная сила приложена, примерно, на высоте 0,5*а* и на расстоянии 0,8*b* от носка лемеха. Сила *R<sup>0</sup>* отклонена от нормали к поверхности отвала на угол трения φ в обратную сторону от направления движения пласта в данной точке его траектории. По данным Г. Н. Синеокова, сила составляет 50…40% от общего тягового сопротивления *P*, не считая сопротивление колеса и силу трения  $F<sub>X</sub>$ . Сила  $R<sub>O</sub>$  дает проекции: на плоскость *xov* – силу  $R_{\text{XOW}}$ , на плоскость *zov* – силу  $R_{\text{ZOW}}$ , на плоскость *xoz –* силу *ROZX,* на ось *х –* силу *ROX,* на ось *у –* силу *ROY,* на ось  $z$  – силу  $R_{OZ}$ .

6. Реакция дна борозды *RЗ,* приложенная к затылочной фаске лемеха на расстоянии 0,5*b* от носка, отклонена от нормали на угол трения φ; она дает проекции на плоскость *xov* силу  $R_{3YV}$ , на плоскость *xoz* – силу  $R_{3YZ}$ , на ось *х* – силу  $R_{3X}$ , на ось *y* – силу  $R_{3Y}$ , на ось *z* – силу  $R_{3Z}$ .

7. Равнодействующая  $R'$  от сил  $R_I$  и  $R_3$  дает проекции силы: на плоскость *хоу –* силу *R'ХУ,* на плоскость *xoz –* силу *R'XZ,* на плоскость *yoz –* силу *RYZ,* на ось *х –* силу *R'<sup>X</sup>* на ось *у –* силу *R'Y,* на ось z – силу *R'Z.*

8. Равнодействующая  $R$  от всех сил  $R_0$ ,  $R_{\text{I}}$  и  $R_3$  дает проекции: на плоскость *хоу –* силу *RХУ* на плоскость *xoz –* силу *RXZ,* на плоскость *yoz –* силу *RYZ*, на ось *х –* силу *RX,* на ось *у* – силу *Ry,* на ось *z –* силу *RZ.*

9. Давление в верхней тяге системы навески – сила  $R_B$ .

10. Усилие в нижних тягах системы навески – левой *РН. лев* и правой *РН. прав* .

11. Усилие в раскосах навески в левом  $T_1$  и в правом  $T_2$ . Величина всех указанных сил, кроме силы тяжести плуга зависят от удельного сопротивления почвы *К*, глубины пахоты *а* м, ширины захвата плуга *b* м.

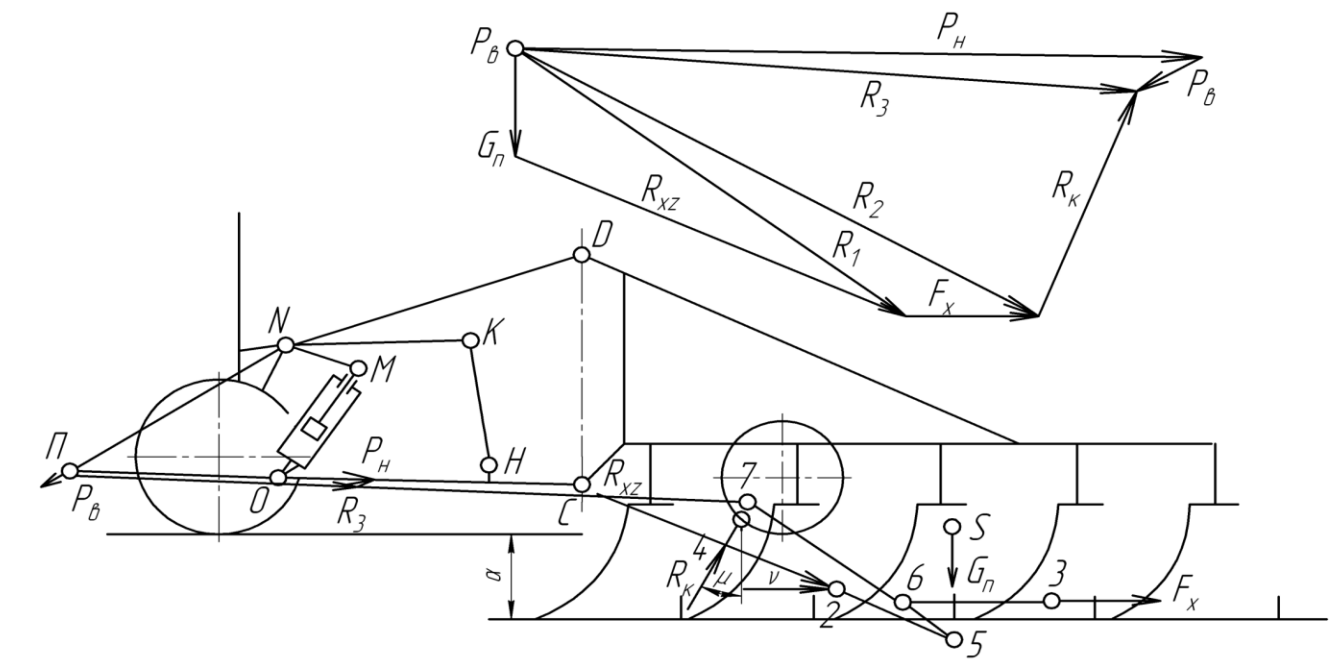

Рис. 12. Схема приложения и сложения сил действующих в вертикальной плоскости

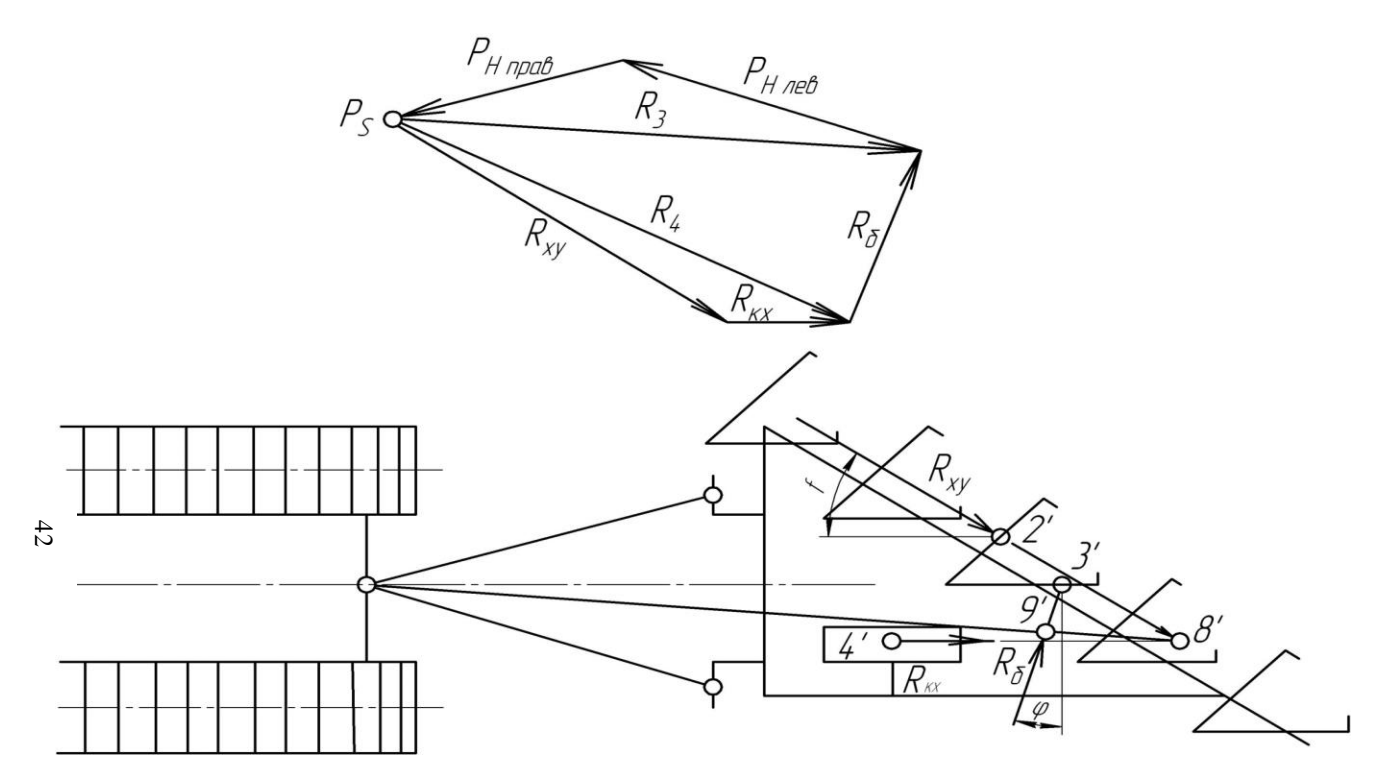

Рис. 13. Схема приложения и сложения сил действующих в горизонтальной плоскости

Устойчивость работы плугов зависит от целого ряда факторов конструктивного и эксплуатационного характера. Поэтому все факторы должны учитываться при проектировании и изготовлении, при ремонте и подготовке плугов к работе, при технологических регулировках. Одним из основных факторов, обуславливаюших устойчивый ход плуга по глубине пахоты и ширине захвата, является сбалансированность всех сил, действующих на плуг. Это имеет место в том случае, когда сумма проекций всех сил на оси координат ох, оу, от и сумма моментов их относительно осей координат, равны нулю. Недостаточно изученными и трудно определяемыми силами при работе плуга являются силы  $R_n$ ,  $R_0$ ,  $R_3$ , действующие на лемех, отвал и на затылочную фаску лемеха. Практика показывает, что при износе лемехов, когда получается большая затылочная фаска, плуг выглубляется из почвы. Это значит, что вертикальная составляющая сила  $R_{\mathcal{U}}$  от действующей на затылочную фаску силы  $R_3$  больше суммы вертикальных сил  $G_{\Pi}$ ,  $R_{\Pi Z}$  и  $R_{OZ}$ . Критическое значение  $R_{27}$ , когда реакция  $R_{K}$  на опорное колесо равна нулю.

При затуплении лемехов возникает затылочная фаска, образующая задний отрицательный угол резания  $\varepsilon_3$ .

В практической деятельности наиболее часто пользуются результирующей силой R сил  $R_{Jh}$ ,  $R_O$  и  $R_3$ . По данным Г. Н. Синеокова, вертикальная составляющая  $R_z$  от силы  $R_x$  равна (при угле  $v = \pm 12^{\circ}$ ):  $R_z = \pm 0.2 R_v$  $(27)$ 

то есть колеблется от  $+R_z$  при острых лемехах, до  $-R_z$  при предельном их износе. Боковая составляющая  $R<sub>Y</sub>$  от силы  $R<sub>X</sub>$  равна:

$$
R_Y=0,33\,R_X.\tag{28}
$$

Согласно формуле (13) имеем:

$$
R_X = 1,1 \; kab. \tag{29}
$$

По силе  $R_X$  определяется проекция  $R_{XZ}$  равнодействующей R от сил  $R_O$ ,  $R_I$  и  $R_3$  на плоскость *zox* (рис. 12):

$$
R_{XZ} = R_X / \cos \nu. \tag{30}
$$

Проекция  $R_{XY}$  на горизонтальную плоскость *уох* от силы  $R$  равна (рис. 13)

$$
R_{xy} = R_x / \cos \chi \,. \tag{31}
$$

где  $\chi$  – угол, равный 90° -  $(\gamma_0 + \varphi)$ .

Реакция стенки борозды  $R_6$  вычисляется через  $R<sub>Y</sub>$  по формуле:

$$
R_{\delta} = R_{y} / \cos \varphi = 0.33 R_{x} / \cos \varphi. \tag{32}
$$

Сила трения F, полевой доски о стенку борозды равна:

$$
F_x = fR_y = 0.33R_x \cdot tg\varphi \,. \tag{33}
$$

Реакция  $R_K$  обуславливается силой тяжести плуга  $G_{II}$ , вертикальной составляющей давления пласта  $R$  и вертикальной составляющей силы тяги  $P_{KP}$  трактора. Поэтому она определяется графическим путем при построении силового многоугольника для вертикальной проекции навесного плуга.

На листе 2 к точкам  $S$ , 2, 3 и 4 (рис. 12) прикладываются векторы сил  $G_{\Pi}$ ,  $R_{XZ}$ ,  $F_X$  и  $R_K$  в произвольном масштабе.

Силовой многоугольник строится на свободном месте листа с полюсом в точке  $P_{\scriptscriptstyle{B}}$ . В выбранном масштабе откладывается вектор силы  $G_{\Pi}$ . Из конца вектора откладывается вектор силы  $R_{XZ}$ . Сумма векторов сил дает равнодействующую силу  $R_1$ . На схеме плуга из точки 5 пересечения сил  $R_{yz}$  и  $G_{\Pi}$  проводится линия параллельно вектору  $R_1$ . Далее складываются силы  $R_1$  и  $F_y$ . К концу вектора  $R_1$ прикладывается вектор силы  $F_x$ . Вектор  $R_2$  является результирующим векторов  $R_1$  и  $F_x$ . На схеме плуга из точки 6 пересечения линий действия сил  $R_1$  и  $F_X$ проводится линия 6-7 параллельно вектору  $R_2$ . Через точку 7 пересечения линий действия сил  $R_2$  и  $R_K$ должна пройти и их равнодействующая R<sub>3</sub>. Она должна быть направлена в мгновенный центр вращения П стойки CD плуга с тем, чтобы в дальнейшем найти ее составляющие  $P<sub>H</sub>$ , направленной вдоль нижних тяг и  $P_B$ , направленной вдоль верхней тяги.

На схеме плуга проводится прямая П7, а на плане скоростей из конца вектора  $R_2$  проводится линия параллельно линии действия силы  $R_K$ , а из полюса П силового многоугольника проводится линия параллельно линии П7. Точка пересечения отмечает концы векторов силы  $R_K$  и результирующей тягового сопротивления  $R_3$ . Перенеся силу  $R_3$  из точки 7 в мгновенный центр вращения П, раскладываем на составляющие  $P_{\mu}$  и  $P_{\epsilon}$ . На плане сил из конца вектора  $R_3$  проводится прямая параллельно верхней тяге ND, а из полюса П плана сил проводится прямая параллельно нижним тягам ОС. В результате получаем вектор силы  $P_B$  и вектор силы  $P_H$ . Направление силы  $P_B$  показывает, что верхняя тяга работает на сжатие. Нижние тяги работают на растяжение.

Силовой многоугольник для горизонтальной проекции, отражающий динамику плуга в горизонтальной плоскости хоу, строится с полюсом в точке  $P_s$  (рис. 13). На схеме плуга сила  $R_{XY}$  приложена в точке 2', сила  $R_{\text{K}X}$  – в точке 4', сила  $R_{\text{K}}$  – в точке 3'.

Вначале суммируются силы  $R_{XY}$  и  $R_{XX}$ . Поэтому на плане сил из полюса  $P_s$  откладываются векторы  $R_{XY}$  и  $R_{XY}$ , сумма которых дает равнодействующий вектор *R*4*.* На схеме плуга пересечение линий действия сил  $R_{XY}$  и  $R_{KY}$  дает точку 8'. Из точки 8' проводится линия параллельно *R*4 до пересечения в точке 9' с силой *Rб.* Равнодействующая *R*<sup>5</sup> сил *R*<sup>4</sup> и *R<sup>б</sup>* должна быть направлена в точку *О*' присоединения нижних тяг на тракторе. Для получения величины силы *R*<sup>5</sup> на плане сил геометрически суммируются силы *R*<sup>4</sup> и *Rб.*  Значение силы *R<sup>б</sup>* нами определено по формуле (32). Однако значение силы *R<sup>б</sup>* для конкретной схемы плуга, имеющего собственную динамику, сила *R<sup>б</sup>* должна быть определена графическим путем. Для этого из конца вектора силы *R*<sup>4</sup> проводиться направление силы *Rб*, а из полюса *Р<sup>S</sup>* – направление силы *R*<sup>5</sup> параллельно линии её действия *0'-9'* на схеме плуга. Пересечение данных линий на силовом многоугольнике даёт уточненную силу *R<sup>б</sup>* и результирующую силу *R*5, воспринимаемую правой и левой нижними тягами. Для определения силы *Р Н. лев* , действующей вдоль левой тяги и *РН.*   $n_{\textit{max}}$ , действующей вдоль правой тяги, из конца вектора  $R_5$  проводится линия параллельно левой нижней тяге, а из полюса *Р<sup>S</sup>* проводится линия параллельно правой нижней тяге.

Полученные силы *Р Н. лев* и *РН. прав* являются составляющими суммарной силы тяги, равной суммарному сопротивлению  $R_5$ . В качестве проверки проекции сил  $R_5$  и  $R_3$  на продольную ось *х* должны быть равны.

# 5. Организация использования пахотного агрегата 5.1. Подготовка плуга к работе

Перед началом работы должна быть произведена проверка нового или отремонтированного плуга на специальной площадке. Длинна ровной бетонированной площадки должна быть не менее 6 м, а ширина не менее 3 метров.

В процессе проверки устанавливается соответствие плуга техническим нормам, для корпусов и предплужников эти нормы следующие:

1. Лемеха корпусов и предплужников должны иметь форму и размеры, соответствующие шаблону, снятому с нового заводского лемеха. Толщина лезвия лемеха после заточки должка быть не более 1 мм. Лемеха не должны иметь фаски с тыльной стороны. У долотообразных лемехов, носок должен быть опущен ниже лезвия на 3...10 мм.

2. Зазор в стыке лемеха с отвалом не допускается более 1 мм. Не допускается выступание отвала над лемехом.

3. Головки болтов крепления отвалов и лемехов к стойкам должны быть заподлицо с рабочей поверхностью детали. Допускается утопание головки одного болта не более 1 мм, выступание не допускается.

4. Полевые обрезы лемеха и отвала должна находиться в одной плоскости. Допускается выступание полевой кромки лемеха за отвал не более 5 мм, выступание поверхности отвала не допускается.

5. Концы полевых досок и носки лемехов корпусов должны быть расположены в одной плоскости, параллельно продольной осевой линии. Допускается отклонение конца полевой доски в сторону поля до 5 мм.

6. Рабочие поверхности лемехов и отвалов корпуса и предплужника должны быть чистыми и гладкими. Антикоррозийные покрытия о рабочей поверхности должны удаляться до выезда в поле.

7. Трапецеидальные лемеха всех корпусов плуга должны касаться опорной поверхности по всей длине лезвия. Долотообразные лемеха должны касаться опорной плоскости носками, а пятки лемехов должны быть приподняты до 10 мм. Носки отдельных лемехов могут быть приподняты над опорной плоскостью до 10 мм.

8. Проверка правильности положения корпусов в полевых условиях производится в транспортном положении плуга при помощи рейки или шнура. При этом носки и пятки лемехов всех корпусов должны касаться шнура. Отклонение допускается не более ±6 мм.

9. Лезвие лемеха предплужника должно быть расположено горизонтально. Носок лемеха может находиться ниже пятки не более чем на 10 мм. Расположение носка выше пятки не допускается.

10.Полевой обрез предплужника должен совпадать с полевым обрезом лемеха и отвала основного корпуса. Допускается смещение полевого обреза в сторону поля не более чем на 20 мм.

11.Державки предплужников не должны иметь трещин и отломанных разгружающих выступов.

12.Хомуты крепления предплужников не должны быть погнуты. Резьба на концах хомутов должна быть полной и чистой.

13.По высоте предплужник должен быть установлен так, чтобы он снимал пласт на глубину 100...120 мм.

14.Вынос предплужника до ходу плуга должен быть в пределах 250...300 мм от носка лемеха основного корпуса.

15.Полевые доски корпусов не должны быть погнутыми и располагаться в продольно-вертикальной плоскости, проходящей через полевой обрез корпуса (конец полевой доски и носок лемеха).

Остальные узлы проверяются внешним осмотром, При этом устанавливается отсутствие трещин, деформаций, прочность затяжки болтовых соединений и т. д. Убедившись в исправности плуга, необходимо проверить кинематику механизма навески при переводе его в транспортное положение.

При подготовке тракторов класса 30 кН для работы с навесными плугами механизм навески трактора устанавливается по двухточечной схеме, а навеска плуга устанавливается в соответствии с шириной захвата и маркой трактора. До навески плуга рукоятку распределителя гидросистемы переводят в «плавающее» положение. Затем соединяют левую, а потом правую продольные тяги механизма навески трактора. После этого, соединяют верхнюю центральную тягу с вилкой раскоса. При опущенном механизме навески натяжные цепи должны провисать. После взвешивания плуг поднимают в транспортное положение до тех пор, пока шток поршня полностью не выдвинется из цилиндра, а затем натягивают ограничительные цепи с тем, чтобы при транспортировке была обеспечена жесткость плуга относительно трактора, предотвращающая его раскачивание в горизонтальной плоскости. При подъеме плуга в транспортное положение проверяется кинематика всех звеньев механизма навески и правильность натяжения цепей. В транспортном положении плуга его боковое качение по задним концам продольных тяг не должно превышать ±20 мм. При опущенном механизме навески (лемеха приподняты над опорной плоскостью на 30...40 мм) продольные тяги должны свободно перемещаться вправо и влево на 100...120 мм.

Дальнейшая регулировка навесного плуга и установка на заданную глубину пахоты производится в поле.

Очень важно правильно и своевременно подготовить поле для работы пахотных агрегатов. Поля с учетом особенностей рельефа, формы и размеров разбивают на загоны и освобождают от пожнивных остатков, камней, одиночных кустов, засыпают ямы, канавы, равномерно распределяют органические удобрения, опахивают столбы телефонной и телеграфной связи, опоры высоковольтной электросети, устраняют все препятствия, мешающие нормальной работе пахотных агрегатов. На заросших не очищенных от соломы полях совершенно невозможно работать в ночное время, резко ухудшается качество работы и затрудняется последующая подготовка поля под посев.

Практика показывает, что при работе пахотных агрегатов на неподготовленных полях производительность их снижается в 1,5...2,0 раза.

# 5.3. Организация работы пахотного агрегата

После подготовки поля выбирается направление пахоты и способ движения агрегата, отбиваются поворотные полосы и загонки, определяется способ первых проходов и производится регулировка плуга. При пахоте длинных участков выгоднее всего применять способ движения всвал и вразвал, с чередованием загонов. Направление и способ движения агрегата выбирают в зависимости от конфигурации и размеров поля. Пахота вдоль длинной стороны поля, более производительна, чем вдоль короткой. Для полей шириной более 300 м нужно ежегодно изменять направление пахоты, что улучшает состояние почвы. На склонах целесообразнее проводить пахоту оборотными или челночными плугами поперек склона, а по возможности по горизонталям.

Пахота с чередованием загонов производится в таком порядке: вначале первый и третий загоны обрабатывают всвал, затем второй загон (между ними) обрабатывают вразвал и т.д. В этом случае в стыках между загонами не будет образовываться свальных гребней или развальных борозд. Во избежание образования высокого свального гребня и глубокой развальной борозды первый и последний проходы агрегата на загоне должны производиться с неполной глубиной вспашки. Практика показывает, что целесообразно для уменьшения глубины разъемной борозды последний проход агрегата производить с выглубленными наполовину задними корпусами. При этом следует агрегат вести так, чтобы два задних корпуса оборачивали в развальную борозду почву, вспаханную при предыдущем проходе. При работе агрегата в загоне выглублять и заглублять плуг следует только при его движении по прямой, а не во время поворота агрегата. Включать плуг нужно в момент, когда передний корпус подойдет к контрольной борозде отпашки поворотной полосы, а выключать – когда задний корпус сравняется с нею. Это обеспечивает заглубление плуга на нормальную глубину сразу после контрольной борозды. Разворачивать пахотный агрегат и заезжать в борозду следует на рабочей передаче, в необходимых случаях на пониженном скоростном режиме двигателя. При холостом проходе по поворотной полосе на расстоянии свыше 100 м целесообразно, переходить на высшую передачу.

Во время работы необходимо следить за тем, чтобы все корпуса пахали на одинаковую глубину. Показателем правильного хода по глубине пахоты является горизонтальное положение рамы плуга. Одинаковая глубина хода корпусов у навесных плугов достигается регулировкой длины центральной тяги и длины правого и левого раскосов навески трактора. При вспашке навесными плугами рычаг распределителя устанавливается в положение «плавающее». При «нейтральном» положении золотника распределителя работать запрещается во избежание поломки плугов и неравномерной глубины пахоты.

Иногда при вспашке почвы применяют беспетлевой комбинированный способ движения агрегатов. При этом способе первый загон пашут вразвал с левым поворотом агрегата в конце поля до тех пор, пока ширина невспаханной полосы позволяет выполнять беспетлевой поворот агрегата, а затем при правых поворотах начинают вспахивать следующий загон и допахивать полосу первого загона. После этого допахивают второй загон вразвал с левым поворотов: агрегата и т. д.

Для прокладки первых борозд и отбивки поворотных полос первые проходы агрегата необходимо выполнять пропашкой всвал за три прохода или вразвал за четыре прохода агрегата.

Плуг для первого прохода припашки всвал устанавливают так, чтобы первый корпус скользил по поверхности поля, а последний пахал на заданную глубину. Второй проход выполняют так, чтобы первый корпус, установленный на заданную глубину вспашки,

шел по следу первого прохода предпоследнего корпуса. Третий проход выполняют, как при обычной пахоте. Для первого и второго проходов при припашке вразвал плуг регулируют так, чтобы первый корпус скользил по поверхности поля, а последний был заглублен на половину заданной глубины пахоты. После этого все корпуса плуга устанавливают на заданную глубину обработки и делают третий и четвертый проходы, направляя первый корпус по следу третьего корпуса соответственно при втором и первом проходах. При этом окончательно засыпается развальная борозда и образуется небольшой свальный гребень.

После вспашки всех загонов обрабатывают поворотные полосы вразвал и заделывают разъемные борозды. Для запашки борозд плуг регулируют так, чтобы первый корпус пахал на заданную глубину или на 5…6 см глубине и шел рядом с открытой бороздой, а задний скользил по поверхности поля.

### 5.4. Контроль качества вспашки

Контроль качества вспашки проводят не менее трех раз в смену. Проверяют глубину вспашки качество, оборота пласта заделку растительных остатков, глыбистость, гребнистость и отсутствие огрехов.

Глубину измеряют бороздомером или линейкой не менее чем в двадцати точках и находят среднее значение. Оно не должно отклоняться от заданного более, чем на ±5 %. Качество оборота пласта определяют визуально. Качество заделки растительных остатков оценивают количеством незаделанных растений. Если их более 10 %, то заделка неудовлетворительная. Глыбистость устанавливают подсчетом количества комьев крупнее 8 см в диаметре на учетной площади 1 м<sup>2</sup>. Если их будет более пяти, то качество вспашки считается плохим. Гребнистость измеряют профилометром или двумя линейками. Высота гребней не должна быть более 5 см. Для определения скрытых огрехов проходят поле по диагонали, и измеряют глубину металлическим прутом с делениями, т. е. жесткой линейкой.

При работе с плугом необходимо соблюдать, наряду с мерами предосторожности, общими для условий работы на всех сельскохозяйственных машинах, так же и некоторые специфические требования.

1. К работе с плугом можно допускать лиц, получивших надлежащий инструктаж и хорошо знакомых с конструкцией плуга и его регулированием.

2. Перед началом движения трактора, перед подъемом плуга в транспортное положение и опусканием его в рабочее положение, подавать сигнал с тем, чтобы посторонние лица отошли на безопасное расстояние.

3. При транспортном положении плуга не производить ремонтные работы и другие операции. Очистку, регулировку; подтяжку креплений и т.д. производить только при опущенном плуге на поверхность поля.

4. При замене лемехов необходимо подставить подставки и опустить плуг на них корпусами, с которыми не производится операция замены. Подставки поочередно переставляются под следующие корпуса.

5. Очистку корпусов производить только при опущенном плуге на поверхность поля.

6. При дальней транспортировке следить за положением плуга, избегая быстрой езды по неровной дороге.

### 6. Заключение

В этом разделе необходимо привести техническую характеристику проектируемого пахотного агрегата, которая включает:

- тип лемешно-отвальной поверхности;

- количество корпусов;

- состав агрегата (трактор + проектируемый плуг);

- производительность в час чистой работы, га/ч;

- ширина захвата, м;

- рабочая скорость, км/ч;

- рабочая передача трактора;

- масса агрегата, кг.

Привести необходимые выводы по каждому разделу курсового проекта.

# Приложения

Приложение 1

# Варианты заданий для выполнения курсового проекта

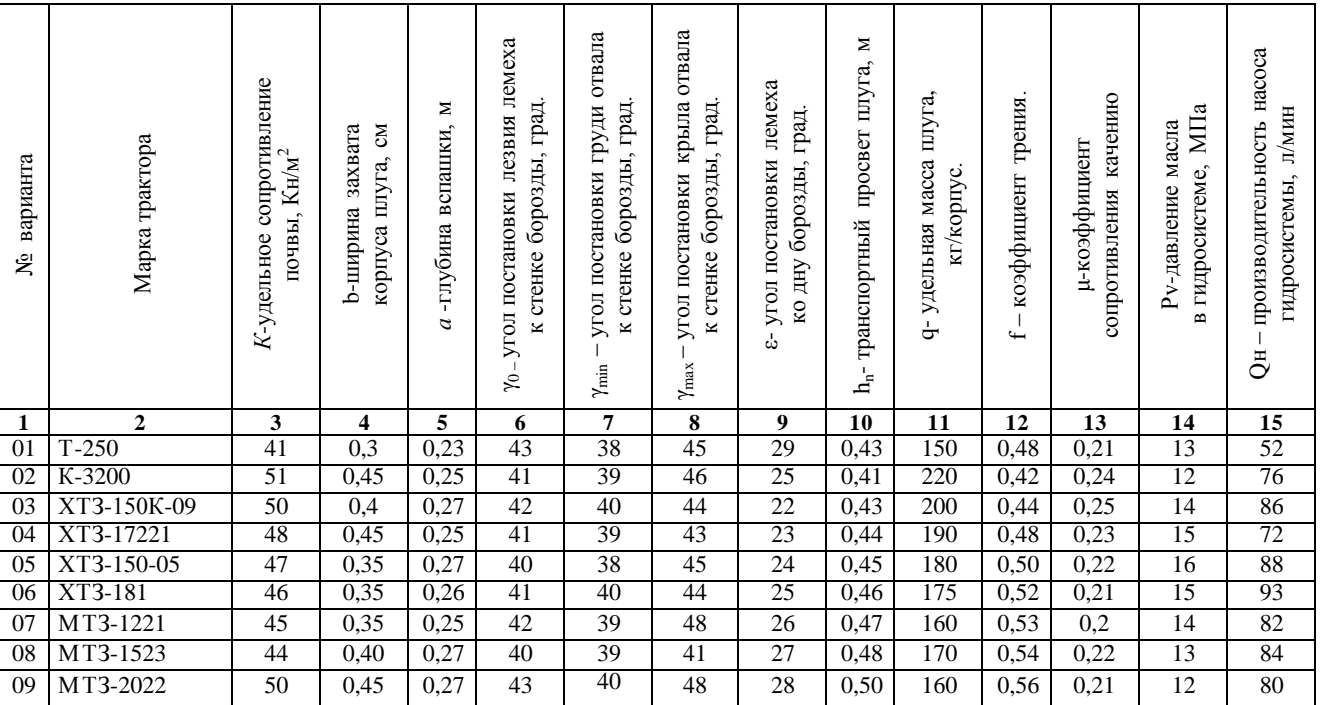

Продолжение приложения 1

| 1  | $\overline{2}$ | 3               | 4    | 5    | 6  | 7  | 8  | 9  | 10   | 11  | 12   | 13   | 14 | 15              |
|----|----------------|-----------------|------|------|----|----|----|----|------|-----|------|------|----|-----------------|
| 10 | <b>BT-150</b>  | 48              | 0,40 | 0,25 | 44 | 42 | 46 | 29 | 0,52 | 150 | 0.58 | 0,23 | 14 | 96              |
| 11 | <b>BT-100</b>  | 42              | 0.35 | 0,27 | 42 | 39 | 47 | 30 | 0,54 | 145 | 0.6  | 0,2  | 16 | 86              |
| 12 | $T-250$        | 40              | 0,30 | 0,20 | 40 | 39 | 43 | 31 | 0,56 | 140 | 0,58 | 0,18 | 15 | 54              |
| 13 | $K-744P-1$     | 54              | 0,45 | 0,27 | 40 | 39 | 41 | 23 | 0,56 | 220 | 0.6  | 0,26 | 14 | 140             |
| 14 | K-3200         | 55              | 0,40 | 0,25 | 40 | 38 | 46 | 22 | 0,50 | 200 | 0.58 | 0,24 | 12 | 53              |
| 15 | XT3-150K-09    | 52              | 0.35 | 0,25 | 41 | 40 | 43 | 21 | 0.45 | 190 | 0.56 | 0,25 | 13 | 58              |
| 16 | XT3-17221      | 50              | 0.35 | 0.26 | 42 | 41 | 48 | 20 | 0.40 | 180 | 0.54 | 0.23 | 14 | 70              |
| 17 | XT3-150-05     | 48              | 0,40 | 0,27 | 42 | 39 | 46 | 24 | 0.45 | 170 | 0.52 | 0,22 | 13 | 86              |
| 18 | XT3-181        | 51              | 0.45 | 0,28 | 41 | 39 | 46 | 25 | 0,45 | 175 | 0,50 | 0,21 | 15 | 94              |
| 19 | XT3-150-05     | 44              | 0.35 | 0.23 | 40 | 39 | 47 | 26 | 0.50 | 170 | 0,55 | 0,22 | 14 | 88              |
| 20 | MT3-1221       | 45              | 0,40 | 0,25 | 41 | 38 | 46 | 27 | 0,55 | 180 | 0,57 | 0,23 | 13 | 83              |
| 21 | MT3-1523       | 48              | 0.45 | 0.27 | 42 | 39 | 47 | 28 | 0.50 | 190 | 0.58 | 0,24 | 14 | 85              |
| 22 | MT3-2022       | 50              | 0,4  | 0,27 | 43 | 42 | 46 | 29 | 0.45 | 170 | 0.56 | 0,25 | 12 | 81              |
| 23 | <b>BT-150</b>  | 52              | 0,4  | 0,25 | 44 | 42 | 46 | 30 | 0.45 | 175 | 0.54 | 0,26 | 14 | 95              |
| 24 | <b>BT-100</b>  | 50              | 0,35 | 0,23 | 43 | 41 | 45 | 31 | 0,40 | 170 | 0.52 | 0,24 | 12 | 85              |
| 25 | $T-250$        | 48              | 0,30 | 0,2  | 42 | 39 | 49 | 28 | 0,45 | 160 | 0.50 | 0,22 | 13 | 54              |
| 26 | K-744P1        | 54              | 0,45 | 0,28 | 41 | 38 | 50 | 30 | 0,46 | 120 | 0.58 | 0,21 | 16 | 137             |
| 27 | K-3200         | 55              | 0,40 | 0,30 | 40 | 38 | 43 | 29 | 0,47 | 200 | 0.60 | 0,22 | 15 | 77              |
| 28 | XT3-150K-09    | 53              | 0,40 | 0,27 | 39 | 38 | 50 | 28 | 0.48 | 180 | 0,56 | 0,23 | 15 | 84              |
| 29 | XT3-17221      | $\overline{52}$ | 0,40 | 0,27 | 40 | 39 | 48 | 27 | 0,50 | 175 | 0,54 | 0,24 | 14 | $\overline{73}$ |
| 30 | XT3-150-05     | 50              | 0,35 | 0,25 | 41 | 39 | 45 | 26 | 0,52 | 180 | 0,52 | 0,25 | 13 | 87              |
| 31 | XT3-181        | 48              | 0,35 | 0,25 | 42 | 39 | 43 | 25 | 0,54 | 190 | 0,53 | 0,26 | 15 | 92              |
| 32 | XT3-150-05     | 46              | 0.35 | 0.25 | 43 | 41 | 45 | 24 | 0.50 | 160 | 0.50 | 0.25 | 13 | 86              |
| 33 | MT3-1221       | 48              | 0,40 | 0,27 | 44 | 42 | 48 | 23 | 0.48 | 175 | 0.48 | 0,24 | 13 | 83              |

Продолжение приложения 1

| 1  | $\mathbf{2}$  | 3               | 4    | 5    | 6  | 7  | 8  | 9  | 10   | 11  | 12   | 13   | 14 | 15  |
|----|---------------|-----------------|------|------|----|----|----|----|------|-----|------|------|----|-----|
| 34 | MT3-1523      | 50              | 0,45 | 0,28 | 43 | 41 | 47 | 27 | 0,50 | 160 | 0,50 | 0,23 | 14 | 86  |
| 35 | MT3-2022      | 52              | 0.40 | 0,27 | 42 | 39 | 48 | 26 | 0.45 | 150 | 0,52 | 0,22 | 12 | 78  |
| 36 | <b>BT-150</b> | 54              | 0,35 | 0,25 | 41 | 38 | 49 | 27 | 0,40 | 145 | 0,54 | 0,21 | 14 | 94  |
| 37 | <b>BT-100</b> | 50              | 0,30 | 0,22 | 40 | 38 | 48 | 24 | 0,40 | 140 | 0,56 | 0,2  | 13 | 86  |
| 38 | $T-250$       | 48              | 0,35 | 0,26 | 41 | 39 | 42 | 23 | 0,45 | 150 | 0,58 | 0,21 | 14 | 52  |
| 39 | K-744P1       | 56              | 0,40 | 0,28 | 42 | 40 | 44 | 28 | 0.6  | 270 | 0,60 | 0,24 | 16 | 140 |
| 40 | K-3200        | 60              | 0,40 | 0,25 | 44 | 43 | 47 | 30 | 0,52 | 190 | 0,42 | 0,25 | 15 | 76  |
| 41 | XT3-150K-09   | 51              | 0,38 | 0,25 | 43 | 41 | 46 | 29 | 0,50 | 175 | 0,44 | 0,24 | 15 | 86  |
| 42 | XT3-17221     | 53              | 0,40 | 0,26 | 42 | 40 | 45 | 28 | 0,48 | 170 | 0,46 | 0,22 | 14 | 72  |
| 43 | XT3-150-05    | 55              | 0.38 | 0,25 | 41 | 40 | 44 | 27 | 0,46 | 165 | 0,48 | 0,21 | 13 | 89  |
| 44 | XT3-181       | 49              | 0.36 | 0,24 | 40 | 39 | 43 | 26 | 0,44 | 160 | 0,50 | 0,20 | 15 | 94  |
| 45 | XT3-150-05    | 46              | 0,35 | 0,22 | 40 | 35 | 45 | 25 | 0,42 | 150 | 0,50 | 0,22 | 14 | 86  |
| 46 | MT3 1221      | 55              | 0.38 | 0,25 | 41 | 40 | 46 | 28 | 0.45 | 170 | 0,48 | 0,21 | 13 | 81  |
| 47 | MT3 1523      | 51              | 0,38 | 0,22 | 40 | 38 | 45 | 29 | 0,40 | 180 | 0,49 | 0,23 | 14 | 85  |
| 48 | MT3-2022      | 56              | 0,42 | 0,24 | 44 | 40 | 53 | 31 | 0,54 | 200 | 0,42 | 0,26 | 13 | 82  |
| 49 | <b>BT-150</b> | 46              | 0,35 | 0,22 | 40 | 35 | 45 | 25 | 0,42 | 160 | 0,50 | 0,19 | 14 | 95  |
| 50 | <b>BT-100</b> | 44              | 0.35 | 0,24 | 41 | 38 | 46 | 24 | 0,40 | 150 | 0,48 | 0.18 | 13 | 89  |
| 51 | $T-250$       | 42              | 0,30 | 0.21 | 42 | 39 | 48 | 23 | 0,40 | 145 | 0,46 | 0,20 | 14 | 53  |
| 52 | K-744P1       | 51              | 0,36 | 0,25 | 43 | 42 | 46 | 20 | 0,48 | 160 | 0,42 | 0,19 | 15 | 138 |
| 53 | K-3200        | 56              | 0,40 | 0,25 | 44 | 42 | 46 | 22 | 0,50 | 170 | 0,44 | 0,22 | 15 | 79  |
| 54 | XT3-150K-09   | 55              | 0,38 | 0,27 | 41 | 39 | 48 | 32 | 0,54 | 165 | 0,54 | 0,23 | 14 | 87  |
| 55 | XT3-17221     | 52              | 0,36 | 0,23 | 40 | 39 | 45 | 32 | 0,52 | 160 | 0,52 | 0,30 | 14 | 74  |
| 56 | XT3-181       | 53              | 0,40 | 0,25 | 41 | 38 | 48 | 30 | 0,50 | 170 | 0.51 | 0,28 | 15 | 95  |
| 57 | XT3-150-05    | $\overline{50}$ | 0.35 | 0,25 | 42 | 39 | 46 | 28 | 0,55 | 180 | 0,54 | 0,22 | 14 | 88  |

Продолжение приложения 1

| 1  | $\mathbf{2}$  | 3               | 4    | 5    | 6  | 7  | 8  | 9  | 10   | 11  | 12   | 13   | 14 | 15              |
|----|---------------|-----------------|------|------|----|----|----|----|------|-----|------|------|----|-----------------|
| 58 | MT3 1221      | 52              | 0,42 | 0,27 | 40 | 38 | 44 | 26 | 0,58 | 185 | 0,50 | 0,21 | 13 | 85              |
| 59 | MT3 1523      | 55              | 0,40 | 0,27 | 41 | 38 | 45 | 24 | 0.6  | 190 | 0.48 | 0,20 | 14 | 86              |
| 60 | MT3 2022      | 50              | 0,35 | 0,25 | 42 | 39 | 45 | 22 | 0,5  | 200 | 0,44 | 0,19 | 13 | 80              |
| 61 | <b>BT-150</b> | 42              | 0,45 | 0,25 | 43 | 39 | 47 | 27 | 0.60 | 220 | 0.56 | 0,26 | 15 | 97              |
| 62 | <b>BT-100</b> | 44              | 0,45 | 0,24 | 42 | 39 | 46 | 26 | 0.6  | 200 | 0.54 | 0,25 | 15 | 88              |
| 63 | $T-250$       | 46              | 0,42 | 0,27 | 41 | 38 | 45 | 23 | 0,58 | 200 | 0,52 | 0,24 | 13 | 54              |
| 64 | K-744P1       | 53              | 0,42 | 0.26 | 42 | 41 | 50 | 31 | 0.56 | 170 | 0.56 | 0,22 | 16 | 138             |
| 65 | K-3200        | 51              | 0,40 | 0,25 | 43 | 41 | 50 | 30 | 0,58 | 175 | 0.58 | 0,23 | 15 | 77              |
| 66 | XT3-150K-09   | 55              | 0.38 | 0,27 | 41 | 39 | 48 | 32 | 0,54 | 170 | 0,54 | 0,21 | 14 | 83              |
| 67 | XT3-17221     | 52              | 0.36 | 0,23 | 40 | 39 | 45 | 32 | 0,52 | 165 | 0.52 | 0,20 | 14 | 74              |
| 68 | XT3-181       | 50              | 0,35 | 0,24 | 41 | 39 | 46 | 31 | 0,50 | 160 | 0.50 | 0,19 | 15 | 94              |
| 69 | MT3-1221      | 41              | 0.30 | 0,23 | 44 | 40 | 50 | 27 | 0,42 | 155 | 0,42 | 0,18 | 12 | 84              |
| 70 | MT3-1523      | 45              | 0.30 | 0,21 | 43 | 41 | 45 | 29 | 0,46 | 150 | 0.46 | 0,17 | 13 | 87              |
| 71 | MT3-2022      | 47              | 0,34 | 0,27 | 42 | 40 | 45 | 30 | 0.48 | 145 | 0.48 | 0.18 | 14 | 81              |
| 72 | XT3-181       | 56              | 0,35 | 0,25 | 41 | 38 | 49 | 24 | 0,42 | 150 | 0,48 | 0.19 | 15 | 93              |
| 73 | <b>BT-150</b> | 50              | 0.35 | 0,24 | 41 | 39 | 46 | 31 | 0.50 | 155 | 0.50 | 0,20 | 14 | 94              |
| 74 | $T-250$       | 43              | 0,34 | 0,27 | 44 | 43 | 48 | 28 | 0.44 | 160 | 0,44 | 0,21 | 15 | 55              |
| 75 | <b>BT-100</b> | 41              | 0,40 | 0,22 | 43 | 40 | 50 | 27 | 0,42 | 165 | 0,42 | 0,22 | 15 | 87              |
| 76 | K-744P1       | 58              | 0,38 | 0,26 | 40 | 38 | 48 | 23 | 0.44 | 170 | 0.50 | 0,21 | 16 | 139             |
| 77 | K-3200        | 52              | 0,43 | 0,27 | 42 | 40 | 44 | 20 | 0,50 | 175 | 0.56 | 0,24 | 13 | $\overline{76}$ |
| 78 | XT3-150K-09   | 57              | 0,40 | 0,25 | 40 | 39 | 43 | 22 | 0,46 | 180 | 0.52 | 0,22 | 15 | 87              |
| 79 | XT3-17221     | 54              | 0,43 | 0,26 | 41 | 39 | 44 | 21 | 0,48 | 190 | 0.54 | 0,23 | 14 | 71              |
| 80 | XT3-150-05    | 53              | 0.45 | 0,24 | 43 | 42 | 47 | 20 | 0,52 | 200 | 0.56 | 0,24 | 15 | 88              |
| 81 | XT3-181       | $\overline{45}$ | 0,43 | 0,22 | 43 | 40 | 48 | 25 | 0.60 | 180 | 0.52 | 0,21 | 14 | 94              |

Окончание приложения 1

| 1   | $\overline{2}$ | 3  | 4    | 5    | 6  | 7  | 8  | 9  | 10   | 11  | 12   | 13   | 14              | 15              |
|-----|----------------|----|------|------|----|----|----|----|------|-----|------|------|-----------------|-----------------|
| 82  | MT3-1221       | 49 | 0,43 | 0,24 | 44 | 42 | 48 | 22 | 0,56 | 200 | 0,58 | 0,23 | 13              | 82              |
| 83  | MT3-1523       | 47 | 0,45 | 0,25 | 43 | 39 | 46 | 23 | 0,60 | 190 | 0,56 | 0,24 | 14              | 85              |
| 84  | MT3-2022       | 44 | 0,40 | 0,25 | 42 | 39 | 47 | 24 | 0,62 | 175 | 0,54 | 0,22 | 13              | 79              |
| 85  | <b>BT-150</b>  | 45 | 0,43 | 0,22 | 43 | 40 | 48 | 25 | 0,60 | 170 | 0.52 | 0,21 | 14              | 94              |
| 86  | <b>BT-100</b>  | 56 | 0,40 | 0,23 | 41 | 38 | 47 | 26 | 0,58 | 165 | 0,50 | 0,20 | $\overline{15}$ | 84              |
| 87  | $T-250$        | 53 | 0,45 | 0,24 | 43 | 40 | 47 | 20 | 0,52 | 200 | 0,58 | 0,25 | 14              | 54              |
| 88  | K-744P1        | 58 | 0,38 | 0,24 | 40 | 39 | 49 | 27 | 0,56 | 190 | 0,48 | 0,24 | 17              | 137             |
| 89  | K-3200         | 53 | 0,35 | 0,27 | 40 | 38 | 43 | 28 | 0.54 | 185 | 0,46 | 0,23 | 14              | $\overline{77}$ |
| 90  | XT3-150K-09    | 50 | 0,34 | 0,25 | 41 | 39 | 45 | 29 | 0,52 | 180 | 0,44 | 0,22 | 15              | 87              |
| 91  | XT3-17221      | 51 | 0,36 | 0,25 | 42 | 41 | 46 | 30 | 0,50 | 175 | 0,42 | 0,21 | 14              | 72              |
| 92  | XT3-181        | 54 | 0,40 | 0,22 | 43 | 41 | 46 | 31 | 0,48 | 170 | 0,44 | 0,20 | $\overline{15}$ | 95              |
| 93  | XT3-150-05     | 50 | 0,42 | 0,20 | 43 | 42 | 47 | 32 | 0,46 | 165 | 0,46 | 0,19 | 14              | 89              |
| 94  | MT3-1221       | 48 | 0,40 | 0,22 | 44 | 42 | 48 | 31 | 0,44 | 160 | 0,48 | 0,18 | 13              | 82              |
| 95  | MT3-1523       | 47 | 0,45 | 0,25 | 44 | 41 | 49 | 30 | 0,42 | 155 | 0,50 | 0,17 | 13              | 84              |
| 96  | MT3-2022       | 43 | 0.43 | 0,23 | 43 | 40 | 49 | 30 | 0,40 | 150 | 0,56 | 0,18 | 14              | 79              |
| 97  | <b>BT-150</b>  | 41 | 0,40 | 0,25 | 42 | 40 | 50 | 31 | 0,60 | 155 | 0,58 | 0,19 | 15              | 98              |
| 98  | <b>BT-100</b>  | 57 | 0,42 | 0,23 | 41 | 39 | 51 | 32 | 0,62 | 160 | 0,56 | 0,20 | 14              | 87              |
| 99  | $T-250$        | 55 | 0,36 | 0,24 | 40 | 38 | 52 | 30 | 0,60 | 165 | 0,50 | 0,21 | 13              | 54              |
| 100 | K-744P1        | 60 | 0,36 | 0,24 | 41 | 38 | 45 | 30 | 0,55 | 170 | 0.50 | 0,22 | 16              | 140             |

# Приложение 2

# Расчетные скорости движения и соответствующие им тяговое усилие V,  $(\kappa M/v)$  /  $P_{KP}$ ,  $(KH)$

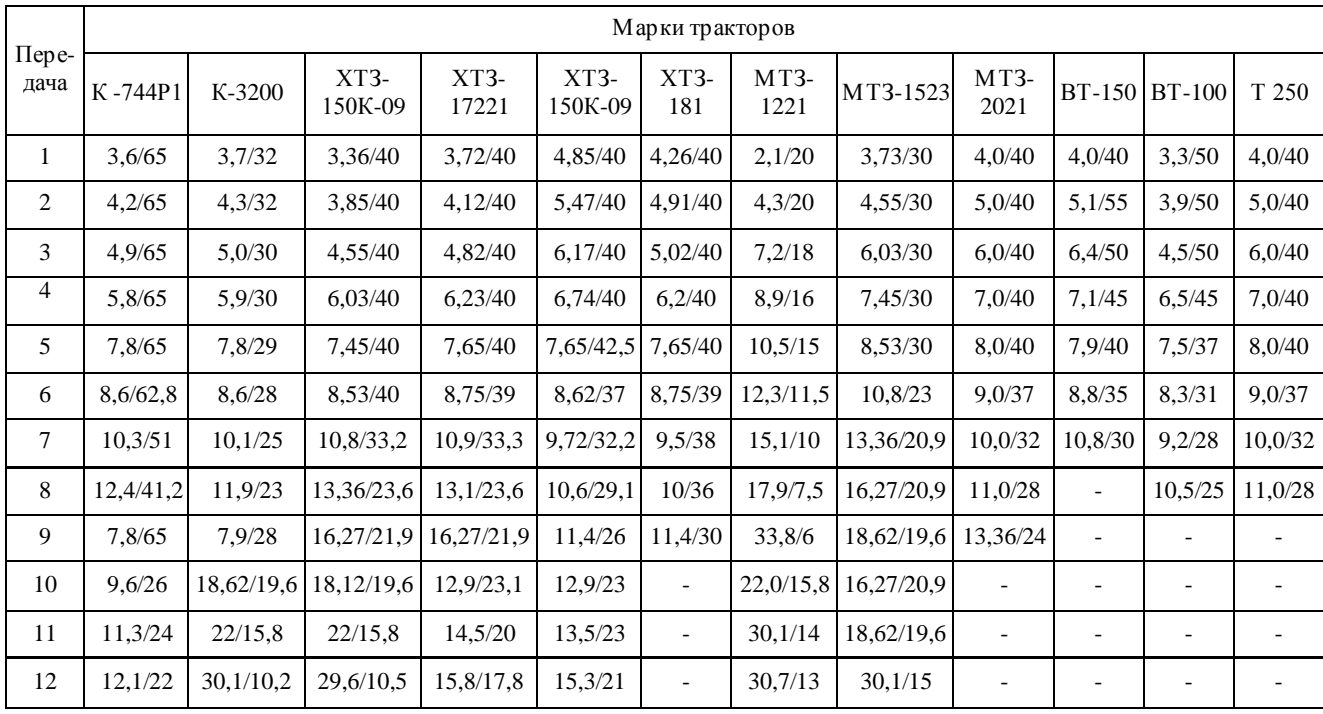

### **Рекомендуемая литература**

1. Есипов, В. И. Основы теории и технологического расчета сельскохозяйственных машин : методические рекомендации / В. И. Есипов, М. Р. Фатхутдинов. – Кинель : РИЦ СГСХА, 2010. – 72 с.

2. Турбин, Б. Г. Сельскохозяйственные машины. Теория и технологический расчет : учебное пособие / Под ред. Б.Г. Турбина. –М. : Машиностроение, 2007, – 707 с.

3. Турбилин, Е. И. Сельскохозяйственные машины. Конструкция, теория и расчет. Часть 1 : учебное пособие / Е. И. Турбилин, В. А. Абликов, А. П.Салматина, А. Н. Лютый. – 2-е издание, перераб. и дополн. – Краснодар, КГАУ, 2008. – 186 с.

# **Оглавление**

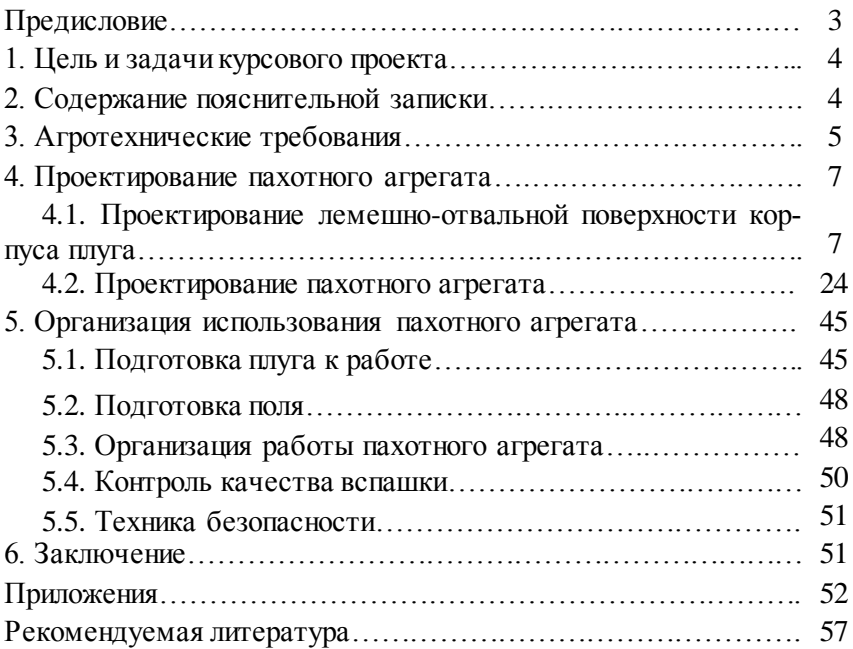

Учебное издание

Парфенов Олег Михайлович Васильев Сергей Александрович Иванайский Сергей Александрович Канаев Михаил Анатольевич

# Основы расчета сельскохозяйственных машин

Методические указания для выполнения курсового проекта

Отпечатано с готового оригинал-макета Подписано в печать 10.07.2017. Формат 60×84 1/16 Усл. печ. л. 3,49, печ. л. 3,75. Тираж 50. Заказ №195.

Редакционно-издательский отдел ФГБОУ ВО Самарской ГСХА 446442, Самарская область, п.г.т. Усть-Кинельский, ул. Учебная, 2 Тел.: 8 939 754 04 86 доб. 608 E-mail: [ssaariz@mail.ru](mailto:ssaariz@mail.ru)

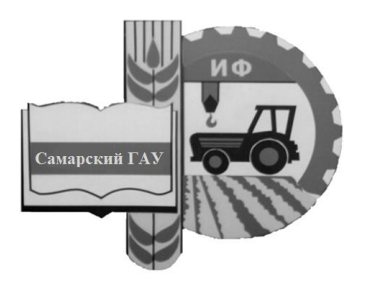

Министерство сельского хозяйства Российской Федерации Федеральное государственное бюджетное образовательное учреждение высшего образования «Самарский государственный аграрный университет»

Кафедра «Технический сервис»

# ЭКСПЛУАТАЦИЯ МАШИННО-ТРАКТОРНОГО ПАРКА

Методические рекомендации для выполнения курсовой работы

> Кинель РИО СамГАУ 2019

УДК 631.372 ББК 40.72р Э41

**Э41** Эксплуатация машинно-тракторного парка : методические указания / сост. С. А. Кузнецов, Д. С. Сазонов, М. П. Ерзамаев, В. М. Янзин. – Кинель : РИО СамГАУ, 2019. – 66 с.

В методических указаниях приведены основные требования и рекомендации при выполнении курсовой работы: разработки рационального состава МТП, планирование технических обслуживаний, а также анализ использования МТП. Приведены методы рационального использования имеющегося парка машин в напряженные периоды работ.

Издание предназначено для студентов высших учебных заведений очной и заочной форм обучения, обучающихся по направлению 35.03.06 Агроинженерия.

> © ФГБОУ ВО Самарский ГАУ, 2019 © Кузнецов С.А., Сазонов Д.С., Ерзамаев М.П., Янзин В.М., составление, 2019

### **ПРЕДИСЛОВИЕ**

Анализ тенленций развития сельского хозяйства, изучение инноваций, оценка направлений формирования технологических платформ и укладов, прежде всего в технико-технологическом обеспечении приоритетных подотраслей сельского хозяйства, позволяют констатировать, что разработка новых технологий и техники нацелена на дальнейшее повышение эффективности сельскохозяйственного производства и его конкурентоспособности.

Внедрение современных технологий на основе высокопроизводительной техники и ее рациональное использование позволят решить стоящие перед сельским хозяйством задачи по увеличению производства сельхозпродукции.

Цель методических указаний - облегчить работу студентов по расчёту состава машинно-тракторного парка, так как особые затруднения у студентов вызывают поиск и использование расчётных формул, таблиц, справочных данных, которые располагаются в различных разделах учебников, справочной литературы. К методическим указаниям прилагаются необходимые таблицы, используемые в ходе расчётов.

В результате выполнения курсовой работы студент должен Знать:

- методы обоснования оптимального состава МТП, определения и анализа показателей его использования:

- методы планирования и организации ТО и диагностирования машин.

**Уметь:** 

- составлять календарный план механизированных работ и использования МТП:

- составлять графики проведения ТО;

- определять потребность в ТСМ при выполнении полевых работ;

проводить анализ показателей использования МТП;

Влалеть навыками:

- разработки операционных технологий;

- расчёта состава машинно-тракторного парка;

- планирования технической эксплуатации машинно-тракторного парка.

# **1. СТРУКТУРА И СОДЕРЖАНИЕ КУРСОВОЙ РАБОТЫ**

### **Тематика курсовой работы**

Тема курсовой работы выбирается студентом с учётом прохождения производственной практики и согласовывается с преподавателем, осуществляющим руководство проектированием.

Возможны следующие темы курсовой работы:

1) Проектирование рационального состава МТП и его технической эксплуатации в условиях с.-х. предприятия для хозяйства площадью га.

2) Проектирование рационального состава МТП для хозяйства площадью га и анализ его использования.

### **Цель и задачи курсовой работы**

Целью курсовой работы является освоение методов расчета и принятия самостоятельных решений при:

- проектировании механизированных технологических процессов в растениеводстве;

- определении рационального состава машинно-тракторного парка;

- освоение методов рационального использования имеющегося парка машин в напряженные периоды работ;

- разработке планов технического обслуживания и ремонтов тракторов и с.-х. машин.

Задачи курсовой работы:

- обоснование марочного состава машинно-тракторного парка машин и разработка плана механизированных работ;

- определение качественного и количественного состава машинно-тракторного парка и сельскохозяйственных машин;

- разработка плана технического обслуживания тракторного парка;

- выполнение индивидуального задания;

- определение технико-экономических показателей проекта.

### **Задание на курсовую работу**

Каждый студент получает индивидуальное задание на выполнение курсовой работы на кафедре «Технический сервис», образец которого представлен в приложении 1.

### **Оформление пояснительной записки**

Курсовая работа включает в себя пояснительную записку объёмом 30…40 страниц текста и графическую часть, выполняемую на 2 листах формата А1. Графическая часть может быть выполнена с использованием графических редакторов (Компас, Автокад), при этом допускается распечатка на формате А4.

Расчетно-пояснительная записка содержит следующие разделы:

- Реферат
- Оглавление.
- Введение
- Разработка плана механизированных работ.
- Расчет состава машинно-тракторного парка.

 Разработка годового плана технических обслуживаний и ремонтов МТП.

- Технико-экономические показатели работы.
- Выводы и предложения.
- Список использованной литературы и источников.

Титульный лист оформляют по образцу, приведенному в приложении 2.

*Задание* содержит исходные данные для выполнения курсовой работы.

*Реферат –* краткое точное изложение содержания курсовой работы, включающее основные фактические сведения и выводы. Рекомендуемый объем текста реферата 1 печатная страница.

*Оглавление* размещают после реферата. В нем перечисляют номера и названия всех глав, параграфов и указывают номера страниц, с которых они начинаются.

*Введение* в объеме 1-2 страниц должно освещать состояние и перспективы развития машинно-тракторного парка и формы организации его использования, цель и задачи курсовой работы.

Основная часть должна содержать 4 раздела: 1 – Разработка плана механизированных работ. 2 – Расчет состава машиннотракторного парка. 3 – Разработка годового плана технических обслуживаний и ремонтов МТП. 4 – Технико-экономические показатели работы.

При оформлении разделов необходимо записывать промежуточные вычисления. После формулы записывается расшифровка всех её буквенных обозначений, после чего в формулу подставляются численные значения.

*Выводы и предложения.* В разделе должны содержаться выводы по результатам расчётов в курсовом проекте и приведены основные технико-экономические показатели.

*Список использованной литературы и источников.* В тексте пояснительной записки необходимо указывать ссылки на использованные литературные источники, методические и нормативные материалы. При ссылке на литературные источники указывается порядковый номер источника по списку. Номера источников в тексте указываются в квадратных скобках. Все источники в списке должны быть составлены в соответствии с ГОСТ 7.1–2003 «Библиографическое описание документа. Общие требования и правила сокращения».

Текст пояснительной записки может быть выполнен рукописным способом или с применением печатающих и графических устройств через полтора интервала. Размер шрифта – 14, Times New Roman, абзацный отступ 1,27 см. Должны соблюдаться следующие размеры полей: левое – 3 см, правое – 1 см, верхнее – 1.5 см. нижнее  $-2$  см.

Каждый раздел должен начинаться с нового листа.

Страницы проекта нумеруют арабскими цифрами. На титульном листе номер не ставится, но включается в общую нумерацию. На страницах номер проставляют в центре нижней части листа без точки.

Иллюстрации обозначаются «Рис.» и нумеруются последовательно арабскими цифрами сквозной нумерацией.

Таблицы должны быть помещены в тексте после абзацев, содержащих ссылку на них. Таблицы, имеющие много граф, печатаются в альбомной ориентации на отдельной странице. Нумерация таблиц сквозная или в пределах раздела.

Формулы в работе нумеруют арабскими цифрами в пределах раздела. Номер формулы состоит из номера раздела и порядкового номера формулы в разделе, разделенных точкой. Номер указывают с правой стороны листа на уровне формулы в круглых скобках.

В работах обязательно применение единиц Международной системы единиц (СИ), а также кратных и дольных от них. Все слова должны быть написаны полностью. Сокращения могут допускаться только общепринятые.

### **Оформление графической части курсовой работы**

Графическая часть выполняется на двух листах формата А1 (594×841 мм) по согласованию с руководителем:

первый лист – графики загрузки тракторов;

второй лист – графики (план-графики) проведения ТО и ремонтов;

При использовании графических редакторов (Компас, Автокад) графическая часть выполняется в формате А1, при этом допускается распечатка на формате А4.

При распечатке в формате А2 или А3 на листах А4, листы должны быть склеены в требуемый формат.

При выполнении чертежей в карандаше должен использоваться формат А1 (594×841 мм).

Обозначения чертежей должны включать в себя:

- код работы (для курсовой работы – КР)

- код кафедры «Технический сервис» – 12;

- номер группы (приказа) и номер по списку.

Шифр документа:

- для графиков загрузки тракторов (графиков машиноиспльзования): диаграмма – ДИ1, табличная форма графиков загрузки тракторов – ТБ1;

- для графиков проведения ТО и ремонтов – ДИ2; табличная форма проведения ТО и ремонтов – ТБ2;

Образец записи: **КР.12.01–14.ДИ1** расшифровывается следующим образом: КР – курсовая работа, 12 – код кафедры, 01 – группа №1, 14 – номер по списку, ДИ1 – график загрузки тракторов (график машиноиспльзования).

### 2. РАЗРАБОТКА ПЛАНА МЕХАНИЗИРОВАННЫХ РАБОТ

Цель выполнения раздела - изучить и освоить методы оптимизации состава тракторного парка, а так же изучить методы проектирования механизированных производственных процессов.

#### Выбор типов и марок тракторов

Одним из направлений ресурсосбережения в сельскохозяйственном производстве является использование высокопроизводительных агрегатов, обеспечивающих минимальные прямые эксплуатационные затраты. Это требование достигается в первую очередь выбором соответствующей марки трактора. Поэтому для определения рационального состава тракторного парка необходимо выбрать марки тракторов из числа предложенных в задании.

Одним из оптимизационных методов является выбор марочного состава тракторов по минимальным прямым эксплуатационным затратам.

Прямые эксплуатационные затраты по каждой операции определяются по формуле:

$$
\mathcal{F}_s = 7 \cdot H_{\mathcal{C}M} \cdot K \cdot \mathcal{A}, \text{ py6.}, \tag{1.1}
$$

где  $H_{CM}$  – количество нормосмен;

 $K$  – коэффициент перевода тракторов в условные эталонные (приложение 3):

 $\overline{I}$  – прямые эксплуатационные затраты, руб./усл. эт. га  $(\text{табл. } 1).$ 

Количество нормосмен определяется делением суммарного объёма работ по данной операции на сменную норму выработки (суммарный объём работ определяется на основании заданного севооборота и соответствующей технологии возделывания каждой культуры):

$$
H_{\scriptscriptstyle CM} = \frac{W_{\scriptscriptstyle OB}}{W_{\scriptscriptstyle CM}},\tag{1.2}
$$

где  $W_{OB}$  – объём работ по данной операции, га;

 $W_{CM}$  – сменная норма выработки (приложение 4).

Таблица 1

Прямые эксплуатационные затраты при использовании тракторов (для учебных целей)

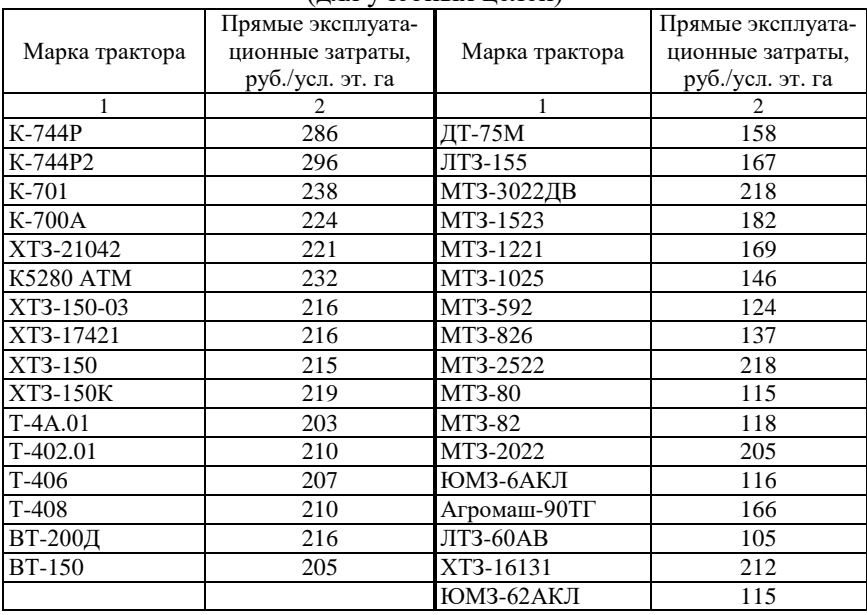

*Примечание.* Прямые эксплуатационные затраты при использовании тракторов могут корректироваться с учётом инфляции при выдаче задания.

Для расчётов прямых эксплуатационных затрат составляется таблица 2. В этой таблице производится расчет по каждой из заданных марок тракторов. Сравнение работы тракторов производится при выполнении ими одинаковых операций. Так, например, для тракторов общего назначения это вспашка, культивация, посев яровых зерновых культур.

Для универсально-пропашных тракторов специфическими операциями являются: междурядная обработка, посев или посадка пропашных культур, уборка кукурузы или подсолнечника на силос. Также возможно выполнять расчеты для этих типов тракторов и по другим энергоёмким операциям.

### Таблина 2

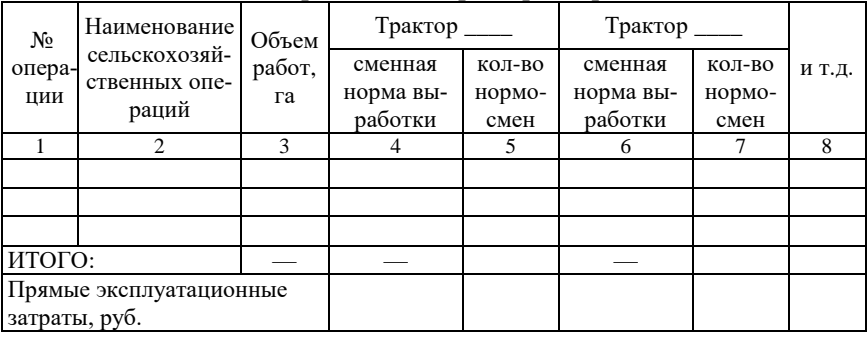

#### Выбор типов и марок тракторов

Таблица 2 заполняется в следующем порядке:

В графе 2 указывается наименование приведенных выше операций, в графе 3 – объем работ (например, 1000 га). В графах 4 и 6 и т. д. указываются сменные нормы выработки (за 7 часов).

В графах 5, 7 и т. д. проставляется количество нормо-смен, необходимое для выполнения заданного объема работ. Это определяется путем деления объема работ (графа 3) на сменную норму выработки (графа 4). После заполнения всех граф таблицы суммируется количество нормо-смен и подводится по ним итог. Выбор типов и марок тракторов, из числа предложенных заданием, производится по минимальным значениям прямых эксплуатационных затрат, которые определяются по формуле (1.1).

На основании полученных данных делается обоснованный выбор тракторов, при этом следует исключить многомарочность, учесть технологические особенности возделываемых культур, агротехнологические возможности тракторов, условия сельскохозяйственного региона.

### Разработка плана механизированных работ

План механизированных работ разрабатывается на основании технологических карт на возделывание с.-х. культур на период, указанный в задании.

В расчетно-пояснительной записке приводится согласно заданию план посевных площадей и разрабатывается сводный план механизированных полевых работ (табл. 3).

В заглавной части таблицы 3 в графах 5-9 вписываются наименования сельскохозяйственных культур заданного севооборота.

В графе 1 указывается порядковый номер сельскохозяйственной операции. В графе 2 записываются все сельскохозяйственные операции в строгой календарной последовательности их выполнения. Для этого следует воспользоваться технологическими картами [6, 9, 13], где представлен перечень операций при возделывании сельскохозяйственных культур, на основании которых и разрабатывается план механизированных работ. При этом следует обратить внимание: из отдельных технологических карт необходимо составить сводный план механизированных работ, операции в котором должны располагаться в строгой календарной последовательности, причем за основу берется первое значение даты календарных сроков выполнения операции.

Таблица 3

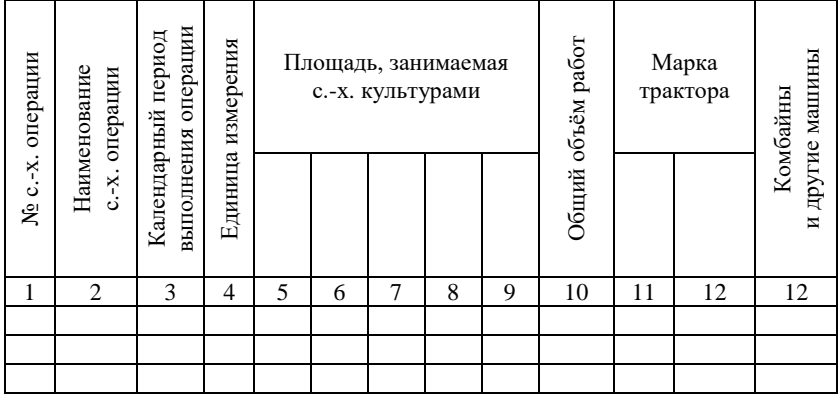

План механизированных работ

Одноименные операции по различным сельскохозяйственным культурам, отличающиеся между собой сроками выполнения, агротехническими требованиями или составом применяемых сельскохозяйственных машин, должны записываться в графу 2 как отдельные операции.

В графе 3 указываются агротехнические календарные сроки выполнения процесса (операции), а в графе 4 - единица измерения (га, т. ткм). В графах 5-9 после записи соответствующей операции проставляются цифры объема выполняемых работ в физических единицах (га, т, ткм). В графе 10 - по каждой операции и проставляется суммарный объем работ в единицах, указанных в графе 4.

В графе 13 указываются марки комбайнов, транспортных средств и других машин.

Номера, присвоенные операциям в таблице 3, сохраняются на протяжении всех последующих расчетов.

При использовании для расчётов редакторов Excel или Access таблица 3 может быть пропущена и план работ выполнен сразу по таблице 4. В этом случае номера, присвоенные операциям в таблице 4, сохраняются на протяжении всех последующих расчетов.

### 3. РАСЧЕТ СОСТАВА МАШИННО-ТРАКТОРНОГО ПАРКА

Цель выполнения раздела - изучить методы определения количественного и качественного состава машинно-тракторного парка. Изучить и освоить методы оптимизации состава тракторного парка.

### Расчет потребного количества тракторов и с.-х. машин

Расчет потребного количества тракторов, агрегатов и самоходных машин проводится отдельно по каждой марке тракторов и по самоходным машинам (комбайнам или энергетическим средствам) на период работ, указанный в задании.

В начале выписываются работы, выполняемые тракторами общего назначения (табл. 3), откуда выбираются операции, выполняемые одной маркой трактора, и записываются в таблицу 4. Затем операции, выполняемые другой маркой трактора и т.д.

С этой целью составляется таблица 4. В этой таблице графы 1, 2, 3, 4, 5 заполняются на основании плана механизированных работ.

Количество рабочих дней (графа 6) определяется на основании календарных сроков, при этом учитывается первый и последний день. Влияние метеоусловий, выходных дней и простоев по
причине отказов учитывается поправочными коэффициентами. Значения коэффициентов принимаются следующие. При продолжительности технологической операции от 5 до 10 дней равным 0,9; от 10 до 15 дней – 0,85-0,90 и свыше 15 дней – 0,80-0,85. Количество рабочих дней указывается в целых числах.

Длительность рабочего дня (графа 7) указывается в часах и устанавливается с учетом характера выполняемых работ. Она может быть равна продолжительности одной смены (7 часов), двух или трех смен (соответственно 14, 21 час). Общее количество часов работы одного агрегата – графа «Всего часов» (графа 8) определяется путем перемножения продолжительности рабочего дня на количество дней работы одного агрегата на данной операции.

Марка с.-х. машины и их количество (графы 9 и 10) по каждой операции указывается для той же марки трактора, которому распределена данная операция. При выборе с.-х. машин в первую очередь учитывается выполнение агротехнических требований. Количество машин в агрегате должно отвечать требованиям по составлению агрегатов [1, 2, 3, 8]. При необходимости указывается сцепка.

Например, состав агрегата для ранне-весеннего боронования, выполняемого трактором ХТЗ-150-03, должен быть записан: ХТЗ- $150-03 + C\Gamma - 21A + 44 B3C$ С-1.0. При составлении агрегатов необходимо согласовывать с.-х. машины по ширине захвата (например, при посеве пропашных культур и последующих обработках); по производительности на последующих операциях и т.д.

Количество обслуживающего персонала, работающего на данном агрегате в одну смену, указывается в графах 11 и 12.

Удельный расход топлива (кг на 1 га, 1 т, 1 ткм ) при выполнение данной операции и сменная норма выработки (графы 13 и 14) принимается на основании данных типовых норм [12] или из приложения 4.

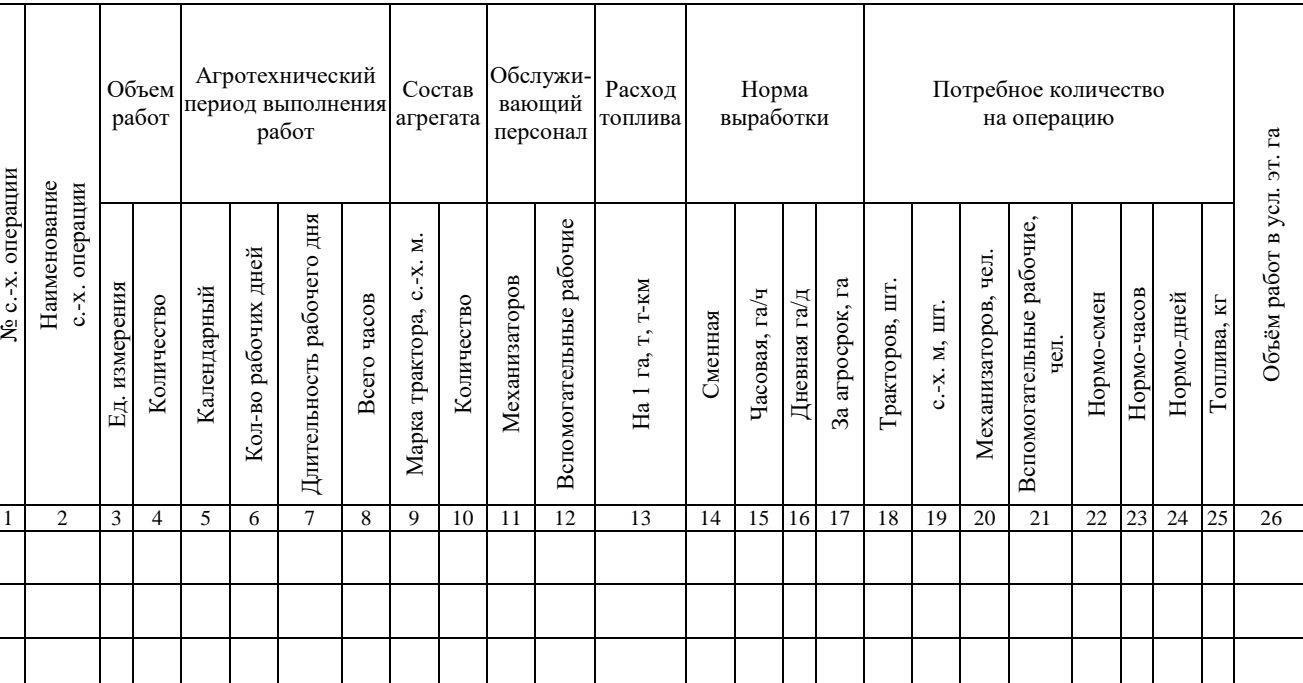

Расчет количества агрегатов с тракторами (комбайнами) марки \_\_\_\_\_\_

С допустимой для расчетов точностью норма выработки за смену и расход топлива могут быть определены по следующим формулам.

Сменная производительность:

$$
W_{\text{CM}} = 0,1 \cdot B_{\text{AF}} V_{\text{P}} \cdot T \cdot \tau, \text{ra/cm},\tag{3.1}
$$

где *ВАГ* – ширина захвата агрегата, м;

*V<sup>Р</sup>* – рабочая скорость агрегата, км/ч;

*Т* – продолжительность смены, ч;

– коэффициент использования времени смены.

Удельный расход топлива определяется в соответствии с формулой:

$$
Q = \frac{G_{\tiny u}^I}{W_{\tiny \text{CM}}} \cdot T \cdot \text{KT/ra} \,, \tag{3.2}
$$

где  $\,G_{\scriptscriptstyle q}^{\,I}$  – часовой расход топлива двигателя трактора при выполнении с.-х. операции:

Часовой расход топлива двигателя трактора на вспашке и плоскорезной обработке составляет 90-95%, часового расхода по паспортным данным, а на культивации, посеве и др. операциях составляет 80-90% от часового расхода по паспортным данным.

Сменная норма выработки, указанная в типовых нормах [12], приведена из расчета 7-ми часовой рабочей смены. Часовая норма выработки (графа 15) определяется путем деления сменной нормы выработки, указанной в [12] на длительность смены, равной 7 часам.

В том случае, если длительность смены отличается от семичасовой, выработка за смену пересчитывается через часовую выработку.

При отсутствии данных по удельному расходу топлива и сменной норме выработке норма выработки агрегата и удельный расход топлива определяется по методике, изложенной в [8].

Дневная выработка (графа 16) определяется путем перемножения сменной выработки на количество смен.

Выработка агрегата за агротехнический срок (графа 17) определяется путем перемножения общего количества часов (графа 8) при выполнении данной операции на часовую норму выработки (графа 15). Потребное количество тракторов (графа 18) на выполнение полного объема работ определяется как отношение объема работ по данной операции (графа 4) к выработке за агротехнический срок (графа 17). При расчетах количество тракторов часто получается дробной величиной. В связи с этим необходима корректировка, которая проводится округлением до ближайшего целого числа (как правило, в большую сторону). Также корректировка может осуществляться путём изменения числа дней работы агрегата в пределах установленного агротехническими требованиями календарного периода, изменением длительности рабочей смены с последующими перерасчетами.

Общее количество с.-х. машин необходимых, для выполнения операции (графа 19), определяется перемножением количества с. х. машин (данные граф 9 и 10) в агрегате на количество тракторов (графа 18). Потребное количество механизаторов для выполнения сельскохозяйственной операции (графа 20) определяется путем умножения количества механизаторов, обслуживающих агрегат (графа 11), на количество тракторов (графа 18) и на количество смен. Количество вспомогательных рабочих определяется аналогично.

Потребное количеств нормо-часов, нормо-смен и нормо-дней (графы 22, 23, 24) определяется путем деления общего объема работ (графа 4) соответственно на часовую, сменную и дневную нормы выработки (соответственно графы 14, 15, 16) .

Расход топлива на выполнение технологической операции определяется путем умножения удельного расхода топлива (графа 13) на объем работ в физических единицах (графа 4).

Объем работ в условных эталонных гектарах определяется путем умножения количества нормо-часов (графа 23) на эталонную часовую выработку трактора (прил. 3)

Общий объем работ на выполнение технологической операции для комбайнов (энергетических средств типа КСК-100М, СК-5НЭ или ДОН-1500Б, ACROS, VECTOR и др.) определяется в физических гектарах. При скашивании объем работ умножается на коэффициент 0,7. При подборе коэффициент равен 1.

#### **Определение необходимого количества тракторов (комбайнов)**

После составления таблицы 4 определяется общее количество тракторов (комбайнов), необходимое для выполнения заданного объема работ. С этой целью производится построение графиков машиноиспользования отдельно для каждой марки трактора или комбайна (энергетического средства).

Графики загрузки тракторов могут быть в основном двух типов.

*Первый тип графиков – таблично-линейный график* (рис. 1).

В первой и второй графах указываются операции из таблицы 4, причём каждая только один раз, в следующей графе – марки тракторов, комбайнов и других энергосредств, которыми будут выполняться операции. Здесь может быть указан и полный состав машинно-тракторного агрегата.

Определение минимально необходимого количества тракторов или комбайнов производится по месяцам наиболее напряженных полевых работ, т.е. с апреля по сентябрь, имея в виду, что в другие менее напряженные периоды техники будет достаточно. Построение графика производится в масштабе (например 1 день – 2-5 мм), на графике вертикально наносятся линии пятидневок. Работа машин по каждой операции обозначается в виде горизонтальных линий, положение и размеры которых определяются сроками начала и продолжительностью выполнения технологической операции. Над линией указывается число тракторов или комбайнов, определённых в таблице 4, а под линией номер этой технологической операции.

*Второй тип графиков – это диаграмма* (рис. 2).

Построение графиков проводится следующим образом: по оси абсцисс откладывается количество календарных дней по месяцам, в течение которых должен быть выполнен заданный объем работ. По оси ординат – количество тракторов (комбайнов), необходимых для выполнения данной операции. В целях удобства пользования графиками сельскохозяйственные операции отмечаются порядковым номером, присвоенным в таблице плана механизированных работ.

После построения графиков машиноиспользованния определяется максимальная потребность в технике по каждой пятидневке для каждой марки энергосредства (строка *ИТОГО*).

| Нименование операций.                  | Марка трактора                   |                |   |    | <b>ATPETIA</b> |                                  |                |                                            |                  | ΜАЙ            |                                            |                                              |                | ИОЬ                           |                  |                |                               | u mò.                   |                |    |    |  |
|----------------------------------------|----------------------------------|----------------|---|----|----------------|----------------------------------|----------------|--------------------------------------------|------------------|----------------|--------------------------------------------|----------------------------------------------|----------------|-------------------------------|------------------|----------------|-------------------------------|-------------------------|----------------|----|----|--|
|                                        |                                  |                |   |    |                |                                  |                |                                            |                  |                |                                            |                                              |                |                               |                  |                |                               |                         |                |    |    |  |
| Боронование                            | T-4A.01                          |                |   |    | $rac{2}{5}$    |                                  |                | $\frac{1}{10}$ $\frac{1}{2}$               |                  |                |                                            | $\frac{1}{19}$ $\frac{1}{23}$ $\frac{1}{30}$ |                |                               |                  |                |                               |                         |                |    |    |  |
| Культивация с<br>боронованием          | T-4A.01                          |                |   |    |                | $\frac{4}{6}$                    | $\overline{1}$ | $\frac{1}{2}$<br>$\overline{13}$           | $\frac{1}{\pi}$  |                |                                            | 1<br>$\overline{24}$                         |                | 1<br>$\overline{\mathcal{D}}$ |                  |                |                               |                         |                |    |    |  |
| <b>Thces</b>                           | T-4A.01                          |                |   |    |                | $\frac{5}{8}$                    |                |                                            |                  |                |                                            | $\frac{2}{27}$                               |                |                               |                  |                |                               |                         |                |    |    |  |
| Прикатывание                           | MT3-82.01<br>T-4A.01             |                |   |    |                | $\overline{2}$<br>$\overline{g}$ |                | $\mathbf{1}$<br>$\overline{14}$<br>1       |                  |                |                                            | $1 + 1$<br>2528                              |                |                               |                  |                |                               |                         |                |    |    |  |
| <b>T</b> bces                          | MT3-82.01                        |                |   |    |                |                                  |                | $\overline{\mathbf{3}}$<br>$\overline{16}$ |                  |                |                                            |                                              |                |                               |                  |                |                               |                         |                |    |    |  |
| Погрузка удобрений                     | MT3-82.01                        |                |   |    |                |                                  |                |                                            |                  |                | $\overline{2}$<br>$\overline{20}$          |                                              |                |                               |                  |                |                               |                         |                |    |    |  |
| Внесен.удобрений                       | MT3-82.01                        |                |   |    |                |                                  |                |                                            |                  |                | $\overline{\mathbf{c}}$<br>$\frac{1}{2}$ 1 |                                              |                |                               |                  |                |                               |                         |                |    |    |  |
| Вспашка                                | $T - 4A.01$                      |                |   |    |                |                                  |                |                                            |                  |                | 3<br>$\overline{22}$                       |                                              |                |                               |                  |                |                               |                         |                |    |    |  |
| Междурядная обработка МТЗ-82.01        |                                  |                |   |    |                |                                  |                |                                            |                  |                |                                            | $\overline{\mathbf{c}}$<br>$\overline{29}$   |                |                               | $\sqrt{2}$<br>34 |                | $\sqrt{2}$<br>$\overline{35}$ |                         |                |    |    |  |
|                                        |                                  |                |   |    |                |                                  |                |                                            |                  |                |                                            |                                              |                |                               |                  |                |                               |                         |                |    |    |  |
|                                        |                                  |                |   |    |                |                                  |                |                                            |                  |                |                                            |                                              |                |                               |                  |                |                               |                         |                |    |    |  |
|                                        |                                  |                |   |    |                |                                  |                |                                            |                  |                |                                            |                                              |                |                               |                  |                |                               |                         |                |    |    |  |
|                                        |                                  |                |   |    |                |                                  |                |                                            |                  |                |                                            |                                              |                |                               |                  |                |                               |                         |                |    |    |  |
|                                        |                                  |                |   |    |                |                                  |                |                                            |                  |                |                                            |                                              |                |                               |                  |                |                               |                         |                |    |    |  |
| <b>Обслужиавание</b><br>животноводства | MT3-82.01                        |                |   |    |                |                                  |                |                                            |                  |                |                                            |                                              |                |                               | 1<br>90          |                |                               |                         |                |    |    |  |
| Транспортные работы                    | MT3-82.01                        |                |   |    |                |                                  |                |                                            |                  |                |                                            |                                              |                |                               |                  |                |                               | 1<br>91                 |                |    |    |  |
| Выравнивание дорог                     | $T - 4A.01$                      |                |   |    |                |                                  |                |                                            |                  |                |                                            |                                              |                |                               |                  |                |                               |                         |                |    |    |  |
| <b><i>VHD<sub>20</sub></i></b>         | $T - 4A.01$                      | l,             |   | ä, | $\overline{2}$ | $\overline{g}$                   | $\overline{2}$ | $\overline{3}$                             | $\pmb{\uparrow}$ | $\overline{4}$ | $\overline{4}$                             | $\overline{4}$                               | $\mathbf{1}$   | $\pmb{\uparrow}$              | ÷,               | ÷,             | ÷,                            | ÷.                      |                | l, | Ĭ. |  |
|                                        | MT3-82.01                        | l,             |   |    | $\mathbf{1}$   | $\sqrt{3}$                       | $\overline{1}$ | $\overline{5}$                             | $\overline{1}$   | $\overline{5}$ | $\overline{5}$                             | $\overline{5}$                               | $\overline{4}$ | $\overline{3}$                | $\sqrt{3}$       | $\overline{c}$ | $\overline{4}$                | $\overline{\mathbf{c}}$ | $\overline{c}$ | l, |    |  |
|                                        | $\overline{a}$ .5 $\overline{b}$ | ٠              | ٠ |    |                | ٠                                | ٠              |                                            |                  |                | ٠                                          | ٠                                            |                | Ĭ.                            | ٠                | ٠              |                               | ٠                       |                | ٠  | ٠  |  |
|                                        | ДОН 1500Б                        | $\overline{a}$ |   |    |                | l,                               |                |                                            | Ĭ.               |                | $\overline{a}$                             | l,                                           |                |                               | L                | Ĭ.             |                               |                         |                |    |    |  |

Рис. 1. График машиноиспользования (таблично-линейный)

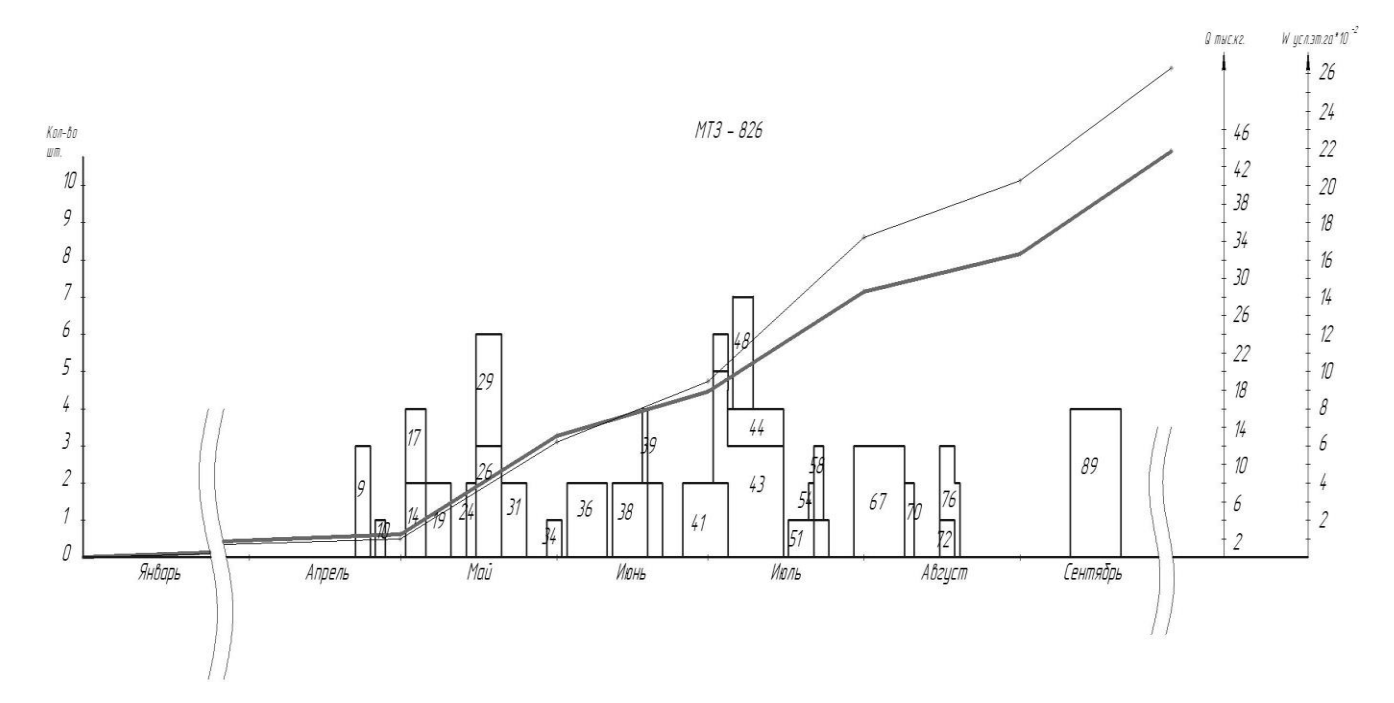

Рис. 2. График машиноиспользования (диаграмма)

Как правило после построения графики имеют некоторое количество пик и провалов, что свидетельствует о неравномерной загрузке тракторов, поэтому, после построения графиков проводят их анализ, а затем корректировку по минимальному количеству тракторов.

При этом используются следующие методы:

1. **Перераспределение объёмов работ между марками тракторов.** В этом случае часть работ передаётся для выполнения тракторам другой марки, при условии соответствия агротехническим требования и незагруженности в этот период. На рисунке 1 это, например, работа 10 (культивация с боронованием), часть объёма которой может быть передана трактору другой марки.

2. **Изменение длительности выполнения работ в пределах агротехнических сроков**. Так, например, потребное количество тракторов после построения операций 11, 15 и 16 составляет 8 шт. (рис. 2). Корректировка была проведена следующим образом. Количество рабочих дней было уменьшено, но увеличено количество тракторов на выполнении этой операции, т.е. использован третий метод. Иными словами операция 11 выполнена в более короткие сроки, но большим количеством агрегатов. Это позволило высвободить два трактора на период начала 15-ой операции. В результате этого операцию 15 начинают выполнять уже 6 тракторов, вместо 4. К моменту начала 16-ой операции эти 6 тракторов выполнят объем работ значительно больший, чем в первом случае, и после начала 16-ой операции, где будут работать 4 трактора, два трактора продолжат работу на 15-ой операции. После окончания выполнения 16-ой операции 2 трактора возвращаются на выполнение операции 15 и заканчивают. В итоге применения такого решения в данном примере потребное количество тракторов сократилось.

3. **Изменение длительности рабочего дня** (увеличивается количество смен при наличии механизаторов). Если имеется возможность изменить длительность рабочего дня, например, при выполнении операции 16 имеется возможность организовать работу в две (три) смены или увеличить продолжительность смены (это позволяет сократить количество тракторов), то корректировка операций 11, 15 и 16 в предыдущем примере может быть получена как на рис. 3 б. В результате таких преобразований можно значительно сократить количество тракторов.

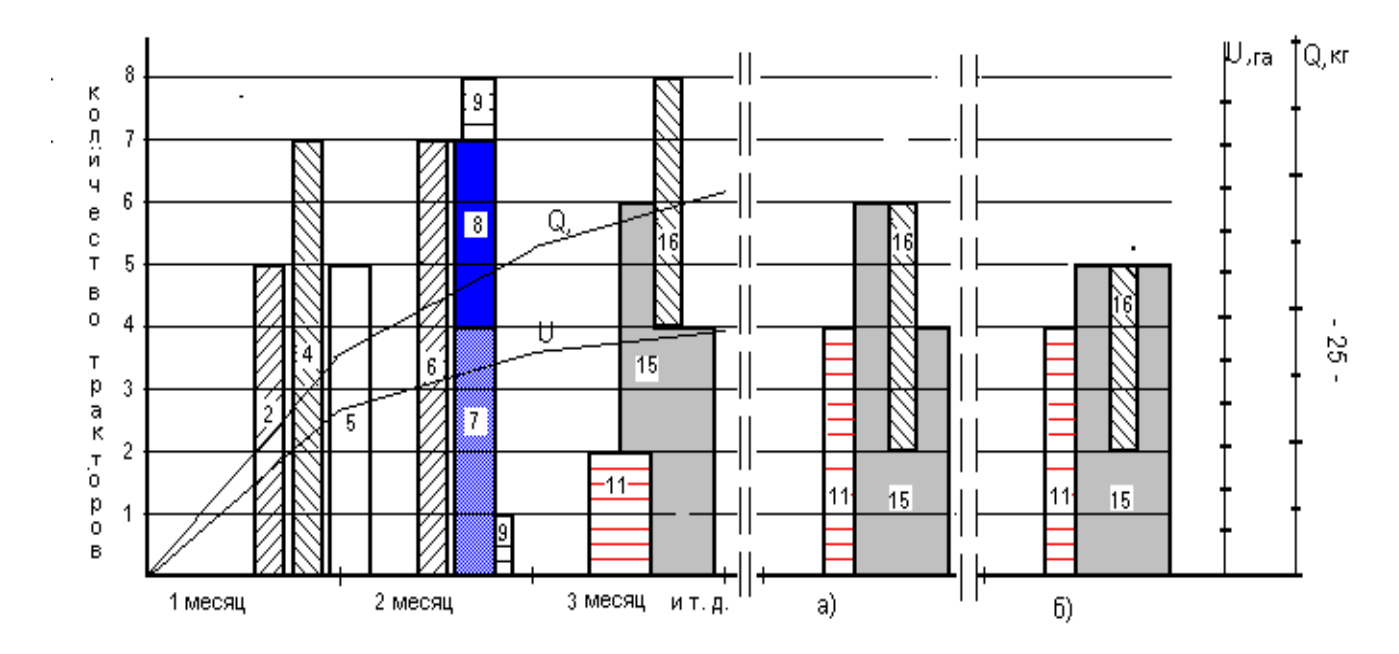

Рис. 3. Последовательность корректировки графиков машиноиспользования.

 $\overline{21}$ 

Все изменения по количеству тракторов на графиках должны сопровождаться соответствующими изменениями в таблице 4. После корректировки графиков машиноиспользования и завершения расчетов по каждой марке трактора (комбайна) определяется суммарный расход топлива, объем работ в условных эталонных гектарах, а также общее количество нормо-часов, нормо-смен и нормодней.

Потребное количество тракторов определяется после корректировки графиков по максимальным значениям.

#### **Определение состава машинно-тракторного парка**

Количество тракторов (комбайнов) и с.-х. машин для выполнения заданного объема определяется по результатам расчетов, полученных в таблице 4 и окончательно после корректировки графиков машиноиспользования. Результаты сводятся в таблицу 5.

Таблица 5

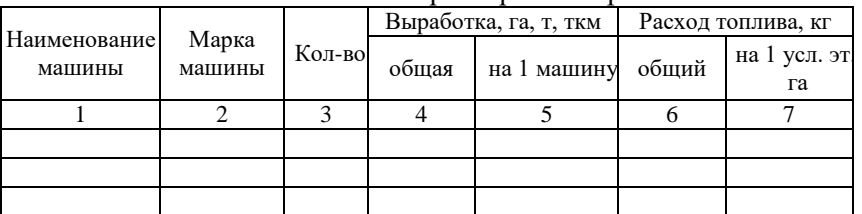

#### Состав машинно-тракторного парка

Необходимое количество с.-х. машин подсчитывается с учетом повторного их использования на одноименных операциях. Общая выработка на машины каждой марки подсчитывается путем суммирования соответствующих объемов одноименных работ. Выработка на одну машину определяется путем деления общей выработки на потребное количество машин. Число плугов для тракторов принимается по одному на трактор.

#### **4. РАЗРАБОТКА ГОДОВОГО ПЛАНА ТЕХНИЧЕСКИХ ОБСЛУЖИВАНИЙ И РЕМОНТОВ МТП**

*Цель выполнения* – изучить методы проектирования потребного количества ТО, трудоёмкости проведения ТО и ремонтов машинно-тракторного парка.

#### **Разработка годового плана ТО и ремонтов**

При разработке плана технических обслуживаний и ремонтов используется графо-аналитический метод.

Данный метод позволяет определять количество ТО и ремонтов за каждым трактором на протяжении всего расчетного периода.

Исходными данными для разработки плана технического обслуживания тракторов является:

-техническое состояние каждого трактора к началу планируемого периода, которое как правило устанавливается по расходу топлива от начала эксплуатации или последнего капитального ремонта;

- периодичность технических обслуживаний и ремонтов для каждой марки тракторов;

- планируемая выработка за месяц каждой машиной.

Техническое состояние тракторов, определяемое по расходу топлива каждым трактором от начала эксплуатации или последнего капитального ремонта устанавливается следующим образом.

Средний срок службы машин составляет 8 лет. В хозяйствах тракторный парк должен обновляться примерно на 10-12 процентов ежегодно. Поэтому, с учетом проведенных капитальных ремонтов может быть принято, что 15-20 процентов тракторов прошли капитальный ремонт или новые. Примерно столько же отработали год, два и т.д., результаты заносятся в таблицу 6.

Таблица 6

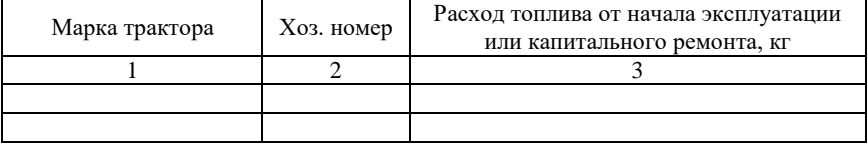

#### Техническое состояние машин

Для определения выработки и расхода топлива по каждому трактору за расчетный период составляется таблица 7. По графикам машиноиспользовния (прил. 6, рис. П.6.1 или рис. П.6.2) определяется эксплуатационное количество тракторов по каждому месяцу, а по расчетным данным таблицы 4 – общий объём работ в условных эталонных гектарах и общий расход топлива за тот же период. Если какая-либо операция выполняется в двух и более смежных месяцах, то выработка и расход топлива по месяцам распределяется согласно количеству рабочих дней в том и другом месяце.

Средняя годовая нагрузка на 1 условный эталонный трактор составляет 1200-1300 часов. В случае недогруженности трактора допускается догрузка до 30%.

Периодичность технических обслуживаний и ремонтов установлена нормативными материалами [1, 2, 9] и инструкцией по эксплуатации трактора.

Для разработки плана технических обслуживаний и ремонтов (табл. 8) строится линейный график периодичности ТО и ремонтов для каждой марки тракторов (рис. 4).

Построение графика проводится в следующей последовательности.

Проводится прямая линия. Начало линии означает начало эксплуатации трактора после капитального ремонта (КР) или как нового (принимается за 0). Окончание линии принимается за очередной капитальный ремонт (КР). В связи с тем, что в период от начала эксплуатации до капитального ремонта проводится два средних ремонта – СР, то линия делится на три равных части с соответствующими пометками. Между средними ремонтами проводятся по одному ТО-3 (рис. 4.а).

Для тракторов, решение о постановке на производство принято до 1 января 1982 г. в период между ТО-3 проводятся 3 ТО-2. Поэтому между техническими обслуживаниями №3 (ТО-3) проводится три технических обслуживания №2 (ТО-2) , а между каждыми обслуживаниями №2 – три технических обслуживания №1 (ТО-1) (рис. 4,б). На этой шкале против меток, обозначающих номера технических обслуживаний, записывается соответствующие нормативные значения количества топлива (в кг), при которых проводятся эти ТО и ремонты.

## Таблица 7

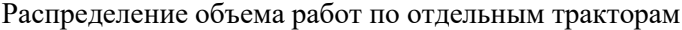

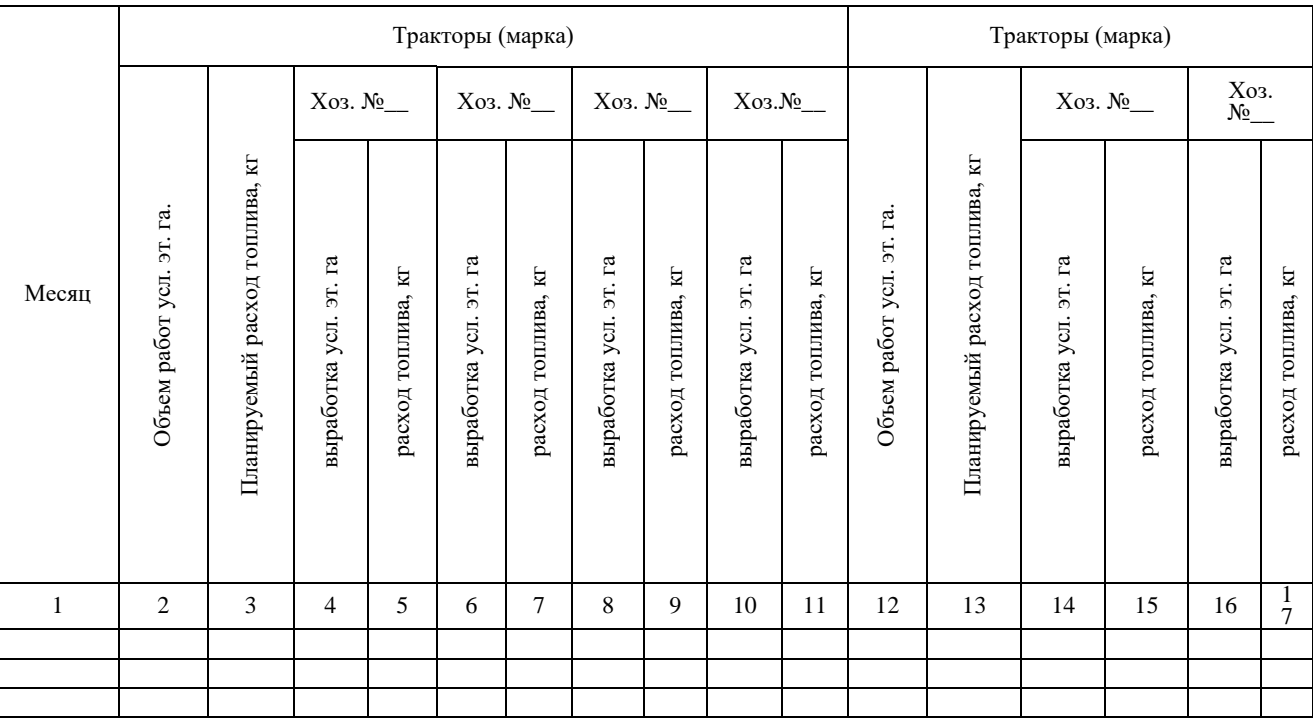

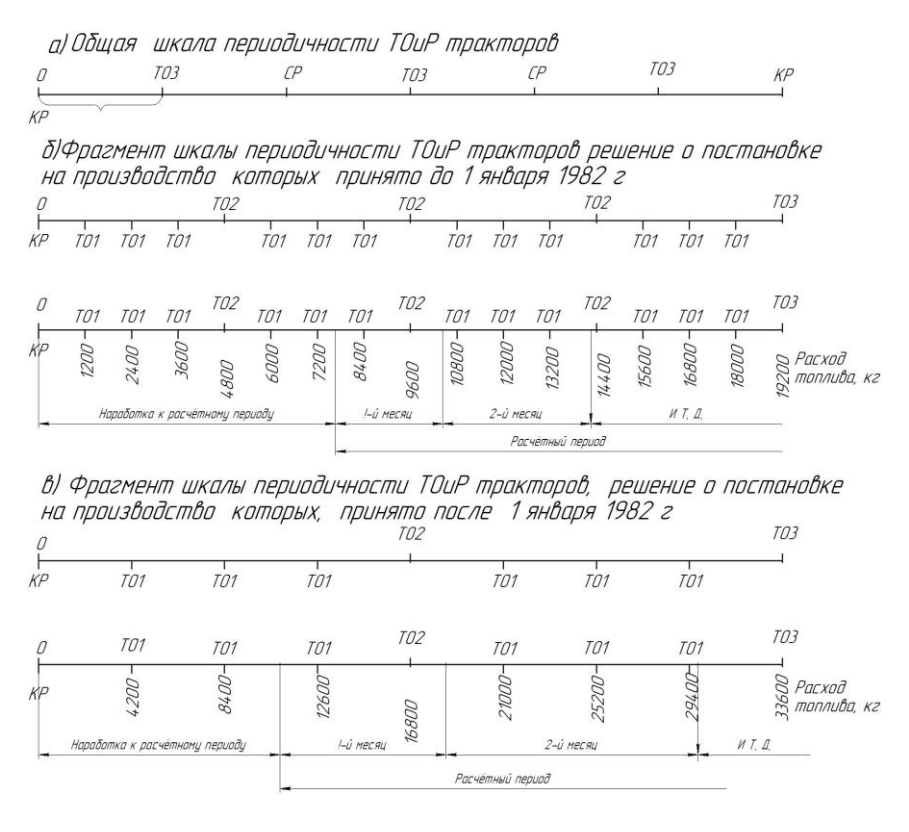

Рис. 4. Шкала периодичности ТО и ремонтов

Для тракторов, решение о постановке на производство принято после 1 января 1982 г. в период между ТО-3 проводятся 1 ТО-2, а между каждыми обслуживаниями №2 – три технических обслуживания №1 (ТО-1) (рис.4, в).

План технических обслуживаний (табл. 8) составляется следующим образом.

На графике периодичности находится точка, соответствующая расходу топлива от начала эксплуатации или последнего капитального ремонта для данного хозяйственного № трактора. Затем от этой точки откладывается расход топлива за первый планируемый месяц работы (рис. 4, б или 4,в) участок 1-й месяц). Все ТО и ремонты, находящиеся между первой и второй точками, записываются в соответствующие графы таблицы 8 этого месяца. От второй точки откладывается расход топлива за второй месяц и подсчитываются все ТО и ремонты за второй месяц (Рис. 4б или 4в участок 2-й месяц) и т.д. Таким образом, определяется количество ТО за расчетный период по каждому хозяйственному № трактору конкретной марки или модели.

По окончании расчетов определяются итоговые результаты по каждому трактору в соответствии с хозяйственным № данной марки.

На листе графической части строится план технических обслуживании и ремонтов для каждого трактора (рис. 5).

При использовании графо-аналитического расчёта отдельно строятся системы координат (рис. 5), на шкале абсцисс откладываются календарные сроки работ, по шкале ординат – шкала ТО и ремонтов с указанием количества топлива. Далее находится точка, соответствующая начальному расходу топлива на начальный календарный срок. После, согласно данным таблицы 7 отмечается точка, показывающая, каким стал расход топлива (нарастающим итогом) после выполнения операции или нескольких операций в течение месяца. Количество ТО и ремонтов находится при пересечении выстраиваемой линии с линиями шкалы периодичности ТО и ремонтов. Такие графики строятся для каждого трактора (по каждому хозяйственному № трактора). В нижней части графика считается необходимое число ТО и ремонтов по каждой марке трактора. При этом необходимо учесть, что при достижении расхода топлива значения соответствующего капитальному ремонту, расход топлива принимаем равным нулю и расчёт н6ачинается от начала шкалы.

В расчетно-пояснительной записке по итогам графоаналитического расчёта определения количества ТО и ремонтов, составляется таблица 8.

Вид листа графической части – график или табличная форма – уточняется с руководителем проектирования.

Таблица 8

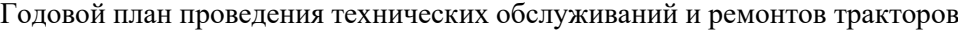

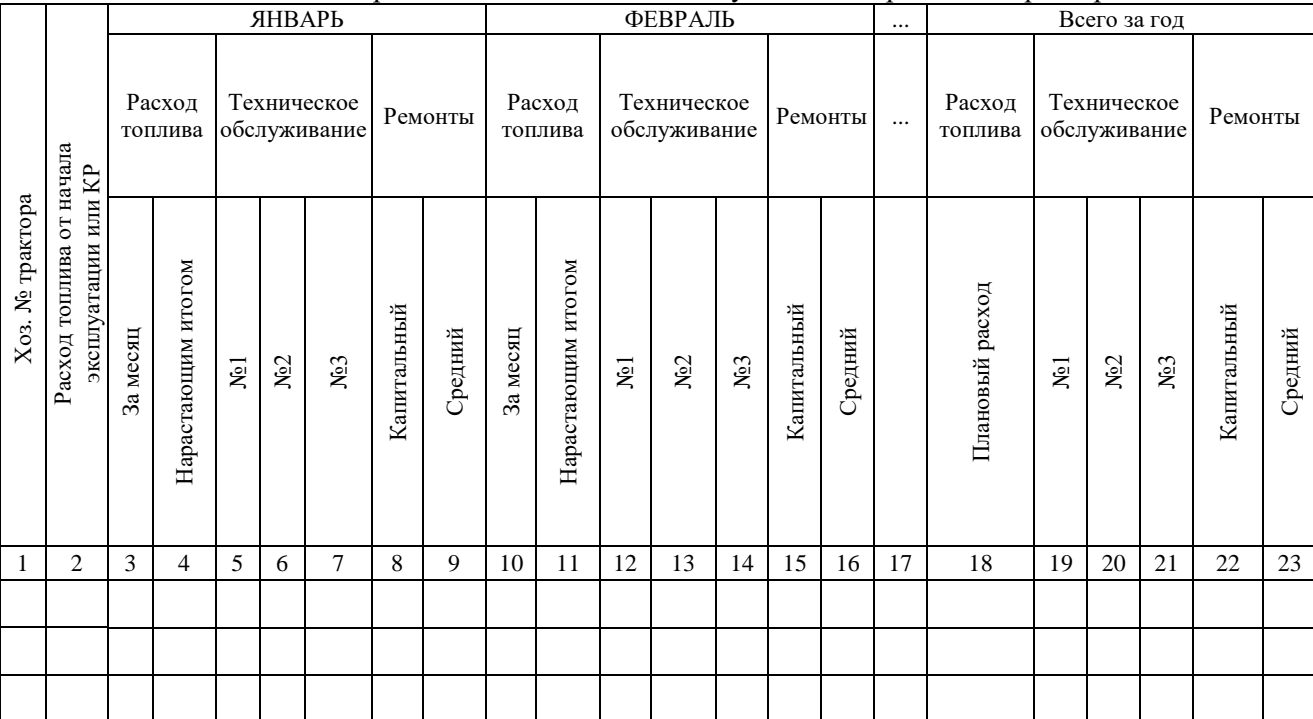

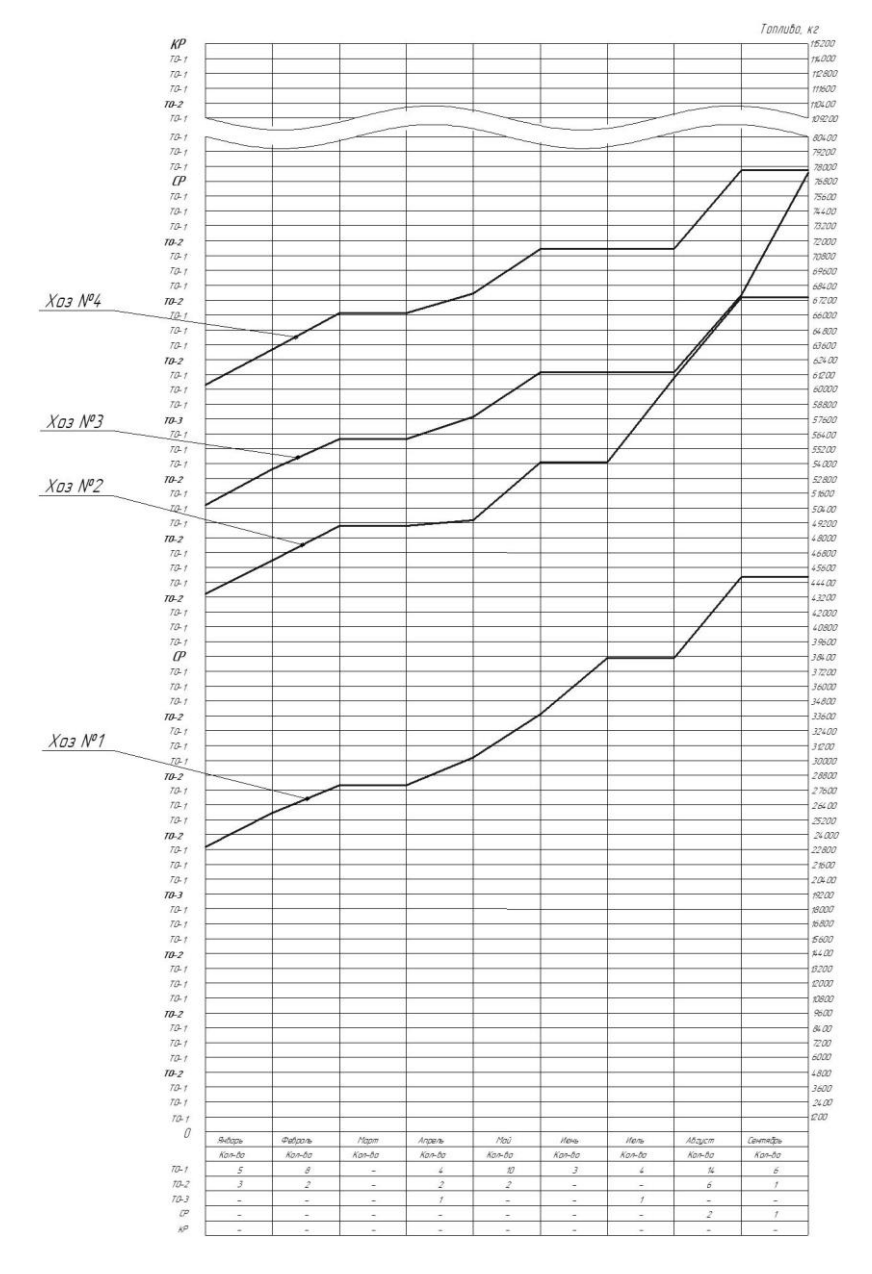

Рис. 5. График ТО и ремонтов тракторов

|                            | Pcxod                                                    | ADD                                  |                |                       |    | Январь                   |                        |               |          |                | Февраль |                |                  |                             |                   | Mapm                  |        |               |       |                   |                                                       | Апрель  |                                |                     |               |                         | Maú |                         |                         |                            |                   | Июнь      |                |                               |  |     |                              | Всего за год             |             |  |
|----------------------------|----------------------------------------------------------|--------------------------------------|----------------|-----------------------|----|--------------------------|------------------------|---------------|----------|----------------|---------|----------------|------------------|-----------------------------|-------------------|-----------------------|--------|---------------|-------|-------------------|-------------------------------------------------------|---------|--------------------------------|---------------------|---------------|-------------------------|-----|-------------------------|-------------------------|----------------------------|-------------------|-----------|----------------|-------------------------------|--|-----|------------------------------|--------------------------|-------------|--|
| трактара                   | mannuba<br>от начала                                     |                                      |                | Расход<br>топлива     |    | <b>Технич</b><br>абслуж. | Pe<br><b>MOH</b><br>ПЫ |               | Расход   | топлива обслуж | Технич  |                | Pe<br>MOH-<br>ПЫ |                             | Расход<br>топлива | Технич.<br>  абслуж ! |        | $Pe-$<br>MOH- |       | Расход<br>топлива |                                                       | абслуж. | Технич                         | $Pe-$<br>MDH-<br>ПЫ | Расход        | топлива                 |     | Технич<br><b>обслуж</b> | Pe<br><b>MOH-</b><br>ПЫ |                            | Расход<br>топлива | рбслуж 1  | Технич.        | Pe-<br>MOH <sub>+</sub><br>Пb |  |     | Технические<br>обслуживания. |                          | Ремон<br>ты |  |
| $\mathcal{N}^o$<br>$XO3$ . | эксплуа-<br>may unu<br>KP, K2                            | Тланири                              | 3 <sub>G</sub> | <b>CHINA</b><br>нарак | nn |                          |                        | hв<br>5a      | нарастак |                |         |                |                  | $\mathcal{E}_{\mathcal{G}}$ |                   |                       |        |               |       | HENDE TINY        |                                                       |         |                                |                     | $\mathcal{Z}$ |                         |     |                         |                         | z                          |                   |           |                |                               |  | ГO. | TO-                          | PO.                      | $CP$ KF     |  |
|                            |                                                          |                                      |                |                       |    |                          |                        |               |          |                |         |                |                  |                             |                   |                       |        |               |       |                   |                                                       |         |                                |                     |               |                         |     |                         |                         |                            |                   | $K - 744$ |                |                               |  |     |                              |                          |             |  |
|                            | 118300 33538 2064120364 - 1 - - - - - - - 2064122428 - 1 |                                      |                |                       |    |                          |                        |               |          |                |         | $-1-1$         |                  |                             |                   |                       |        |               |       |                   | $ 22428 -   -   -   -   -  7748   124776   1 -   -  $ |         |                                |                     |               | $-8111132287$ $311$ $-$ |     |                         |                         | $-837$ 33124 - - - - - - - |                   |           |                |                               |  | 10  | $\overline{3}$               | $\overline{\phantom{a}}$ |             |  |
|                            |                                                          | 61500 26458 206 52564                |                |                       |    | $1 - 1 - 1 - 1$          |                        | $-2064656281$ |          |                |         | $-1-$          |                  |                             | 0 65628           |                       |        |               |       |                   | $- - - - $ -   -   830 66458-                         |         | $\overline{\phantom{0}}$       |                     |               | 156468022               |     | - 1                     |                         | $-837688591$               |                   |           | $-1-$          |                               |  | 9   | $\Omega$<br>$\angle$         |                          |             |  |
|                            | 0                                                        | $3801120642064$ - - - - - $20644128$ |                |                       |    |                          |                        |               |          |                | $-1$    | $\overline{a}$ | -                |                             | 0  4128           |                       | -1-1-1 |               |       |                   | $- - 830 4958$                                        |         | $\mathbf{I}$<br>$\overline{a}$ |                     | $-6572$       | $11530$   2   1   -   - |     |                         |                         | $-1674$ 113204-1           |                   |           | $\overline{ }$ | $-1-$                         |  | 12  |                              |                          |             |  |
|                            | ИТОГО                                                    |                                      | 61921          |                       |    |                          |                        | ---- 6192     |          |                |         | -              | -                |                             |                   |                       |        |               | -3408 |                   |                                                       |         |                                |                     | $-1624$       |                         |     |                         |                         | B348                       |                   |           |                |                               |  | 31  | 8                            |                          |             |  |

Рис. 6. План-график ТО и ремонтов тракторов (табличная форма)

#### **Определение годового объёма работ по техническому обслуживанию МТП**

Исходными данными для определения годового объёма работ по техническому обслуживанию МТП является:

 количество технических обслуживаний, капитальных и средних ремонтов по отдельным маркам тракторов и комбайнов;

 количество послесезонных технических обслуживаний и средних ремонтов за несложными сельскохозяйственными машинами;

 количество машин и механизмов, подлежащих длительному хранению в нерабочий период;

 трудоёмкость каждого вида ремонта, технического обслуживания и хранения машин (приложение 5).

Для определения годового объёма работ по техническому обслуживанию МТП составляется таблица 9.

Исходными данными для определения годового объёма работ по техническому обслуживанию тракторов и комбайнов служат результаты расчётов таблицы 9 (количество технических обслуживаний и ремонтов, проводимых всего за год).

Трудоемкость технических обслуживаний и ремонтов определяется по количеству и трудоёмкости каждого вида обслуживания или ремонта.

Годовой объём работ по текущему ремонту (устранение неисправностей) определяется как 50% от суммы трудоёмкости всех технических обслуживаний.

Годовой объём работ по хранению тракторов и комбайнов (подготовка к хранению, обслуживание в период хранения и снятие с хранения) определяется по количеству машин, устанавливаемых на хранение и норм затрат времени на хранение каждого вида машин.

#### **Расчет исполнителей по техническому обслуживанию МТП**

Для обеспечения производственного процесса технического обслуживания машин в штате мастерской должны быть предусмотрены следующие категории работников: мастер наладчик и мастер диагност.

Необходимое число производственных рабочих по видам работ может быть определено по формуле:

$$
M = \frac{T}{\Phi_{\Lambda T} \cdot K_{\Lambda T}} \tag{4.1}
$$

где *Т* – годовая трудоемкость работ, чел.ч;

*ФДГ –* действительный годовой фонд рабочего времени, ч;

 $K_{\Pi}$  – коэффициент, учитывающий повышение производительности труда (*Кп*=1,05).

Действительный годовой фонд рабочего времени рассчитывается по формуле:

$$
\Phi_{\partial z} = (\mathcal{A}_K - \mathcal{A}_n - \mathcal{A}_\mathcal{G} - \mathcal{A}_O) I_C \times \eta_{\mathcal{Y}} \tag{4.2}
$$

где *Дк, Дп, Д<sup>в</sup> , До,* – количество календарных, праздничных, выходных, отпускных дней;

 $\Pi_c$  – продолжительность смены, ч;

*η<sup>у</sup>* – коэффициент потерь рабочего времени по уважительным причинам ( $\eta_v = 0.95$ )

По результатам расчётов делаются выводы о необходимом количестве мастеров-наладчиков, слесарей и мастеров-диагностов.

## Таблица 9

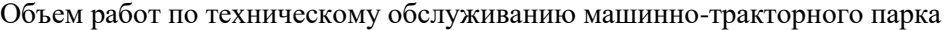

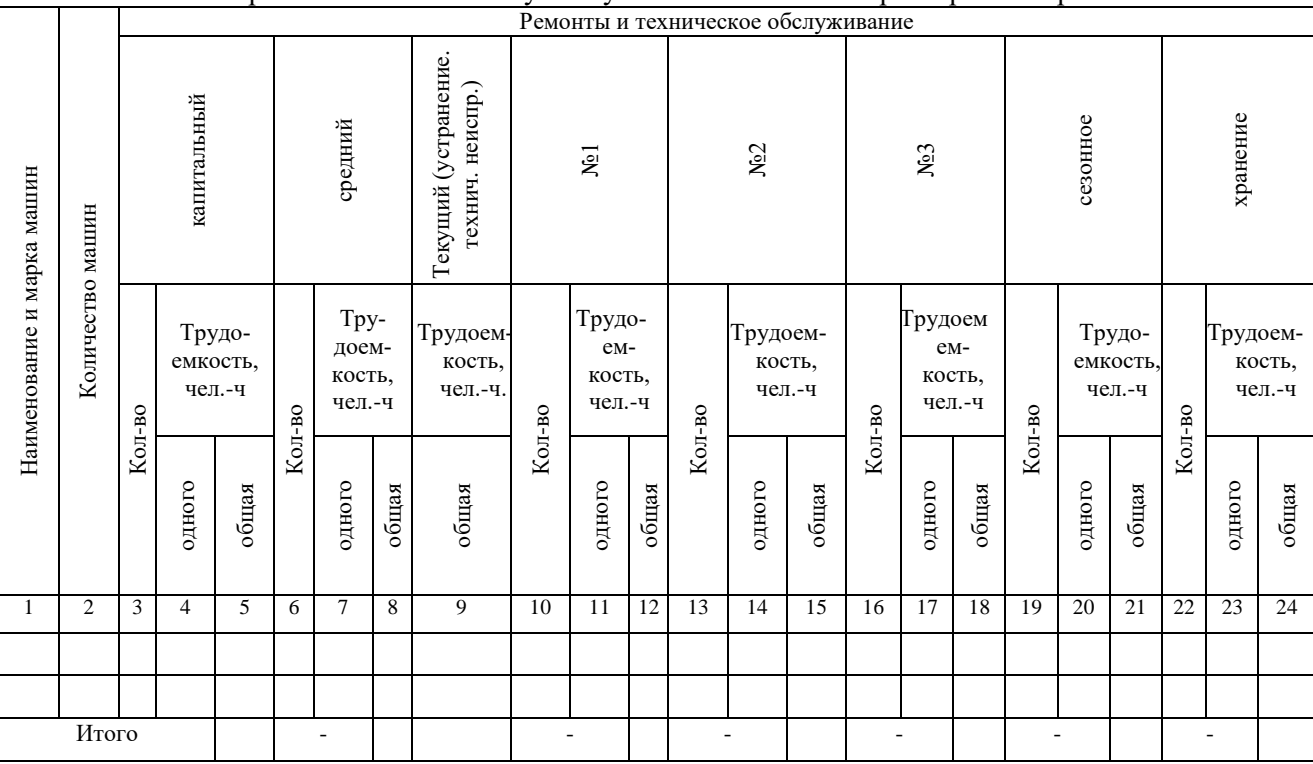

#### **5. ТЕХНИКО-ЭКОНОМИЧЕСКИЕ ПОКАЗАТЕЛИ РАБОТЫ**

*Цель выполнения раздела* – изучить и освоить методы технико-экономического расчета и анализа показателей использования машинно-тракторного парка.

Общий объем механизированных работ определяется по результатам расчетов, полученных в таблице 4.

Площадь пашни принимается согласно заданию.

Коэффициент интенсивности обработки пашни находится из отношения общего объёма механизированных работ к площади пашни.

Количество усл. эт. тракторов, количество комбайнов, количество трактородней, количество тракторосмен определяется из таблины 4

Среднегодовая выработка на 1 усл. эт. трактор находится из отношения общего объёма механизированных работ к количеству усл. эт. тракторов

Среднесменная выработка на 1 усл. эт. трактор находится из отношения общего объёма механизированных работ к количеству тракторосмен.

Среднедневная выработка на 1 усл. эт. трактор находится из отношения общего объёма механизированных работ к количеству трактородней.

Общий расход топлива определяется по результатам расчетов, полученных в таблице 4.

Удельный расход топлива находится из отношения общего расхода топлива к количеству усл. эт. тракторов.

Объем работ по техническому обслуживанию и ремонту определяется по результатам расчетов, полученных в таблице 9.

Потребное количество механизаторов, мастеров-наладчиков и мастеров-диагностов определяется по результатам расчетов, полученных в разделах 2 и 3.

На основании проведённых расчётов заполняется таблица 10.

По результатам расчёта технико-экономических показателей использования МТП необходимо сделать выводы.

Таблица 10

| $N_2$     | Показатели                                            | Значение |
|-----------|-------------------------------------------------------|----------|
| $\Pi/\Pi$ |                                                       |          |
| 1.        | Общий объём механизированных работ, усл. эт. га       |          |
| 2.        | Площадь пашни, га                                     |          |
| 3.        | Коэффициент интенсивности обработки пашни, усл.       |          |
|           | эт. га/га                                             |          |
| 4.        | Количество тракторов усл. эт., шт.                    |          |
|           | по маркам: (физич.) шт.                               |          |
| 5.        | Количество комбайнов, общее, шт.                      |          |
|           | по маркам: шт.                                        |          |
|           | Количество трактородней - общее,                      |          |
| 6.        | тр. дней по маркам:                                   |          |
|           | Количество тракторосмен - общее                       |          |
| 7.        | тр. смен по маркам:                                   |          |
|           | Среднегодовая выработка на 1усл. эт. трактор, усл.    |          |
| 8.        | га                                                    |          |
|           | по маркам:                                            |          |
|           | Среднесменная выработка на 1усл. эт. трактор, усл. га |          |
| 9.        | по маркам:                                            |          |
|           | Среднедневная выработка на 1 усл. эт трактор, усл. га |          |
| 10.       | по маркам:                                            |          |
| 11.       | Расход топлива общий, кг                              |          |
|           | Удельный расход топлива:                              |          |
| 12.       | усл. эт. трактором, кг/ усл. эт. га                   |          |
|           | Объем работ по техническому обслуживанию и ре-        |          |
| 13.       | монту, чел. - ч                                       |          |
| 14.       | Коэффициент сменности                                 |          |
| 15.       | Потребное количество механизаторов, чел.              |          |
| 16.       |                                                       |          |
|           | Потребное количество мастеров-наладчиков, чел.        |          |
| 17.       | Потребное количество мастеров-диагностов, чел.        |          |

Технико-экономические показатели использования МТП

### **6. ВЫВОДЫ И ПРЕДЛОЖЕНИЯ**

Выводы и предложения должны содержать краткие выводы по результатам расчётов в курсовой работе и по основным технико-экономическим показателям работы (табл. 10), также и предложения по использованию результатов разработки.

## **7. ПОДГОТОВКА К ЗАЩИТЕ КУРСОВОЙ РАБОТЫ И КРИТЕРИИ ВЫСТАВЛЕНИЯ ОЦЕНКИ**

Законченные курсовые работы в установленный срок сдаются студентами руководителю, который проверяет качество работы и ее соответствие объему, указанному в задании. После проверки преподаватель подписывает чертежи и пояснительную записку, принимает решение о допуске к защите и назначает дату.

Студент в обязательном порядке защищает курсовую работу перед комиссией из трех квалифицированных преподавателей. Состав комиссии определяет заведующий кафедрой. Защита производится вне расписания учебных занятий, согласно вывешенному на кафедре графику защиты

Защита курсовой работы проводится по графику, в специально отведенное время. Защита проводится в виде доклада студента по основным разделам проекта (до 5 мин.) и ответов на вопросы членов комиссии и присутствующих (до 7 мин). Доклад сопровождается пояснениями по листам графической части, студент (по согласованию с руководителем) может представить презентацию проекта в виде слайдов.

Подготовка к защите сводится к написанию тезисов доклада и оформлению иллюстративных материалов (презентации). Для иллюстрации доклада студентом могут быть использованы графические материалы проекта, а также специально подготовленные плакаты или слайды. При подготовке доклада и презентации следует придерживаться общих требований принятых в академии [11].

Рекомендуется следующая последовательность изложения: тема курсовой работы; постановка задачи и проблемы; анализ состояния изучаемого вопроса; обоснование и принятие решений по разделам курсовой работы; выводы и предложения для производства.

Для подготовки к защите рекомендуется ответить на следующие контрольные вопросы.

1. Как производится выбор рациональных марок тракторов?

2. Как определить производительность агрегата при выполнении технологической операции?

3. Как определяется потребное количество тракторов и сельскохозяйственных машин на выполнение технологической операции?

4. Как определить объём работ в условных эталонных гектарах?

5. Какие методы корректировки графиков машиноиспользования используются?

6. Как рассчитывается выработка за агротехнический срок?

7. Какова последовательность построения графиков ТО?

8. Как определить количество ТО и ремонтов с использованием графиков?

9. Как находится трудоёмкость проведения ТО, ремонтов и хранения?

10. Как определяется удельный расхода топлива?

Ответы на вопросы необходимо формулировать четко, ясно и по существу.

С учетом содержания, качества оформления и защиты работы комиссия оценивает защиту по пятибалльной шкале.

На оценку влияют:

- обоснованность принятых решений;

- правильность расчетов и качество оформления пояснительной записки (оценка выставляется преподавателем, проверяющим пояснительную записку);

- качество доклада;

- правильность и полнота ответов на вопросы.

Комиссия оценивает курсовые работы по следующим критериям: соответствие содержания и темы; полнота решения поставленных задач; уровень выполнения расчетов; достоверность полученных результатов; применение информационных технологий; качество оформления и соответствие требованиям; качество доклада; правильность и полнота ответов на вопросы.

Оценку «отлично» рекомендуется выставлять студенту, если работа выполнен на заданную тему, разделы разработаны грамотно, решения обоснованы и подтверждены расчетами. Пояснительная записка и графическая часть выполнены качественно. Студент сделал логичный доклад, раскрыл особенности, проявил большую эрудицию, аргументировано ответил на 90-100% вопросов, заданных членами комиссии.

Оценка «хорошо» выставляется студенту, если работа выполнена в соответствии с заданием, расчеты выполнены грамотно, но их обоснование не является достаточно глубоким. При этом ошибки не имеют принципиального характера, а проект оформлен в соответствии с установленными требованиями с небольшими отклонениями. Студент сделал хороший доклад и правильно ответил на 70-80% вопросов

Оценка «удовлетворительно» выставляется, если работа выполнена в полном объеме, но содержит недостаточно убедительное обоснование, существенные технические ошибки, свидетельствующие о проблемах в знаниях студента, но в целом не ставящие под сомнение его подготовку по дисциплине. При этом пояснительная записка, графическая часть выполнены небрежно. Студент не раскрыл основные положения своего проекта, ответил правильно на 50-60% вопросов.

Оценка «неудовлетворительно» выставляется, если работа выполнена не в полном объеме, содержит грубые ошибки в расчетах и принятии решений, количество и характер которых указывает на недостаточную подготовку. Доклад сделан неудовлетворительно, содержание основных разделов не раскрыто; качество оформления работы низкое, студент не правильно ответил на большинство вопросов, показал слабую подготовку.

Студентам, получившим неудовлетворительную оценку по курсовой работе, предоставляется право выполнения работы по новой теме, или по решению руководителя и заведующего кафедрой, доработки прежней темы и определяется новый срок для ее защиты. Повторная защита курсовой работы допускается не более двух раз.

При выставлении оценки комиссия учитывает наличие у студента знаний и умений пользоваться научными методами познания, творческого подхода к решению инженерной задачи, владения навыками находить теоретическим путем ответы на сложные вопросы в области производственной и технической эксплуатации машин.

#### **РЕКОМЕНДУЕМАЯ ЛИТЕРАТУРА**

1. Зангиев, А.А. Эксплуатация машинно-тракторного парка /А.А. Зангиев, А. В. Шпилько, А.Г. Левшин. – М. : КолосС, 2005. – 320 с.

2. Иофинов, С.А. Эксплуатация машинно-тракторного парка / С.А Иофинов, Г.П. Лышко. – М. : Колос, 1984. – 351с.

3. Зангиев, А.А. Производственная эксплуатация машинно-тракторного парка : учебник / А.А Зангиев, Г.П. Лышко А.Н. Скороходов. – М. : Колос, 1996. – 320с.

4. Ананьин, А.Д. Диагностика и техническое обслуживание машин : учебник / А. Д. Ананьин, В М. Михлин, И. И. Габитов. – М. : Издательский центр «Академия», 2008. – 432 с.

5. Курочкин, И.М. Производственно-техническая эксплуатация МТП : учебное пособие / И.М. Курочкин, Д.В. Доровских. – Тамбов : Изд-во ТГТУ, 2012. – 200 с.

6. Васин, В.Г. Растениеводство : учебное пособие / В.Г. Васин, А.В. Васин, Н.Н. Ельчанинова. – Самара : РИЦ СГСХА, 2009. – 528 с.

7. Гниломёдов, В.Г. Хранение сельскохозяйственной техники : учебное пособие / В.Г. Гниломёдов, А.А Кудашкин. – Самара, 2005. – 120с.

8. Кузнецов, С.А. Эксплуатация машинно-тракторного парка : методические указания / С.А. Кузнецов, В.М. Янзин. – Кинель : РИЦ СГСХА,  $2012. - 35c.$ 

9. Разумов, И.Н. Справочный материал к методическим указаниям по дисциплине эксплуатации машинно-тракторного парка / И.Н. Разумов. – Кинель. 1987. – 57 с.

10. Нормативно-справочные материалы по планированию механизированных работ в сельскохозяйственном производстве : справочник – М. : Росинформагротех, 2008. – 316 с.

11. Петрова, С.С. Методические рекомендации по оформлению курсовых работ и дипломных проектов для агроинженерных специальностей / С.С. Петрова, Г.С. Бухвалов, С.В. Машков, А.П. Быченин, С.В Денисов. – Самара : РИЦ СГСХА, 2010.– 34с.

12. Сборник нормативных материалов на работы, выполняемые машинно-технологическими станциями (МТС). – М. : Росинформагротех,  $2001 - 190$  c.

13. Федеральный реестр технологий производства продукции растениеводства. Система технологий. – М. : Информагротех, 2005.– 565 с.

14. Каталог сельскохозяйственной техники [Электронный ресурс]. – Режим доступа – свободный:<http://www.agri-tech.ru/catalog/>

#### **ПРИЛОЖЕНИЯ**

Приложение 1

Форма задания (пример)

Министерство сельского хозяйства Российской Федерации федеральное государственное бюджетное образовательное учреждение высшего профессионального образования «Самарский государственный аграрный университет»

Кафедра «Технический сервис»

#### ЗАДАНИЕ на курсовую работу по дисциплине ЭКСПЛУАТАНИЯ МАННИНО-ТРАКТОРНОГО ПАРКА

Тема: Проектирование рационального состава МТП и его технической эксплуатации для хозяйства площадью 3480 га

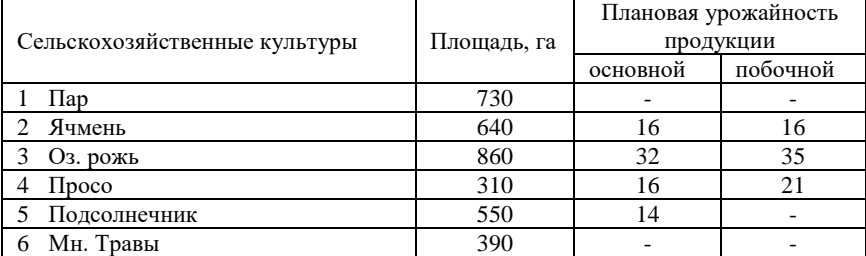

Исходные данные на курсовую работу

Марки тракторов для выбора:

общего назначения: К-744Р. ХТЗ-150-03

универсально-пропашные: МТЗ-82.1, ЮМЗ-6АКЛ

Группы норм выработки: на пахотные работы - 3

на непахотные работы - 4

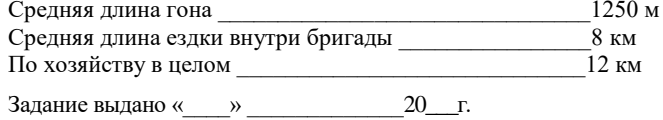

Руководитель

(подпись) (расшифровка подписи)

#### Приложение 2

Пример оформления титульного листа

Министерство сельского хозяйства Российской Федерации федеральное государственное бюджетное образовательное учреждение высшего образования «Самарский государственный аграрный университет»

кафедра «Технический сервис»

#### КУРСОВАЯ РАБОТА

<u> 1980 - John Stein, Amerikaansk politiker (\* 1918)</u>

по дисциплине «Эксплуатация машинно-тракторного парка»

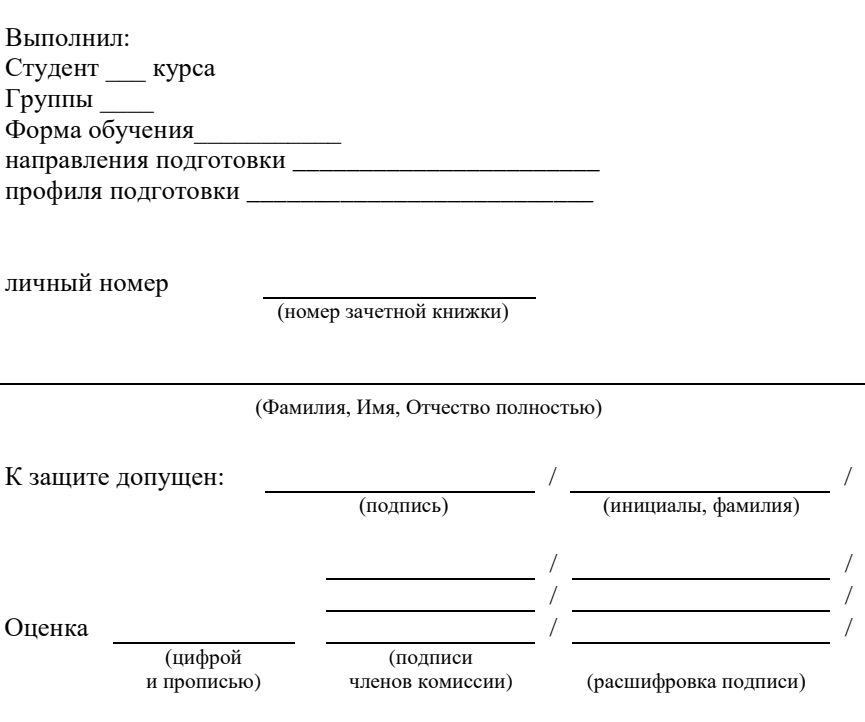

Самара 20\_

#### Приложение 3 Таблица П. 3.1

## Эталонная сменная выработка и

# коэффициенты перевода физических тракторов в условные<br>(эталонный трактор ДТ-75) ( для учебного пользования)

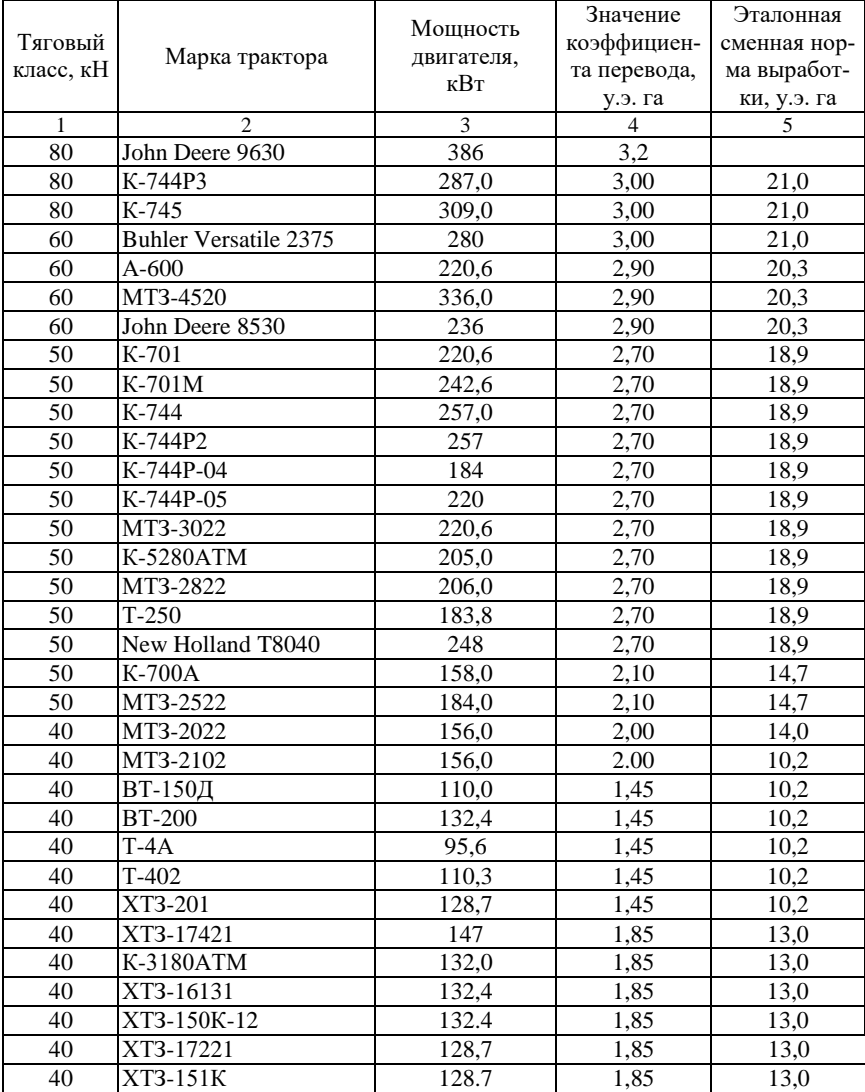

| $\mathbf{1}$ | $\overline{c}$ | $\overline{3}$ | $\overline{4}$ | $\overline{5}$ |
|--------------|----------------|----------------|----------------|----------------|
| 40           | XT3-150-05-09  | 128.7          | 1,85           | 13,0           |
| 30           | MT3-1523       | 114,0          | 1,65           | 11,6           |
| 30           | $T-150$        | 110,4          | 1,65           | 11,6           |
| 30           | T-150K         | 121,4          | 1,65           | 11,6           |
| 30           | XT3-150-03     | 110.0          | 1,65           | 11,6           |
| 30           | ДТ-175С        | 125,1          | 1,65           | 11,6           |
| 30           | <b>BT-90</b>   | 70             | 1,10           | 7,7            |
| 30           | ВТ-100Д        | 88,0           | 1,10           | 7,7            |
| 30           | ДТ-75М         | 66,1           | 1,10           | 7,7            |
| 20           | ЛТЗ-155        | 118,0          | 1,35           | 9,5            |
| 20           | MT3-1221       | 95,6           | 1,35           | 9,5            |
| 20           | PT-M-160       | 118,0          | 1,35           | 9,5            |
| 20           | MT3-1025       | 77             | 1,35           | 9,5            |
| 20           | MT3-1221       | 96.0           | 1,35           | 9,5            |
| 20           | MT3-1523       | 114            | 1.35           | 9.5            |
| 20           | $T-70CM$       | 52,9           | 1,00           | 7,0            |
| 14           | MT3-80,        | 58,9           | 0,70           | 4.9            |
| 14           | MT3-82         | 58,9           | 0,75           | 5,3            |
| 14           | MT3-900        | 60.0           | 0,75           | 5,3            |
| 14           | MT3-952        | 65.0           | 0,75           | 5,3            |
| 14           | ЛТЗ-60         | 44,1           | 0,60           | 4,2            |
| 14           | ЮМЗ-6АКЛ       | 44,1           | 0,60           | 4,2            |
| 14           | MT3-592        | 46,0           | 0,60           | 4,2            |
| 14           | MT3-552        | 42,0           | 0,60           | 4,2            |
| 9            | T-40AM         | 36,8           | 0,50           | 3,5            |
| 9            | $T-40M$        | 36.8           | 0.50           | 3.5            |

Окончание табл. П. 3.1

## Таблица П. 3.2

## Коэффициенты перевода в эталонные единицы

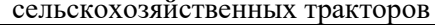

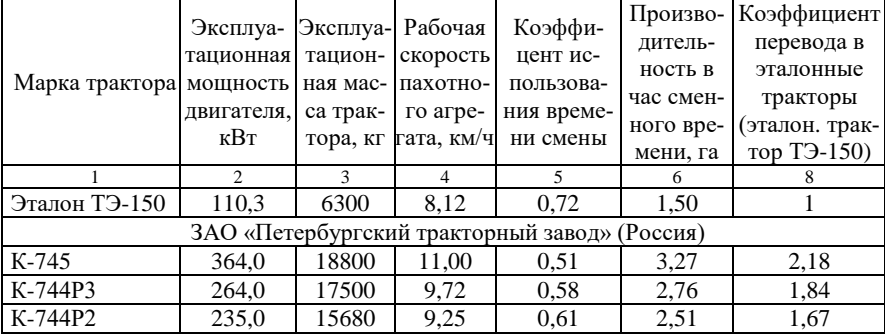

Продолжение табл. П. 3.2

|                     | $\overline{2}$    | $\overline{3}$ | $\overline{4}$       | 5                                                   | 6    | $\overline{7}$ |
|---------------------|-------------------|----------------|----------------------|-----------------------------------------------------|------|----------------|
| K-701M              | 224,0             | 14600          | 9,04                 | 0.63                                                | 2,37 | 1,58           |
| K-744P1             | 205,0             | 15060          | 8,02                 | 0,64                                                | 2,29 | 1,53           |
| $K-744P-05$         | 205,0             | 14300          | 8,44                 | 0,64                                                | 2,26 | 1,51           |
| K-701               | 198,6             | 13600          | 8,60                 | 0,65                                                | 2,20 | 1,47           |
| K-744P              | 172,0             | 15060          | 6,73                 | 0,67                                                | 2,10 | 1,40           |
|                     |                   |                |                      | ЗАО «Агротехмаш» (Россия)                           |      |                |
| K5220 ATM           | 155,0             | 9020           | 11,00                | 0,74                                                | 2,05 | 1,37           |
| K5250 ATM           | 165,0             | 9020           | 11,00                | 0,71                                                | 2,25 | 1,50           |
| <b>K5280 ATM</b>    | $195,0^*$         | 9070           | 11,00                | 0,70                                                | 2,39 | 1,59           |
| K3180 ATM           | $130,0^*$         | 7000           | 11,00                | 0,77                                                | 1,77 | 1,18           |
| K3160 ATM           | $118,0^*$         | 7000           | 11,00                | 0,78                                                | 1,64 | 1,09           |
| K3140 ATM           | $103,0^*$         | 7000           | 9,70                 | 0,80                                                | 1,52 | 1,01           |
|                     |                   |                |                      | ФГУП «Уралвагонзавод» (Россия)                      |      |                |
| $PT-M-160$          | 118,0             | 6300           | 11,00                | 0,79                                                | 1,49 | 0,99           |
|                     |                   |                | ОАО «Камаз» (Россия) |                                                     |      |                |
| КамАЗ Т-215         | 135,0             | 7205           | 11,00                | 0,76                                                | 1,83 | 1,22           |
|                     |                   |                | ОАО «Клаас» (Россия) |                                                     |      |                |
| «ATLES 946»         | 202,0             | 9026           | 11,00                | 0,69                                                | 2.43 | 1.62           |
|                     |                   |                |                      | ОАО «Липецкий тракторный завод» (Россия)            |      |                |
| ЛТЗ-55              | 36,8              | 2900           | 7,14                 | 0,89                                                | 0,52 | 0,34           |
| ЛТЗ-155             | 110,3             | 5600           | 11,00                | 0,80                                                | 1,33 | 0,89           |
| ЛТЗ-60АВ            | 44,1              | 3380           | 7,15                 | 0,87                                                | 0,66 | 0,44           |
| ЛТЗ-55А             | 36,8              | 3075           | 6,56                 | 0,89                                                | 0,56 | 0,37           |
| ЛТЗ-55АН            | 36,8              | 3090           | 6,53                 | 0,89                                                | 0,56 | 0,37           |
|                     |                   |                |                      | ООО «Завод Омсктрактор» (Россия)                    |      |                |
| ЗТМ-60Л             | 45,6              | 3400           | 7,55                 | 0,88                                                | 0,62 | 0,41           |
| ЗТМ-62Л             | 45,6              | 3660           | 6,83                 | 0,87                                                | 0,67 | 0,45           |
|                     |                   |                |                      | ООО «Владимирский моторо-тракторный завод» (Россия) |      |                |
| <b>BT3-2048A</b>    | $\overline{33,1}$ | 2750           | 6,82                 | 0,89                                                | 0,51 | 0,34           |
| $\overline{T}$ -45A | 33,1              | 2600           | 6,76                 | 0,89                                                | 0,49 | 0,32           |
| $T-30-69$           | $\overline{22,1}$ | 2390           | 6,50                 | 0,91                                                | 0,31 | 0,20           |
| $T-30-70$           | 22,1              | 2390           | 6,50                 | 0,85                                                | 0,31 | 0,20           |
| $T-30A-80$          | $\overline{22,1}$ | 2490           | 6,50                 | 0,91                                                | 0,32 | 0,22           |
| BT3-2032A           | $\overline{22,1}$ | 2440           | 6,50                 | 0,91                                                | 0,32 | 0,22           |
|                     |                   |                |                      |                                                     |      |                |
| <b>ВТЗ-30СШ</b>     | 22,1              | 2440           | 6,50                 | 0,91                                                | 0,31 | 0,20           |
| BT3-2027            | 18,4              | 2020           | 6,50                 | 0.92                                                | 0,26 | 0.17           |
|                     |                   |                |                      | ОАО «Харьковский тракторный завод» (Украина)        |      |                |
| XT3-21042           | 177,9             | 7900           | 11,00                | 0,66                                                | 2,00 | 1,33           |
| XT3-17421           | 136,0             | 9040           | 8,87                 | 0,71                                                | 1,65 | 1,10           |
| XT3-17024           | 132,4             | 8700           | 9,93                 | 0,70                                                | 1,69 | 1,13           |

| 1           | $\overline{c}$ | 3     | $\overline{4}$ | 5                                     | 6    | $\overline{7}$ |
|-------------|----------------|-------|----------------|---------------------------------------|------|----------------|
| XT3-150K-09 | 121,3          | 8005  | 9,47           | 0,72                                  | 1,55 | 1,03           |
| XT3-17221   | 121,3          | 8980  | 8,44           | 0,72                                  | 1,60 | 1,07           |
| XT3-16131   | 118,0          | 8260  | 9,88           | 0,71                                  | 1,62 | 1,08           |
|             |                |       |                | РУП «Минский тракторный завод» (МТЗь) |      |                |
| МТЗ-2022ДВ  | 199,1          | 11500 | 11,00          | 0,67                                  | 2,63 | 1,75           |
| МТЗ-2522ДВ  | 176,0          | 11100 | 11,00          | 0,69                                  | 2,43 | 1,62           |
| MT3-2022    | 148,6          | 9000  | 10,08          | 0.75                                  | 1,88 | 1,25           |
| MT3-1523    | 108,3          | 5500  | 11,00          | 0,79                                  | 1,34 | 0,89           |
| MT3-1221    | 90,4           | 4640  | 11,00          | 0,81                                  | 1,20 | 0,80           |
| MT3-1222    | 90,4           | 5000  | 11,00          | 0,79                                  | 1,32 | 0,88           |
| MT3-1021    | 74,0           | 4295  | 10,30          | 0,83                                  | 1,01 | 0,67           |
| MT3 1025    | 74,0           | 4295  | 10,30          | 0,83                                  | 1,01 | 0,67           |
| MT3-952     | 62,2           | 3920  | 9,55           | 0,85                                  | 0,89 | 0,60           |
| MT3-950     | 62,2           | 3720  | 10,06          | 0,85                                  | 0,88 | 0,59           |
| MT3-923     | 62,2           | 4500  | 8,32           | 0.842                                 | 0,93 | 0,62           |
|             |                |       |                | РУП «Минский тракторный завод» (МТЗ)  |      |                |
| MT3-922     | 62,2           | 4400  | 8,51           | 0,843                                 | 0,92 | 0,61           |
| MT3-920     | 57,4           | 3920  | 8,82           | 0,851                                 | 0,84 | 0,56           |
| MT3-900     | 57,4           | 3720  | 9,53           | 0,858                                 | 0,79 | 0,53           |
| MT3-820     | 57,4           | 3900  | 8,86           | 0,85                                  | 0,85 | 0,57           |
| MT3-800     | 57,4           | 3700  | 9,59           | 0,86                                  | 0,79 | 0,52           |
| MT3-82P     | 57,4           | 3870  | 8,93           | 0,85                                  | 0,85 | 0,57           |
| MT3-82.1    | 57,4           | 3970  | 8,70           | 0,85                                  | 0,85 | 0,57           |
| MT3-80X     | 57,4           | 3870  | 9,17           | 0,86                                  | 0,80 | 0,53           |
| MT3-592     | 44,0           | 3890  | 6,70           | 0,87                                  | 0,71 | 0,48           |
| MT3-590     | 44,0           | 3680  | 7,39           | 0,87                                  | 0,66 | 0,44           |
| MT3-521     | 44,0           | 3670  | 7,22           | 0,87                                  | 0,70 | 0,47           |
| MT3-520     | 44,0           | 3430  | 7,72           | 0,869                                 | 0,69 | 0,46           |
| MT3 552     | 40,3           | 3890  | 6,22           | 0,87                                  | 0,67 | 0,45           |
| MT3-550     | 40,3           | 3680  | 6,75           | 0,88                                  | 0,62 | 0,41           |
| MT3-532     | 40,3           | 3410  | 7,09           | 0,87                                  | 0,65 | 0,43           |
| MT3-530     | 40,3           | 3200  | 7,76           | 0,879                                 | 0,60 | 0,40           |
| MT3-512     | 40,3           | 3640  | 6,82           | 0,878                                 | 0,62 | 0,41           |
| MT3-510     | 40,3           | 3430  | 7,24           | 0,879                                 | 0,61 | 0,41           |
| MT3-320P    | 24,6           | 1670  | 9,39           | 0,90                                  | 0,40 | 0,27           |

Продолжение табл. П. 3.2

|                           |                |        |                          |      | <b>TIPOAOTIKVIIIIV TUOTI.</b> |                |
|---------------------------|----------------|--------|--------------------------|------|-------------------------------|----------------|
| $\mathbf{1}$              | $\overline{c}$ | 3      | $\overline{4}$           | 5    | 6                             | $\overline{7}$ |
| MT3-310                   | 24,6           | 1670   | 9,64                     | 0,90 | 0,38                          | 0,25           |
| MT3-321                   | 24,6           | 1250   | 11,00                    | 0,90 | 0,36                          | 0,24           |
|                           |                |        | ГП «Южмаш» (Украина)     |      |                               |                |
| <b>IOM3-10280</b>         | 73,5           | 4914   | 8,20                     | 0,84 | 0,99                          | 0,66           |
| <b>FOM3-8085</b>          | 59,0           | 4130   | 8,04                     | 0,86 | 0,78                          | 0,52           |
| <b>IOM3-8285</b>          | 59,0           | 4370   | 7,40                     | 0,85 | 0,84                          | 0,56           |
| ЮМЗ-60АКЛ                 | 44,5           | 4000   | 6,50                     | 0,88 | 0,63                          | 0,42           |
| ЮМЗ-62АКЛ                 | 44,5           | 4200   | 6,50                     | 0,87 | 0,66                          | 0,44           |
|                           |                |        | Фирма «John Deer»        |      |                               |                |
| JD 9520                   | 331,0          | 16500  | 11,00                    | 0,57 | 3,29                          | 2,19           |
| JD 9420                   | 312,0          | 16500  | 11,00                    | 0.58 | 3,20                          | 2,13           |
| JD 9320                   | 276,0          | 16500  | 11,00                    | 0,61 | 2,98                          | 1,99           |
| JD 8430                   | 225,0          | 12950  | 11,00                    | 0,67 | 2,75                          | 1,83           |
| JD 8330                   | 206,0          | 12950  | 10,80                    | 0,68 | 2,06                          | 1,37           |
| JD 7930                   | 162,5          | 8730   | 11,00                    | 0,73 | 2,09                          | 1,39           |
| JD 7830                   | 150,7          | 8600   | 11,00                    | 0,74 | 1,98                          | 1,32           |
| JD 6730                   | 138,0          | 8550   | 11,00                    | 0,76 | 1,85                          | 1,23           |
| JD 7810                   | 110,3          | 6415   | 11,00                    | 0,79 | 1,57                          | 1,05           |
| JD 6920                   | 110,0          | 6460   | 11,00                    | 0,79 | 1,57                          | 1,05           |
| JD 6120                   | 59,0           | 4560   | 8,67                     | 0,86 | 0,98                          | 0,66           |
|                           |                |        | Фирма «Buhler»           |      |                               |                |
| Buhler-435                | 324,0          | 149502 | 11,00                    | 0,59 | 3,37                          | 2,25           |
| Versotile-2375            | 275,0          | 12860  | 11,00                    | 0,62 | 3,02                          | 2,01           |
|                           |                |        | Фирма «Case New Holland» |      |                               |                |
| Case STX 530              | 395,0          | 22045  | 11,00                    | 0.53 | 3,84                          | 2,56           |
| Case STX 430              | 321,0          | 21065  | 10,37                    | 0,60 | 3,59                          | 2,39           |
| Case STX 380              | 283,0          | 18615  | 10,34                    | 0,60 | 3,20                          | 2,13           |
| Case T8040                | 223,0          | 10200  | 11,00                    | 0,67 | 2,57                          | 1,71           |
| Case<br>NH MAG 305        | 190,0          | 14770  | 8,75                     | 0,70 | 2,62                          | 1,75           |
| Case<br><b>NH MAG 275</b> | 168,0          | 147,7  | 8.48                     | 0,72 | 2,45                          | 1,63           |
| Case<br>NH MAG 245        | 149,0          | 12000  | 8,48                     | 0,74 | 2,20                          | 1,47           |
| Case<br>IH 180 Puma       | 134,0          | 7540   | 11,00                    | 0,78 | 1,79                          | 1,19           |

Продолжение табл. П. 3.2

| 1                         | $\overline{2}$ | 3     | $\overline{4}$         | 5    | 6    | $\overline{7}$ |  |  |  |  |  |  |
|---------------------------|----------------|-------|------------------------|------|------|----------------|--|--|--|--|--|--|
| Case<br><b>NH MAG 215</b> | 131,0          | 12000 | 7,43                   | 0,76 | 2,05 | 1,37           |  |  |  |  |  |  |
|                           |                |       | Фирма «Fendt»          |      |      |                |  |  |  |  |  |  |
| Fendt 930 Vario           | 221,0          | 9840  | 11,00                  | 0,67 | 2,61 | 1,74           |  |  |  |  |  |  |
| Fendt 926 Vario           | 199,0          | 9680  | 11,00                  | 0.69 | 2,46 | 1,64           |  |  |  |  |  |  |
| Fendt 924 Vario           | 176,0          | 9680  | 11,00                  | 0,71 | 2,28 | 1,52           |  |  |  |  |  |  |
| Fendt 920 Vario           | 154,0          | 9620  | 10,88                  | 0,73 | 2,08 | 1,39           |  |  |  |  |  |  |
| Fendt 916 Vario           | 132,0          | 9620  | 9.33                   | 0,75 | 1,92 | 1,28           |  |  |  |  |  |  |
| Фирма «McCoormick»        |                |       |                        |      |      |                |  |  |  |  |  |  |
| McCorm XTX<br>215         | 143,0          | 8000  | 11,00                  | 0.75 | 1,91 | 1,27           |  |  |  |  |  |  |
|                           |                |       | Фирма «Same Deut Fahr» |      |      |                |  |  |  |  |  |  |
| Deutz Agr Fahr<br>165     | 125,0          | 7070  | 11,00                  | 0,77 | 1,72 | 1,15           |  |  |  |  |  |  |
|                           |                |       | Фирма «Valtra»         |      |      |                |  |  |  |  |  |  |
| Valtra T 190              | 139,0          | 5950  | 11,00                  | 0,76 | 1,84 | 1,23           |  |  |  |  |  |  |
| Valtra T 170              | 125,0          | 5950  | 11,00                  | 0,77 | 1,73 | 1,15           |  |  |  |  |  |  |
| «Valtra T 161             | 118,0          | 5950  | 11,00                  | 0.78 | 1,67 | 1,11           |  |  |  |  |  |  |

Окончание табл. П. 3.2

## Приложение 4

Таблица П. 4.1

#### Примерные нормы выработки и расхода топлива на основные полевые работы

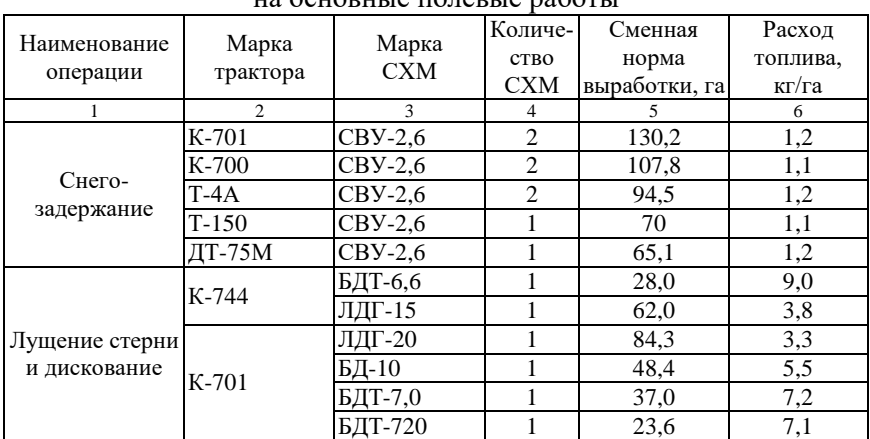

Продолжение табл. П. 4.1

|              |                                 |                        |                | продолжение таол. | <b>TT:</b> 1.T    |
|--------------|---------------------------------|------------------------|----------------|-------------------|-------------------|
| $\mathbf{1}$ | $\overline{c}$                  | 3                      | $\overline{4}$ | 5                 | 6                 |
|              |                                 | ЛДГ-20                 | 1              | 75,9              | 2,9               |
|              | K-700A                          | БД-10                  | $\,1\,$        | 46,5              | 4,5               |
|              |                                 | БДТ-7,0                | 1              | 34,4              | 6,3               |
|              |                                 | ЛДГ-15                 | 1              | 74,0              | 2,3               |
|              | Т-150К Т-150 ЛДГ-10             |                        | 1              | 54,2              | 2,5               |
|              |                                 | БДТ-7                  | $\mathbf{1}$   | 23,1              | 5,3               |
|              |                                 | ЛДГ-15                 | 1              | 58,3              | 2,5               |
|              | T-4A                            | БД-10                  | $\mathbf{1}$   | 41,1              | 3,8               |
|              |                                 | БДТ-7,0                | $\mathbf{1}$   | 31,8              | 4,6               |
|              |                                 | ЛДГ-10                 | $\mathbf{1}$   | 45,8              | 1,7               |
|              |                                 | ЛДГ-10                 | $\mathbf{1}$   | 40,8              | 2,7               |
|              | ДТ-75М                          | БД-4,1                 | $\overline{1}$ | 19,9              | 4,8               |
|              |                                 | БДТ-2,5                | $\mathbf{1}$   | 13,0              | 7,3               |
|              | MT3-1221                        | ЛДГ-10                 | $\,1\,$        | 44,1              | 4,5               |
|              | MT3-82.1                        | ЛДГ-5                  | $\mathbf{1}$   | 27,0              | 3,1               |
|              | ВТ-200Д                         | БДТ-7,0                | $\mathbf{1}$   | 36,75             | 5,83              |
|              | <b>BT-150</b>                   | ЛДГ-10                 | $\mathbf{1}$   | 51,45             | $\overline{2,9}$  |
|              | K-3180                          | ПРУН-5-45              | $\mathbf{1}$   | 8,12              | 20,58             |
|              |                                 | ПБС-7/9.9              | 1              | 22,68             | 12,59             |
|              | K-744P, P1,                     | $\Pi H-8-35$           | 1              | 10.3              | 23                |
|              | P <sub>2</sub> , P <sub>3</sub> | <b>ПРУН-8-45</b>       | 1              | 18,7              | 12,1              |
|              |                                 | ПРУН-8-45              | 1              | 17,4              | 12,0              |
|              | K-701                           | ПТК-9-35               | 1              | 11,5              | 27,0              |
|              |                                 | ПН-8-35                | 1              | 7,4               | 30,2              |
|              | K-700A                          | Lemken Vari            | $\mathbf{1}$   | 15,7              | 15,3              |
|              |                                 | Diamant 9X             |                |                   |                   |
| Вспашка      | T-150K                          | <b>ПРУН-5-45</b>       | $\mathbf{1}$   | 8,3               | $\overline{20,1}$ |
|              |                                 | ПЛН-5-35               | $\mathbf{1}$   | 8.2               | 24,3              |
|              | ВТ-200Д                         | ПБС-7/9.9              | $\,1\,$        | 22,68             | 9,44              |
|              | <b>BT-150</b>                   | ПЛН-4-35               | $\mathbf{1}$   | 8,4               | 18,7              |
|              |                                 | ПЛН-5-40               | $\mathbf{1}$   | 6,4               | 16,4              |
|              | ДТ-75М                          | $\Pi - 5 - 35$         | $\mathbf{1}$   | 6,3               | 17,7              |
|              |                                 | $\Pi H-4-35$           | $\mathbf{1}$   | 4,9               | 23,0              |
|              | MT3-1221                        | ПЛН-5-35               | $\mathbf{1}$   | 7,9               | 21,6              |
|              |                                 | ПРУН-5-45              | 1              | 9,5               | 12,0              |
|              | MT3-82.1                        | ПЛН-3-35               | 1              | 3,2               | 29,1              |
|              | $T-4A$                          | $\Pi\Pi$ -6-35         | 1              | 7,2               | 21,3              |
|              | K-701                           | БИГ-3                  | 5              | 78,3              | 3,3               |
|              | K-700A                          | БИГ-3                  | 5              | 78,3              | 2,9               |
| Боронование  |                                 | <b>БЗСС-1,0</b>        | 21             | $\overline{99,3}$ | 1,2               |
|              | T-150                           | $\overline{B}$ 3TC-1,0 | 21             | 99,3              | 1,5               |
|              |                                 | БИГ-3                  | $\overline{4}$ | 63,8              | 2,5               |
Продолжение табл. П. 4.1

| 1                    | $\overline{c}$ | 3                      | $\overline{4}$ | 5     | 6                |
|----------------------|----------------|------------------------|----------------|-------|------------------|
|                      | <b>BT-100</b>  | <b>БЗСС-1,0</b>        | 21             | 71,0  | 1,33             |
|                      | $T-4A$         | 353C-1,0               | $18\times2$    | 62,7  | 1,9              |
|                      |                | 353C-1,0               | 24             | 85,4  | 1,1              |
|                      | ДТ-75М         | БЗТС-1,0               | 21             | 78,0  | 1,3              |
|                      |                | $B3CC-1,0$             | 21             | 85,0  | 1,1              |
|                      | MT3-1221       | <b>БЗСС-1,0</b>        | 18             | 75,5  | 2,0              |
|                      |                | <b>БЗТС-1,0</b>        | 12             | 52,0  | 1,7              |
|                      | MT3-82.1       | <b>БЗСС-1,0</b>        | 16             | 73,6  | 1,2              |
|                      |                |                        | 12             | 62,9  | 1,3              |
|                      | K-744          | $K$ $\Pi$ $C$ -4       | $\overline{4}$ | 82,0  | 4.3              |
|                      | K-701          | $K$ $\overline{IC}$ -4 | $\overline{4}$ | 74,7  | 3,9              |
|                      | K-700A         | $K$ $\Pi$ $C$ -4       | $\overline{4}$ | 68,4  | 3,0              |
|                      |                |                        | $\overline{3}$ | 55,0  | 3,5              |
|                      |                | КШУ-12                 | 1              | 68,9  | 2,1              |
|                      |                | Pegasus 4002           | $\mathbf{1}$   | 18,9  | 8,56             |
|                      | XT3-16131      | <b>KKIII-11,3</b>      | $\mathbf{1}$   | 52,43 | 3,09             |
|                      |                | <b>КПИР-6,8</b>        | $\mathbf{1}$   | 31,64 | 5,12             |
|                      | Т-150К и Т-    | $K\Pi C-4$             | 3              | 55,0  | 2,9              |
|                      | 150            | $K \Pi C-4$            | $\overline{c}$ | 39,1  | 3,1              |
|                      | <b>BT-150</b>  | $K$ $\Pi$ $C$ -4       | $\overline{c}$ | 44,4  | 3,2              |
|                      | <b>BT-100</b>  | КШУ-12                 | 1              | 50,4  | 2.2              |
|                      |                | $K$ IIC-4              | $\overline{c}$ | 39,5  | 3,7              |
| Культивация          |                | $O\Pi-8$               | $\mathbf{1}$   | 36,8  | 3,2              |
|                      | T-4A           | $K$ $\Pi$ $C$ -4       | $\overline{4}$ | 58,0  | 2,3              |
|                      |                |                        | $\overline{3}$ | 50,2  | 2,7              |
|                      | ДТ-75М         | $K$ $\Pi$ $C$ -4       | $\mathbf{2}$   | 34,2  | 2,9              |
|                      | MT3-2022       | КШУ-12                 | $\mathbf{1}$   | 57,5  | 2,4              |
|                      |                | $K$ $\Pi$ $C$ -4       | $\overline{2}$ | 36,5  | 3,8              |
|                      | MT3-1221       | $ODIO-4,25$            | $\mathbf{1}$   | 16,8  | 11,7             |
|                      | K-3180         | Pegasus 4002           | 1              | 18.9  | 8,78             |
|                      |                | КПИР-6,8               | 1              | 31,64 | 5,25             |
|                      |                | <b>KKIII-11,3</b>      | 1              | 52,43 | 3.4              |
|                      | MT3-82.1       | КПГ-4                  | $\mathbf{1}$   | 20,1  | 4,2              |
|                      |                | $K \Pi C-4$            | 1              | 22,4  | 4,0              |
|                      |                | $K\Pi H - 4\Gamma$     | $\mathbf{1}$   | 17,2  | 4,6              |
| Посев кукурузы,      |                | CKHK-8                 | $\mathbf{1}$   | 16,0  | $2,\overline{4}$ |
|                      | MT3-82.1       | <b>СПЧ-6</b>           | $\mathbf{1}$   | 11,0  | 3.3              |
|                      |                | $CY\Pi H-8$            | 1              | 17,4  | 3,0              |
| подсолнечника        | $T-150K$       | $CKIIII-12$            | $\mathbf{1}$   | 31.5  | 2,7              |
|                      | ДТ-75М         | СПЧ-6М                 | 3              | 27,8  | 2,3              |
| Посев зерновых К-744 |                | ЭРА-П-10               | 1              | 44,1  | 6,48             |
|                      |                | $\Pi K-8.5$            | $\mathbf{1}$   | 45,0  | 8,0              |

Продолжение табл. П. 4.1

| 1                     | $\overline{c}$ | 3                             | $\overline{4}$           | 5                 | 6    |
|-----------------------|----------------|-------------------------------|--------------------------|-------------------|------|
|                       | K-701          | $C3-3,6$                      | $\overline{4}$           | 41,5              | 4,1  |
|                       |                | $C3-3,6$                      | $\overline{4}$           | 34,0              | 3,1  |
|                       | K-700A         |                               | 3                        | 30,0              | 3,3  |
|                       |                | $C3\Pi-3,6$                   | $\overline{4}$           | 33,0              | 3,5  |
|                       |                |                               | $\overline{3}$           | 29,0              | 3,7  |
|                       | BT-150         |                               | 3                        | 50,4              | 2,0  |
|                       |                | $C3\Pi-3,6$                   | $\overline{\mathcal{L}}$ | 71,2              | 1,6  |
|                       | <b>BT-100</b>  | $C3\Pi-3,6$                   | $\overline{3}$           | 46,2              | 2,3  |
|                       |                |                               | $\overline{4}$           | 57,2              | 1,7  |
|                       |                |                               | 4                        | 32,0              | 2.3  |
|                       | $T-4A$         | $C3-3,6$                      | 3                        | 28,0              | 2,6  |
|                       |                |                               | $\overline{\mathcal{L}}$ | 29,5              | 2,7  |
|                       |                | $C3\Pi-3,6$                   | 3                        | 27                | 2,9  |
|                       |                | $AY\Pi-18$                    | $\overline{2}$           | 34,2              | 3,5  |
|                       |                |                               | $\overline{4}$           | 34                | 3,0  |
| Посев зерновых        | Т-150К и Т-    | $C3-3,6$                      | $\overline{3}$           | 30,5              | 3,0  |
|                       | 150, XT3-      |                               | $\overline{4}$           | 31,5              | 3,3  |
|                       | 150K-09        | $C3\Pi-3,6$                   | 3                        | 29,0              | 2,2  |
|                       |                | <b>DMC-601</b>                | 1                        | 19,6              | 7,1  |
|                       |                |                               | 4                        | 28,0              | 2,5  |
|                       |                | $C3-3,6$                      | $\overline{3}$           | $\overline{2}6,0$ | 2,7  |
|                       | ДТ-75М         | $C3\Pi-3,6$                   | 3                        | 23,5              | 3,2  |
|                       |                |                               | $\overline{2}$           | 19,5              | 2,7  |
|                       | MT3-1221       | $AY\Pi-18.05$                 | $\mathbf{1}$             | 21                | 9,3  |
|                       |                | $CC-6,0A$                     | $\mathbf{1}$             | 18,4              | 4,8  |
|                       | MT3-82         | $CIIY-6$                      | 1                        | 19,5              | 3,4  |
|                       | JD 7810        | <b>DMC-601</b>                | $\mathbf{1}$             | 26,46             | 6,75 |
|                       | XT3-16131      | <b>DMC-601</b>                | $\mathbf{1}$             | 26,46             | 6,12 |
|                       | K-3180         | <b>DMC-601</b>                | $\mathbf{1}$             | 26,46             | 6,25 |
|                       | ВТ-200Д        | $\overline{\text{OPA-II-10}}$ | 1                        | 44,1              | 4,86 |
|                       |                |                               | $3 + 2$                  | 111,3             | 1,2  |
|                       | T-150K         | ЗККШ-6А                       | $2 + 3$                  | 93,3              | 1.3  |
| Прикатывание          | MT3-1221       | 3KK-3,0                       | 6                        | 80,0              | 2,1  |
| почвы                 |                |                               | $2 + 1$                  | 71,0              | 1,2  |
|                       | MT3-82.1       | ЗККШ-6А                       | $\overline{c}$           | 61,5              | 1,5  |
|                       |                | $3KBT-1,4$                    | $\overline{2}$           | 36,6              | 2,4  |
| Прикатывание<br>почвы |                |                               | $\overline{\mathbf{3}}$  | 76,9              | 1,2  |
|                       | ДТ-75М         | ЗККШ-6А                       | $\overline{2}$           | 60,4              | 1,6  |
|                       |                |                               | $\overline{6}$           | 79,9              | 1,2  |
|                       |                | <b>KKH-2,8</b>                | $\overline{5}$           | 76,7              | 1,3  |
|                       |                |                               | 3                        | 56,3              | 1,8  |
|                       |                | ЗКББ-1,5                      | $\overline{2}$           | 47,7              | 2,2  |
|                       |                |                               |                          |                   |      |

|                          |          |                | $\cup$ 1\ $\cup$ 11 1\\title 1\\cdot 1\title 1.1 |     |
|--------------------------|----------|----------------|--------------------------------------------------|-----|
|                          | 2        |                |                                                  |     |
|                          |          |                | 51,5                                             | 1 Q |
|                          |          | $3KBT-1,4$     | 42,8                                             | 2,3 |
|                          |          |                | 58,4                                             |     |
|                          |          |                | 32,6                                             | 4,1 |
|                          |          | <b>KKH-2,8</b> | 58,6                                             |     |
|                          |          |                | 57,7                                             | 1.2 |
|                          |          | $CKF-2$        | 29,9                                             | 2,2 |
| Междурядная<br>обработка | MT3-82.1 | KPH-5.6        | 24,9                                             | 2,4 |

Окончание табл.  $\Pi$  4.1

### Примерные нормы выработки и расхода топлива на погрузка зерна

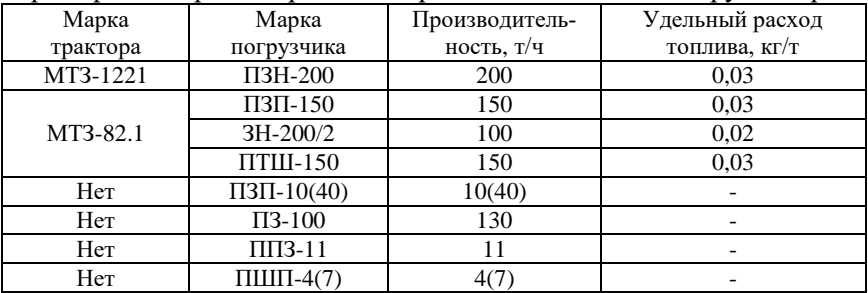

## Таблица П.4.3

#### Примерные нормы выработки и расхода топлива на заготовку кормов

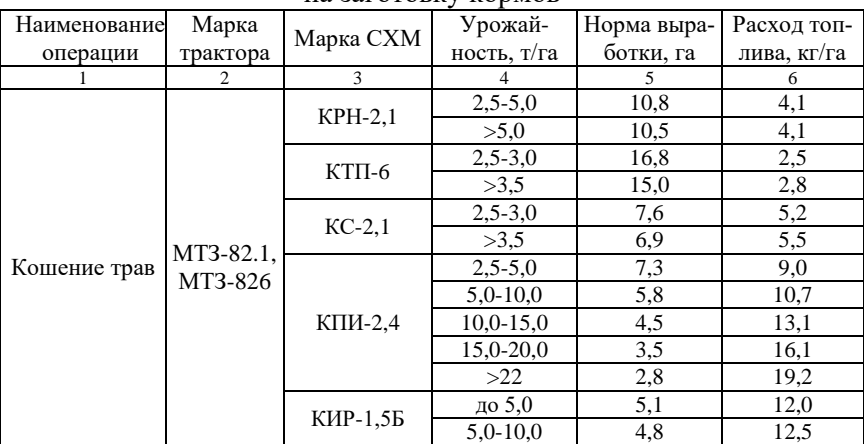

Продолжение табл. П. 4.3

|                         |                      |                |                | $11p0403m$ cime ra $03n$ |      |
|-------------------------|----------------------|----------------|----------------|--------------------------|------|
| 1                       | $\overline{c}$       | 3              | $\overline{4}$ | 5                        | 6    |
|                         |                      |                | 15,0-25,0      | $\overline{3,5}$         | 16,0 |
|                         |                      |                | 30,0-40,0      | 2,0                      | 27,0 |
|                         |                      |                | $2,5-5,0$      | 6,3                      | 8,8  |
|                         |                      | $KC-1,8$       | $5,0-10,0$     | 5,4                      | 10,1 |
|                         |                      |                | $10,0-20,0$    | 4.0                      | 12,1 |
|                         |                      |                | >22,0          | 3,4                      | 13,6 |
|                         |                      |                | до 10          | 14,0                     | 8,0  |
|                         |                      | <b>KCK-100</b> | $10,0-20,0$    | 7,4                      | 12,6 |
|                         |                      |                | >22,0          | 5,1                      | 17,2 |
|                         |                      |                | $2,5-5,0$      | 10,6                     | 10,0 |
|                         |                      |                | $5,0-10,0$     | 7,0                      | 14,2 |
|                         | $T-150K$             | <b>КПКУ-75</b> | $10,0-20,0$    | 4,1                      | 20,4 |
|                         |                      |                | 22,0           | 3,1                      | 24,8 |
|                         |                      |                | $2,5-5,0$      | 17,3                     | 3,4  |
|                         |                      |                | $5,0-10,0$     | 15,9                     | 3,7  |
|                         |                      |                | 10,0-20,0      | 13,4                     | 4,4  |
|                         |                      | КПС-5 $\Gamma$ | 20,0-30,0      | 10,6                     | 5,5  |
|                         | MT3-826              |                | 30,0-40,0      | 7,7                      | 7,5  |
| Крошение трав МТЗ-82.1, |                      |                | 40,0-50,0      | 6,1                      | 9,4  |
| с плющением             |                      |                | $1,0-2,0$      | 15,2                     | 3,4  |
|                         |                      | КПРН-3         | $2,0-3,0$      | 13,3                     | 3,8  |
|                         |                      |                | >3,5           | 12,8                     | 3,9  |
|                         |                      | $K$ $I$ $B-3$  | $1,0-2,0$      | 10,4                     | 4,8  |
|                         |                      |                | $2,0-3,0$      | 8,9                      | 5,5  |
|                         |                      |                | >3,5           | 7,7                      | 6,2  |
| Ворошение и             |                      | KP-420         | Незав.         | 19,2                     | 1,9  |
| сгребание               | MT3-82.1             | $\Gamma$ BK-6  | от влажн.      | 25,6                     | 1,2  |
|                         |                      |                | $5,0-10,0$     | 13,7                     | 6,7  |
|                         |                      | <b>KCK-100</b> | $10,0-20,0$    | 7,8                      | 10,9 |
| Подбор валков           |                      |                | >22,0          | 5,4                      | 15,0 |
| с измельчени-           |                      |                | $2,5-5,0$      | 12,0                     | 4,3  |
| eM                      | MT3-82.1             | $KC-1,8$       | $5,0-10,0$     | 8,7                      | 5,4  |
|                         |                      |                | $10,0-15,0$    | 4,1                      | 10,2 |
| Стогование              |                      |                | $1,0-2,0$      | 18,5                     | 4,8  |
|                         | $T-150K$             |                | $3,0-4,0$      | 11,6                     | 8,6  |
|                         |                      | $C\Pi T-60$    | $4,0-5,0$      | 7,4                      | 15,0 |
|                         |                      |                | >5,0           | $\overline{5,2}$         | 18,5 |
|                         | MT3-82.1,<br>MT3-826 | $\Pi$ C-1,6    | $1,0-2,0$      | 15,3                     | 2,9  |
| Прессование             |                      |                | $3,0-4,0$      | 8,4                      | 5,3  |
| сена                    |                      |                | $4,0-5,0$      | 6,2                      | 7,3  |
|                         |                      |                | >5.0           | 4,7                      | 9,6  |
|                         |                      |                |                |                          |      |

Окончание табл. П. 4.3

|  |                    | $1,0-2,0$ | 10.4  | ۔۔۔  |
|--|--------------------|-----------|-------|------|
|  |                    |           |       | v. . |
|  | $\Pi$ P $\Pi$ -1.6 | $4,0-5,0$ |       | 0.J  |
|  | >5,0               | <b></b>   | مەر 1 |      |

# Примерные нормы выработки и расхода топлива<br>на уборку зерновых

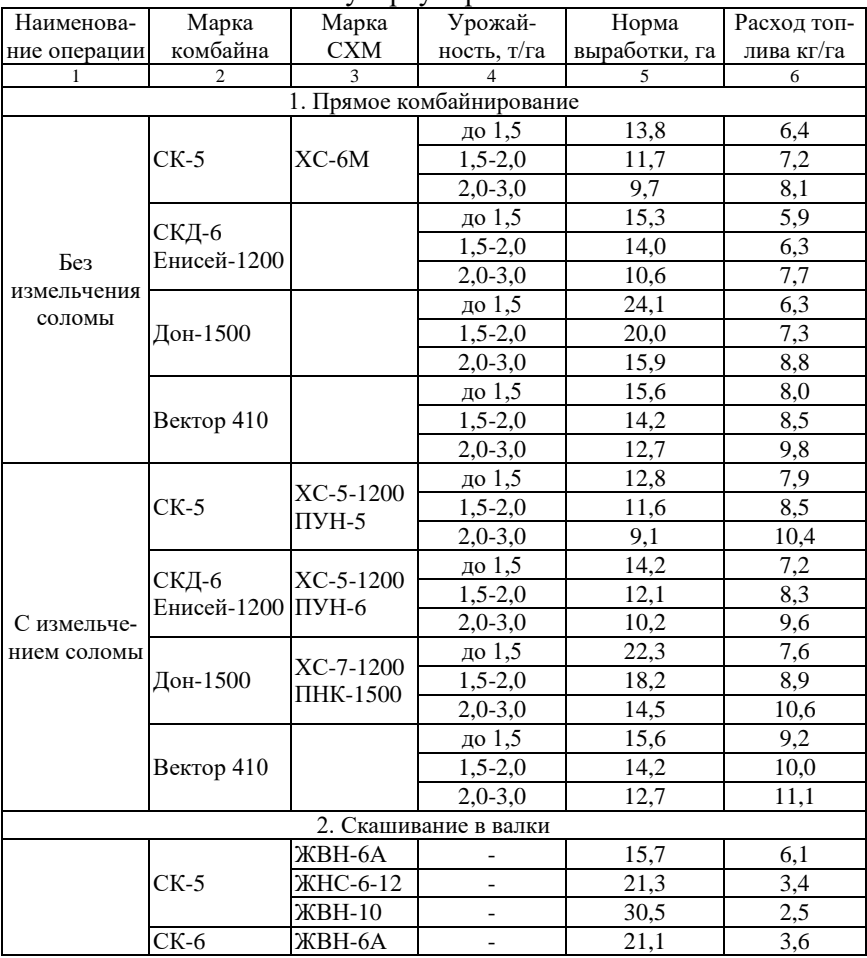

Окончание табл. П. 4.4

| $\mathbf{1}$         | $\overline{c}$       | $\overline{3}$ | $\overline{4}$                                     | 5                                                   | 6                |
|----------------------|----------------------|----------------|----------------------------------------------------|-----------------------------------------------------|------------------|
|                      |                      |                |                                                    | 3.1. Подбор и обмолот валков без измельчения соломы |                  |
| а) после             |                      |                | $1,4-1,8$                                          | 29,1                                                | 5,1              |
|                      | Дон-1500             |                | $1,8-2,2$                                          | 24,4                                                | 5,9              |
|                      |                      |                | $2,2-3,0$                                          | 21,2                                                | 6,8              |
| ЖНС-6-12             |                      | $\Pi\Pi T-3A$  | $1,4-1,8$                                          | 17,6                                                | 4,7              |
|                      | $CK-5$               |                | $1,8-2,2$                                          | 15,0                                                | $\overline{5,3}$ |
|                      |                      |                | $2,2-3,0$                                          | 13,4                                                | 5,9              |
|                      |                      |                | $1,4-1,8$                                          | 12,5                                                | 9,3              |
|                      | Дон-1500             |                | $1,8-2,2$                                          | 11,6                                                | 9,9              |
|                      |                      |                | $2,2-3,0$                                          | 10,7                                                | 10,8             |
| б) после             |                      | $\Pi\Pi T-3A$  | $1,4-1,8$                                          | 19,4                                                | 8,2              |
| <b>ЖBH-6A</b>        |                      |                | $1,8-2,2$                                          | 18,3                                                | 8,6              |
|                      | $CK-5$               |                | $2,2-2,6$                                          | 17,2                                                | 9,1              |
|                      |                      |                | $2,6-3,4$                                          | 16,1                                                | $\overline{9,6}$ |
|                      | Дон-1500             |                | $1,4-1,8$                                          | 27,2                                                | 5,8              |
|                      |                      | $\Pi\Pi T-3A$  | $1,8-2,2$                                          | 24,0                                                | 6,3              |
|                      |                      |                | $2,2-2,6$                                          | 21,2                                                | 6,9              |
| в) после             |                      |                | $2,6-3,4$                                          | 18,3                                                | 7,9              |
| <b>ЖВН-10</b>        | $CK-5$               |                | $1,4-1,8$                                          | 205                                                 | 4,6              |
|                      |                      | $\Pi\Pi T-3A$  | $1,8-2,2$                                          | 18,0                                                | 5,1              |
|                      |                      |                | $2,2-2,6$                                          | 16,0                                                | 5,7              |
|                      |                      |                | $2,6-3,4$                                          | 13,2                                                | 6,7              |
|                      |                      |                | 3.2. Подбор и обмолот валков с измельчением соломы |                                                     |                  |
|                      | $CK-5$               |                | $1,4-1,8$                                          | 15,5                                                | 6,7              |
| а) после             |                      | $\Pi\Pi T-3A$  | $1,8-2,2$                                          | 14,0                                                | 6,7              |
| <b>ЖВН-10</b>        | $(IIYH-5)$           |                | $2,2-2,6$                                          | 12,6                                                | 7,3              |
|                      |                      |                | $2,6-3,4$                                          | 10,1                                                | 9,2              |
|                      |                      |                | $1,4-1,8$                                          | 16,4                                                | 5,4              |
| б) после<br>ЖВН-6-12 | $CK-5$<br>$(IIYH-5)$ | ППТ-ЗА         | $1,8-2,2$                                          | 15,0                                                | $\overline{5,8}$ |
|                      |                      |                | $2,6-3,4$                                          | 10,5                                                | 7,5              |
|                      |                      |                | $\overline{1},$ 4-1,8                              | 15,5                                                | 6,8              |
| в) после             | $CK-5$               | ППТ-3А         | $1,8-2,2$                                          | 14,4                                                | 7,0              |
| <b>ЖBH-6A</b>        | $(IIYH-5)$           |                | $2,2-2,6$                                          | 12,8                                                | 7,8              |
|                      |                      |                | $2,6-3,4$                                          | 10,2                                                | 9,1              |

#### Примерные нормы выработки и расхода топлива на уборку подсолнечника

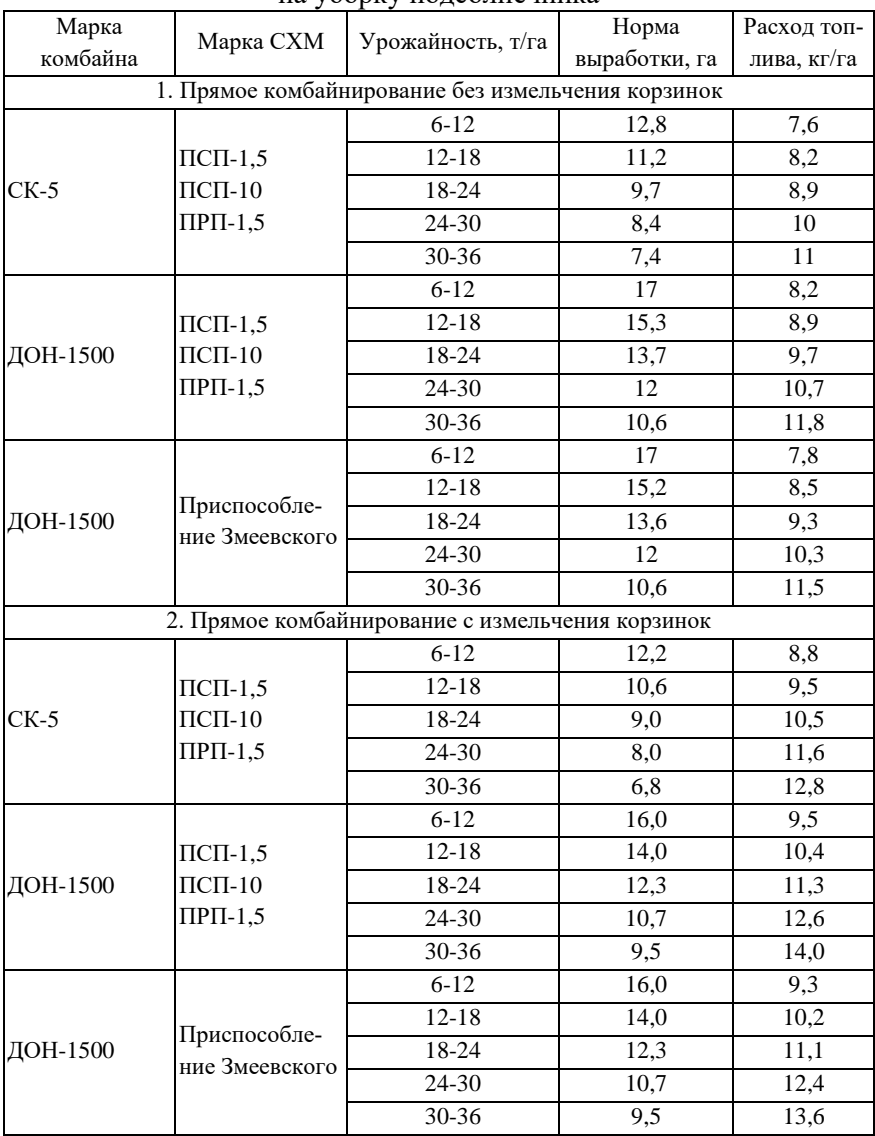

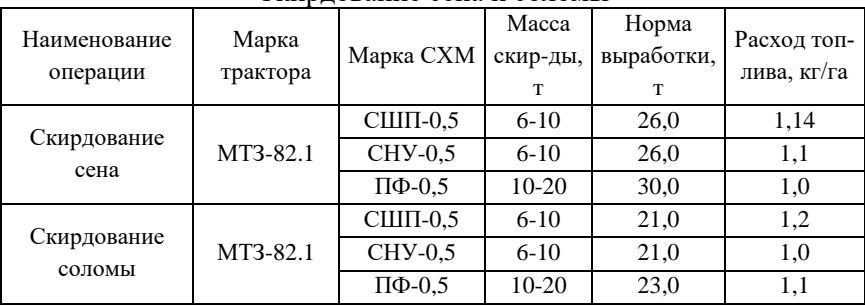

## Скирдование сена и соломы

## Таблица П.4.7

Сволакивание соломы

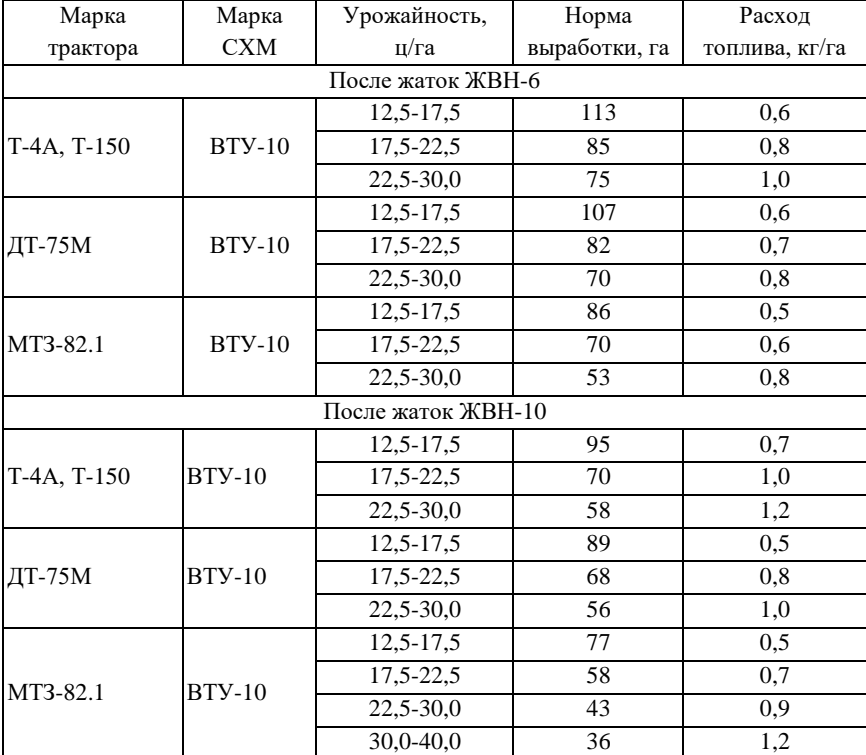

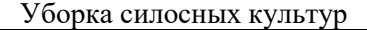

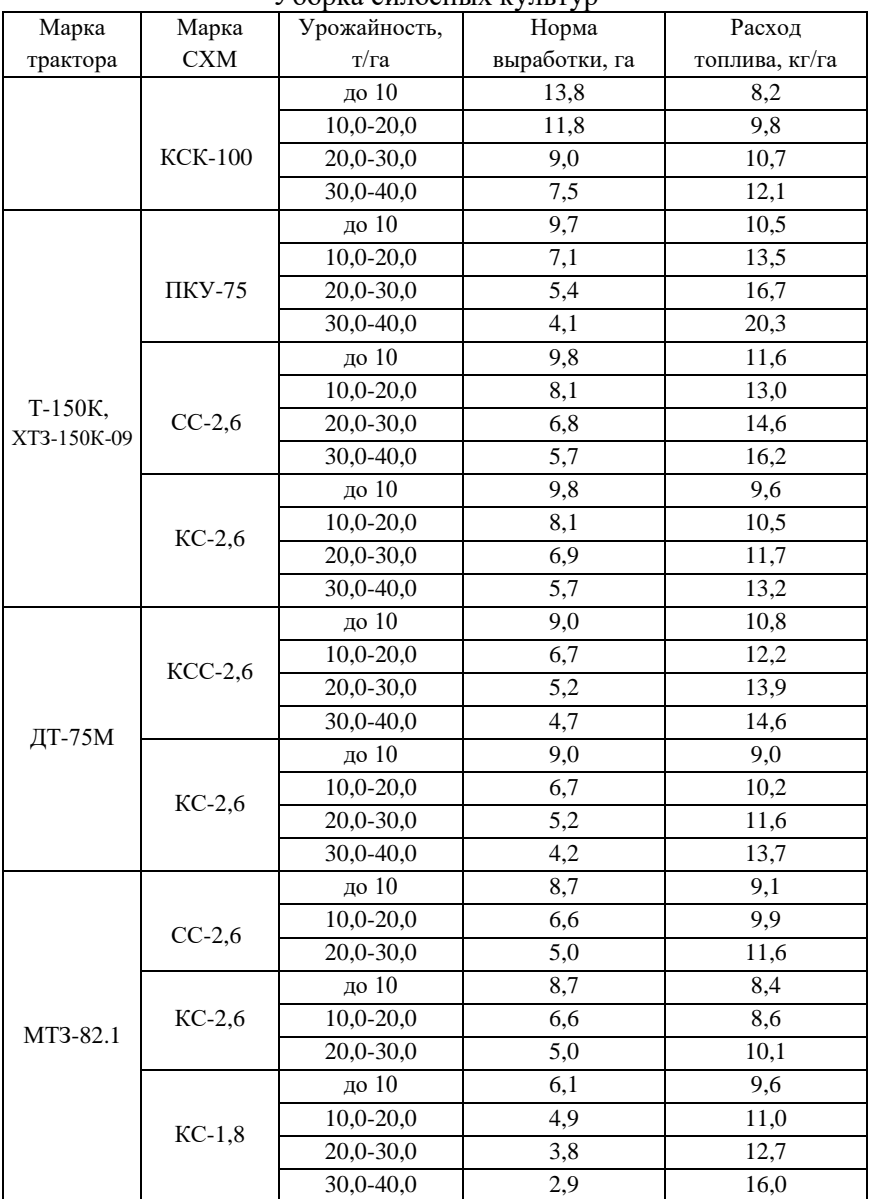

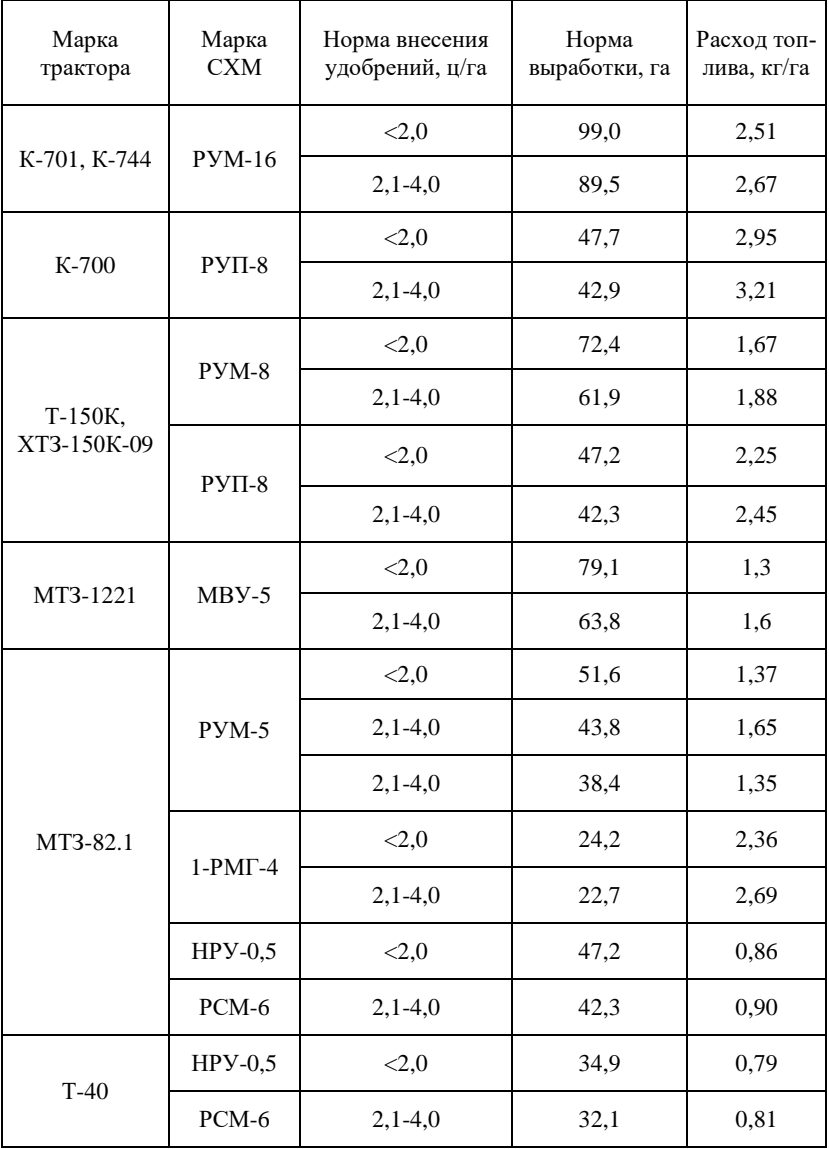

Внесение минеральных удобрений

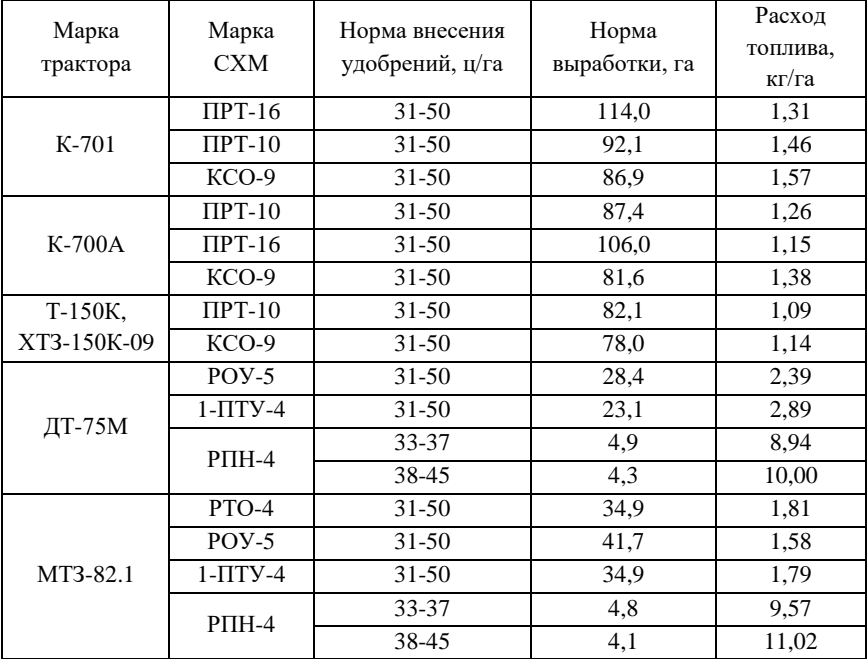

## Внесение органических удобрений

## Таблица П.4.11

## Очистка зерна

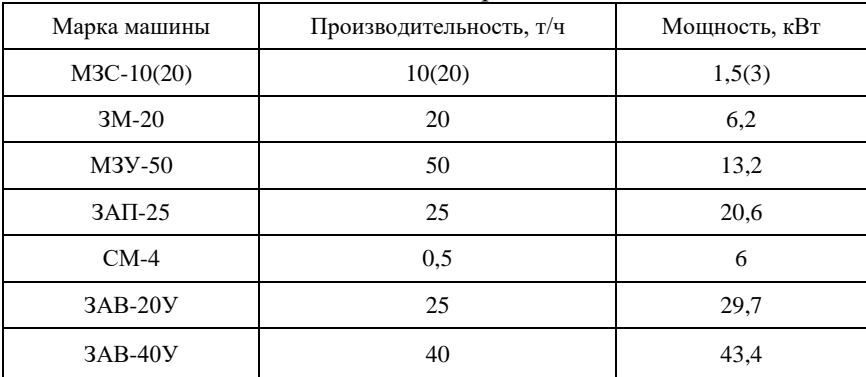

# Приложение 5

Таблица П.5.1

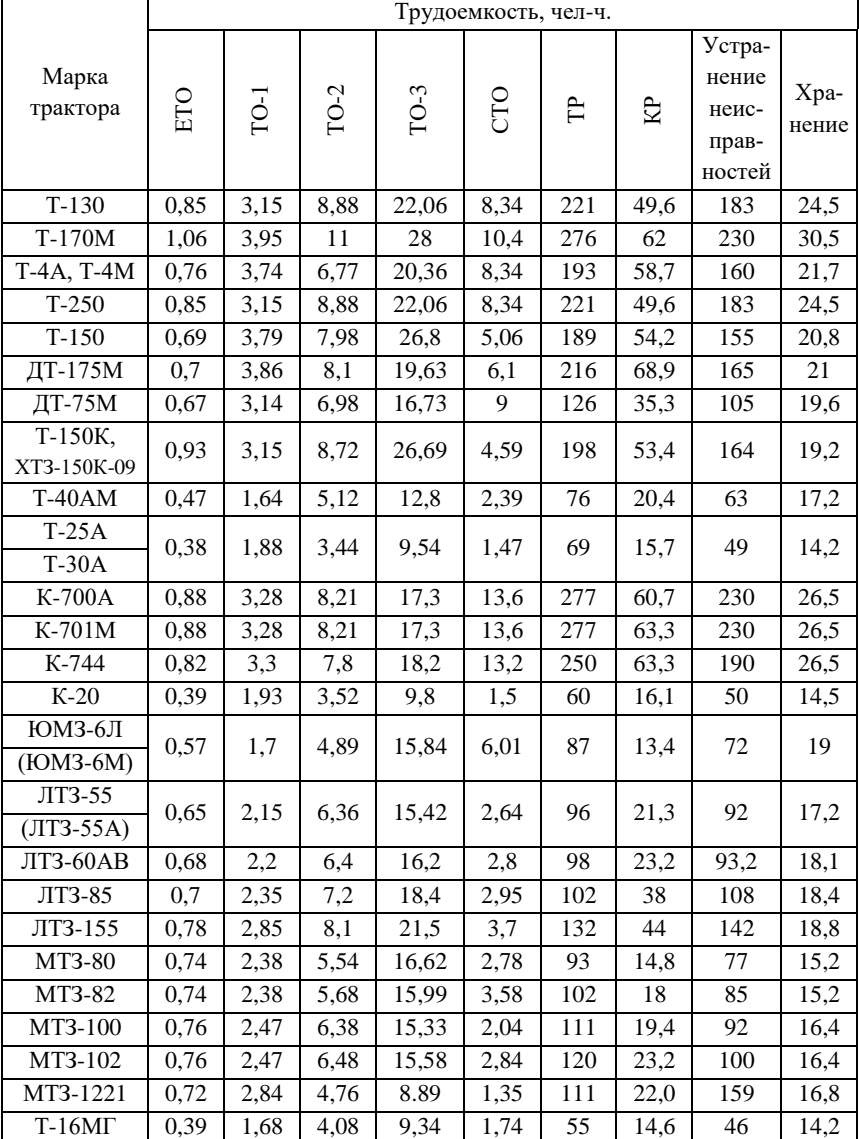

## Трудоемкость технических обслуживаний, ремонтов, устранения неисправности и хранения тракторов

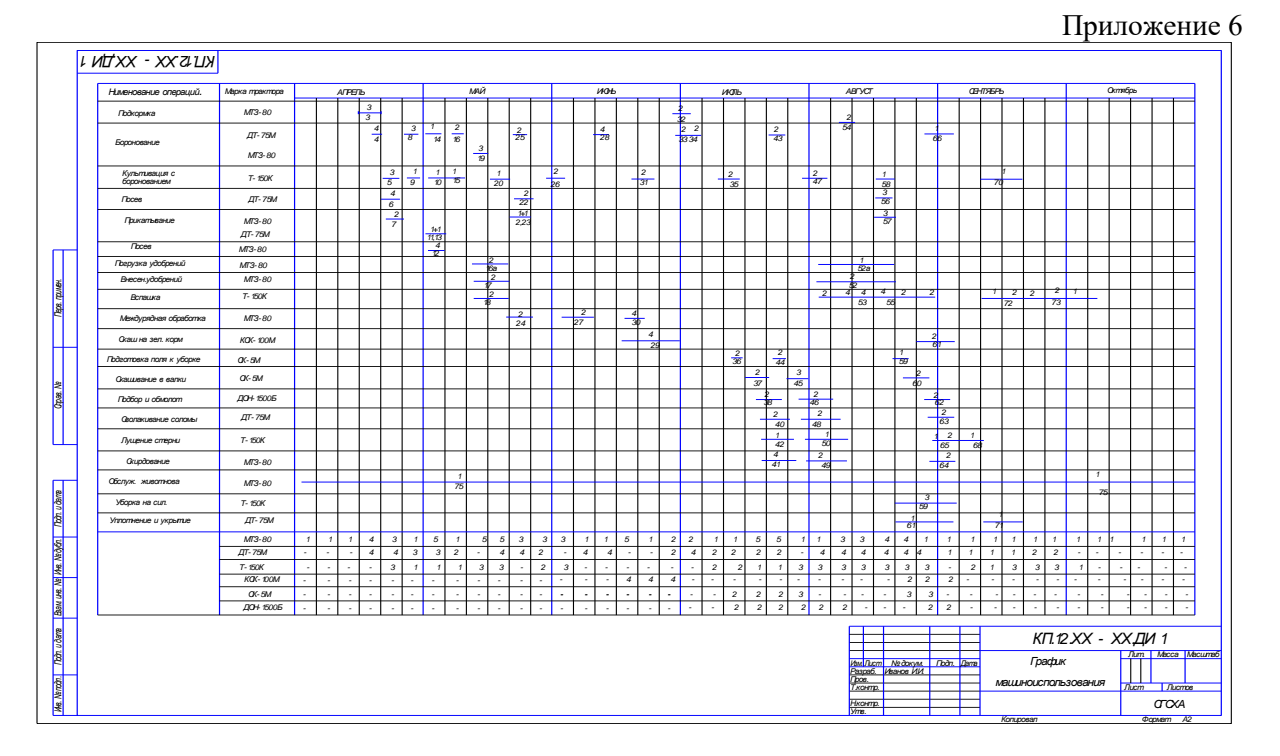

Рис. П.6.1 График машиноиспользования (таблично-линейный график)

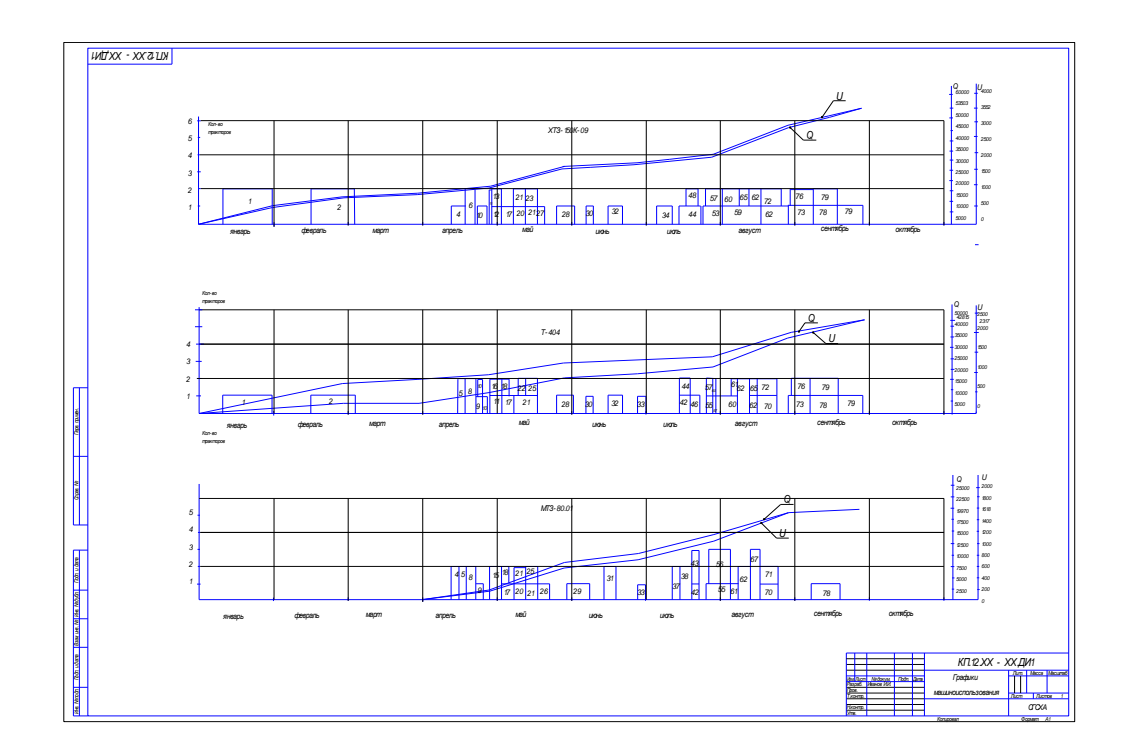

Рис. П.6.2. Графики машиноиспользованиая (диаграмма)

|                                              | <b>ATXX - XXSTN</b>                                                                                                    |                                                                                                    |
|----------------------------------------------|----------------------------------------------------------------------------------------------------|----------------------------------------------------------------------------------------------------|
|                                              |                                                                                                    |                                                                                                    |
|                                              | Omdou                                                                                                    | Derafico                                                                                                    |
|                                              | <b>Regs</b><br><b>Corpora</b><br>Mont<br>Apen<br>Mol<br><b>Hou</b><br><b>Hon-</b><br>Asayom<br>Gersép<br><b>Porod</b><br>Riccol Tenux Re-<br>monume of the Main<br>$\begin{array}{ c c } \hline \text{Torow} & \text{Pb} \\ \hline \text{ofcopy} & \text{no+} \\ \hline \end{array}$<br>$\begin{tabular}{ c c c c } \hline \textbf{Factor} & \textbf{Factor} & \textbf{Pb} \\ \hline \textbf{mortree} & \textbf{oboryo} & \textbf{Mab} \\ \hline \end{tabular}$<br>Pacrob Tenux Pe-<br>rennae ofcryx age<br>A <sub>F</sub><br>$\begin{array}{ l } \hline \text{Tensor} & \text{Pb-} \\ \text{Before} & \text{MDE} \\ \hline \text{Before} & \text{PBC} \\ \hline \end{array}$<br>$\begin{array}{ c c } \hline \text{Tensor} & \text{Pr} \\ \hline \text{otherwise} & \text{max} \\ \hline \text{otherwise} & \text{max} \end{array}$<br>$\begin{array}{ c c } \hline \text{Teoset} & \text{Pb} \\ \hline \text{ofequs} & \text{Mb+} \\ \hline \text{ofequs} & \text{Mb+} \\ \hline \end{array}$<br>$\begin{array}{ l } \hline \text{Tensor} & \text{Pr} \\ \hline \text{otherwise} & \text{min} \\ \hline \text{otherwise} & \text{min} \end{array}$<br>$\begin{array}{ l } \hline \text{Tensor} & \text{Pb} \\ \hline \text{colorax} & \text{if} \\ \text{colorax} & \text{rule} \\ \hline \end{array}$<br><b>TEISEN</b><br>romas &<br>Richard<br>Pacrob<br>Richard<br>Pacrob<br><b>Paceab</b><br>Ricrob<br>Ricrob<br>÷<br>montee<br>monue<br>renner<br>rennas<br>romas | Board as add<br>Horizo<br>PP-<br>高<br><b>Tessure</b><br><b>Pacion</b><br><b>Tessure</b><br>Технические<br>Root<br>Reps<br><b>DESIGN AND HEAT DESCRIPTIONS</b><br>romas<br>diciyat<br>renue<br>m                                               |
|                                              | <b>Abs Myroperoge</b><br>$\begin{bmatrix} 0 & 0 & 0 & 0 \\ 0 & 0 & 0 & 0 \\ 0 & 0 & 0 & 0 \\ 0 & 0 & 0 & 0 \\ 0 & 0 & 0 & 0 \\ 0 & 0 & 0 & 0 \\ 0 & 0 & 0 & 0 \\ 0 & 0 & 0 & 0 \\ 0 & 0 & 0 & 0 \\ 0 & 0 & 0 & 0 \\ 0 & 0 & 0 & 0 \\ 0 & 0 & 0 & 0 \\ 0 & 0 & 0 & 0 \\ 0 & 0 & 0 & 0 \\ 0 & 0 & 0 & 0 \\ 0 & 0 & 0 & 0 \\ 0 & 0 & 0 & 0 \\ 0 & 0 & 0 & $<br><b>BERRY AND REAL PROPERTY</b><br>30 000 1<br>$rac{8}{2}$ $rac{8}{2}$ $rac{3}{2}$ $rac{3}{2}$ $rac{3}{2}$ $rac{3}{2}$ $rac{3}{2}$ $rac{3}{2}$ $rac{3}{2}$ $rac{3}{2}$ $rac{3}{2}$ $rac{3}{2}$ $rac{3}{2}$ $rac{3}{2}$ $rac{3}{2}$ $rac{3}{2}$ $rac{3}{2}$ $rac{3}{2}$ $rac{3}{2}$ $rac{3}{2}$ $rac{3}{2}$ $rac{3}{2}$ $rac{3}{2}$ $rac{3}{2}$ $rac{3}{$<br><b>FILE</b><br><b>Buck</b><br><b>PROTE</b><br>Наратар<br>цинилого<br>Higherton                                                                                                    | $\begin{tabular}{ c c c c } \hline \rule{0pt}{3ex} $a$ & $\mathbf{0.33331} \\\hline $a$ & $b$ & $b$ \\ \hline $a$ & $b$ & $b$ & $b$ \\ \hline $a$ & $b$ & $b$ & $b$ \\ \hline $a$ & $b$ & $b$ & $b$ \\ \hline \end{tabular}$<br>$\frac{1}{2}$ |
|                                              | $K-744$                                                                                                    |                                                                                                    |
|                                              | <b>1928</b> 11<br>58.8<br>$\mathcal{L}$<br>18300 33538 2064 20364 -11<br>$-206422428$<br>$\circ$<br>$0$ 5838<br><b>Fores</b> 2408<br>3 <sub>mn</sub><br>ss <sup>1</sup><br>cost<br>2243<br>837 1324<br>8801 8082 6 1 - 1 - 988                                                                                                    | $\circ$<br>$\circ$<br>5838<br>p s<br>583                                                                                                    |
|                                              | ۰<br>$\bar{z}$<br>830<br><b>BH</b> 68022<br>837<br>6500<br>26458 2064 52564<br>853 80750 1<br><b>DONA RADA</b><br><b>ARROW</b><br><b>coess</b><br>2208 87958 2<br>88<br>79097 3 1<br><b>ASSAU</b><br><b>PORO</b><br><b>DATE</b><br>$\mathfrak s$<br>$\circ$<br>38019 064 2064<br>2084<br>428<br>۰<br>428<br>830<br>$-6572$<br>1530 2<br>874<br>$380\pi$ $3$<br>25027<br>o<br>3801<br><b>15082</b><br><b>DEM</b>                                                                                                    | $\circ$<br>$\mathfrak{a}$<br>$\theta$<br>82098<br>87098<br>$\mathfrak{D}$<br>o<br>o                                                                                                    |
|                                              | 4958<br><b>HEO</b><br>885<br>2084<br>$-247$<br>3345<br>652<br>622<br>$-1400$<br><b>K72</b><br><b>urano</b><br>$\circ$<br>1690<br>E 3<br>7208<br>PH.<br><b>ELLER</b><br>5 2 <br>и                                                                                                    | 31<br>121<br> s                                                                                                    |
|                                              | XT3- 150-03<br>294<br>$\overline{a}$<br>$\circ$<br><b>BRD</b><br>$\circ$<br>56450 6675<br>63678<br>227<br>64676<br>lee<br>66125<br>$\theta$<br>un<br>AYMA<br><b>Atdde</b><br>$\theta$<br>93495<br>ROARD<br>ASSO                                                                                                    | $\theta$                                                                                                    |
|                                              | 23446994 2<br>$\mathbf{s}$<br>9500 5677<br>lo<br>23310<br>2439<br>25:27<br>0.1950<br>$\circ$<br>12500<br>85 230 8<br>204<br>227<br>$\circ$<br>ow<br>90012190                                                                                                    | $\circ$                                                                                                    |
|                                              | 0.24700<br>$\epsilon$<br>24700 6348<br>204<br>24700<br>2850<br>125 29642<br>$\circ$<br>28222<br>$\circ$<br><b>Strup</b><br>2344 27044<br>$\circ$<br>24700<br>$-11178$<br>80<br><b>Septe</b>                                                                                                    | $\epsilon$<br>$\mathcal O$<br>$\circ$<br><b>STUDE</b><br><b>STUD</b><br>$\mathfrak{s}$                                                                                                    |
|                                              | $  z$<br>294<br>$\circ$<br>$234$ 2.<br>126 578<br>$0$ 6378<br>200<br>$\circ$<br><b>Issue</b><br><b>SBD</b><br>$\mathbf{r}$<br>$\circ$<br> 0 <br>$\circ$<br>$\theta$<br>3788<br>$-000$<br>4672<br>580<br>6378<br><b>O</b><br>$\circ$<br>$\circ$<br><b>MOD</b><br>ab.<br>364<br>27<br>ы<br>12<br>370<br>H.<br>$\theta$<br><b>BOST</b><br>boa                                                                                                    | 3925 6378<br>ь<br>6378<br>$\mathbf{z}$<br>$\mathbf{s}$<br>$\circ$<br>ó                                                                                                    |
|                                              | MT3-80.01                                                                                                    |                                                                                                    |
|                                              | <b>res</b><br>1600<br><b>ecs</b><br>186 1808 2<br>728<br>$\mathbf{s}$<br>493 0 8500<br>o<br><b>H500</b><br>NOOS<br>0.18<br>40 <sup>1</sup><br>500<br>8673<br>o<br>14500<br>585<br>867<br>$\circ$<br>\$503<br>2850<br>ó<br>3074212<br>684<br>270<br>\$900<br>$\circ$<br>téch<br>2850<br>403 28900<br><b>B39</b><br>449<br>322<br><b>SM2</b><br><b>YOOD!</b><br>$\theta$<br>$9 - 28500$<br>4359<br><b>AND</b>                                                                                                    | $\circ$<br>$\circ$<br>8821<br>9679<br>ó<br>228<br>1000<br>$\theta$                                                                                                    |
|                                              | $\mathcal{D}$ 7200<br>482<br><b>BSI</b><br>ó<br>rsoo<br>7200<br>942<br><b>US4</b><br>ó<br>race<br>0.7200<br><b>DSS</b><br>w<br>$\theta$<br>684<br>me<br>24<br>403 7603<br>228<br>rrieb.                                                                                                    | mo<br>$\theta$<br>I٥<br>1560                                                                                                    |
|                                              | e22<br>$\pi$<br>$\circ$<br>3000<br>assi<br>ó<br>ww<br><b>York's</b><br>32622<br><b>CM</b><br>9907<br>3566<br>١a<br><b>Web</b><br>$\circ$<br>3200<br>186 33608<br>228<br>1226<br>34534<br>585<br>$\circ$<br>20<br>$\circ$<br>822<br>622<br>$44\pi$<br>$\circ$<br>25 2579 2<br>3263<br>$\circ$<br>4411<br>$\circ$<br>684<br><b>SO</b><br>326<br>45 4241<br>90 <sub>1</sub><br>441<br>0 <sup>0</sup>                                                                                                    | $\theta$<br>$\circ$<br>m<br>19800<br>$\circ$<br>$\circ$<br>4411<br>5<br>442                                                                                                    |
|                                              | uraro<br>$\circ$<br>931<br>128<br>798<br>ó<br>$-$ 800<br><b>ADA</b><br><b>Burns</b><br><b>Davis</b>                                                                                                    | 2sl                                                                                                    |
|                                              |                                                                                                    |                                                                                                    |
|                                              |                                                                                                    |                                                                                                    |
|                                              |                                                                                                    |                                                                                                    |
|                                              |                                                                                                    |                                                                                                    |
|                                              |                                                                                                    |                                                                                                    |
|                                              |                                                                                                    |                                                                                                    |
| <b>CONTRACT DEALERS IN THE REAL CONTRACT</b> |                                                                                                    | KIT 12 XX - XX.TE<br>$\frac{kT}{2}$<br><b>That Meet Mourn</b>                                                                                                    |
|                                              |                                                                                                    | 20 <sup>2</sup><br><b>Bon Direct</b><br><b>District</b><br>₣<br>COO<br><b>Books</b>                                                                                                    |
| Ш                                            |                                                                                                    |                                                                                                    |

Рис П.6.3. План-график ТО и ремонтов тракторов (табличная форма).

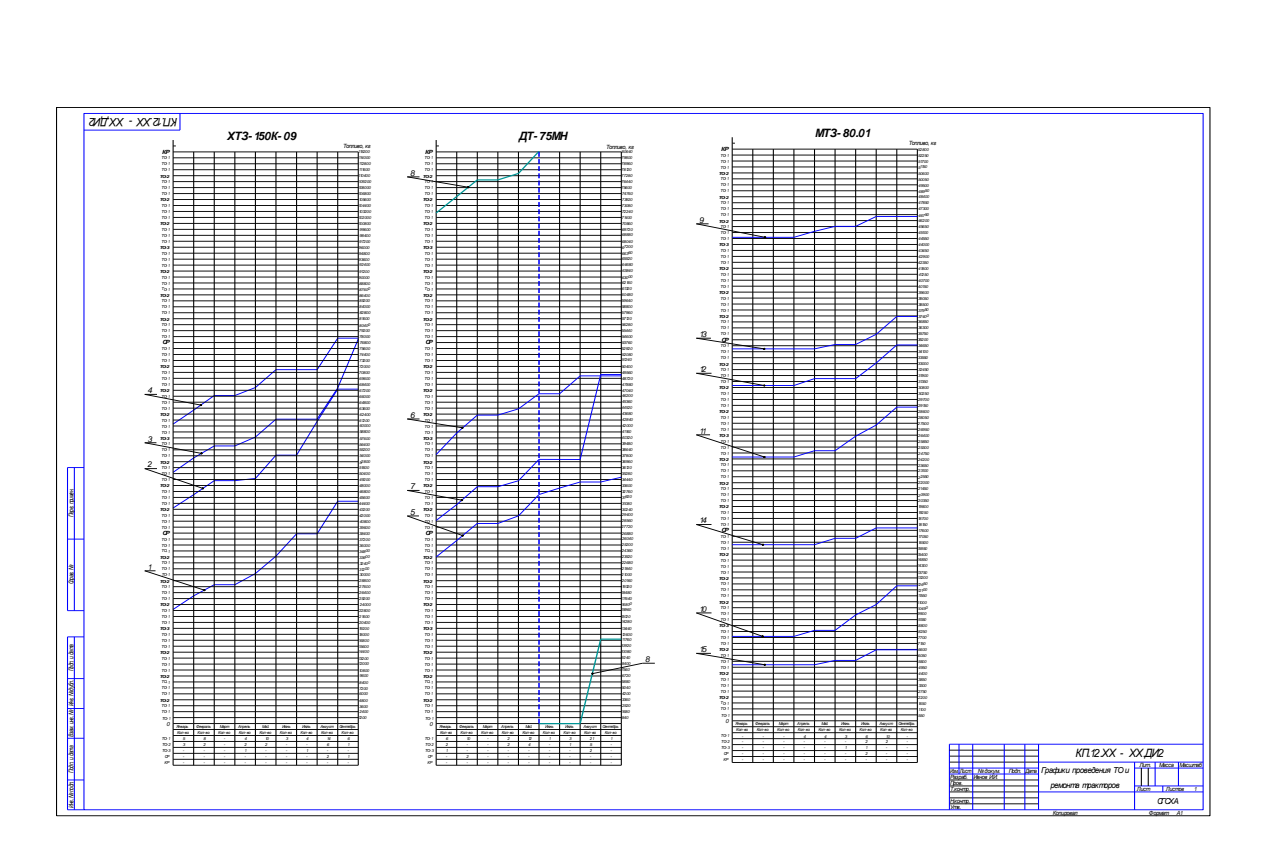

Рис П.6.4. График ТО и ремонтов тракторов

64

## **ОГЛАВЛЕНИЕ**

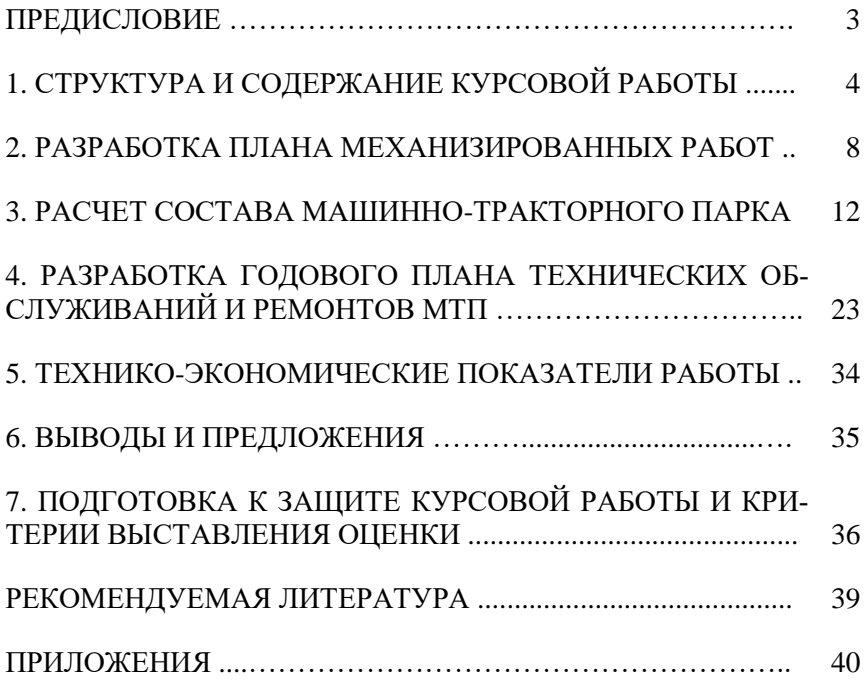

Учебное издание

*Составители:*

Кузнецов Сергей Александрович Сазонов Дмитрий Сергеевич Ерзамаев Максим Павлович Янзин Владимир Михайлович

## ЭКСПЛУАТАЦИЯ МАШИНО-ТРАКТОРНОГО ПАРКА

Методические указания для выполнения курсовой работы

Отпечатано с готового оригинал-макета Подписано в печать 30.05.2019. Формат 60×84 1/16 Усл. печ. л. 3,84; печ. л. 4,13. Тираж 50. Заказ № 167.

Редакционно-издательский отдел ФГБОУ ВО Самарского ГАУ 446442, Самарская область, п.г.т. Усть-Кинельский, ул. Учебная, 2 Тел.: 8 939 754 04 86, доб. 608 E-mail: [ssaariz@mail.ru](mailto:ssaariz@mail.ru)

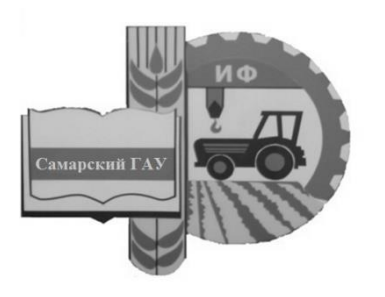

Министерство сельского хозяйства Российской Федерации Федеральное государственное бюджетное образовательное учреждение высшего образования «Самарский государственный аграрный университет»

Кафедра «Тракторы и автомобили»

# КОМПЛЕКСНЫЙ РАСЧЕТ ЭНЕРГЕТИЧЕСКОГО СРЕДСТВА

МЕТОДИЧЕСКИЕ УКАЗАНИЯ для выполнения курсового проекта

> Кинель РИО Самарского ГАУ 2019

**К63** Комплексный расчет энергетического средства : методические указания / сост. О. С. Володько, А. П. Быченин, Р. М. Мусин. – Кинель : РИО Самарского ГАУ, 2019. – 116 с.

В учебном издании рассмотрена методика проектирования, расчета и оценки технико-экономических показателей энергетических средств АПК.

Методические указания предназначены для студентов высших учебных заведений, обучающихся по направлению 35.03.06 Агроинженерия, профиль подготовки Технические системы в агробизнесе.

© ФГБОУ ВО Самарский ГАУ, 2019

© Быченин А. П., Володько О. С., Мусин Р. М., составление 2019

## **ПРЕДИСЛОВИЕ**

Государственный образовательный стандарт высшего образования по направлению 35.03.06 Агроинженерия предусматривает оценку технического уровня энергетических средств АПК, направлений и методов улучшения технико-экономических и экологических параметров тракторов, автомобилей и других машин. В связи с этим в учебный процесс включена дисциплина «Основы теории колесных и гусеничных машин», в рамках которой запланировано выполнение курсового проекта «Комплексный расчет двигателя внутреннего сгорания и энергетического средства».

Цель методических указаний – помочь студентам в формировании системы компетенций для решения профессиональных задач по эффективному использованию энергетических средств в сельском хозяйстве и овладении методикой и навыками самостоятельного решения задач по проектированию, расчету и оценке технико-экономических показателей энергетических средств.

Методические указания предназначены для выполнения курсового проекта по дисциплине «Основы теории колесных и гусеничных машин» студентами, обучающимися по направлению 35.03.06 Агроинженерия, профиль подготовки Технические системы в агробизнесе.

## 1. ЦЕЛЬ И ЗАДАЧИ КУРСОВОГО ПРОЕКТА

Одним из важных этапов освоения дисциплины «Основы теории колесных и гусеничных машин» студентами направления 35.03.06 Агроинженерия является выполнение курсового проекта.

Цель курсового проекта состоит в формировании у студентов системы компетенций для решения профессиональных задач по эффективному использованию энергетических средств и овладении методикой и навыками самостоятельного решения задач по проектированию, расчету и оценке технико-экономических показателей энергетических средств АПК (тракторов, автомобилей и других мобильных машин).

Задачи проекта:

- развитие творческой самостоятельности применения полученных знаний, умения использовать литературные источники в решении инженерных задач;

- приобретение навыков и развитие творческого подхода к оценке технического уровня энергетических средств, анализу их мощностных и экономических показателей;

- приобретение навыков расчета основных параметров рабочего цикла и показателей двигателей, динамического расчета силовых механизмов двигателей, тягово-динамического и топливноэкономического расчетов энергетических средств (тракторов и автомобилей):

- освоение методики выполнения и оформления расчетных и графических работ, обобщение и развитие навыков оценки полученных результатов, использование метолов программированного расчета на персональной электронно-вычислительной машине  $(M3BM)$  $\mathbf{B}$ процессе проектирования  $\mathbf{M}$ оценки техникоэкономических показателей энергетических средств.

 $\overline{4}$ 

## **2. ОБЩИЕ МЕТОДИЧЕСКИЕ РЕКОМЕНДАЦИИ ДЛЯ ВЫПОЛНЕНИЯ КУРСОВОГО ПРОЕКТА**

Курсовой проект «Комплексный расчет двигателя внутреннего сгорания и энергетического средства» выполняется по индивидуальному заданию (прил. 1) в процессе изучения дисциплины «Основы теории колесных и гусеничных машин» и состоит из двух частей:

- часть 1 – расчет двигателя внутреннего сгорания (д.в.с.);

- часть 2 – тягово-динамический и топливно-экономический расчеты трактора или автомобиля (в соответствии с вариантом задания).

Защита курсового проекта проводится до экзаменационной сессии. Форма титульного листа курсового проекта представлена в приложении 2.

Индивидуальное задание на курсовой проект (прил. 3) включает наименование (модель) прототипа двигателя внутреннего сгорания, наименование (модель) прототипа энергетического средства (трактора или автомобиля) и основные исходные данные.

Основные исходные данные для проектирования и расчетов формируются на базе технических параметров и показателей модельных рядов современных и распространенных в зоне Поволжья энергетических средств. Конструктивно-технологические и агротехнические параметры задаются с учетом реальных условий эксплуатации машин и имеющихся практических рекомендаций рационального их использования.

#### **Содержание курсового проекта**

Курсовой проект состоит их расчетно-пояснительной записки и графической части.

Расчетно-пояснительная записка оформляется с учетом требований ГОСТ 7.32-2001 «Отчет о научно-исследовательской работе. Структура и правила оформления», рекомендаций [7] и включает последовательно расположенные:

- титульный лист (прил. 2);

- индивидуальное задание на курсовой проект (прил. 3);

- реферат;
- оглавление;
- введение;

- выбор и обоснование исходных данных с учетом индивидуального задания;

- расчеты д.в.с. (тепловой и динамический);

- тягово-динамический и топливно-экономический расчеты энергетического средства (ЭС) (трактора или автомобиля с учетом индивидуального задания);

- заключение;

- список использованной литературы и источников;

- приложения.

Выполнение курсового проекта и оформление расчетнопояснительной записки осуществляется по мере изучения дисциплины «Основы теории колесных и гусеничных машин» по двум частям.

#### **Часть 1. Расчет двигателя внутреннего сгорания.**

В данный период выполнения курсового проекта рекомендуется:

- внимательно ознакомиться с содержанием индивидуального задания, определить поставленные задачи и провести сбор необходимой информации (технической литературы, нормативной документации, патентов, чертежей, схем и т.д.);

- провести расчет эффективной мощности д.в.с. с учетом заданных агротехнических, динамических, тяговых и др. параметров, а также выбрать необходимые исходные данные по методическим рекомендациям;

- провести тепловой расчет д.в.с, включающий:

а) определение параметров рабочего цикла;

б) определение показателей и основных размеров д.в.с. методом ручного расчета;

- оптимизировать показатели проектируемого двигателя (эффективная мощность *N<sup>e</sup>* , диаметр цилиндра *D*, ход поршня *S* и удельный расход топлива *ge*) путем сравнения и анализа их значений для прототипа, по результатам ручного расчета и полученных рациональных значений при машинном расчете (по программе ПЭВМ);

- методом анализа различных вариантов машинного расчета рабочего цикла д.в.с. определить и изобразить графически взаимосвязь указанных в индивидуальном задании параметров с учетом исходных данных прототипа;

- определить составляющие теплового баланса;

- провести расчет и построить индикаторную диаграмму рабочего цикла проектируемого двигателя;

- провести анализ сил, действующих в кривошипно-шатунном механизме (КШМ) проектируемого двигателя;

- обосновать исходные данные для динамического расчета д.в.с. по программе ПЭВМ;

- провести анализ результатов расчета и построение диаграммы сил, приведенных к оси поршневого пальца, с использованием метода Брикса и индикаторной диаграммы рабочего цикла;

- провести анализ результатов расчета и построение диаграммы суммарной тангенциальной силы и крутящего момента;

- определить параметры маховика проектируемого двигателя;

- провести анализ результатов расчета, построение диаграммы результирующей силы, действующей на шатунную шейку;

- определить параметры шатунного подшипника проектируемого двигателя.

## **Часть 2. Тягово-динамический и топливно-экономический расчеты трактора или автомобиля (в соответствии с вариантом задания).**

В данный период в соответствии с индивидуальным заданием выполняется вариант А (расчет трактора) или вариант Б (расчет автомобиля), для чего рекомендуется

в варианте А (расчет трактора):

- обосновать массовые и тягово-скоростные параметры проектируемого трактора, рассчитать показатели корректорной ветви и построить регуляторную характеристику двигателя;

- освоить методику и выполнить компьютерный расчет теоретической тяговой характеристики трактора;

- построить графически и проанализировать рассчитанную теоретическую тяговую характеристику трактора;

в варианте Б (расчет автомобиля):

- выбрать исходные параметры для расчета;

- подобрать двигатель автомобиля и построить его скоростную характеристику;

- провести динамический расчет автомобиля, включающий определение динамического фактора, зависимостей ускорения и величины, обратной ускорению, от скорости автомобиля, а также зависимости времени и пути разгона от скорости автомобиля;

- провести топливно-экономический расчет автомобиля.

После завершения расчетов каждой части курсового проекта необходимо провести анализ результатов и сделать выводы. При проведении анализа числовые значения показателей мощностных, динамических и экономических качеств проектируемого двигателя сравниваются с соответствующими показателями прототипа. За основные показатели принимаются мощность двигателя, его топливная экономичность и геометрические размеры.

Числовые значения показателей тяговой характеристики трактора или динамических и экономических качеств проектируемого автомобиля сравниваются с соответствующими показателями прототипа.

В тяговом расчете трактора за основные показатели принимаются эксплуатационная масса, максимальный коэффициент буксования, крюковая сила тяги, рабочая скорость, удельный тяговый расход топлива и тяговый к.п.д.

В расчете автомобиля за основные показатели могут быть приняты динамические качества автомобиля (динамический фактор, ускорение, время и путь разгона) и топливная экономичность.

#### **Оформление курсового проекта:**

- обобщить результаты расчетов курсового проекта и заполнить общие формы и разделы: титульный лист, индивидуальное задание, реферат, оглавление, введение, список использованной литературы и источников, приложения. Заключение должно включать анализ результатов по всему курсовому проекту.

Графическая часть курсового проекта включает графики и диаграммы.

Часть 1:

- индикаторная диаграмма рабочего цикла проектируемого двигателя в сочетании с диаграммой сил, приведенных к оси поршневого пальца (с учетом поправки Брикса);

- диаграмма тангенциальной силы одного цилиндра и суммарной, совмещенной на одном графике;

- диаграмма результирующей силы, приведенной к оси шатунной шейки.

Часть 2:

Вариант А (трактор):

- график регуляторной характеристики двигателя;

- график тяговой характеристики трактора.

Вариант Б (автомобиль):

- график скоростной (внешней) характеристики двигателя;

- график динамической характеристики автомобиля;

- график зависимости ускорения автомобиля от скорости;

- график зависимости величин, обратных ускорению автомобиля, от скорости;

- график зависимости времени разгона автомобиля от скорости;

- график зависимости пути разгона автомобиля от скорости;

- график экономической характеристики автомобиля.

Графическая часть курсового проекта должна выполняться в соответствии с требованиями методических рекомендаций вуза [4, 8, 10, 11]. Графическая часть может быть выполнена на листах А1, А2 или А4 (допускается выполнение на миллиметровой бумаге или компьютерное исполнение с использованием системы автоматизированного проектирования КОМПАС 3D).

Пояснительная записка оформляется на листах А4 машинным текстом с использованием ПЭВМ.

## **Защита курсового проекта:**

- Выполненный курсовой проект представляется руководителю с целью окончательной проверки, подписи и допуска к защите.

- Защита проводится публично перед комиссией в форме доклада о выполненном проекте (5…8 мин) и ответов на вопросы членов комиссии и присутствующих.

- Дифференцированная оценка результатов защиты, как правило, учитывает содержание доклада, качество оформления пояснительной записки и графической части, результаты расчетов и ответы на вопросы комиссии.

## **3. ВЫБОР И ОБОСНОВАНИЕ ИСХОДНЫХ ДАННЫХ С УЧЕТОМ ИНДИВИДУАЛЬНОГО ЗАДАНИЯ**

В данном разделе курсового проекта необходимо выбрать и обосновать достаточное количество исходных данных и параметров для расчета д.в.с. и ЭС по существующим методикам [1, 4, 7, 10] с учетом индивидуального задания.

Индивидуальное задание для курсового проекта определяет прототип ЭС, на параметры которого следует ориентироваться в расчетах, а также основные исходные данные, определяющие

условия эксплуатации и технические характеристики ЭС. Дополнительные исходные данные, предусмотренные методиками расчетов, принимаются авторами курсового проекта на основании анализа материалов дисциплины «Основы теории колесных и гусеничных машин», технической информации по вопросам автотракторостроения и эксплуатации сельскохозяйственной техники.

При расчете энергетического средства в частях 1 и 2 курсового проекта должны быть четко согласованы эффективная мощность двигателя *N<sup>e</sup>* и частота вращения коленчатого вала *n<sup>н</sup>* с точки зрения совместной работы двигателя и трансмиссии ЭС. По прототипу ЭС рационально выбрать тип двигателя:

- по расположению цилиндров (Р – рядный, V – образный);

- по числу цилиндров (2, 4, 6, 8 и т.д.);

- по типу топлива и способу смесеобразования (К – карбюраторный, И – инжекторный, Г – газовый, Д – дизельный, Г-Д – газодизельный, Б-Д – биодизельный);

- по наличию наддува (Н – с наддувом).

С учетом условий работы и назначения двигателя, как правило, задаются частота вращения коленчатого вала и степень сжатия.

Одним из важных этапов выполнения курсового проекта является выбор параметров для теплового расчета. Правильный выбор этих параметров позволит получить высокие мощностные и экономические показатели, отвечающие современному уровню развития двигателестроения. Основные данные современных автотракторных двигателей приведены в приложениях 4, 5.

Исходные параметры рекомендуется выбирать, используя данные прототипа. Степень сжатия задается или выбирается в зависимости от типа двигателя и его назначения.

Для современных автотракторных двигателей степень сжатия находится в следующих пределах:

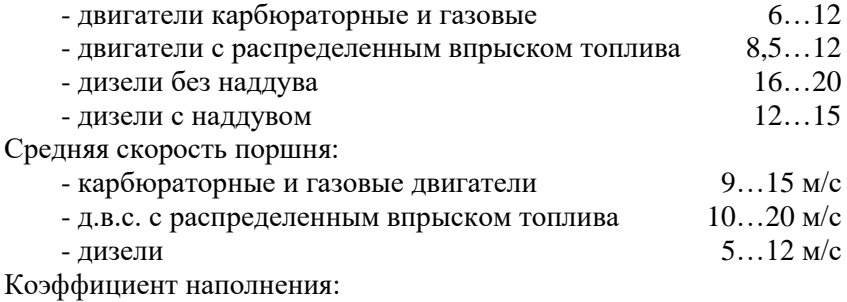

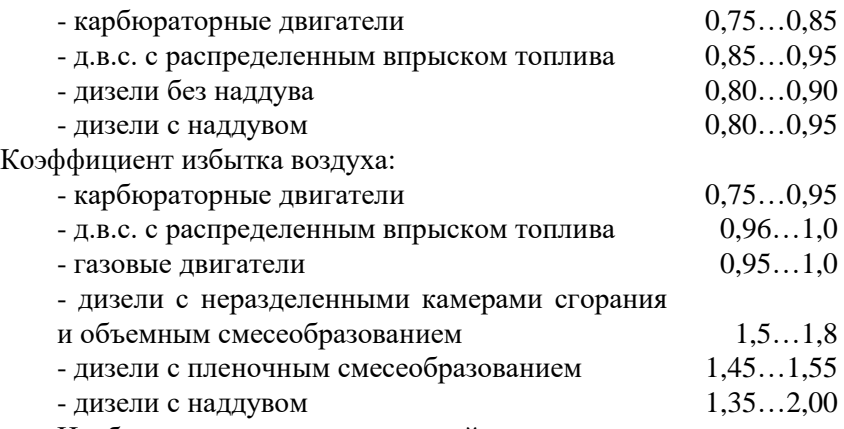

Необходимая с учетом условий эксплуатации номинальная эффективная мощность энергетического средства (трактора или автомобиля) определяется методом тягово-динамического расчета при заданных исходных параметрах.

*А. Расчет необходимой эффективной номинальной мощности д.в.с. трактора.*

Мощность двигателя определяется из условий реализации заданной крюковой силы на первой передаче с определенной скоростью:

$$
N_{en} = \frac{(P_{kpl} + P_f)V_{T1}}{3600 \cdot \eta_{mp} \cdot X_3}, \text{ kBr},
$$
 (3.1)

где *VT1* – заданная теоретическая скорость движения трактора на первой передаче, км/ч;

 $\eta_{mn}$  – КПД трансмиссии, принимается для колесных тракторов  $0.91...0.92$ , для гусеничных  $-0.86...0.88$ ;

*Х<sup>Э</sup>* – коэффициент эксплуатационной загрузки двигателя, принимается равным 1.

*P<sup>f</sup>* – сила сопротивления перекатыванию трактора определяется по формуле:

$$
P_f = fm_{3}g \text{ ,H},\tag{3.2}
$$

где *f* – коэффициент сопротивления качению;

*m<sup>Э</sup>* – эксплуатационная масса трактора;

 $g$ =9,81м/с<sup>2</sup> – ускорение свободного падения.

*Б. Расчет необходимой эффективной номинальной мощности д.в.с. автомобиля.*

Величина лобовой площади автомобиля определяется по формуле:

$$
F = 0,778 \cdot B \cdot H, \, \mathrm{m}^2,\tag{3.3}
$$

где *В* и *Н* – ширина и высота автомобиля, м.

Сила сопротивления воздуха определяется по формуле:

$$
P_w = \frac{k \cdot F \cdot V^2}{13}, \text{ H}, \tag{3.4}
$$

где *k* – коэффициент сопротивления воздуха, 4  $H \cdot c^2$ *м*  $\frac{\cdot c^2}{4}$ ;

 $F$  — лобовая площадь автомобиля, м $^2;$ 

*V* – скорость движения автомобиля, км/ч.

Мощность двигателя *N<sup>v</sup>* , необходимая для обеспечения максимальной скорости движения автомобиля, определяется по формуле:

$$
N_{v} = \frac{N_{f} + N_{w}}{\eta_{mp}}, \text{ kBr.}
$$
 (3.5)

 $N_f$  определяется по формуле:

$$
N_f = \frac{f \cdot m_a \cdot g \cdot V_{\text{max}}}{3600}, \text{ KBr},\tag{3.6}
$$

где *m<sup>a</sup>* – полная масса автомобиля, кг;

*f* – коэффициент сопротивления дороги;

 $V_{\text{max}}$  – максимальная скорость движения автомобиля, км/ч.

Для определения мощности *Nw* может быть использована формула:

$$
N_w = \frac{k \cdot F \cdot V_{\text{max}}^3}{46000}, \text{ kBr},
$$
 (3.7)

где  $k \cdot F$  – фактор сопротивления воздуха,  $\frac{H \cdot G}{dt^2}$  $H \cdot c^2$ *м*  $\frac{c^2}{2}$ .

Подсчитанная по приведенной формуле (3.5) мощность *Nv* является максимальной для дизельного двигателя. Для бензинового двигателя максимальная мощность  $N_{e\,{\rm max}}$  подсчитывается по формуле Лейдермина:

$$
N_{e\max} = \frac{N_{\nu}}{a \cdot \left(\frac{n_{\nu}}{n_{\rm H}}\right) + b \cdot \left(\frac{n_{\nu}}{n_{\rm H}}\right)^2 - c \cdot \left(\frac{n_{\nu}}{n_{\rm H}}\right)^3}, \text{ kBr},\tag{3.8}
$$

где  $n_v$  и  $n_H$  – частота вращения коленчатого вала двигателя соответственно при максимальной скорости и максимальной мощности:

а, b, c - постоянные коэффициенты.

Для карбюраторных двигателей  $a = b = c = 1$ .

Отношение  $\frac{n_y}{n}$  для автомобилей с бензиновыми двигателями изменяется в пределах  $1,05...1,2$ .

#### 4. РАСЧЕТ ДВИГАТЕЛЯ ВНУТРЕННЕГО СГОРАНИЯ

#### 4.1. Расчет рабочего цикла и показателей двигателя

Двигатель, как силовая установка мобильного энергетического средства, является его основой, преобразующей различные виды энергии в механическую работу. Современные тракторы и автомобили, являющиеся основными энергетическими средствами в сельскохозяйственном производстве, оборудованы тепловыми двигателями внутреннего сгорания, где реализуются действительные рабочие циклы с учетом назначения и типа двигателя, вида топлива, способов смесеобразования, воспламенения и сгорания рабочей смеси.

## 4.1.1. Процесс впуска

Основным информационным показателем результатов теплового расчета и эффективности рабочего цикла двигателя является его индикаторная диаграмма (рис. 4.1, 4.2).

Для построения индикаторной диаграммы определяют параметры состояния газов в цилиндре двигателя (абсолютное давление р и абсолютную температуру Т) в характерных точках индикаторной диаграммы. Такими точками являются:  $a$  – конец впуска;  $c$  - конец сжатия;  $z$  - конец сгорания;  $b$  - конец расширения;  $r$  – конец выпуска.

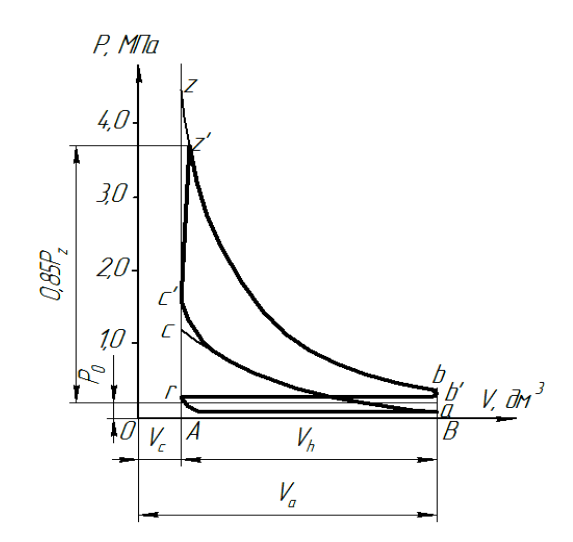

*Рис. 4.1. Индикаторная диаграмма четырехтактного двигателя с искровым зажиганием*

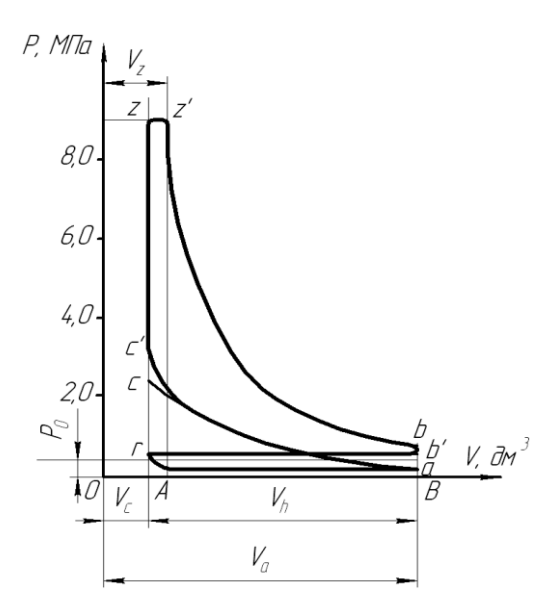

*Рис. 4.2. Индикаторная диаграмма четырехтактного дизельного двигателя*

При впуске анализируется взаимодействие свежего заряда (*Р0, Т0*) и остаточных газов предыдущего цикла (*P<sup>r</sup> , Tr*).

В двигателях без наддува воздух в цилиндры поступает из атмосферы, и при расчете рабочего цикла давление окружающей среды принимается равным *Р<sup>0</sup>* = 0,1 МПа, а температура *Т<sup>0</sup>* =288 К.

В двигателе с наддувом давление и температуру окружающей среды при расчете принимают равными давлению *Р<sup>к</sup>* и температуре *Т<sup>к</sup>* воздуха на выходе из нагнетателя.

В зависимости от степени наддува принимаются следующие значения давления  $P<sub>k</sub>$  наддувочного воздуха:

- низкий наддув – 1,5*Р0*;

- средний наддув – (1,5...2,2)*Р0*;

- высокий наддув – (2,2...2,5)*Р0*.

Температура воздуха за компрессором:

$$
T_K = T_0 \cdot \left(\frac{P_\kappa}{P_0}\right)^{\frac{\left(n_\kappa - 1\right)}{n_0}}, \text{K},\tag{4.1}
$$

где *n<sup>к</sup>* – показатель политропы сжатия воздуха в компрессоре.

По опытным данным значения *n<sup>к</sup>* принимают в следующих пределах: для осевых и центробежных нагнетателей *n<sup>к</sup>* = 1,4...2,0.

Для автотракторных двигателей без наддува и с наддувом давление остаточных газов:

$$
P_r = (1, 05...1, 25) \cdot P_0, \text{ M} \Pi \text{a.}
$$
 (4.2)

Для двигателей с высокой частотой вращения принимают более высокое значения *Р<sup>r</sup>* .

Для двигателей с газотурбинным наддувом:

$$
P_r = (0.75...0.98) \cdot P_{\kappa}, \text{ M} \Pi \text{a.}
$$
 (4.3)

Температура остаточных газов *Т<sup>r</sup>* в зависимости от конструктивных параметров и режимов работы для четырехтактных двигателей принимается в следующих пределах:

- карбюраторные двигатели и двигатели с распределенным впрыском топлива  $-900...1100$  K;

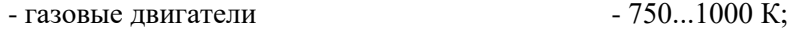

-дизели без наддува и с наддувом - 600...900 К.

Температура подогрева заряда *ΔТ* по опытным данным составляет:

- карбюраторные и газовые двигатели и двигате-

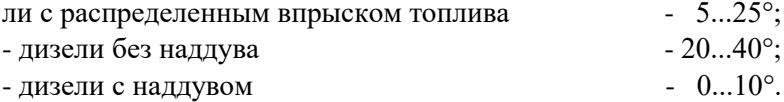

Давление в конце впуска:

$$
P_a = P_0 - \Delta P_a, \text{ M} \Pi a; \tag{4.4}
$$

$$
P_a = P_{\kappa} - \Delta P_a, \text{ M} \Pi a. \tag{4.5}
$$

Современные автотракторные четырехтактные двигатели значения *ΔР<sup>а</sup>* имеют в следующих пределах:

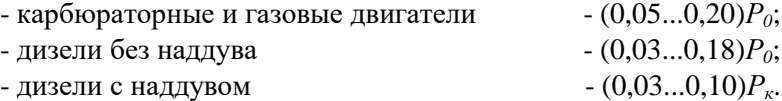

Температура в конце впуска:

$$
T_a = \frac{T_{\kappa} + \Delta T + \gamma_r \cdot T_r}{1 + \gamma_r}, \text{K}, \tag{4.6}
$$

где *r* – коэффициент остаточных газов.

$$
\gamma_r = \frac{T_{\kappa} + \Delta T}{T_r} \cdot \frac{P_r}{\varepsilon \cdot P_a - P_r} \,. \tag{4.7}
$$

Для четырехтактных двигателей без наддува в расчетах принимают  $T_{\kappa} = T_0$ ,  $P_{\kappa} = P_0$ .

Значения *r* для современных автотракторных двигателей находятся в следующих пределах:

- карбюраторные и газовые двигатели - 0,04...0,08;

- двигатели с распределенным впрыском топлива - 0,03...0,05;  $-$  дизели без наддува и с наддувом  $-0.03...0.06$ .

Современные четырехтактные автотракторные двигатели имеют значение *Т<sup>а</sup>* в пределах:

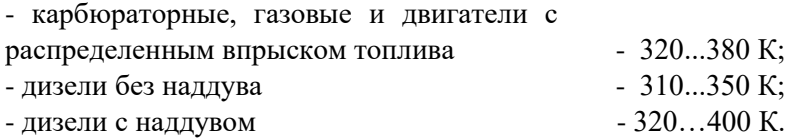

### **4.1.2. Процесс сжатия**

Расчет давления *Р<sup>с</sup>* и температуры *Т<sup>с</sup>* в конце сжатия проводят по уравнениям политропического процесса:

$$
P_c = P_a \cdot \varepsilon^{n_1}, \text{M} \Pi \text{a};\tag{4.8}
$$

$$
T_c = T_a \cdot \varepsilon^{n_1 - 1}, \mathbf{K},\tag{4.9}
$$

где *n<sup>1</sup>* – средний показатель политропы сжатия.

Показатель политропы сжатия определяется по эмпирической формуле:

$$
n_1 = 1,41 - \frac{100}{n},\tag{4.10}
$$

где *n* – частота вращения коленчатого вала, мин<sup>-1</sup>.

Значения *n1, Р<sup>с</sup>* и *Т<sup>с</sup>* для современных автотракторных двигателей находятся в следующих пределах:

карбюраторные и газовые двигатели: *n1* = 1,34...1,39; *Р<sup>c</sup>* = 0,9...1,6 МПа; *Т<sup>c</sup>* = 650...800 К; двигатели с распределенным впрыском топлива: *n<sup>1</sup>* = 1,36...1,38; *Р<sup>c</sup>* = 2,0...2,6 МПа; *Т<sup>c</sup>* = 780...820 К; дизели без наддува: *n<sup>1</sup>* = 1,38...1,42; *Р<sup>c</sup>* = 3,5...5,5 МПа; *Тc*=700...900 К; дизели с наддувом:  $n_1 = 1,35...1,38$ ;  $P_c = 6...8$  MIIa;  $T_c = 900...1000$  K.

#### **4.1.3. Процессы смесеобразования и сгорания**

Процессы смесеобразования и сгорания являются основными в реализации рабочего цикла двигателя, в течение которого теплота, выделяющаяся при сгорании рабочей смеси, идет на повышение внутренней энергии рабочего тела и на совершение механической работы.

В автотракторных двигателях широко используются минеральные жидкие топлива (бензин, дизельное топливо), сжатые или сжиженные газы (природный, промышленный или синтезированный), альтернативные растительные топлива (рапсовое масло, биодизель, смесевое минерально-растительное топливо, МЭРМ – метиловый эфир рапсового масла и т.д.). Характеристики основных видов топлив приведены в приложении 6.

Теоретически необходимое количество воздуха для полного сгорания 1 кг жидкого или 1 м $^3$  газообразного топлива определяется по его элементарному составу.

Для жидких топлив соответственно в 0 *l* [кг воздуха/кг топлива] и  $\, L_{\rm 0} \,$  [киломоль воздуха/кг топлива]:

$$
l_0 = \frac{1}{0.23} \cdot \left(\frac{8}{3C} + 8H - O_T\right);
$$
 (4.11)

$$
L_0 = \frac{1}{0.21} \cdot \left( \frac{C}{12} + \frac{H}{4} - \frac{O_T}{32} \right);
$$
 (4.12)

$$
l_0 = m_B \cdot L_0, \qquad (4.13)
$$

где 0,23 и 0,21 – соответственно значения массового и объемного содержания кислорода в 1 кг воздуха;

 $m_B$  – масса 1 киломоля воздуха ( $m_B$  = 28,96 кг/кмоль);

*С, Н, О<sup>Т</sup>* – соответственно массовые доли углерода, водорода и кислорода, содержащихся в топливе (средние значения их приведены в приложении 6).

Для газообразного топлива в [моль воздуха / моль топлива] или [м $^3$  воздуха  $\overline{/}$  м $^3$  топлива]:

$$
L_0' = \frac{1}{0.21} \left[ \frac{r_{CO}}{2} + \frac{r_{H_2}}{2} + \sum r_{C_m H_n} \cdot \left( m + \frac{n}{2} \right) - r_{O_2} \right], \tag{4.14}
$$

где *п, т, r* – соответственно число атомов углерода (0...5), водорода (0...12) и кислорода (0...2).

Действительное количество воздуха, поступившее в цилиндр:

$$
M_1 = L = \alpha \cdot L_0 \,, \tag{4.15}
$$

где  $\alpha$  – коэффициент избытка воздуха.

Количество остаточных газов в цилиндре двигателя равно:

$$
M_r = \gamma_r \cdot M_1 = \gamma_r \cdot \alpha \cdot L_0. \tag{4.16}
$$

Для газообразного топлива количество остаточных газов:

$$
M_r = \gamma_r \cdot (\alpha \cdot L'_0 + 1) , \qquad (4.17)
$$
где *r* – коэффициент остаточных газов.

Число киломолей продуктов сгорания 1 кг жидкого топлива в [кмоль/кг]:

$$
\text{hypH} \ \alpha \ge 1 \, ; \ M_2 = \alpha \cdot L_0 + \frac{H}{4} + \frac{O_T}{32} \, ; \tag{4.18}
$$

$$
\text{ыз } \alpha < 1: M_2 = \alpha \cdot L_0 + \frac{H_2}{4} + \frac{O_T}{32} + 0.21 \cdot L_0 \left(1 - \alpha\right) \tag{4.19}
$$

Для газообразного топлива:

$$
M_2 = M_{CO_2} + M_{H_2O} + M_{N_2} + M_{O_2},
$$
 (4.20)

где *N<sup>2</sup>* – количество азота в воздухе.

Состав продуктов сгорания одного киломоля газообразного топлива в кмоль/кмоль, состав которого дается в объемных долях, определяется по формулам:

$$
M_{CO_2} = r_{CO} + \sum r_{C_m H_n} \cdot m + r_{CO_2};
$$
 (4.21)

$$
M_{H_2O} = r_{H_2} + \sum r_{C_m H_n} \cdot n/2 + r_{H_2O} \tag{4.22}
$$

$$
M_{N_2} = 0.79\alpha \cdot L'_0 + r_{N_2} \tag{4.23}
$$

$$
M_{O_2} = 0,21(\alpha - 1)L'_0.
$$
 (4.24)

Действительный коэффициент молекулярного изменения рабочей смеси характеризует изменение объема газов при сгорании и равен:

$$
\beta = \frac{M_Z}{M_C} = \frac{M_2 + M_r}{M_1 + M_r},
$$
\n(4.25)

- для карбюраторных двигателей и двигателей с распределенным впрыском топлива  $\beta = 1,05...1,08;$ - для дизелей *- β* = 1,01...1.05;<br>- для газовых двигателей *- β* = 0.95...1.07. - для газовых двигателей Давление в конце сгорания определяют по формулам: карбюраторные двигатели

$$
P_z = \beta \cdot P_c \cdot \frac{T_z}{T_c} ; \qquad (4.26)
$$

дизели

$$
P_z = \lambda \cdot P_c, \qquad (4.27)
$$

где *λ* – степень повышения давления.

Значение  $\,\lambda\,$  для автотракторных двигателей составляет:

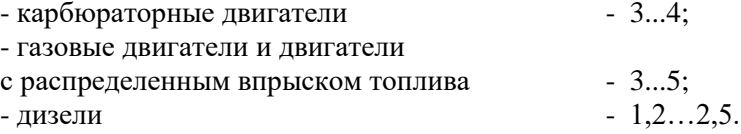

Температура в конце сгорания определяется из уравнения сгорания, которое имеет вид:

карбюраторные двигатели

$$
C_{V_1} \cdot T_c + \frac{\xi \cdot (Q_H - \Delta Q_H)}{\alpha \cdot L_0 (1 + \gamma_r)} = \beta \cdot C_V' \cdot T_z; \quad (4.28)
$$

дизели

$$
(C_{V_1} + 8,315 \cdot \lambda) \cdot T_c + \frac{\xi \cdot Q_H}{\alpha \cdot L_0 (1 + \gamma_r)} = \beta \cdot C'_p \cdot T_z \ ; \ (4.29)
$$

газовые двигатели

$$
C_{V_1} \cdot T_c + \frac{\xi \cdot Q_H \cdot 10^3}{(\alpha \cdot L_0' + 1)(1 + \gamma_r)} = \beta \cdot C_V'' \cdot T_{z, (4.30)}
$$

где *ξ* – коэффициент использования тепла, значение которого находится в пределах:

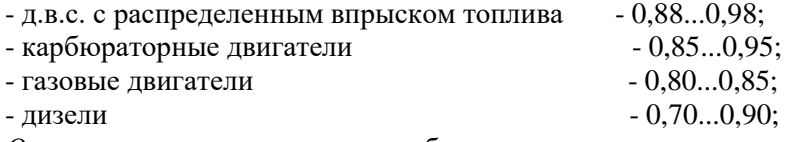

*Q<sup>H</sup>* – низшая теплотворная способность топлива, значение которой для различных топлив приведены в приложении 6;

 $\Delta \mathcal{Q}_H$  – потеря части теплотворности из-за химической неполноты сгорания топлива при  $\alpha$  <1.

$$
\Delta Q_H = 12 \cdot (1 - \alpha) \cdot L_0 \cdot 10^4
$$
, kJk/kr tonluba. (4.31)

Средние молекулярные теплоемкости в кДж/(кмоль·К) подсчитываются по следующим формулам:

- для свежего заряда:

$$
C_{V_1} = 20,16 + 1,738 \cdot 10^{-3} \cdot T_c, \qquad (4.32)
$$

где *Т<sup>с</sup>* – температура в конце сжатия, К;

- для продуктов сгорания:

$$
C_V' = (18, 4 + 2, 6 \cdot \alpha) + (15, 5 + 13, 8 \cdot \alpha) \cdot 10^{-4} \cdot T_z \text{ (ppn } \alpha < 1); (4.33)
$$
\n
$$
C_V' = 0.215 \cdot (20, 0.92) \cdot (15.5 \cdot 13.8) \cdot 10^{-4} \cdot T_z
$$

$$
C'_{p} = 8,315 + (20 + \frac{0.92}{\alpha}) + (15,5 + \frac{13,8}{\alpha}) \cdot 10^{-4} \cdot T_{z} \text{ (ppu } \alpha \ge 1);
$$

- для продуктов сгорания газовых двигателей:

$$
C_V'' = \sum r_k \cdot C_{V_1}, \qquad (4.34)
$$

где *r<sup>k</sup>* – объемная доля каждого газа, входящего в состав продуктов сгорания;

 $C_{V_1^+}$  – теплоемкость этого компонента.

Объемная доля каждого газа, входящего в состав продуктов сгорания:

$$
r_k = \frac{M_k}{M_2},\tag{4.35}
$$

где *М<sup>k</sup>* – число киломолей этого газа, образующегося при сгорании одного киломоля газового топлива.

В этих двигателях считается, что продукты сгорания состоят из *CO2*, *O2*, *N<sup>2</sup>* и *H2O*.

Уравнения для вычисления средних молекулярных теплоемкостей газов при изменении температуры конца сгорания *Т<sup>z</sup>* до 2800°К имеют следующий вид:

$$
C_{V_1} = 25,5 + 4,19 \cdot 10^{-3} \cdot T_z \text{ (JJJJJ H}_2O);
$$
  
\n
$$
C_{V_1} = 38,5 + 3,35 \cdot 10^{-3} \cdot T_z \text{ (JJJJ J CO2)}; \qquad (4.36)
$$
  
\n
$$
C_{V_1} = 22,2 + 1,26 \cdot 10^{-3} T_z \text{ (JJJJ J C2)};
$$
  
\n
$$
C_{V_1} = 23 + 1,67 \cdot 10^{-3} \cdot T_z \text{ (JJJJ J C2)}.
$$

Определив числовые значения всех параметров, уравнения сгорания (формулы 3.28...3.30) приводят к квадратному уравнению:

$$
a \cdot T_z^2 + b \cdot T_z + c = 0 \tag{4.37}
$$

Из этого уравнения определяется значение температуры *Т<sup>z</sup>* :

$$
T_z = \frac{-b \pm \sqrt{b^2 - 4 \cdot a \cdot c}}{2 \cdot a}, \text{K.}
$$
 (4.38)

Значения температуры и давления газов в конце сгорания для современных автотракторных двигателей при работе с полной нагрузкой составляют:

- для карбюраторных двигателей:

*Т<sup>z</sup>* = 2400…2900 К; *Р<sup>z</sup>* = 3,5...6,5 МПа;

- для двигателей с распределенным впрыском топлива:

*Т<sup>z</sup>* = 2700…3100 К; *Р<sup>z</sup>* = 8...10 МПа;

- для дизелей:

*Т<sup>z</sup>* = 1800...2300 К; *Р<sup>z</sup>* = 5...12 МПа;

- для газовых двигателей:

*Т<sup>z</sup>* = 2200…2500 К; *Р<sup>z</sup>* = 3...5 МПа.

# **4.1.4. Процессы расширения и выпуска**

Значения давления  $P_b$  и температуры  $T_b$  газов в конце процесса расширения рассчитывают по уравнениям политропического процесса:

- для карбюраторных и газовых двигателей

$$
P_b = \frac{P_z}{\varepsilon^{n_2}} \, ; \, T_b = \frac{T_z}{\varepsilon^{n_2 - 1}} \, ; \tag{4.39}
$$

- для дизелей

$$
P_b = \frac{P_z}{\delta^{n_2}} \, ; T_b = \frac{T_z}{\delta^{n_2 - 1}} \,, \tag{4.40}
$$

где *δ* – степень последующего расширения;

$$
\delta = \frac{V_b}{V_z} = \frac{\varepsilon}{\rho},\tag{4.41}
$$

где *ρ* – степень предварительного расширения;

$$
\rho = \frac{V_z}{V_c} = \frac{\beta \cdot T_z}{\lambda \cdot T_c} \tag{4.42}
$$

Для автотракторных дизелей

 $\delta = 10...18; \ \rho = 1,2...2,4.$ 

Показатель политропы расширения *n<sup>2</sup>* для современных автотракторных двигателей определяется по формуле:

$$
n_2 = 1,22 + \frac{130}{n} \tag{4.43}
$$

При номинальной нагрузке находится в пределах:

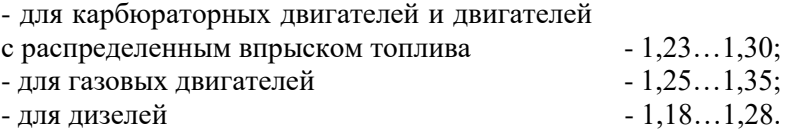

Значения давления и температуры для современных автотракторных двигателей составляют:

- для бензиновых и газовых двигателей:

$$
P_b = 0,35...0,60 \text{ M} \Pi \text{a}, T_b = 1400...1700 \text{ K};
$$

- для дизелей:

 $P_b = 0.2...0.5$  МПа,  $T_b = 1000...1400$  K.

Для проверки теплового расчета и правильности выбора параметров процесса выпуска можно использовать формулу профессора Е.К. Мазинга:

$$
T_r = \frac{T_b}{\sqrt[3]{P_b/P_r}}.
$$
\n(4.44)

Если полученная величина *Т<sup>r</sup>* значительно (более 15%) отличается от ранее выбранной (п. 4.1.1), то необходимо внести уточнения в тепловой расчет.

# **4.1.5. Определение параметров рабочего цикла, основных показателей и размеров двигателя**

Теоретическое среднее индикаторное давление можно определить по построенной индикаторной диаграмме (рис. 4.1, 4.2):

$$
P_{i \text{ } pacu} = \mu_p \cdot \frac{F}{l},\tag{4.45}
$$

где *F* – площадь индикаторной диаграммы (*a*, *c*, *z*, *z* , *b*, *a*), мм<sup>2</sup> ;

*p* – масштаб индикаторной диаграммы по оси давлений  $(1 \text{ mm} = \mu \text{ M} \Pi \text{a});$ 

*l* – длина индикаторной диаграммы, мм.

При ориентировочных расчетах нижняя граница индикаторной диаграммы устанавливается по линии внешнего атмосферного давления, т.е. часть площади диаграммы (*Рr–Р0*) *V<sup>h</sup>* не учитывается.

Величина среднего теоретического индикаторного давления подсчитывается аналитическим путем на основании формулы (для четырехтактных дизелей):

$$
P'_{i} = \frac{P_{c}}{\varepsilon - 1} \cdot [\lambda(\rho - 1) + \frac{\lambda \cdot \rho}{n_{2} - 1} (1 - \frac{1}{\delta^{n_{2} - 1}}) - \frac{1}{n_{1} - 1} (1 - \frac{1}{\varepsilon^{n_{1} - 1}})] (4.46)
$$

для двигателей с искровым зажиганием:

$$
P'_{i} = \frac{P_{c}}{\varepsilon - 1} \left[ \frac{\lambda}{n_{2} - 1} \cdot (1 - \frac{1}{\varepsilon^{n_{2} - 1}}) - \frac{1}{n_{1} - 1} \cdot (1 - \frac{1}{\varepsilon^{n_{1} - 1}}) \right]. \tag{4.47}
$$

Точность построения индикаторной диаграммы оценивается коэффициентом погрешности:

$$
\delta_n = [(P'_{i \text{ pacu}} - P'_i) / P'_{i \text{ pacu}}] \cdot 100\% . \tag{4.48}
$$

Коэффициент  $\,{\delta}_n\,$ не должен превышать 3…4%.

Действительное среднее индикаторное давление определяется из уравнения:

$$
P_i = P'_i \cdot \nu - \Delta P_i, \qquad (4.49)
$$

где – коэффициент полноты индикаторной диаграммы (для двигателей с искровым зажиганием  $\nu$  = 0,94...0,97; для дизелей –  $v = 0.92...0.95$ ).

 $\Delta P_i = P_r - P_a$  – потери индикаторного давления на выполнение вспомогательных ходов.

Величина среднего индикаторного давления для автомобильных двигателей имеет следующие значения:

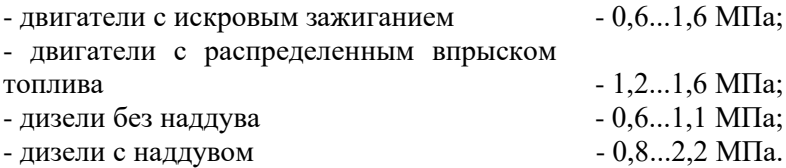

Среднее давление механических потерь в двигателе определяется по следующим выражениям:

- для двигателей с искровым зажиганием:

$$
\text{hyp } S/D > 1 \qquad P_M = 0.05 + 0.0155 \cdot C_n \text{ , M} \text{ [a; (4.50)}
$$

$$
\text{hypH } S/D < 1 \qquad P_M = 0.04 + 0.0135 \cdot C_n \text{, M} \text{,}
$$
\n(4.51)

- для дизелей с неразделенной камерой сгорания:

$$
P_M = 0,105 + 0,012 \cdot C_n, \text{M} \Pi \text{a}; \tag{4.52}
$$

- для дизелей с разделенной камерой сгорания:

$$
P_M = 0,105 + 0,014 \cdot C_n, \text{ M} \Pi \text{a}; \tag{4.53}
$$

где *С<sup>п</sup>* – скорость поршня при номинальной мощности.

Среднее эффективное давление:

$$
P_e = P_i - P_m \,. \tag{4.54}
$$

Механический к.п.д. двигателя:

$$
\eta_{M} = \frac{P_e}{P_i} \,. \tag{4.55}
$$

Механический к.п.д. двигателей находится в следующих пределах:

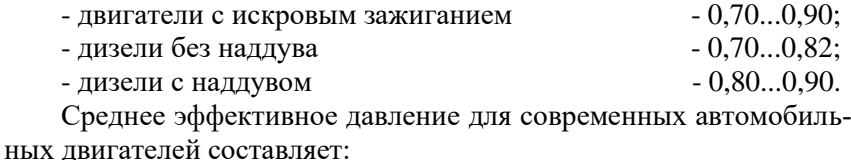

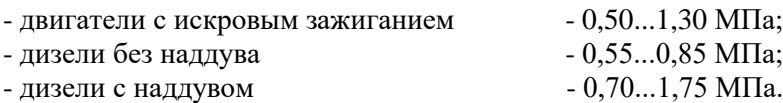

Исходя из заданной величины эффективной мощности *N<sup>е</sup>* , номинальной частоты вращения *n*, числа цилиндров *i*, тактности  $\tau$  и среднего эффективного давления *Р<sup>е</sup>* , определяется рабочий объем цилиндра двигателя по формуле:

$$
V_h = \frac{30 \cdot N_e \cdot \tau}{P_e \cdot n \cdot i} \tag{4.56}
$$

Рабочий объем цилиндра, с другой стороны, равен:

$$
V_h = \pi \cdot S \cdot \frac{D^2}{4},\tag{4.57}
$$

где *D* – диаметр цилиндра, дм;

*S* – ход поршня, дм.

Диаметр цилиндра определяется из выражения:

$$
D = 100 \cdot \sqrt[3]{\frac{4 \cdot V_h}{\pi \cdot k}}, \text{MM}, \qquad (4.58)
$$

где *k = S/D* – отношение хода поршня к диаметру цилиндра.

Современные автотракторные двигатели проектируются с невысоким значением *k*:

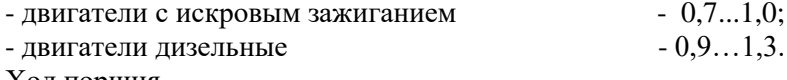

Ход поршня

$$
S = D \cdot k \tag{3.59}
$$

Полученные значения *S* и *D* округляют до целых четных чисел или до нуля целых и пяти десятых.

По принятым значениям *D* и *S* (в мм) определяют основные параметры и показатели двигателя:

- рабочий объем цилиндра

$$
V_h = \frac{\pi \cdot D^2 \cdot S}{4 \cdot 10^6}, \pi;
$$
 (4.60)

- эффективная мощность

$$
N_e = \frac{P_e \cdot V_h \cdot i \cdot n}{30 \cdot \tau}, \text{ kBr}; \tag{4.61}
$$

- эффективный крутящий момент

$$
M_k = 9550 \cdot \frac{N_e}{n}, \text{Hm}; \tag{4.62}
$$

- средняя скорость поршня

$$
C_n = \frac{S \cdot n}{3 \cdot 10^4}, \text{m/c.}
$$
 (4.63)

Оценка работы двигателя с точки зрения использования рабочего объема, а также тепловой и динамической напряженности, производится по удельной литровой и поршневой мощностям:

$$
N_{\scriptscriptstyle n} = \frac{N_e}{V_h \cdot i} = \frac{P_e \cdot n}{30 \cdot \tau}, \text{ kBr/n;}
$$
 (4.64)

$$
N_n = \frac{N_e}{F_n \cdot i} = \frac{P_e \cdot S \cdot n}{30 \cdot \tau}, \text{KBr/}\text{m}^2. \tag{4.65}
$$

Значения литровой *N<sup>л</sup>* и поршневой *N<sup>n</sup>* мощностей для современных автотракторных двигателей находятся в следующих пределах:

 $N_{\scriptscriptstyle A}$  $N_n$ <br>20...55; 25...45; - двигатели с искровым зажиганием - двигатели дизельные 10…25; 20…35.

В качестве измерителей топливной экономичности двигателя при работе его на номинальной мощности принимаются:

- эффективный удельный расход топлива

$$
g_e = \frac{3.6 \cdot 10^6}{Q_u \cdot \eta_e}, \Gamma/(\kappa \text{Br} \text{ y}), \qquad (4.66)
$$

где  $\eta_e = \eta_i \cdot \eta_{\mu}$  – эффективный к.п.д. двигателя;

- часовой расход топлива

$$
G_T = \frac{g_e \cdot N_e}{1000} , \text{ kT/q}; \qquad (4.67)
$$

- индикаторный к.п.д. двигателя вычисляется по выражению

$$
\eta_i = \frac{P_i \cdot l_0 \cdot \alpha}{Q_{\mu} \cdot \rho_0 \cdot \eta_{\nu}},
$$
\n(4.68)

где  $l_0 \approx 14.5 \text{ kT/kT}$ ;

 $\alpha$  – коэффициент избытка воздуха;

*Q<sup>н</sup>* – низшая теплотворная способность топлива, кДж/кг;

 $\eta_{\nu}$  — коэффициент наполнения:

$$
\eta_{\nu} = \frac{\left(P_a \cdot \varepsilon - P_r\right) \cdot T_k}{P_k\left(\varepsilon - 1\right) \cdot \left(T_k + \Delta T\right)}\,,\tag{4.69}
$$

 $\rho_0$  – плотность заряда на впуске, кг/м<sup>3</sup>:

$$
\rho_0 = P_0 \cdot 10^6 / (B \cdot T_0)
$$

или

$$
\rho_k = P_k \cdot 10^6 / (B \cdot T_k) - \text{при наддуBe},
$$

где *В* – удельная газовая постоянная [*В* = 287 Дж/(кг·град)].

Для современных двигателей  $\,\eta_{\,i}\,$  составляет:

- двигатели с искровым зажиганием  $-0.26...0.35$ ; - дизели  $-0.38...0.50$ .

Эффективный к.п.д. для автомобильных двигателей находится в следующих пределах:

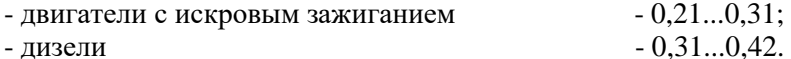

Эффективный удельный объемный расход газа (для газового двигателя) определяется по формуле:

$$
\nu_e = 87.8/(Q_{\mu} \cdot \eta_e), \,\mathrm{m}^3/(\mathrm{kBr} \,\mathrm{q}).\tag{4.70}
$$

Удельный эффективный расход теплоты:

$$
g_e = (\nu_e \cdot Q_n)/24.4
$$
, MJx/(kBr y). (4.71)

Значение эффективного удельного расхода топлива составляет:

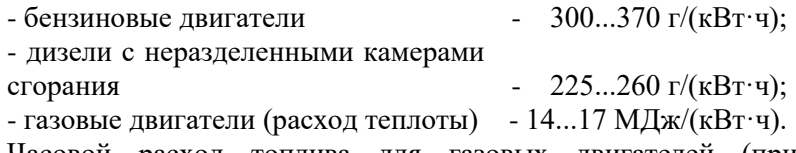

Часовой расход топлива для газовых двигателей (при *Т<sup>0</sup>* = 288К; *Р<sup>0</sup>* = 0,098 МПа):

$$
G_T = \nu_e \cdot N_e, \, \mathbf{M}^3 / \mathbf{q}.\tag{4.72}
$$

Полученные значения основных размеров двигателя и показатели эффективности его работы заносятся в таблицу 4.1.

Примеры теплового расчета и расчета основных показателей бензинового и дизельного д.в.с. приведены в приложении 7.

# **4.1.6. Оптимизация показателей проектируемого двигателя по программе ПЭВМ**

Результаты теплового расчета двигателя и его основные размеры записываются в таблице 4.1.

Таблина 4.1

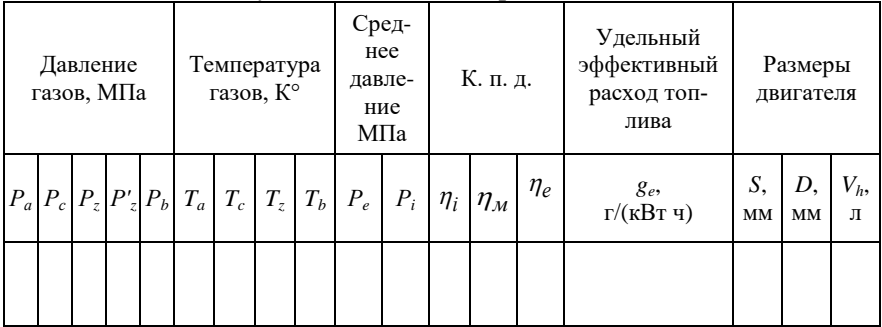

Результаты теплового расчета двигателя

Представленные в таблице 4.1 данные являются результатом предварительного ручного расчета параметров проектируемого двигателя, которые не всегда могут быть оптимальными в сравнении с прототипом по основным показателям: эффективной мощности *N<sup>e</sup>* , размерам двигателя *D* и *S*, удельному эффективному расходу топлива *g<sup>e</sup>* .

В связи с этим необходимо определить наиболее оптимальный вариант теплового расчета проектируемого двигателя с помощью расчетных программ ПЭВМ, имеющихся в компьютерном классе инженерного факультета, путем варьирования входными параметрами. Полученные при машинном расчете показатели двигателя корректируются с учетом данных прототипа и представляются распечаткой в пояснительной записке (прил. 8).

Таблина 4.2

Сравнение показателей прототипа и результатов теплового расчета проектируемого двигателя

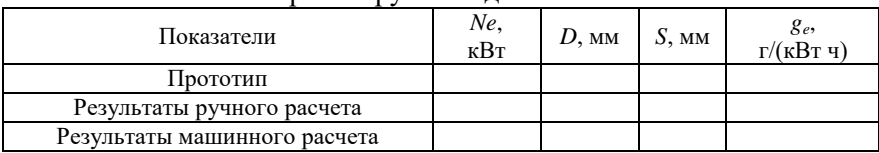

Принятые оптимальными результаты ручного или машинного расчета используются в дальнейшем при построении индикаторной диаграммы и динамическом расчете проектируемого двигателя.

## **4.1.7. Расчет теплового баланса двигателя**

Количество теплоты, выделяемой при сгорании вводимого в двигатель топлива за определенное время:

для жидкого топлива

$$
Q_0 = \frac{Q_H \cdot G_T}{3600}, \text{ kJk/c}, \qquad (4.73)
$$

где *Q<sup>H</sup>* – низшая теплота сгорания, кДж/кг;

для газообразного топлива

$$
Q_0 = Q_H \cdot G_T / 87.8 \, , \, \text{K/LW/c}, \tag{4.74}
$$

где *Q<sup>H</sup>* – низшая теплота сгорания, МДж/кмоль;

 $G_T$  – часовой расход топлива, м $^{3}/{\rm{4}}.$ 

Теплота, эквивалентная эффективной работе:

$$
Q_e = N_e, \kappa \text{Im}(c, \qquad (4.75)
$$

где *N<sup>e</sup>* – эффективная мощность двигателя, кВт.

Количество теплоты, передаваемой охлаждающей жидкости:

$$
Q_{oxn} = c \cdot i \cdot D^{1+2m} \cdot n^m \cdot \frac{Q_n - \Delta Q_n}{\alpha \cdot Q_n \cdot 1000}, \text{ kHz/c}, (4.76)
$$

где *с* – коэффициент пропорциональности (для четырехтактных двигателей *с* = 0,45…0,53);

*i* – число цилиндров;

*D* – диаметр цилиндра, см;

*m* – показатель степени (*m* = 0,6…0,7);

 $n$  – частота вращения коленчатого вала, мин $^{\text{-}1};$ 

*α* – коэффициент избытка воздуха.

Количество теплоты, теряемое в связи с неполнотой сгорания при *α* < 1:

$$
\Delta Q_H = 12 \cdot 10^4 \cdot (1 - \alpha) \cdot L_0, \text{ kJk/kr}; \qquad (4.77)
$$

$$
Q_{\mu.c.} = \frac{\Delta Q_H \cdot G_T}{3600}, \text{ kJx/c.}
$$
 (4.78)

Количество теплоты, теряемой с отработавшими газами:

$$
Q_{c} = \frac{G_{T}(c'_{p}M_{2}T'_{r} - c_{p_{1}}\alpha \cdot L_{0}T_{0})}{3600}, \text{ kAx/c}; (4.79)
$$

для двигателей, работающих на газовом топливе:

$$
Q_{z} = \frac{G_{T}[c'_{p} \cdot M_{2} \cdot T'_{r} - c_{p_{1}}(\alpha \cdot L_{0} + 1) \cdot T_{0}]}{87,8}, \text{KJ/K/c}, (4.80)
$$

где *α* – коэффициент избытка воздуха;

*T'*<sub>*r*</sub> – температура отработавших газов (*T'*<sub>*r*</sub> =  $T_r - 70^\circ$ );

 *с<sup>р</sup>* и *с'<sup>р</sup>* – средние молекулярные теплоемкости свежего заряда и продуктов сгорания;

$$
c_{p_1} = 8,315 + c_{v_1};\t\t(4.81)
$$

где  $c'_{p} = 8{,}315 + c'_{v}$  – для двигателей, работающих на жидком топливе;

 $c'_{p} = 8,315 + c''_{v}$  — для газовых двигателей.

Значения *с<sup>v</sup> , c'<sup>v</sup> , c''<sup>v</sup>* определяются по формулам, указанным в «Тепловом расчете двигателя».

Неучтенные потери теплоты включаются в остаточный член баланса:

$$
Q_{ocm} = Q_0 - (Q_e + Q_{oxn} + Q_e + Q_{n.c.})
$$
 (4.82)

Составляющие теплового баланса показаны в таблице 4.3.

Таблица 4.3

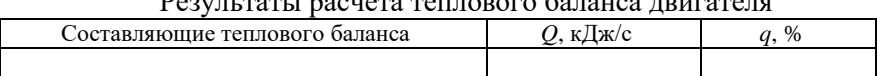

Результаты расчета теплового баланса двигателя

По результатам расчета теплового баланса судят об эффективности рабочего цикла двигателя, а также об эффективности системы охлаждения.

# **4.1.8. Расчет и построение индикаторной диаграммы**

Индикаторная диаграмма строится совмещенной: теоретическая и действительная в координатных осях РV, в которой по оси ординат откладывается давление газов в цилиндре в МПа, а по оси абсцисс – полный объем цилиндра.

Размеры индикаторной диаграммы по оси абсцисс (объемы) рекомендуется брать не менее 100...150 мм. Высота по оси ординат (давление) должна быть больше длины в 1,2...1,5 раза.

На оси абсцисс (рис. 4.1, 4.2) откладывают произвольный отрезок, изображающий в каком-либо масштабе объем камеры сгорания *V<sup>с</sup>* , этот отрезок принимается за единицу. Для бензиновых двигателей со степенью сжатия менее 10 рекомендуется брать отрезок 20 мм, для дизелей со степенью сжатия 12…15 – 15 мм, для дизелей со степенью сжатия более 15 – 10 мм.

На этой оси откладываются в принятом масштабе объемы:

$$
V_z = \rho \cdot V_c; \ \ V_a = \varepsilon \cdot V_c = V_c + V_h.
$$

Масштаб давлений *μ<sup>Р</sup>* выбирается из следующих рекомендуемых значений: 0,02; 0,025; 0,04; 0,05; 0,08; 0,1 МПа/мм.

В принятом масштабе давлений по оси ординат отмечают точки *а, с, z, z', b, r*, соответствующие давлениям:  $P_a$ ,  $P_c$ ,  $P_v$ ,  $P_b$ ,  $P_r$ давление *Р<sup>z</sup> '=Р<sup>z</sup>* , первое из них соответствует точке *V<sup>c</sup>* на оси абсцисс, второе – точке *V<sup>z</sup>* .

Через точки *Р<sup>z</sup> '=Р<sup>z</sup> , Р<sup>0</sup>* и *Р<sup>r</sup>* проводят прямые, параллельные оси абсцисс. Точки *а* и *с* соединяются политропой сжатия, а точки *z* и *b* – политропой расширения. Промежуточные точки этих кривых определяются из условия, что каждому значению *V<sup>x</sup>* на оси абсцисс соответствуют следующие значения давлений:

$$
P_x = P_a \cdot \left(\frac{V_a}{V_x}\right)^{n_1} - \text{для политропы сжатия;}
$$
  

$$
P'_x = P_b \cdot \left(\frac{V_b}{V_x}\right)^{n_2} - \text{для политропы расширения,}
$$

где *Р<sup>x</sup>* и *Р<sup>x</sup> '* – искомые давления в промежуточных точках на политропах сжатия и расширения;

*Va/V<sup>x</sup>* , *Vb/V<sup>x</sup>* – отношение объемов, выраженных в единицах длины (по чертежу);

*n<sup>1</sup>* и *n<sup>2</sup>* – показатели политроп сжатия и расширения.

Для двигателей с искровым зажиганием отношение *Va/V<sup>x</sup>* изменяется в пределах 1...  $\varepsilon$  , для дизелей в первом случае от 1 до  $\varepsilon$ , во втором –  $1...\delta$  , где  $\,\delta$  – степень последующего расширения.

Для построения политроп необходимо определить значения давлений в нескольких точках, включая точки *а* и *с*, *z* и *b*. Как правило, количество промежуточных точек принимается равным степени сжатия. Результаты расчетов ординат точек политроп рекомендуется записать в таблицу 4.4.

Таблица 4.4

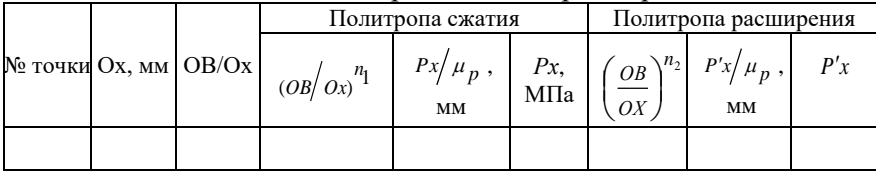

Расчет политроп сжатия и расширения

Расчет параметров таблицы 4.4 может быть выполнен по программе ПЭВМ с учетом типа двигателя.

 $\mu_1$ <br>- для поли<br> $\mu_2$ <br>- для поли<br>ие давления;<br>ношение обт<br>ни политроп<br>: искровым з<br>...  $\varepsilon$ , для ди<br> $\delta$  - степень<br>политроп не х точках, вкл<br>межуточных<br>аты расчетог таблицу 4.4.<br>эт политроп с Политропа с<br>Политропа с По полученным данным строится теоретическая индикаторная диаграмма. Для получения действительной диаграммы необходимо нанести скругления на теоретическую. Приближенное скругление выполняется следующим образом. Касание политропы сжатия линии в.м.т. должно быть выше точки *с* примерно на 1/3 отрезка *сz* (рис. 4.1) или отрезка *сz'* (рис. 4.2), а начало видимого повышения давления на линии сжатия должно находиться до в.м.т. за 0,08*V<sup>h</sup>* (для двигателей с искровым зажиганием) и за 0,04*V<sup>h</sup>* (для дизелей). Действительное давление в конце сгорания составляет 0,85*Р<sup>z</sup>*

(рис. 4.1). Положение точки *z'* (рис. 4.1) должно быть смещено вправо от линии *cz* на 10...15° поворота коленчатого вала по развернутой индикаторной диаграмме.

Точка *b'*, характеризующая конец расширения в действительном рабочем цикле, обычно расположена на половине расстояния между точками *а* и *b* (рис. 4.1, 4.2).

Построение индикаторной диаграммы для дизеля с наддувом практически не отличается от описанного выше способа; только линия впуска будет проходить выше линии атмосферного давления и может совпадать с линией выпуска.

#### **4.2. Динамический расчет двигателя внутреннего сгорания**

#### **4.2.1. Анализ схемы сил, действующих в КШМ проектируемого двигателя**

В двигателях внутреннего сгорания возвратно-поступательное движение поршня при последовательной реализации действительного рабочего цикла преобразуется во вращательное движение коленчатого вала посредством кривошипно-шатунного механизма (КШМ). Динамический расчет кривошипно-шатунного механизма заключается в определении характера действия суммарных сил и моментов, возникающих от давления газов и сил инерции (рис. 4.3). С учетом этих сил рассчитывают основные детали на прочность и износ.

При работе двигателя на детали КШМ действуют силы давления газов в цилиндре, силы инерции возвратно-поступательно движущихся масс, центробежные силы, давление на поршень со стороны картера и силы тяжести. Действующие силы воспринимаются полезным сопротивлением от силовой передачи машины, силами трения и опорами двигателя. Для определения характера действия сил и моментов, изменяющихся по величине и направлению, в динамическом расчете рационально их определение для отдельных положений коленчатого вала через 10…30° поворота в пределах продолжительности рабочего цикла (720° – четырехтактный цикл, 360° – двухтактный цикл).

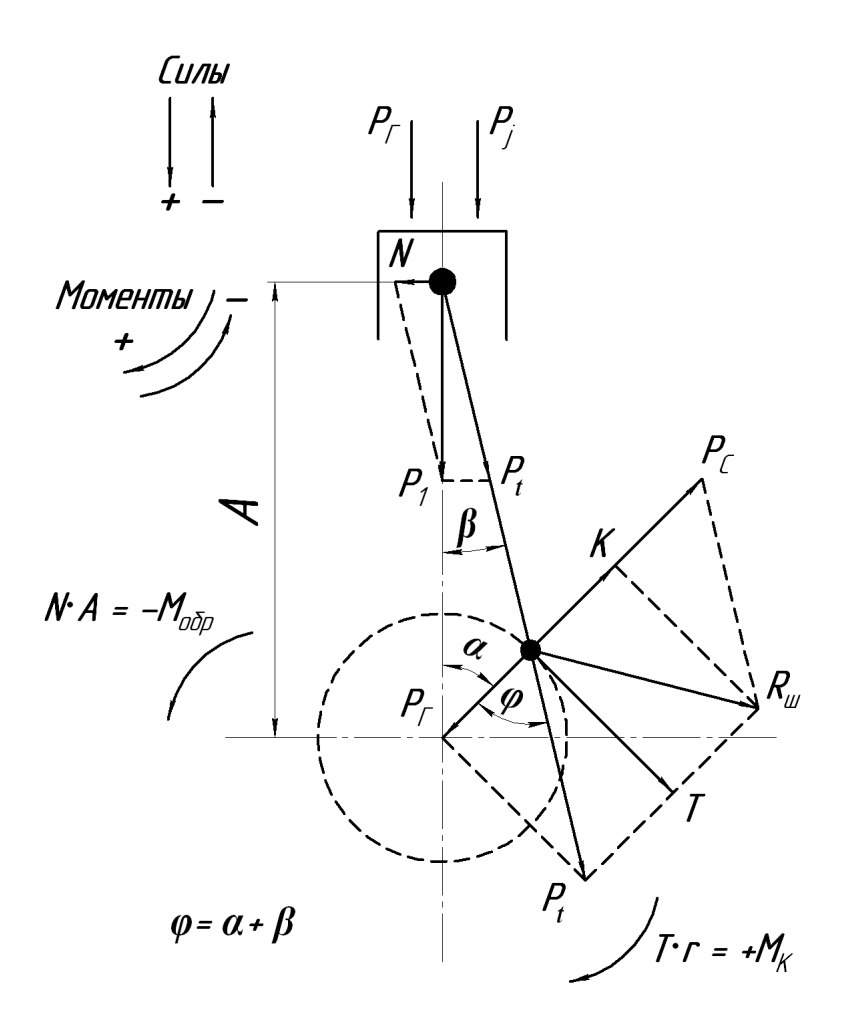

*Рис. 4.3. Схема сил, действующих в КШМ*

а) Силы, приведенные к оси поршневого пальца:

1)  $P_T$  – сила давления газов;

2) *P<sup>j</sup>* – сила инерции возвратно-поступательно движущихся масс.

3) суммарная сила, приведенная к оси поршневого пальца

$$
P_1 = P_T + P_j.
$$
 (4.83)

4) нормальная сила создает обратный момент

$$
N = P_1 \cdot tg\beta. \tag{4.84}
$$

$$
M_{o6p} = -N \cdot A. \tag{4.85}
$$

5) сила, действующая вдоль шатуна

$$
P_t = \frac{P_1}{\cos \beta}.\tag{4.86}
$$

б) Силы, приведенные к оси шатунной шейки (обусловлены действием силы *P<sup>t</sup>* и силы инерции вращающихся масс *Pc*):

1) центростремительная сила

$$
Z = P_t \cdot \cos(\alpha + \beta) = P_1 \frac{\cos(\alpha + \beta)}{\cos \beta}.
$$
 (4.87)

2) тангенциальная сила

$$
T = P_t \cdot \sin(\alpha + \beta) = P_1 \frac{\sin(\alpha + \beta)}{\cos \beta}
$$
 (4.88)

создает крутящий момент двигателя

$$
M_k = T \cdot r. \tag{4.89}
$$

3) суммарная сила, действующая вдоль кривошипа,

$$
K = P_c + Z. \tag{4.90}
$$

4) результирующая сила, нагружающая шатунную шейку,

$$
R_{\underline{III}} = \overline{P}_t + \overline{P}_C, \text{ with } R_{\underline{III}} = \sqrt{K^2 + T^2}. \tag{4.91}
$$

Сила  $R_{III}$  определяет величину и равномерность износа шатунной шейки и нагружает коренную шейку коленвала двигателя.

в) Силы инерции и приведение масс КШМ:

$$
P_j = -m_1 \cdot j = -m_1 r \omega^2 (\cos \alpha + \lambda \cdot \cos 2\alpha); \quad (4.92)
$$

$$
P_c = -m_r \cdot r \cdot \omega^2; \tag{4.93}
$$

где *m<sup>1</sup>* – массы, движущиеся возвратно-поступательно;

*m<sup>r</sup>* – вращающиеся массы;

$$
m_1 = m_{\Pi} + (0, 2...0, 3)m_{\Pi}, \qquad (4.94)
$$

где  $m<sub>II</sub>$  – масса поршневой группы;

 $m_{III}$  – масса шатуна;

*Ш Ш П*  $\frac{k}{m} \cdot m_{III} \approx 0.275m$ *l l*  $\cdot m_{\text{III}} \approx 0.275 m_{\text{III}}$  – масса шатуна, отнесенная к оси

поршневого пальца (рис. 4.4).

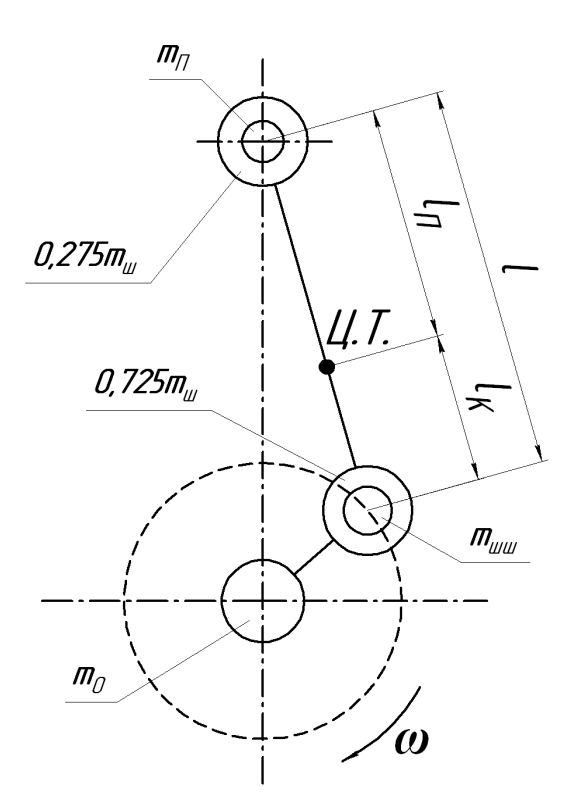

*Рис. 4.4. Схема приведения масс КШМ*

Масса шатуна, отнесенная к оси шатунной шейки:

$$
m_r = (0, 7...0, 8)m_{III} = \frac{l_{II}}{l_K} \cdot m_{III} \approx 0,725m_{III}, \quad (4.95)
$$

$$
P_j = P_j^{\prime} + P_j^{\prime \prime} = -\left(m_1 \omega^2 r \cos \alpha + m_1 \omega^2 r \lambda \cos 2\alpha\right), (4.96)
$$

где *Pj´* – силы инерции первого порядка,

*Pj´´* – силы инерции второго порядка.

Направление сил *Pj´* и *Pj´´* с учетом характера изменения ускорения в функции угла поворота кривошипа показано на рисунке 4.5.

Центробежная сила *P<sup>C</sup>* нагружает шатунную шейку, складываясь с силой *P<sup>t</sup>* .

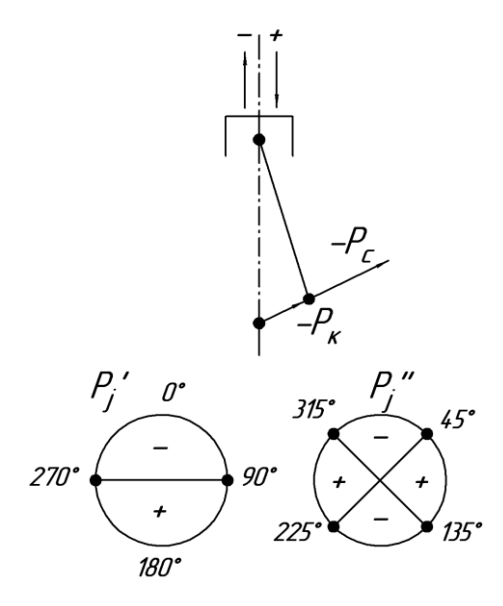

*Рис. 4.5. Направление действия сил инерции*

Коренные шейки дополнительно нагружаются силой *PK*, образуя суммарную силу *PΣ*.

$$
P_{\Sigma} = -(P_C + P_K). \tag{4.97}
$$

В курсовом проекте рассматривается действие сил, приведенных в приложении 9.

## **4.2.2. Обоснование входных параметров и методы динамического расчета двигателя**

Динамический расчет предусматривает определение и анализ действия сил, приведенных к оси поршневого пальца и оси шатунной шейки, и может быть выполнен одним из двух методов:

– ручной расчет по формулам (4.83…4.97) и справочной информации приложений 10, 11, 12, 13, 14 и 15 с представлением итоговой расчетной таблицы (прил. 9);

– машинный расчет по программе ПЭВМ с представлением итоговой распечатки (прил. 9).

При том и другом методе необходимо выбрать и обосновать входные параметры для динамического расчета с учетом исходных данных и результатов теплового расчета двигателя.

Радиус кривошипа коленчатого вала *R=S*/2.

 Отношение радиуса кривошипа *R* к длине шатуна *l*: *λ=R/l*=0,24…0,3 (прил. 12).

• Угловая скорость коленчатого вала  $\omega = (\pi n)/30$ , с<sup>-1</sup>, где  $n{=}n_H$ , мин $^{\text{-1}}$  – частота вращения коленчатого вала при номинальном режиме работы.

 Массы, движущиеся возвратно-поступательно *m1*, и вращающиеся массы *m<sup>r</sup>* определяются по формулам (4.94) и (4.95), с учетом масс отдельных элементов КШМ по прототипу двигателя или по значениям удельных масс деталей (прил. 10), отнесенных к единице площади поршня  $F_{\varPi} = (\pi D^2)/4,$  м $^2$ .

• Масштаб сил  $\mu_F = \mu_P \cdot F_{\Pi} \cdot 10^6$ , Н/мм, где  $F_{\Pi}$  в м<sup>2</sup>, масштаб давлений *μ<sup>P</sup>* в МПа/мм.

 Изменение силы давления газов *Р<sup>Г</sup>* в функции угла поворота коленчатого вала *α* в пределах рабочего цикла (от 0 до 720° для 4-тактного и от 0 до 360° для 2-тактного) с интервалом значений *Р<sup>Г</sup>* через 30° и с учетом поправки Ф. А. Брикса при построении развернутой индикаторной диаграммы.

# **4.2.3. Анализ и построение диаграммы сил, приведенных к оси поршневого пальца**

Сила давления газов определяется по формуле:

$$
P_e = \frac{(P_x - P_0) \cdot \mu_p \cdot \pi \cdot D^2 \cdot 10^6}{4}, \text{H}, \quad (4.98)
$$

где *Р<sup>x</sup>* – текущее значение давления газов по индикаторной диаграмме, мм;

> *Р<sup>0</sup>* – атмосферное давление, МПа;  $\mu$ <sup>*p*</sup> – масштаб давлений, МПа/мм;

# *D* – диаметр цилиндра, м.

Определение текущих значений давления газов *Р<sup>x</sup>* через каждые  $30^{\circ}$  угла поворота коленчатого вала выполняется по методу проф. Ф. А. Брикса (рис. 4.6) с целью определения действительного давления газов в цилиндре при неравномерном ходе поршня.

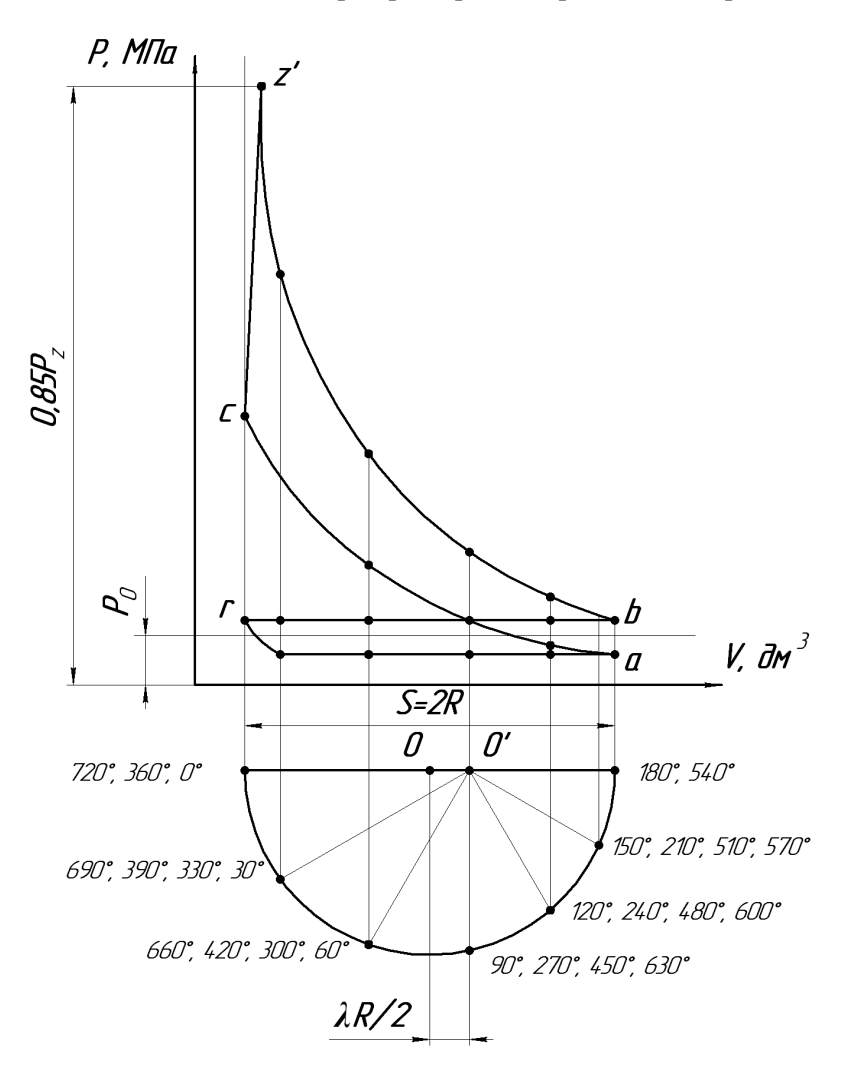

*Рис. 4.6. Индикаторная диаграмма с поправкой Ф.А. Брикса*

Для этого ниже индикаторной диаграммы строится полуокружность радиусом, равным половине хода поршня *S* на графике. Вправо по горизонтали от центра откладывается отрезок (поправка Брикса), равный *λR*/2, где *R* – радиус кривошипа (берется с индикаторной диаграммы);  $\lambda = R/L = 0.25...0.30 -$  отношение радиуса кривошипа к длине шатуна *L*. При выборе *λ* руководствуются такими соображениями: с точки зрения уменьшения нормальных к стенке цилиндра усилий более длинный шатун (т.е. меньшее значение *λ*) предпочтительнее, но с увеличением *L* увеличиваются высота, масса шатуна и двигателя. При коротком шатуне возникает опасность задевания шатуна за нижнюю кромку цилиндра, а юбки поршня – за коленчатый вал. Значения постоянной *λ* кривошипно-шатунного механизма для автотракторных двигателей представлены в приложении 12.

Определив поправку Брикса, из нового центра *О′* проводятся лучи через каждые 30° до пересечения с полуокружностью. Точки пересечения этих лучей с полуокружностью проектируются на кривые впуска, выпуска, а так же политропы сжатия и расширения индикаторной диаграммы. Расстояния от линии *Р<sup>0</sup>* до полученных точек в мм записываются в таблицу (прил. 9) и используются при расчете по программе на ПЭВМ.

Из уравнения (4.98) следует, что индикаторная диаграмма в некотором масштабе представляет собой диаграмму сил давления газов *РГ*. Если масштаб давлений *μ<sup>Р</sup>* в МПа/мм, а площадь поршня  $F_{\varPi}$  в м $^2$ , то масштаб сил давления газов  $\mu_F$  в Н/мм

$$
\mu_F = \mu_P \cdot F_{\Pi} \cdot 10^6 \tag{4.99}
$$

Сводную диаграмму сил давления газов *РГ*, сил инерции масс движущихся возвратно-поступательно *Р<sup>j</sup>* , и суммарной силы *P<sup>l</sup>* рационально совместить с индикаторной диаграммой (рис. 4.7).

В данном случае развернутая по углу поворота коленчатого вала индикаторная диаграмма (в масштабе *μР*) будет одновременно характеризовать изменение силы давления газов *Р<sup>Г</sup>* (в масштабе *μF*). Однако чтобы учесть атмосферное давление в картере двигателя *Р<sup>0</sup>* и получить действительное значение давления газов на поршень, начало координат развернутого графика в функции *α* необходимо сместить вверх на уровень *Р<sup>0</sup>* свернутой индикаторной диаграммы.

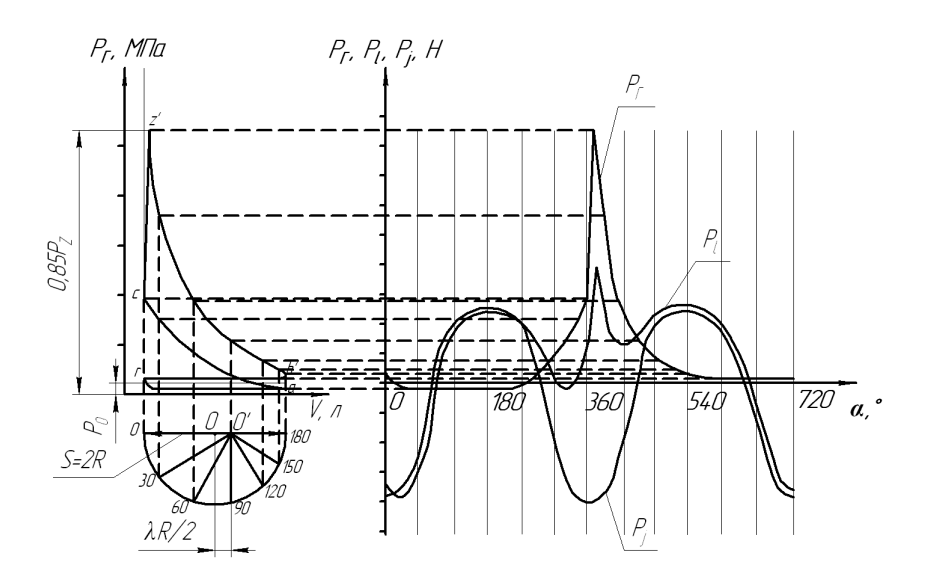

*Рис. 4.7. Сводный график сил, приведенных к оси поршневого пальца*

Значения сил *Р<sup>j</sup>* и *P<sup>l</sup>* при различных значениях *α* определяются ручным расчетом по формулам (4.83) и (4.92) или машинным расчетом по программе ПЭВМ (прил. 9, 13, 14) и наносятся на сводный график (рис. 4.7) в масштабе сил *μF*. При ручном расчете значения сил *Р<sup>j</sup>* и *P<sup>l</sup>* заносятся в таблицу (прил. 9).

# **4.2.4. Расчет и построение диаграммы тангенциальной силы и крутящего момента двигателя**

*P1*

Тангенциальная сила одноцилиндрового двигателя определяется ручным расчетом по формуле (4.88) или машинным расчетом (прил. 9) и наносится на диаграмму (рис. 4.8).

Положительные значения силы *Т* откладываются вверх по оси абсцисс, а отрицательные – вниз.

Для многоцилиндровых двигателей строится суммарная диаграмма тангенциальных усилий, действующих в каждом цилиндре. Для этого определяются углы смещения графика тангенциальных сил для отдельных цилиндров относительно графика для первого цилиндра.

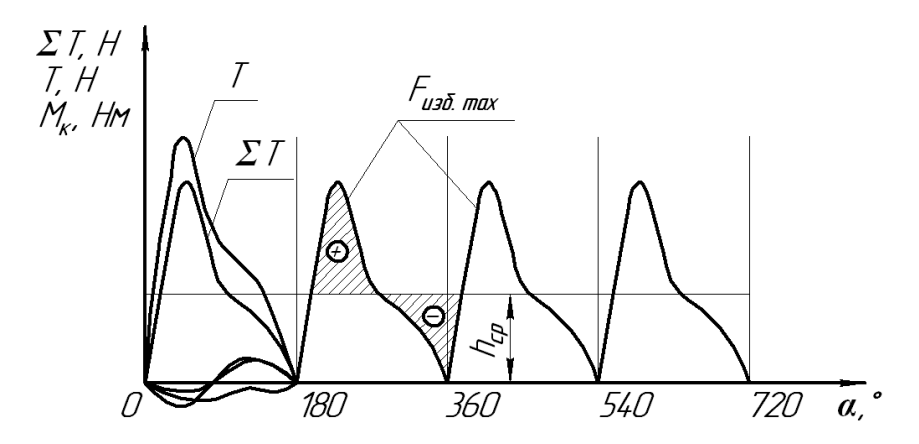

*Рис. 4.8. Диаграмма суммарной тангенциальной силы и крутящего момента четырехцилиндрового двигателя:*

*Т – тангенциальные силы одного цилиндра на разных тактах рабочего цикла; ΣТ – суммарная тангенциальная сила; М<sup>К</sup> – крутящий момент*

Так, например, на суммарной диаграмме тангенциальных сил четырехтактного двухцилиндрового двигателя наносятся две диаграммы, сдвинутые одна относительно другой на 180°, если порядок работы цилиндров 1-2-0-0, и на 540° – при порядке работы 1-0-0-2. Для четырехцилиндровых четырехтактных рядных двигателей отдельные диаграммы должны быть последовательно сдвинуты по фазе одна относительно другой на 180°, у шестицилиндровых рядных – на 120°.

У четырехцилиндровых четырехтактных двигателей на одном участке суммарной диаграммы строятся четыре отдельных графика, на остальных участках – только их результирующие (рис. 4.8).

Суммарная диаграмма тангенциальных сил может быть получена аналитически.

Определение углов смещения графика тангенциальных сил для отдельных цилиндров относительно графика для первого цилиндра для четырехтактных двигателей с неравномерным чередованием вспышек осуществляется по формуле:

$$
\psi_i = 720 - \Sigma \Theta , \qquad (4.100)
$$

где  $\sum \Theta$  – сумма всех интервалов между вспышками в пределах от первого до *i*-го цилиндра (прил. 11).

Определив углы смещения для всех цилиндров, и используя график тангенциальной силы для одного цилиндра, заполняют таблицу (прил. 15).

Полученные значения тангенциальных сил для всех цилиндров двигателя алгебраически суммируются в каждой строке таблицы (прил. 15) и определяется значение суммарной тангенциальной силы при соответствующих углах поворота коленчатого вала.

Для двигателей с равномерным чередованием вспышек угол смещения графика тангенциальной силы относительно графика для первого цилиндра определяется по формуле:

$$
\psi_i = (i - n + 1) \cdot \Theta , \qquad (4.101)
$$

где *i* – число цилиндров двигателя;

*n* – порядковый номер вспышки;

 $\Theta$  – интервал между вспышками.

Для четырехтактных двигателей: Ө =720°/*i*. Примеры расчета углов смещения приведены в приложении 16.

После построения графика определяется среднее значение тангенциальной силы (средняя ордината диаграммы) по выражению:

$$
h_{cp} = (\sum F_{no\pi} - \sum F_{omp})/l, \text{mm}, \qquad (4.102)
$$

где *Fпол* – площадь всех участков суммарной диаграммы, расположенных над осью абсцисс, мм<sup>2</sup>;

 $\sum F_{\text{om }n}$  – площадь всех участков суммарной диаграммы, расположенных под осью абсцисс, мм<sup>2</sup>;

*l* – длина диаграммы, мм.

При аналитическом определении суммарной тангенциальной силы, средняя ордината вычисляется путем деления алгебраической суммы ординат для каждого угла *α* на число ординат.

Затем проверяется правильность построения диаграммы тангенциальных сил. Для этого необходимо:

1) Определить значение средней тангенциальной силы по формуле:

$$
T_{cp} = h_{cp} \cdot \mu_T, \text{H}, \qquad (4.103)
$$

где *μ<sup>Т</sup>* – масштаб тангенциальной силы Н/мм.

2) Определить среднее значение крутящего момента:

$$
M_k = T_{cp} \cdot R, \text{H·M}, \qquad (4.104)
$$

где *R* – радиус кривошипа, м.

3) Определить эффективный крутящий момент двигателя при расчетной мощности:

$$
M_e = M_k \cdot \eta_M, \qquad (4.105)
$$

где *η<sup>м</sup>* – механический к.п.д проектируемого двигателя.

4) Определить мощность двигателя по формуле:

$$
N_e = (M_e \cdot n) / 9550, \text{ kBr}, \qquad (4.106)
$$

где *n* – частота вращения коленчатого вала, мин<sup>-1</sup>.

Расхождение с расчетной мощностью не должно превышать  $\pm$ 5%.

Кривые тангенциальных сил являются одновременно в некотором масштабе *μ<sup>M</sup>* и кривыми индикаторных крутящих моментов *МК*. Этот масштаб в Н·м/мм можно подсчитать по формуле:

$$
\mu_M = \mu_T \cdot R \tag{4.107}
$$

На графике суммарной тангенциальной силы изобразить дополнительную ось с обозначением в вышеуказанном масштабе значений  $M_k$ .

## **4.2.5. Расчет маховика проектируемого двигателя**

Для расчета массы маховика необходимо:

- определить избыточную работу крутящего момента

$$
L_{u3\delta} = F_{u3\delta} \cdot \mu_M \cdot \mu'_\alpha , \qquad (4.108)
$$

где *Fизб* – максимальная избыточная площадка над прямой средней тангенциальной силы, мм<sup>2</sup> (рис. 4.8);

*μ'<sup>α</sup> =*4*·π/b* – масштаб угла поворота коленчатого вала на диаграмме, рад/мм;

*b* – длина диаграммы, мм.

- определить момент инерции маховика  $(\kappa r \cdot \kappa^2)$ , способного обеспечить требуемую равномерность хода двигателя,

$$
J_M \approx (0,8...0,9) \cdot \frac{L_{u30}}{\delta \cdot \omega^2},\tag{4.109}
$$

где 0,8…0,9 – доля момента инерции маховика с учетом вращающихся масс муфты сцепления;

*ω* – расчетная угловая скорость коленчатого вала, рад/с,

*δ* – степень неравномерности вращения коленчатого вала.

У тракторных двигателей *δ*=0,01...0,02.

У автомобильных двигателей *δ*=0,01...0,03.

Для маховика, выполненного в виде диска с массивным ободом, по моменту инерции определяют его диаметр и массу:

$$
J_M \cong m_M r_{cp}^2 = \frac{m_M D_{cp}^2}{4}, \tag{4.110}
$$

где  $D_{cp}$  – средний диаметр обода, м;

 $m_M$  – масса маховика, кг.

Задаваясь диаметром обода *Dcp*, определяют необходимую массу маховика. Ориентировочно

$$
D_{cp} = (2...3) \cdot S_{,M,}
$$
 (4.111)

где *S* – ход поршня, м.

Таким образом, полученное значение массы маховика

$$
m_M = 4 \cdot J_M / D_{cp}^2 \,. \tag{4.112}
$$

учитывает конструкционные и динамические параметры проектируемого двигателя.

## **4.2.6. Расчет подшипника кривошипной головки шатуна**

(0,8...0,9)<br>
инерции м<br>
нерции м<br>
нерции м<br>
сорость кол<br>
ости вращ<br>
й  $\delta$ =0,01...(<br>
телей  $\delta$ =0,01...(<br>
телей  $\delta$ =0,0,00<br>
ного в ви<br>
оеделяют е  $m_M r_{cp}^2 = \frac{m_M r_{cp}^2}{\sigma}$  = 4 ·  $J_M$ <br>
и динами<br>  $I = 4 \cdot J_M$ <br>
и динами<br>
и, Результирующая сила *RШ*, приведенная к оси шатунной шейки (рис. 4.9) определяется ручным расчетом по формуле (4.91) или машинным расчетом по программе ПЭВМ, и характеризуется максимальным *RШmax* и средним *RШСР* значениями.

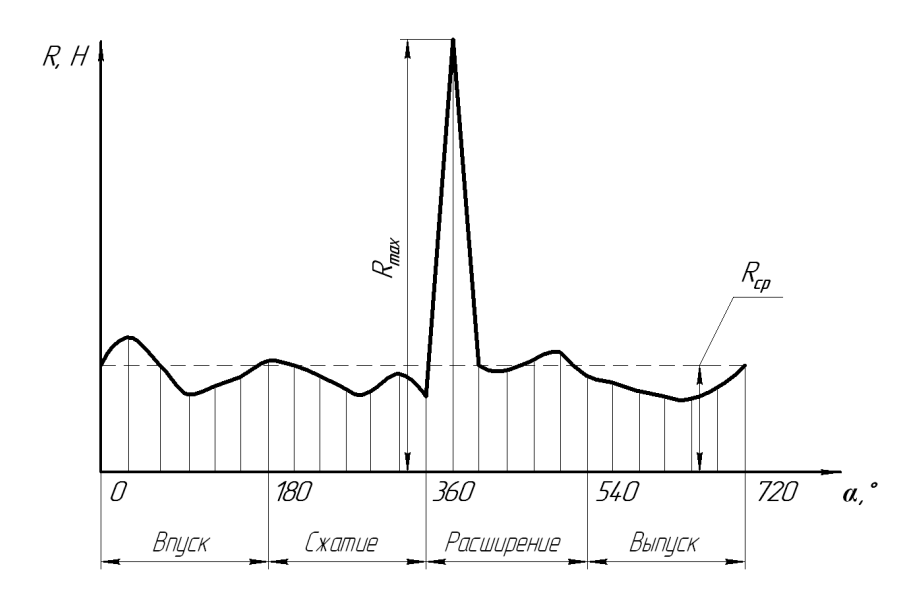

*Рис. 4.9. Диаграмма результирующей силы RШ, приведенной к оси шатунной шейке*

Конструктивные размеры шатунной шейки коленчатого вала и подшипника кривошипной головки шатуна определяются с учетом основных размеров двигателя (*D* – диаметр цилиндра, *S* – ход поршня) и характера изменения результирующей силы  $R_{II} = f(\alpha)$ , приведенной к оси шатунной шейки (рис. 4.9), по следующим соотношениям:

- диаметр шатунной шейки *dШШ*=(0,56…0,75)*D*;

- толщина стенки вкладыша:

- тонкостенного *tв*=(0,03…0,05) *dШШ*;

- толстостенного  $t_e = 0.1 d_{UIII}$ ;

- расстояние между шатунными болтами  $l<sub>6</sub>=(1,30...1,75) d<sub>HHII</sub>$ ;

- длина кривошипной головки  $l_k=(0,45...0,95)$   $d_{HIII}$ ;

рабочая ширина шатунного вкладыша  $l_{III} = l_k - 2r_T$ , где  $r_f = (0.06...0.07) d_{IIIIII}$  – радиус галтели шатунной шейки;

- удельное давление на поверхность шатунных шеек:

$$
\sigma_{CP} = \frac{R_{\text{ulCP}}}{d_{\text{ulill}} \cdot l_{\text{ul}}},\tag{4.113}
$$

$$
\sigma_{MAX} = \frac{R_{\text{UIMAX}}}{d_{\text{UIII}} \cdot l_{\text{III}}}. \tag{4.114}
$$

Для современных двигателей удельные давления изменяются в пределах:

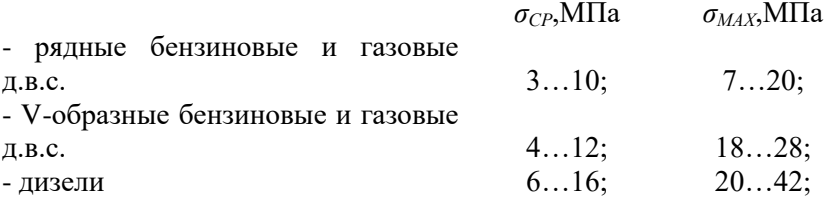

- минимальный допустимый смазочный слой в подшипнике на основе гидродинамической теории смазки на режиме максимальной мощности

$$
h_{\min} = \frac{55 \cdot 10^{-9} \mu \cdot n \cdot d_{\text{HHH}}}{\sigma_{\text{CP}} \cdot \delta_0 \cdot c},
$$
 (4.115)

где  $\,\mu$  – динамическая вязкость масла (0,004...0,017) Hc/м<sup>2</sup>;

 $n$  – частота вращения коленчатого вала, мин<sup>-1</sup>;

 $d_{UIII}$  – диаметр шатунной шейки, мм;

*σСР* – среднее удельное давление, МПа;

 $\delta$ <sup>0</sup><sup>=</sup>Δ/d<sub>ШШ</sub> – относительный зазор;

 $\Delta$ =0,007 $\sqrt{d}_{\mu a \mu}$  — диаметральный зазор между валом и подшипником, мм;

 $c=1+d$ <sub>*ИШИ</sub>* /  $l_{III}$  – коэффициент, учитывающий геометрию вала</sub> и подшипника;

- критическая толщина масляного слоя

$$
h_{KP} = h_e + h_{\Pi} + h_{\Gamma} \,, \tag{4.116}
$$

где *h<sup>в</sup>* – величина микронеровностей поверхности вала, мм;

 $h_{\Pi}$  – величиина микронеровностей подшипника, мм;

 $h_r$  – искажение геометрических форм сопряжения, мм (учитывается коэффициентами *δ<sup>0</sup>* и *с* формулы 4.34).

Значения величин  $h_e$  и  $h_\Pi$  принимаются с учетом способа обработки поверхности в пределах (3...10 мм):

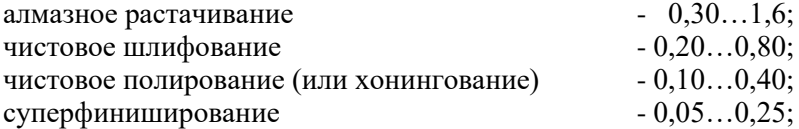

- коэффициент запаса надежности подшипника характеризуется отношением

$$
k = \frac{h_{\min}}{h_{\kappa p}} \ge 2 \tag{4.117}
$$

Условие выполняется рациональным выбором конструктивных, технологических, эксплуатационных факторов и расчетных параметров работы подшипников.

Примеры распечаток выполненных на ПЭВМ теплового и динамического расчетов проектируемого двигателя представлены в приложениях 8 и 9.

# **5. ТЯГОВО-ДИНАМИЧЕСКИЙ И ТОПЛИВНО-ЭКОНОМИЧЕСКИЙ РАСЧЕТЫ ЭНЕРГЕТИЧЕСКОГО СРЕДСТВА**

#### **5.1. Тяговый расчет трактора**

# **5.1.1. Исходные и основные расчётные параметры для теоретической тяговой характеристики трактора**

## *Задание на тяговый расчет трактора*

Исходными параметрами к тяговому расчету трактора являются: прототип трактора, крюковая сила тяги  $P_{\kappa p 1}$  на первой передаче, тип движителя, теоретическая скорость движения на первой передаче <sup>V</sup>71, число рабочих передач, агрофон. Эти параметры даются в задании на тяговый расчет трактора (приложения 1, 3).

В задании на тяговый расчет указывается прототип трактора, близкий по тяговому классу, назначению и эксплуатационноконструктивным параметрам для ориентации при выборе значений основных параметров в процессе расчета теоретической тяговой характеристики трактора.

Тяговый расчет трактора выполняют для случая равномерного движения трактора по горизонтальной поверхности без отбора мощности.

# **5.1.2. Определение основных параметров для расчета тяговой характеристики трактора**

При тяговом расчете определяют или выбирают следующие параметры:

– эксплуатационную массу трактора;

– радиус ведущих колес трактора;

– передаточное число трансмиссии;

– показатели корректорной ветви регуляторной характеристики двигателя.

# **5.1.3. Обоснование эксплуатационной массы трактора**

От общей массы трактора зависят его тяговые свойства и топливная экономичность. При чрезмерно большой массе велики затраты на перекатывание, при малой массе повышаются потери на буксование. Поэтому при работе с любой силой тяги целесообразно иметь каждый раз оптимальную массу, т.е. такую, при которой сумма затрат энергии на перекатывание и буксование при прочих равных условиях имела бы минимальное значение.

В целях экономии металла, уменьшения потерь на качение тракторы должны быть лёгкими, но при этом необходимо применять балласт или догружать ведущие колёса массой навесной машины.

Минимальную эксплуатационную массу трактора *mэсц*, исходя из его сцепных свойств и заданной крюковой силы тяги на первой передаче, определяют по формуле:

$$
m_{\text{scy}} = \frac{P_{\text{kpl}}}{(\varphi \lambda - f)g}, \kappa z,
$$
 (5.1)

где *Pкp*<sup>1</sup> – заданная крюковая сила тяги на первой передаче, Н;

– коэффициент сцепления движителей трактора с почвой;

 $\lambda$  – коэффициент использования сцепной массы трактора;

 $\lambda = 1,0 - \mu$ ля гусеничных тракторов и тракторов со всеми ведущими колёсами;

 $\lambda$ = $0.75...0.85$  – для тракторов с задними ведущими колёсами;

*f* - коэффициент сопротивления качению;

 $g$  – ускорение свободного падения, м/с<sup>2</sup>.

Коэффициенты *φ* и *f* при расчёте m<sub>эси</sub> принимают по значению, указанному в таблице приложения 17, в соответствии с заданным агрофоном.

При массе, равной *mэсц* , в процессе трогания и разгона, когда требуется преодолевать силы инерции, а также возникающие перегрузки, возможно полное буксование трактора. Буксование снижают, повышая массу  $m_{_{\beta\textit{C}\mu}}$  за счёт массы балласта  $m_{_{\delta}}$  или догружения ведущих колёс массой навесной машины *mн* на 8…50%. Рационально для последующих расчётов принять табулированное значение эксплуатационной массы трактора прототипа *mэпр* , если она будет больше *mэсц* , так как буксование будет меньше и не потребуется создавать трактор другой массы.

#### **5.1.4. Определение радиуса ведущих колес трактора**

Радиус ведущих колес влияет на скорость и буксование тракторов и, следовательно, на их сцепные свойства. У колесных тракторов размеры колес определяются размерами шин. Размеры шин выбирают по справочным данным. Шины нужной грузоподъемности подбираются по нагрузке, приходящейся на колеса. У тракторов со всеми ведущими колесами с одинаковым размером всех колес центр масс располагается так, чтобы при работе с номинальным тяговым усилием на крюке нагрузка на передние и задние колеса была одинаковой. У тракторов со всеми ведущими колесами, у которых передние и задние колеса не одинаковы по размеру, коэффициент нагрузки задних колес принимают равным 0,70…0,85.

Если размеры колес даны в системе СИ, то радиус колеса:

$$
r_{k} = 0.001(0.5d + (0.8...0.85)b_{k}), \text{M}, \tag{5.2}
$$

где *d* и *<sup>к</sup> b* – наружный диаметр обода колеса и ширина профиля покрышки, мм.

0,8…0,85 – коэффициент, учитывающий радиальную деформацию шин.

Если размеры указаны в дюймах, то расчет радиуса колеса производится по выражению:

$$
r_{k} = 0.0254 (0.5d + (0.8...0.85)b_{k}), \text{M.}
$$
 (5.3)

Для упрощения всех последующих расчетов, выполняемых по тракторам со всеми ведущими колесами, принимают, что кинематическое несоответствие между передними и задними колесами отсутствует. Это дает основание вести дальнейшие расчеты только с использованием радиуса качения задних колёс.

Для гусеничных тракторов теоретический радиус ведущего колеса (звёздочки) определяют по формуле:

$$
r_{\scriptscriptstyle K} = \frac{t_{\scriptscriptstyle 36} \cdot Z_{\scriptscriptstyle K}}{2\pi}, M,
$$
\n(5.4)

где *зв t* – шаг гусеничного звена, м;

*Zк* – число активно действующих зубьев.

Число *Zк* равно общему числу зубьев звёздочки, если каждый зуб последовательно входит в зацепление с очередным звеном гусеницы или равно половине общего числа зубьев, если зацепление происходит через зуб.

Параметры ведущих колёс принимают сопоставимо с прототипом по справочным данным.

#### **5.1.5. Определение передаточных чисел трансмиссии**

Разнообразие работ, выполняемых тракторами с различными сельскохозяйственными машинами, вызывает необходимость иметь соответствующий набор передач, обеспечивающих различные скорости движения. В целях повышения производительности тракторных агрегатов основные рабочие скорости тракторов должны иметь максимальные значения, допустимые при современном уровне агротехники.

Основные рабочие скорости лежат в пределах 5…12 км/ч для колёсных тракторов и 5…8,5 км/ч для гусеничных тракторов с перспективным ростом в ближайшее время до 18 км/ч для колёсных и до 13 км/ч для гусеничных тракторов. Число рабочих передач выбирается из диапазона основных скоростей.

Транспортные передачи используют при работе трактора с прицепами для перевозки грузов. Транспортные скорости гусеничных тракторов находятся в пределах 8,5…15 км/ч, колёсных – 12…35 км/ч. С увеличением транспортных скоростей требуются мероприятия, улучшающие условия работы тракториста и обеспечивающие вождение трактора на повышенных скоростях.

Выбор ряда основных передач производят по геометрической прогрессии:

$$
\frac{i_{mp2}}{i_{mp1}} = \frac{i_{mp3}}{i_{mp2}} = \dots = \frac{i_{mpz}}{i_{mpz-1}} = q,
$$
\n(5.5)

где *q* – знаменатель геометрической прогрессии;

 $i_{mn}$  – передаточное число трансмиссии на основных передачах.

Знаменатель геометрической прогрессии определяют по формуле:

$$
q = \underbrace{z - \sqrt{\frac{P_{\kappa z}}{P_{\kappa 1}}}} \,, \tag{5.6}
$$

где *Pк*1 – касательная сила тяги на первой передаче, Н;

*Pкz* – касательная сила тяги на высшей передаче, Н;

Касательная сила тяги на первой передаче равна:

$$
P_{\kappa 1} = P_{\kappa p 1} + P_f, H,\tag{5.7}
$$

где *Pкp*<sup>1</sup> – крюковая сила тяги на первой передаче, Н;

*P<sup>f</sup>* сила сопротивления перекатыванию трактора, Н.

Сила сопротивления перекатыванию трактора:

$$
P_f = f \cdot m_s \cdot g, H,\tag{5.8}
$$

где *f* – коэффициент сопротивления перекатыванию трактора;

*т<sup>э</sup>* – эксплуатационная масса трактора.

Касательная сила тяги на высшей передаче определяется по формуле:

$$
P_{\kappa z} = P_{\kappa p z} + P_f, H,\tag{5.9}
$$

где *Pкpz* – крюковая сила тяги на высшей передаче, Н.

$$
P_{\kappa p z} = \frac{P_{\kappa p 1}}{Z_T}, H,
$$
\n(5.10)

где  $Z_{\scriptscriptstyle T}$  – диапазон рабочих тяговых усилий проектируемого класса.

Для пропашных тракторов  $Z_{\scriptscriptstyle T}$  = 2,5…3,0, для тракторов общего назначения  $Z_{\textit{T}}$  =2...3.

Передаточное число трансмиссии на первой передаче находят по формуле:

$$
i_{mp1} = 0,377 \frac{n_{en}r_{K}}{V_{T1}} \t{5.11}
$$

где  $n_{_{\mathscr{E}H}}$  – номинальная частота вращения коленчатого вала двигателя, мин<sup>-1</sup>, *п<sub>ен</sub> –* принимают по прототипу трактора;

*к r* – радиус колеса, м;

*VТ*<sup>1</sup> – теоретическая скорость движения трактора на первой передаче, км/ч.

Передаточное число трансмиссии на остальных передачах:

$$
i_{mp2} = i_{mp1} \cdot q \tag{5.12}
$$

$$
i_{mp3} = i_{mp1} \cdot q^2; \tag{5.13}
$$

$$
i_{mp4} = i_{mp1} \cdot q^3; \tag{5.14}
$$

$$
i_{mpz} = i_{mp1} \cdot q^{z-1};\tag{5.15}
$$

Общее передаточное число трансмиссии складывается из передаточных чисел механизмов, составляющих трансмиссию

$$
i_{mp} = i_{\Gamma} \cdot i_{\kappa n} \cdot i_{\kappa}, \qquad (5.16)
$$

где *і<sub>к</sub>* – передаточное число коробки передач;

 $i_{\varGamma}$  – передаточное число главной передачи;

 $i_{\nu n}$  – передаточное число конечной передачи.

По аналогии с существующими тракторами, однотипными с проектируемыми, намечают передаточные числа главной и конечной передач, которые находятся в пределах:

$$
i_r = 2,5...4,1; i_{kn} = 3,8...6,2.
$$

По принятым передаточным числам  $i_{\scriptscriptstyle F}$  и  $i_{\scriptscriptstyle \kappa n}$  находят передаточные числа коробки передач по формуле (5.16).

Вычисленные передаточные числа являются ориентировочными и при практическом выборе числа зубьев шестерён их приходится корректировать. Значения передаточных чисел главных и конечных передач отечественных тракторов приведены в приложении 18.
## **5.1.6. Методика расчёта и построения регуляторной характеристики двигателя**

Мощность двигателя определяют из условия реализации заданной крюковой силы тяги  $\mathit{P}_{\mathit{xp1}}$  на первой передаче с определённой рабочей скоростью.

Расчёт номинальной мощности двигателя производят по формуле (3.1).

Регуляторная характеристика двигателя может быть взята по прототипу, если характеристику строят для уже известного двигателя. Если двигатель неизвестен, то характеристику строят по результатам расчета. Основные технические характеристики отечественных колесных и гусеничных тракторов приведены в приложениях 18 и 19.

Сначала рассчитывают корректорную ветвь характеристики. Расчёт мощности ведут по эмпирической формуле:

$$
N_e = N_{eH} [0, 7 \frac{n_e}{n_{eH}} + 1, 3 \left( \frac{n_e}{n_{eH}} \right)^2 - \left( \frac{n_e}{n_{eH}} \right)^3], \text{ kBr}, \quad (5.17)
$$

где *Nен* – номинальная мощность двигателя, кВт;

 $n_e$  – значение частоты вращения вала двигателя, мин<sup>-1</sup>;

 $n_{_{\mathscr{E}H}}$  — номинальная частота вращения вала двигателя, мин $^{-1};$ 

 $N_e$  – мощность двигателя при частоте  $n_e$ , кВт.

Значения *п<sub>е</sub>* выбирают произвольно, например, через 1000...1200 мин<sup>-1</sup> до *п<sub>ен</sub>* включительно так, чтобы получилось 5…6 точек при построении корректорной ветви регуляторной характеристики.

Крутящий момент двигателя *M<sup>e</sup>* определяют по формуле:

$$
M_e = \frac{N_e \cdot 9550}{n_e}, \text{ H·m.}
$$
 (5.18)

Эффективный удельный расход топлива *e g* определяют по выражению:

$$
g_e = g_{_{eh}}[1,35-1,35\frac{n_e}{n_{_{eh}}} + \left(\frac{n_e}{n_{_{eh}}}\right)^2], \Gamma/(\text{kBr·y}), \tag{5.19}
$$

где  $g_{_{\text{en}}}$  – эффективный удельный расход топлива при номинальной мощности, принимают по прототипу трактора.

Часовой расход топлива определяют по формуле:

$$
G_T = \frac{g_e \cdot N_e}{1000}, \text{ kr/v.}
$$
 (5.20)

Расчёт корректорной ветви регуляторной характеристики двигателя выполняют с учетом следующих принятых значений параметров:  $r_{k}$ ,  $f$ ,  $m_{\text{s}}$ ,  $\eta_{m}$ ,  $P_{kpl}$ ,  $n_{\text{en}}$ ; Z=5,  $V_{T1}$ ,  $i_{\text{r}}$ ,  $i_{\text{kn}}$ , (конечной передачи),  $X_{\alpha} = 1$ ,  $g_{\rho\mu}$ (по прототипу).

Данные расчётов заносят в таблицу 5.1. По данным таблицы 5.1 и по известным закономерностям взаимосвязи показателей строят регуляторную характеристику двигателя (рис. 5.1) в третьем квадранте тяговой характеристики трактора.

Таблина 5.1

Результаты расчётов корректорной ветви регуляторной

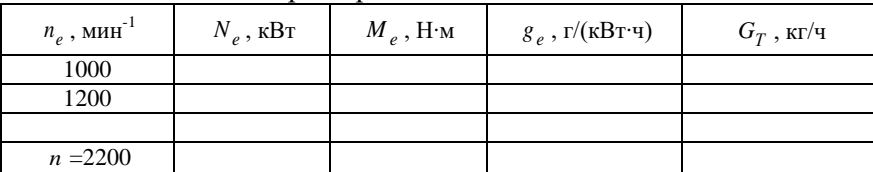

характеристики двигателя

Вниз от нулевого значения по вертикальной оси координат наносят масштабную шкалу момента  $M_{\circ}$ , а влево на горизонтальной оси из начала координат наносят масштабную шкалу частоты вращения коленчатого вала  $n_e$  и отмечают точки, соответствующие номинальной частоте  $n_{e\mu}$  и частоте холостого хода  $n_{rr}$ .

Частоту  $n_{xx}$  определяют по формуле:

 $n_{rr}$  = (1,05...1,1)  $n_{\rho\mu}$ .  $(5.21)$ 

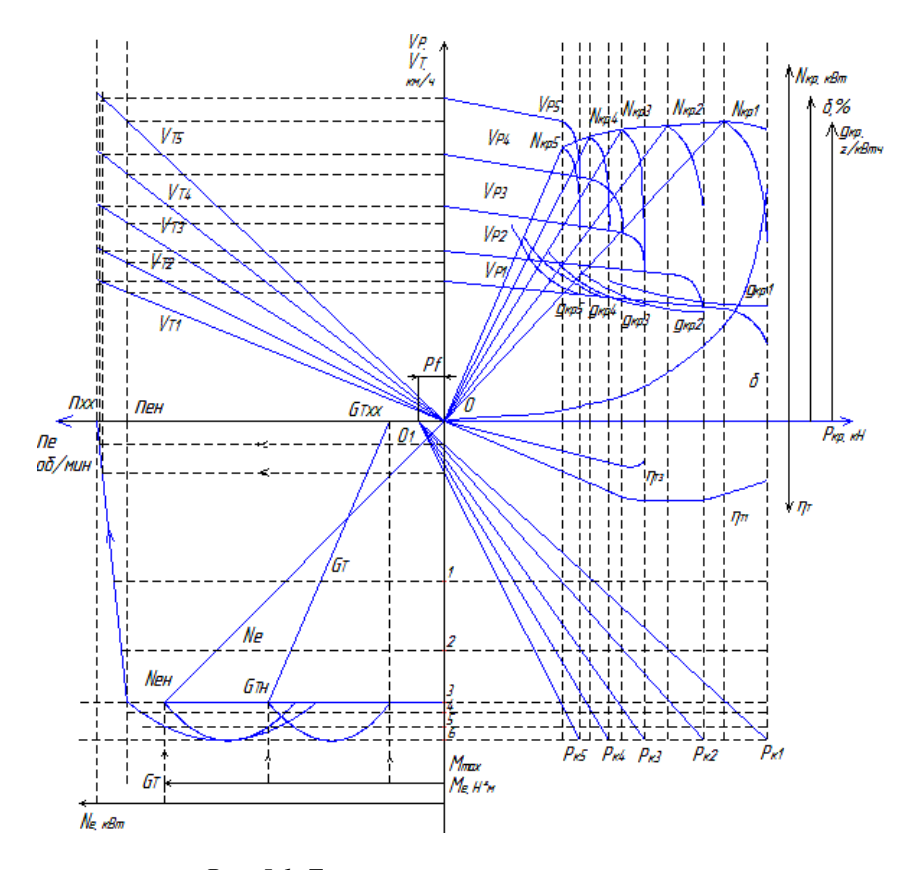

Рис. 5.1. Тяговая характеристика трактора

Из точки со значением  $n_{av}$  на оси координат проводят вертикальную прямую до пересечения с горизонтальной прямой, проведённой через номинальный момент  $M_{\rho\mu}$  на оси моментов. Точку пересечения прямых соединяют прямой с точкой со значением n. на оси координат частоты вращения коленчатого вала и получают регуляторную ветвь  $n_e = f(M_e)$ .

Затем, используя данные таблицы 5.1, строят корректорную ветвь  $n_e = f(M_e)$  регуляторной характеристики по точкам координат  $M_a$  и  $n_a$ .

Масштабные оси координат часового расхода топлива *G<sub>T</sub>* и мощности двигателя *Nе* располагают в нижней части графика влево от оси момента, начиная с нулевого значения величин. Сначала строят регуляторную ветвь мощности двигателя *Nе* . Для этого на горизонтальной линии, проведённой через значение номинального момента *M eн* на оси моментов, отмечают значение номинальной мощности *Nен* в принятом масштабе. Полученную точку соединяют с началом координат  $\,{ M}_e^{} = 0,$  получают регуляторную ветвь мощности *N<sup>е</sup>* = *f*( *M<sup>e</sup>* ). Потом по данным таблицы 5.1 строят корректорную ветвь этой функции. После этого строят регуляторную ветвь часового расхода топлива  $\,G_{\it T} \,{=}\, f\!\!\left( M_{\it e} \,\right)$ . Для этого на оси координат частоты вращения коленчатого вала  $n_e$  влево от начала координат  $M_e = 0$  откладывают значение расхода топлива при работе двигателя на холостом ходу *GTxx* в выбранном масштабе.

Значение *GTxx* определяют по формуле:

$$
G_{Txx} = (0, 25...0, 35) G_{T_H}, \qquad (5.22)
$$

где *GTн* – величина часового расхода топлива при номинальном режиме работы двигателя.

На горизонтальной прямой, проведённой через точку номинального момента *M eн* , влево откладывают значение номинального расхода топлива *GTн* . Полученную точку соединяют прямой с точкой *GTxx* и получают регуляторную ветвь часового расхода топлива  $G_T = f(M_e)$ .

Далее строят корректорную ветвь  $\, G_{\scriptscriptstyle T} \! = \! f\! (M_{\scriptscriptstyle e} \,)$  по данным таблицы 5.1 по точкам координат  $\overline{M}_e$  и  $G_T$  .

Построив регуляторную и корректорную ветви характеристик  $n_e$ ,  $N_e$ ,  $G_T = f(M_e)$ , на оси координат  $M_e$  наносят шесть точек, обозначая цифрами от 1 до 6, по которым определяют показатели *е n* , *N<sup>е</sup>* , *G<sup>Т</sup>* для шести режимов загрузки двигателя, необходимые при расчёте тяговой характеристики на компьютере. При этом точки 1 и 2 берут в режиме недогрузки при значениях *M<sup>e</sup>* , равных 0,5 и 0,75 соответственно от момента номинального *M eн* . Точкой 3 отмечают номинальный момент загрузки *M eн* . Загрузка двигателя более *M eн* повышается в точках 4 и 5 и достигает максимального значения *M<sub>еmax</sub>* в точке 6. В целом исходные данные, обоснованные эксплуатационно-конструктивные параметры и принятые значения загрузки двигателя по регуляторной характеристике используют при расчёте показателей тяговой характеристики трактора.

#### **5.1.7. Методика расчёта показателей тяговой характеристики трактора**

Тяговые характеристики считаются основным техническим документом тяговых и топливных показателей тракторов и широко используются для оценки различных эксплуатационных режимов их работы. Тяговые характеристики тракторов определяют опытным или расчётным путём. Расчётную тяговую характеристику трактора называют теоретической. При расчёте определяют следующие показатели тяговой характеристики трактора:

- касательную силу тяги:

$$
P_{\kappa} = \frac{M_e \cdot i_{mp} \cdot \eta_{mp}}{r_{\kappa}}, \text{ H}, \qquad (5.23)
$$

где *M<sup>e</sup>* – момент на валу двигателя, Н∙м;

*iтр* передаточное число трансмиссии;

 $\eta_{mn}$  – КПД трансмиссии;

*к r* – радиус ведущего колеса, м;

- крюковую силу тяги:

$$
P_{\kappa p} = P_{\kappa} - P_{f}, \text{ H}, \qquad (5.24)
$$

где *Р<sup>f</sup>* – сила сопротивления перекатыванию, Н;

- теоретическую скорость трактора:

$$
V_T = \frac{0.377 \cdot n_e \cdot r_{\kappa}}{i_{mp}}, \text{ km/q}, \qquad (5.25)
$$

где *n<sub>e</sub>* — обороты коленчатого вала, мин<sup>-1</sup>;

- коэффициент буксования трактора:

$$
\delta = \delta_{\text{max}}[1 - \sqrt{1 - \left(\frac{P_{\text{np}}}{P_{\text{npmax}}}\right)^2} ],
$$
\n(5.26)

где  $\delta_\text{max}$  – наибольшее допустимое буксование;

- рабочую скорость трактора:

$$
V_p = V_T(1 - \delta), \text{ km}/\text{q};\tag{5.27}
$$

- тяговую мощность на крюке трактора:

$$
N_{\kappa p} = \frac{P_{\kappa p} \cdot V_p}{3600}, \text{ kBr};
$$
 (5.28)

- удельный крюковой расход топлива:

$$
g_{\kappa p} = \frac{G_T \cdot 1000}{N_{\kappa p}}, \text{r/kBr·v},\tag{5.29}
$$

где *GТ* – часовой расход топлива, кг/ч;

- тяговый к.п.д. трактора:

$$
\eta_T = \frac{N_{\kappa p}}{N_e} \,. \tag{5.30}
$$

По вышеприведённым формулам выполняют расчёт этих показателей тяговой характеристики трактора на компьютере с программой их функциональных взаимосвязей при введении следующих исходных данных и эксплуатационно-конструктивных параметров:  $P_{\kappa p1}$ ,  $V_{T1}$ , Z=5, f,  $m_{\rho}$ ,  $r_{\kappa}$ ,  $i_{\Gamma}$ ,  $i_{\kappa n}$ (конечной передачи),  $\eta_{\kappa p}$ ,  $n_{e\mu}$ ,  $X_3$  – коэффициент эксплуатационной загрузки двигателя принимают равным 1,  $g_{_{\text{\'{e}H}}}$  по прототипу и максимальное буксование  $\delta_{\tt max}$  для точки 6. С регуляторной характеристики двигателя,

построенной в функции момента, берут для расчётов значения показателей:  $n_e$ ,  $N_e$ ,  $M_e$ ,  $G_T$ , соответствующие шести режимам загрузки двигателя, обозначенным точками 1, 2, 3, 4, 5, 6 на оси координат  $M_a$ . Из каждой точки проводят горизонтальные прямые, пересекающие линии всех показателей, и в точках пересечения берут их значения, заносят в таблицу 5.2 и вводят в компьютер лля расчёта тяговой характеристики трактора.

Ввод вышеуказанных параметров и показателей в компьютер с программой «Тяговый расчёт трактора» позволит на выходе получить таблицу 5.3 со значением показателей тяговой характеристики на всех заданных передачах и режимах загрузки трактора.

Таблица 5.2

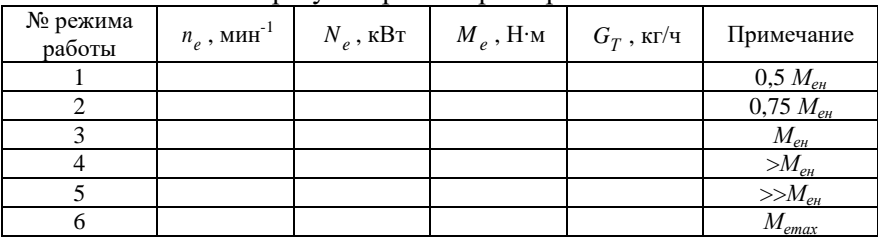

#### Значение показателей режимов работы двигателя по регуляторной характеристике

#### 5.1.8. Методика графоаналитического построения тяговой характеристики трактора

По данным таблицы 5.3 строят диаграммы тяговой характеристики трактора (рис. 5.1).

Ось координат  $P_r$ ,  $P_{rn}$ ,  $n_e$  проводят горизонтально через начало координат момента  $M_e = 0$ . Началом координат графика функции  $P_r = f(M_e)$  является точка  $O_1$ , которая смещается влево от начала координат  $P_{k,p}$  точки 0 на значение силы сопротивления качению  $P_f$ . Силы  $P_x$ ,  $P_{yn}$ ,  $P_f$  на оси координат наносят в одном и том же масштабе.

# Таблица 5.3

# Результаты расчетов тяговой характеристики трактора

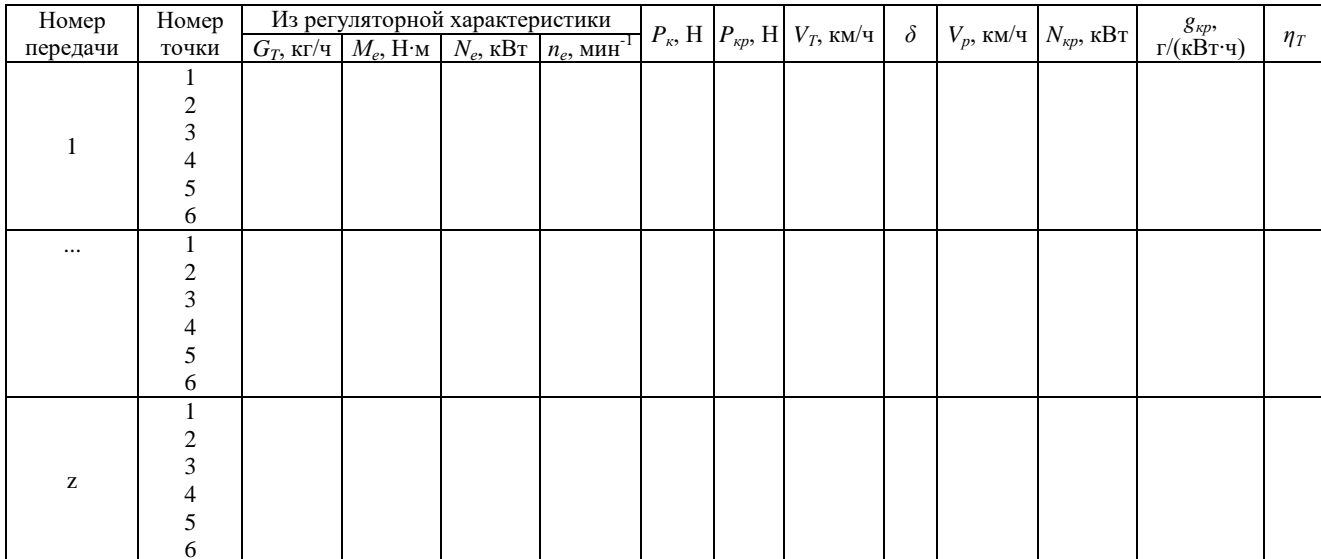

График функции  $P_r = f(M_a)$  линейный, поэтому достаточно взять значения Р. при номинальном режиме работы двигателя  $M_{\scriptscriptstyle \rho\mu}$  и нанести их для каждого режима загрузки на горизонтальной линии, проведённой через точку 3 ( $M_{\nu}$ ,  $P_{\nu}$ ). Эти точки соединяют прямыми линиями с началом координат  $O<sub>1</sub>$ , продолжая их до горизонтальной линии, проведённой через точку 6 ( $M_{\text{max}}$ ,  $P_{\text{max}}$ ). От начала координат 0 наносят шкалу значений  $P_{kn}$ .

Диаграмма теоретических скоростей строится в четвёртом квадранте тяговой характеристики. Теоретическую скорость трактора определяют по формуле (5.25).

Так как в формуле (5.25) n<sub></sub> находится в первой степени, то график функции  $V_r = f(n_s)$  – прямая линия, выходящая из начала координат 0, через точки, отложенные в масштабе оси координат  $V<sub>T</sub>$  расчётных значений теоретических скоростей при номинальном режиме работы  $n_{e\mu}$ . Максимальные теоретические скорости  $V_{T_{\text{max}}}$  для каждой передачи определяют графически. Для этого точки пересечения лучей касательных сил  $P_{k}$  с осью момента  $M_{e}$ проецируются на линию  $n_a = f(M_a)$  и далее до линий соответствующих теоретических скоростей и на ось координат скоростей  $(V_T$  и  $V_p$ ). Проекции точек на оси координат определят максимальные значения теоретических и рабочих скоростей без нагрузки  $P_{\kappa p} = 0$  и буксования  $\delta = 0$  движителей.

В первом квадранте тяговой характеристики строят графики функций:  $\delta = f(P_{\kappa p}); N_{\kappa p} = f(P_{\kappa p}); V_p = f(P_{\kappa p}); g_{\kappa p} = f(P_{\kappa p}).$  Сначала строят кривую буксования. Она является общей для всех передач, так как буксование зависит только от величины тягового усилия и не зависит от передачи. По расчётным значениям таблицы 5.3 в выбранном масштабе оси координат  $\delta$  строят одну графическую зависимость  $\delta = f(P_{n})$ .

Построение  $V_p$ ,  $N_{kp}$ ,  $g_{kp} = f(P_{kp})$  выполняют также по расчётным значениям из таблицы 5.3 и в выбранном масштабе осей координат наносят их на линиях проекции режимных точек 1, 2, 3, 4, 5, 6, восстановленных с оси координат *Pк* и *Pкp* в поле графиков функций. При *Pкp* = 0 и *Nкр* = 0, следовательно, график функций *Nкр* = *f*( *Pкp* ) выходит из начала координат 0.

Мощности *Nкр* на всех передачах до номинальных нагрузок на крюке *Pкpн* возрастают прямо пропорционально до *Nкр*max , при увеличении нагрузки на крюке более *Pкpн* (режимы, отмеченные точками 4, 5 и 6) крюковые мощности резко снижаются по причине незначительных коэффициентов приспособляемости двигателя к перегрузке.

Проведённая огибающая линия по точкам перегиба кривых тяговых мощностей ( *Nкр*max ) называется потенциальной тяговой характеристикой трактора. Такая характеристика может быть достигнута при бесступенчатой трансмиссии с автоматически изменяющимся передаточным числом, обеспечивающим загрузку двигателя до номинального *Nен* и *Nкр*max на всех режимах работы трактора.

 $\Gamma$ рафики функций  $V_p = f(P_{kp})$  при  $P_{kp} = 0$  начинаются на оси координат  $V_T$  и  $V_p$  из точек, соответствующих значениям теоретических скоростей, так как на холостом ходу буксование  $\delta$  = 0 и  $V_p = V_T$ . В масштабе шкалы скоростей из таблицы 5.3 наносят точки значений на всех режимах и передачах и строят графики  $V_p = f(P_{kp})$ .

По данным таблицы 5.3 строят графики  $g_{\kappa p} = f(P_{\kappa p})$ , выбрав масштаб оси координат, наносят значения точек на всех заданных передачах и режимах загрузки на крюке трактора. На линиях проекций режимных точек 1, 2, 3, 4, 5 и 6 во втором квадранте строят графики функций тягового к.п.д.  $\eta_{_{T}}$  =  $f(\emph{P}_{_{\!\mathit{KP}}})$  для первой и третьей передач по расчётным значениям (табл. 5.3) или вычисленных самостоятельно по формуле (5.30) (табл. 5.4).

Графики обеих функций строят из начала координат  $P_{n} = 0$  по отложенным на линиях проекций режимных точек значений тяговых к.п.д. в масштабе оси  $\eta_r$ .

Тяговый к.п.д. находится в пределах:

- колёсные с одним ведущим мостом  $-0.6...0.7$ ;

- колёсные с двумя ведущими мостами  $-0.65...0.75$ ;

- гусеничные  $-0.7...0.8$ .

Расчётные тяговые к.п.д. трактора на 1 и 3 передачах находятся в нормативных значениях при номинальной загрузке.

На третьей передаче тяговый к.п.д. меньше, так как с увеличением скорости повышаются потери на перекатывание трактора.

Таблина 5.4

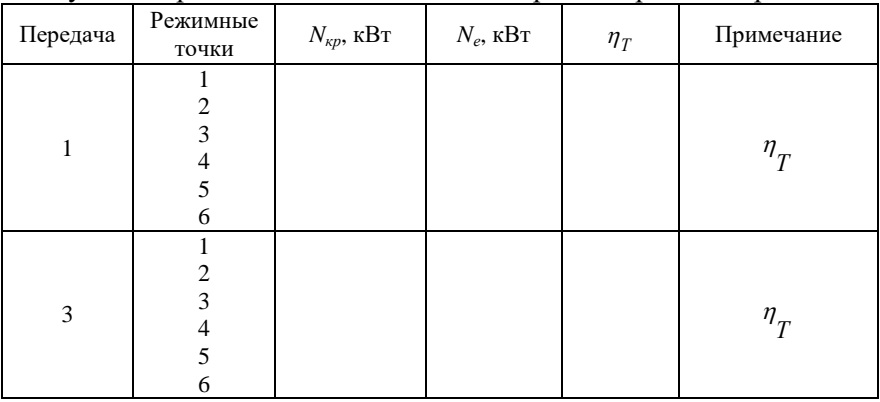

Результаты расчёта тягового к.п.д. на первой и третьей передачах

Выполненный графоаналитический расчёт показателей тяговой характеристики трактора позволяет оценить его тяговоскоростную эффективность и топливную экономичность в заданных условиях при различных режимах работы.

## 5.2. Динамический и топливно-экономический расчеты **явтомобиля**

#### 5.2.1. Выбор исходных параметров

За основу берутся параметры лучших существующих однотипных или близких по своим основным показателям автомобилей отечественного и зарубежного производства. При проектировании

необходимо предусмотреть повышение производительности и сокращения времени перевозок, повышение безопасности и удобства для водителя, повышение надежности, уменьшение массы автомобиля, снижение расхода топлива, выполнение требований перспективного типажа. Повышение производительности автомобиля может быть достигнуто за счет увеличения грузоподъемности и повышения скорости движения. Если известны величины коэффициента снаряженной массы или показателя использования массы, то можно определить массу *m* снаряженного автомобиля. Для грузового автомобиля коэффициент снаряженной массы определяется по формуле:

$$
\eta_z = \frac{m}{m_n},\tag{5.31}
$$

где *m<sup>н</sup>* – номинальная грузоподъемность автомобиля, кг;

*m* – масса снаряженного автомобиля, кг. Масса снаряженного автомобиля будет равна

$$
m=\eta_{_2}\cdot m_{_H}\,,\,\text{kr.}
$$

Для легкового автомобиля показатель использования массы равен

$$
\eta_{n} = \frac{m'}{L},\tag{5.32}
$$

где *m* – масса снаряженного автомобиля, кг;

*L*– база автомобиля, мм.

Масса снаряженного автомобиля будет равна

$$
m' = \eta_{n} \cdot L, \text{KT.}
$$
 (5.33)

Полная масса автомобиля *mа* определяется как

$$
m_a = m + m_c, \qquad (5.34)
$$

где *m* – масса снаряженного автомобиля, кг;

*m<sup>с</sup>* – масса нагрузки автомобиля, кг.

Для грузового автомобиля

$$
m_c = m_n + 80 \cdot n, \text{ kT}, \qquad (5.35)
$$

где *n* – число мест в автомобиле для сидения, включая место для водителя;

80 – масса одного пассажира, кг.

Для легкового автомобиля

$$
m_c = (80 + 10) n' + m \cdot g , \text{ kT}, \qquad (5.36)
$$

где 10 – масса багажа одного пассажира, кг;

80 – масса одного пассажира, кг;

*n* – число пассажиров с водителем;

 $m \cdot g$  – масса дополнительного снаряжения, кг.

Для подбора шин автомобиля необходимо знать осевую массу и массу, воспринимаемую одним колесом.

У преобладающего числа моделей грузовых автомобилей на заднюю ось приходится 70…75% полной массы, у автомобилейсамосвалов с колесной формулой 6×4 около 80%. У автомобилей высокой проходимости с колесной формулой 4×4 этот показатель находится в пределах 48…63%, а у автомобилей с колесной формулой 6×6 – в пределах 67…77%.

По осевой массе подсчитывается нагрузка на отдельное колесо по формулам:

$$
m_{\kappa 1} = \frac{m_1}{\kappa_1}, \text{ kT}, \tag{5.37}
$$

$$
m_{\kappa 2} = \frac{m_2}{\kappa_2}, \text{KT},
$$
\n(5.38)

где *m*<sub>1</sub>, *m*<sub>2</sub> – массы, приходящиеся соответственно на переднюю и заднюю оси;

 $\kappa_1, \; \kappa_2-$ количество колес у передней и задней осей.

Шины колес выбираются по максимальной массе, приходящейся на одно колесо. Размеры колес необходимо выбирать, ориентируясь на колесо, воспринимающее наибольшую нагрузку. Определив по нагрузке и справочным данным размеры шин, нужно подсчитать действительный радиус колеса *к r* .

При обозначении параметров шин в дюймах радиус определяется по формуле:

$$
r_{k} = 0.0254[0.5 \cdot d + (1 - \kappa') \cdot b], \text{ M}, \qquad (5.39)
$$

где *d* – внутренний диаметр шины, дюймов;

*b* – ширина шины, дюймов;

*к* – коэффициент радиальной деформации.

Для стандартных широкопрофильных шин коэффициент *к* принимается равным 0,1…0,16; для арочных шин *к* принимают равным 0,2…0,03. При обозначении параметров шин в мм радиус *к r* определяется по формуле:

$$
r_{k} = 0.001[0.5 \cdot d + (1 - \kappa') \cdot b], \text{ M.}
$$
 (5.40)

Типовые размеры наиболее распространенных шин приведены в приложении 21.

## **5.2.2. Подбор двигателя к проектируемому автомобилю**

Расчет необходимой номинальной мощности двигателя автомобиля проводится в части 1 курсового проекта по формулам (3.3-3.8). Имея величину отношения  $n_v/n_u$  (см. п. 3.1), выбирают номинальную частоту вращения коленчатого вала двигателя, т.е. соответствующую максимальной мощности *н n* , руководствуясь при этом пределами изменения номинальной частоты вращения у однотипных автомобилей. Затем определяют частоту вращения коленчатого вала  $n_v$  при максимальной скорости  $V_{\text{max}}$  автомобиля, используя соотношение *n<sub>v</sub> / n<sub>n</sub>* . После этого проверяют коэффициент частоты вращения двигателя  $n_{s}$ , который представляет собой отношение числа оборотов к скорости автомобиля, т.е. число оборотов двигателя при условной скорости 1 км/ч. Необходимо, чтобы коэффициент частоты вращения карбюраторного двигателя легкового автомобиля находился в пределах 30…40, карбюраторного двигателя грузового автомобиля – 40…50, а дизельного двигателя грузового автомобиля – 27…38.

Величина n<sub>s</sub> подсчитывается по формуле:

$$
n_s = \frac{n_v}{V_{\text{max}}}.
$$
\n(5.41)

В случае несовпадения полученной величины  $n_s$  с рекомендуемой следует изменить величину  $n_{\rm v}$ , а при необходимости согласовать целесообразность отклонения от рекомендуемой. После того, как будет окончательно принято числовое значение отношения  $n_{\rm v}$  /  $n_{\rm _{H}}$ , его подставляют в формулу мощности и подсчитывают величину  $N_{e\,{\rm max}}$ . Для расчета внешней скоростной характеристики двигателя выбирают числовые значения скоростей в пределах от 10 км/ч до  $V_{\text{max}}$  (5...7 точек). Затем по формуле

$$
n_{v} = n_{s} \cdot V \tag{5.42}
$$

определяют частоту вращения двигателя, соответствующую выбранным скоростям и принятому коэффициенту *n<sub>s</sub>*.

Данные заносятся в таблицу 5.5.

Таблица 5.5

| Результаты расчета внешней характеристики двигателя |  |  |  |  |          |     |  |
|-----------------------------------------------------|--|--|--|--|----------|-----|--|
| $V$ , км/ч                                          |  |  |  |  | $\cdots$ | тах |  |
| $n_e$ , MHH                                         |  |  |  |  |          |     |  |
| $N_e$ , к $\operatorname{Br}$                       |  |  |  |  |          |     |  |
| $M_e$ , $H \cdot M$                                 |  |  |  |  |          |     |  |
| $N_{w}$ , кВт                                       |  |  |  |  |          |     |  |

Текущие значения мощности двигателя при различной частоте вращения коленчатого вала определяют по формуле Лейдермана:

$$
N_e = N_{e \max} \cdot \left[ a \cdot \left( \frac{n_e}{n_{\scriptscriptstyle H}} \right) + b \cdot \left( \frac{n_e}{n_{\scriptscriptstyle H}} \right)^2 - c \cdot \left( \frac{n_e}{n_{\scriptscriptstyle H}} \right)^3 \right], \text{ kBr. (5.43)}
$$

Для определения текущих значений крутящего момента используется формула:

$$
M_e = 9550 \cdot \frac{N_e}{n_e}, \text{H·m.}
$$
\n(5.44)

Мощность, необходимая для движения автомобиля на прямой передаче по дороге с заданным углом подъема *пр i* при различных скоростях движения определяется по выражению

$$
N_{\psi} = \frac{\left(\frac{\psi \cdot m_a \cdot g \cdot V}{3600} + \frac{K \cdot F \cdot V^3}{13 \cdot 3600}\right)}{\eta_{\text{mp}}}, \text{ kBr}, \tag{5.45}
$$

где  $\psi = f + i_{np}$ .

Результаты расчетов заносят в таблицу 5.5. По данным этой таблицы строят графики:  $N_e = f(n_e)$ ;  $M_e = f(n_e)$ ;  $N_w = f(V)$ .

кривых  $N_a = f(n_a)$ Проекция пересечения точки  $N_{\nu} = f(V)$  на ось абсциес определяет максимальную скорость  $(V'_{\text{max}})$  автомобиля на прямой передаче по дороге с заданным углом подъема  $i_{nn}$  (рис. 5.2).

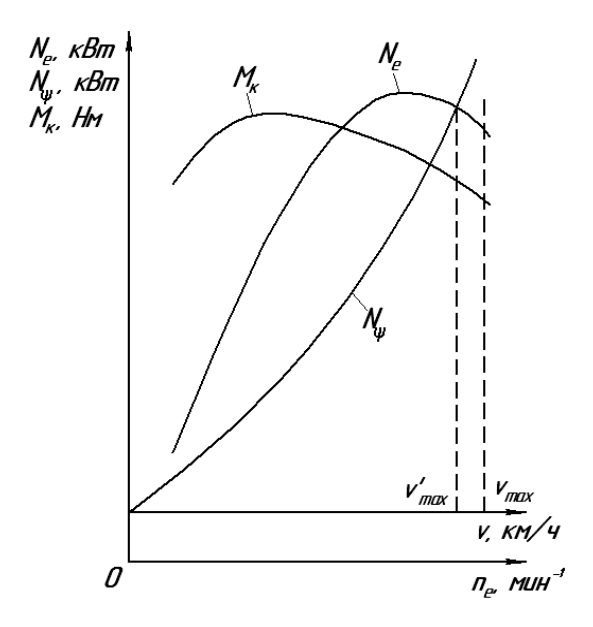

Рис. 5.2. Внешняя (скоростная) характеристика двигателя

## 5.2.3. Динамический расчет автомобиля

После построения внешней характеристики двигателя приступают к расчету передаточных чисел главной передачи и коробки передач автомобиля, а потом к определению показателей тяговоскоростных качеств.

Передаточные числа главной передачи і определяют из условия обеспечения максимальной скорости движения автомобиля на прямой передаче.

$$
i_0 = 0.377 \cdot \frac{n_v \cdot r_x}{V_{\text{max}}},
$$
\n(5.46)

где  $n_{\rm v}$  – частота вращения двигателя при  $\,V_{\rm max}^{}$ , мин $^{-1};$ 

*к r* – радиус колеса, м.

У большинства автомобилей, применяемых в сельском хозяйстве, высшей передачей является прямая передача.

В этом случае (без учета раздаточной коробки)

$$
i_{mp} = i_0, \tag{5.47}
$$

где  $i_0$  – передаточное число главной передачи.

Отсюда

$$
i_0 = 0.377 \cdot \frac{n_u \cdot r_x}{V_{\text{max}}} \,. \tag{5.48}
$$

Затем определяют передаточное число первой передачи коробки передач  $i_{\kappa 1}$ . Передаточное число первой передачи  $i_{\kappa 1}$  должно удовлетворять двум требованиям:

- не вызывать полного буксования ведущих колес автомобиля при передаче максимального крутящего момента двигателя;

- обеспечивать преодоление максимального дорожного сопротивления  $\psi$  .

Следовательно, максимальная касательная сила тяги не должна превышать силы сцепления шин с дорогой, т.е.

$$
P_{k\max} \le P_{\varphi},\tag{5.49}
$$

где *Р* – сила сцепления движителей автомобиля с дорогой.

 $P_{_{\kappa\,\text{max}}}$  определяется по формуле:

$$
P_{\kappa \max} = \frac{M_{\kappa \max} \cdot i_0 \cdot i_{\kappa 1} \cdot \eta_{mp}}{r_{\kappa}}, \text{ kH}, \tag{5.50}
$$

где  $\left. M_{_{\kappa\,\text{max}}} \right. -$  максимальный крутящий момент двигателя, Н·м;

*к*1 *i* – передаточное число коробки передач на первой передаче;

*к r* – радиус колеса, м.

Для определения *Р<sub>ф</sub>* используется формула

$$
P_{\varphi} = \varphi \cdot m_a \cdot g \cdot \lambda, \text{ kH}, \qquad (5.51)
$$

где  $\varphi$  – коэффициент сцепления движителей с дорогой (прил. 17).

 $m_a$  – полная масса автомобиля, кг;

 $g$  – ускорение свободного падения,  $g = 9.81$  M/c<sup>2</sup>;

 $\lambda$  - коэффициент использования массы автомобиля для сцепления с дорожным покрытием;

У автомобилей обычной проходимости  $\lambda = 0.70...0.75$ ; у автомобилей повышенной проходимости  $\lambda = 1.0$ ; коэффициент сцепления ф принимается в пределах 0.5...0.8.

С учетом приведенных расчетов можно записать

$$
\frac{M_{\kappa \max} \cdot i_0 \cdot i_{\kappa 1} \cdot \eta_{mp}}{r_{\kappa}} = \varphi \cdot m_a \cdot g \cdot \lambda , \qquad (5.52)
$$

откуда

$$
i_{\kappa 1} = \frac{m_a \cdot g \cdot \lambda \cdot \varphi \cdot r_{\kappa}}{M_{\kappa \max} \cdot i_0 \cdot \eta_{\mu\nu}}.
$$
 (5.53)

По максимальному коэффициенту дорожных сопротивлений  $\psi_{\textrm{max}}$ находят передаточное число первой передачи.

Формула для определения передаточного числа по максимальному сопротивлению дороги имеет вид

$$
i'_{\kappa 1} = \frac{m_a \cdot g \cdot \psi_{\max} \cdot r_{\kappa}}{M_{\kappa \max} \cdot i_0 \cdot \eta_{\text{mp}}}
$$
 (5.54)

Обычно у отечественных автомобилей общего назначения максимальное сопротивление дороги  $\psi_{\text{max}}$ , преодолеваемое на первой передаче, лежит в пределах 0,32...0,50. У полноприводных автомобилей эта величина достигает 0,6...0,8. Передаточное число  $i'_{k1}$  должно быть меньше или равно  $i_{k1}$ .

Количество ступеней коробки передач и их передаточные числа определяют способность автомобиля к преодолению подъемов, быстроте разгона, движению с различной скоростью в заданных условиях. Увеличение числа передач с одной стороны улучшает тяговые качества автомобиля и разгона, с другой стороны чрезмерное увеличение числа ступеней усложняет коробку передач и затрудняет ее использование.

У автомобилей, предназначенных для работы в сельском хозяйстве, необходимо иметь больше передач, чем для машин, работающих в хороших дорожных условиях.

Определение передаточных чисел коробки передач производится по геометрической прогрессии. Знаменатель геометрической прогрессии определяется по формуле

$$
q = \underbrace{z-1}_{i_k},\tag{5.55}
$$

где *z* – число передач в коробке передач, включая прямую.

Если в коробке передач прямой передачей является последняя, то для трехступенчатой коробки передач

$$
i_{\kappa 2} = \sqrt{i_{\kappa 1}} \; ; \; i_{\kappa 3} = 1, 0 \,. \tag{5.56}
$$

Для четырехступенчатой коробки передач

$$
i_{\kappa 2} = \sqrt[3]{i_{\kappa 1}^2} \; ; \; i_{\kappa 3} = \sqrt[3]{i_{\kappa 1}} \; ; \; i_{\kappa 4} = 1, 0 \; . \tag{5.57}
$$

Для пятиступенчатой коробки передач

$$
i_{\kappa 2} = \sqrt[4]{i_{\kappa 1}^3} \; ; \; i_{\kappa 3} = \sqrt[4]{i_{\kappa 1}^2} \; ; \; i_{\kappa 4} = \sqrt[4]{i_{\kappa 1}} \; ; \; i_{\kappa 5} = 1, 0 \,. \tag{5.58}
$$

Зная *і*<sub>к1</sub> и знаменатель геометрической прогрессии *q*, передаточные числа последующих передач можно определить по формулам

$$
i_{\kappa 2} = i_{\kappa 1} \cdot q \; ; \; i_{\kappa 3} = i_{\kappa 1} \cdot q^2 \; ; \; i_{\kappa 2} = i_{\kappa 1} \cdot q^{z-1} \,. \tag{5.59}
$$

Для отечественных автомобилей *q* лежит в пределах 0,55…0,65.

Определенные расчетом передаточные числа являются ориентировочными и при проектировании коробки передач могут несколько изменяться. Передаточное число заднего хода подбирают во время компоновки коробки передач.

Основными динамическими показателями автомобиля являются динамический фактор и скорость. Значения этих показателей определяют на всех передачах по прототипу при работе двигателя на внешней характеристике. Динамическая характеристика характеризует динамические качества автомобиля при равномерном движении с разной нагрузкой на всех передачах.

Динамический фактор определяется по формуле

$$
\mathcal{A} = \frac{P_{\kappa} - P_{\omega}}{m_a \cdot g} = \psi \pm \frac{\delta_{\varphi} \cdot j}{g},\qquad(5.60)
$$

где *вр δ* – коэффициент учета силы инерции вращающихся масс;

 $j$  – ускорение автомобиля, м/с<sup>2</sup>.

Коэффициент  $\delta_{_{\mathit{gp}}}$  определяется по формуле

$$
\delta_{\varphi} = 1.04 + 0.05 \cdot i_{\kappa}^{2},\tag{5.61}
$$

где *к i* – передаточное число коробки передач.

Для расчета касательной силы тяги используется формула

$$
P_{\kappa} = \frac{M_{\kappa} \cdot i_{mp} \cdot \eta_{mp}}{r_{\kappa}}, \text{ H.}
$$
 (5.62)

Сила сопротивления воздуха определяется по выражению

$$
P_w = \frac{\kappa \cdot F \cdot v^2}{13}, \text{ H.}
$$
 (5.63)

Результаты расчетов заносятся в таблицу 5.6.

Таблица 5.6

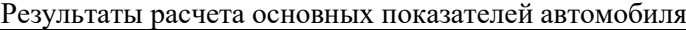

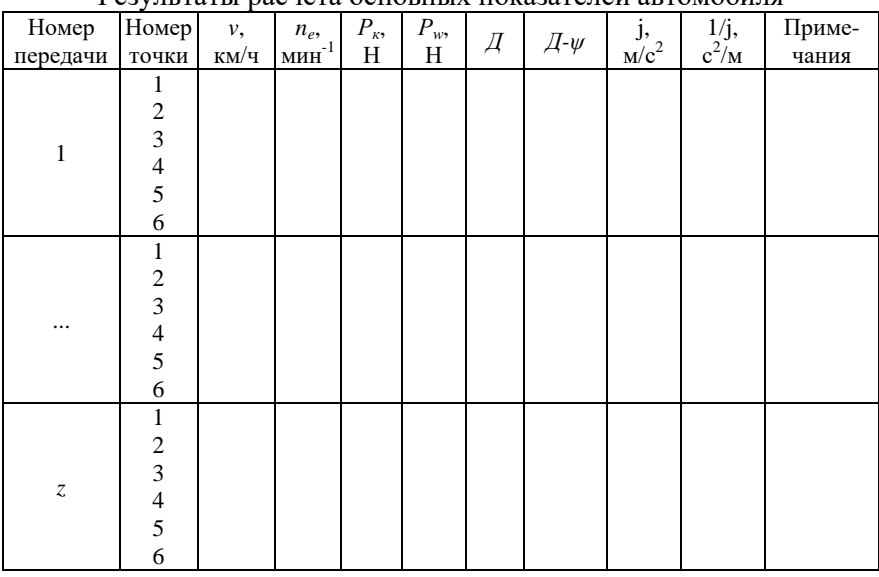

По данным таблицы 5.6 строится динамическая характеристика (рис. 5.3). Для построения динамической характеристики на каждой передаче нужно рассчитать 6…8 точек.

Ускорение, которое может развивать автомобиль, в значительной степени характеризует динамические качества автомобиля. Чем больше ускорение, тем выше разгонные качества автомобиля, его средняя скорость и производительность.

Ускорение автомобиля вычисляется по формуле

$$
j = \frac{(P_{\kappa} - P_c)}{\delta_{\text{gp}} \cdot m_a}, \text{m/c}^2,
$$
\n(5.64)

где  $P_c = P_f + P_w$  – суммарная сила сопротивлению движения автомобиля (дороги, воздуха) на горизонтальном участке пути.

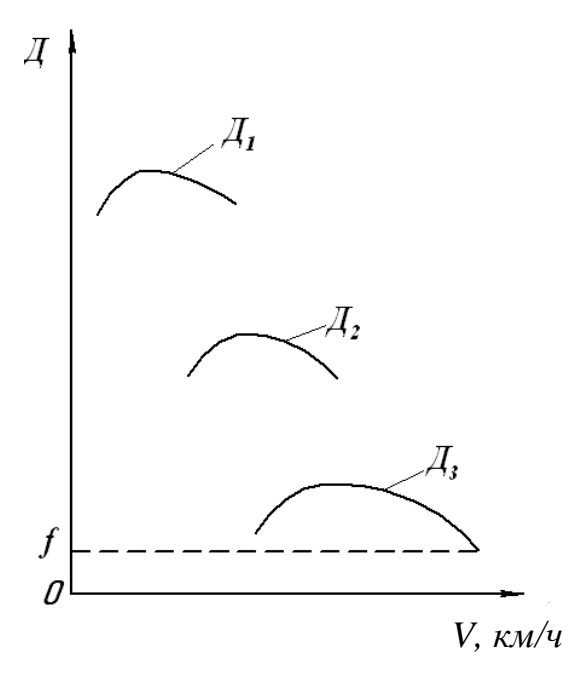

*Рис. 5.3. Динамическая характеристика автомобиля*

Сила *Pf* определяется по формуле

$$
P_f = m_a \cdot g \cdot f, \text{ H}, \qquad (5.65)
$$

где *f* – коэффициент сопротивления перекатыванию автомобиля.

Данные расчетов заносятся в таблицу 5.6. По данным таблицы 5.6 строятся графики ускорений как функции скорости автомобиля (рис. 5.4).

По графику ускорений можно установить наивыгоднейшие с точки зрения разгона моменты перехода с одной передачи на другую. Чтобы разгон происходил с максимальной интенсивностью. ускорение на данной скорости должно иметь наибольшее значение.

Время разгона автомобиля определяется по графику ускорений разгона автомобиля.

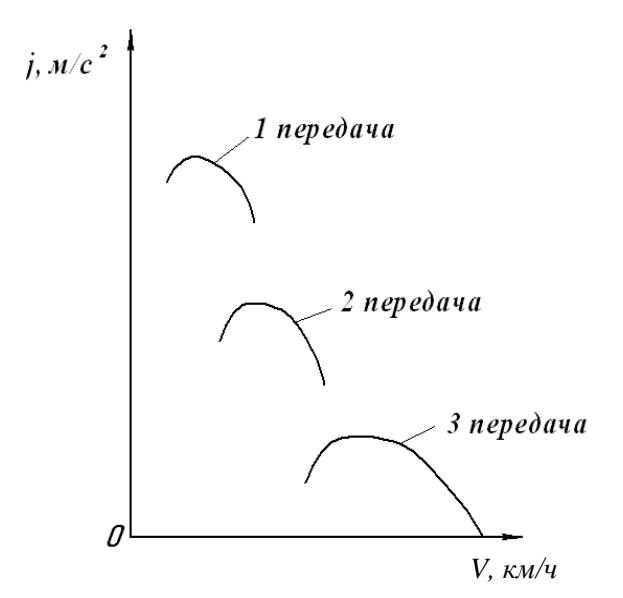

Рис. 5.4. Графики зависимости ускорения автомобиля от скорости

Известно, что ускорение есть первая производная скорости по времени

$$
j = \frac{dV}{dt},\tag{5.66}
$$

отсюда

$$
dt = \frac{1}{j} \cdot dV , \qquad (5.67)
$$

или

$$
t = \frac{1}{j} \cdot \int_{V_1}^{V_2} dV \,. \tag{5.68}
$$

Решение данного интеграла затрудняется отсутствием известных аналитических зависимостей между *і* и V. Обычно на практике времени разгона автомобиля ЛЛЯ определения применяют графоаналитический метод. Для этого необходимо построить вспомогательный график величин, обратных ускорениям  $\frac{1}{i} = f(V)$  (pnc. 5.5).

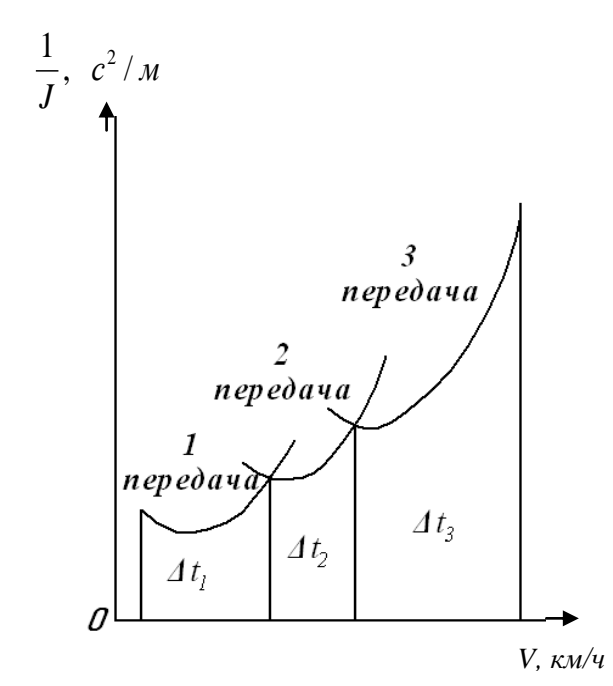

Рис. 5.5. График зависимости величин, обратных ускорению автомобиля, от скорости

Площадь графика, заключенная между осью абсцисс и кривыми -, разбивается несколькими вертикальными линиями на отдельные участки. Элементарные площадки  $\Delta t$  суммируются нарастающим итогом.

Время разгона определяется по формуле:

$$
t = \frac{\sum \Delta t \cdot a \cdot b}{3.6}, \, c,
$$
\n
$$
(5.69)
$$

где  $\sum \Delta t$  – сумма элементарных площадок, мм<sup>2</sup>;

*а* – масштаб скорости, (км/ч)/мм;

 $b$  – масштаб величин, обратных ускорениям,  $(\text{c}^2/\text{m})/\text{mm}$ .

Результаты расчетов заносятся в таблицу 5.7.

Таблица 5.7

|  |  |  |  |  | Результаты расчетов времени и пути разгона автомобиля |
|--|--|--|--|--|-------------------------------------------------------|
|--|--|--|--|--|-------------------------------------------------------|

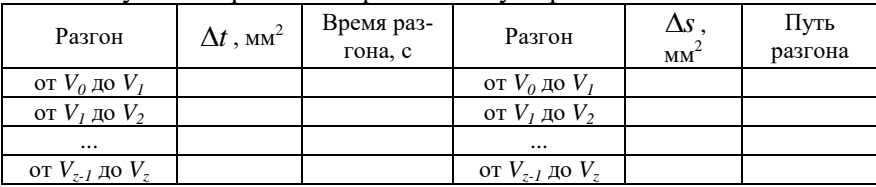

Время разгона определяется по формуле (5.69). Расчет ведут до скорости, равной 0,95 от  $V_{\text{max}}$ , так как при  $V_{\text{max}}$  ускорение  $j = 0$ ,

а *j*  $\frac{1}{2} = \infty$ .

По данным таблицы 5.7 строят график зависимости  $t = f(V)$ (рис. 5.6). График пути разгона, так же как и график времени разгона, строят для характеристики приемистости автомобиля. Известно, что скорость есть первая производная пути по времени

$$
V = \frac{ds}{dt},\tag{5.70}
$$

откуда

$$
ds = V \cdot dt, \tag{5.71}
$$

или

$$
s = \int_{t_0}^{t_1} V dt.
$$
 (5.72)

Ввиду сложности аналитического решения интеграла, для определения пути разгона автомобиля применяют графоаналитический метод. На графике времени разгона (рис. 5.6) площадь между кривой и осью ординат разбивается несколькими горизонтальными линиями на участки и определяются их площади. Каждая элементарная площадка *s* представляет собой в масштабе *Vdt*.

Путь разгона определяется по формуле

$$
s = \frac{\sum \Delta s \cdot a \cdot c}{3,6}, \text{ M}, \tag{5.73}
$$

где  $\sum \Delta s$  – сумма элементарных площадок, мм<sup>2</sup>; *с* – масштаб времени, с/мм.

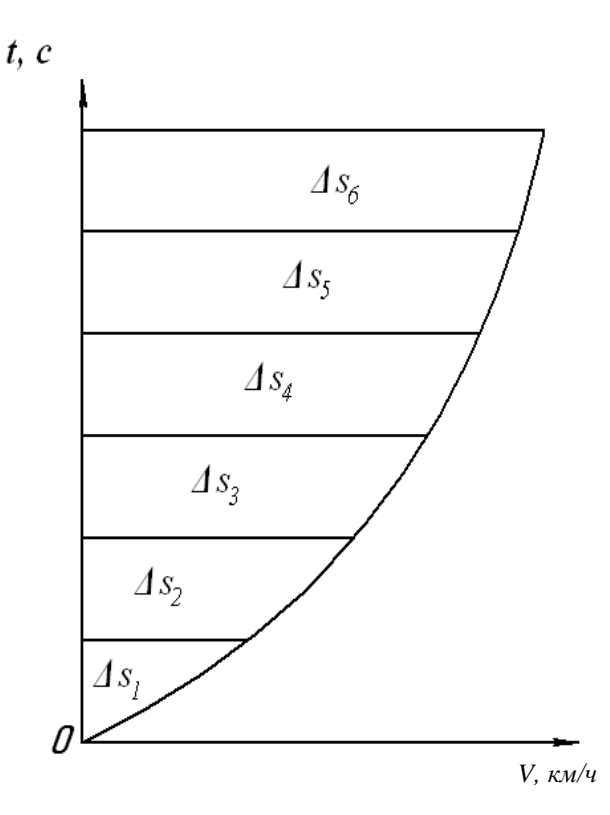

*Рис. 5.6. График зависимости времени разгона автомобиля от скорости*

Результаты расчетов заносятся в таблицу 5.7. По данным таблицы 5.7 строится график пути разгона автомобиля. Примерный график пути разгона  $s = f(V)$  представлен на рисунке 5.7.

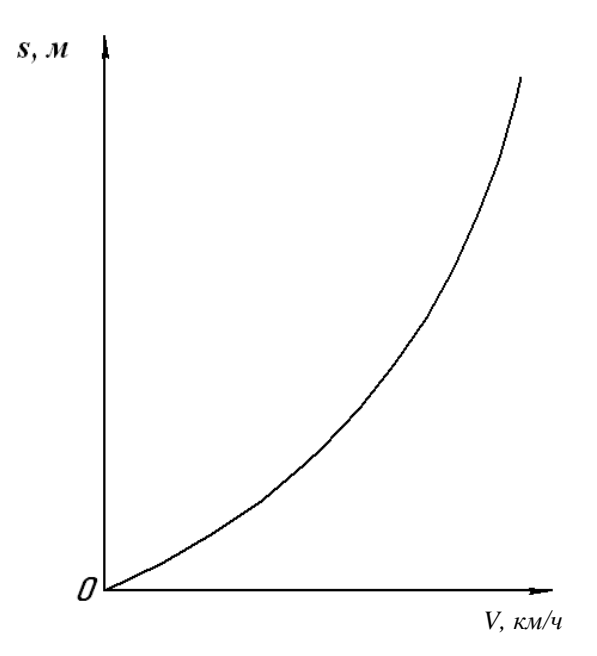

*Рис. 5.7. График зависимости пути разгона автомобиля от скорости*

#### **5.2.4. Расчет топливной экономичности автомобиля**

Основным показателем топливной экономичности является график экономической характеристики автомобиля.

Этот график может быть построен по данным дорожных испытаний. Если же дорожные испытания не проводятся, то экономическую характеристику автомобиля строят аналитически, проводя соответствующие расчеты.

Известно, что расход топлива автомобилем на 100 км пути равен

$$
Q_s = \frac{g_e \cdot N_e}{10 \cdot V}, \quad \text{m/100 km}, \tag{5.74}
$$

где *e g* – удельный расход топлива двигателем, г/кВт∙ч;

*N<sup>e</sup>* – мощность двигателя, кВт;

*V* – скорость движения автомобиля, км/ч.

В свою очередь

$$
N_e = \frac{N_{\psi} + N_{\psi}}{\eta_{mp}}, \text{ kBr}, \qquad (5.75)
$$

где *N* – мощность, затрачиваемая двигателем автомобиля на преодоление сопротивления дороги, кВт;

*N<sup>w</sup>* – мощность, затрачиваемая автомобилем на преодоление сопротивления воздуха, кВт;

 $\eta_{mn}$  – к.п.д. трансмиссии.

Мощность двигателя автомобиля, затрачиваемая на преодоление сопротивления дороги, определяется по формуле

$$
N_{\psi} = \frac{m_a \cdot g \cdot \psi \cdot V}{3600 \cdot \eta_{mp}}, \text{ kBr}, \qquad (5.76)
$$

где *m<sup>a</sup>* – полная масса автомобиля, кг;

 $\psi$  – суммарный коэффициент сопротивления дороги;

*V* – скорость движения автомобиля, км/ч.

Мощность, затрачиваемая автомобилем на преодоление силы сопротивления воздуха, определяется по уравнению

$$
N_w = \frac{\kappa \cdot F \cdot V^3}{13 \cdot 3600}, \text{ kBr},
$$
 (5.77)

где  $\kappa$  – коэффициент сопротивления воздуха, (H·c<sup>2</sup>)/м<sup>4</sup>;

 $F$  – лобовая площадь автомобиля, м<sup>2</sup>.

Для грузовых автомобилей *к* лежит в пределах 0,5…0,9; у грузопассажирских – *к* = 0,25…0,4 (прил. 28, 29).

$$
F = 0.778 \cdot B \cdot H, \, \mathrm{m}^2,\tag{5.78}
$$

где *B* и *H* – ширина и высота автомобиля, м.

Тогда

$$
Q_s = g_e \cdot \frac{N_{\psi} + N_{\psi}}{10 \cdot V \cdot \eta_{mp}}, \pi/100 \text{ km.}
$$
 (5.79)

Удельный расход топлива двигателя для любой частоты вращения двигателя и степени использования мощности определяется по уравнению:

$$
g_e = g_u \cdot \kappa_u \cdot \kappa_n, \, \text{r/kBr·q}, \tag{5.80}
$$

где *н g* – удельный расход топлива при максимальной мощности двигателя, г/кВт∙ч;

*н к* – коэффициент, учитывающий изменение удельного расхода топлива в зависимости от степени использования мощности двигателя;

*п к* – коэффициент, учитывающий изменение удельного расхода топлива в зависимости от частоты вращения коленчатого вала двигателя.

График зависимости коэффициента *п к* от отношения частоты вращения коленчатого вала текущей к частоте вращения номинальной *n<sup>e</sup> /n<sup>н</sup>* приведен на рисунке 5.8. График зависимости коэффициента *н к* от степени использования мощности двигателя *U* для карбюраторных двигателей приведен на рисунке 5.9. График зависимости коэффициента *н к* от степени использования мощности двигателя *U* для дизельных двигателей – на рисунке 5.10.

Степень использования мощности двигателя *U* определяется по формуле

$$
U = \frac{N_{\psi} + N_{\psi}}{\eta_{\text{mp}} \cdot N_{e}} , \qquad (5.81)
$$

где *N<sup>e</sup>* – мощность двигателя, определяемая по скоростной характеристике, кВт.

Мощность *N* , затрачиваемая автомобилем на преодоление силы сопротивления дороги, определяется по формуле (5.85). Мощность *Nw* , затрачиваемая на преодоление силы сопротивления воздуха, определяется по формуле (5.86). При работе с полным использованием мощности ( *U* = 1), коэффициент *н к* равен единице.

При расчетах  $\boldsymbol{g}_{\scriptscriptstyle{H}}$  принимается для карбюраторных двигателей равным 330 г/кВт∙ч, а для дизельных –  $g_{_{\rm H}}$ = 240 г/кВт∙ч. Также  $\,g_{_{\rm H}}$ может быть принято из теплового расчета двигателя. Расчет производится для условий движения автомобиля на прямой передаче по дороге с коэффициентом сопротивления *f* для тех же значений скоростей, которые использовались при динамическом

расчете. Нужно рассчитать 6…8 точек. Необходимые данные берутся из таблицы 5.6. Результаты расчетов заносят в таблицу 5.8.

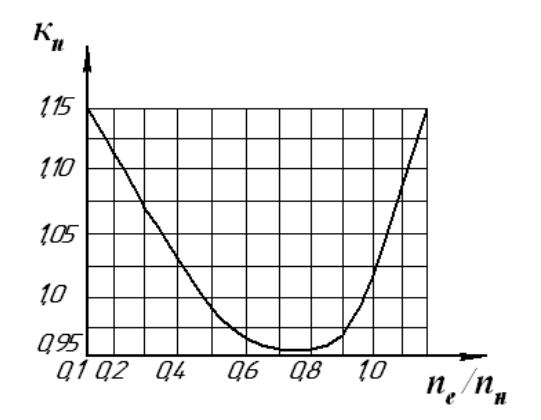

*Рис. 5.8. График зависимости коэффициента К<sup>n</sup> от отношения частоты вращения коленчатого вала двигателя n<sup>e</sup> /n<sup>н</sup>*

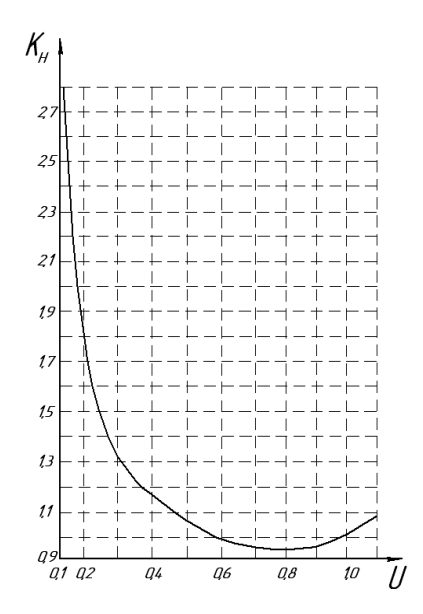

*Рис. 5.9. График зависимости коэффициента К<sup>н</sup> от степени использования мощности двигателя (карбюраторные двигатели)*

Таблица 5.8

| Коэфф. сопротив-<br>ления дороги | Номер<br>точки | KM/H | $n_e/n_n$ | $K_n$ $N_e$ , $KBT$ | $N_{\psi}$ , кВт | U | $K_{\scriptscriptstyle H}$ | $Q_s$ ,<br>л/100 км |
|----------------------------------|----------------|------|-----------|---------------------|------------------|---|----------------------------|---------------------|
| $\mathbf{W}$                     |                |      |           |                     |                  |   |                            |                     |
|                                  |                |      |           |                     |                  |   |                            |                     |
|                                  |                |      |           |                     |                  |   |                            |                     |
|                                  |                |      |           |                     |                  |   |                            |                     |
|                                  |                |      |           |                     |                  |   |                            |                     |
|                                  |                |      |           |                     |                  |   |                            |                     |

Результаты расчета экономической характеристики

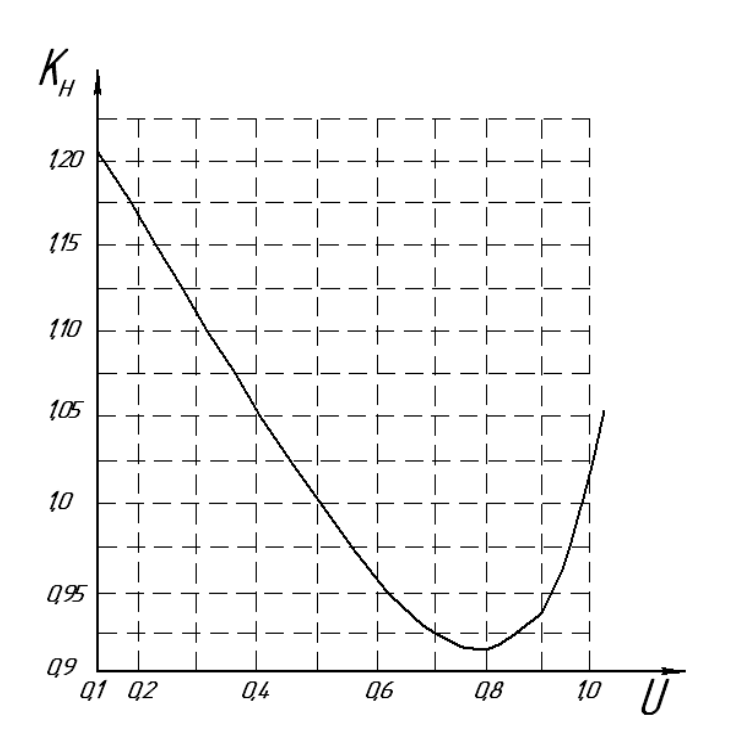

*Рис. 5.10. График зависимости коэффициента К<sup>н</sup> от степени использования мощности двигателя (дизельные двигатели)*

По данным таблицы 5.8 строится экономическая характеристика автомобиля (рис. 5.11).

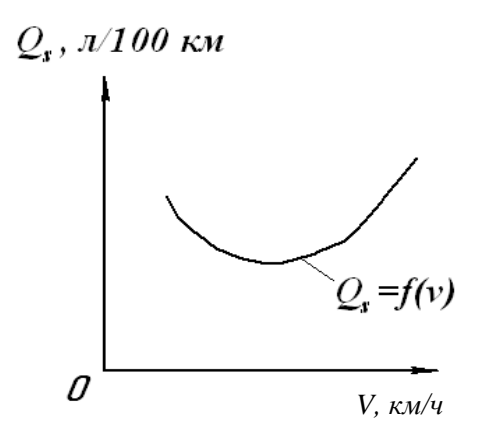

Рис. 5.11. Экономическая характеристика автомобиля

Выполненный тяговый, динамический и топливно-экономический расчет автомобиля позволяет оценить его тягово-скоростную эффективность и топливную экономичность в заданных условиях при различных режимах эксплуатации.

# **РЕКОМЕНДУЕМАЯ ЛИТЕРАТУРА**

1. Колчин, А. И. Расчет автомобильных и тракторных двигателей : учеб. пособие / А. И. Колчин, В. П. Демидов. – 3-е изд. перераб. и доп. – М. : Высшая школа, 2002. – 496 с.

2. Николаенко, А. В. Теория, конструкция и расчет автотракторных двигателей : учеб. пособие / А. В. Николаенко. – М. : Колос, 1992. – 414 с.

3. Уханов, А. П. Автомобильные и тракторные двигатели. Курсовое проектирование : учеб. пособие / А. П. Уханов, В. Ф. Китанин, Д. А. Уханов [и др.] ; под ред. А. П. Уханова. – Пенза : РИО ПГСХА, 2005. – 192 с.

4. Уханов, А. П. Использование нефтепродуктов, технических жидкостей и ремонтных материалов при эксплуатации мобильных машин : учебное пособие / А. П. Уханов, Ю. В. Гуськов, И. И. Артемов, А. В. Климанов. – 2-е изд., перераб. и доп. – Самара : СГСХА, 2002. – 292 с.

5. Климанов, А. В. Теория и расчет автотракторных двигателей : учебное пособие / А. В. Климанов, Г. А. Ленивцев. – Самара : СГСХА, 2002. – 127 с.

6. Климанов, А. В. Курсовое проектирование по теории и расчету автотракторных двигателей : методические рекомендации. – Самара : Самвен, 2002. – 36 с.

7. Петрова, С. С. Методические рекомендации по оформлению курсовых работ и дипломных проектов для агроинженерных специальностей / сост. С. С. Петрова, Г. С. Бухвалов, С. В. Машков, А. П. Быченин, С. В. Денисов. – Самара : РИЦ СГСХА,  $2010. - 38$  c.

8. Плаксин, В. Ф. Динамический и топливно-экономический расчет автомобиля : методические рекомендации / В. Ф. Плаксин, Р. Р. Мингалимов, Р. М. Мусин [и др.]. – Кинель : РИЦ СГСХА,  $2009. - 52$  c.

# ПРИЛОЖЕНИЯ

Приложение 1

# Варианты заданий на курсовой проект

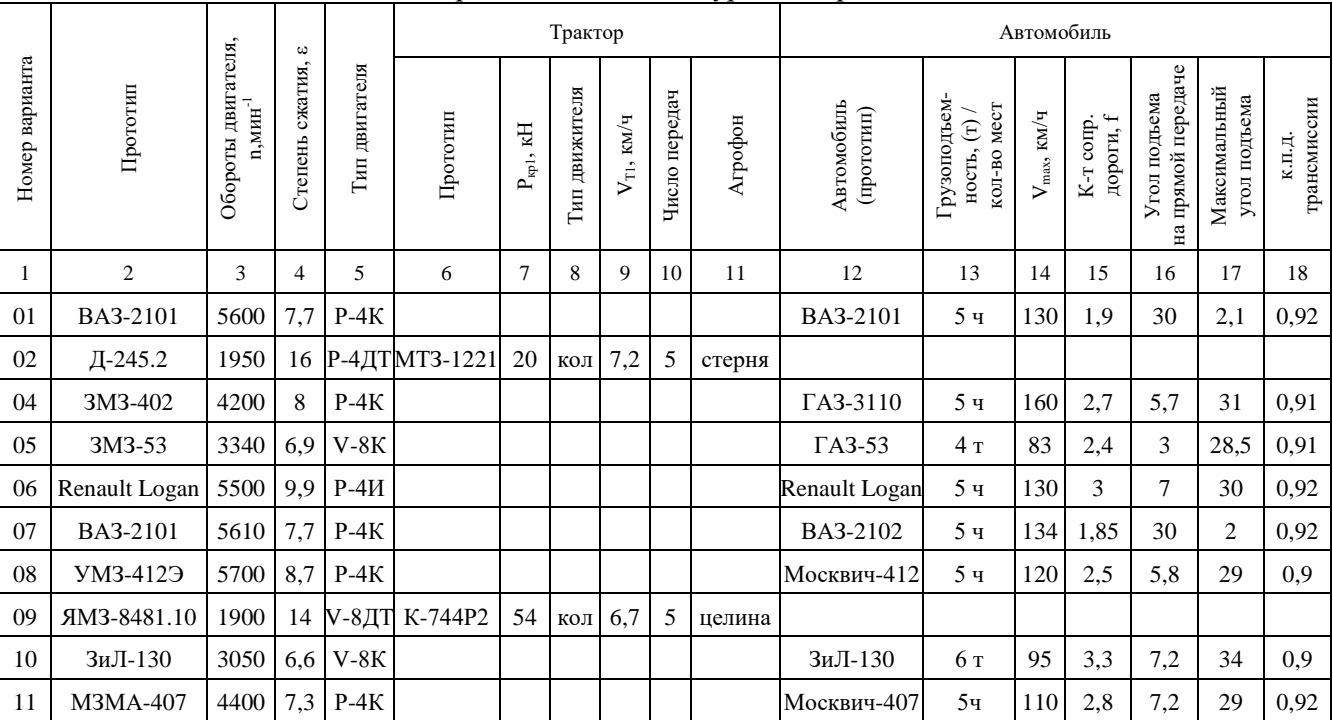

Окончание приложения 1

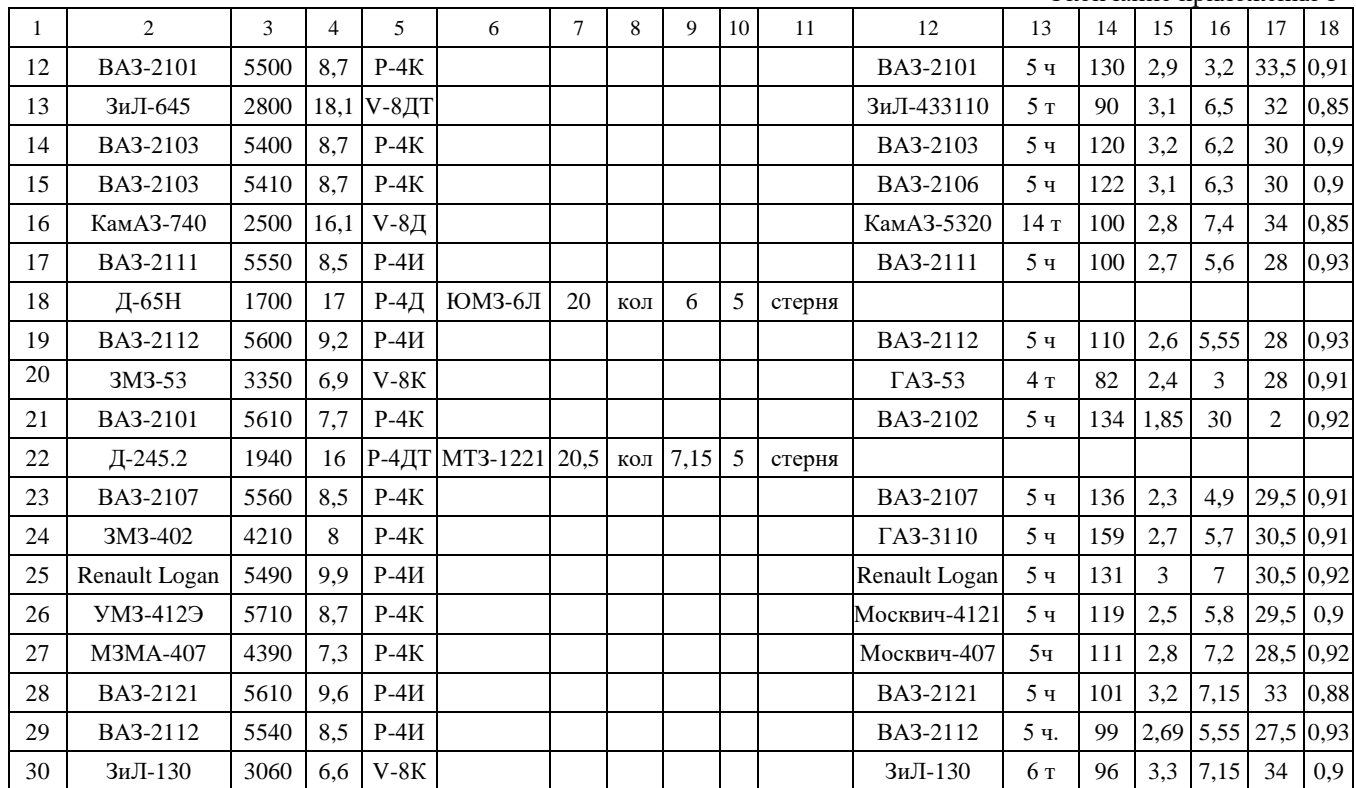

Министерство сельского хозяйства Российской Федерации федеральное государственное бюджетное образовательное учреждение высшего образования «Самарский государственный аграрный университет»

Кафедра «Тракторы и автомобили»

# Курсовой проект

по дисциплине: «Основы теории колесных и гусеничных машин» Тема: «Комплексный расчет д.в.с. и ЭС \_\_\_\_\_\_\_\_\_\_\_\_\_\_\_\_\_\_»

*модель, марка*

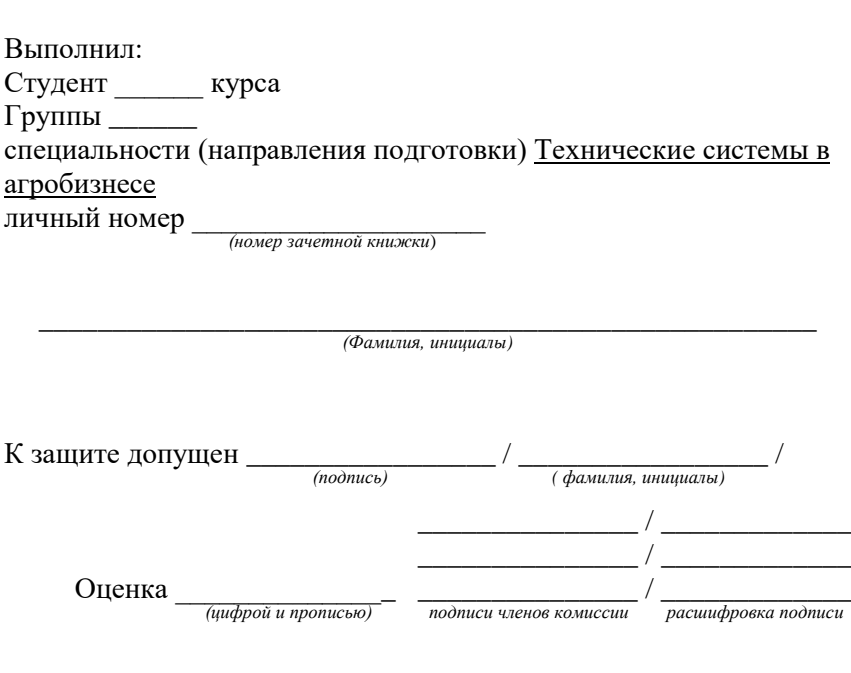

Кинель, 20\_\_

#### Приложение 3

Министерство сельского хозяйства Российской Федерации федеральное государственное бюджетное образовательное учреждение высшего образования «Самарский государственный аграрный университет» Кафедра «Тракторы и автомобили» Задание на курсовой проект по дисциплине «Основы теории колесных и гусеничных машин» студенту группы курса инженерного факультета  $\sqrt{\Phi}$  (ONO) Тема курсового проекта «Комплексный расчет двигателя внутреннего сгорания и • двигатель (прототип по ЭС  $\frac{\ }{2}$ :  $\rightarrow$  эффективная мощность (по расчетам ЭС)  $N_e =$   $\frac{\ }{KBr}$ ; - номинальная частота врашения коленвала  $n_u =$  мин<sup>-1</sup>: - тип д.в.с. (число и расположение цилиндров, система питания, турбонаддув) ; - степень сжатия  $\varepsilon =$  \_\_\_\_; • трактор (прототип  $\qquad$ ): - крюковая сила тяги на первой передаче,  $P_{vn}$  = кН; - тип движителя \_\_\_\_\_\_\_\_\_\_\_\_\_\_\_\_\_\_\_\_; - теоретич. скорость движ-я на первой передаче,  $V_{T1}$  = км/ч; - число передач \_\_\_\_\_\_\_;  $-$  arpodo $H$ • автомобиль (прототип - грузоподъемность, т. / кол-во мест - максимальная скорость,  $V_{max}$  =  $\kappa M/T$ ; - коэффициент сопротивления дороги (при  $V_{max}$ ),  $f =$  ; - угол подъема на прямой передаче ; - максимальный угол подъема \_\_\_\_\_\_\_\_\_\_\_\_; - к.п.д. трансмиссии

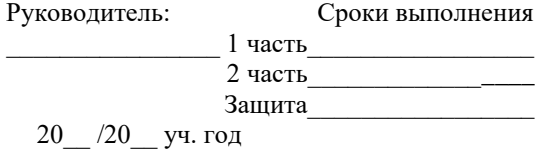
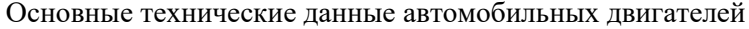

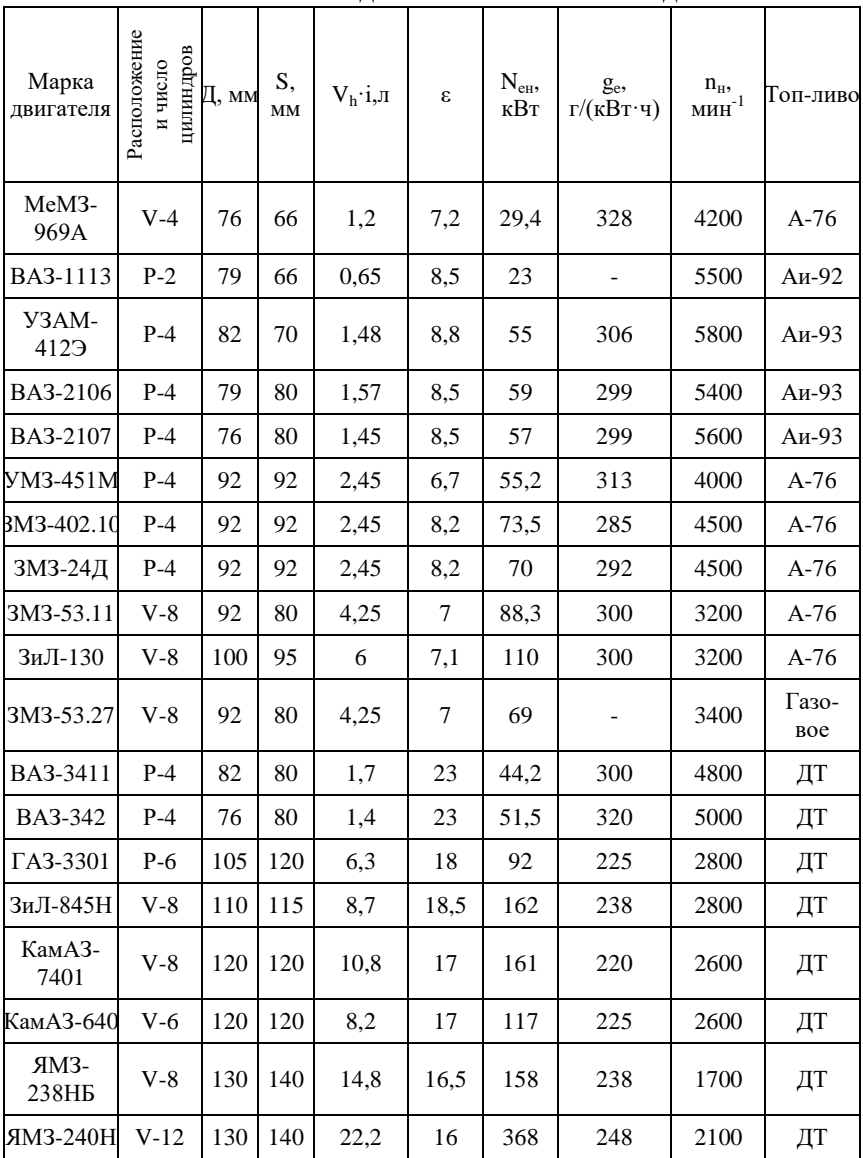

Приложение 5

| Марка<br>лвигателя | Расположение<br>и число<br>цилиндров | Д, мм | S, MM | $V_h \cdot i, \pi$ | ε    | $N_{\rm eH}$<br>кВт | g <sub>e</sub> ,<br>$\Gamma/(kB\mathbf{T}\cdot\mathbf{q})$ | $n_{\mbox{\tiny H}},$ мин $^{-1}$ |
|--------------------|--------------------------------------|-------|-------|--------------------|------|---------------------|------------------------------------------------------------|-----------------------------------|
| Д-21А1             | $P-2$                                | 105   | 120   | 2,08               | 16,5 | 18,4                | 236                                                        | 1800                              |
| Д-120              | $P-2$                                | 105   | 120   | 2,08               | 16,5 | 22,1                | 236                                                        | 2000                              |
| Д-144-07           | $P-4$                                | 105   | 120   | 4,15               | 16,5 | 44,2                | 238                                                        | 2000                              |
| Д-145Т             | $P-4$                                | 105   | 120   | 4,15               | 16,5 | 55,2                | 238                                                        | 2000                              |
| Д-65Н              | $P-4$                                | 110   | 130   | 4,94               | 17,3 | 45.6                | 238                                                        | 1750                              |
| Д-240Т             | $P-4$                                | 110   | 125   | 4,8                | 16   | 73,6                | 235                                                        | 2200                              |
| Д-260Т             | $P-6$                                | 110   | 125   | 7,1                | 15   | 110                 | 236                                                        | 2100                              |
| СМД-23             | $P-4$                                | 120   | 140   | 9,1                | 15   | 125                 | 224                                                        | 2000                              |
| СМД-31             | $V-6$                                | 120   | 140   | 9,5                | 15   | 195                 | 231                                                        | 2000                              |
| СМД-60             | $V-6$                                | 130   | 115   | 9,1                | 14,5 | 110                 | 234                                                        | 2000                              |
| СМД-86             | $V-8$                                | 130   | 115   | 12,1               | 14,5 | 140                 | 238                                                        | 2000                              |
| $A-41T$            | $P-4$                                | 130   | 140   | 7,43               | 16   | 97                  | 238                                                        | 1750                              |
| Д-450              | $P-4$                                | 130   | 140   | 7,43               | 14   | 110                 | 231                                                        | 1800                              |
| $A-01T$            | $P-6$                                | 130   | 140   | 7,43               | 14,5 | 129                 | 238                                                        | 1800                              |
| Д-160Б             | $P-4$                                | 145   | 205   | 13,6               | 14   | 105                 | 238                                                        | 1070                              |
| Д-200              | $P-6$                                | 145   | 205   | 13,6               | 14   | 147                 | 245                                                        | 1250                              |
| ЯМЗ-240Б           | V-12                                 | 130   | 140   | 22,2               | 16,5 | 220                 | 228                                                        | 1900                              |

Основные технические данные тракторных дизелей

# Средний элементарный состав жидких топлив и их теплотворность

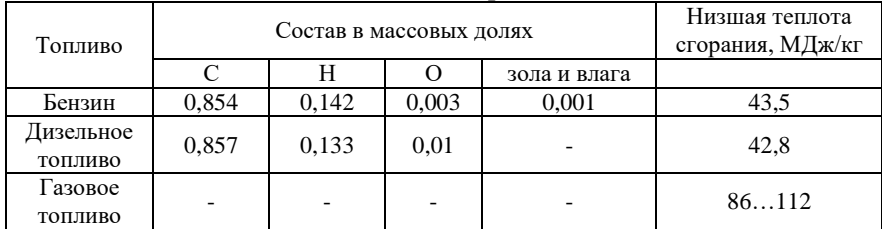

## **Примеры теплового расчета двигателей внутреннего сгорания**

**Пример №1**. Провести тепловой расчет двигателя мощностью  $N_e$  = 59кВт, с частотой вращения коленчатого вала *n*=5600 мин<sup>-1</sup>, степенью сжатия *ε*=8,8. Прототипом является двигатель ВАЗ-2105.

#### *Процесс впуска*

1. Принимаем: давление окружающего воздуха  $P_o=0.1$ МПа; температуру окружающего воздуха *То*= 288 К; температуру остаточных газов

 $T_{r}$  = 1000 К; температуру подогрева свежего заряда  $\varDelta T$  = 150 К.

2. Давление остаточных газов

$$
P_r = (1,05...1,25)P_o = 1,15 \cdot 0,1 = 0,115
$$
 M\Pia.

3. Потери давления на впуске

*ΔР<sup>а</sup>* = (0,05…0,20)*Р<sup>о</sup>* = 0,2∙0,1=0,02 МПа.

- 4. Давление в конце впуска *Р<sup>а</sup> = Р<sup>о</sup> – ΔРа*= 0,1 0,02 = 0,08 МПа.
- 5. Коэффициент остаточных газов

$$
\gamma_r = \frac{T_0 + \Delta T}{T_r} \cdot \frac{P_r}{\varepsilon \cdot P_a - P_r} = \frac{288 + 15}{1000} \cdot \frac{0.115}{8.8 \cdot 0.08 - 0.115} = 0.059.
$$

6. Температура в конце впуска

$$
T_a = \frac{T_0 + \Delta T + \gamma_r \cdot T_r}{1 + \gamma_r} = \frac{288 + 15 + 0,059 \cdot 1000}{1 + 0,059} = 341 \text{ K}.
$$

*Процесс сжатия*

1. Показатель политропы сжатия

 $n_1 = 1,41 - 100/n = 1,41 - 100/5600 = 1,39.$ 

- 2. Давление в конце сжатия *Р<sup>с</sup>* = *Раε n1* = 0,08∙8,81,39=1,65 МПа.
- 3. Температура в конце сжатия *Т<sub>с</sub> = Т<sub>а</sub>* $\varepsilon^{n1-1}$  = 341⋅8,8<sup>1,39-1</sup>=796К.

## *Процесс сгорания*

1. Теоретически необходимое количество воздуха для сгорания 1кг топлива

$$
l_0 = \left(\frac{1}{0.23}\right) \cdot \left(\frac{8}{3}C + 8H - O_T\right) =
$$

### Продолжение приложения 7

$$
= \left(\frac{1}{0.23}\right) \cdot \left(\frac{8}{3} \cdot 0.854 + 8 \cdot 0.142 - 0.003\right) = 14.8 \frac{\kappa \epsilon}{\kappa \epsilon \text{ mon } \mu \text{ is a constant.}}
$$

$$
L_0 = \left(\frac{1}{0.21}\right) \cdot \left(\frac{C}{12} + \frac{H}{4} - \frac{O_T}{32}\right) =
$$

$$
= \left(\frac{1}{0.21}\right) \cdot \left(\frac{0.854}{12} + \frac{0.142}{4} - \frac{0.003}{32}\right) = 0.51 \frac{\kappa \mu o \pi b}{\kappa c} \frac{6030y x a}{\kappa m n \pi u a a}
$$

- 2. Действительно поступившее количество воздуха  $M_1 = \alpha L_0 = 0.95 \cdot 0.51 = 0.480$  кмоль.
- 3. Количество остаточных газов

 $M_r = \gamma_r \cdot M_1 = 0,059 \cdot 0,480 = 0,028$  kmojib.

4. Число киломолей продуктов сгорания 1 кг жидкого топлива

$$
M_2 = \alpha \cdot L_0 + H_2/4 + O_T/32 + 0.21 \cdot L_0(1 - \alpha) =
$$

$$
= 0.95 \cdot 0.51 + 0.142 / 4 + 0.003 / 32 + 0.21 \cdot 0.51 (1 - 0.95) = 0.528 \frac{\text{KMOL}}{\text{K2}}
$$

5. Действительный коэффициент молекулярного изменения рабочей смеси

$$
\beta = \frac{M_2 + M_r}{M_1 + M_r} = \frac{0,528 + 0,028}{0,480 + 0,028} = 1,09.
$$

6. Средняя молекулярная теплоемкость

а) свежего заряда

$$
C_{V_1} = 20,16 + 1,738 \cdot 10^{-3} T_c =
$$
  
= 20,16 + 1,738 \cdot 10^{-3} \cdot 796 = 21,54  $\frac{\kappa \cancel{10} \kappa}{(\kappa \text{mod } \kappa \cdot \text{K})}$ ;

б) продуктов сгорания

$$
C'v = (18,4 + 2,6\alpha) + (15,5 + 13,8\alpha)10^{-4}T_z = 20,87 + 28,61 \cdot 10^{-4} \cdot T_z
$$

7. Принимаем: низшая теплотворная способность топлива  $Q_{\mu}$ =43500 кДж/кг; коэффициент использования тепла  $\xi = 0.9$ .

8. Потери части теплотворности из-за неполноты сгорания

$$
\Delta Q_n = 12(1-\alpha)L_0 \cdot 10^4 = 12(1-0.95) \cdot 0.51 \cdot 10^4 = 3060 \frac{\kappa \sqrt{2\pi}}{\kappa^2}.
$$

9. Температура в конце сгорания определяется из уравнения

$$
C_{v_1}T_c + \frac{\xi \cdot (Q_u - \Delta Q_u)}{\alpha \cdot L_0(1 + \gamma_r)} = \beta \cdot C_v'T_z;
$$

$$
21,54 \cdot 796 + \frac{0,9(43500 - 3060)}{0,95 \cdot 0,51 \cdot (1 + 0,059)} = 1,09(20,87 + 28,61 \cdot 10^4 \cdot T_z) \cdot T_z ;
$$

$$
0,0031 \cdot T_z^2 + 22,54 \cdot T_z - 87592 = 0
$$

$$
T_z = 2800K.
$$

10. Давление в конце сгорания

$$
P_z = \frac{\beta \cdot P_c \cdot T_z}{T_c} = \frac{1,09 \cdot 1,65 \cdot 2800}{796} = 6,32 M \pi a.
$$

#### *Процесс расширения*

1. Показатель политропы расширения

$$
n_2 = 1,22 + \frac{130}{n} = 1,22 + \frac{130}{5600} = 1,24.
$$

2. Давление в конце расширения

$$
P_b = \frac{P_z}{\varepsilon^{n_2}} = \frac{6,32}{8,8^{1,24}} = 0,426 \, \text{MTa} \, .
$$

3. Температура в конце расширения

$$
T_b = \frac{T_z}{\varepsilon^{n_2 - 1}} = \frac{2800}{8,8^{1,24 - 1}} = 1666K.
$$

4. Проверка ранее принятой *Тr*

$$
T_r = \frac{T_b}{\sqrt[3]{\frac{P_b}{P_r}}} = \frac{1666}{\sqrt[3]{\frac{0,426}{0,115}}} = 1081,8
$$
 K.

Отличие от ранее принятой температуры *Т<sup>r</sup>* = 1000 К составляет 8,1%, что менее 15%, следовательно, корректировать расчет не требуется.

#### Определение среднего индикаторного давления

1. Теоретическое среднее индикаторное давление

$$
P'_{i} = \frac{P_{c}}{\varepsilon - 1} \cdot \left[ \frac{\lambda}{n_{2} - 1} \left( 1 - \frac{1}{\varepsilon^{n_{2} - 1}} \right) - \frac{1}{n_{1} - 1} \left( 1 - \frac{1}{\varepsilon^{n_{1} - 1}} \right) \right] =
$$
  
= 
$$
\frac{1,65}{8,8 - 1} \cdot \left[ \frac{3,5}{1,24 - 1} \left( 1 - \frac{1}{8,8^{1,24 - 1}} \right) - \frac{1}{1,39 - 1} \left( 1 - \frac{1}{8,8^{1,39 - 1}} \right) \right] = 1,178 M \text{Hz}.
$$

2. Потери индикаторного давления на выполнение вспомогательных ходов

$$
\Delta P_i = P_r - P_a = 0,115 - 0,08 = 0,035 M \pi a.
$$

3. Действительное среднее индикаторное давление

$$
P_i = P'_i \cdot \nu - \Delta P_i = 1,178 \cdot 0,96 - 0,035 = 1,084 M \text{~}a.
$$

Определение основных размеров двигателя и показателей его топливной экономичности

1. Скорость поршня

$$
C_n = \frac{S \cdot n}{3.10^4} = \frac{80.5600}{3.10^4} = 14.9 \frac{M}{c}.
$$

2. Среднее давление механических потерь

$$
p_{\scriptscriptstyle M} = 0.05 + 0.0155 C_{\scriptscriptstyle n} = 0.05 + 0.0155 \cdot 14.9 = 0.281 \, \text{MTa} \, .
$$

3. Среднее эффективное давление

$$
P_e = P_i - P_{\rm M} = 1,084 - 0,281 = 0,803 M \pi a \; .
$$

4. Механический коэффициент полезного действия двигателя

$$
\eta_{_M} = \frac{P_e}{P_i} = \frac{0,803}{1,084} = 0,74.
$$

5. Рабочий объем одного цилиндра

$$
V_h = \frac{30 \cdot N_e \cdot \tau}{P_e \cdot n \cdot i} = \frac{30 \cdot 59 \cdot 4}{0,803 \cdot 5600 \cdot 4} = 0,394 \cdot \pi.
$$

6. Диаметр цилиндра (при S/D=1,053 по прототипу)

$$
D = 100 \sqrt[3]{\frac{4V_h}{\pi k}} = 100 \sqrt[3]{\frac{4 \cdot 0.394}{3.14 \cdot 1.053}} = 77,8 \text{ mm}
$$
 - mpithiwaem 78 mm.

7. Ход поршня

$$
S = D \cdot k = 78 \cdot 1,053 = 82,134 \text{ mm}
$$
 - mpuhumaem 82 mm.

- 8. Из принятых *D и S* определяем:
- а) рабочий объем цилиндра

$$
V_h = \frac{\pi D^2 \cdot S}{4 \cdot 10^6} = \frac{3,14 \cdot 78^2 \cdot 82}{4 \cdot 10^6} = 0,392\pi \, ;
$$

б) эффективная мощность

$$
N_e = \frac{P_e \cdot V_h \cdot i \cdot n}{30\tau} = \frac{0,803 \cdot 0,392 \cdot 4 \cdot 5600}{30 \cdot 4} = 58,7 \approx 59\kappa Bm
$$

в) эффективный крутящий момент

$$
M_k = 9550 \frac{N_e}{n} = 9550 \frac{58,7}{5600} = 100 H \cdot m ;
$$

г) средняя скорость поршня

$$
C_n = \frac{S \cdot n}{30 \cdot 10^4} = \frac{82 \cdot 5600}{30 \cdot 10^4} = 15,3m/c.
$$

9. Удельная литровая мощность

$$
N_{\scriptscriptstyle n} = \frac{N_e}{V_h \cdot i} = \frac{P_e \cdot n}{30\tau} = \frac{0,803 \cdot 5600}{30 \cdot 4} = 37,5 \kappa B m / \pi \,.
$$

10. Удельная поршневая мощность

$$
N_n = \frac{N_e}{F_n \cdot i} = \frac{P_e \cdot S \cdot n}{30\tau} = \frac{0,803 \cdot 82 \cdot 10^{-2} \cdot 5600}{30 \cdot 4} = 30,73\kappa B m / \partial M^2.
$$

11. Плотность заряда на впуске

$$
\rho_0 = \frac{P_0 \cdot 10^6}{B \cdot T_0} = \frac{0.1 \cdot 10^6}{287 \cdot 288} = 1.2 \frac{\kappa}{\mu^3}
$$

12. Индикаторный к.п.д. двигателя

$$
\eta_i = \frac{P_i \cdot l_0 \cdot \alpha \cdot 10^3}{Q_{ii} \cdot \rho_0 \cdot \eta_v} = \frac{1,084 \cdot 14,8 \cdot 0,95 \cdot 10^3}{43500 \cdot 1,2 \cdot 0,8} = 0,35.
$$

13. Эффективный к.п.д. двигателя

$$
\eta_e = \eta_i \cdot \eta_{\rm m} = 0.74 \cdot 0.35 = 0.26 \ .
$$

14. Эффективный удельный расход топлива

$$
g_e = \frac{3.6 \cdot 10^6}{Q_u \cdot \eta_e} = \frac{3.6 \cdot 10^6}{43500 \cdot 0.26} = 318 \frac{e}{\kappa B m \cdot u}.
$$

15. Часовой расход топлива

$$
G_T = \frac{g_e \cdot N_e}{1000} = \frac{318 \cdot 58.7}{1000} = 18.7 \frac{\kappa z}{v} .
$$

Отклонение расчетного значения мощности от заданного составляет 0,5%, что допустимо.

**Пример №2**. Провести тепловой расчет двигателя мощностью  $N_e = 60$  кВт, с частотой вращения коленчатого вала *n*=2000 мин<sup>-1</sup>, степенью сжатия *ε*=16. Прототипом является двигатель Д-241Д. На двигателе установить турбокомпрессор.

#### *Процесс впуска*

1. Принимаем: давление окружающего воздуха *Ро*=0,1МПа; температуру окружающего воздуха  $T<sub>o</sub>$  288 К; температуру остаточных газов *Тr* = 600 К; температуру подогрева свежего заряда *ΔТ*= 5 К; показатель политропы сжатия *nк*=1,7.

2. Давление надувочного воздуха

$$
P_{k} = 1.5 P_{0} = 1.5 \cdot 0.1 = 0.15 M \pi a.
$$

3. Температура воздуха за компрессором

$$
T_{\kappa} = T_0 \left(\frac{P_{\kappa}}{P_0}\right)^{\frac{n_{\kappa}-1}{n_{\kappa}}} = 288 \left(\frac{0,15}{0,1}\right)^{\frac{1,7-1}{1,7}} = 340K.
$$

4. Давление остаточных газов

$$
P_r = 10,8P_{k} = 0,8 \cdot 0,15 = 0,12 M \pi a.
$$

5. Потери давления на впуске

$$
\Delta P_a = 0.05 P_{\kappa} = 0.05 \cdot 0.15 = 0.0075 M \Pi a \, .
$$

6. Давление в конце впуска

$$
P_a = P_{\kappa} - \Delta P_a = 0.15 - 0.0075 = 0.1425 M \pi a.
$$

7. Коэффициент остаточных газов

$$
\gamma_r = \frac{T_{\kappa} + \Delta T}{T_r} \cdot \frac{P_r}{\varepsilon \cdot P_a - P_r} = \frac{340 + 5}{600} \cdot \frac{0.12}{16 \cdot 0.1425 - 0.12} = 0.032.
$$

8. Температура в конце впуска

$$
T_a = \frac{T_{\kappa} + \Delta T + \gamma_{r} \cdot T_{r}}{1 + \gamma_{r}} = \frac{340 + 5 + 0.032 \cdot 600}{1 + 0.032} = 353.5K.
$$

*Процесс сжатия*

1. Средний показатель политропы сжатия

*n1*=1,41-100/*n*=1,41-100/2000=1,36.

2. Давление в конце сжатия *Р<sup>с</sup>* =*Раε n1* = 0,1425∙161,36=6,19МПа.

3. Температура в конце сжатия *Т<sup>с</sup> =Таε n1-1* =353,5∙161,36-1 =959К.

## *Процесс сгорания*

1. Теоретически необходимое количество воздуха для сгорания 1 кг топлива

$$
l_0 = \left(\frac{1}{0,23}\right) \cdot \left(\frac{8}{3} \cdot C + 8H - O_T\right) =
$$
  
=  $\left(\frac{1}{0,23}\right) \cdot \left(\frac{8}{3} \cdot 0,857 + 8 \cdot 0,133 - 0,01\right) = 14,5 \frac{\kappa \epsilon}{\kappa \epsilon} \frac{6030yxa}{\text{monnuaa}};$   

$$
L_0 = \left(\frac{1}{0,21}\right) \cdot \left(\frac{C}{12} + \frac{H}{4} - \frac{O_T}{32}\right) =
$$
  
=  $\left(\frac{1}{0,21}\right) \cdot \left(\frac{0,857}{12} + \frac{0,133}{4} - \frac{0,01}{32}\right) = 0,5 \frac{\kappa \kappa}{\kappa \epsilon} \frac{6030yxa}{\text{monnuaa}}.$ 

2. Действительно поступившее количество воздуха *М1= αLо*= 1,7 ∙0,5= 0,85 кмоль.

3. Количество остаточных газов

$$
M_r = \gamma_r \cdot M_1 = 0.032 \cdot 0.85 = 0.027
$$
 modib.

4. Число киломолей продуктов сгорания 1 кг жидкого топлива

$$
M_2 = \alpha \cdot L_0 + H/4 + O_T/32 =
$$
  
= 1,7 \cdot 0,5 + 0,133/4 + 0,01/32 = 0,88 KMO/E/2.

5. Действительный коэффициент молекулярного изменения рабочей смеси

$$
\beta = \frac{M_2 + M_r}{M_1 + M_r} = \frac{0.88 + 0.027}{0.85 + 0.027} = 1.03.
$$

#### Продолжение приложения 7

6. Средняя молекулярная теплоемкость

а) свежего заряда

$$
C_{V_1} = 20,16 + 1,738 \cdot 10^{-3} T_c =
$$
  
= 20,16 + 1,738 \cdot 10^{-3} \cdot 959 = 21,83 
$$
\frac{\kappa \sqrt{2\pi c}}{(\kappa M \omega \pi b \cdot K)};
$$

б) продуктов сгорания

$$
C'_{p} = 8,315 + \left(20 + \frac{0.92}{\alpha}\right) + \left(15,5 + \frac{13.8}{\alpha}\right)10^{-4}T_{z} =
$$
  
= 8,315 + \left(20 + \frac{0.92}{1.7}\right) + \left(15,5 + \frac{13.8}{1.7}\right)10^{-4}T\_{z} =  
= 28,85 + 23,62 \cdot 10^{-4} \cdot T\_{z}.

7. Принимаем: низшая теплотворная способность топлива  $Q_n$ =42800 кДж/кг; коэффициент использования тепла  $\xi = 0.7$ .

8. Температура в конце сгорания определяется из уравнения

$$
(C_{V1} + 8,315\lambda)T_c + \frac{\xi Q_n}{\alpha \cdot L_0(1 + \gamma_r)} = \beta C'_p T_z;
$$
  
\n
$$
(21,83 + 8,315 \cdot 1,7) \cdot 959 + \frac{0,7 \cdot 42800}{1,7 \cdot 0,5(1 + 0,032)} =
$$
  
\n
$$
= 1,03(28,85 + 23,62 \cdot 10^{-4} \cdot T_z) \cdot T_z;
$$
  
\n
$$
0,0024 \cdot T_z^2 + 29,7 \cdot T_z - 68645 = 0;
$$
  
\n
$$
T_z = 1990K.
$$

9. Давление в конце сгорания

$$
P_z = \lambda \cdot P_c = 1.7 \cdot 6.19 = 10,52 M \pi a \; .
$$

Процесс расширения

1. Показатель политропы расширения

$$
n_2 = 1,22 + \frac{130}{n} = 1,22 + \frac{130}{2000} = 1,28
$$

and the state

2. Степень предварительного расширения

$$
\rho = \frac{\beta \cdot T_z}{\lambda \cdot T_c} = \frac{1,03 \cdot 1990}{1,7 \cdot 959} = 1,26.
$$

3. Степень последующего расширения  $\delta = \frac{\varepsilon}{\rho} = \frac{16}{1.26} = 12.7$ .

4. Давление в конце расширения

$$
P_b = \frac{P_z}{\delta^{n_2}} = \frac{10,52}{12,7^{1,28}} = 0,41 \text{MTa}.
$$

5. Температура в конце расширения

$$
T_b = \frac{T_z}{\delta^{n_2 - 1}} = \frac{1990}{12,7^{1,28 - 1}} = 975K.
$$

6. Проверка ранее принятой  $T$ .

$$
T_r = \frac{T_b}{3\sqrt{\frac{P_b}{P_r}}} = \frac{975}{3\sqrt{\frac{0.41}{0.12}}} = 650 \text{ K},
$$

Отличие от ранее принятой температуры  $T<sub>r</sub>=600$  К составляет 8,3%, что менее 15%, следовательно, корректировать расчет не требуется.

Определение среднего индикаторного давления

1. Теоретическое среднее индикаторное давление

$$
P'_{i} = \frac{P_{c}}{\varepsilon - 1} \cdot \left[ \lambda (\rho - 1) + \frac{\lambda \rho}{n_{2} - 1} \left( 1 - \frac{1}{\delta^{n_{2} - 1}} \right) - \frac{1}{n_{1} - 1} \left( 1 - \frac{1}{\varepsilon^{n_{1} - 1}} \right) \right] =
$$
  
=  $\frac{6,19}{16 - 1} \cdot \left[ 1,7(1,26 - 1) + \frac{1,7 \cdot 1,26}{1,28 - 1} \left( 1 - \frac{1}{12,7^{1,28 - 1}} \right) - \frac{1}{1,36 - 1} \left( 1 - \frac{1}{16^{1,36 - 1}} \right) \right] =$   
= 1,2 M\Pi a.

2. Потери индикаторного давления на выполнение вспомогательных ходов

$$
\Delta P_i = P_r - P_a = 0,12 - 0,142 = -0,022 M \Pi a.
$$

3. Действительное среднее индикаторное давление

$$
P_i = P'_i \cdot \nu - \Delta P_i = 1,2 \cdot 0,93 - (-0,022) = 1,14 M \pi a.
$$

Определение основных размеров двигателя и показателей его топливной экономичности

1. Скорость поршня

$$
C_n = \frac{S \cdot n}{3 \cdot 10^4} = \frac{125 \cdot 2000}{3 \cdot 10^4} = 8.3 \frac{M}{c}.
$$

2. Среднее давление механических потерь

$$
P_{\scriptscriptstyle M} = 0,105 + 0,012C_{\scriptscriptstyle n} = 0,105 + 0,012 \cdot 8,3 = 0,2 M \Pi a \,.
$$

3. Среднее эффективное давление

$$
P_e = P_i - P_{\rm M} = 1,14 - 0,2 = 0,94 M \Pi a \; .
$$

4. Механический коэффициент полезного действия двигателя

$$
\eta_{_M} = \frac{P_e}{P_i} = \frac{0.94}{1.14} = 0.82 \; .
$$

5. Рабочий объем одного цилиндра

$$
V_h = \frac{30 \cdot N_e \cdot \tau}{P_e \cdot n \cdot i} = \frac{30 \cdot 60 \cdot 4}{0.94 \cdot 2000 \cdot 4} = 0.96 \cdot \pi.
$$

6. Диаметр цилиндра (при S/D=1,136 по прототипу)

$$
D = 100 \sqrt[3]{\frac{4V_h}{\pi k}} = 100 \sqrt[3]{\frac{4 \cdot 0.96}{3,14 \cdot 1,136}} = 102,5 \text{mm-mphihwaem }102 \text{mm}.
$$

7. Ход поршня

$$
S = D \cdot k = 102 \cdot 1,136 = 115,8 \text{ mm}
$$
 - mpuhumaem 116mm

- 8. Из принятых *D и S* определяем:
- а) рабочий объем цилиндра

$$
V_h = \frac{\pi \cdot D^2 \cdot S}{4 \cdot 10^6} = \frac{3,14 \cdot 102^2 \cdot 116}{4 \cdot 10^6} = 0,947 \pi \, ;
$$

б) эффективная мощность

$$
N_e = \frac{P_e \cdot V_h \cdot i \cdot n}{30\tau} = \frac{0.94 \cdot 0.947 \cdot 4 \cdot 2000}{30 \cdot 4} = 59.3 \approx 60 \times Bm ;
$$

в) эффективный крутящий момент

$$
Mk = 9550 \frac{Ne}{n} = 9550 \frac{59,3}{2000} = 283 Hm;
$$

г) средняя скорость поршня

$$
C_n = \frac{S \cdot n}{3 \cdot 10^4} = \frac{116 \cdot 2000}{3 \cdot 10^4} = 7,7 \cdot M/c.
$$

9. Удельная литровая мощность

$$
N_{\scriptscriptstyle n} = \frac{N_e}{V_h \cdot i} = \frac{P_e \cdot n}{30 \cdot \tau} = \frac{0.94 \cdot 2000}{30 \cdot 4} = 15.7 \kappa B m / \pi \,.
$$

10. Удельная поршневая мощность

$$
N_n = \frac{N_e}{F_n \cdot i} = \frac{P_e \cdot S \cdot n}{30 \cdot \tau} = \frac{0.94 \cdot 116 \cdot 10^{-2} \cdot 2000}{30 \cdot 4} = 18,17 \kappa B m / \delta M^2.
$$

11. Плотность заряда на впуске

$$
\rho_0 = \frac{P_{\kappa} \cdot 10^6}{B \cdot T_{\kappa}} = \frac{0.15 \cdot 10^6}{287 \cdot 340} = 1.54 \frac{\kappa \varepsilon}{M^3}.
$$

12. Индикаторный к.п.д. двигателя

$$
\eta_i = \frac{P_i \cdot l_0 \cdot \alpha \cdot 10^3}{Q_n \cdot \rho_0 \cdot \eta_v} = \frac{1,14 \cdot 14,5 \cdot 1,7 \cdot 10^3}{42800 \cdot 1,54 \cdot 0,9} = 0,47.
$$

13. Эффективный к.п.д. двигателя

$$
\eta_e = \eta_i \cdot \eta_{\rm m} = 0.47 \cdot 0.82 = 0.38 \ .
$$

14. Эффективный удельный расход топлива

$$
g_e = \frac{3,6 \cdot 10^6}{Q_u \cdot \eta_e} = \frac{3,6 \cdot 10^6}{42800 \cdot 0,38} = 221 \frac{e}{\kappa B m \cdot u}.
$$

15. Часовой расход топлива

$$
G_T = \frac{g_e \cdot N_e}{1000} = \frac{221 \cdot 59,3}{1000} = 13,1 \frac{\kappa z}{\gamma}
$$

Отклонение расчетного значения мощности от заданного составляет 1,2%, что допустимо.

# Тепловой расчет двигателя на ПЭВМ<br>(на примере карбюраторного двигателя ГАЗ-53)

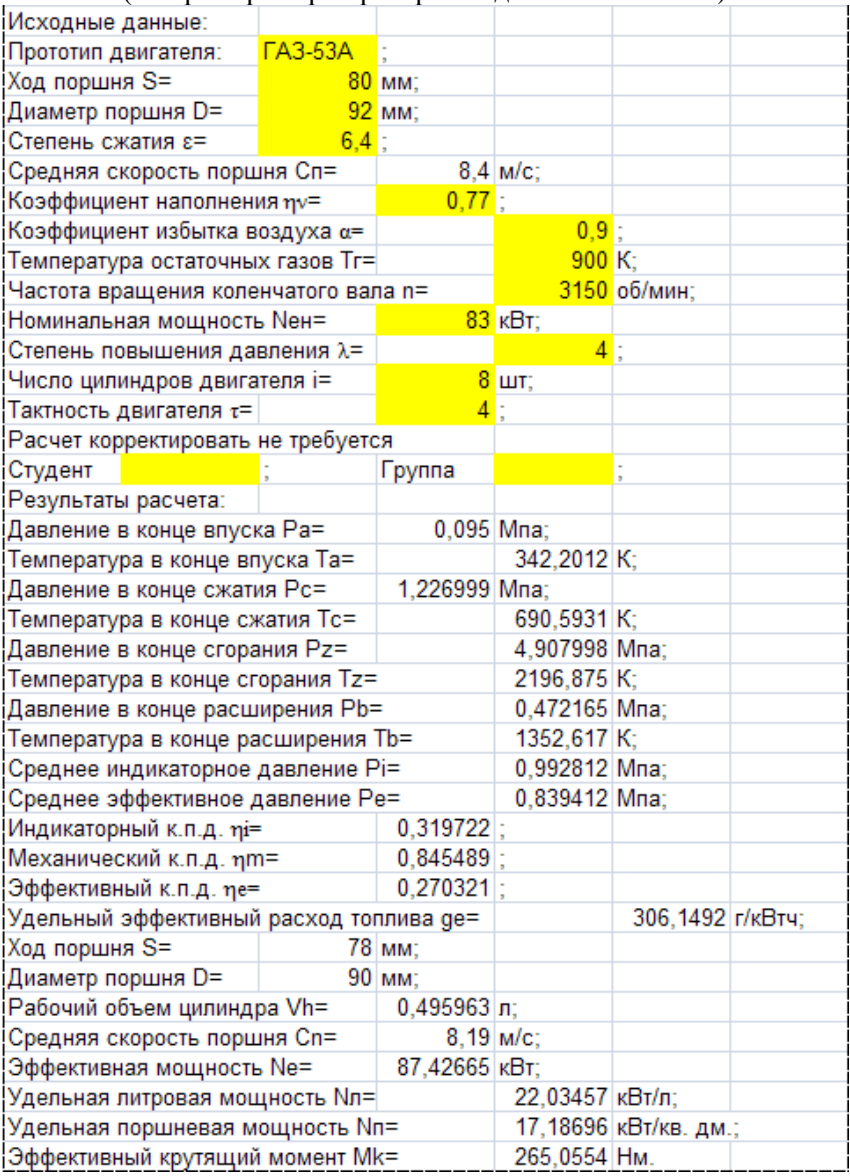

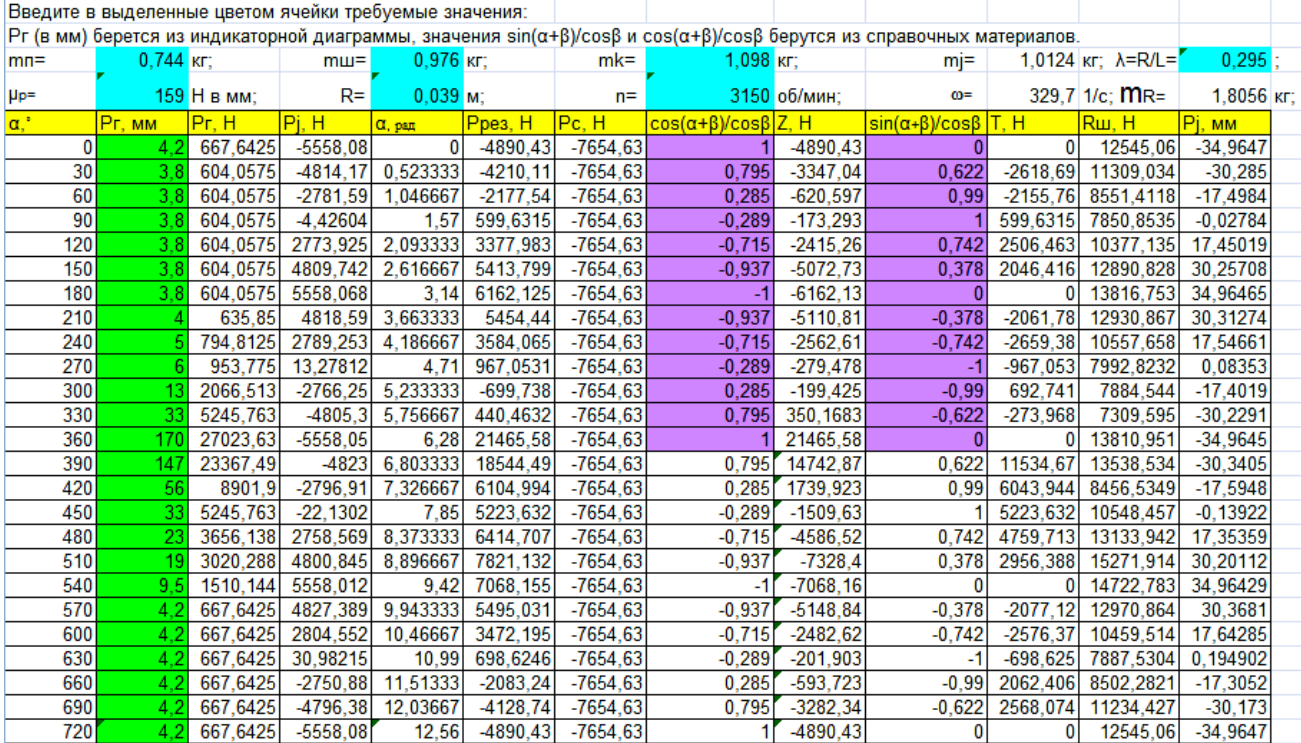

# Пример динамического расчета двигателя на ЭВМ

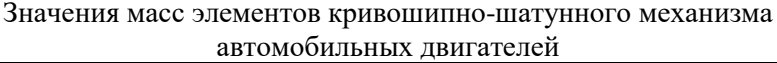

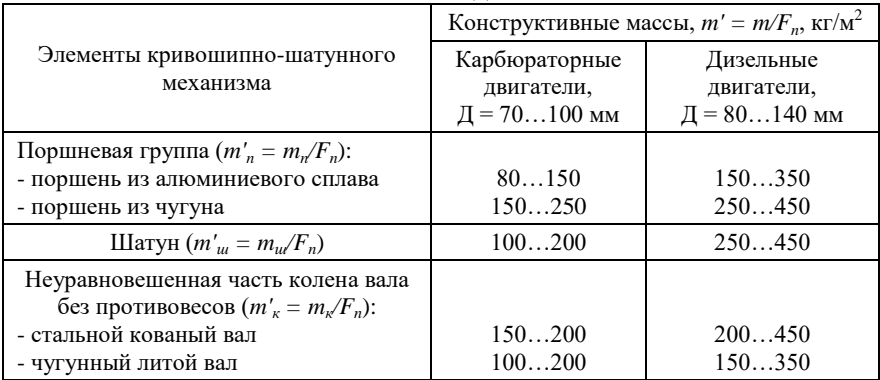

Примечание: большие значения *m'* относятся к двигателям с большим диаметром цилиндра.

## Приложение 11

## Порядок работы и чередование вспышек четырехтактных двигателей

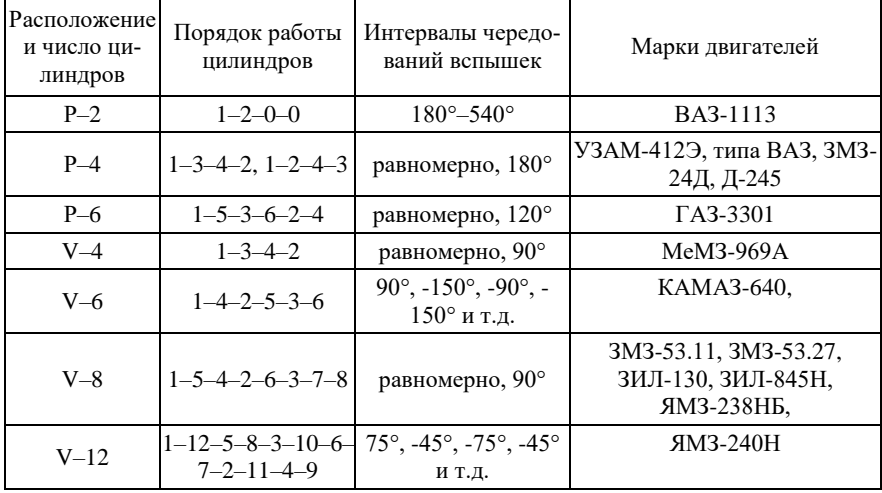

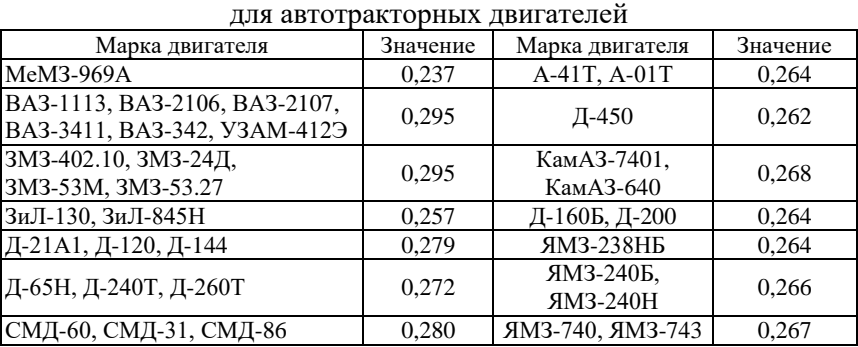

Значения постоянной *λ* кривошипно-шатунного механизма

# Приложение 13

Значения величин cos(*α*+*β*)/сos*β* при разных значениях *α* и *λ*

| $\alpha^{\circ}$ | Знак   | $\cos (\alpha + \beta) / \cos \beta$ |       |       |       |       |       |       |       |        | $a^{\circ}$ |
|------------------|--------|--------------------------------------|-------|-------|-------|-------|-------|-------|-------|--------|-------------|
|                  |        | 0.24                                 | 0.25  | 0.26  | 0.27  | 0.28  | 0.29  | 0.30  | 0.31  | Знак   |             |
| $\theta$         | $^{+}$ |                                      |       |       |       |       |       |       |       | $^{+}$ | 360         |
| 30               | $^{+}$ | 0.806                                | 0.803 | 0,801 | 0.798 | 0.795 | 0,793 | 0,790 | 0.788 | $^{+}$ | 330         |
| 60               | $^{+}$ | 0.317                                | 0.309 | 0,301 | 0.293 | 0,285 | 0.277 | 0.269 | 0.261 | $^{+}$ | 300         |
| 90               | -      | 0.245                                | 0.256 | 0.267 | 0.278 | 0.289 | 0,300 | 0.311 | 0.322 |        | 270         |
| 120              |        | 0.683                                | 0.691 | 0.699 | 0.707 | 0,715 | 0,723 | 0.731 | 0.739 |        | 240         |
| 150              |        | 0.926                                | 0.929 | 0.931 | 0,934 | 0.937 | 0,939 | 0.942 | 0.944 |        | 210         |
| 180              |        |                                      |       |       |       |       |       |       |       |        | 180         |

# Приложение 14

# Значения величин sin(*α*+*β*)/сos*β* при разных значениях *α* и *λ*

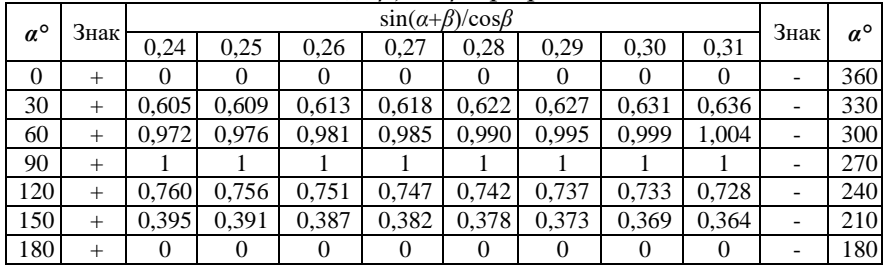

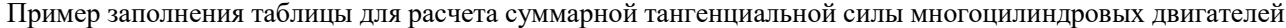

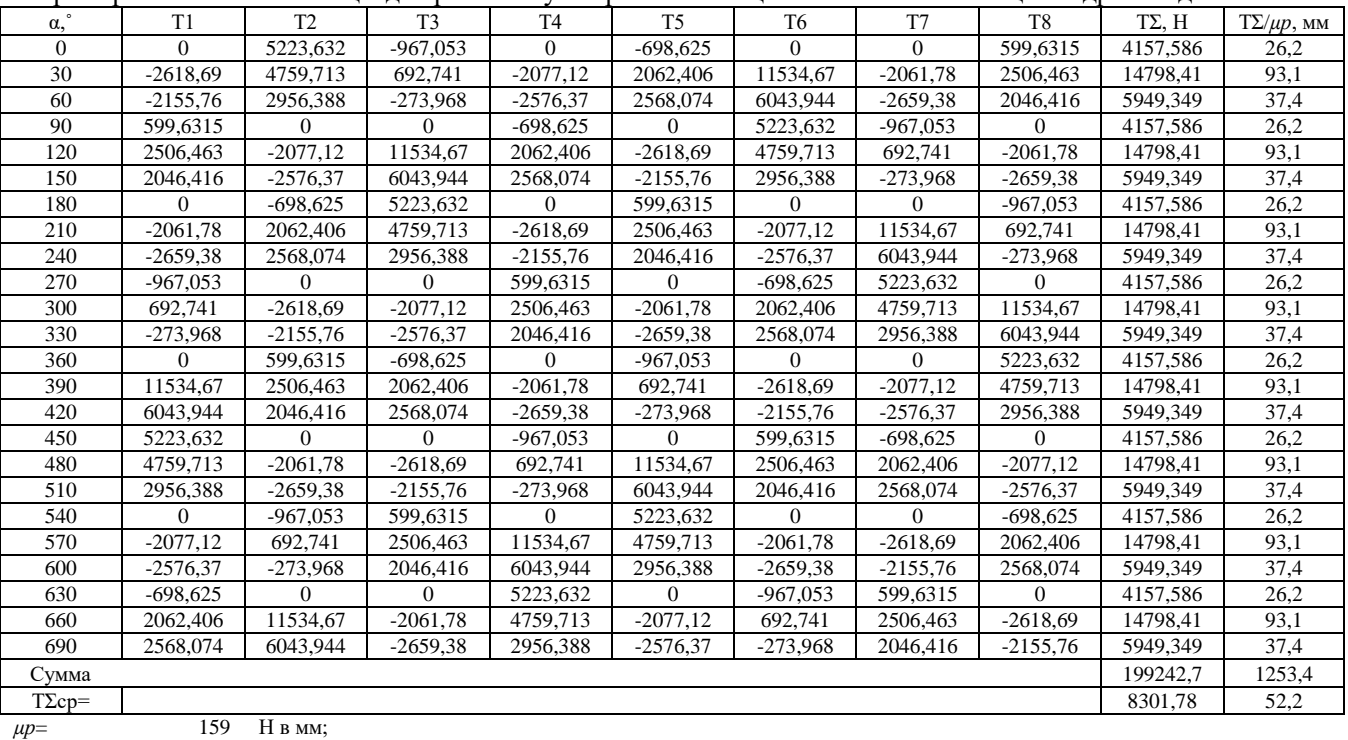

Примеры расчета углов смещения диаграммы тангенциальных усилий

*Пример 1.*

Двигатель четырехтактный, V-6:

- порядок работы цилиндров 10-4-2-5-3-6;

- порядковый номер вспышек 1-2-3-4-5-6;

- интервал между вспышками  $\theta = 90^{\circ} - 150^{\circ} - 90^{\circ} - 150^{\circ} - 90^{\circ}$ .

Угол смещения графика тангенциальных сил, например, для пятого цилиндра, относительно графика этих сил для первого цилиндра составляет:

$$
\Psi_5 = 720^{\circ} - (90^{\circ} + 150^{\circ} + 90^{\circ}).
$$

Аналогично производится расчет для остальных цилиндров.

*Пример 2.*

Двигатель четырехтактный, V-8:

- порядок работы цилиндров 1-5-4-2-6-3-7-8;
- порядковый номер вспышек 1-2-3-4-5-6-7-8;
- интервал между вспышками  $\theta$  = 720°/8 = 90°.

Угол смешения графика тангенциальных сил для пятого цилиндра, относительно графика этих сил для первого цилиндра, составляет:

$$
\Psi_5 = (8-2+1)90^\circ = 630^\circ.
$$

Аналогично производится расчет для остальных цилиндров.

# Коэффициенты взаимодействия движителей тракторов с опорной поверхностью (*f* – коэффициент сопротивления движению,

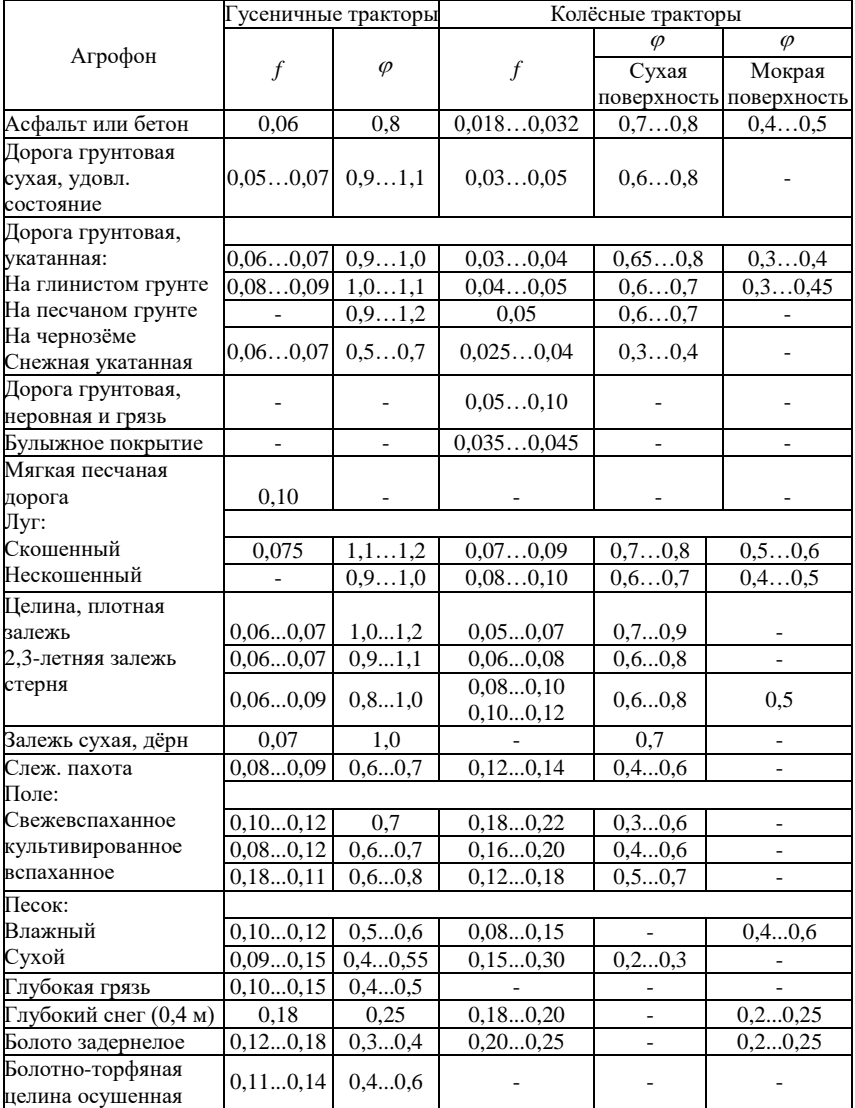

 $\varphi$  – коэффициент сцепления)

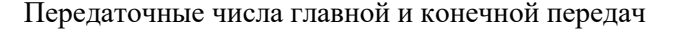

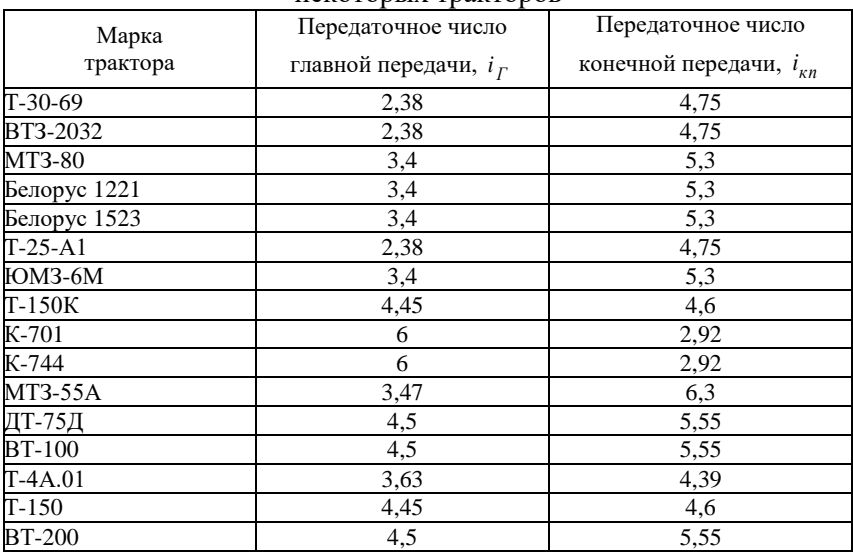

#### некоторых тракторов

# Приложение 19

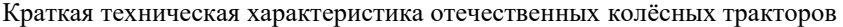

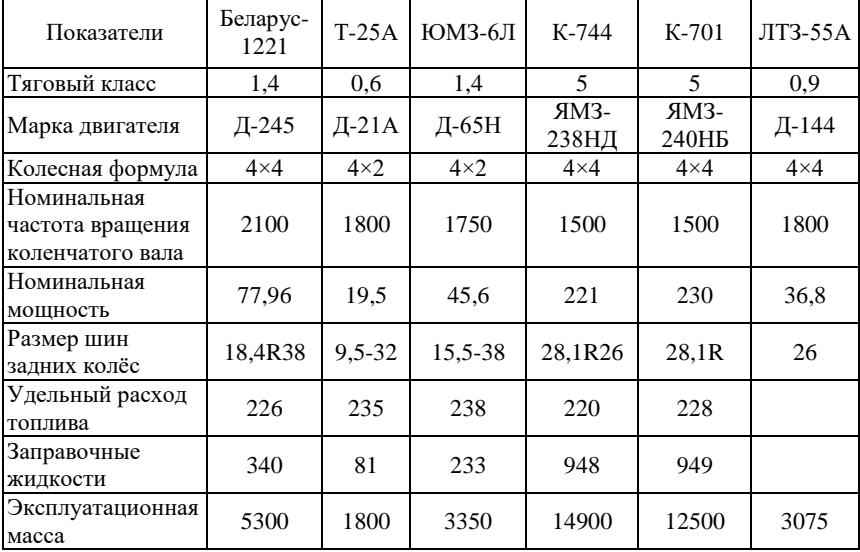

| Показатели                                      | ДТ-75Д | ВТ-150Д | <b>BT-200</b> | $T-4A$  | XT3-150 |
|-------------------------------------------------|--------|---------|---------------|---------|---------|
| Тяговый класс                                   |        |         |               |         |         |
| Марка двигателя                                 | Д-440  | Д-442   | СМД-62        | $A-0.1$ | СМД-61  |
| Номинальная частота, мин <sup>-1</sup>          | 1750   | 1850    | 2000          | 1750    | 2000    |
| Номинальная мощность, кВт                       | 70     | 110     | 125           | 130     | 117     |
| Удельный расход г/(кВт·ч)                       | 238    | 228     | 228           | 173     |         |
| Заправочные жидкости, кг                        | 411    | 514     | 516           | 501     | 506     |
| Эксплуатационная масса, кг                      | 7530   | 7820    | 7600          | 8870    | 8110    |
| Длина звена гусеницы, мм                        | 170    | 174     | 170           | 175     | 174     |
| Число активно действую-<br>щих зубьев звёздочки | 14     | 14      | 13            | 14      | 14      |
|                                                 |        |         |               |         |         |

Краткая техническая характеристика отечественных гусеничных тракторов

# Приложение 21

## Аэродинамические показатели и размер шин автомобилей

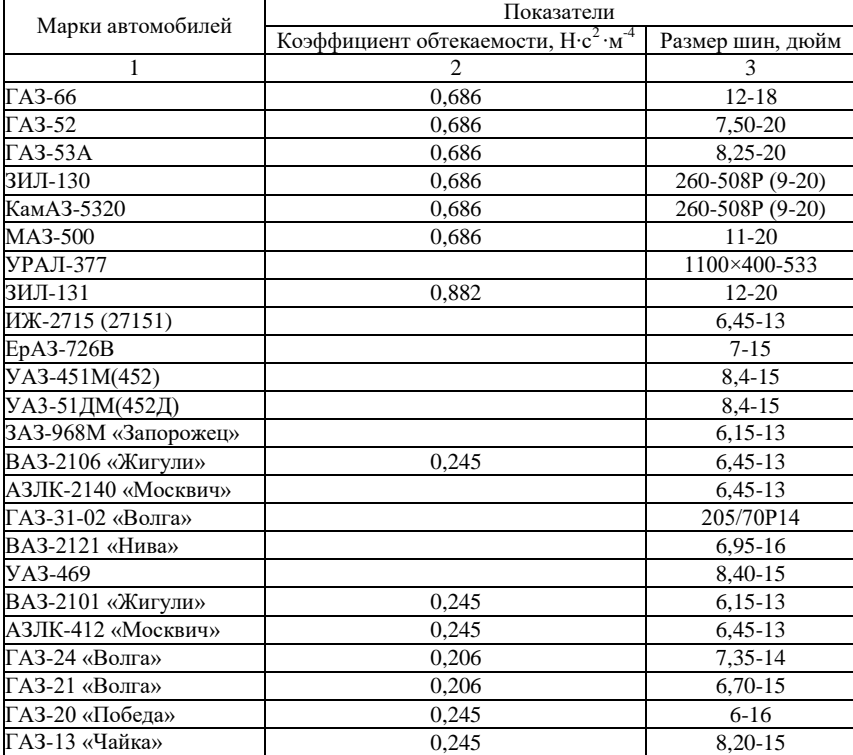

Примечание. Коэффициент обтекаемости легковых автомобилей 0,2-0,3 Н·с<sup>2</sup>·м<sup>-4</sup>, грузовых 0,5-0,7 Н⋅с<sup>2</sup>⋅м<sup>-4</sup>.

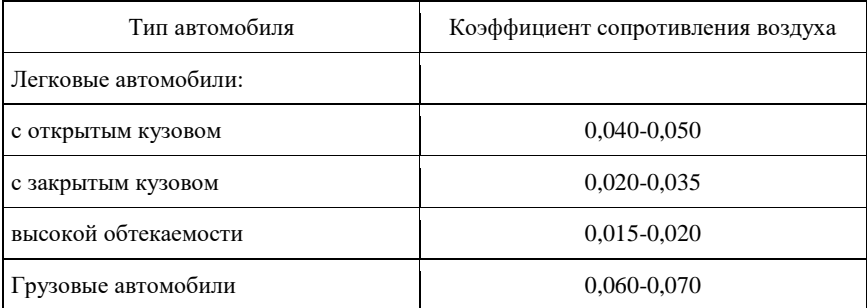

Средние значения коэффициента сопротивления воздуха по типам автомобилей

# **ОГЛАВЛЕНИЕ**

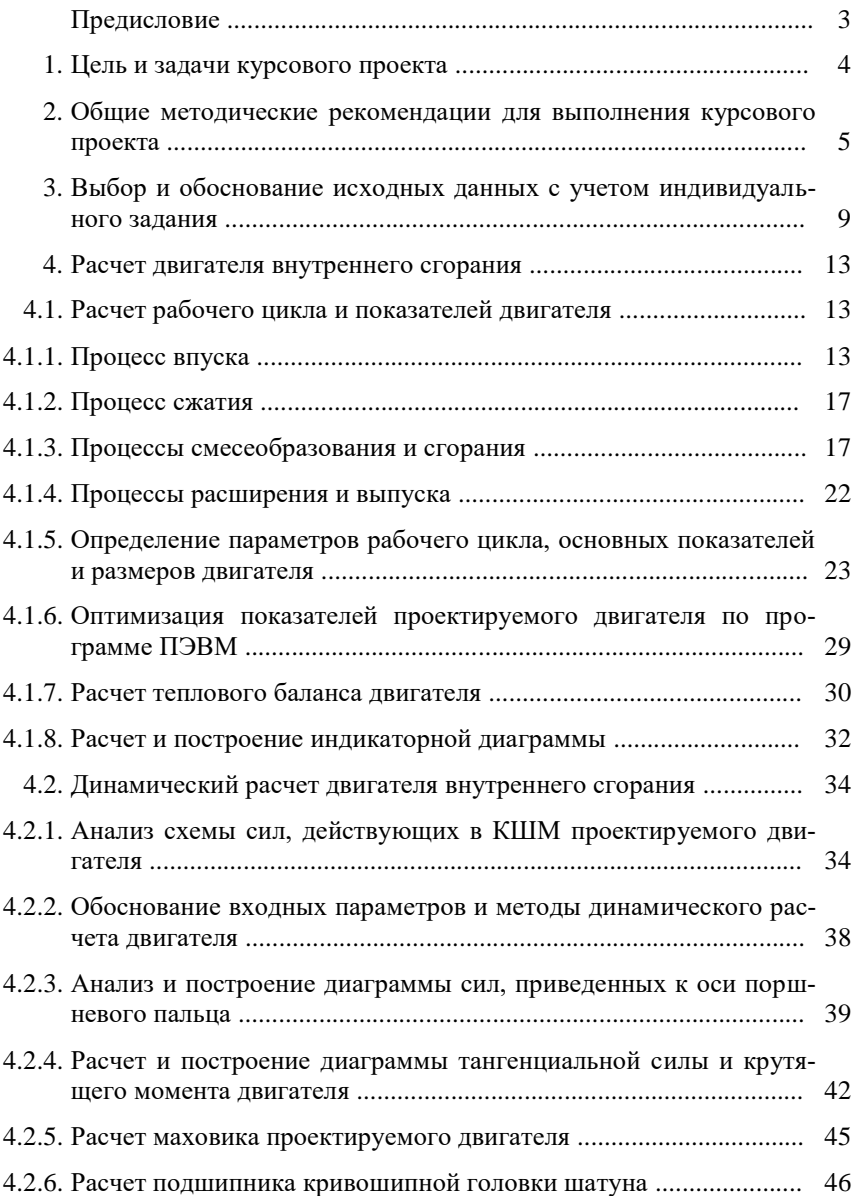

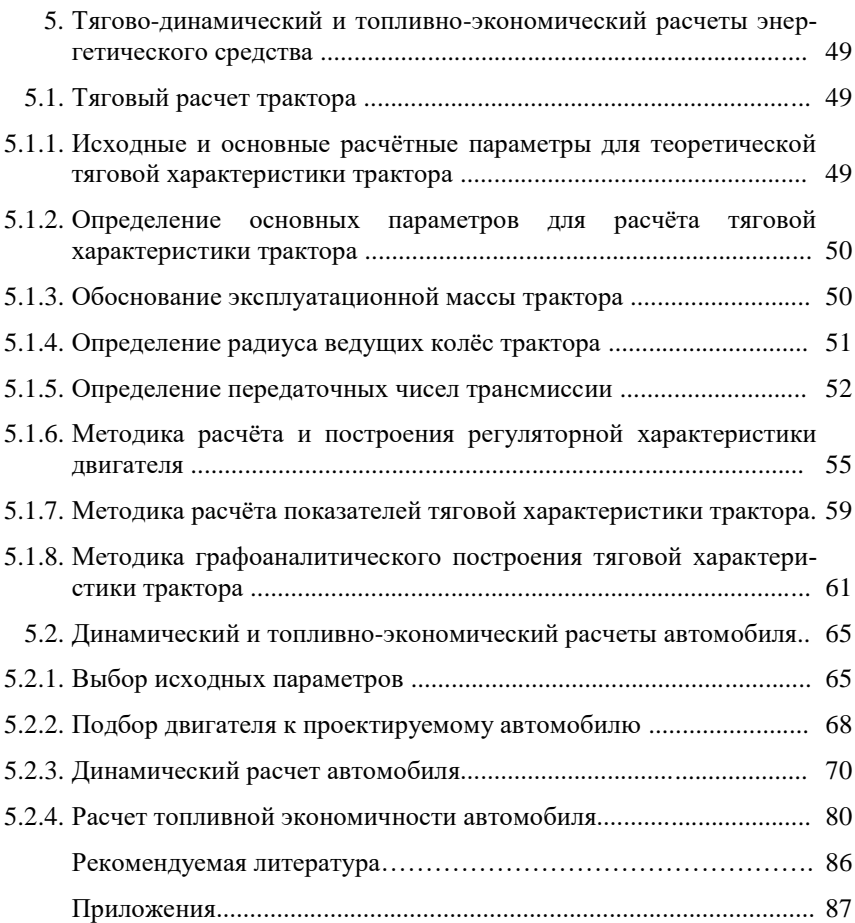

Учебное издание

*Составители:*

Володько Олег Станиславович Быченин Александр Павлович Мусин Рамиль Магданович

# Комплексный расчет энергетического средства

Методические указания для выполнения курсового проекта

Отпечатано с готового оригинал-макета Подписано в печать 3.12.2019. Формат 60×84 1/16 Усл. печ. л. 6,74; печ. л. 7,25. Тираж 50. Заказ № 420.

Редакционно-издательский отдел ФГБОУ ВО Самарского ГАУ 446442, Самарская область, п.г.т. Усть-Кинельский, ул. Учебная, 2 Тел.: 8 939 754 04 86, доб. 608 E-mail: [ssaariz@mail.ru](mailto:ssaariz@mail.ru)

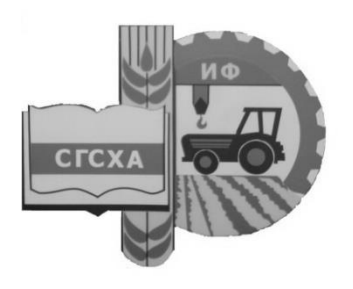

Министерство сельского хозяйства Российской Федерации федеральное государственное бюджетное образовательное учреждение высшего образования «Самарская государственная сельскохозяйственная академия»

Кафедра «Технический сервис»

# УЧЕБНАЯ ПРАКТИКА

Методические указания

Кинель РИО СГСХА 2019

УДК 338.462 ББК 65.206 У91

**У91** Учебная практика : методические указания / сост. Е. И. Артамонов, С. Н. Жильцов, М. П. Макарова. – Кинель : РИО СГСХА,  $2018. - 32$  c.

В методических указаниях определены цели и задачи учебных практик, рассмотрены организационно-правовые вопросы, даны рекомендации по организации работы обучающегося во время прохождения практики, представлены программы учебных практик и варианты индивидуальных заданий. Даны рекомендации по оформлению отчёта о прохождении практики.

Методические указания предназначены для обучающихся по направлениям подготовки: 23.03.03 Эксплуатация транспортно-технологических машин и комплексов; 35.03.06 Агроинженерия; 44.03.04 Профессиональное обучение (по отраслям).

© ФГБОУ ВО Самарская ГСХА, 2019

© Артамонов Е. И., Жильцов С. Н., Макарова М. П. составление, 2019

## **ПРЕДИСЛОВИЕ**

Настоящие указания являются организационно-методическим обеспечением учебных практик студентов, обучающихся по направлениям подготовки 23.03.03 Эксплуатация транспортно-технологических машин и комплексов и 35.03.06 Агроинженерия, 44.03.04 Профессиональное обучение (по отраслям).

Практика студентов является важной составной частью учебного процесса, в результате которого осуществляется приобретение умений и навыков, закрепление теоретического материала и подготовка студентов к профессиональной деятельности.

Данные методические указания, при ознакомлении сними студентом, позволят ему получить основные сведения о цели и задачах учебной практики. В них подробно раскрыта информация об организационных моментах, сроках проведения, этапах с порядком изучения тем, техника безопасности и меры ответственности в период проведения практических действий в слесарном и токарном отделении кафедры «Технический сервис» Самарской ГСХА. Также приведены: в приложениях варианты индивидуальных заданий, которые студенты должны выполнить в период прохождения практики; структура отчета с подробным описанием содержания разделов и требования по его оформлению и срокам сдачи и защиты.

# **1. ОРГАНИЗАЦИОННЫЕ ОСНОВЫ УЧЕБНОЙ ПРАКТИКИ**

Сроки проведения учебной практики устанавливаются в соответствии с рабочим учебным планом и календарным графиком учебного процесса на соответствующий учебный год с учётом требований федерального государственного образовательного стандарта.

Вопросы по организации, методическое руководство и место проведения учебных практик реализовываются, и проводятся в структурном подразделении академии – кафедра «Технический сервис».

Для лиц с ограниченными возможностями здоровья выбор мест прохождения учебной практики производится с учетом состояния здоровья и требования доступности.

Для руководства практикой обучающихся в структурном подразделении академии кафедры «Технический сервис» назначается руководитель (руководители) практики из числа преподавателей кафедры, ведущих учебную практику.

## *Руководители практики от Академии*:

– разрабатывают тематику индивидуальных заданий и контролируют заполнение дневников практикантов;

– утверждают индивидуальные задания на практику;

– составляют рабочий план (график) проведения практики;

– согласовывает индивидуальные задания, содержание и планируемые результаты практики;

– предоставляют информацию, необходимую для выполнения индивидуального задания по практике, дают заключение по отчету с оценкой работы обучающегося (оформляется при заполнении соответствующего раздела дневника практиканта);

– принимают участие в распределении обучающихся по рабочим местам и перемещении их по видам работ;

– предоставляет рабочие места обучающимся и обеспечивает безопасные условия прохождения практики, отвечающие санитарным правилам и требованиям охраны труда;

– осуществляют контроль соблюдения практикантом календарного графика, программы практики, правил внутреннего распорядка и трудовой дисциплины, привлекают его к общественной жизни коллектива и выполнению поручений, соответствующих видам будущей профессиональной деятельности;

– проводит инструктаж обучающихся по ознакомлению с требованиями охраны труда, техники безопасности, пожарной безопасности, а также правилами внутреннего трудового распорядка;

– несут ответственность за соблюдение обучающимися правил техники безопасности;

– осуществляют контроль за обеспечением на кафедре условий труда и быта обучающихся;

– контролируют выполнение практикантами правил учебного трудового распорядка согласно графику;

– осуществляют контроль за соблюдением сроков практики и ее содержанием;

– оказывают методическую помощь обучающимся при выполнении ими индивидуальных заданий и сборе материалов для выполнения отчета о практике;

– оценивают результаты выполнения обучающимися программы практики: рассматривают отчеты о практике, принимают участие в работе комиссии по приему зачетов и выставляют на основании решения комиссии оценки по практике;

– представляют на кафедру отчет о результатах практики;

– обеспечивают своевременное представление отчетной документации о практике;

– предоставляют в деканаты факультетов результаты аттестации обучающихся по итогам практики.

## *Обучающиеся при прохождении практики обязаны*:

– полностью выполнить индивидуальное задание на практику;

– соблюдать действующие правила внутреннего учебного распорядка кафедры «Технический сервис»;

– систематически отражать результаты своей деятельности в дневнике практиканта;

– своевременно подготовить отчёт о результатах практики, оформленный согласно требованиям программы практики, и представить его руководителю практики от Академии;

– в установленный срок пройти промежуточную аттестацию, форма которой определяется учебным планом и программой практики.

## *Порядок проведения учебных практик:*

В первый день учебной практики кафедра «Технический сервис» организует собрание для обучающихся, на котором им сообщают:

– учебная практика стационарна, будет проходить в условиях кафедры «Технический сервис», в аудиториях 3138, 3140;

– знакомят с целью, задачами и планом-графиком прохождения учебной практики;

– выдают индивидуальные задания;

– знакомят с руководителем (-ми) практики от Академии: преподавателями и учебными мастерами;

– дают разъяснения по организации и проведению практики в условиях механического и слесарного отделений кафедры согласно графику прохождения;

– осуществляется распределение и закрепление рабочих мест в зависимости от изучаемых тем и видов работ по аудиториям 3138, 3140.

Учебная практика обучающихся начинается с общего ознакомления – «экскурсии» – с материально-техническим оснащением механического и слесарного отделений кафедры. В этот период обучающийся знакомится:

– с учебными мастерами кафедры «Технический сервис»;

– распорядком учебного дня практики;

– с организационной структурой всей кафедры «Технический сервис», административной схемой управления, историей и перспективными планами её развития;

– ознакомление с требованиями охраны труда, техники безопасности, пожарной безопасности на кафедре в период прохождения практики.

После общего ознакомления с кафедрой обучающиеся с помощью руководителя приступают к изучению и выполнению намеченных планом (графиком) тем и видов работ. В процессе изучения тем и выполнения работы обучающиеся получают необходимую технологическую и другую документацию. По возникшим в процессе изучения тем и выполнения практических заданий в слесарном и механическом отделении кафедры, консультируются с руководителем практики и (или) учебными мастерами.

В процессе прохождения учебной практики, обучающиеся должны ежедневно заполнять дневник.

## 2. ЦЕЛИ И ЗАДАЧИ УЧЕБНЫХ ПРАКТИК

## 2.1. Практика по получению первичных профессиональных умений и навыков, в том числе первичных умений и навыков научно-исследовательской деятельности

Целью учебной практики является формировании у обучающихся компетенций, первоначального практического опыта обработки конструкционных материалов слесарными и механическими способами, в том числе первичных умений и навыков трудовых приёмов в операциях производственных и технологических процессов, для последующего освоения ими профессиональных компетенций по избранному направлению подготовки, а также формирование профессионально важных качеств: техническое мышление, креативность, самостоятельность, организованность, внимательность. Практика закрепляет знания и умения, приобретаемые обучающимися в результате освоения теоретических курсов, и способствует комплексному формированию общепрофессиональных и профессиональных компетенций.

Задачами учебной практики являются:

- получение начальной теоретической подготовки по обработке материалов;

- приобретение практических навыков работы в токарном и слесарном отделениях;

- изучение технологических процессов изготовления отдельных леталей:

- ознакомление с технологической локументацией, оборудованием и оснасткой (станки, приспособления, режущий инструмент), организацией рабочих мест.

- организация контроля технологических процессов;

- проводить измерительный эксперимент и оценивать результаты измерений;

- обеспечение безопасности эксплуатации оборудования;

- эффективное использование материалов, оборудования соответствующих алгоритмов расчетов параметров технологического процесса.

## 2.2. Практики по получению первичных профессиональных умений и навыков обработки конструкционных материалов

Основная цель учебной практики по получению первичных профессиональных умений и навыков обработки конструкционных материалов заключается в формировании у обучающихся компетенций, первоначального практического опыта обработки конструкционных материалов слесарными и механическими способами, в том числе первичных умений и навыков трудовых приёмов в операциях производственных и технологических процессов, для последующего освоения ими профессиональных компетенций по избранному направлению подготовки, а также формирование профессионально важных качеств рабочих, служащих и специалистов среднего звена: техническое мышление, креативность, самостоятельность, организованность, внимательность.

Задачами учебной практики являются:

- стремление к саморазвитию, повышению своей квалификации и мастерства, владение навыками самостоятельной работы;

- способность обеспечивать выполнение правил техники безопасности, производственной санитарии, пожарной безопасности и норм охраны труда и природы;

- развитие профессионально важных качеств личности современного рабочего (специалиста).

- получение начальной теоретической подготовки по обработке материалов:

- приобретение практических навыков работы в токарном и слесарном отделениях;

- изучение технологических процессов изготовления отдельных деталей;

- ознакомление с технологической документацией, оборудованием и оснасткой (станки, приспособления, режущий инструмент), организацией рабочих мест.

- организация контроля технологических процессов.

8

## **3. ПРОГРАММЫ УЧЕБНЫХ ПРАКТИК**

Общая трудоемкость учебной практики по получению первичных профессиональных умений и навыков, в том числе первичных умений и навыков научно-исследовательской деятельности для направления подготовки: 23.03.03 Эксплуатация транспортно-технологических машин комплексов составляет 5 зачетных единиц, 180 часов; для направления подготовки 35.03.06 Агроинженерия составляет 3 зачетные единицы,108 часов.

Общая трудоемкость учебной практики по получению первичных профессиональных умений и навыков обработки конструкционных материалов для направления подготовки 44.03.04 Профессиональное обучение (по отраслям) составляет 3 зачетные единицы, 108 часов.

Способ проведения учебной практики – стационарная.

Варьирование объема часов на выполнение программ учебной практики связано с разным набором изученных предшествующих дисциплин.

Прохождение учебной практики включает в себя следующие этапы:

– *подготовительный*. Включает в себя: знакомство с квалификационными характеристика профессии «слесарь» и «токарь», знакомство студента с его предстоящим рабочим местом и обеспечение прохождения всех обусловленных законодательством инструктажей по безопасности, изучение устройства и метрологических характеристик СИ (международная система единиц), контроль действительного размера с помощью штангенциркуля и микрометра;

– *основной.* Включает в себя ознакомление с установочными текстами по токарному и слесарному делу и выполнение индивидуальных, групповых заданий по виду обработки конструкционных материалов и изготовлению штучных деталей по изучаемой теме.

Изучаемые темы по «Токарному делу»: знакомство с токарным станком и его управлением\*; цилиндрическое точение, режимы резания\*; наружные крепежные резьбы; внутренние крепежные резьбы; кинематические резьбы; нарезание резьбы резцом\*; обработка конической поверхности; изготовление детали, (изделия) по технологической карте; исследовать изменение температуры режущего инструмента в процессе токарной обработки.

Изучаемые темы по «Слесарному делу»: рубка металлов по плоскости\*, рубка металлов под угол, опиливание плоскости\*, опиливание под угол, шабрение плоскости\*, шабрение под угол плоскости, разметка, изготовление детали, (изделия) по технологической карте.

– заключительный. Включает в себя подготовку к зачёту.

\* Звездочкой отмечены темы и виды работ, которые не изучают и соответственно не выполняют практические задания студенты направления подготовки 35.03.06 Агроинженерия.

Основными литературными источниками по данному виду учебной практики являются [1-2].

## 4. ОТЧЕТНОСТЬ ПО УЧЕБНОЙ ПРАКТИКЕ

### 4.1. Содержание отчета об учебной практике и рекомендации по выполнению основных разделов отчёта

Отчёт об учебной практике должен содержать обязательные разделы:

1. титульный лист (прил. 1);

2. задание на практику (прил.2;

3. план (график) прохождения практики (прил.3):

4. оглавление:

5 основные разделы отчёта;

6. список использованных источников;

8 приложения.

- Краткая характеристика подразделения Самарской ГСХА кафедры «Технический сервис». В данном разделе приводится анализ видов деятельности, материально-технической оснащенности и профессорско-преподавательского состава кафедры «Технический сервис»\*:

- План механического участка с расстановкой оборудования. В разделе приводится план механического участка, на котором размещено оборудование в соответствии с реальными размерами относительно стен и друг друга в масштабе с указанием марок станков\*:

<sup>\*</sup> Данные разделы выполняют студента обучающиеся по направлениям: 35.03.06 и 23.03.03.
- Индивидуальное задание. В приложениях 5-7 представлены варианты заданий. Необходимо заполнить карту технологического процесса изготовления детали, согласно выданному варианту залания. Технологический процесс представляется в виде таблицы, в которой указывается: номера переходов, содержание переходов, эскизы установки заготовок, оборудование, инструменты, приспособления, измерительные инструменты, технологические указания режимов. Технологические указания режимов токарной обработки представлены в учебном пособии «Основы механической обработки конструкционных материалов» [1]. В этом же разделе приводится таблица результатов измерений температуры, режущей части инструментов, применённых в ходе изготовления детали на токарно-винторезном станке по варианту задания.

В приложении 8\* представлены темы рефератов.

- Выводы и предложения – в этом разделе приводятся общие и частные выводы по каждому разделу основной части отчёта в которых отражается суть выполненной работы и полученного результата:

- Список использованных источников. В данном разделе приводится литература, использованная в процессе прохождения учебной практики и при оформлении отчёта;

- Приложения. В данный раздел выносятся лист протокола защиты отчёта и сопутствующая справочная, и графическая информация, используемая в разделах отчёта.

- Дневник прохождения практики. В период прохождения учебной практики обучающийся обязан вести дневник практики. который является частью отчёта о практике и используется при его написании. Записи в дневнике должны быть ежедневными.

В дневнике необходимо кратко излагать виды работ, выполненные на практике, а также встретившиеся в работе затруднения, их характер, какие меры были приняты для их устранения, отметить недостатки в теоретической подготовке. В конце практики дневник должен быть подписан обучающимся и руководителем практики от академии.

Каждый подраздел основной части отчета должен заканчиваться краткими выводами.

<sup>\*</sup> Данное задание выполняют студенты, обучающиеся по направлению 44.03.04 Профессиональное обучение (по отраслям).

#### **4.2. Требования к оформлению отчета об учебной практике**

Текстовая часть отчета выполняется по разработанной на кафедре форме от руки либо на компьютере на листах формата А4 (210×297 мм) без рамки, с соблюдением следующих размеров полей: левое – 30, правое – 10, верхнее – 20, нижнее – 20 мм. При выполнении текстовой части на компьютере страницы текста подлежат обязательной нумерации, которая проводится арабскими цифрами с соблюдением сквозной нумерации по всему тексту. Тип шрифта: *Times New Roman.* Шрифт основного текста: обычный, размер 14 пт. Межстрочный интервал: полуторный*.* Шрифт текста в таблицах: обычный, размер 12 пт.

#### **4.3. Аттестация по итогам учебной практики**

Итоговой формой контроля знаний, умений и навыков по учебной практике является зачёт. В качестве основной формы и вида отчётности устанавливается дневник практики и письменный отчёт.

При этом студент должен по окончании практики сразу или не позднее двух недель с начала учебного семестра, следующего за практикой, сдать отчёт на проверку руководителю практики от академии. Если отчёт выполнен в соответствии с поставленными требованиями, то защита осуществляется сразу после окончания практики или в последующие две недели перед комиссией следующего семестра. Сроки проведения защиты отчетов и состав комиссии назначается заведующим кафедрой. В состав комиссии входят заведующий кафедрой, руководитель практики от академии он же ведущий преподаватель кафедры и другие преподаватели ведущие учебные практики.

#### *Критерии и шкала оценивания прохождения обучающимися учебной практики:*

- *«зачтено»* – предполагает, что студент выполнил в срок и на необходимом уровне весь намеченный объём работы в соответствии с индивидуальным заданием на практику; продемонстрировал в ходе практики необходимый уровень обладания всеми, предусмотренными требованиями к результатам практики, сформированности компетенций; оформил отчёт в соответствии с требованиями и в установленный срок; проявил самостоятельность,

творческий подход и необходимый уровень подготовки по вопросам профессиональной деятельности, организации работы коллектива, самоорганизации в ходе защиты отчёта; в ходе защиты отчета продемонстрировал умение излагать материал в логической последовательности, систематично, аргументировано, грамотно;

- «не зачтено» - не выполнил задание практики, не смог в ходе практики продемонстрировать сформированность компетенций, предусмотренных требованиями к результатам практики; письменный отчёт не соответствует установленным требованиям, дневник практики составлен не в соответствии с предъявляемыми требованиями, не содержит ежедневных сведений о действиях, выполняемых студентом практикантом.

#### **ПРИЛОЖЕНИЯ**

Приложение 1

*Образец титульного листа отчёта прохождения практики*

Министерство сельского хозяйства Российской Федерации федеральное государственное бюджетное образовательное учреждение высшего образования «Самарская государственная сельскохозяйственная академия»

кафедра «Технический сервис»

## **ОТЧЁТ**

о практике по получению первичных профессиональных умений и навыков, в том числе первичных умений и навыков научно-исследовательской деятельности в условиях кафедры «Технический сервис»

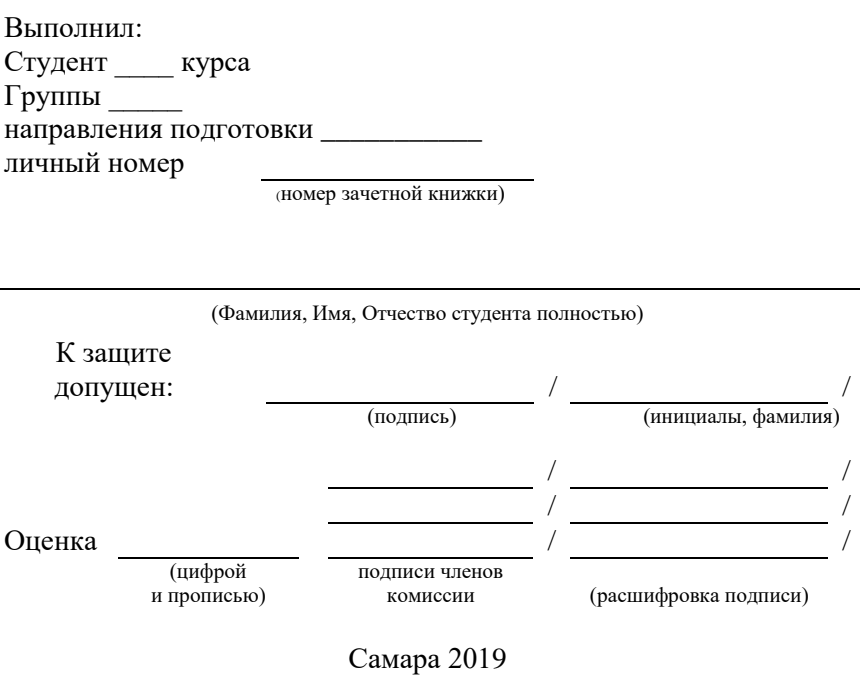

#### Образеи задания

Министерство сельского хозяйства Российской Федерации федеральное государственное бюджетное образовательное учреждение высшего образования «Самарская государственная сельскохозяйственная академия»

Факультет: Инженерный Кафедра: Технический сервис Направление: последники с последники с последники с последники с последники с последники с последники с последники с последники с последники с последники с последники с последники с последники с последники с последники с п

#### ЗАДАНИЕ

на практику по получению первичных профессиональных умений и навыков, в том числе первичных умений и навыков научно-исследовательской деятельности

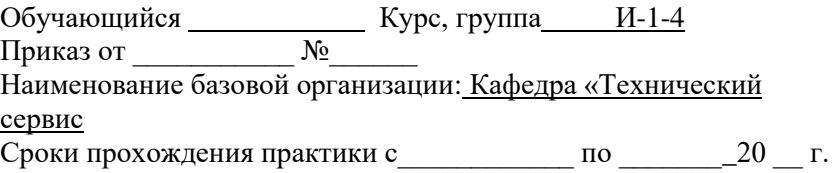

Содержание задания на практику (перечень подлежащих рассмотрению вопросов:

Индивидуальное задание

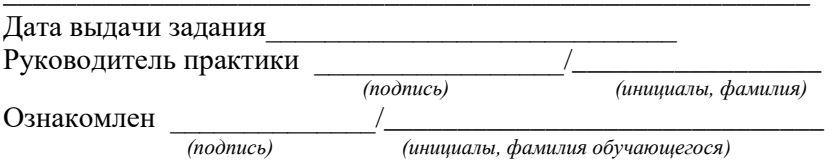

## Образец план-графика

План (график)

## прохождения практики по получению первичных профессиональных умений и навыков, в том числе первичных умений и навыков научно-исследовательской деятельности

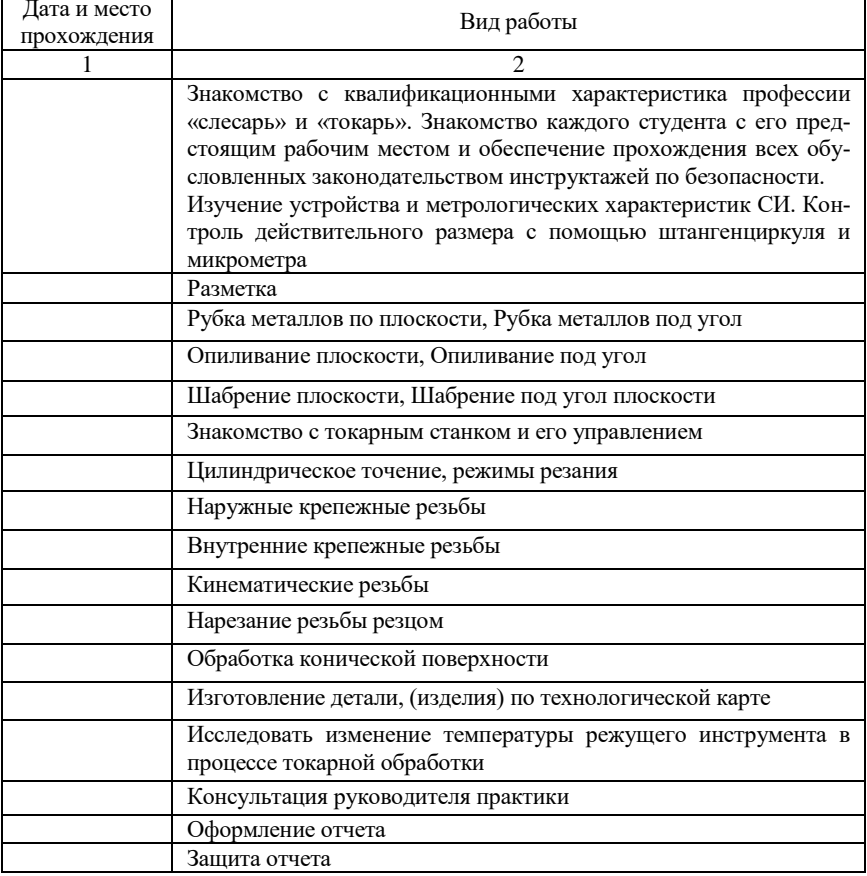

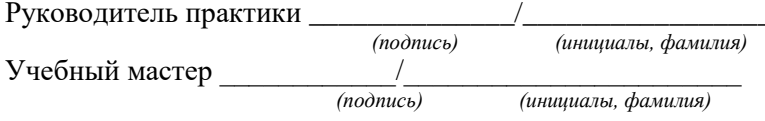

#### Образец дневника

Министерство сельского хозяйства Российской Федерации федеральное государственное бюджетное образовательное учреждение высшего образования «Самарская государственная сельскохозяйственная академия»

Инженерный факультет

Кафедра «Технический сервис»

## ДНЕВНИК

прохождения практики по получению первичных профессиональных умений и навыков, в том числе первичных умений и навыков научно-исследовательской деятельности

студентом курса группы Инженерного факультета, 

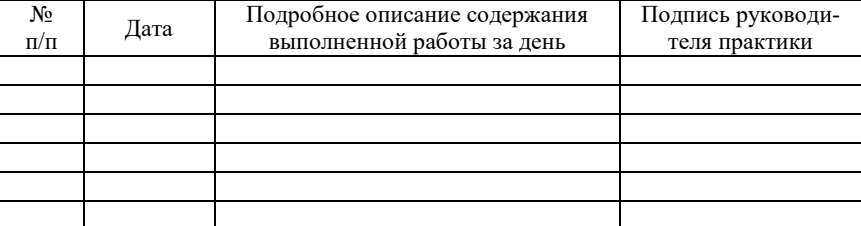

(фамилия, имя, отчество)

Студент

 $(nodnucb)$ 

Руководитель практики

 $(no\ddot{o}nucb)$ 

#### **Индивидуальное задание 1**

1. Согласно выданному варианту задания (табл. П.5.1) заполнить технологическую карту на изготовление детали болт (табл. П.5.2).

2. Изготовить деталь на токарно-винторезном станке с нарезанием наружной метрической резьбы плашкой.

3. Провести измерение температуры режущей части инструментов в процессе изготовления детали.

Таблица П.5.1

Варианты заданий технологического процесса изготовления детали «болт» на токарно-винторезном станке с нарезанием наружной метрической резьбы плашкой

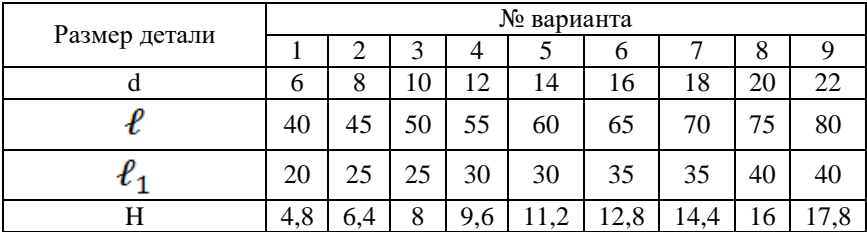

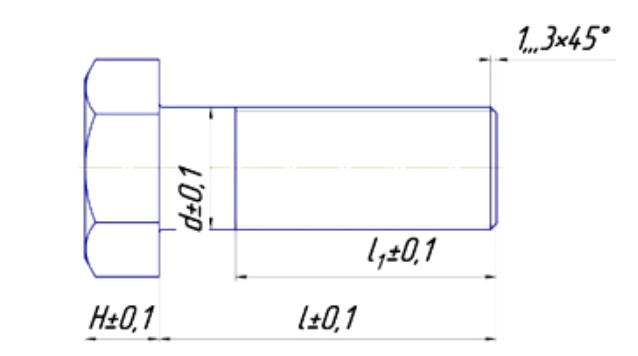

Рис. П.5.1. Болт

## Технологическая карта изготовления болта на токарно-винторезном станке с нарезанием наружной метрической резьбы плашкой

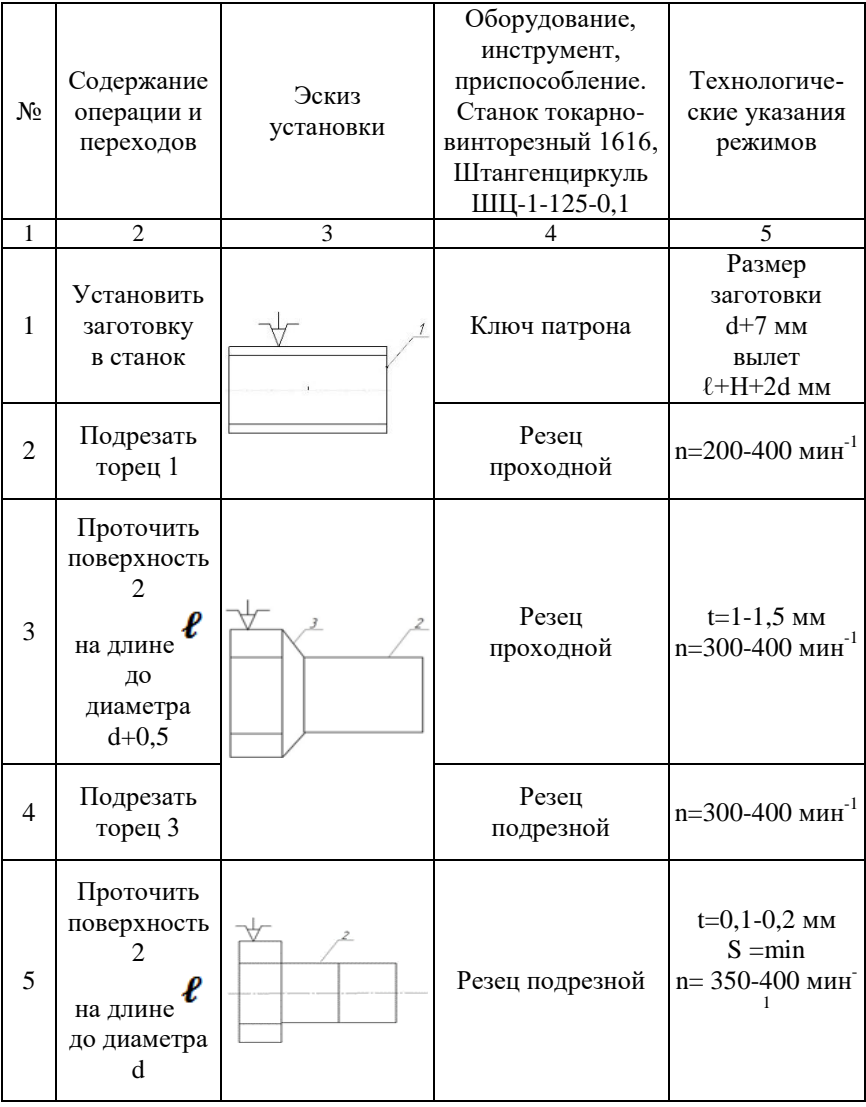

Окончание табл. П.5.2

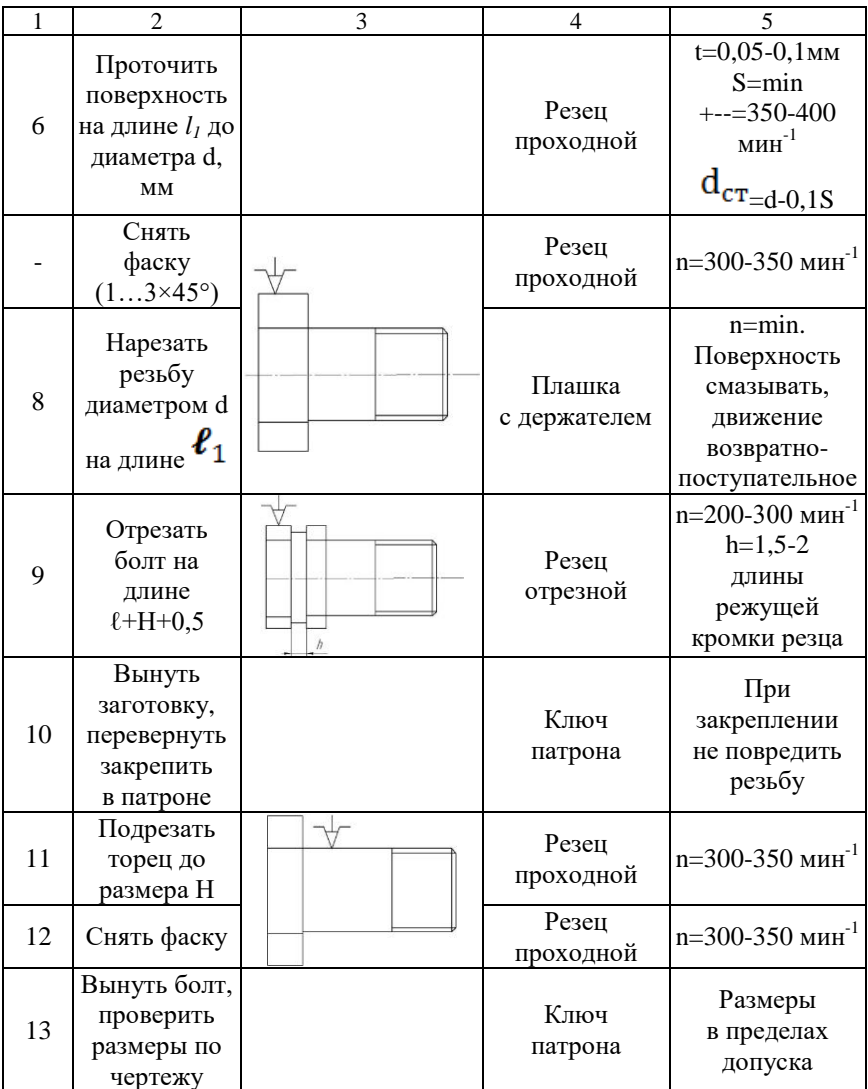

#### Индивидуальное задание 2

1. Согласно выданному варианту задания (табл. П.6.1) заполнить технологическую карту на изготовления детали гайка (табл. П.6.2). 2. Изготовить деталь на токарно-винторезном станке с нарезанием наружной метрической резьбы метчиком.

3. Провести измерение температуры режущей части инструментов в процессе изготовления детали.

Таблина П.6.1

Варианты заданий технологического процесса изготовления гайки на токарно-винторезном станке с нарезанием внутренней метрической резьбы метчиком

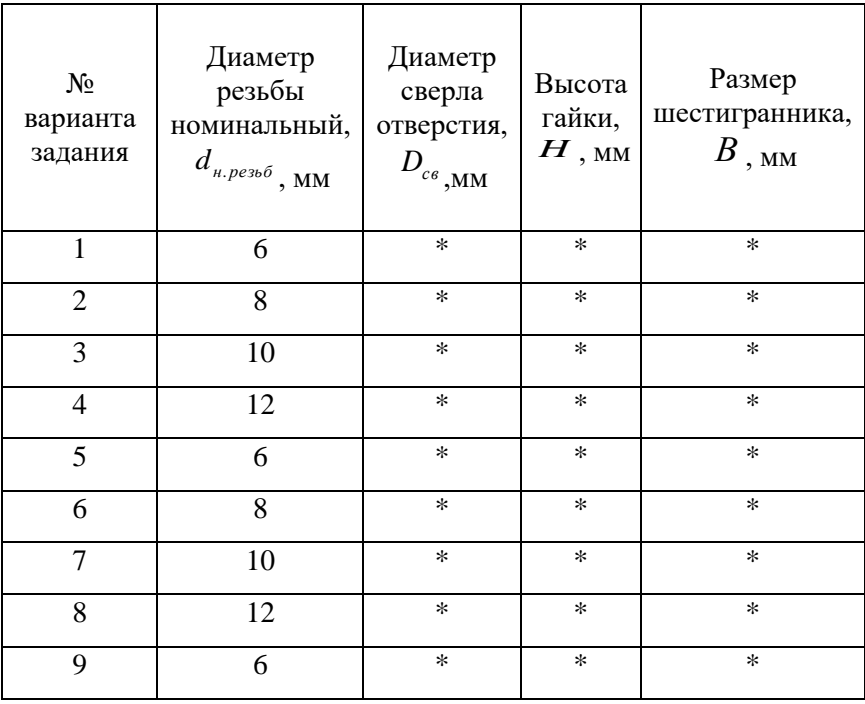

Примечание: \* - значение необходимо рассчитать или выбрать по справочным данным [1].

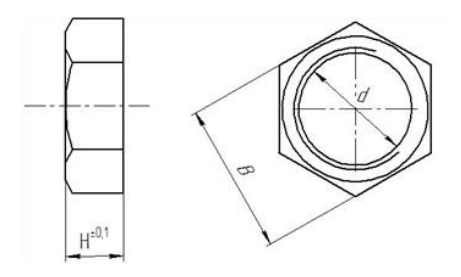

Рис. П.6.1. Гайка

Таблица П.6.2

## Технологическая карта процесса изготовления гайки на токарно-винторезном станке с нарезанием внутренней метрической резьбы метчиком

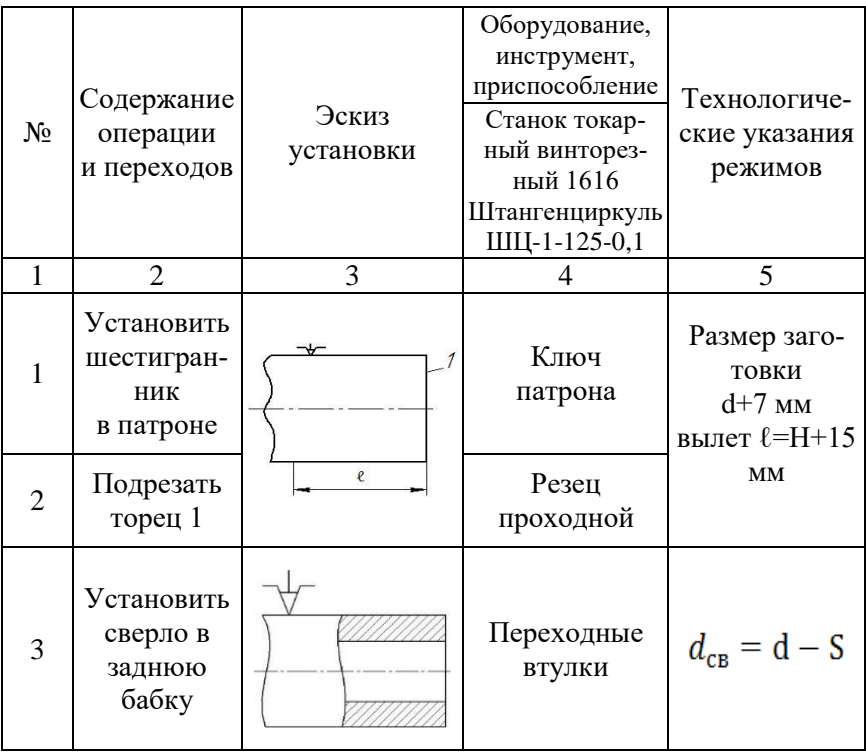

Окончание табл. П.6.2

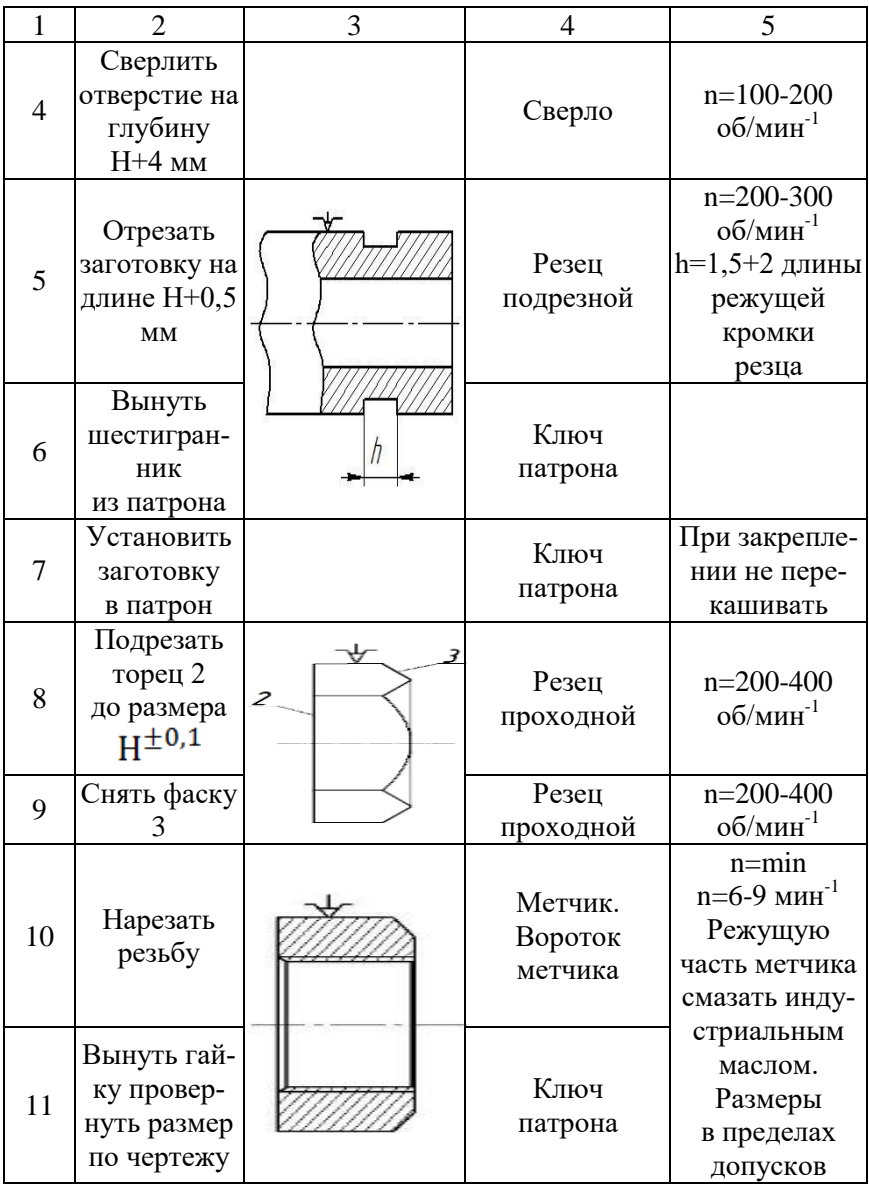

#### **Индивидуальное задание 3**

1.Согласно выданному варианту задания (табл. П.7.1) заполнить технологическую карту на изготовления детали «двухступенчатый вал» (табл. П.7.2)

2.Изготовить деталь на токарно-винторезном станке.

3.Провести измерение температуры режущей части инструментов в процессе изготовления детали.

Таблица П.7.1

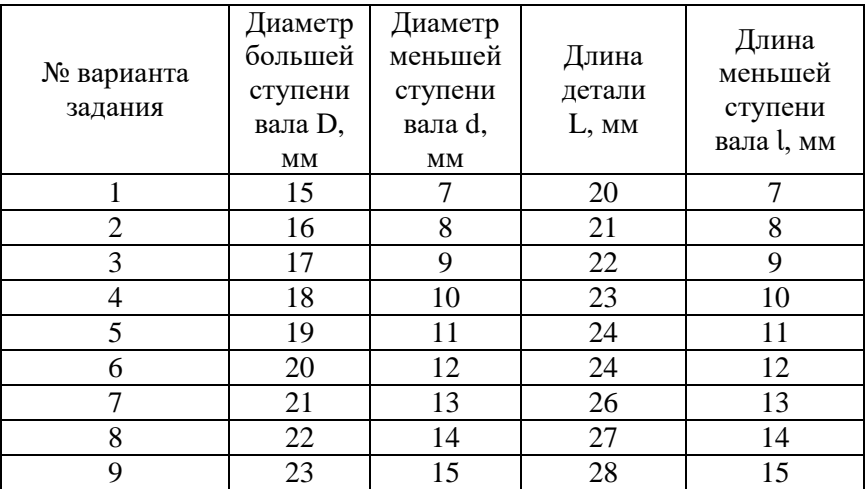

Варианты заданий технологического процесса изготовления двухступенчатого вала

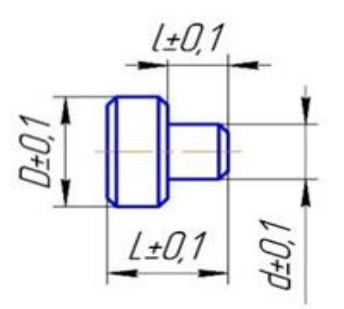

Рис. П.7.1. Двухступенчатый вал

## Таблица П.7.2

## Технологическая карта процесса изготовления двухступенчатого вала

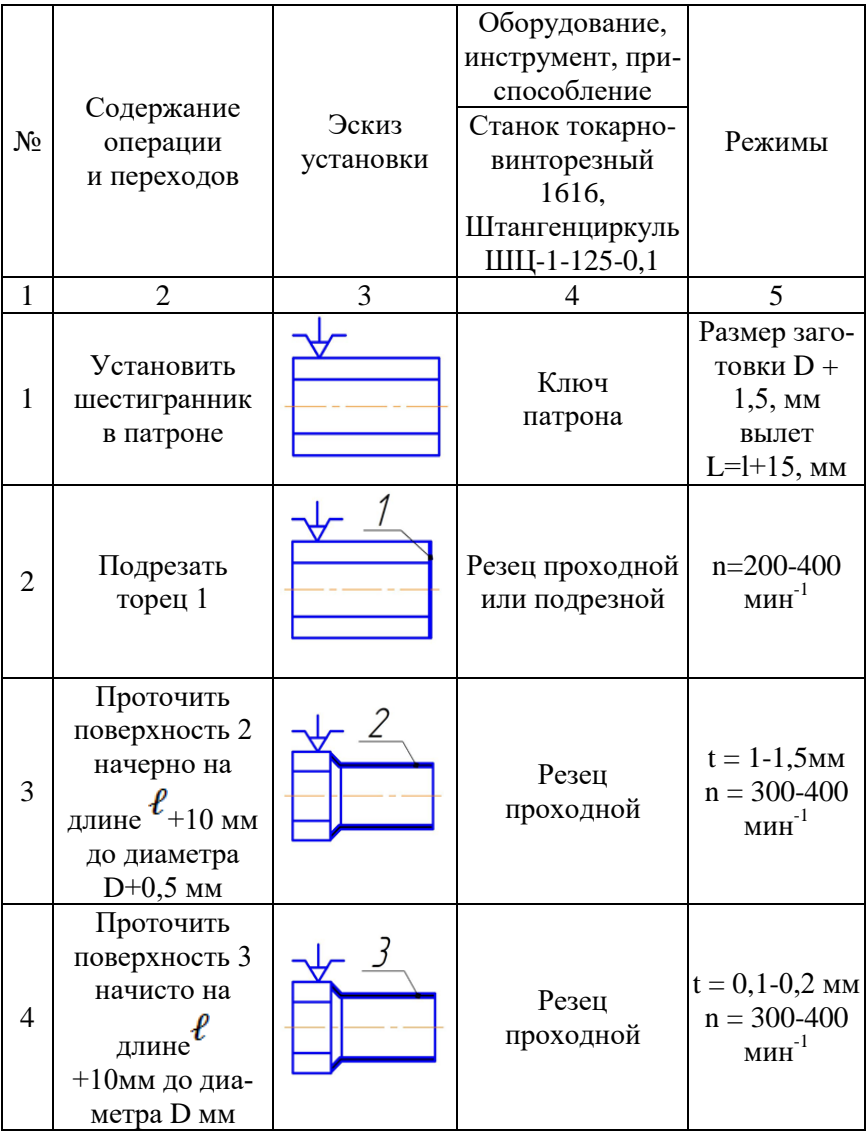

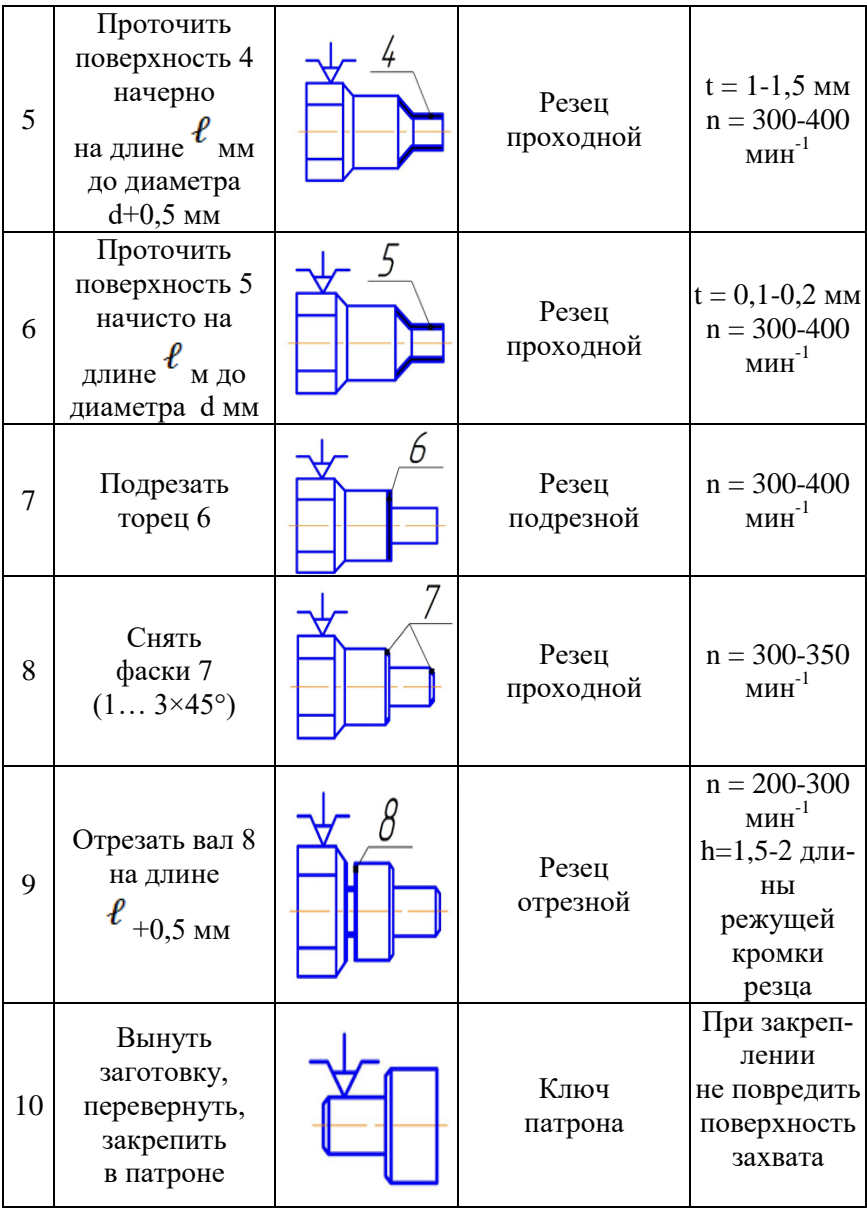

Окончание таблицы П.7.2

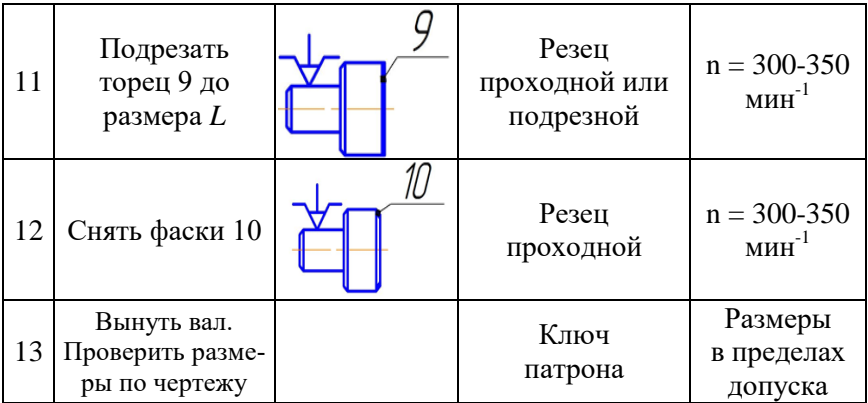

Приложение 8

## **Индивидуальное задание 4**

Согласно выданному варианту написать реферат по предложенному плану.

## **Вариант 1. «Плоскостная разметка»**

Назначение разметки. Безопасность труда на рабочем месте. Способы разметки. Инструменты и приспособления для плоскостной разметки (виды инструментов, материалы). Приемы плоскостной разметки. Накернивание разметочных линий. Методы контроля плоскостной разметки. Брак при разметке.

## **Вариант 2. «Рубка металла»**

Назначение и сущность рубки. Безопасность труда на рабочем месте. Инструменты для рубки (режущие, ударные инструменты, заточка режущих инструментов, материалы). Процесс и приемы рубки различных металлов. Методы контроля и выявление брака при рубке.

### **Вариант 3. «Правка и рихтовка металла»**

Назначение правки и рихтовки. Безопасность труда на рабочем месте. Приспособления и инструменты для правки (виды инструментов, материалы). Методы правки (правка ударной нагрузкой и давлением, методом подогрева, правка сварных изделий). Методы контроля и выявление брака при правке металла.

#### **Вариант 4. «Гибка металла»**

Назначение и сущность гибки металла. Безопасность труда на рабочем месте. Приспособления и инструменты для гибки металла (виды инструментов, материалы). Определение длины заготовки изогнутой детали. Ручная гибка деталей из листового и полосового металла. Методы контроля и выявление брака при гибке металла.

#### **Вариант 5. «Резка металла»**

Сущность и способы резки. Безопасность труда на рабочем месте. Инструменты и приспособления для резки металла (виды инструментов, материалы). Правила резки. Резка сортового, листового металла и труб. Методы контроля и выявление брака при резке металла.

#### **Вариант 6. «Опиливание металла»**

Назначение опиливания. Безопасность труда на рабочем месте. Классификация напильников (по форме насечки, по крупности зуба, по форме сечения бруска, по назначению, материалы). Содержание напильников. Приемы и виды опиливания. Методы контроля качества опиливания и выявления брака.

#### **Вариант 7. «Сверление»**

Сущность сверления. Техника безопасности на рабочем месте. Части сверла, материалы. Ручное и механическое сверление. Способы крепление деталей при сверлении. Методы контроля и выявление брака при сверлении.

#### **Вариант 8. «Зенкерование, зенкование, развертывание»**

Назначение зенкерования, зенкования и развертывания. Техника безопасности на рабочем месте. Инструменты и приспособления. Приемы развертывания. Методы контроля и выявление брака.

#### **Вариант 9. «Нарезание резьбы»**

Основные элементы и профили резьбы, виды крепежных резьб. Безопасность труда на рабочем месте. Инструменты и приспособления для нарезания внутренней и наружной резьбы. Материалы инструментов. Правила и приемы нарезания внутренней и наружной резьбы. Методы контроля и выявление брака при нарезании резьбы.

#### **Вариант 10. «Шабрение»**

Сущность и назначение шабрения. Техника безопасности на рабочем месте. Инструменты и приспособления для шабрения. Виды и приемы шабрения. Методы контроля качества и выявление брака при шабрении.

#### **Вариант 11. «Распиливание и припасовка»**

Сущность распиливания и припасовки. Техника безопасности на рабочем месте. Инструменты и приспособления для распиливания и припасовки. Приемы распиливания. Особенности обработки при припасовке. Методы контроля и выявление брака.

#### **Вариант 12. «Притирка и доводка»**

Назначение притирки и доводки. Техника безопасности на рабочем месте. Инструменты и приспособления для притирки и доводки. Притирочные материалы. Виды и способы притирки. Виды и способы доводки. Методы контроля и выявление брака.

#### **Вариант 13. «Пространственная разметка»**

Назначение и сущность пространственной разметки. Техника безопасности на рабочем месте. Приспособления для разметки (виды инструментов, материалы). Приемы и последовательность разметки. Методы контроля и выявление брака.

#### **Вариант 14. «Пайка и лужение»**

Назначение пайки и способы лужения. Техника безопасности на рабочем месте. Виды паяных соединений. Припои. Флюсы для пайки металлов и сплавов. Инструменты и приспособления (виды инструментов, материалы). Методы контроля и выявление брака.

#### **Вариант 15. «Организация труда рабочего места слесаря»**

Виды слесарных работ и их назначение. Рабочий и контрольноизмерительный инструмент слесаря. Механизированные инструменты (назначение, область применения). Эксплуатация и уход за рабочим инструментом. Техника безопасности на рабочем месте. Пожарная профилактика.

1. Артамонов, Е. И. Основы механической обработки конструкционных материалов : учеб. пособие / Е. И. Артамонов, В. В. Шигаева – Кинель : Самарская ГСХА, 2017. – 134 с.

2. Ташаев, И. А. Обработка наружных цилиндрических и торцевых поверхностей : метод. указания / И. А. Ташаев, – Оренбург : ОГУ, 2013. – Режим доступа: http:// rukont.ru/efd/227485.

3. Оськин, В. А. Материаловедение. Технология конструкционных материалов : учебник / В. А. Оськин, В. В., Евсиков. – Кн.1. – М. : КолосС, 2008. – 447 с .

4. Макиенко, Н. И. Общий курс слесарного дела : учебник / Н. И. Макиенко. – М. : Высшая школа, 2002. – 334 с.

5. Покровский, Б. С. Слесарное дело : учебное пособие / Б. С. Покровский, В. А. Скакун. – 3-е изд., стер. – М. : Издательский центр «Академия», 2005. – 30 плакатов.

6. Ташаев, И.А. Обработка наружных цилиндрических и торцевых поверхностей : метод. указания / И. А. Ташаев. – Оренбург : ОГУ, 2013.

7. Слесарное дело : практ. пособие / Е. М. Костенко. – М. : ЭНАС, 2006. – (Книжная полка специалиста). – Режим доступа[:](http://rucont.ru/efd/178894?cldren=0) http://rucont.ru/efd/ 178894?cldren=0.

## **ОГЛАВЛЕНИЕ**

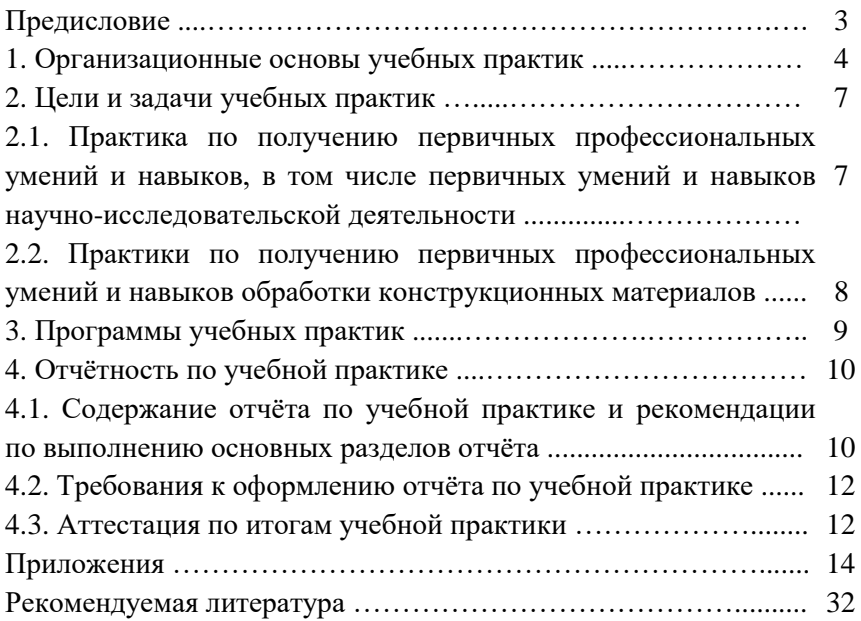

Учебное издание

Артамонов Евгений Иванович Жильцов Сергей Николаевич Макарова Маргарита Павловна

# УЧЕБНАЯ ПРАКТИКА

Методические указания

Отпечатано с готового оригинал-макета Подписано в печать 11.02.2019. Формат 60×84 1/16 Усл. печ. л. 1,86; печ. л. 2,0. Тираж 50. Заказ № 41.

Редакционно-издательский отдел ФГБОУ ВО Самарской ГСХА 446442, Самарская область, п.г.т. Усть-Кинельский, ул. Учебная, 2 Тел.: 8 939 754 04 86, доб. 608 E-mail: [ssaariz@mail.ru](mailto:ssaariz@mail.ru)

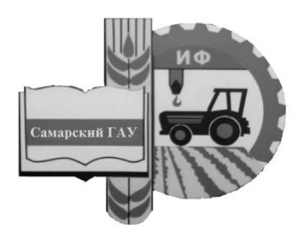

Министерство сельского хозяйства Российской Федерации Федеральное государственное образовательное учреждение высшего образования «Самарский государственный аграрный университет»

Кафедра «Сельскохозяйственные машины и механизация животноводства»

# ПРАКТИКА ПО ПОЛУЧЕНИЮ ПЕРВИЧНЫХ ПРОФЕССИОНАЛЬНЫХ УМЕНИЙ И НАВЫКОВ ПО ОБСЛУЖИВАНИЮ И УПРАВЛЕНИЮ СЕЛЬСКОХОЗЯЙСТВЕННОЙ ТЕХНИКИ

Методические указания

Кинель РИО СамГАУ 2019

УДК 378.147(075) ББК 40.70 я7 П69

*Авторы:*

А.М. Петров, В.И. Есипов, Ю.А Савельев, С.А. Иванайский, О.М. Парфенов, С.А. Васильев, С.В. Денисов, А.С. Грецов

**П69** Практика по получению первичных профессиональных умений и навыков по обслуживанию и управлению сельскохозяйственной техники : методические указания / А.М. Петров, В.И. Есипов, Ю.А. Савельев, С.А. Иванайский, [и др.]. – Кинель : РИО Самарского ГАУ, 2019. – 58 с.

Методические указания содержат теоретический материал, задания для выполнения учебной технологической практики, список рекомендуемой учебной литературы, контрольные вопросы. Учебное издание предназначено для обучающихся по направлению 35.03.06 Агроинженерия.

## **ПРЕДИСЛОВИЕ**

Учебное издание является методическим обеспечением учебной практики студентов обучающихся по направлению подготовки 35.03.06 – Агроинженерия.

Практика обучающихся по получению первичных профессиональных умений и навыков по обслуживанию и управлению сельскохозяйственной техникой является важной составной частью учебного процесса, в результате которого осуществляется подготовка обучающихся к профессиональной деятельности.

Разработанные методические указания определяют цель и задачи учебной практики, форму организации и специфику выполнения работы.

*Цель* методических указаний – способствовать закреплению основ теоретического обучения и практических навыков полученных при выполнении практических и лабораторных работ предшествующих учебной практики; подготовка обучающегося к решению производственных задач и к самостоятельному выполнению исследований в рамках выпускной квалификационной работы.

Настоящее методическое руководство составлено в соответствии с программой по практике по получению первичных профессиональных умений и навыков по обслуживанию и управлению сельскохозяйственной техникой и предназначено для выполнения обучающимися работ по выполнению технологии сельскохозяйственных операций. Материал изложен в виде описания сельскохозяйственных машин, их подготовки к работе, агротехнических требований и отдельных заданий.

Методические указания содержат теоретический материал, задания для выполнения учебной технологической практики, список рекомендуемой учебной литературы, контрольные вопросы.

## **ПАМЯТКА**

по технике безопасности обучающемуся при прохождении практики по получению первичных профессиональных умений и навыков по обслуживанию и управлению сельскохозяйственной техникой

#### **Общие положения**

1. Не приступай к работе до проведения преподавателем или учебным мастером вводного инструктажа на рабочем месте.

2. При переходе на другой вид работы также пройди инструктаж по технике безопасности.

3. Во время работы будь предельно внимательным и аккуратным. Помни, что лихачество, спешка, нарушения трудовой дисциплины ведут к несчастным случаям.

4. Немедленно прекрати работу, если при ее выполнении создался условия, угрожающие жизни или здоровью работающих. Сообщи об этом преподавателю или учебному мастеру.

5. Отдыхая только в установленных местах, помни, что особенно опасно отдыхать в борозде, высокой траве или непосредственно на поле, в копнах соломы, кустарнике.

6. Любые операции по уходу за агрегатом (очистку, смазку, подтяжку креплений), устранение неисправностей и т.п., производи при остановленном агрегате и выключенном вале отбора мощности. При необходимости нужно заглушить двигатель.

7. Во время движения агрегата не спрыгивай и не садись на машину, не переходи с одной машины на другую, не забегай спереди движущегося агрегата.

### **Правила техники безопасности при обслуживании сельскохозяйственных машин**

Почвообрабатывающие машины

1. Очищай рабочие органы специальными чистиками или крючками, в рукавицах, рабочие органы при этом должны быть на поверхность поля или площадки.

2. При смене рабочих органов опасайся порезов острыми кромками.

4

3. При обслуживании машины, орудия – поднятое его положение нужно обеспечивать не гидроцилиндром, а подставками.

4. Не оставляй зубовые бороны вверх зубьями.

#### *Посевные машины*

1. Одновременное обслуживание одним рабочим двух и более сеялок запрещается.

2. При обслуживании сеялок убедись в прочности подножной доски с бортиком спереди и барьером сзади, наличии поручней.

3. Разравнивай семена в семенном ящике деревянной лопатой, очищай высевающие аппараты крючком из проволоки, сошники – металлическим чистиком.

4. Не производи ремонт, замену или регулировку сошников при их поднятом состоянии.

5. Подъем и опускание маркеров производи при остановленном агрегате. Поднятый маркер зафиксируй шплинтом специальной конструкции.

6. Не касайся руками вращающихся элементов конструкции трактора и сельскохозяйственной машины во время ее работы.

### *Машины для защиты растений*

1. Для работы с машинами для защиты растений допускаются люди, имеющие спецподготовку.

2. При работе с ядохимикатами рабочие должны иметь допуск и быть одеты в спецодежду, иметь устройства для защиты органов дыхания.

3. Запрещается работать на опрыскивателе, если давление в нагнетательной сети машины превышает 2,5 МПа (25 кг/см2).

4. После окончания работы, во время перерыва на обед или перед курением необходимо тщательно вымыть лицо и руки.

#### **Правила пожарной безопасности**

1. Перед работой проверь наличие на агрегате первичных средств пожаротушения, отсутствие подтекания топлива, наличие пробок на топливных баках.

2. Периодически очищай машину от сгораемых материалов.

3. Заправляй машину топливом в светлое время суток.

4. Периодически смазывай подшипники не допускай их перегрева.

5. Не кури и не пользуйся открытым огнем при заправке машины и вблизи ГСМ.

#### **Оказание первой помощи при несчастных случаях**

Исход несчастного случая во многом зависит от своевременно и правильно оказанной первой помощи.

При порезах и других травмах, связанных с повреждением кожи, обработай рану ватным тампоном, смоченным йодной настойкой и наложи тугую повязку чистым бинтом, марлей.

При сильных кровотечениях конечностей наложи жгут выше поврежденного места и затягивай его до прекращения кровотечения. При транспортировке пострадавшего в течение длительного времени или до прибытия медицинского работника периодически ослабляй жгут для оттока крови.

При переломах конечности наложи шину (деревянную рейку), слегка вытянув переломанную конечность. При отсутствии шины перибинтуй к туловищу руку, ногу – к здоровой ноге.

При ожогах обработай края обожженного участка кожи ватным тампоном, смоченным спиртом, перекисью водорода или раствором марганцево-кислого калия. Наложи на обожженный участок чистую сухую повязку, не затягивая её туго.

При попадании на кожу агрессивных жидкостей (кислот, растворов ядохимикатов) быстро промой пораженный участок содовым раствором, а затем обильно промой водой.

## **МЕТОДИЧЕСКИЕ РЕКОМЕНДАЦИИ ДЛЯ ОСВОЕНИЯ МАТЕРИАЛОВ ПРАКТИКИ**

При выполнении заданий обучающиеся должны повторить или изучить, если необходимо, конструкцию машины, ее работу и регулировки, освоить приемы управления трактором и сельскохозяйственной машиной, подготовить агрегат к работе, уяснить и определить при работе агрегата на полигоне его качественные

показатели. Особое внимание нужно уделять вопросам техники безопасности при работе отдельных машин и агрегатов в целом.

Все работы выполняется самостоятельно группой обучающихся или звеном из нескольких человек под руководством преподавателя и учебного мастера.

Обучающиеся для выполнения работ должны использовать площадки в учебном парке для регулировки машин, полигон для выполнения сельскохозяйственных операций, учебное оборудование и литературу, списки которых приводятся в каждом задании.

Пользуясь литературой, обучающиеся вначале усваивают теоретические вопросы задания, затем с указанным оборудованием готовят агрегат к работе в поле. После этого, они вслед за агрегатом выходят (или выезжают) на полигон для определения качественных показателей работы машин. В процессе выполнения полевых работ обучающиеся, определенные звеньевым, записывают результаты измерений, составляют необходимые схемы, таблицы, графики. По каждой работе все обучающиеся должны составить отчет, который оформляется в печатном виде, его содержание и объем определены заданием. При сдаче зачета оформленный отчет предъявляется преподавателю.

## **РАБОТА № 1. ПОДГОТОВКА НАВЕСНОГО ПЛУГА К РАБОТЕ И ОПРЕДЕЛЕНИЕ ПОКАЗАТЕЛЕЙ ЕГО РАБОТЫ В ПОЛЕ**

#### **1. Задание.**

1.1. Цель работы.

1.1.1. Подготовить навесной плуг ПЛН-5-35 к работе и отрегулировать его на заданные параметры работы.

1.1.2. Определить показатели работы плуга в поле (на полигоне).

1.2. Содержание работы.

Повторить назначение, техническую характеристику, устройство, технологический процесс работы плуга ПЛН-5-35.

Повторить регулировки плуга.

Подготовить плуг к работе.

Выполнить регулировки плуга на площадке в учебном парке.

Уяснить показатели работы плуга.

1.2.6. Проверить качество работы плуга в поле (на полигоне).

1.3. Литература.

1.3.1. Задания для учебной практики по сельскохозяйственным машинам (методическое указание).

1.3.2. Технологические регулировки плуга ПЛН-5-35 [Электронный ресурс] – Режим доступа: [http://www.avtomash.ru/katalog](http://www.avtomash.ru/katalog%20/pred/sht/sem/pln535_pas.html?PHPSESSID=gr3fq5ch10da9m7qckr9o3aes2)  [/pred/sht/sem/pln535\\_pas.html?PHPSESSID=gr3fq5ch10da9m7qckr9o](http://www.avtomash.ru/katalog%20/pred/sht/sem/pln535_pas.html?PHPSESSID=gr3fq5ch10da9m7qckr9o3aes2) [3aes2](http://www.avtomash.ru/katalog%20/pred/sht/sem/pln535_pas.html?PHPSESSID=gr3fq5ch10da9m7qckr9o3aes2) – Загл. с экрана.

1.3.3. Сельскохозяйственные машины : учебное пособие. – Ч. 1 / В.И. Есипов, А.М. Петров, С.А. Васильев [и др.]. – Самара : РИЦ СГСХА, 2011. – 264 с.

1.4. Оборудование рабочего места.

Таблица 1.1

Необходимый инструмент для проведения работы

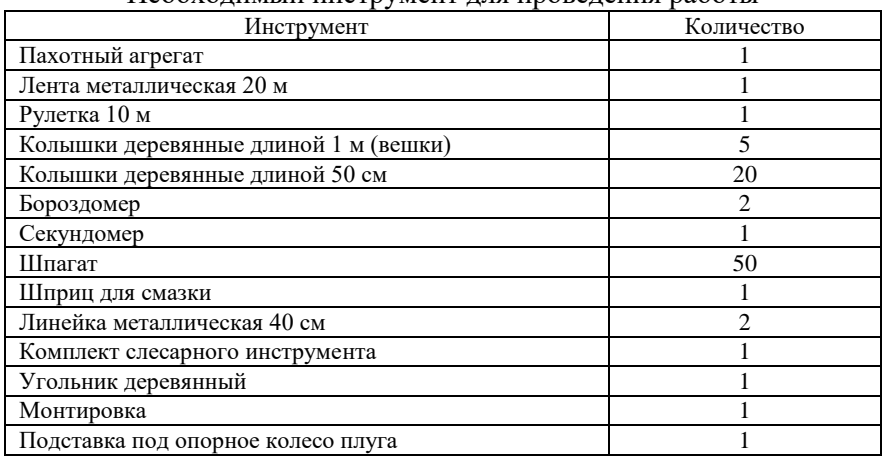

1.5. Отчет.

Отчет должен включать:

– замечания об обнаруженных недостатках плуга, выявленных при подготовке его к работе, способы устранения этих недостатков.

– порядок регулировки плуга на заданную глубину вспашки.

– описать показатели работы плуга, их определение, числовые значения показателей при работе пахотного агрегата (таблицы), средние значения показателей сравнить с допустимыми и сделать выводы.

## **2. Пояснения к работе № 1**

2.1. Назначение плуга ПЛН-5-35

Навесной плуг ПЛН-5-35 применяется для вспашки старопахотных почв на глубину до 0,30 м.

#### 2.2. Техническая характеристика плуга ПЛН-5-35

Таблица 1.2

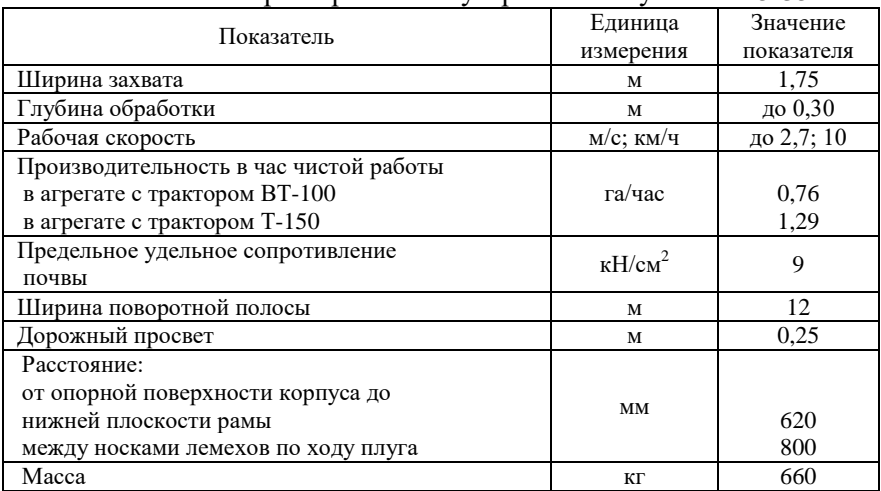

Техническая характеристика и устройство плуга ПЛН-5-35

2.3. Общее устройство плуга ПЛН-5-35

Плуг ПЛН-5-35 включает в свою конструкцию следующие основные узлы: рама, корпуса, предплужник, дисковый нож, опорное колесо, навеска и прицепка для борон.

#### *Рабочие органы плуга*

Основные рабочие органы плугов, установленных на раме: основной корпус, предплужник, дисковый нож.

Вспомогательные рабочие органы и механизмы: опорнорегулировочное колесо, навесное устройство, подъемно-установочные механизмы колес.

Плуг оснащен приспособлением для присоединения борон или катка. Агрегатируется с тракторами тягового класса 30 кН.

Агрегат обслуживается одним механизатором.

Рама треугольной формы, безгрядильная. Рама плуга состоит из основного бруса, поперечного бруса и продольного (Рис.1).

Конструкция корпуса позволяет значительно расширить область применения плуга, комплектуя его сменными деталями различных форм отвально-лемешиых поверхностей, а также почвоуглубителями и выдвижными долотами. При этом заменяются только башмаки с отвалом, лемехом и полевой доской.

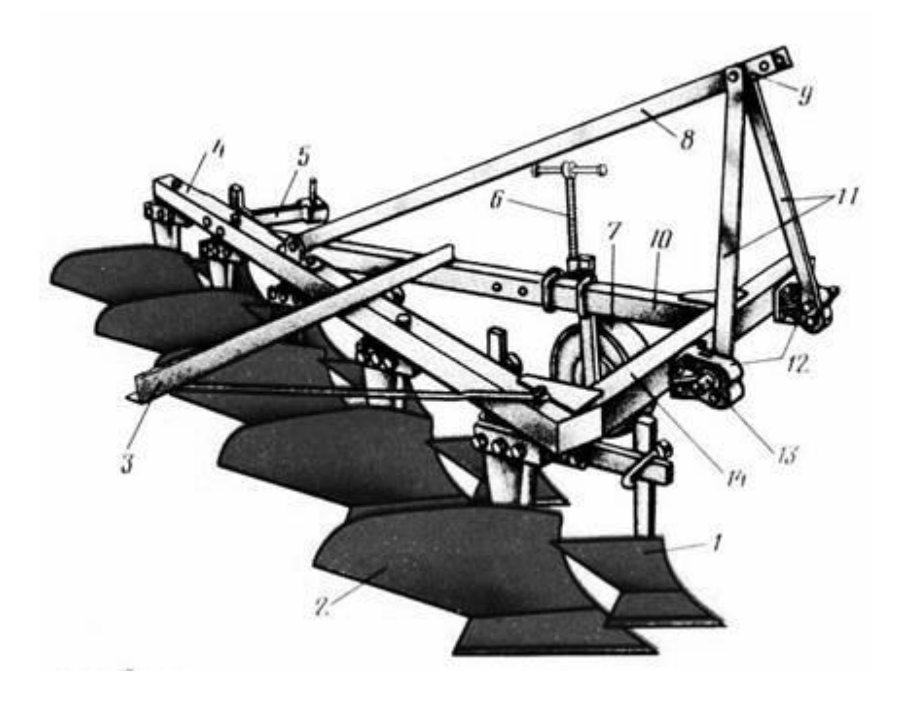

Рис.1. Общий вид навесного плуга: 1 – предплужник; 2 – корпус; 3 – прицепка для борон; 4 – балка жесткости; 5 – дискового ножа; 6 – винт регулировки глубины вспашки; 7 – опорное колесо; 8 – раскос; 9 – присоединительная проушина; 10 – продольная балка; 11 – подкосы навески; 12 – кронштейны присоединительных пальцев; 13 – присоединительные пальцы; 14 – поперечный брус рамы

#### *Основной корпус плуга*

Основной корпус плуга состоит из стойки, отвала, лемеха, башмака и полевой доски.

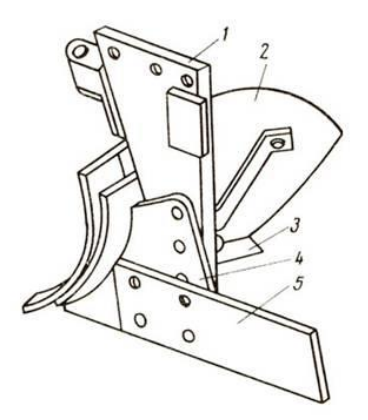

Рис. 2. Основной корпус плуга: 1 – стойка; 2 – отвал; 3 – лемех; 4 – башмак; 5 – полевая доска

## *Предплужник*

Предплужник – это дополнительный рабочий орган, применяется с основным рабочим органом.

Предплужники скоростные с усиленной стойкой, регулируемые по высоте, устанавливают их впереди каждого корпуса на кронштейнах, закрепленных к стойкам корпусов.

Предплужник состоит из лемеха, отвала, стремянки, державки и стойки.

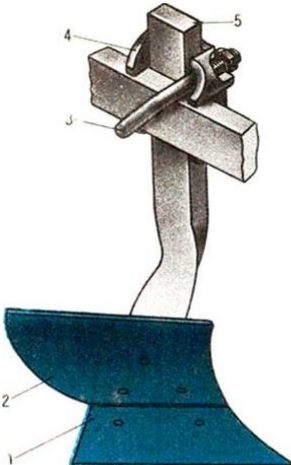

Рис.3. Предплужник: 1 – лемех; 2 – отвал; 3 – стремянка; 4 – державка; 5 – стойка

### *Дисковый нож*

Дисковый нож расположен перед полевым обрезом последнего корпуса, закреплен шарнирно на консоли и вращается на двух шарикоподшипниках одноразовой смазки.

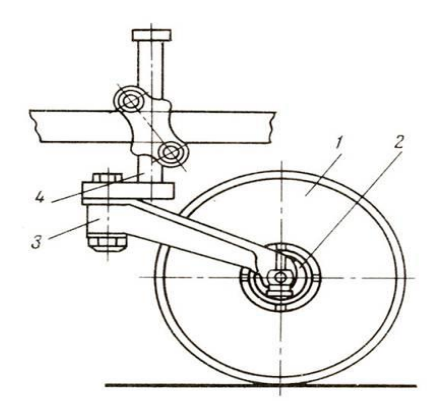

Рис.4. Дисковый нож: 1 – диск; 2 – ступица; 3 – вилка; 4 – стойка

#### *Навесные устройства плуга*

Навесные устройства плуга могут быть в классическом исполнении и в виде замка автосцепки.

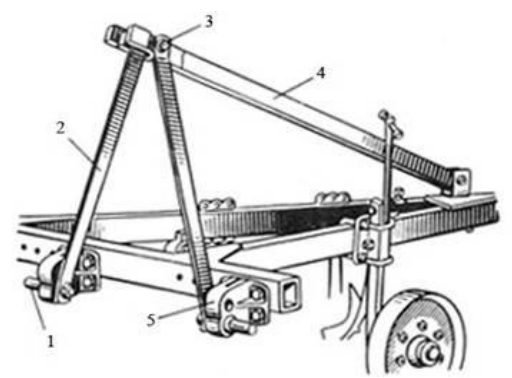

Рис.5. Классическое навесное устройство: 1 – палец; 2 – стойка; 3 – болт; 4 – догружатель; 5 – кронштейн

Классическое навесное устройство состоит из пальца, стойки, болта, догружателя, кронштейна.

Навесное автосцепное устройство состоит из замка, догружателя, рукоятки, щеки, пальца, рамки, фиксатора.

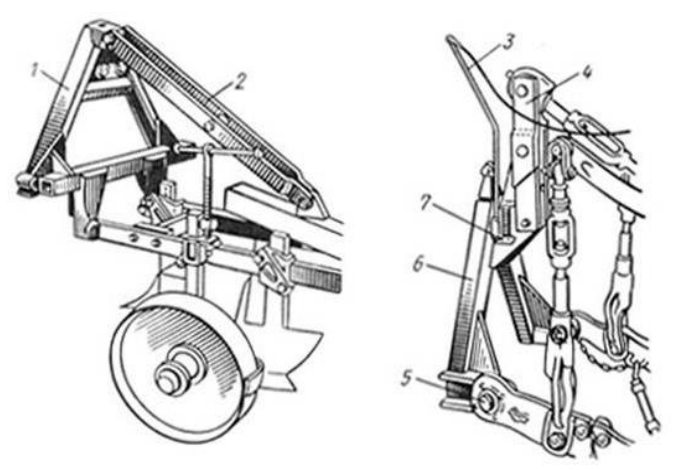

Рис.6. Навесное автосцепное устройство:  $1 -$ замок; 2 – догружатель; 3 – рукоятка; 4 – щека; 5 – палец; 6 – рамка; 7 – фиксатор

#### *Опорное колесо*

Опорное колесо, служащее для установки глубины вспашки при помощи винтового механизма, смонтировано на полуоси, вращается на двух конических роликоподшипниках и закреплено при помощи стойки на раме плуга. На стойке имеется условная шкала для ориентировки при определении глубины пахоты.

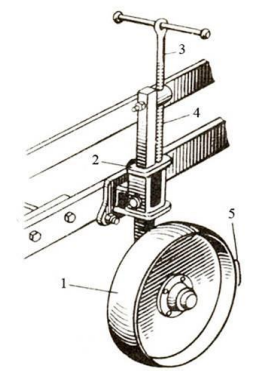

Рис.7. Опорно-регулировочное колесо с механизмом установки: 1 – опорно-регулировочное колесо; 2 – кронштейн; 3 – винт; 4 – стойка; 5 – чистик

#### *Технологический процесс работы навесного плуга ПЛН-5-35*

Пахотный агрегат заезжает на загонку с плугом в транспортном положении. При движении агрегата плуг переводится в рабочее положение, каждый лемех заглубляется и подрезает пласт почвы, предварительно крошит его и транспортирует на отвал, где пласт дополнительно крошится, оборачивается на определенный угол и отбрасывается направо. При этом пожнивные остатки сбрасываются с поверхности поля на дно борозды. Для улучшения качества заделки пожнивных остатков и крошения почвы, установленный перед каждым корпусом предплужник срезает пласт почвы на глубину 1/3 глубины основной обработки и шириной 2/3 ширины захвата основного корпуса и сбрасывает срезанный объем на дно борозды формируемой впереди идущим основным корпусом.

На границе вспаханного и невспаханного участка поля перед последним корпусом устанавливается дисковый нож, обеспечивающий стабильность работы последнего корпуса и в целом всего плуга.

В конце загонки, в движении плуг переводится в транспортное положение. Глубина обработки регулируется опорно-регулировочным колесом.

2.4. Подготовка к работе и регулировки плуга ПЛН-5-35

При подготовке плуга к работе проверяют правильность его сборки и техническое состояние, расстанавливают рабочие органы на раме, подготавливают также трактор и соединяют его с плугом, настраивают агрегат на заданные условия пахоты.

Перед подготовкой плуга к работе нужно тщательно проверить его комплектность, очистить рабочие поверхности от смазки, растительности и налипшей почвы, смазать все трущиеся части в соответствии с заводской инструкцией, подтянуть, если это необходимо, резьбовые соединения.

Качество сборки плуга, его рабочих органов и механизмов проверяется на ровной площадке.

Правильно собранный корпус плуга должен удовлетворять следующим требованиям:

Полевые обрезы лемеха и отвала должны лежать в одной вертикальной плоскости и выступать за поверхность стойки на 5-6 мм. Отклонение верхней точки полевого обреза отвала от вертикальной плоскости допускается в сторону пашни не более 10 мм.
Отклонение плоскости полевого обреза отвала в сторону непаханого поля не допускается.

Полевая доска должна лежать в плоскости, параллельной движению агрегата. Отклонение пятки полевой доски в сторону борозды не более 5 мм.

Лезвие лемеха должно быть острым. Толщина лезвия лемеха не более 1 мм. Тупое лезвие может привести к резкому увеличению тягового сопротивления плуга.

Поверхность отвала не должна иметь трещин, царапин и вмятин.

Стык лемеха с отвалом на рабочей поверхности не более 1 мм. Превышение отвала над лемехом не допускается; превышение лемеха над поверхностью отвала не более 2 мм.

Головки лемешных болтов и болтов, крепящих отвал и полевую доску, должны лежать заподлицо с поверхностями. Допускается лишь их утопание на 1 мм, выступание головки над поверхностями не допускается.

Требования к собранному предплужнику, в основном, аналогичны требованиям к корпусу.

После проверки рабочих органов плуг устанавливают на ровной площадке так, чтобы корпусы касались лезвиями лемехов поверхности площадки, а рама плуга была горизонтальна.

Далее проверяется правильность расстановки лемехов. Лезвия лемехов должны быть параллельны, а пятки и носки лемехов должны лежать на двух параллельных прямых. Это проверяется протягиванием шпагата через носки и пятки лемехов. Отклонение не должно превышать  $\pm$ 5 мм.

Линия, соединяющая носок лемеха и задний конец полевой доски, должна быть параллельна направлению движения агрегата, т.е. должна лежать в плоскости полевой стороны корпуса. Отклонение заднего конца полевой доски в сторону борозды допускается не более чем на 5 мм.

У долотообразных лемехов носок должен располагаться на 10 мм ниже пятки лемеха и заднего конца полевой доски и выступать в сторону поля на 5 мм.

Далее проверяется правильность расстановки лемехов.

Долотообразные лемеха должны соприкасаться с площадкой только носками; причем правые концы их должны быть подняты над поверхностью площадки на 10 мм. Лезвия лемехов у всех

корпусов должны: быть параллельны, носки лемехов и правые их концы – лежать на двух параллельных прямых. Это проверяется протягиванием шпагата через носки и правые концы лемехов. Отклонение носков и правых концов лемехов от шпагата должно быть не более ±5 мм. Большие отклонения объясняются, чаще всего, деформациями стоек корпусов и рамы плуга, эти деформации следует устранить.

Линия, соединяющая носок лемеха и задний конец полевой доски, должна быть параллельна направлению движения агрегата, т.е. должна лежать в плоскости полевой стороны корпуса. Отклонение заднего конца полевой доски в сторону борозды допускается не более чем на 5 мм.

После проверки рабочих органов производится их установка. Установка рабочих органов на плуге сводится к расстановке предплужников и дискового ножа.

### *Установка предплужника и дискового ножа*

Предплужники устанавливают на раме плуга гак, чтобы пласты с корпусов свободно проходили в промежутках между предплужниками и основными корпусами.

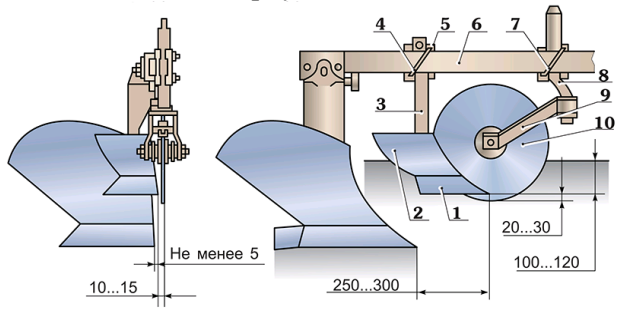

Рис.8. Установка предплужника и дискового ножа: 1 – лемех; 2 – отвал; 3 – стойка; 4, 7 – скобы; 5 – державка; 6 – грядиль; 8 – коленчатая стойка; 9 – вилка; 10 – диск

Для этого расстояние от носка лемеха предплужника до носка лемеха основного корпуса по ходу плуга должно быть 0,25...0,30 м при ширине захвата корпуса 0,35 м. По высоте предплужник должен быть зафиксирован в бобышках державки так, чтобы он, заглублялся в почву на 0,10...0,12 м. Для этого лезвие лемеха предплужника должно быть выше лезвия лемеха основного корпуса

на 0,10 м при глубине вспашки 0,20 м, на 0,12 м при 0,22 м, на  $0.15$  м – при 0,25 м и на 0,17 м – при глубине вспашки 0,27 м. Полевой обрез предплужника должен лежать в плоскости полевого обреза основного корпуса; допускается отклонение в сторону не паханого поля до 15 мм.

Дисковый нож должен быть установлен впереди предплужника так, чтобы диск был вынесен в сторону поля от левого обреза основного корпуса на 0,01...0,02 м, а от края предплужника на – 0,01 м. Центр диска устанавливается над носком лемеха предплужника; нижняя точка лезвия диска должна быть на 0,02...0,03 м ниже носка.

2.5. Подготовка трактора ВТ-100 к работе с плугом ПЛН-5-35

Подготовка трактора ВТ-100 к работе с плугом ПЛН-5-35 сводится к установке механизма навески трактора и навешиванию плуга. Механизм навески трактора должен быть установлен по двухточечной схеме. Втулки крепления нижних продольных тяг и верхней центральной тяги смещают на 140 мм вправо от продольной оси симметрии трактора и скобами закрепляют на осях. Раскосы закрепляют справа от рычагов подъема. Болт, соединяющий рычаг штока гидроцилиндра с рычагом подъема, необходимо вынуть во избежание поломки плуга во время вспашки при переводе рычага распределителя в положение «опускание», трактор ВТ-100 с подготовленной навеской подают задним ходом к плугу, надевают шаровые шарниры нижних продольных тяг навески на пальцы подвески плуга и стопорят их быстросъемными штырями. Соединяют верхнюю тягу навески трактора с подвеской плуга. Изменением длины правого раскоса устраняет перекос рамы плуга в поперечной плоскости; длина левого устраняет перекос рамы плуга в поперечной плоскости; длина левого раскоса должна быть 720...770 мм. Перекос рамы плуга в продольной плоскости устраняют изменением длины верхней центральной тяги навески.

Регулирование устойчивости хода плуга. Для устойчивости хода плуга в борозде необходимо присоединить плуг к трактору так, чтобы линия действия силы тяги пересекала след центра тяжести плуга и шарнир крепления нижних тяг к трактору. Следом центра тяжести (СЦТ) называют точку пересечения с горизонтальной площадкой перпендикуляра из центра тяжести плуга.

17

СЦТ находится посередине линии, соединяющей носки первого и последнего лемехов.

В транспортном положении под первым корпусом должен быть транспортный просвет не менее 250 мм. Длину ограничительных цепей регулируют так, чтобы концы нижних продольных тяг в транспортном положении плуга имели боковое качание не более 20 мм в каждую сторону. Плуг отсоединяется от трактора в порядке, обратном навешиванию.

2.6. Предварительная установка навесного пахотного агрегата на заданную глубину вспашки

Навесной пахотный агрегат с трактором ВТ-100 и плугом ПЛН-5-35 на заданную глубину вспашки настраивают на ровной площадке. Сущность этой настройки в том, что трактор и плуг устанавливают в такое взаимное положение, какое они будут занимать в поле при вспашке. Обе гусеницы трактора должны стоять на брусках, высота которых равна разности заданной глубине вспашки и глубины колеи (0,015...0,02 м). Под опорное колесо плуга ставят брус, высота которого соответствует заданной глубине вспашки минус 0,02...0,03 м. Предплужники и дисковый нож устанавливают в соответствии с принятой глубиной вспашки.

Плуг опускают так, чтобы носки лемехов всех корпусов касались площадки. В этом случае рама будет параллельна, площадке как в продольной, так и в поперечно-вертикальной плоскостях и лезвия лемехов также будут параллельны площадке. Если рама плуга не параллельна площадке, то, изменяя длину верхней центральной тяги и правого раскоса, добиваются этой параллельности.

## 2.7. Регулировка навесного плуга в поле при вспашке

При первом проходе пахотного агрегата правый раскос навески трактора укорачивают так, чтобы первый корпус пахал наполовину заданной глубины. При втором проходе правым раскосом устраняют перекос рамы в поперечно-вертикальной плоскости. При втором и последующих проходах агрегата проверяют и корректируют глубину вспашки и ширину захвата плуга, а также устраняют перекосы рамы плуга. При вспашке с трактором ВТ-100 расстояние от правого края гусеницы до стенки борозды должно быть 100...150 мм. Перекос рамы в поперечной плоскости устраняют изменением длины правого вертикального раскоса механизма навески трактора, а в продольной плоскости- изменением длины верхней центральной тяги (если передние корпуса пашут глубже задних, верхнюю тягу удлиняют, и наоборот). Глубину вспашки изменяют механизмом опорного колеса. При перекосах рамы в горизонтальной плоскости нарушается конструктивная ширина относительно стенки борозды. Если плуг все же разворачивает, то на задние болты между полевыми досками и стойками корпусов устанавливают шайбы толщиной 3 или 4 мм.

При выполнении последнего прохода в загонке плуг устанавливают так, чтобы передний корпус шел на заданной глубине, а задний скользил по поверхности пашни или работал на минимально возможной глубине (верхняя центральная тяга навески трактора укорачивается).

## 2.8. Контроль качества вспашки

Качество пахоты определяется по трем основным показателям: по глубине пахоты, выравненности и гребнистости поверхности поля. При оценке качества работы нужно учитывать также дополнительные показатели: заделку растительных остатков, удобрений, глыбистость и слитность пашни, степень оборота пласта, отсутствие огрехов и недовалов пласта, обработка поворотных полос, прямолинейность борозд. Эти показатели определяются в соответствии с СТО АИСТ 4.1 - 2004 СТАНДАРТ ОРГАНИЗАЦИИ «Испытания сельскохозяйственной техники. МАШИНЫ И ОРУ-ДИЯ ДЛЯ ГЛУБОКОЙ ОБРАБОТКИ ПОЧВЫ. Методы оценки функциональных показателей.

При втором (третьем и т.д.) проходе агрегата определяют среднюю ширину захвата плуга, которая не должна отличаться от конструктивной более чем на 10%. Для этого на не вспаханной стороне поля, отступив от стенки борозды на величину несколько большую, чем ширина захвата плута, устанавливают колышки, замеряют расстояние от колышков до стенки борозды до и после прохода агрегата. Разница замеров дает фактическую ширину захвата. Делают 10...15 таких замеров через 5 м и определяют среднее значение ширины захвата плуга.

Глубину обработки проверяют бороздомером или линейкой в открытой борозде, а также на вспаханном поле (по диагонали поля), погружением в выровненный вспаханный слой деревянного или стального стержня до дна борозды. Рекомендуется сделать не менее 15...20 замеров через 2…4 м с точностью до 0,5 см и вычислить среднее значение глубины вспашки. Отклонение средней глубины вспашки от заданной допускается в пределах 0,02 м.

Выравненность поверхности пашни определяют с помощью связанных шнура и рулетки. Посреди вспаханного поля, перпендикулярно движению агрегата, на расстоянии 10 м друг от друга растягивают шнур длиной 10 м. Шнур повторит все неровности поля, поэтому второй его конец не дойдет до второго колышка. Расстояние в дециметрах от второго колышка до конца шнура называют коэффициентом неровности поля и выражают в процентах. Допустимое значение коэффициента не более – 0,72 или 0,07 м.

Гребнистость поверхности поля, определяют обычно визуально, осматривая гребни и борозды. Можно измерить линейкой высоту гребней. Рекомендуется сделать 10...15 замеров. Среднее значение высоты гребней не должно превышать 7 см.

В практике работы пахотных агрегатов дополнительные показатели качества вспашки (оборот пласта, заделка растительных остатков и удобрений, наличие огрехов и недовалов пластов, глыбистость и слитность) определяют визуально осмотром вспаханного поля по диагонали.

При работе пахотного агрегата определяется его производительность. Она выражается формулой:

$$
W = 0, 1 \times B \times V, \text{(ra/q)} \tag{1.1}
$$

где *W* – производительность агрегата га в час чистого времени работы, га/ч;

*В* – ширина захвата плуга, м;

*V* – скорость движения агрегата, км/ч.

Для определения скорости движения агрегата в начале участка и в конце устанавливаются два колышка с расстоянием между ними, например 50 м. Затем с помощью секундомера определяется время прохождения агрегатом этих 50 м в рабочем положении плута. Фиксация времени производится в моменты прохождения какой-либо одноименной точки агрегата против колышка.

## **3. Порядок, выполнения работы**

3.1. Выполните пункты задания 1.2.1, 1.2.2, 1.2.5.

3.2. Навесить плуг на трактор, поставить агрегат на ровную площадку, опустить на нее плуг.

3.3. Используя необходимое оборудование (пахотный агрегат, комплект слесарного инструмента, шприц, монтировку, подставку под колесо, деревянный угольник, линейку металлическую, шпагат) выполнить пункты задания 1.2.3 и 1.2.4, т.е. подготовить плуг и трактор к работе, и произвести предварительную регулировку плуга на заданную глубину вспашки.

3.4. Выехать на полигон и произвести припашку плуга, т.е. выполнить первый проход в соответствии с п. 2.5. Длинными колышками обозначить линию первого прохода.

3.5. При втором, если необходимо, и при третьем проходе агрегата, в соответствии с литературой 1.3.1 и соответствующем оборудовании (лента металлическая 20 м, рулетка 10 м, шпагат, колышки 50 см, бороздомер, секундомер и др.) выполнить пункт 1.2.6 задания, т.е. определить показатели работы пахотного агрегата:

- ширину захвата плуга;
- скорость движения агрегата;
- производительность пахотного агрегата;
- глубину вспашки;
- выравненность поверхности пашни;
- гребнистость поверхности вспаханного поля.

При определении ширины захвата данные необходимо занести в таблицу 1.3.

Таблица 1.3

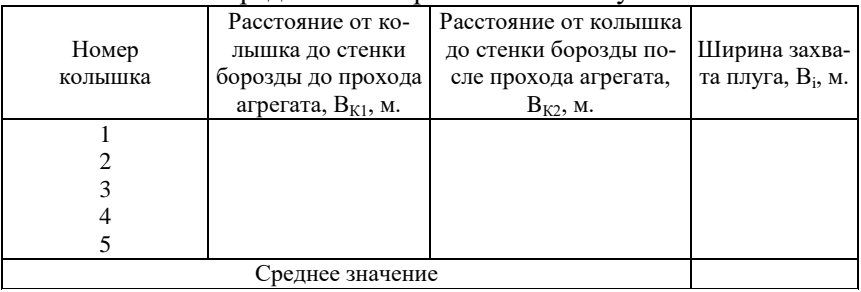

#### Определение ширины захвата плуга

Ширина захвата определяется по формуле

$$
B_i = B_{K1} - B_{K2}, \text{ M.}
$$
 (1.2)

Средняя ширина захвата определяется по формуле

$$
B_{\rm CP} = \frac{\sum B_i}{n}, \text{M},\tag{1.3}
$$

где *В<sup>i</sup>* – ширина захвата агрегата, м

*n* – число замеров.

Скорость движения агрегата определять с 3-х кратной повторностью

$$
v = 3.6 \times \frac{S}{t}, \text{ km/q},
$$

где S – длина участка, м;

t – время прохождения участка, с (время определять для 3-х проходов агрегата);

3,6 – переводной коэффициент.

Производительность агрегата:

$$
W = 0.1 \times B \times V(\text{ra/q})
$$

Глубину обработки замерять бороздомером или линейкой в открытой борозде напротив колышков, установленных для замера ширины захвата. Данные занести в таблицу 1.4.

Таблица 1.4

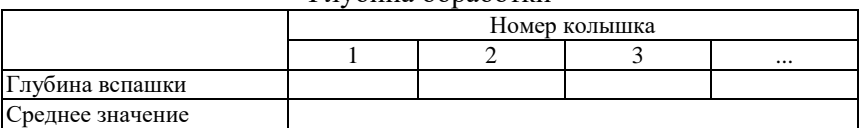

Глубина обработки

Выровненность поверхности пашни определяют в соответствии с методикой, изложенной в пункте 2.5. Значение коэффициента неровности поля определять в 3- местах прохода агрегата. Данные вписать в таблицу 1.5.

Таблица 1.5

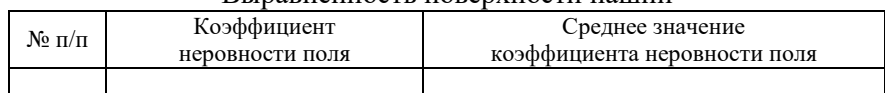

Выравненность поверхности пашни

Гребнистость поверхности вспаханного поля определять напротив установленных колышков. Данные записать в таблицу 1.6. Таблица 1.6

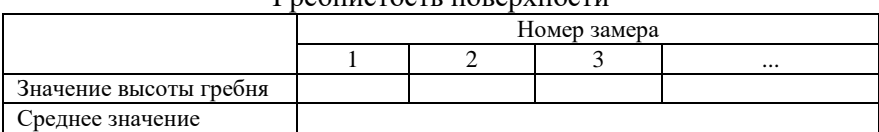

#### Гребнистость поверхности

3.6. Для обеспечения при выполнении задания и ускорения работы звеньевой, намечаемый преподавателем из студентов, распределяет обязанности среди членов звена: одни определяют скорость движения агрегата, другие – ширину захвата, третьи – глубину обработки и т.д. В подготовке агрегата к работе и его регулировках принимают участие студенты всего звена.

После выполнения задания необходимо оформить отчет в соответствии с требованиями пункта 1.5.

3.7. После снятия показателей убрать все колышки и пахотным агрегатом сделать столько рабочих проходов, чтобы ширина вспаханного поля была не менее 20 м (для обеспечения в дальнейшем работы с культиваторами, сеялками).

3.8. После снятия показателей на полигоне вернуться в учебный парк, поставить плуг на площадку и, если необходимо, рассоединить его с трактором.

# **РАБОТА 2. ПОДГОТОВКА ЗУБОВЫХ БОРОН К РАБОТЕ И ОПРЕДЕЛЕНИЕ ПОКАЗАТЕЛЕЙ ИХ РАБОТЫ**

### **1. Задание**

1.1. Цель работы.

1.1.1. Подготовить зубовую борону (БЗСС-1,0 или БЗТС-1,0) к работе и отрегулировать ее.

1.1.2. Определить показатели работы зубовой бороны в поле (на полигоне).

1.2. Содержание работы.

1.2.1. Повторить назначение, техническую характеристику, устройство, технологический процесс работы зубовой бороны БЗСС-1,0. (БЗТС-1,0).

1.2.2. Повторить регулировки бороны.

1.2.3. Подготовить борону к работе и отрегулировать ее.

1.2.4. Уяснить агротребования к боронам и показатели их работы.

1.2.5. Проверить качество работы бороны в поле (на полигоне).

1.3. Литература.

1.3.1. Задания для учебной практики по сельскохозяйственным машинам (методическое указание).

1.3.2. Сельскохозяйственные машины: учебное пособие.- Ч. 1/В.И. Есипов, А.М. Петров, С.А. Васильев [и др.]. – Самара: РИЦ СГСХА, 2011. – 264 с.

1.4. Оборудование рабочего места.

Таблица 2.1

Необходимый инструмент для проведения работы

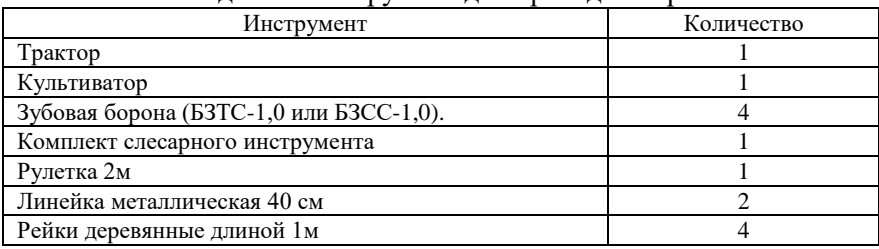

1.5. Отчет.

Отчет должен включать:

– замечания об обнаруженных недостатках бороны, способы устранения недостатков.

– порядок регулировки бороны.

– описание агротребования к зубовым боронам, порядок определения показателей работы бороны, привести таблицы с данными, по каждому показателю сделать вывод.

## **2. Пояснения к работе № 2**

2.1 Назначение зубовой бороны БЗСС-1,0. (БЗТС-1,0)

Борона предназначена для рыхления почвы и выравнивания поверхности поля, дробления комков, уничтожения всходов сорняков, а также для боронования всходов зерновых и технических культур.

Бороновальные агрегаты комплектуются тракторами класса тяги (0,9-5 т) 9-50 кН и различными сцепками: СГ-21, С-11У, СП-11, СП-16, а также с отдельными орудиями (культиваторами, плугами и т.д.).

2.2. Краткая техническая характеристика БЗСС-1,0

Таблица 2.2

| $N$ <sub>1</sub> ,0     |                     |
|-------------------------|---------------------|
| Показатель              | Значение показателя |
| Ширина захвата, м       |                     |
| Число зубьев, шт        |                     |
| Давление на один зуб, Н | 22                  |
| Рабочая скорость, км/ч  | ло 12               |
| Шаг зубьев по следу, мм | 50                  |

 $K$ паткая техническая характеристика  $R2CT-1,0$ 

2.3. Устройство зубовой бороны БЗСС-1,0. (БЗТС-1,0)

Зубовая борона состоит из прямых прямоугольных планок *4* и планок швеллерообразного профиля *3*, расположенных под углом, (Рис.9), а на их пересечении закреплены зубья *1*.

В передней и задней частях поперечно- фронтальные полосы снабжены приспособлениями для соединения бороны со сцепкой или штильвагой. При агрегатировании борон со сцепками С-11У, СП-11, СП-16 их соединяют в звенья по три штуки посредством штильваг. При агрегатировании со сцепкой СГ-21 бороны присоединяют к брусу двумя параллельными тягами.

Зубья квадратного сечения 16x16 мм, изготовленные из ст.45. рабочий конец зуба имеет односторонний скос. Зубья образует на поверхности почвы отдельную борозду. Расстояние между бороздками 50 мм.

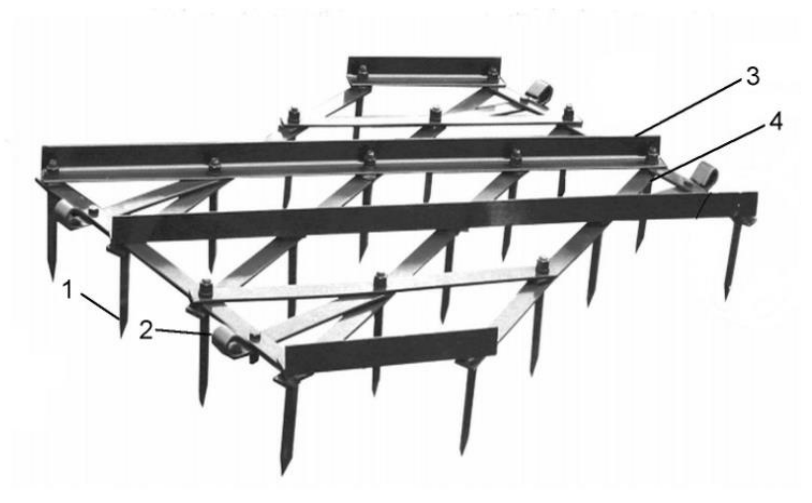

Рис.9. Борона зубовая (общий вид): 1 – зуб бороны; 2 – проушина; 3 – корытообразная планка; 4 – прямоугольная планка

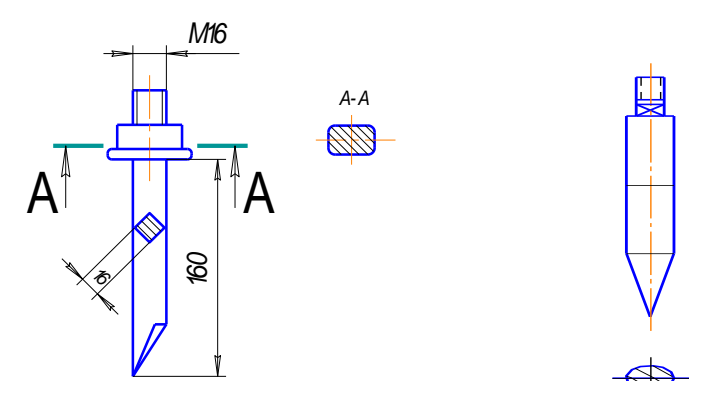

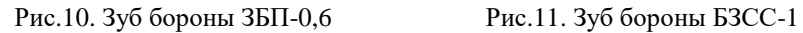

При движении вертикальной гранью вперед зубья заглубляются глубже, скошенным срезом по ходу движения – мельче.

Для достижения равномерной глубины обработки по всей длине бороны, при агрегатировании со сцепками С-11У, длину прицепов устанавливают в пределах угла трения почвы о сталь.

2.4. Технологический процесс работы зубовой бороны БЗСС-1,0. (БЗТС-1,0)

При работе бороны могут выполнять следующие технологические процессы: рыхлят комки и глыбы почвы после вспашки, рыхлят, выравнивают почву после культивации, рыхлят почвенную корку, вычесывают сорняки, заделывают удобрения и семена.

2.5. Подготовка зубовой бороны БЗСС-1,0. (БЗТС-1,0) к работе и их регулировки

Исправность борон, их техническое состояние проверяется на ровной площадке. Изогнутые зубья и планки необходимо выровнять или заменить. Положить борону на площадку зубьями вниз: зубья, которые не доходят до поверхности площадки на 10 мм и более, следует оттянуть в кузнице или заменить новыми, допускается изгиб зуба, отклоняющий его от вертикали не более 3 мм. Расстояние между вертикальными плоскостями в которых находятся концевики зубьев должно быть около 50 мм, т.е. каждой зуб должен проводить собственную бороздку с интервалом между ними 50 мм. Толщина заостренной части зуба должна быть не более 2 мм. Они на раме должны располагаться так, чтобы одна диагональ сечения (квадрата) зуба располагалась по ходу движения бороны, другая перпендикулярно. Для устойчивого хода бороны необходимо чтобы тяги прицепов, штильваги и цепи звеньев были такой длины, при которой линия тяги направлена под углом  $10-15^{\circ}$ к горизонту. Длина тяг и цепей всех звеньев борон должна быть одинаковой. При правильно выбранной длине тяг борона не должна выглубляться из почвы задним иди передним зубьями. Все зубья борон должны быть установлены скосом в одну сторону: при бороновании зяби скосом назад, что дает большее заглубление при работе, а при бороновании посевов – скосом вперед.

2.6. Показатели работы зубовых борон, контроль качества их работы

Бороновальные агрегаты должны двигаться поперек вспашки или под углом к ней, при предпосевном бороновании – поперек или под углом к предполагаемому направлению сева, боронование посевов – под острым углом к направленно рядков. При работе борон с орудиями или машинами (плугами, культиваторами и др.) схемы их движения определяется движением орудий машин (плугов, культиваторов).

## *Агротехнические требования (показатели работы)*

Поверхностный слой почвы должен быть равномерно раскрошен – преобладание комков диаметром 2-2,5 см.

Отклонение средней фактической глубины обработки от заданной не более 0,01 м.

Выровненность поверхности (высота гребней): на пашне – не более 0,03 м. на посевах зерновых – не более 0,02 м. Повреждение и засыпание растений – не более: 5%. Перекрытие смежных проходов 0,10...0,15 м. Огрехи и необработанные полосы – не допускается. Качество боронования определяется по трем основным показателям: глубине рыхления, выровненность поверхности и комковатости.

Глубина рыхления измеряется в 10 местах по диагонали участка. Средняя глубина рыхления должна быть не менее 0,04 м.

Выравненность поверхности почвы определяется в 10 местах по диагонали участка. Высота гребней и глубина борозд должна быть не более 0,03 м.

Комковатость – количество глыб крупнее 0,04 м на 1 м<sup>2</sup>. Их должно быть не более 4 на 1 м<sup>2</sup>. Она определяется наложением рамки в 1 м<sup>2</sup> в 10 местах по диагонали участка. Площадку в 1 м<sup>2</sup> можно приближенно получить с помощью линейки или реек длиной 1 м.

При оценке качества работы на бороновании необходимо учитывать также и другие показатели: огрехи и пропуски, наволоки от прохода борон, Обработку поворотных полос. Дополнительные показатели определяются визуально.

# **3. Порядок выполнения работы**

В учебном парке удобнее составлять не специальные бороновальные агрегаты, а комбинированные, т.е. присоединять бороны к культиватору.

В этом случае показатели работы борон можно определять вслед за определением показателей работы культиватора, но можно – отдельно (это будет зависеть от того, какие задачи перед звеном поставит преподаватель). Следовательно:

3.1. Используя литературу 1.3.1, выполнить пункты 1.2.1, 1.2.2, 1.2.4 задания.

3.2. Пользуясь необходимым инструментом в соответствии с пунктом 2.2, подготовить бороны к работе и предварительно выполнить их регулировки (пункт 1.2.3).

3.3. Навесить бороны на культиватор, присоединить его трактору и выехать на полигон.

Таблица 2.3

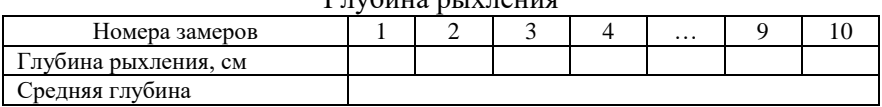

Глубина рыхления

Таблица 2.4

Выравненность поверхности почвы

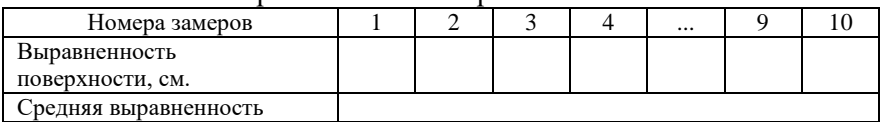

3.4. При проходе по вспаханному участку, работу борон можно определить одновременно с культивацией или без нее. Определяемыми показателями работы борон является: глубина рыхления (табл. 2.3), выравненность поверхности почвы (табл. 2.4), комковатость (табл. 2.5).

Таблица 2.5

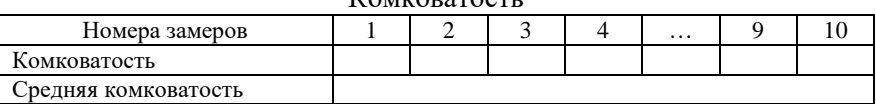

 $V_{\Omega M}$  (Consequent

3.5. Также замерить с 3-х кратной повторностью ширину захвата бороны и расстояние между следами соседних зубьев с целью определения правильности ее хода.

3.6. После выполнения задания необходимо оформить отчет в соответствии с требованиями.

# **РАБОТА № 3. ПОДГОТОВКА К РАБОТЕ КУЛЬТИВАТОРА ДЛЯ СПЛОШНОЙ ОБРАБОТКИ ПОЧВЫ И ОПРЕДЕЛЕНИЕ ПОКАЗАТЕЛЕЙ ЕГО РАБОТЫ В ПОЛЕ**

## **1. Задание.**

1.1. Цель работы

1.1.1. Подготовить культиватор для сплошной обработки почвы, КБМ-4,2 к работе и отрегулировать его на заданные параметры работы.

1.1.2. Определить показатели работы культиватора в поле (на полигоне):

1.2. Содержание работы.

1.2.1. Повторить назначение, техническую характеристику, общее устройство и технологический процесс работы культиватора КБМ-4,2.

1.2.2. Повторить регулировки культиватора.

1.2.3. Подготовить культиватор к работе.

1.2.4. Отрегулировать культиватор на площадке в учебном парке.

Уяснить агротребования к культиватору и показатели его работы.

Определить показатели работы культиватора, в поле (на полигоне)

1.3. Литература.

1.3.1. Задания для учебной практики по сельскохозяйственным машинам (методическое указание).

1.3.2. Техническое описание и инструкция по эксплуатации культиватора КБМ – 4,2 [Электронный ресурс] – Режим доступа: https://agtz.ru/upload/iblock/30c/kbm-\_rukovodstvo.pdf – Загл. с экрана.

1.3.3. Сельскохозяйственные машины: учебное пособие. - Ч. 1/В.И. Есипов, А.М. Петров, С.А. Васильев [и др.]. – Самара: РИЦ СГСХА, 2011. – 264 с.

## 1.4. Оборудование рабочего места.

# Таблица 3.1

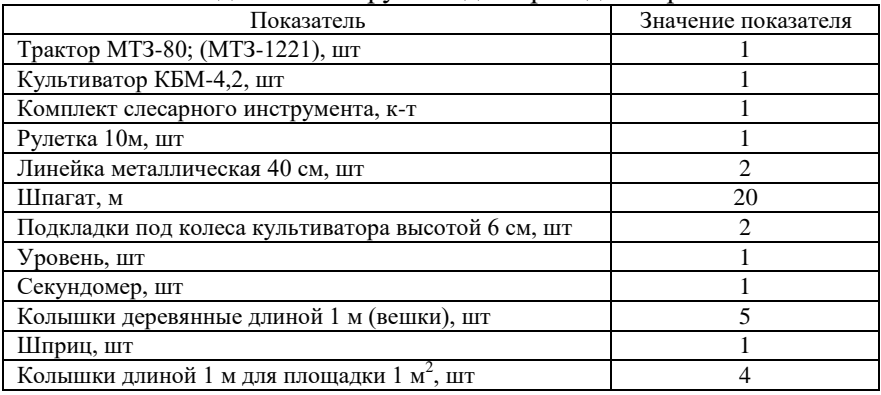

### Необходимый инструмент для проведения работы

1.5. Отчет.

Отчет должен включать:

– замечания об обнаруженных недостатках культиватора, выявленных при подготовке его к работе, способы устранения этих недостатков. Указать параметры лап рядов, перекрытие лап, толщину лезвия.

– порядок установки культиватора на заданную глубину обработки.

– агротребования к культиватору. Определение показателей работы культиватора: производительности, глубины, гребнистости степени подрезания (таблицы), колеи трактора и колес культиватора, средние значения показателей сравнить с допустимыми и сделать выводы.

#### **2. Пояснение к работе № 2**

2.1. Назначение культиватора КБМ-4,2

Культиватор блочно-модульный навесной предназначен для предпосевной обработки почвы: рыхления комков почвы, подрезания сорняков без выноса влажных слоев на поверхность, выравнивания поверхности поля, сохранения влаги.

# 2.2. Краткая техническая характеристика КБМ-4,2

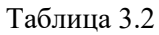

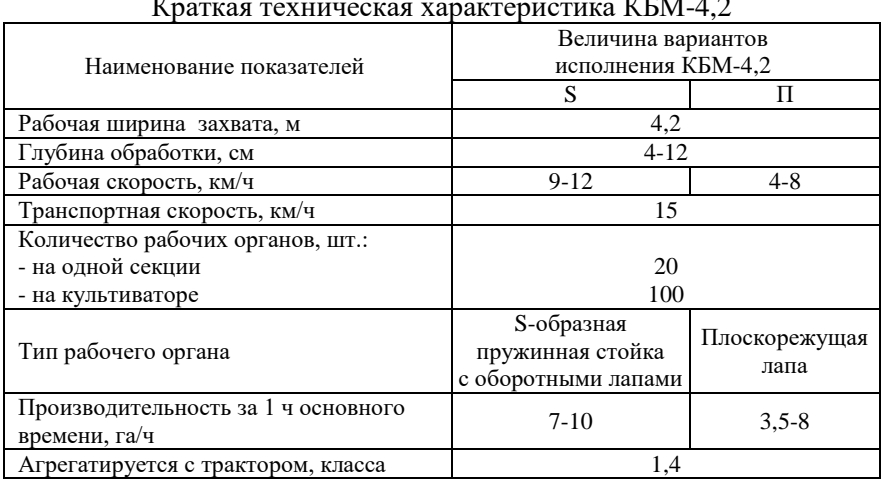

Краткая техническая характеристика КБМ-4,2

2.3. Устройство культиватора КБМ-4,2

# *Общее устройство*

Данный культиватор является комбинированным агрегатом, в который входят три вида рабочих органов: рыхлительная лапа с подпружиненной стойкой или планочно-зубовый выравниватель, борона роторная (каток).

Культиватор КБМ-4,2 (рис. 12, 13) состоит из несущей рамы *1*, навесного устройства *2*, сменного модуля *3*, рыхлительного рабочего органа *10*, планочно-зубового выравнивателя *4*, пруткового катка *5*, двух опорно-регулировочных колес *6* с механизмом регулировки глубины *7*.

Планочно-зубовый выравниватель и борона роторная имеют регуляторы давления *8* и *9*.

На культиватор могут устанавливаться сменные модули (рис. 14).

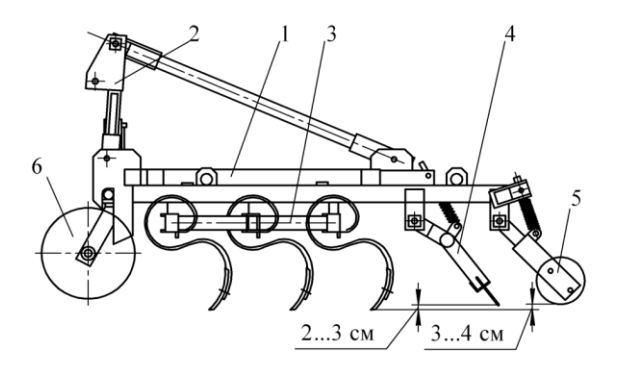

Рис.12. Схема культиватора блочно-модульного КБМ-4,2: 1 – рама несущая; 2 – навесное устройство; 3 – сменный модуль; 4 – выравниватель планочно-зубовый; 5 – борона роторная (каток); 6 – колесо опорное

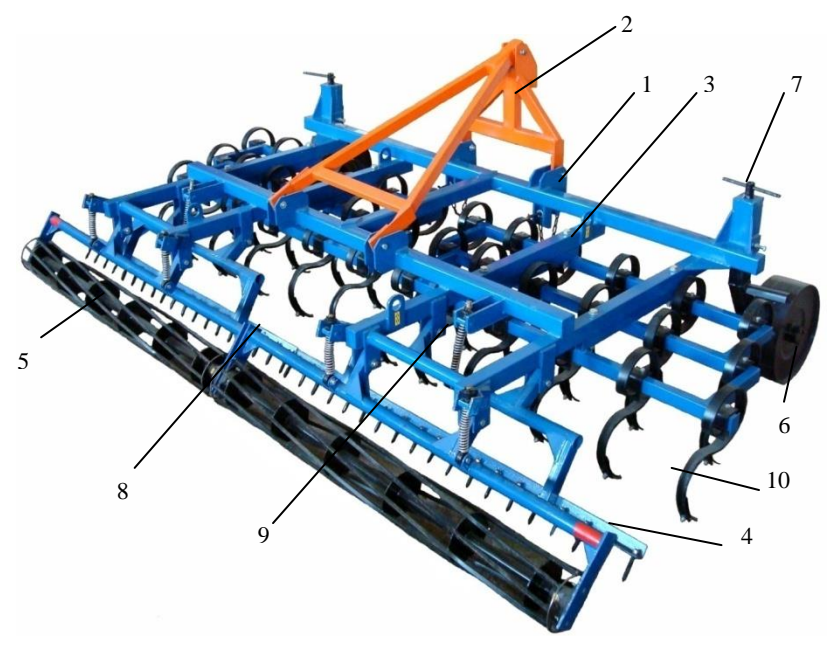

Рис.13. Культиватор блочно-модульный КБМ-4,2 (общий вид): 1 – рама несущая; 2 – навесное устройство; 3 – сменный модуль; 4 – планочно-зубовый выравниватель; 5 – борона роторная (каток); 6 – колесо опорное; 7 – механизм регулировки глубины обработки почвы; 8 и 9 – регуляторы давления; 10 – рыхлительная лапа с подпружиненной стойкой

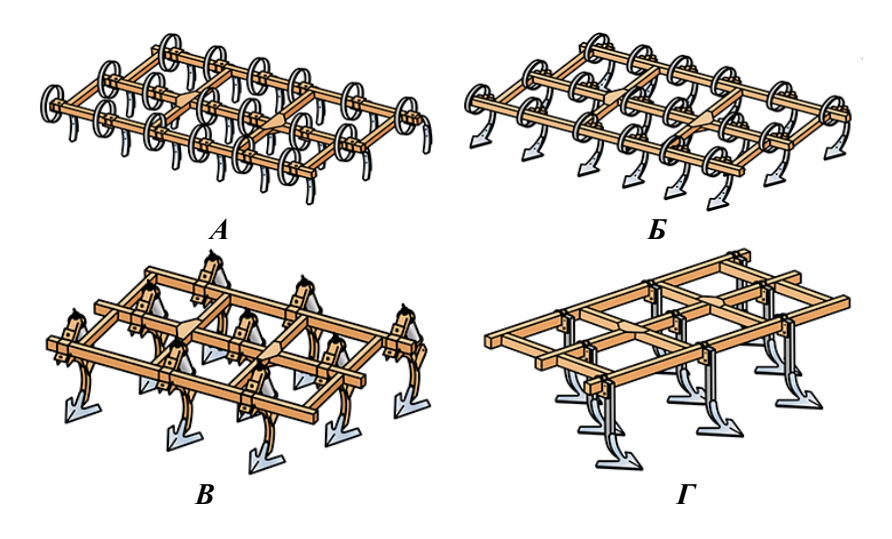

Рис. 14. Сменные модули к культиватору КБМ-4,2: А – рабочий орган на подпружиненной стойке;

Б –стрельчатая лапка на усиленной подпружиненной стойке; В –стрельчатая лапка на жесткой подпружиненной стойке;  $\Gamma$  – стрельчая лапка на жесткой стойке

### *Технологический процесс работы*

В процессе работы культиватора рыхлительная лапа с подпружиненной стойкой благодаря вибрации обеспечивает крошение почвы на установленную глубину. Далее планочно-зубовый выравниватель рыхлит крупные комки почвы и выравнивает по ширине захвата профиль поля несущей планкой и зубьями.

Подпружиненный каток с винтообразными прутками осуществляет дополнительное рыхление почвы, ее выравнивание и упаковку. В результате выполняется качественно подготовленная поверхность почвы под посев с замульчированной поверхностью.

2.4. Подготовка культиватора КБМ-4,2 к работе

Проверяют комплектность культиватора она должна быть полной. Рама не должно быть деформирована. Разница в длине диагональной рамы допускается не более 10 мм. Колеса, должны вращаться свободно, без заеданий. Осевое перемещение колес, не должаю превышать 0,5 мм. Механизм подъема и регулирования рабочих органов должен действовать свободно, перекос не допускается. Во избежание неполного подрезания сорняков лапы устанавливают с перекрытием 50...70 мм. Толщина лезвия лапы не более 0,5 мм; угол заточки – 12…15°. Носки лап каждого ряда должны быть расположены на одной линии, параллельной переднему брусу рамы и касаться шнура, натянутого между носками крайних лап. Расстояние между носками соседних лап должно быть одинаковым. Смещение носка лапы от оси должно быть не более 5 мм.

2.5. Регулировка культиватора

Трактор с культиватором, переведенным в транспортное положение, заезжает на регулировочной площадке движителями на бруски высотой равной глубине обработки рабочих органов сменных модулей, минус величина деформации почвы. Культиватор переводится в рабочее положение на площадке.

Культиватор устанавливают горизонтально на специально оборудованной площадке с твердым покрытием. Опорные колеса устанавливают на бруски толщиной равной глубине обработки, уменьшенной на 2-3 см. Вращая винты опорных колес, устанавливают глубину обработки рабочих органов культиватора.

После регулировки необходимо провести контрольный проход агрегата в поле с замером глубины обработки. При необходимости, повторить регулировку рабочих органов. После регулировки культиватора на площадке подтянуть болтовые соединения и произвести его опробование в поле (на полигоне).

Проверку установленной глубины хода рабочих органов культиватора производят, проехав в загонке при нормальной рабочей скорости 50...100 м. Если глубина обработки не соответствует заданной, то перемещением колес при помощи механизма регулирования глубины хода рабочих органов, установить заданную глубину.

2.6. Показатели работы культиватора и контроль качества культивации

Качество работ на культивации определяют по глубине обработки, гребнистости поверхности и степени подрезания сорняков.

# Таблица 3.3

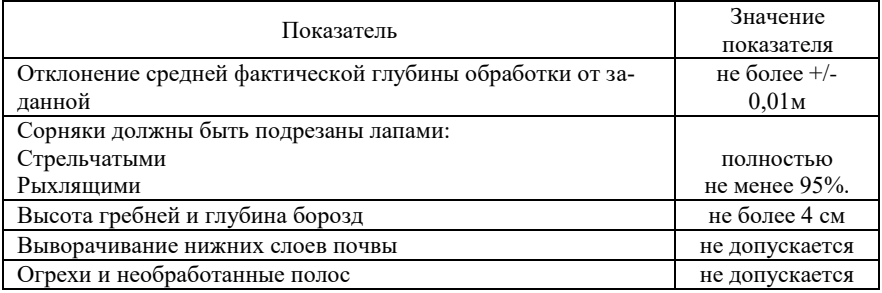

#### Агротехнические требования к культивации

Глубину обработки проверяют линейкой по длине гона, делая 15...20 замеров по диагонали участка и по ширине захвата орудия.

Гребнистость поверхности определяется линейкой по диагонали участка не менее 10 раз. Степень подрезания сорняков определяется подсчетом количества сорняков на площадке  $1\text{ m}^2$ в 5-кратной повторности по диагонали участка.

При оценке качества работы необходимо учитывать также дополнительные показатели: наволоки, колеи от прохода агрегата, прямолинейность проходов, обработку поворотных полос и краев поля.

Дополнительные показатели определяются визуально. Одним из показателей работы агрегата с культиватором является его производительность.

Показатели работы культиватора и контроль качества работы определяется ОСТ 70.4.2-80 «Машины и орудия для поверхностной обработки, почвы». ГОСТ 26244-84 Обработка почвы предпосевная. Требования качества и методы испытания.

# **3. Порядок выполнения работ**

3.1. Используя литературу 1.3.1, 1.3.2, 1.3.3, выполнить пункты 1.2.1, 1.2.2 и 1.2.5.

3.2. С помощью трактора МТЗ-80 или ВТ-100 поставить культиватор на регулировочную площадку.

3.3. С помощью литературы, 1.3.1 (пункты 2.4 и 2.5) соответствующего оборудования подготовить культиватор к работе отрегулировать его на площадке, т.е. выполнить вопросы 1.2.3 цель задания.

3.4. Присоединить культиватор к трактору, выехать на полигон и произвести его опробование, линию первого прохода обозначить колышками. Начало и конец учетного участка (50 м) обозначить колышками.

3.6. При последующих проходах агрегата определить показатели работы культиватора и, если необходимо, зубовых борон:

- производительность (ширину захвата и скорость движения);

- глубину обработки почвы;

- гребнистость поверхности;

- степень подрезания сорняков;

- глубину колей трактора и культиватора.

Рабочая ширина захвата культиватора обычно равняется конструктивной и замеряется по следам прохода крайних лап с учетом их захвата. Однако второй и последующие проходы агрегата выполняются с перекрытием 0,10-0,05 м, которые должны учитываться при определении ширины захвата культиватора. Ширину захвата определять с 3-х кратной повторностью:

$$
B_{cp} = \sum (B - \Delta B) / 3 \tag{3.1}
$$

где В<sub>ср</sub> – средняя ширина захвата культиватора, м;

В – конструктивная ширина захвата, м;

∆В – перекрытие, м,

Скоростной режим агрегата выбирается по оптимальной загрузке двигателя трактора. Скорость движения (V) с 3-х кратной повторностью.

$$
V = 3.6*50/t, \text{ km}/4 \tag{3.2}
$$

где 50 – длина участка, м;

t – время прохождения участка, с (время определять для 3-х проходов агрегата);

3,6 – переводной коэффициент.

Производительность агрегата (W) в час чистого времени:

$$
W = 0,1 B V (ra/q) )
$$
 (3.3)

Глубину обработки проверять в разных местах поля по всей длине участка. Для замера глубины рыхления выравнивают поверхность почвы и погружают в нее линейку до твердой подошвы. Общее количество замеров не менее 15. Среднеарифметическое значение замеров определяет среднюю глубину.

Таблица 3.4

Средняя глубина обработки

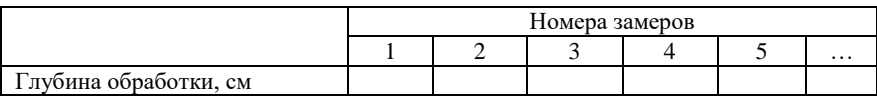

Отклонение – аср от заданной глубины обработки не более 0,01 м.

Высота гребней и глубина борозд равны. Их можно определять так: на вершины гребней положить рейку, например, колышек длиной 1 м. От него, как от базы, определять высоту гребней и глубину борозд. Гребнистость не более 0,04 м. количество заме $pos -$ не менее  $-10$  раз.

Таблица 3.5

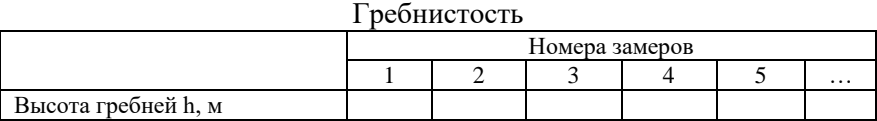

При определении степени подрезания сорняков рамку площадью 1 м<sup>2</sup> накладывает на поверхность поля в пяти разных местах по длине участка в разрезе прохода агрегата. В пределах площадки 1 м<sup>2</sup> подсчитать количество сорняков до прохода агрегата и после него, затем определит степень подрезания сорняков и данные занести в таблицу.

Таблица 3.6

Степень подрезания сорняков

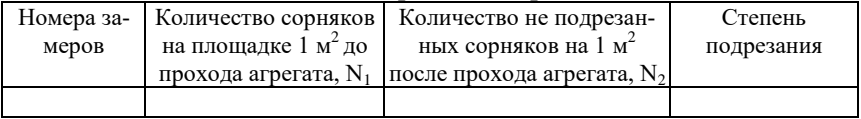

Степень подрезания сорняков стрельчатыми лапами должна быть 100% (т.е. полной).

После прохода агрегата колея от колес трактора и культиватора должна отсутствовать.

Показатели при работе культиватора определяются в соответствии с OCТ 70.4.2-80 «Машины и орудия для поверхностей обработки почвы». ГОСТ 26244-84 Обработка почвы предпосевная. Требования качества и методы испытания.

3.7. Для четкого оперативного определения показателей звеньевой должен распределить работу между членами звена.

3.8. После выполнения работы на полигоне вернуться в учебный парк, поставить культиватор на площадку и рассоединить его с трактором.

# **РАБОТА № 4. ПОДГОТОВКА К РАБОТЕ ЗЕРНОВОЙ СЕЯЛКИ СЗ-3,6 И ОПРЕДЕЛЕНИЕ ПОКАЗАТЕЛЕЙ ЕЕ РАБОТЫ**

## **1. Задание.**

1.1. Цель работы.

1.1.1. Подготовить зерновую сеялку СЗ-3,6 к работе и отрегулировать ее.

1.1.2. Определить показатели работы зерновой сеялки в поле (на полигоне)

1.2. Содержание работы.

1.2.1. Повторить техническую характеристику сеялки и ее устройство.

1.2.2. Повторить регулировки сеялки.

1.2.3. Подготовить сеялку СЗ-3,6 к работе.

1.2.4. Отрегулировать сеялку на площадке.

1.2.5. Уяснить агротехнические требования к посеву и сеялке СЗ-3,6, а также показатели ее работы.

1.2.6. Определить показатели работы зерновой сеялки в поле (на полигоне).

1.3. Литература.

1.3.1. Задания для учебной практики по сельскохозяйственным машинам (методическое указание).

1.3.2. Техннологические регулировки сеялка СЗ-3,6 [Электронный ресурс] – Режим доступа: <http://www.zavodritm.ru/>media/uploads/2018/04/04/manual-sz-6.pdf.

## 1.4. Оборудование рабочего места.

# Таблица 4.1

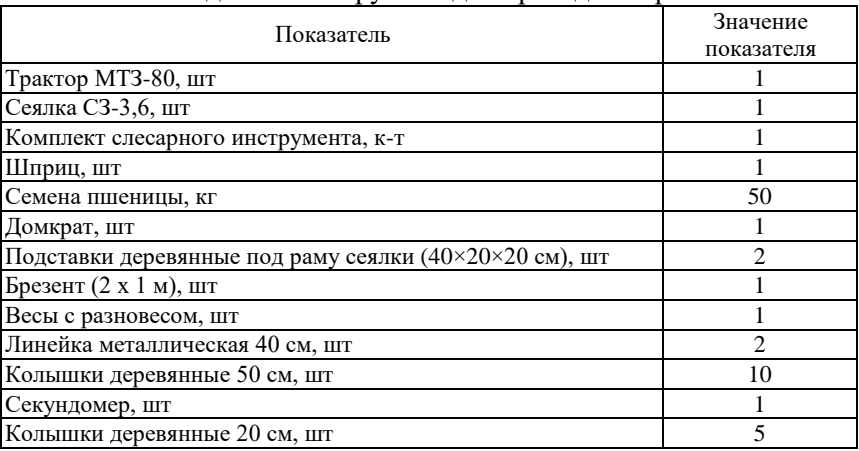

## Необходимый инструмент для проведения работы

1.5. Отчет

Отчет должен включать:

– замечания об обнаруженных недостатках сеялки СЗ-3,6 выявленных при подготовке ее к работе; описать порядок устранения отмеченных недостатков.

– описать порядок проверки, настройки сеялки на норму высева на полигоне; заданная норма высева, рабочая длина катушки L высевающего аппарата, передаточное число редуктора.

– описать агротребования к сеялкам, порядок определения показателей работы сеялки: производительности, количества высеваемых семян сеялкой и аппаратами в отдельности, глубину заделки семян общую и сошниками в отдельности. Заполнить таблицы 3.1, 3.2, 3.3, сравнить значения полученных показателей с допустимыми и сделать выводы.

## **2. Пояснения к работе № 4**

2.1. Назначение сеялки СЗ-3,6

Сеялка зернотуковая универсальная прицепная предназначена для рядового посева семян зерновых (пшеницы, ржи, ячменя, овса) и зернобобовых (горох, нут, чина, фасоль и люпин) с одновременным внесением в рядки гранулированных минеральных удобрений.

# 2.2. Техническая характеристика сеялки СЗ-3,6

Таблица 4.2

| $R_{\rm F}$ result to $R_{\rm H}$ and $R_{\rm H}$ and $R_{\rm F}$ is the function of $\sim 300$ |                     |
|-------------------------------------------------------------------------------------------------|---------------------|
| Показатель                                                                                      | Значение показателя |
| Рабочий захват при междурядии 15 см, м                                                          | 3,6                 |
| Скорость движения, км/ч                                                                         | $7,2-15$            |
| Количество сошников, шт                                                                         | 24                  |
| Количество высевающих аппаратов, шт                                                             |                     |
| -для зерна - штампованные катушечные                                                            | 24                  |
| - для удобрений - шрифтовые                                                                     | 24                  |
| Емкость зернотукового ящика, дм <sup>-</sup>                                                    |                     |
| - отделения для семян                                                                           | 453                 |
| - отделения для удобрений                                                                       | 212                 |
| Пределы глубины хода сошников, мм                                                               | $40 - 60$           |
| Диаметр опорно-приводных колес, мм                                                              | 1245                |

Краткая техническая характеристика сеялки СЗ-3.6

2.3 Общее устройство сеялки СЗ-3,6

Сеялка состоит из следующих сборочных единиц (рис. 15): сварной прямоугольной рамы *1* со сницей *3*, опирающейся на два пневматических опорно-приводных колеса *6* с механизмами передачи вращения *5*.

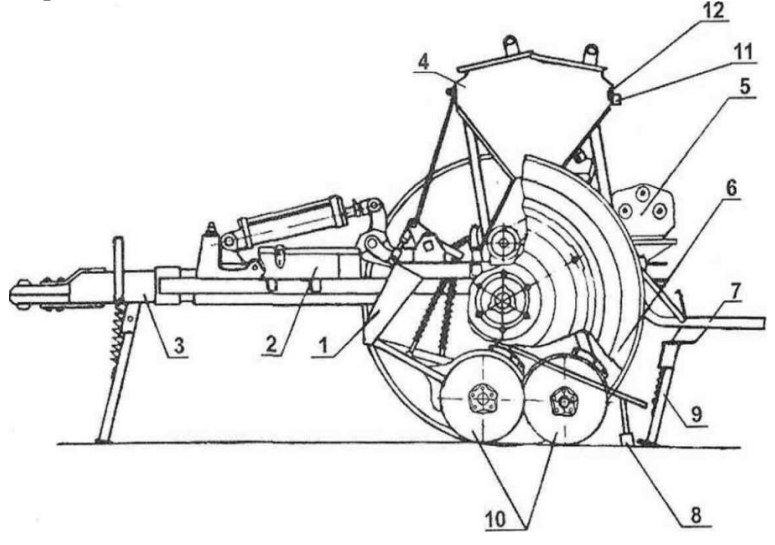

Рис. 15. Общее устройство сеялки СЗ-3,6:

1 – рама; 2 – ящик для инструментов; 3 – сница; 4 – зернотуковый ящик; 5 – механизм передач; 6 – колесо; 7 – подножка; 8 – загортач; 9 – подставка; 10 – сошник; 11 – унифицированная система контроля; 12 – световозвращатель

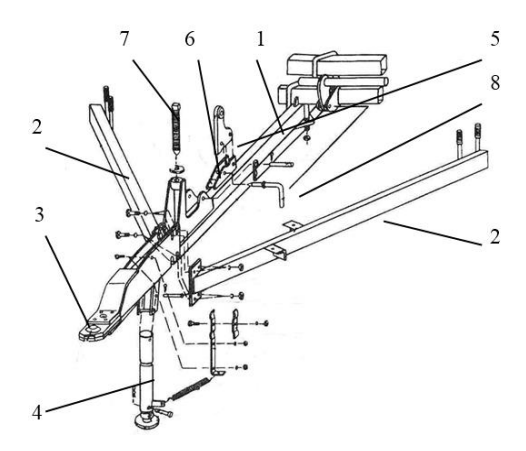

Рис. 16. Прицепное устройство: 1 – продольная балка; 2 – боковые балки; 3 – дышло; 4 – откидная подставка; 5 – кронштейн; 6 – фиксатор заглубления сошников; 7 – регулировочный винт; 8 – стопор

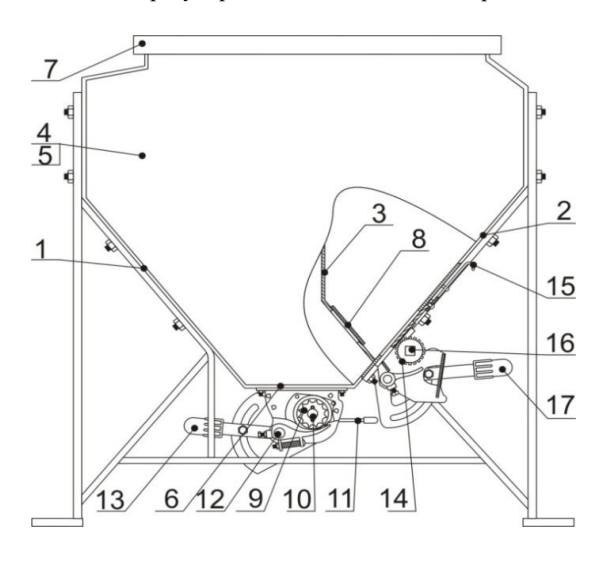

#### Рис. 17. Зернотуковый ящик:

1 – стенка передняя; 2 – стенка задняя; 3 – стенка средняя; 4, 5 – боковины: правая и левая; 6 – дно; 7 – крышка; 8 – заглушка; 9 – высевающий аппарат; 10 – вал высевающих аппаратов; 11 – рычаг изменения длины катушки; 12 – вал клапанов высевающих аппаратов; 13 – рычаг клапанов высевающих аппаратов; 14 – туковысевающий аппарат; 15 – задвижка; 16 – вал туковысевающих аппаратов; 17 – рычаг клапанов туковысевающих аппаратов

Конструкция сеялки также состоит из двух зернотуковых ящиков *4* с размещенными в них зерно- и туковысевающими аппаратами; двух рядов двухдисковых сошников *10* с загортачами *8* и механизмом подъема; вспомогательных узлов в виде подножки *7* для размещения рабочего-сеяльщика, предохранительных щитков и поручней, световозвращателей *12*, унифицированной системы контроля *11*.

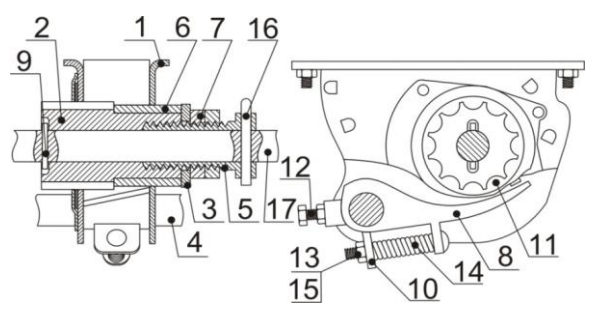

Рис. 18. Зерновой высевающий аппарат:

1 – корпус; 2 – катушка; 3 – шайба стопорная; 4 – вал клапанов; 5 – болт; 6 – муфта; 7 – гайка специальная; 8 – клапан; 9 – штифт; 10 – вставка; 11 – розетка; 12 – винт стопорный; 13 – болт; 14 – пружина; 15 – гайка; 16 – шплинт; 17 – вал высевающих аппаратов

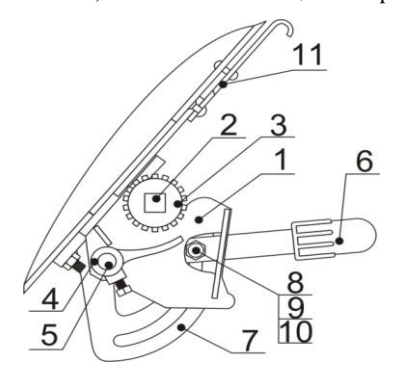

Рис. 19. Туковысевающий аппарат: 1 – корпус; 2 – вал туковысевающих аппаратов; 3 – катушка; 4 – клапан; 5 – вал регулятора нормы высева туков; 6 – рычаг; 7 – сектор; 8 – болт; 9 – гайка; 10 – шайба; 11 – задвижка

Крутящий момент на валы семя – и туковысевающих аппаратов передается от опорно-приводных колес через механизмы передач. С внутренней стороны опорно-приводных (левого и правого) колес к ступице крепится 16-зубовая звездочка, от нее по цепной передаче крутящий момент передается на вал контрпривода через 14-зубовую звездочку. Далее от контрприводного вала, через его 9-зубовую звездочку вращение предаётся на основной вал с муфтами обгона. На сеялке каждая секция имеет собственный механизм привода от опорных колес, который затем через разобщитель объединяется в единый механизм передачи к валам высевающих аппаратов. Муфты обгона играют роль своеобразных дифференциалов, за счет которых возможен свободный разворот сеялки без торможения колес и движения назад.

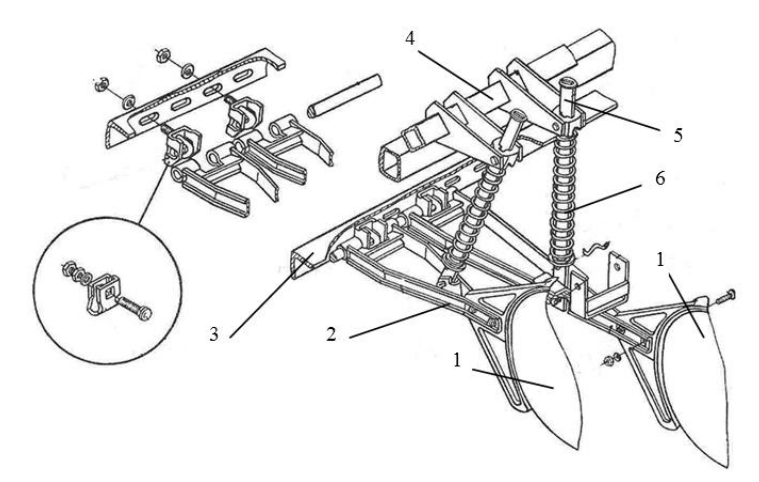

Рис. 20. Механизм навески сошников: 1 – дисковый сошник; 2 – поводок; 3 – сошниковый брус; 4 – квадратный вал; 5 – нажимная штанга; 6 – пружина

Разобщитель позволяет включить или выключить вращение на валы высевающих аппаратов при изменении положения сошников относительно почвы.

Редуктор сеялки снабжен четырьмя сенными шестернями привода через цепную передачу на нижний вал редуктора и на вал семявысевающих аппаратов и четырьмя шестернями привода через цепную передачу на нижний вал редутора и на вал туковысевающих аппаратов.

Двухдисковые сошники имеют угол схождения 10° : сошники переднего и заднего ряда.

Для заделки борозды после прохода двухдисковых сошников сеялка комплектуется загортачами. За каждым сошником сзади смонтировано по два загортача.

## 2.4. Подготовка сеялки СЗ-3,6 к работе

### *Проверка технического состояния зерновой сеялки*

Техническое состояние зерновой сеялки проверяют на ровной площадке, прицепное устройство и подножка доски должны опираться на подставки. Проверку начинают с осмотра всех узлов механизмов.

Во время осмотра проверяют комплектность сборочных единиц и механизмов, а также надежность их крепления. Сеялка должна быть комплектной. Необходимо убедиться в том, что все крепежные детали на месте, гайки и болты затянуты до отказа, а шплинты; разведены. Гайки крепления должны, быть затянуты от руки с усилием до 200 Н.

Все вращающиеся и трущиеся детали, за исключением звездочек, шестерен и цепей, должны быть смазаны. Подшипники сеялок типа СЗ рассчитаны на одноразовую смазку в начале сезона.

Валы зерновысевающих и туковысевающих аппаратов должны вращаться свободно и не иметь прогиба, валы зерновысевающих аппаратов должны свободно перемещаться в осевом направлении (рычагами регулятора высева). При полностью вдвинутых в корпусы катушек их торцы должны располагаться заподлицо с плоскостью розеток. Этого добиваются перемещением вдоль катушек корпусов аппаратов.

Диски сошников должны свободно вращаться, лезвия дисков впереди сошника должны касаться друг друга, а при нажатии на диски сзади сошника лезвия должны расходиться не более чем на 1,5...2,0 см. Толщина лезвия дисков должна быть 0,4...0,5 мм, а ширина фаски заточки – 6…7 мм.

Звездочки и шестерни отдельных контуров передачи должны располагаться в одной плоскости. Зазор между вершиной зуба одной шестерни и впадиной сопряженной с ней шестерни должен быть в пределах 2...2,5 мм. Перекос цепей не должен превышать 2 мм.

Натяжение цепей должно быть таким, чтобы при нажатии на середину нерабочей ветви цепи с усилием до 100 Н прогиб составлял 10...12 мм.

Необходимо, чтобы резиновые семяпроводы были в хорошем состоянии, не порваны и не сплющены. Семяпроводы должны хорошо сопрягаться с сошниками в их рабочем и транспортном положении.

Транспортный просвет (расстояние от поверхности почвы до нижней кромки сошников) должен быть 190 мм, все сошники должны быть расположены на одном уровне.

Редуктор сеялки и кулаки валов подъема загортачей должна быть закрыты предохранительными щитками.

Давление в камерах пневматических колес должно быть 0,16...0,20 МПа.

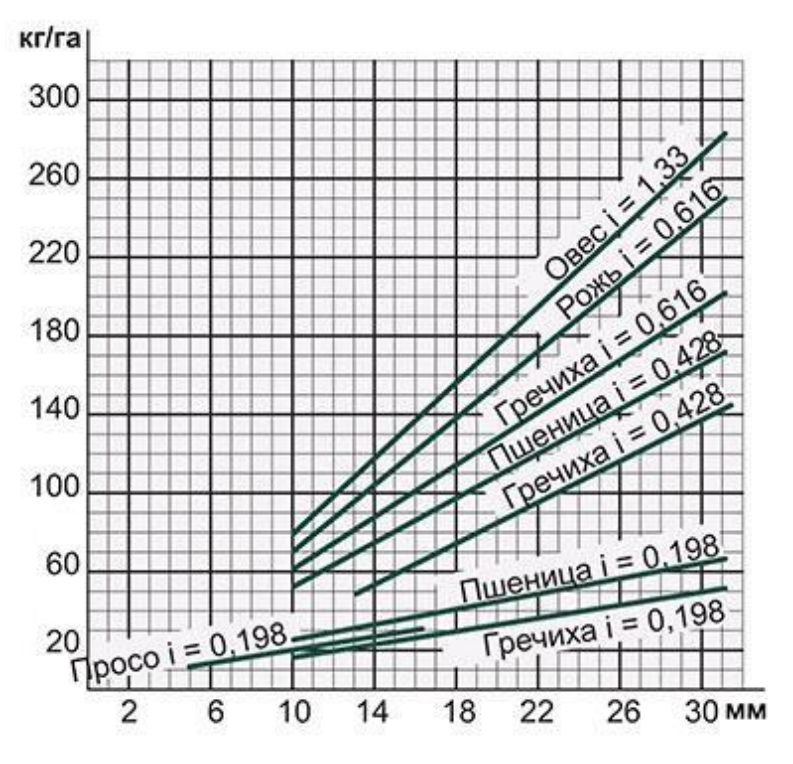

Рис. 21. Номограмма

#### *Установка сеялки на заданную норму высева семян*

Норма высева семян зависит от длины рабочей части катушки высевающего аппарата и от окружной скорости ее вращения (частоты вращения катушки).

Рабочая длина катушки l высевающего аппарата определяется по номограмме (рис. 21) в зависимости от нормы высева Н.

## Таблица 4.3

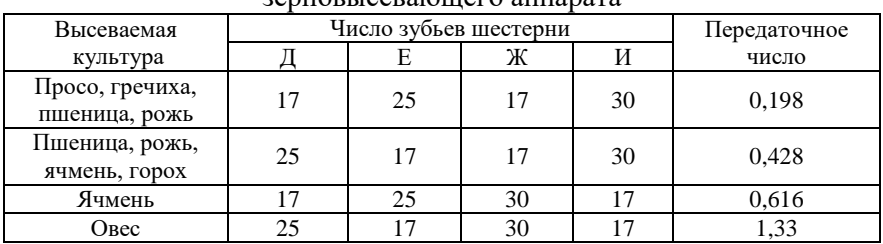

Передаточные числа и число зубьев шестерен для привода зерновысевающего аппарата

Далее определяется передаточное число i для высева заданной нормы Н. В зависимости от высеваемой культуры передаточное число подбирается по таблице 4.3, которое определяется подбором шестерен Д, Е, Ж, И.

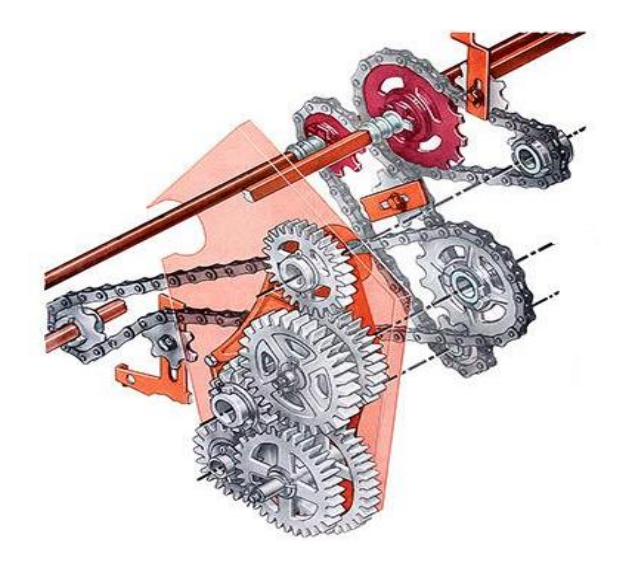

Рис. 22. Схема механизмов шестерен

В зависимости от заданной нормы для высева культуры следует установить на сеялке необходимое передаточное отношение на вал высевающего аппарата согласно таблицы 4.3. Установку необходимых шестерен проводят, используя схему механизма передачи, представленную на рисунке 22.

Для установки заданной нормы высева удобрений подбирается соответствующее передаточное отношение для привода туковысевающего аппарата и набор шестерен по таблице 4.4.

Таблица 4.4

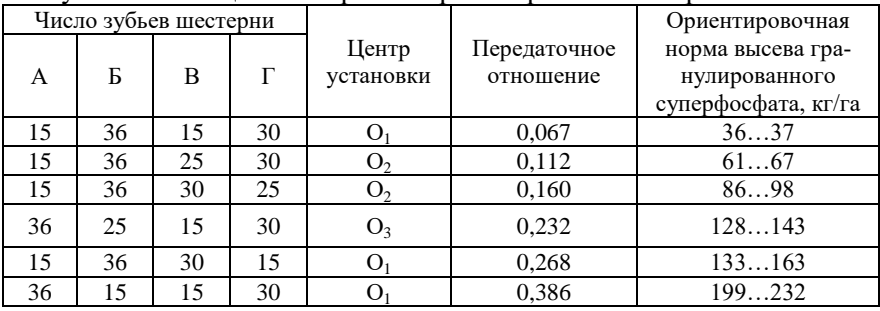

#### Передаточные числа, число зубьев шестерен для привода туковысевающего аппарата и ориентировочные нормы высева

Пример. Посев гречихи с нормой Н = 130 кг/га.

По номограмме определяется: рабочая длина катушки  $l = 20$  мм при  $i = 0.616$  и  $l = 29$  мм при  $i = 0.428$ .

Выбирается вариант с большей рабочей длиной l и наименьшем значении i, для более равномерного высева семян и предотвращения их дробления, то есть  $l = 29$  мм и  $i = 0;428$ .

## *Установка на заданную норму высева семян по предварительно определенным параметрам и проверка правильности установки*

1. Сеялку устанавливают на подставки с возможностью вращения опорно-приводных колес.

2. Подготавливают и настраивают высевающие аппараты. Для этого проверяют положение катушек в крайнее положение относительно их корпуса для одинаковой величины высева всеми катушками: при полностью вдвинутых катушках их торцы должны располагаться заподлицо с розетками корпусов. Для корректировки положения корпуса смещаются вдоль вала при ослаблении крепежных болтов.

Зазор между нижними ребрами катушек и клапанами при высеве зерновых культур должен быть не более 1...2 мм, при высеве зернобобовых культур зазор 8...10 мм (рис. 23).

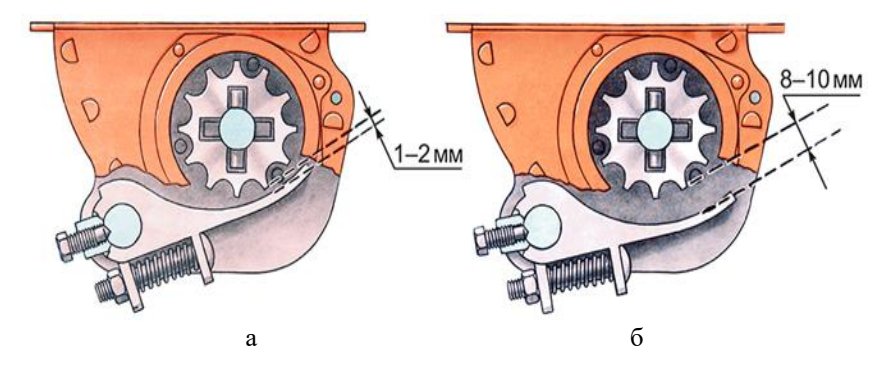

Рис. 23. Установка зернового высевающего аппарата а – для высева зерновых; б – для высева зернобобовых

3. Выполняется установка предварительно определенных параметров: рабочей длины l катушки и передаточного отношения i.

4. Проводится высев семян прокруткой колес сеялки на месте из расчета на 100 м $^2$  (0,01 га). Для этого определяется необходимое количество оборотов колеса сеялки для посева площади 100 м<sup>2</sup> (0,01га) с учетом проскальзывания колеса при работе.

При этом длина поверхности колеса СЗ-3,6 примерно составляет 3,7 м, при ширине захвата сеялки 3,6 м, площадь, которая засевается за один оборот колеса составит:  $3,6\times3,7=13,3$ м<sup>2</sup>. Для посева площади 100 м<sup>2</sup> количество оборотов будет: 100:13,3=7,6. С учетом скольжения: число оборотов будет равно 7,6×0,9=6,8 или примерно п=7.

5. Для сбора семян под сошники расстилают брезент.

6. Для заполнения семенами корпусов высевающих аппаратов колесо прокручивают предварительно на 2…3 оборота.

Далее вновь равномерно, в соответствии со скоростью движения сеялки, прокручивают колесо на 7 оборотов и взвешивают семена. Высеянные семена за 7 оборотов взвешивают, полученную массу умножают на 100 и на 2, если высев выполнялся половиной сеялки. Если полученная фактическая норма высева на 1 гектар отличается от заданной величины нормы высева, то корректировку проводят изменением рабочей длины катушки или изменением передаточного отношения. После корректировки выполняют проверку фактической нормы высева. Фактическая норма высева не должна превышать заданную больше чем на 3%.

В полевых условиях норму высева (*q*) устанавливают посредством определения количества семян на фактическую площадь по формуле:

$$
q = 0,0001 \times L \times Q;
$$
 (4.1)

где, *L* – длина гона, м;

Q – норма высева семян, кг/га.

В бункере сеялки делают исходную отметку уровня ранее загруженных семян и добавляют вычисленное количество семян q на данную площадь. Проводят высев на данной площади и контролируют уровень семян в семенном ящике. Если исходный уровень семян не выдерживается, то есть высев загруженного количества семян больше или меньше, то проводят корректировку изменением рабочей длины катушек.

В полевых условиях также контроль нормы высева выполняется подсчетом семян, высеваемых на 1 пог./м рядка. При этом норма высева семян должна быть задана количеством семян, высеваемых на 1 га.

Для определения количества семян высеваемых на 1 пог/м. рядка, нужно высеять семена непосредственно из семяпровода вынутого из сошника на поверхность поля на длине немногим более 1 м, при поднятом сошнике. Высев выполняют по две пробы на каждой половине сеялки и определяется средняя величина и сравнивается с заданной нормой.

#### *Установка сеялки на заданную норму высева удобрений*

В туковысевающих аппаратах сеялки СЗ-3,6 норма высева минеральных удобрений определяется только частотой вращения штифтовых катушек.

Заданная норма высева минеральных удобрений устанавливается с помощью таблицы 4.4, из которой определяются: передаточное отношение и набор шестерен А, Б, В, Г, которые устанавливаются в механизме привода.

Проводится проверка одинакового положения клапанов туковысевающих аппаратов относительно штифтовых катушек. Для этого необходимо перевести клапаны в крайнее верхнее положение при помощи регулировочной рукоятки, при этом клапаны должны касаться штифтов катушки.
Для корректировки положения клапанов необходимо отвернуть опорные болты и установить клапаны так, чтобы они касались катушек.

Зазор между штифтами катушек и клапанами устанавливают рычагами опоражнивания на величину 8...10 мм, который может быть увеличен при высеве удобрений повышенной влажности.

Проводится пробный высев удобрений аналогично описанному выше при проверке зерновых аппаратов. Корректировка нормы высева осуществляется изменением передаточного отношения, а в небольших пределах производится задвижками. Отклонение фактического высева минеральных удобрений от заданной нормы, не более ±10 %, неравномерность высева отдельными аппаратами при, высеве гранулированных удобрений ±20%.

#### *Регулировка глубины заделки семян*

Регулировку глубины заделки семян в почву сошниками сеялки осуществляют винтом регулятора заглубления *7* (рис. 16): при ввинчивании глубина увеличивается, при вывинчивании уменьшается.

Устанавливают одинаковый транспортный просвет для всех сошников сеялки, обеспечивающих одинаковую глубину их хода посредством винтовых стяжек в механизме подъема, при этом в транспортном – поднятом состоянии расстояние от поверхности регулировочной площадки до нижней кромки сошников должно быть 190 мм. Для сошников, работающих по следам трактора глубину увеличивают посредством поджатия пружины *6* на штангах *5* (рис. 20).

Регулировку глубины хода загортачей выполняют в полевых условиях посредством перестановки стопора в отверстиях продольной круглой штанги.

2.5 Показатели работы зерновой сеялки и контроль качества посева

Контроль качества посева зерновых колосовых культур осуществляют на первых рабочих проходах агрегата, а в дальнейшем – не менее 1...2 раз за смену.

Качество посева определяется по трем основным показателям: норме высева семян, глубине заделки семян и ширине стыковых междурядий.

Допустимые отклонения глубины заделки семян и удобрений ± 15%.

Отклонение нормы высева семян от заданной  $\pm 3\%$ .

Отклонение нормы внесения удобрений от заданной  $\pm 10$  %.

Допустимая неравномерность высева отдельными высевающими аппаратами:

– семян зерновых  $\pm 6\%$ ;

– семян зернобобовых  $\pm 10\%$ ;

– гранулированных удобрений  $\pm 20\%$ ;

Отклонение ширины стыковых междурядий:

– у смежных сеялок  $\pm 2$  см;

– у смежных проходов  $\pm$  5 см.

Огрехи незасеянные поворотные полосы – не допускаются.

Контроль нормы высева в полевых условиях удобно осуществлять подсчетом количества семян, высеваемых на 1 пог./м рядка. Например, при норме высева 150 кг/га и абсолютном весе семян 34 гр. тысячи зерен, на 1 га должно высеваться 4,4 млн. зерен и, следовательно, на 1 пог./м рядка –  $4,4 \times 15 = 66$  штук семян. В пяти местах по длине гона на четырех рядках в пределах ширины захвата сеялки (два рядка на правой, два – на левой половине сеялки) подсчитать количество семян на 1 пог./м рядка. Среднее значение должно быть равно  $66 \pm 3$  %, т.е.  $64,7...68,0$  штук зерен на 1 пог./м длины рядка. Высев семян на поверхность поля производятся подъемом сошника или выниманием из него семяпровода.

Для проверки глубины заделки семян выравнивают поверхность почвы за всеми передними и задними сошниками из числа тех, которые не идут по следам трактора. Осторожно, на длине около 20 см перпендикулярно к направлению рядков, разгребают бороздки и находят семена. В каждом случае делают не менее 10 замеров с помощью двух линеек или одной линейки и колышка. Если отклонение средней глубины от заданной превышает 15 %, то регулируют глубину хода сошников. В практике работы посевных агрегатов такая проверка глубины заделки семян должна проводиться не менее 10 раз в смену.

Для проверки ширины стыковых междурядий осторожно разгребают борозды крайних сошников, находят зерновые каналы и замеряют расстояние между осями рядков. Отклонения между смежными сеялками агрегата не должны превышать. 2 см, между смежными проходами – 5 см. При оценке качества работы на посеве

необходимо учитывать также и другие показатели – неравномерность высева отдельными высевающими аппаратами, отклонение нормы внесения удобрений, не прямолинейность рядков, огрехи, обсев поворотных полос.

## **3. Порядок выполнения работы**

3.1. Используя литературу 1.3.1, 1.3.2 выполнить пункт 1.2.1, 1.2.2, 1.2.5 задания.

3.2. Присоединить сеялку к трактору, присоединить гидроцилиндр сеялки к гидросистеме трактора, поставить агрегат на регулировочную площадку.

3.3. С помощью литературы 1.3.1 и соответствующего оборудования (комплект слесарного инструмента, семена, брезент, весы, линейка, нутромер и т.д.) подготовить сеялку к работе и отрегулировать ее, на площадке т.е. выполнить пункты 1.2.3 и 1.2.4 задания.

3.4. Подсчитать абсолютную массу семян, т.е. массу 1000 зерен и определить норму высева в шт. семян на 1 га (данные записать в таблицу 4.5.).

3.5. Выехать на полигон и произвести опробование сеялки.

3.6. Подобрать учетный участок длиной 50 м и обозначить его колышками.

3.7. При последующих проходах агрегата определить показатели работы зерновой сеялки:

– производительность;

– норму высева семян;

– глубину заделки семян.

Производительность посевного агрегата определяется так же, как производительность агрегата КБМ-4,2 в работе 3.

Таблица 4.5

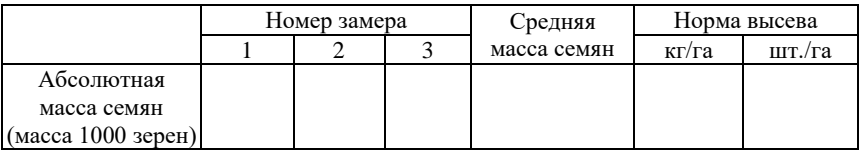

Абсолютная масса семян

Для проверки нормы высева семян сначала нужно подсчитать количество зерен, высеваемых на 1 пог./м рядка. Затем в пяти местах по длине гона на пути немногим более 1 м приподнять два сошника на одной половине сеялки и две - на другой или из этих сошников вынуть семяпроводы, т.е. в 20-ти местах высеять семена на поверхность поля. На метровых отрезках подсчитать количество семян. Среднее значение из 20-ти замеров будет являться нормой высева, она должна отличаться от заданной не более 3%. Из этих замеров определить средние значения высева по рядкам, т.е. определить высев отдельными высевающими аппаратами. Допустимая неравномерность высева отдельными высевающими аппаратами при высеве семян зерновых  $\pm 6\%$ , зернобобовых  $\pm 10\%$ . Данные замеров записать в таблицу 4.6.

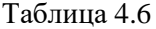

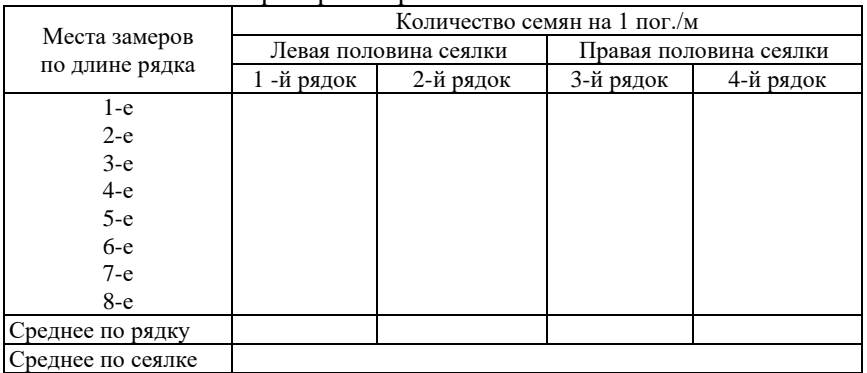

Проверка нормы высева семян

Среднее по сеялке

Для проверки глубины заделки семян за каждым сошником, которые не идут по следам трактора, разгребают бороздки на длине рядка около 20 см перпендикулярно направление движения сеялки до появления зерен. Замеряют глубину залегания с помощью линейки и колышка. При проведении учебной практики с целью сокращения времени на определение глубины заделки ее допустимо определять не с 10-ти кратной повторностью по длине участка, а с 3-х кратной. Затем нужно определить среднюю глубину заделки каждым сошником и сеялкой в целом. Отклонение от заданной глубины – не более 15 %. Данные замеров записать в таблицу 4.7.

## Таблица 4.7

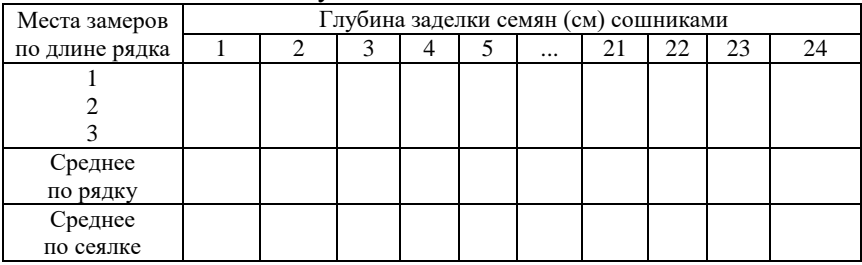

# Глубина заделки семян

3.8. Для четкого и оперативного определения показателей распределить обязанности между членами звена.

3.9. После выполнения работы на полигоне вернуться в учебный парк, поставить сеялку на место хранения, рассоединить с трактором.

## **РЕКОМЕНДУЕМАЯ ЛИТЕРАТУРА**

1. Сельскохозяйственные машины : учебное пособие. – Ч. 1 / В.И. Есипов, А.М. Петров, С.А. Васильев [и др.]. – Самара : РИЦ СГСХА, 2011. – 264 с.

2. Сельскохозяйственные машины : учебное пособие. – Ч. 2 / В.И. Есипов, А.М. Петров, С. А. Машков [и др.]. – Самара : РИЦ СГСХА, 2013. – 275 с.

3. Технологические регулировки плуга ПЛН-5-35 [Электронный ресурс] – Режим доступа: [http://www.avtomash.ru/katalog](http://www.avtomash.ru/katalog%20/pred/sht/sem/pln535_pas.html?PHPSESSID=gr3fq5ch10da9m7qckr9o3aes2)  [/pred/sht/sem/pln535\\_pas.html?PHPSESSID=gr3fq5ch10da9m7qckr9o](http://www.avtomash.ru/katalog%20/pred/sht/sem/pln535_pas.html?PHPSESSID=gr3fq5ch10da9m7qckr9o3aes2) [3aes2](http://www.avtomash.ru/katalog%20/pred/sht/sem/pln535_pas.html?PHPSESSID=gr3fq5ch10da9m7qckr9o3aes2)

4. Техническое описание и инструкция по эксплуатации культиватора КБМ-4,2 [Электронный ресурс] – Режим доступа: https://agtz.ru/upload/iblock/30c/kbm-\_rukovodstvo.pdf

5. Технологические регулировки сеялка СЗ-3,6 [Электронный ресурс] – Режим доступа: <http://www.zavodritm.ru/media> /uploads/2018/04/04/manual-sz-6.pdf.

6. Сельскохозяйственные машины. Настройка и регулировка : учебное пособие / В.П. Капустин, Ю.Е. Глазков. – Тамбов : Изд-во Тамб. гос. техн. ун-та, 2010. – 196 с. [Электронный ресурс] – Режим доступа: http://www.tstu.ru/book/ elib/pdf/2010/glazkov-a.pdf.

# **ОГЛАВЛЕНИЕ**

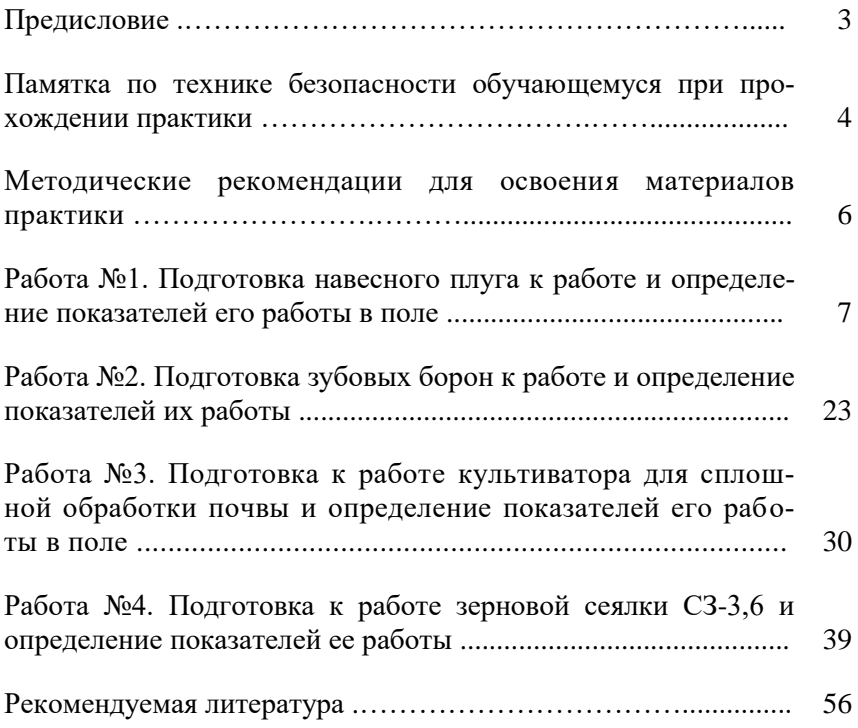

Учебное издание

Петров Александр Михайлович Есипов Виталий Иванович Савельев Юрий Александрович Иванайский Сергей Александрович Парфенов Олег Михайлович Васильев Сергей Александрович Денисов Сергей Владимирович Грецов Алексей Сергеевич

Практика по получению первичных профессиональных умений и навыков по обслуживанию и управлению сельскохозяйственной техники

Методические указания

Отпечатано с готового оригинал-макета Подписано в печать 24.07.2019. Формат 60×84 1/16 Усл. печ. л. 3,37; печ. л. 3,62. Тираж 50. Заказ № 264.

Редакционно-издательский отдел ФГБОУ ВО Самарского ГАУ 446442, Самарская область, п.г.т. Усть-Кинельский, ул. Учебная, 2 Тел.: 8 939 754 04 86, доб. 608 E-mail: [ssaariz@mail.ru](mailto:ssaariz@mail.ru)

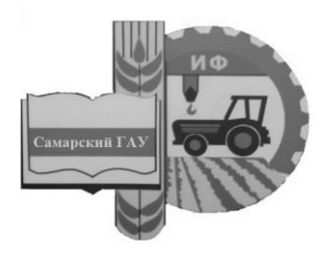

Министерство сельского хозяйства Российской федерации федеральное государственное бюджетное образовательное учреждение высшего образования «Самарский государственный аграрный университет»

Кафедра «Сельскохозяйственные машины и механизация животноводства»

# ПРОИЗВОДСТВЕННЫЕ ПРАКТИКИ

Методические указания

Кинель РИО Самарского ГАУ 2019

УДК 338.462 ББК 65.206 П80

*Авторы:*

С. В. Денисов, С. А. Васильев, Ю. М. Добрынин, Ю. А. Савельев, Ю. А. Киров, А. Л. Мишанин, А. С. Грецов, С. А. Иванайский, О. М. Парфенов, Е. В. Янзина

**П80** Производственные практики : методические указания / С. В. Денисов, С. А. Васильев, Ю. М. Добрынин, Ю. А, Савельев [и др.]. – Кинель : РИО СГСХА, 2019. – 32 с.

В методических указаниях определены цели и задачи производственных практик, рассмотрены организационно-правовые вопросы, даны рекомендации по организации обучающихся во время прохождения производственных практик, представлены программы производственных практик, указаны документы и материалы, с которыми должен ознакомиться обучающийся во время прохождения производственных практик. Даны рекомендации по оформлению отчета о прохождения практики.

Методические указания предназначены для обучающихся по направлению 35.03.06 Агроинженерия, профиль Технические системы в агробизнесе.

> © ФГБОУ ВО Самарский ГАУ, 2019 © Коллектив авторов, 2019

## **ПРЕДИСЛОВИЕ**

Настоящие указания являются методическим обеспечением производственных практик, обучающихся по направлению подготовки 35.03.06 Агроинженерия, профиль Технические системы в агробизнесе.

Практика обучающихся является важной составной частью учебного процесса, в результате которого осуществляется их подготовка к профессиональной деятельности.

Данные методические указания определяют цель и задачи производственных практик, форму организации и специфику каждого вида практики.

Целью производственной практики является закрепление основ теоретического обучения и практических навыков, полученных при выполнении практических заданий и лабораторных работ, предшествующих производственной практике; подготовка обучающегося к решению производственных задач и к самостоятельному выполнению научных исследований, в том числе в рамках выполнения выпускной квалификационной работы.

## **1. ОРГАНИЗАЦИОННЫЕ ОСНОВЫ ПРОИЗВОДСТВЕННЫХ ПРАКТИК**

Сроки проведения производственных практик устанавливаются в соответствии с рабочим учебным планом и календарным графиком учебного процесса на соответствующий учебный год с учетом требований образовательного стандарта.

Местами проведения производственных практик могут являться:

- структурные подразделения Университета;

- предприятия агропромышленного комплекса, имеющих развитую материально-техническую базу по эксплуатации, техническому обслуживанию и ремонту машин;

- товарищества;

- акционерные общества;
- крестьянско-фермерские хозяйства;
- учебные и опытные хозяйства;
- подсобные хозяйства предприятий;
- машинно-технологические станции;
- предприятиях технического сервиса.

Для лиц с ограниченными возможностями здоровья выбор мест прохождения производственной практики производится с учетом состояния здоровья и требованиями доступности.

Производственные практики, проводимые на предприятиях (в учреждениях, организациях), организуются на основании договоров между Университетом и предприятиями (учреждениями, организациями).

Вопросами организации практик занимается декан Инженерного факультета совместно с начальником отдела практик и трудоустройства и выпускающая кафедра. Общее методическое руководство практиками осуществляется кафедрой «Сельскохозяйственные машины и механизация животноводства».

Для руководства практикой, проводимой на предприятиях (в учреждениях, организациях), назначаются руководитель практики от Университета из числа лиц, относящихся к профессорскопреподовательскому составу и руководитель (руководители) от предприятия (учреждения, организации).

Для руководства практикой обучающихся в структурных подразделениях Университета назначается руководитель из числа преподователей выпускающей кафедры.

Руководители практики от Университета:

- участвуют в работе по формированию перечня баз практик в текущем учебном году;

- ведут переговоры с представителями предприятий (учреждений, организаций), готовят письма в адрес руководителей предприятий (учреждений, организаций) о приеме обучающихся на практику, соглосовывают условия проведения практики и оформления договорных отношений Университета с предприятиями (учреждениями, организациями);

- до начала практики выезжают на предприятия (в учреждения, организации) для проведения организационно-методических мероприятий по подготовке базы практики к приезду обучающихся;

- устанавливают связь с руководителями практики от предприятия (учреждения, организации) и совместно с ними составляют рабочий график (план) проведения практики;

- разрабатывают тематику индивидуальных заданий и обеспечивают контроль заполнение дневников практикантов;

- обеспечивают проведение всех организационных мероприятий перед выездом на практику (проведение собраний; инструктаж о порядке прохождения практики; инструктаж по охране труда и технике безопасности и т.д.);

- принимают участие в распределении обучающихся по рабочим местам и перемещении их по видам работ;

- несут ответственность совместно с руководителем практики от предприятия (учреждения, организации) за соблюдение обучающими правил техники безопасности;

- осуществляют контроль за обеспечением предприятием (учреждением, организацией) условий труда и быта обучающихся;

- контролируют выполнение практикантами правил внутреннего трудового распорядка предприятия (учреждения, организации);

- осуществляют контроль за соблюдением сроков прохождения практики и ее содержания;

- оказывают методическую помощь обучающимся при выполнении ими индивидуальных заданий и сборе материалов к курсовым работам и проектам или выпускной квалификационной работе в ходе преддипломной практики;

- оценивают результаты выполнения обучающимися программы практики: рассматривают отчеты о практике, принимают участие в работе комиссии по приему зачетов и выставляют на основании решения комиссии оценки по практике;

- представляют на кафедру отчет о результатах прохождения практики.

Руководитель практики от предприятия (учреждения, организации):

- осуществляет контроль соблюдения практикантом календарного графика, программы практики, правил внутреннего распорядка и трудовой дисциплины, привлекают его к общественной жизни коллектива и выполнению поручений, соответствующих видам будущей профессиональной деятельности;

- предоставляет рабочие места обучающимся и обеспечивает безопасные условия прохождения практики, отвечающие санитарным правилам и требованиям охраны труда;

- проводит инструктаж обучающихся по ознакомлению с требованиями охраны труда, техники безопасности, пожарной безопасности, а также правилами внутреннего трудового распорядка;

- согласовывает индивидуальные задания, содержание и планируемые результаты практики;

- предоставляет информацию, необходимую для выполнения индивидуального задания по практике, делает заключение по отчету с оценкой работы обучающегося (оформляются соответствующие разделы дневника практики);

- по результатам производственной и преддипломной практики дает рекомендации по трудоустройству обучающегося в процессе и (или) после завершения, обучающегося в процессе и (или) после завершения обучения в структурных подразделениях предприятия (учреждения, организации).

Выпускающие кафедры:

- участвуют в разработке и заключении договоров с предприятиями (учреждениями, организациями) о прохождении практики;

- готовят проекты приказов о практике;

- разрабатывают и осуществляют согласование программ практик;

- утверждают индивидуальные задания на практику;

- контролируют распределение обучающихся по базам практик;

- обеспечивают и контролируют проведение руководителями практики от Университетп организационных мероприятий перед выездом обучающихся на практику;

- обеспечивают необходимой документацией обучающихся и руководителей практики;

- обеспечивают своевременное представление отчетной документации о практике и организуют прием отчетов по итогам практики;

- предоставляет в деканат Инженерного факультета результаты аттестации обучающихся по итогам практики.

Деканат Инженерного факультета:

- обеспечивает контроль аттестации обучающихся по результатам практик;

- организует рассмотрение вопросов об организации и результатах практик ученым советом факультета.

Обучающиеся при прохождении практик обязаны:

- полностью выполнять индивидуальное задание на практику;

- соблюдать действующие правила внутреннего трудового распорядка предприятия (учреждения, организации);

- систематически отражать результаты своей деятельности в дневнике практиканта;

- своевременно подготовить отчет о результатах практики, оформленный согласно требованиям программы практики, и предоставить его руководителю практики от академии;

- в установленный срок пройти промежуточную аттестацию, форма которой определяется учебным планом и программой практики.

Не менее чем за три дня дот начала производственной практики выпускающая кафедра организует собрание для обучающихся на котором им сообщают:

- предприятие (организация, учреждение) где будет проводиться практика;

- знакомят с целью, задачами и программой практики;

- выдают индивидуальное задание на практику;

- знакомят с руководителем практики от Университета;

- дают разъяснения по организации практики на предприятии (порядок получения пропусков, график работы предприятия, порядок работы с сотрудниками служб, организующих практику на предприятии, и пр.)

Закрепление мест прохождения практики (включая структурные подразделения академии) и руководителей практики и числа профессорско-преподавательского состава Университета осуществляется приказом ректора.

Производственная практика обучающихся начинается с общего ознакомления с предприятием. В этот период обучающиеся знакомятся:

- с руководителем практики от предприятия;

- распорядком работы предприятия;

- с организационной структурой всего предприятия в целом: административной схемой управления предприятием, историей предприятия и перспективным планом его развития;

- с назначением и работой всех основных и вспомогательных подразделений, отделов, организацией складского хозяйства и другими подразделениями;

- с требованиями охраны труда, техники безопасности, пожарной безопасности на предприятии.

После общего ознакомления с предприятием обучающийся с помощью руководителя от предприятия приступает к детальному изучению основного производства. В процессе изучения работы предприятия обучающийся получает необходимую технологическую и другую документацию через руководителя практики от предприятия.

В этот же период обучающийся выполняет индивидуальные задания.

Обучающийся, знакомясь с производством, по возникшим у него вопросам консультируется с руководителем практики от Университета.

В процессе прохождения производственной практики обучающийся должен вести дневник.

Работа обучающегося во время прохождения производственной практики контролируется руководителем практики от предприятия и Университета. Руководители практики от предприятия по окончании производственной практики дают письменное заключение о деятельности обучающегося в виде отзыва (характеристики).

В отзыве (характеристике) руководитель практики от предприятия характеризует работу обучающегося во время прохождения практики по следующим критериям:

- уровню теоретической подготовки;

- дисциплинированности, ответственности, инициативности;

- выполнению программы производственной практики и соблюдению графика ее выполнения;

- умение грамотно анализировать и систематизировать предоставленные материал;

- содержание отчета и полноте собранного во время производственной практики материала.

Подпись руководителя практики от предприятия на характеристике (отзыве), как правило, заверяется печатью.

## **2. ПРАКТИКА ПО ПОЛУЧЕНИЮ ПРОФЕССИОНАЛЬНЫХ УМЕНИЙ И ОПЫТА ПРОФЕССИОНАЛЬНОЙ ДЕЯТЕЛЬНОСТИ**

## **2.1. Цель и задачи практики по получению профессиональных умений и опыта профессиональной деятельности**

Основной целью практики по получению профессиональных умений и опыта профессиональной деятельности является развитие системы компетенций и получение практических навыков по эксплуатации сельскохозяйственной техники и оборудования, применению современных технологий технического обслуживания, хранения и ремонта, а также анализ деятельности предприятия (подразделения) направленный на закрепление и углубление теоретической подготовки обучающегося

Практика закрепляет знания и умения, приобретаемые обучающимися в результате освоения теоретических курсов, и способствует комплексному формированию профессиональных компетенций.

Задачами производственной практики в соответствии с направлением подготовки и видами профессиональной деятельности являются:

- углубление и закрепление теоретических знаний по дисциплинам «Технологии, машины и оборудование в агроинженерии» «Сельскохозяйственные машины» «Эксплуатационные материалы», «Эксплуатация машинно-тракторного парка» «Современные уборочные машины», «Тракторы и автомобили» «Технология

и механизация животноводства» «Зврубежная сельскохозяйственная техника», путем непосредственного участия в работе сельскохозяйственного предприятия;

- приобретение необходимых навыков и углубление знаний в области планирования, оперативного руководства, учета и анализа эффективности использования техники в современном сельскохозяйственном производстве;

- методы расчета состава МТП и анализ показателей его использования;

- изучение технологических процессов технического обслуживания, диагностирования и ремонта тракторного и автомобильного парков, машин и оборудования, а также изучение опыта организации инженерно-технической службы на предприятии АПК;

- получение практических навыков по применению современных технологий технического обслуживания и диагностики для обеспечения постоянной работоспособности машин и оборудования;

- ознакомление с основными показателями производственной деятельности предприятия (подразделения) технического сервиса, организацией работ, охраной труда, вопросами экологической безопасности;

- изучение передовой научно-технической и производственной информации по современным технологиям технического обслуживания и ремонта машин, механизмов и технологического оборудования в агропромышленном комплексе.

Прохождение практики по получению профессиональных умений и опыта профессиональной деятельности направленно на формирование следующих компетенций:

- Способен планировать механизированные сельскохозяйственные работы;

- Способен организовать работу по повышению эффективности сельскохозяйственной техники и оборудования;

- Способен обеспечивать эффективное использование сельскохозяйственной техники и технологического оборудования для производства сельскохозяйственной продукции

- Способен осуществлять производственный контроль параметров технологических процессов, качества продукции и выполненных работ при эксплуатации сельскохозяйственной техники и оборудования

В результате прохождения практики обучающийся должен: *Знать:*

- Технические характеристики, конструктивные особенностей, назначение, режимы работы сельскохозяйственной техники;

- Основы организации производства сельскохозяйственной продукции;

- Количественный и качественный состав сельскохозяйственной техники, ведет ее учет, перемещения, объема выполняемых подчиненными работ, потребления материальных ресурсов, затрат на ремонт, техническое обслуживание сельскохозяйственной техники и оформление соответствующих документов.

*Уметь:* 

- Определять источники, осуществлять поиск и анализ информации, необходимые для составления и корректировки перспективных и текущих планов подразделения и организации при эксплуатации машин и оборудования;

- Производить расчеты и определяет потребности организации в сельскохозяйственной технике на перспективу;

- Проводить анализ эффективности эксплуатации сельскохозяйственной техники, разрабатывать способы повышения эффективности эксплуатации сельскохозяйственной техники с учетом предложений персонала, осуществлять анализ рисков от их реализации;

- Вносить коррективы в планы работы подразделения для внедрения предложений по повышению эффективности эксплуатации сельскохозяйственной техники, согласованных с руководством организации;

- Производить выдачу производственных заданий персоналу по выполнению работ, связанных с повышением эффективности эксплуатации сельскохозяйственной техники, и контроль их выполнения.

*Владеть навыками:*

- Анализа причин и продолжительность простоев сельскохозяйственной техники, связанных с ее техническим состоянием;

- Проверки работоспособности, настройки и регулировки инструмента, оборудования, сельскохозяйственной техники;

- Подбора режимов работы, выбор и обоснование способа движения сельскохозяйственной техники, контроль параметров технологических процессов, при эксплуатации сельскохозяйственной техники и оборудования.

## **2.2. Программа практики по получению профессиональных умений и опыта профессиональной деятельности**

Общая трудоемкость практики по получению профессиональных умений и опыта профессиональной деятельности составляет 9 зачетных единиц, 324 часа.

Способ проведения производственной практики по получению профессиональных умений и опыта профессиональной деятельности: стационарная; выездная.

Прохождение практики включает в себя следующие *этапы*:

- *Организационный*. Организационное собрание по распределению по местам практики и ознакомления с целью и задачами практики. Вводный инструктаж по технике безопасности. Ознакомление с методическими материалами и структурой отчета по практике под руководством руководителя практики от университета.

- *Подготовительно-ознакомительный*. Оформление на работу, вводный инструктаж по охране труда. Ознакомление с предприятием. Инструктаж на рабочем месте.

- *Производственная работа*. Работа в качестве помощника главного инженера, инженера, заведующего машинно-тракторной мастерской, заведующего гаражом, бригадира тракторной бригады, управляющего отделением, мастера-наладчика, инженера по эксплуатации машин и технологического оборудования, начальника комплексного отряда, инженера по эксплуатации МТП, сервисного инженера, руководителя сервисной службы. В случае отсутствия вакансий студент может работать стажером на всех вышеперечисленных должностях.

- *Заключительный*. Систематизация, обработка и анализ полученных результатов. Самостоятельная работа по оформлению отчёта, дневника практики и индивидуального задания.

Варьирование объема часов на выполнение видов производственной работы связано со спецификой предприятия (учреждения, организации) базы практики.

Основными литературными источниками по данному виду производственной практики являются [1-9, 11-13, 15]

## **3. ТЕХНОЛОГИЧЕСКАЯ ПРАКТИКА**

#### **3.1. Цель и задачи технологической практики**

Целью практики является развитие системы компетенций и получение практических навыков по применению современных технологий и средств производства сельскохозяйственной продукции, а также анализ деятельности предприятия направленный на закрепление и углубление теоретической подготовки обучающегося.

Задачами практики являются:

- углубление и закрепление теоретических знаний по дисциплинам «Технологии, машины и оборудование в агроинженерии» «Сельскохозяйственные машины» «Эксплуатационные материалы», «Эксплуатация машинно-тракторного парка» «Современные уборочные машины», «Тракторы и автомобили» «Технология и механизация животноводства» «Зврубежная сельскохозяйственная техника», путем непосредственного участия в работе сельскохозяйственного предприятия;

- получение практических навыков по применению современных технологий производства продукции растениеводства и животноводства;

- получение практических навыков по осуществлению производственного контроля параметров технологических процессов производства продукции растениеводства и животноводства;

- ознакомление с основными показателями производственной деятельности предприятия (подразделения), организацией работ, охраной труда, вопросами экологической безопасности;

- изучение технологического оснащения предприятия, нормативно-технической и технологической документации на процессы производства продукции растениеводства и животноводства;

- изучение технологических процессов и операций, методов контроля качества продукции, реализуемых на предприятии;

- изучение передовой научно-технической и производственной информации по современным технологиям производства продукции растениеводства и животноводства.

В результате прохождения производственной практики обучающийся должен приобрести и развить следующие практические навыки, умения и профессиональные компетенции:

- Способен планировать механизированные сельскохозяйственные работы;

- Способен организовать работу по повышению эффективности сельскохозяйственной техники и оборудования;

- Способен обеспечивать эффективное использование сельскохозяйственной техники и технологического оборудования для производства сельскохозяйственной продукции

- Способен осуществлять производственный контроль параметров технологических процессов, качества продукции и выполненных работ при эксплуатации сельскохозяйственной техники и оборудования.

В результате выполнения программы производственной практики обучающийся должен:

*Знать:*

- Технологии производства сельскохозяйственной продукции;

- Технические характеристики, конструктивные особенностей, назначение, режимы работы сельскохозяйственной техники;

- Количественный и качественный состав сельскохозяйственной техники, ведет ее учет, перемещения, объема выполняемых подчиненными работ.

*Уметь:* 

- Определять источники, осуществлять поиск и анализ информации, необходимые для составления и корректировки перспективных и текущих планов подразделения и организации для производства продукции растениеводства и животноводства;

- Производить расчеты и определяет потребности организации в сельскохозяйственной технике на перспективу;

- Проводить анализ эффективности эксплуатации сельскохозяйственной техники, разрабатывать способы повышения эффективности эксплуатации сельскохозяйственной техники с учетом предложений персонала, осуществлять анализ рисков от их реализации;

- Вносить коррективы в планы работы подразделения для внедрения предложений по повышению эффективности эксплуатации сельскохозяйственной техники, согласованных с руководством организации;

- Производить выдачу производственных заданий персоналу по выполнению работ, связанных с повышением эффективности эксплуатации сельскохозяйственной техники, и контроль их выполнения.

*Владеть навыками:*

- Анализа причин и продолжительность простоев сельскохозяйственной техники, связанных с ее техническим состоянием;

- Проверки работоспособности, настройки и регулировки инструмента, оборудования, сельскохозяйственной техники;

- Подбора режимов работы, выбор и обоснование способа движения сельскохозяйственной техники, контроль параметров технологических процессов, качества продукции и выполненных работ при эксплуатации сельскохозяйственной техники и оборудования.

## **3.2. Программа технологической практики**

Общая трудоемкость технологической практики составляет 6 зачетных единиц, 216 часов (табл. 2).

Способ проведения производственной технологической практики: стационарная; выездная.

Прохождение практики включает в себя следующие *этапы*:

- *Организационный.* Организационное собрание по распределению по местам практики и ознакомления с целью и задачами практики. Вводный инструктаж по технике безопасности. Ознакомление с методическими материалами и структурой отчета по практике под руководством руководителя практики от образовательной организации.

- *Подготовительно-ознакомительный*. Оформление на работу, вводный инструктаж по охране труда. Ознакомление с предприятием. Инструктаж на рабочем месте.

- *Производственная работа*. Работа в качестве механизатора, водителя, оператора с.-х. машины. Регулировка, настройка узлов и агрегатов тракторов и автомобилей. Выполнение работ по техническому обслуживанию, или ремонту тракторов и с.-х. машин. Регулировка и настройка с.-х. машин. Составление технологической карты возделывания с.-х. культуры. Компановка машинно-тракторного Выполнение работ по постановке техники на хранение и расконсервации с хранения агрегата.

- *Заключительный*. Систематизация, обработка и анализ полученных результатов. Самостоятельная работа по оформлению отчёта, дневника практики и индивидуального задания

Варьирование объема часов на выполнение видов производственной работы связано со спецификой предприятия (учреждения, организации) базы практики.

При прохождении технологической практики обучающийся должен особое внимание уделять изучению и оценке существующих на предприятии (организации, учреждении) технологий выполнения механизированных работ в растениеводстве и животноводстве.

Основными литературными источниками по данному виду производственной практики являются [3-9, 13-15]

## **4. НАУЧНО-ИССЛЕДОВАТЕЛЬСКАЯ РАБОТА**

#### **4.1. Цель и задачи научно-исследовательской работа (НИР)**

Целью практики является формирование компетенций, необходимых для проведения самостоятельной научно-исследовательской работы как самостоятельно, так и в составе научного коллектива, основным результатом которой является написание и успешная защита выпускной квалификационной работы.

Основной задачей научно-исследовательская работа является приобретение опыта в исследовании актуальной научной проблемы, а также подбор необходимых материалов для выполнения выпускной квалификационной работы.

В эту задачу входят:

- изучение специальной и периодической литературы, нормативно-технической и методической документации, патентных и других источников информации по вопросам, связанных с тематикой выпускной квалификационной работы;

- подтверждение актуальности и практической значимости избранной обучающимся темы исследования;

- критическая оценка исследуемых вопросов;

- сбор, систематизация и обобщение практического материала для использования в выпускной квалификационной работы;

- освоить методы исследования и проведения экспериментальных работ, правил эксплуатации исследовательского оборудования, методов анализа и обработки данных.

В результате прохождения производственной практики Научноисследовательской работы обучающийся должен приобрести и развить следующие практические навыки, умения, и компетенции:

**-** Способен осуществлять поиск, критический анализ и синтез информации, применять системный подход для решения поставленных задач;

**-** Способен определять круг задач в рамках поставленной цели и выбирать оптимальные способы их решения, исходя из действующих правовых норм, имеющихся ресурсов и ограничений;

**-** Способен решать типовые задачи профессиональной деятельности на основе знаний основных законов математических и естественных наук с применением информационно-коммуникационных технологий;

**-** Способен реализовывать современные технологии и обосновывать их применение в профессиональной деятельности;

**-** Способен участвовать в проведении экспериментальных исследований в профессиональной деятельности.

В результате выполнения программы научно-исследовательской работы обучающийся должен:

*Знать:*

- Основные законы математических, естественнонаучных и общепрофессиональных дисциплин, необходимых для решения типовых задач в области агроинженерии.

*Уметь:* 

- Находить и критически анализировать информацию, необходимую для решения поставленной задачи;

- Грамотно, логично, аргументировано формировать собственные суждения и оценки. Отличать факты от мнений, интерпретаций, оценок и т.д. в рассуждениях других участников деятельности;

- Определять и оценивать последствия возможных решений задачи;

- Формулировать в рамках поставленной цели проекта совокупность взаимосвязанных задач, обеспечивающих ее достижение. Определять ожидаемые результаты решения выделенных задач;

- Проектировать решение конкретной задачи проекта, выбирая оптимальный способ ее решения, исходя из действующих правовых норм и имеющихся ресурсов и ограничений;

- Применить информационно-коммуникационные технологии в решении типовых задач в области агроинженерии;

Использовать материалы научных исследований по совершенствованию технологий и средств механизации сельскохозяйственного производства;

- Обосновывать применение современных технологий сельскохозяйственного производства, средств механизации для производства, хранения и переработки продукции животноводства и растениеводства;

- Под руководством специалиста более высокой квалификации участвовать в проведении экспериментальных исследований в области агроинженерии.

*Владеть навыками:*

- Решения конкретных задач проекта заявленного качества и за установленное время;

- Публично представлять результаты решения конкретной задачи проекта;

- Использования специальных программ и баз данных при разработке технологий и средств механизации в сельском хозяйстве;

- Использования классических и современных методов исследования в агроинженерии.

#### **4.2. Программа научно исследовательской работы**

Общая трудоемкость научно исследовательской работы составляет 3 зачетных единицы, 108 часов. (табл. 3).

Способ проведения производственной практики научно исследовательской работы: стационарная; выездная.

Прохождение практики включает в себя следующие *этапы*:

*- Организационный этап.* Организационное собрание по распределению по местам практики и ознакомления с целью и задачами практики. Вводный инструктаж по технике безопасности. Ознакомление с методическими материалами и структурой отчета по практике под руководством руководителя практики от образовательной организании.

*- Подготовительно-ознакомительный.* Оформление на практику. Ознакомление с предприятием.

*- Исследовательский.* Анализ литературы, патентов, нормативнотехнической документации по тематике выпускной квалификационной работы, подтверждение актуальности выбранной темы, сбор материалов для отчета и выполнения выпускной квалификационной работы.

*- Выполнение индивидуального задания.* Изучение патентного фонда по проблеме исследований. Работа с интернет- ресурсами по проблеме исследований.

*- Заключительный.* Систематизация, обработка и анализ полученных результатов. Самостоятельная работа по оформлению отчёта, дневника практики и индивидуального задания (18 часов)

Варьирование объема часов на выполнение видов производственной работы связано со спецификой предприятия (учреждения, организации) базы практики.

Основными литературными источниками по данному виду производственной практики являются [5-15].

## **5. ПРЕДДИПЛОМНАЯ ПРАКТИКА**

#### **5.1. Цель и задачи преддипломной практики**

Целью практики является сбор, анализ, обработка и описание необходимого материала по теме выпускной квалификационной работы бакалавра.

Преддипломная практика направлена на закрепление теоретических знаний, приобретение практических умений и навыков на основе выполнения обучающимися сбора, анализа, обработки и описание необходимой информации в области их будущей профессиональной деятельности и формирование компетенций при самостоятельной работе с нормативной, технической и технологической документацией. Практика закрепляет знания и умения, приобретенные обучающимися в результате освоения теоретических курсов, и способствует комплексному формированию компетенций, а также профессионально важных качеств: техническое мышление, креативность, самостоятельность, организованность, внимательность.

Задачами практики являются:

- изучение объектов выпускной квалификационной работы;

- сбор и анализ сведений необходимых для выполнения выпускной квалификационной работы;

- разработка предложений необходимых для формирования цели и постановки задач выпускной квалификационной работы.

Прохождение преддипломной практики является базой для выполнения выпускной квалификационной работы.

В результате прохождения производственной практики обучающийся должен приобрести и развить следующие практические навыки, умения и компетенции:

- Способен участвовать в разработке новых машинных технологий и технических средств;

- Способен планировать механизированные сельскохозяйственные работы;

- Способен организовать работу по повышению эффективности сельскохозяйственной техники и оборудования;

- Способен обеспечивать эффективное использование сельскохозяйственной техники и технологического оборудования для производства сельскохозяйственной продукции

- Способен осуществлять производственный контроль параметров технологических процессов, качества продукции и выполненных работ при эксплуатации сельскохозяйственной техники и оборудования.

В результате выполнения программы производственной практики обучающийся должен:

*Знать:*

**-** Методы расчета и анализа режимов работы сельскохозяйственной техники и оборудования;

- Факторы (конструкционных и эксплуатационных), от которых зависят показатели этих свойств, влияющие на производительность и работоспособность сельскохозяйственной техники и оборудования;

- Технологии производства сельскохозяйственной продукции;

- Технические характеристики, конструктивные особенностей, назначение, режимы работы сельскохозяйственной техники;

- Количественный и качественный состав сельскохозяйственной техники, ведет ее учет, перемещения, объема выполняемых подчиненными работ.

*Уметь:* 

- Определять источники, осуществлять поиск и анализ информации, необходимые для составления и корректировки перспективных и текущих планов подразделения и организации для производства продукции растениеводства и животноводства;

- Производить расчеты и определяет потребности организации в сельскохозяйственной технике на перспективу;

- Проводить анализ эффективности эксплуатации сельскохозяйственной техники, разрабатывать способы повышения эффективности эксплуатации сельскохозяйственной техники с учетом предложений персонала, осуществлять анализ рисков от их реализации;

- Вносить коррективы в планы работы подразделения для внедрения предложений по повышению эффективности эксплуатации сельскохозяйственной техники, согласованных с руководством организации;

- Производить выдачу производственных заданий персоналу по выполнению работ, связанных с повышением эффективности эксплуатации сельскохозяйственной техники, и контроль их выполнения.

*Владеть навыками:*

- Анализа причин и продолжительность простоев сельскохозяйственной техники, связанных с ее техническим состоянием;

- Проверки работоспособности, настройки и регулировки инструмента, оборудования, сельскохозяйственной техники;

- Подбора режимов работы, выбор и обоснование способа движения сельскохозяйственной техники, контроль параметров технологических процессов, качества продукции и выполненных работ при эксплуатации сельскохозяйственной техники и оборудования.

Обучающийся должен быть готовым к проведению исследований в области совершенствования технологий по производству продукции растениеводства и животноводства.

#### **5.2. Программа преддипломной практики**

Общая трудоемкость преддипломной практики составляет 6 зачетных единиц, 324 ч. (табл. 4).

Способ проведения производственной практики: стационарная; выездная.

- *Организационный*. Организационное собрание по распределению по местам практики и ознакомления с целью и задачами практики. Вводный инструктаж по технике безопасности. Ознакомление с методическими материалами и структурой отчета по практике под руководством руководителя практики от академии.

- *Подготовительно-ознакомительный.* Оформление на работу, вводный инструктаж по охране труда. Ознакомление с предприятием. Инструктаж на рабочем месте.

- *Производственная работа.* Сбор, систематизация и обработка фактического материала (работа с главными специалистами предприятия, изучение показателей работы в бухгалтерии и т.д.).

- *Заключительный.* Систематизация, обработка и анализ полученных результатов. Самостоятельная работа по оформлению отчёта, дневника практики и индивидуального задания.

Варьирование объема часов на выполнение видов производственной работы связано со спецификой предприятия (учреждения, организации) базы практики.

При выездной практике на предприятия в зависимости от задания практики необходимо собрать материал, в который включается:

- характеристика предприятия, штатное расписание, кадровый состав;

- принятая на предприятии система и организация технического обслуживания и ремонта машинно-тракторного парка;

- принятая на предприятии технология производства продукции растениеводства и, (или) животноводства;

- технико-экономические и финансовые показатели работы предприятия;

- и другую информацию, необходимую для написания ВКР.

При прохождении преддипломной практики на кафедрах инженерного факультета основными вопросами, подлежащими разработке, как правило, являются:

- анализ литературных источников по проблеме исследования;

- анализ информации для решения установленной проблемы в конструкции машины или технологии производства продукции растениеводства или животноводства;

- разработка конструктивного или технологического решения.

Основная и дополнительная литература определяется руководителем практики исходя из тематики выпускной квалификационной работы.

#### **6. ОТЧЕТНОСТЬ ПО ПРОИЗВОДСТВЕННЫМ ПРАКТИКАМ**

#### **6.1. Содержание отчета о практике**

Отчет о производственной практике должен содержать обязательные разделы:

- титульный лист (прил. 1);

- задание на практику (прил. 2);

- план-график прохождения практики (прил. 3);

- содержание;

- отчет (основные разделы):

- производственная работа включает перечень основных видов работ, выполненных обучающимся в период прохождения производственной практики;

- индивидуальное задание, выполняется индивидуально каждым обучающимся, вне зависимости от того, проводился им данный вид работ, или нет;

- заключение о производственной практике включает в себя аналитическое резюме (анализ и обобщенные результаты изучения деятельности организации, рекомендации по повышению эффективности использования автомобильной техники, оборудования в условиях данного предприятия) в соответствии с разделами программы практики;

- производственная характеристика (отзыв) включает характеристику обучающегося, проходящего практику, руководителем практики от предприятия. Руководитель практики от предприятия оценивает деятельность обучающегося в период прохождения практики и дает рекомендацию, по оценке производственной практики;

- дневник практики (прил. 4).

Наряду с обязательными разделами отчет может содержать дополнительные сведения:

- техника безопасности при прохождении производственной практики содержит общие положения, правила техники безопасности для водителей, правила оказания первой помощи пострадавшим при несчастном случае;

- содержание инструктажа по технике безопасности при поступлении на работу содержит перечень правил техники безопасности, приводимых при первичном инструктаже.

В течение прохождения производственных практик обучающийся обязан вести дневник практики, который является частью отчета о практике и используется при его написании. Записи в дневнике должны быть ежедневными.

В дневнике необходимо отразить кратко виды работ, выполненные обучающимся на практике, а также встретившиеся в работе затруднения, их характер, какие меры были приняты для их устранения, отменить недостатки в теоретической подготовке.

Дневники периодически проверяются руководителем практики.

В конце практики дневник должен быть подписан обучающимся и руководителем практики от Университета.

#### **6.2. Требования к оформлению отчета о практике**

Текстовая часть отчета выполняется по разработанной на кафедре форме от руки либо на компьютере на листах формата А4 (210×297 мм) без рамки, с соблюдением следующих размеров полей: левое – 30, правое – 10, верхнее – 15, нижнее – 20 мм. При выполнении текстовой части на компьютере страницы текста подлежат обязательной нумерации, которая проводится арабскими цифрами с соблюдением сквозной нумерации по всему тексту. Тип шрифта: Times New Roman. Шрифт основного текста: обычный, размер 14 пт. Межстрочный интервал: полуторный. Шрифт текста в таблицах: обычный, размер 12 пт.

## **6.3. Аттестация по итогам практики**

Итоговой формой контроля знаний, умений и навыков по производственной практике является дифференцированный зачет. По окончании практики обучающийся не позднее двух недель с начала учебного семестра, следующего за практикой, сдает отчет на проверку руководителю практики от Университета. В последующие две недели защищает отчет перед комиссией. Сроки проведения защиты отчетов

и состав комиссии назначается заведующим кафедрой. В состав комиссии входят заведующий кафедрой, руководитель практики от университета, ведущий преподаватель кафедры и, по возможности, руководитель практики от предприятия, учреждения или организации.

При оценке итогов работы практиканта принимается во внимание характеристика, данная ему руководителем практики от предприятия, учреждения или организации.

Критерии и шкала оценивания прохождения обучающимися производственной практики:

Зачет с оценкой *«отлично»* предполагает, что обучающийся выполнил в срок и на высоком уровне весь намеченный объем работы в соответствии с индивидуальным заданием на практику; продемонстрировал в ходе практики высокий уровень обладания всеми, предусмотренными требованиями к результатам практики, навыками, сформированность компетенций; оформил отчет в соответствии с требованиями и в установленный срок; проявил самостоятельность, творческий подход и высокий уровень подготовки по вопросам профессиональной деятельности, организации работы коллектива, самоорганизации в ходе защиты отчета; в ходе защиты отчета продемонстрировал умение излагать материал в логической последовательности, систематично, аргументировано, грамотным языком.

Зачет с оценкой *«хорошо»* предполагает, что обучающийся полностью выполнил задание по практике, однако допустил незначительные недочеты при расчетах и написании отчета, в основном технического характера; письменный отчет о прохождении практики подготовил в установленный срок в соответствии с требованиями, но с незначительными недочетами, дневник практики составлен в соответствии с предъявляемыми требованиями, но с незначительными недочетами, содержит ежедневные сведения о действиях, выполняемых практикантом. Оценка «хорошо» предполагает при устном отчете обучающегося о результатах прохождения практики ответы на вопросы преподавателя с незначительными недочетами, которые не исключают сформированности у обучающегося соответствующих компетенций, а также умение излагать материал в основном в логической последовательности, систематично, аргументировано, грамотным языком.

Зачет с оценкой *«удовлетворительно»* предполагает, что обучающийся затруднялся с решением поставленных перед ним задач и допустил существенные недочеты в расчетах и в составлении отчета; отчет составлен с недочетами, дневник практики составлен в основном в соответствии с предъявляемыми требованиями, но с недочетами,

24

содержит ежедневные сведения о действиях, выполняемых обучающимся. Оценка «удовлетворительно» предполагает, что в ходе защиты отчета обучающийся продемонстрировал использование научной терминологии, стилистическое и логическое изложение ответа на вопросы, умение делать выводы, но испытывал затруднения, которые не исключают сформированности у обучающегося соответствующих компетенций на необходимом уровне.

Зачет с оценкой *«неудовлетворительно»* предполагает, что обучающийся не выполнил задание практики, не смог в ходе практики продемонстрировать сформированность компетенций, предусмотренных требованиями к результатам практики; письменный отчет не соответствует установленным требованиям, дневник практики составлен не в соответствии с предъявляемыми требованиями, не содержит ежедневных сведений о действиях, выполняемых практикантом. Оценка «неудовлетворительно» предполагает, что в ходе защиты отчета обучающимся не были даны ответы на вопросы комиссии, не продемонстрировано умение излагать материал в логической последовательности, аргументировано, грамотным языком.

#### **РЕКОМЕНДУЕМАЯ ЛИТЕРАТУРА**

1. Попов, И.В. Практикум по эксплуатации машинно-тракторного парка : учебное пособие. / И.В. Попов, А.А. Петров, А.Н. Кондрашов. – Оренбург : Издетельский центр ОГАУ, 2012 – 288 с. – Режим доступа: <http://rucont.ru/efd/278231>

2. Курчаткин, В.В. Надежность и ремонт машин / В.В. Курчаткин, Н.Ф. Тельнов, К.А. Ачкасов [и др.]. – М. : Колос, 2000. – 776 с.

3. Хабардин, В. Н. Практикум по основам технической эксплуатации машинно-тракторного парка : учеб. пособие / В. Н. Хабардин. – Иркутск : ИрГСХА, 2011. – 265 с. – Режим доступа:<http://ebs.rgazu.ru/?q=node/2657>

4. Техническое обслуживание и ремонт автомобилей: механизация и экологическая безопасность производственных процессов / В.И. Сарбаев, С.С. Селиванов [и др.]. – 2-е. Ростов н/Д: Феникс, 2005. – 380 с.: ил.

5. Есипов, В. И. Сельскохозяйственные машины : учебное пособие. – Ч. 1 / В.И. Есипов, А.М. Петров, С.А. Васильев [и др.]. – Самара : РИЦ СГСХА, 2011. – 264 с.

6. Есипов, В. И. Сельскохозяйственные машины : учебное пособие. – Ч.2 / В.И. Есипов, А.М. Петров, С.В. Машков [и др.]. – Самара : РИЦ СГСХА, 2013 – 275 с.

7. Болотов, А.К. Конструкция тракторов и автомобилей / А.К. Болотов, А.А. Лопарев, В.И. Судницин. – М. : Колосс, 2006. – 352 с.

8. Тракторы и автомобили, применяемые в сельском хозяйстве : учебное пособие / В.С. Курасов, Е.И. Трубилин, А.И. Тлишев. – Краснодар : Кубанский ГАУ, 2011. – 132 с

9. Справочник инженера-механика сельскохозяйственного производства : учебное пособие. – М. : ФГНУ Росинформагротех, 1995. – 576 с.

10. Ли, Р.И. Основы научных исследований : учебное пособие / Р.И. Ли. – Липецк : Изд-во ЛГТУ, 2013. – 195 с. – Режим доступа: [http://ru](http://rucont.ru/efd/233244)[cont.ru/efd/233244](http://rucont.ru/efd/233244)

11. Пучин, Е.А. Практикум по ремонту машин / Е.А. Пучин, В.С. Новиков, Н.А. Очковский [и др.] ; Под ред. Е.А. Пучина. – М. : КолосС,  $2009. - 327$  c.

12. Варнаков, В.В. Технический сервис машин сельскохозяйственного назначения / В.В. Варнаков, В.В. Стрельцов, В.Н. Попов, В.Ф. Карпенков. – М. : КолосС, 2000. – 256 с.

13. Халанский, В.М. Сельскохозяйственные машины / В. М. Халанский, И. В. Горбачев. – М. : Колос, 2006. – 624 с.

14. Мурусидзе, Д. Н. Технология производства продукции животноводства Д. Н. Мурусидзе, В. Н. Легеза, Р. Ф. Филонов. – М. : КолосС, 2005. – 432 с.

15. Лабораторный практикум по механизации животноводства : учебное пособие / В.В. Новиков, Н.В. Фролов, С.В. Денисов [и др.]. – Самара : РИЦ СГСХА, 2011. – 245 с.

## **ПРИЛОЖЕНИЯ**

Приложение 1

*Образец титульного листа отчета о прохождении практики* 

Министерство сельского хозяйства Российской Федерации Федеральное государственное бюджетное образовательное учреждение высшего образования «Самарский государственный аграрный университет»

Инженерный факультет

Кафедра «Сельскохозяйственные машины и механизация животноводства»

## ОТЧЕТ

## **о прохождении производственной практики по получению профессиональных умений и опыта профессиональной деятельности в условиях \_\_\_\_\_\_\_\_\_\_\_\_\_\_\_\_\_\_\_\_\_\_\_\_\_\_\_\_\_\_\_\_\_**

Выполнил: Студент 3 курса Группы 1 направление подготовки: 35.03.06 «Агроинженерия» профиль «Технические системы в агробизнесе»

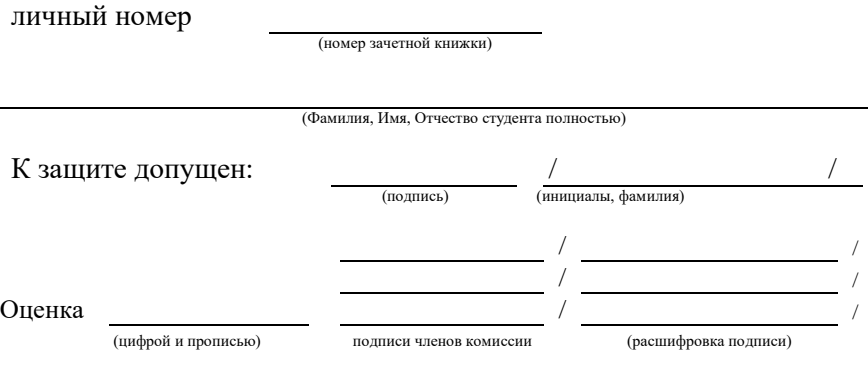

Самара 201\_

# *Образец задания*

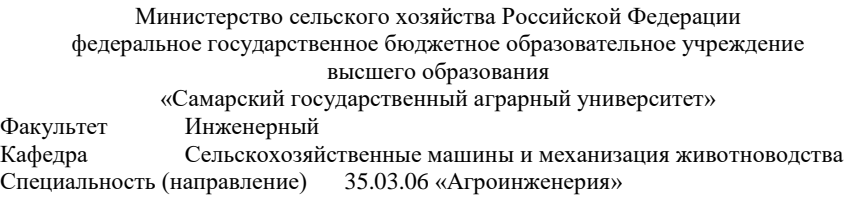

# ЗАДАНИЕ

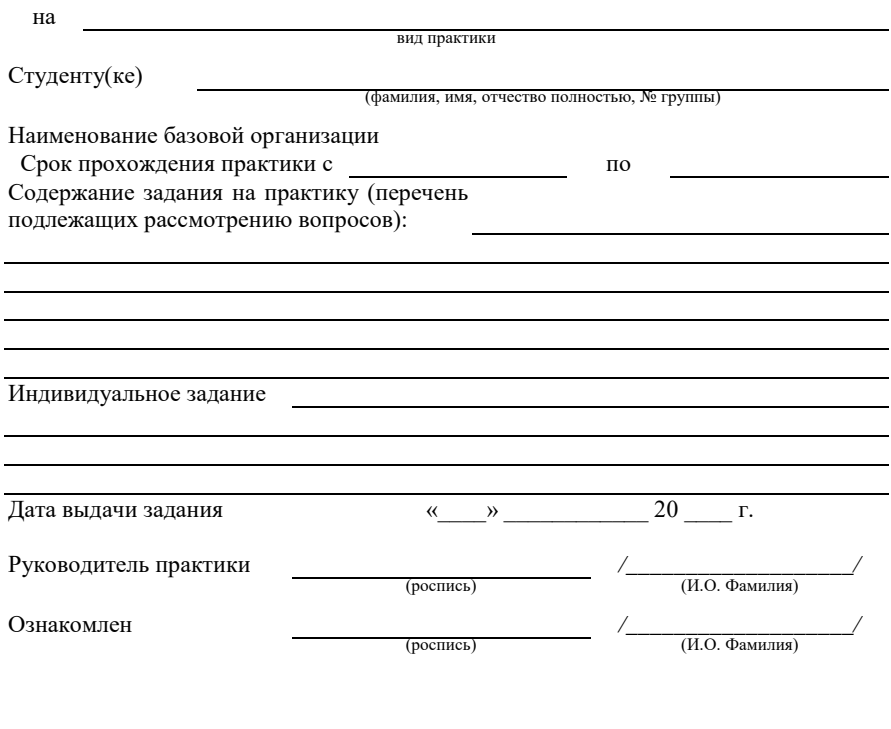

 $\frac{1}{20}$   $\frac{1}{20}$   $\frac{1}{20}$
## Приложение 3

## *Образец план графика прохождения практики*

## План (график)

## прохождения производственной технологической практики

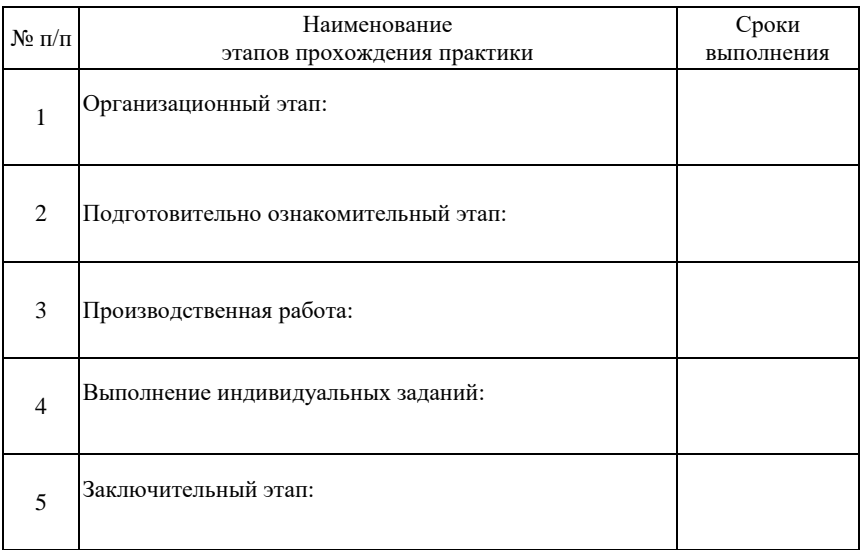

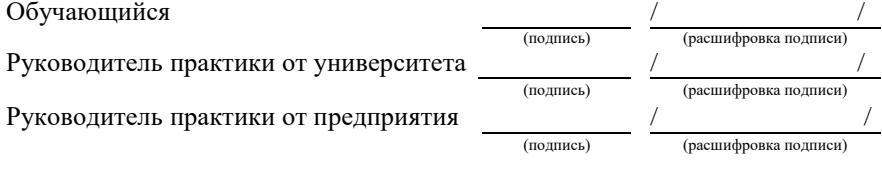

#### Образец дневника

Министерство сельского хозяйства Российской Федерации федеральное государственное бюджетное образовательное учреждение высшего образования «Самарский государственный аграрный университет»

Инженерный факультет

Кафелра «Сельскохозяйственные машины и механизация животноволства»

#### ДНЕВНИК

прохождения производственной технологической практики в условиях

Студент 3 курса Группы 2 направление подготовки: 35.03.06 «Агроинженерия» профиль «Технические системы в агробизнесе»

личный номер

(номер зачетной книжки)

(Фамилия, Имя, Отчество студента полностью)

период прохождения практики с по по

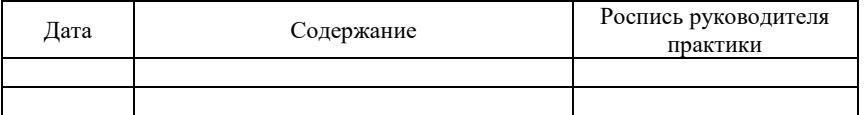

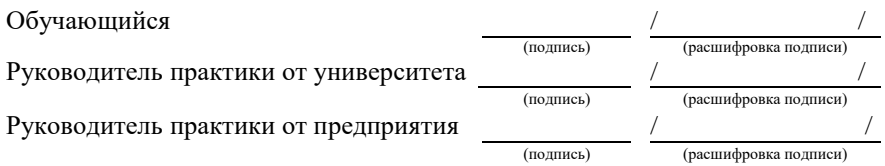

## **ОГЛАВЛЕНИЕ**

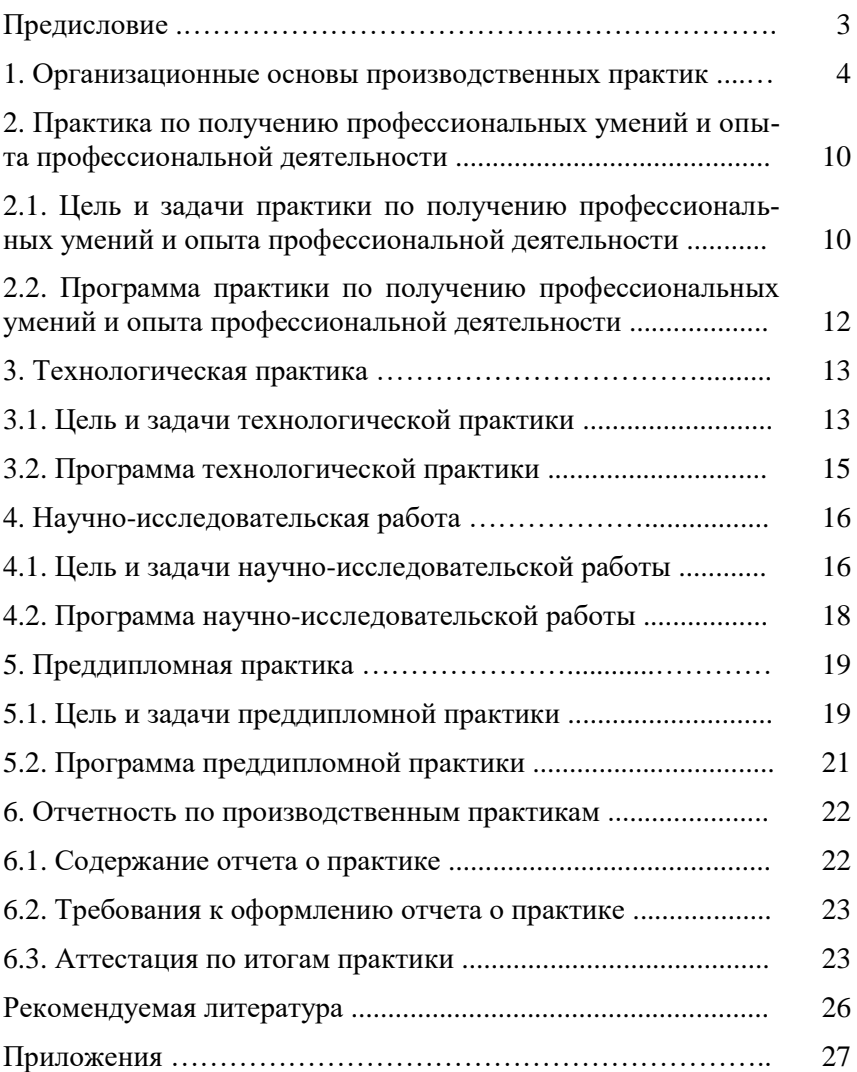

Учебное издание

Денисов Сергей Владимирович Васильев Сергей Александрович Добрынин Юрий Михайлович Савельев Юрий Александрович Киров Юрий Александрович Мишанин Александр Леонидович Грецов Алексей Сергеевич Иванайский Сергей Александрович Парфенов Олег Михайлович Янзина Елена Владимировна

#### ПРОИЗВОДСТВЕННЫЕ ПРАКТИКИ

Методические указания

Отпечатано с готового оригинал-макета Подписано в печать 20.11.2019. Формат 60×84 1/16 Усл. печ. л. 2,0; печ. л. 1,86. Тираж 50. Заказ № 395.

Редакционно-издательский отдел ФГБОУ ВО Самарского ГАУ 446442, Самарская область, п.г.т. Усть-Кинельский, ул. Учебная, 2 Тел.: 8 939 754 04 86, доб. 608 E-mail: [ssaariz@mail.ru](mailto:ssaariz@mail.ru)

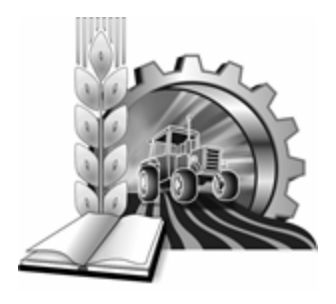

Министерство сельского хозяйства Российской Федерации Федеральное государственное бюджетное образовательное учреждение высшего образования «Самарская государственная сельскохозяйственная академия»

Инженерный факультет

# Оформление выпускных квалификационных работ бакалавров

## Методические рекомендации

Кинель РИЦ СГСХА 2015

УДК 655.534 ББК 85.15 Р О-91

**О-91** Оформление выпускных квалификационных работ бакалавров : методические рекомендации / сост. Г. И. Болдашев, М. П. Макарова, А. П. Быченин, Д. В. Романов, В. В. Шигаева. – Кинель : РИЦ СГСХА, 2015. – 83 с.

В учебном издании представлены общие требования к содержанию, оформлению, структуре выпускной квалификационной работы бакалавра (ВКР); рекомендации по нормоконтролю, по выбору темы ВКР и последовательности ее выполнения; требования необходимого объема пояснительной записки и графической части ВКР. В приложении представлены примеры оформления титульного листа, задания, ведомости проекта и т.п. Учебное издание предназначено для студентов, обучающихся по направлениям: «Агроинженерия», «Эксплуатация транспортно-технологических машин и комплексов», «Профессиональное обучение (по отраслям)» и преподавателей, осуществляющих руководство выпускными квалифицированными работами.

> © ФГБОУ ВО Самарская ГСХА, 2015 © Болдашев Г. И., Макарова М. П., Быченин А. П., Романов Д. В., Шигаева В. В., составление, 2015

## **ОГЛАВЛЕНИЕ**

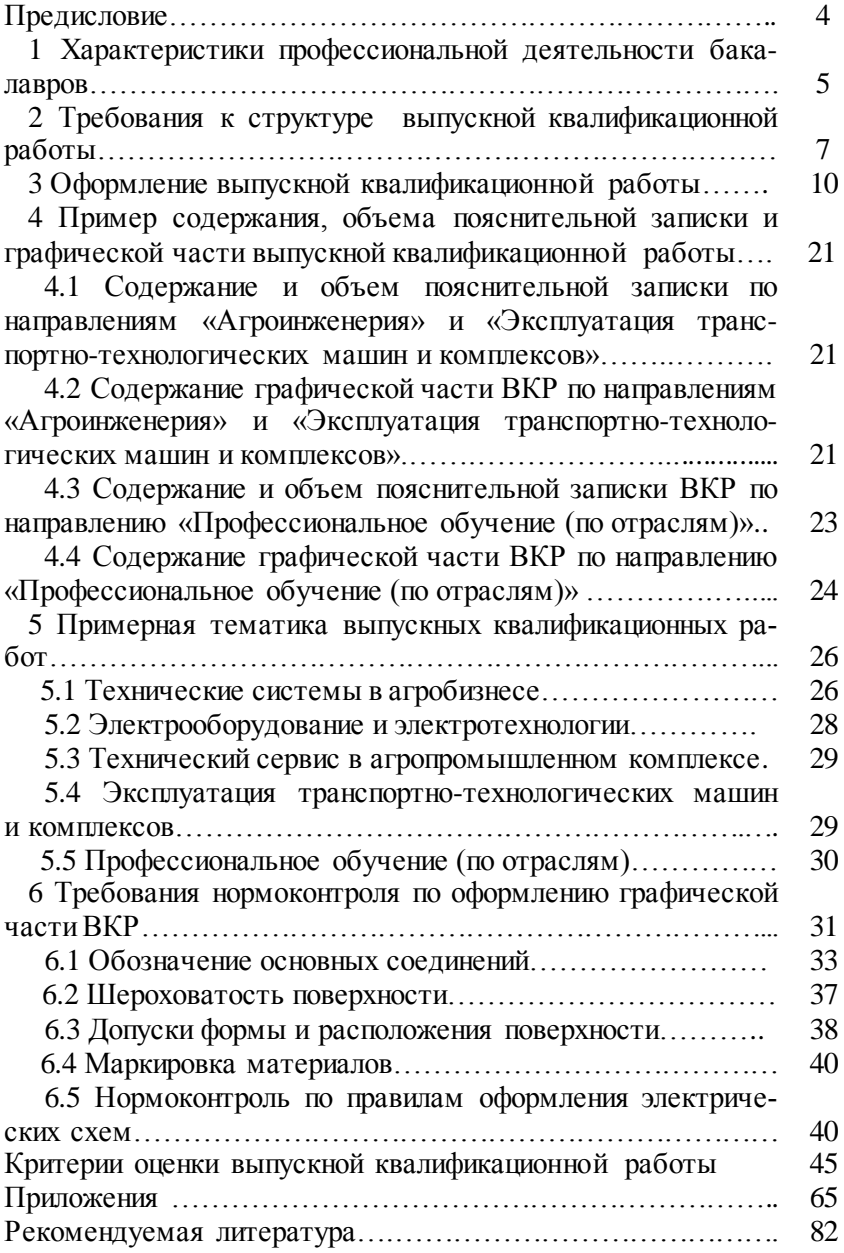

#### **ПРЕДИСЛОВИЕ**

Выпускная квалификационная работа (ВКР) является заключительным этапом проведения итоговых государственных испытаний и имеет своей целью систематизацию, обобщение и закрепление теоретических знаний, практических умений, общекультурных и профессиональных компетенций в соответствии с характеристикой профессиональной деятельности бакалавров. ВКР является документом, на основе которого государственная аттестационная комиссия присваивает квалификацию (степень) бакалавра по направлению подготовки, определённого Федеральным государственным образовательным стандартом. Бакалаврская работа состоит из графической части и расчётно-пояснительной записки. По своему содержанию она должна соответствовать заданию, а по оформлению - лействующим станлартам на техническую локументацию (ЕСКД, ЕСТД, ЕССД) и СМК 04-46-2014 «Положение о выпускной квалификационной работе по реализуемым программам ФГОС ВПО» [1].

В методических рекомендациях представлены требования по оформлению пояснительных записок к ВКР, которые являются текстовыми документами. Указания составлены с учётом требований ГОСТ 7.32-2001, ГОСТ 7.82-2001, ГОСТ 7.1-2005 и ГОСТ Р 7.0.11-2011. Строгое их соблюдение позволит избежать ошибок по оформлению и содержанию ВКР.

В соответствии с СМК 04-59-2014 «Положение о проверке на заимствование и контроля самостоятельности выполнения выпускных квалификационных работ» все работы в обязательном порядке должны быть проверены на отсутствие заимствований из печатных и электронных источников, не подкрепленных соответствующими ссылками; информированность о возможных санкциях в случае обнаружения плагиата. К защите допускаются только ВКР с 60-процентной оригинальностью текста. Поэтому все ссылки необходимо оформлять в соответствии с требованиями, указанными в данных методических рекомендациях.

Выражаем благодарность за активное участие в предоставлении материалов для учебного издания следующим преподавателям инженерного факультета: Машкову С. В., Петровой С.С., Бухвалову Г. С., Васильеву С. А., Галенко И. Ю., Гниломёдову В. Г., Денисову С. В., Жильцову С. Н., Кузнецову М. А.

## **1 ХАРАКТЕРИСТИКИ ПРОФЕССИОНАЛЬНОЙ ДЕЯТЕЛЬНОСТИ БАКАЛАВРОВ**

Бакалавр должен быть подготовлен к решению следующих профессиональных задач в соответствии с профилем подготовки и видами профессиональной деятельности.

Для направления **Агроинженерия** выбрана *производственнотехнологическая деятельность*, которая включает следующие задачи:

- эффективное использование сельскохозяйственной техники и технологического оборудования для производства и первичной переработки продукции растениеводства и животноводства на предприятиях различных организационно-правовых форм;

- применение современных технологий технического обслуживания, хранения, ремонта и восстановления деталей машин для обеспечения постоянной работоспособности машин;

- осуществление производственного контроля параметров технологических процессов, контроля качества продукции и оказываемых услуг технического сервиса;

- организация метрологической поверки основных средств измерений для оценки качества производимой, перерабатываемой и хранимой сельскохозяйственной продукции;

- монтаж, наладка и поддержание режимов работы электрифицированных и автоматизированных сельскохозяйственных технологических процессов, машин и установок, в том числе работающих непосредственно в контакте с биологическими объектами;

- техническое обслуживание, ремонт электрооборудования, энергетических сельскохозяйственных установок, средств автоматики и связи, контрольно-измерительных приборов, микропроцессорных средств и вычислительной техники;

- эксплуатация систем электро- , тепло- , водо- , газоснабжения, а также утилизация отходов сельскохозяйственного производства;

- ведение технической документации, связанной с монтажом, наладкой и эксплуатацией оборудования, средств автоматики и энергетических установок сельскохозяйственных предприятий [2].

Бакалавр по направлению подготовки **Эксплуатация транспортно-технологических машин и комплексов** должен быть подготовлен к решению профессиональных задач в соответствии с *производственно-технологической деятельностью*:

- определение в составе коллектива исполнителей производственной программы по техническому обслуживанию, сервису, ремонту и другим услугам при эксплуатации транспорта или изготовлении оборудования;

- участие в составе коллектива исполнителей в разработке и совершенствовании технологических процессов и документации;

- эффективное использование материалов, оборудования, соответствующих алгоритмов и программ расчетов параметров технологических процессов;

- организация и эффективное осуществление контроля качества запасных частей, комплектующих изделий и материалов, производственного контроля технологических процессов, качества продукции и услуг;

- обеспечение безопасности эксплуатации (в том числе экологической), хранения, обслуживания, ремонта и сервиса транспорта и транспортного оборудования, безопасных условий труда персонала; внедрение эффективных инженерных решений в практику; организация и осуществление технического контроля при эксплуатации транспорта и транспортного оборудования;

- проведение стандартных и сертификационных испытаний материалов, изделий и услуг;

- осуществление метрологической поверки основных средств измерений и диагностики;

- разработка и реализация предложений по ресурсосбережению; эффективное использование материалов, оборудования, соответствующих алгоритмов и программ расчетов параметров технологического процесса [3].

Бакалавр по направлению подготовки **Профессиональное обучение (по отраслям)** должен быть подготовлен к решению следующих профессиональных задач в соответствии с *образовательно-проектировочной деятельностью:*

- проектирование комплекса учебно-профессиональных целей, задач; прогнозирование результатов профессионально-педагогической деятельности;

- конструирование содержания учебного материала по общепрофессиональной и специальной подготовке рабочих (специалистов);

- проектирование и оснащение образовательно-пространственной среды для теоретического и практического обучения рабочих (специалистов);

- разработка, анализ и корректировка учебно-программной документации подготовки рабочих (специалистов);

- проектирование, адаптация и применение индивидуализированных, деятельностно и личностно ориентированных технологий и методик профессионального обучения рабочих (специалистов);

- проектирование, адаптация и применение комплекса дидактических средств для подготовки рабочих (специалистов);

- проектирование и организация коммуникативных взаимодействий и управление общением;

- проектирование форм, методов и средств контроля результатов процесса подготовки рабочих (специалистов) [4].

**Обучающийся имеет право** [1]:

– выбрать тему из предложенной выпускающей кафедрой тематики ВКР (раздел 5) на основании личного заявления (прил. 1);

– выбрать тему, предложенную организацией-работодателем, в соответствии с ФГОС ВПО по направлению подготовки. В этом случае работодатель на официальном бланке оформляет заявку на имя ректора с предложением конкретной темы ВКР (прил. 2);

– предложить свою тему ВКР с обоснованием целесообразности ее разработки при условии соответствия темы направлению и профилю подготовки (прил. 3).

Темы и руководитель ВКР утверждаются приказом Ректора по представлению декана факультета не позднее 4-х недель до защиты. Корректировка темы ВКР проводится по обращению руководителя ВКР с последующим ее рассмотрением на заседании выпускающей кафедры и утверждается по Академии [1].

## **2 ТРЕБОВАНИЯ К СТРУКТУРЕ ВЫПУСКНОЙ КВАЛИФИКАЦИОННОЙ РАБОТЫ**

Выпускная квалификационная работа бакалавра должна содержать:

**титульный лист** (прил.4); **задание на ВКР** (прил. 5); **ведомость ВКР** (прил. 6); **реферат** (прил. 7); **оглавление** (прил. 8);

введение (прил. 9); основная часть; экономическое обоснование; выводы и предложения; список использованной литературы и источников; приложения; графическая часть (не менее 5 листов формата A1).

Титульный лист является первой страницей ВКР и оформляется по образиу, данному в приложении 4.

Задание оформляется согласно образцу, приведенному в припожении 5.

Ведомость ВКР - перечень локументов, входящих в выпускную квалификационную работу, оформляемый согласно требованиям елиной системы конструкторской локументации. Пример оформления представлен в приложении 6.

Реферат - краткое точное изложение содержания ВКР, включающее основные сведения об объеме текстового материала. количество иллюстраций, таблиц, приложений, использованных источников, ключевые слова, а так же основные сокращения, используемые в работе. Рекомендуемый объем текста реферата 1 печатная страница (прил. 7).

Оглавление включает введение, наименование всех глав, параграфов, разделов, подразделов, пунктов и подпунктов (если они имеют наименование), выводы и предложения, список использованной литературы и источников, перечень приложений с указанием их названий и номеров страниц, на которых они начинаются (прил. 8).

Введение должно содержать: обоснование выбора темы, актуальность и новизну темы, ее практическую значимость. Введение должно заканчиваться четко сформулированной целью и задачами работы. Рекомендуемый объем текста введения 1-2 печатные страницы (прил. 9).

В основной части работы должны быть отражены: состояние вопроса по теме ВКР, разработка технологического процесса получения продукции, разработка, модернизация и описание конструкции машин, их рабочего процесса, технологии обучения, описание образовательной среды, вопросы охраны труда и безопасности. Объем основной части выпускной квалификационной работы должен быть не менее 40 страниц (без приложений и списка использованной литературы и источников).

Основная часть ВКР может включать следующие разделы:

*Направления подготовки: «Агроинженерия» и «Эксплуатация транспортно-технологических машин и комплексов»:*

а) анализ литературных источников;

б) анализ хозяйственной деятельности предприятия (при необходимости);

в) технологическая часть (обоснование применения конструкции);

г) конструктивная часть (обзор существующих конструкций, устройство и принцип действия предлагаемой конструкции), технология изготовления детали либо технология сборки механизма (при необходимости), безопасность жизнедеятельности.

В конце каждого раздела следует обобщить материал в соответствии с целями и задачами, сформулировать выводы и пояснить достигнутые результаты.

#### *Направление подготовки «Профессиональное обучение»:*

а) характеристика образовательного учреждения профессионального образования;

б) анализ ФГОСа, методический анализ дисциплины и темы;

в) обоснование, анализ и выбор образовательной технологии, метода или приема обучения;

г) методическая разработка учебного занятия (занятий).

*В экономическом обосновании* ВКР проводят следующие расчеты на калькуляционную единицу (1 т, 1000 шт., 1 комплекс и т.д.): сырья, материалов, покупных изделий, комплектующих, деталей, энергозатрат, фондов заработной платы и т.д. На основе полученных расчетов определяется срок окупаемости разработки.

*Раздел «Выводы и предложения»* должен содержать краткие выводы по результатам проведенной работы, предложения по их использованию. Количество выводов должно соответствовать числу задач, поставленных в проекте.

*В список использованной литературы и источников* включаются все источники, расположенные в порядке появления ссылок в тексте или по алфавиту.

## **3 ОФОРМЛЕНИЕВЫПУСКНОЙ КВАЛИФИКАЦИОННОЙ РАБОТЫ**

#### **3.1 Требования к оформлению листов текстовой части**

Текст ВКР должен быть напечатан строчными буквами на листах формата А4 через полтора интервала. Размер шрифта – 14, Times New Roman, абзацный отступ 1,25 см. Текст и расчеты выполняются на одной стороне листа белой бумаги формата А4 (210×297) по ГОСТ 2.301-68. Допускается представлять иллюстрации и таблицы на листах формата А2 (420×594) по ГОСТ 2.301-68. Должны соблюдаться следующие размеры полей: левое – 30 мм, правое – 10 мм, верхнее – 15 мм, нижнее – 20 мм.

Опечатки, описки, графические неточности допускается исправлять подчисткой или закрашиванием белой краской и нанесением на том же месте исправленного текста компьютерным или ручным способом.

Фамилии, названия учреждений, организаций, фирм, названия изделий и другие собственные имена в тексте работы приводятся на языке оригинала. Допускается транслитерировать собственные имена и приводить название организации в переводе на язык работы с добавлением (при первом упоминании) оригинального названия.

Сокращение русских слов и словосочетаний должно производиться по ГОСТ 7.12-93.

Объем выпускной квалификационной работы без списка использованной литературы и источников и приложений не должен превышать 70 страниц текста.

Текст основной части делят на разделы и подразделы. Заголовки разделов печатаются заглавными (прописными), а подразделов строчными буквами, шрифт 14 обычный, без абзацного отступа, выравнивание по середине. Не допускается перенос слов в заголовках. Точку в конце заголовка не ставят. Если заголовок состоит из двух предложений, их разделяют точкой.

Каждый раздел начинается с нового листа (страницы).

Расстояние между заголовком и текстом должно быть равно 7-10 мм (одна пропущенная строка 1,5 интервалом).

### **3.2 Требования к оформлению нумерации текста**

Страницы работы нумеруют арабскими цифрами. На титульном листе, ведомости проекта, бланке задания, оглавлении и реферате номер не ставится, но включается в общую нумерацию работы. На страницах номер проставляют в центре нижней части листа без точки. Нумерация начинается с титульного листа ВКР, а номера страниц проставляются со второго листа введения.

Разделы должны иметь порядковую нумерацию в пределах всей работы и обозначаться арабскими цифрами, например:

### 1 АНАЛИЗ СПОСОБОВ ПОВЫШЕНИЯ МОЩНОСТИ ДВИГАТЕЛЯ ВНУТРЕННЕГО СГОРАНИЯ

Подразделы нумеруются арабскими цифрами в пределах раздела, при этом знак § не ставится, например:

1.1 Повышение мощности двигателя наддувом

Пункты нумеруют арабскими цифрами в пределах каждого подраздела. Номер пункта состоит из номеров раздела, подраздела, пункта, разделенных точками. В конце номера пункта точка не ставится, например:

1.1.1 Механический наддув

#### **3.3 Требования к оформлению иллюстраций**

Иллюстрации выполняются на компьютере. Иллюстрации должны быть расположены так, чтобы их было удобно рассматривать без поворота работы или с поворотом по часовой стрелке. Иллюстрации располагают после первой ссылки на них.

Иллюстрации (таблицы), чертежи, схемы, которые расположены на отдельных страницах работы, включают в общую нумерацию. Допускается также нумерация по разделам.

Иллюстрации (кроме таблиц) обозначаются «Рис.» и нумеруются последовательно арабскими цифрами сквозной нумерацией и его наименование располагают посередине строки, например:

Рис. 1. Механический нагнетатель

либо нумеруются по разделам, например:

Рис. 2.1. Механический нагнетатель

Шрифт подрисуночной надписи – 14, интервал – 1, выравнивание по центру без абзацного отступа. Нумерация рисунков сквозная либо по разделам.

В тексте при ссылках на иллюстрации следует писать «... в соответствии с рисунком 2», либо (рис. 2).

Иллюстрации каждого приложения обозначают отдельной нумерацией арабскими цифрами, с указанием номера приложения, например, «рис.  $\Pi$ , 1.3».

## **3.4 Требования к оформлению таблиц**

Цифровой материал, как правило, должен оформляться в виде таблиц. Таблицы должны быть помещены в тексте после абзацев, содержащих ссылку на них. Допускается печатать таблицы на следующей после ссылки странице. Таблицы, имеющие много граф, печатаются в альбомной ориентации на отдельной странице. Если таблиц более одной, они нумеруются. Нумерация сквозная либо по разделам. В тексте при ссылках на таблицы следует писать « …из таблицы 4 видно», либо (табл. 4).

Перед таблицей (справа) печатается слово «Таблица» и порядковый номер таблицы (точка после номера таблицы не ставится). Название таблицы печатается в середине следующей строки (точка после названия таблицы не ставится). Шрифт внутри таблицы – 13, интервал одинарный. В отдельных случаях при большом объеме данных, приводимых в таблице, допускается 12 шрифт.

Таблицы, имеющие количество строк больше, чем может поместиться на странице, переносятся на другую (другие) страницу, при этом в таблицу вводится дополнительная служебная строка с нумерацией граф, начиная с 1. На каждой следующей странице вместо шапки таблицы печатается строка с нумерацией граф, а перед ней в правом верхнем углу делается указание «Продолжение таблицы 1» или «Окончание таблицы 1», если она заканчивается*.*

Таблина

*номер*

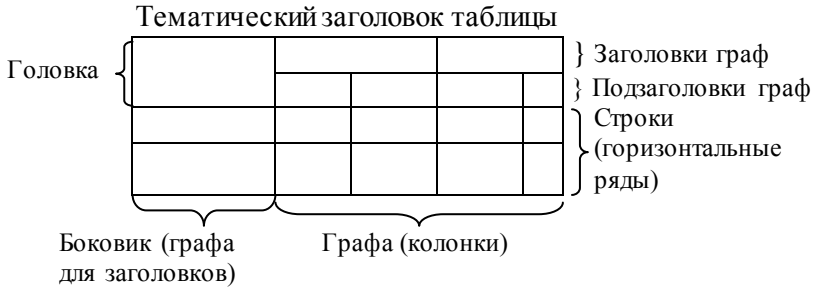

В цифровых таблицах числа, имеющие больше четырех знаков, должны отделяться интервалами в один знак на классы по три цифры в каждом, за исключением чисел, обозначающих номера и календарные годы; классы цифр в графах должны быть выровнены по вертикали; четырехзначные числа разбивают на классы только в том случае, если они находятся в цифровой графе, содержащей цифры с пятью или более знаками. Примечания и сноски к таблицам должны быть отпечатаны непосредственно под соответствующей таблицей. Сноски к цифрам в таблице обозначаются только звездочками.

Заголовки граф таблиц должны начинаться с прописных букв. Подзаголовки начинаются со строчных букв, если они составляют одно предложение с заголовком, и с прописных, если они самостоятельные. Не допускается делить головки таблиц по диагонали. Графу «№ п/п» в таблицу включать не следует.

Если повторяющийся в графах таблицы текст состоит из одного слова, его допускается заменять кавычками; если из двух или более слов, то при первом повторении его заменяют словами «То же» и далее кавычками.

Не допускается ставить кавычки вместо повторяющихся цифр, марок, знаков, математических и химических символов.

Если цифровые или иные данные в какой-либо строке таблицы не приводят, то в ней ставят прочерк.

### 3.5 Требования к оформлению формул

Формулы должны быть оформлены в редакторе формул Equation Eduor и вставлены в документы как объект.

Все формулы нумеруют арабскими цифрами в пределах раздела. Номер формулы состоит из номера раздела и порядкового номера формулы в разделе, разделенных точкой. Номер указывают с правой стороны листа на уровне формулы в круглых скобках.

Пример: (3.2) – обозначает вторая формула третьего раздела.

Пояснение значений символов и числовых коэффициентов следует приводить непосредственно под формулой в той же последовательности, в какой они были даны в формуле. Значение каждого символа и числового коэффициента следует давать с новой строки. Первую строку объяснения начинают со слов «где» без лвоеточия

Уравнения и формулы следует выделять из текста свободными строками. Выше и ниже каждой формулы должно быть оставлено не менее одной свободной строки. Если уравнение не умещается в одну строку, оно должно быть перенесено после знака равенства (=) или знаков плюс (+), минус (-), умножения ( $\times$ ). Не принято делить строку на знаке деления (:).

Все расчеты представляются в системе SI (СИ).

## 3.6 Требования к оформлению списка использованной литературы и источников

#### 3.6.1 Общие требования

Список использованной литературы и источников:

- является органической частью ВКР и помещается после основного текста работы;

- позволяет автору документально подтвердить достоверность и точность приводимых в тексте заимствований: таблиц, иллюстраций, формул, цитат, фактов, текстов и документов;

- характеризует степень изученности конкретной проблемы ав-TODOM:

- представляет самостоятельную ценность, так как может служить справочным аппаратом для других исследователей;

- является простейшим библиографическим пособием, поэтому

каждый документ, включенный в список, должен быть описан в соответствии с требованиями ГОСТ 7.1-2003. Библиографическая запись. Библиографическое описание. Общие требования и правила составления; ГОСТ 7.11-78. Сокращение слов и словосочетаний на иностранных европейских языках в библиографическом описании; ГОСТ 7.12-93. Библиографическая запись. Сокращение слов на русском языке; ГОСТ 7.80-2000. Библиографическая запись. Заголовок. Общие требования и правила составления.

Каждая библиографическая запись в списке получает порядковый номер и начинается с красной строки.

Список должен включать не менее 20 источников, актуальностью по требованиям п. 7.17 ФГОС ВПО. Источники в списке располагаются в алфавитном порядке либо в порядке появления в тексте ВКР. Список использованной литературы и источников должен содержать обязательные разделы: нормативная литература; литература (печатные и электронные книги), литература из подписной электронно-библиотечной системы; статьи (печатные и электронные). Иностранные источники помещаются в конце списка.

Библиографическое описание состоит из унифицированных по составу и последовательности сведений о документе или его части, полностью идентифицирующих его. В списке литературы следует приводить все обязательные, а иногда факультативные сведения о документе.

Общая схема библиографического описания отдельно изданного документа включает следующие обязательные элементы: Заголовок (фамилия, имя, отчество одного автора, как правило, первого, если их не более 3-х). Заглавие (название книги, указанное на титульном листе) : сведения, относящиеся к заглавию (раскрывают тематику, вид, жанр, назначение документа и т.д.) / Сведения об ответственности (содержат информацию об авторах, составителях, редакторах, переводчиках и т.п.; об организациях, от имени которых опубликован документ). – Сведения об издании (содержат данные о повторности издания, его переработке и т.п.). – Место издания : Издательство или издающая организация, дата издания. – Объем (сведения о количестве страниц, листов).

Электронные ресурсы оформляются в соответствии с ГОСТ Р 7.0.5-2008.

Для электронных источников нужно указывать практически

те же данные, что и для журналов: автор, название статьи, название сайта (или раздела сайта) и адрес – режим доступа (или URL). В записи обязательно должен присутствовать текст [Электронный ресурс].

Объектами составления библиографической ссылки также являются электронные ресурсы локального и удаленного доступа. Ссылки составляют как на электронные ресурсы в целом (электронные документы, базы данных, порталы, сайты, веб-страницы, форумы и т. д.), так и на составные части электронных ресурсов (разделы и части электронных документов, порталов, сайтов, вебстраниц, публикации в электронных сериальных изданиях, сообщения на форумах и т. п.).

#### **3.6.2 Примеры библиографического описания некоторых документов**

#### *Отдельно изданные стандарты и технические условия, руководящие документы*

ГОСТ 25347-89. Основные нормы взаимозаменяемости. Единая система допусков и посадок. Общие положения, ряды допусков и основных отклонений [Текст]. – М. : Изд-во стандартов, 1989. – 32 с.

ГОСТ 7.1-2003. Библиографическое описание документа. Общие требования и правила составления [Текст]. − Взамен ГОСТ 7.1-84. – Введ. 01.01.86. – М. : Изд-во стандартов, 2004. – 64 с.

## *Депонированные отчеты о научно-исследовательских работах (НИР)*

Улучшение режимов смазывания опорных катков гусеничных тракторов [Текст] : отчет о НИР (промежуточ.) / ВНТИЦентр ; рук. Ленивцев Г. А. ; исполн.: Володько О. С. [и др.]. – М. : ВНИПИОАСУ, 2013. – 74 с. − № ГР 01.201062609. − Инв. № 02.201453435.

### *Авторефераты диссертаций*

Бухвалов, А. С. Повышение ресурса подшипников опорных катков гусеничных тракторов совершенствованием смазочной системы [Текст] : автореф. дис. … канд. техн. наук : 05.20.03 / Бухвалов Артем Сергеевич. – Пенза : ФГБУ ВПО «Пензенская ГСХА», 2014. – 28 с.

#### *Книга одного-трех авторов*

Быченин, А. П. Зарубежные сельскохозяйственные тракторы. Ч. 1. Двигатели и трансмиссия [Текст] : учеб. пособие / А. П. Быченин, В. В. Ефимов, Р. Р. Мингалимов. – Самара : РИЦ СГСХА,  $2012. - 172$  c.

Володько, О. С. Гидравлические и пневматические системы транспортно-технологических машин [Текст] / О. С. Володько. – Кинель : РИЦ СГСХА, 2014. – 252 с.

## *Книга, имеющая более трех авторов, указывают первых трех и добавляют «и др.»*

Есипов, В. И. Сельскохозяйственные машины. Ч. II [Текст] : учеб. пособие / В. И. Есипов, А. М. Петров, С. В. Машков [и др.]. – Самара : РИЦ СГСХА, 2013. – 275 с.

#### *Книга авторского коллектива под редакцией*

История педагогики и образования [Текст] : учеб. пособие / З. И. Васильева, Н. В. Седова, Т. С. Буторина [и др.] ; под. ред. З. И. Васильевой. – 6-е изд., перераб. – М. : Академия, 2011. – 432 с.

Сравнительные испытания сельскохозяйственной техники : науч. издание [Текст] / под общ. ред. В. М. Пронина. – М. : ФГБНУ «Росинформагротех», 2014. – 416 с.

#### *Журнал и продолжающееся издание*

Крючин, Н. П. Высевающий аппарат непрерывного дозирования [Текст] / Н. П. Крючин, А. Н. Андреев // Сельский механизатор. – 2014. –  $\mathbb{N}$ 210. – С. 8-9.

Аркусова, И. В. Классификация технологии профессионального развивающего обучения в вузе [Текст] // Педагогика. – М. :  $2013. - N<sub>2</sub>10. - C. 66-76.$ 

#### *Авторское свидетельство, патент*

А. с. 2461174 Российская Федерация. Режущий аппарат сельскохозяйственной машины [Текст] / С. В. Машков. – № 2011107399 ; заявл. 25.02.2011 ; опубл. 20.09.2012, Бюл. №26. – 3 с. : ил.

Пат. 2484447. Российская Федерация. Стенд для усталостных испытаний прецизионных пар дизельной топливной аппаратуры [Текст] / Болдашев Г. И. [и др.]. – № 2011147997/28 ; заявл. 24.11.11 ; опубл. 10.06.13, Бюл. № 16. – 4 с. : ил.

#### *Статья из сборника научных трудов*

Ленивцев, Г. А. Аналитическая оценка влияния размерных параметров центрифуги на степень очистки масел [Текст] / Г. А. Ленивцев, Д. Н. Бажутов // Известия Самарской государственной сельскохозяйственной академии. – Самара. – 2013. –  $N_2$ 3.  $- C. 44-49.$ 

#### *Многотомные издания*

Этимологический словарь русского языка [Текст]. В 4 т. Т. 1. А-Д. Около 4000 слов / М. Фасмер, пер. с нем. и доп. О. Н. Трубачева. – 4-е изд., стер. – М. : ООО «Издательство АСТ»,  $2004. - 588$  c

Справочник инженера-механика сельскохозяйственного производства [Текст]. В  $\overline{2}$  ч. – 3-е изд., перер. и доп. / под ред. Н. Н. Нунгезера [и др.]. – М. : ФГБНУ «Росинформагротех»,  $2013. - 490 \text{ c}$ 

#### *Электронные ресурсы*

Российские правила каталогизации. Ч. 1. Основные положения и правила [Электронный ресурс] / Рос. библ. ассоц.. – М., 2004. – 1 CD-ROM. – Загл. с этикетки диска.

#### *Ресурсы удаленного доступа*

Электронный каталог ГПНТБ России [Электронный ресурс] : база данных содержит сведения о всех видах лит., поступающей в фонд ГПНТБ России. – Электрон. дан. (5 файлов, 178 тыс. записей). – М., [199-]. – Режим доступа: [http://www.gpntb.ru/win/search/help/el-cat.html.](http://www.gpntb.ru/win/search/help/el-cat.html) – Загл. с экрана.

Справочники по полупроводниковым приборам. – Новосибирск, 2003. – URL: [http://www.inp.nsk.su/%7Ekozak/start.htm](http://www.inp.nsk.su/~kozak/start.htm) (дата обращения: 13.03.06).

#### **3.7 Требования к оформлению приложения**

Приложения оформляются как продолжение работы на последующих ее страницах.

Каждое приложение следует начинать с нового листа с указанием в правом верхнем углу страницы слова «Приложение» и его порядкового номера арабскими цифрами (Приложение 1).

Текст каждого приложения, при необходимости, может быть

разделен на разделы, подразделы, пункты, подпункты, которые нумеруют в пределах каждого приложения арабскими цифрами. перед которыми ставится «П.» Например: П.1.2.3 - третий пункт второго раздела первого приложения.

Рисунки, таблицы и формулы, помещаемые в приложении, нумеруют арабскими цифрами в пределах каждого приложения. например: Таблица П.2.3 - третья таблица второго приложения; Рис.  $\Pi$ ,  $1.2$  – второй рисунок первого приложения.

Приложения должны иметь общую с остальной частью документа сквозную нумерацию страниц. Приложениям или частям, выпущенным в виде самостоятельного документа, обозначение присваивают как части документа с указанием в коде документа ее порядкового номера.

Образец оформления приложения дан в приложении 10.

#### 3.8 Требования к оформлению библиографических ссылок

Библиографическая ссылка - это совокупность библиографических сведений о цитируемом, рассматриваемом или упоминаемом документе, необходимых для его идентификации и поиска: указание источника заимствования в соответствии с правилами библиографического описания. При ссылке на литературные источники указывается порядковый номер источника по списку. Номер источников указывается в квадратных скобках, например, [7].

Если возникает необходимость сослаться на мнение, разделяемое рядом авторов либо аргументируемое в нескольких работах одного и того же автора, то следует отметить все порядковые номера источников, которые разделяются точкой с запятой. например:

Исследованиями ряда авторов [27; 91; 132] установлено, что...

## 3.9 Требования к оформлению презентации

Презентация должна содержать следующие основные элементы (прил. 11):

- титульный лист:

- цель и задачи проекта;
- слайды основной части доклада;
- выводы и предложения.

Титульный лист презентации должен содержать название работы и имена авторов. Пример оформления титульного листа приведен в приложении 11.

Фон слайдов является элементом заднего (второго) плана. Он должен выделять, оттенять, подчеркивать информацию, находящуюся на слайде, но не заслонять ее. Поэтому использование разных фонов на слайдах в рамках одной презентации не создает ощущения связанности, стильности, комфортности, и недопустимо для использования. В презентации доклада необходимо использовать простой слайд без фона (т.е. белый лист).

При оформлении презентации лучше всего использовать шрифты: Arial, Tahoma, Comic Sans MS, Times New Roman, Verdana, Courier, Georgia. Размер шрифта зависит от типа, фона презентации, проекционного оборудования. При оформлении заголовков необходимо использовать размер шрифта от 28 пунктов. Не следует использовать выделения подчеркиванием, потому что в восприятии активных пользователей Интернет подчеркивание связано с гиперссылкой. При оформлении основного текста необходимо использовать размер шрифта от 20 пунктов.

Большое влияние на подсознание человека оказывает анимация. Четкие, яркие, быстро сменяющиеся картинки легко влияют на подсознание. Причем чем короче воздействие, тем оно сильнее. Анимационные эффекты не должны быть самоцелью. Не стоит думать, что чем больше различных эффектов – тем лучше. Чаще всего неудобочитаемые, быстро появляющиеся и сразу исчезающие надписи не вызывают ничего, кроме раздражения. Анимация допустима либо для создания определенного настроения или атмосферы презентации (в этом случае анимация тем более должна быть сдержанна и хорошо продумана), либо для демонстрации динамичных процессов, изобразить которые иначе просто не возможно (например, для поэтапного вывода на экран рисунка). Отметим, что любой движущийся объект понижает восприятие, оказывает сильное отвлекающее воздействие, нарушает динамику внимания. Основная роль анимации в текстовых презентациях – это решение вопроса дозирования информации. Поэтому в презентации доклада дипломного проекта не допускается использование анимационных эффектов, кроме появления объектов по щелчку.

## **4 ПРИМЕР СОДЕРЖАНИЯ, ОБЪЕМА ПОЯСНИТЕЛЬНОЙ ЗАПИСКИ И ГРАФИЧЕСКОЙ ЧАСТИ ВЫПУСКНОЙ КВАЛИФИКАЦИОННОЙ РАБОТЫ**

#### **4.1 Содержание и объем пояснительной записки по направлениям «Агроинженерия» и «Эксплуатация транспортно-технологических машин и комплексов»**

В соответствии с данными методическими рекомендациями объем пояснительной записки ВКР не должен превышать 70 страниц машинописного текста, а объем основной части проекта должен быть не менее 40 страниц. В таблице 1 приведено примерное содержание пояснительной записки и объем её основных частей.

## **4.2 Содержание графической части ВКР по направлениям «Агроинженерия» и «Эксплуатация транспортнотехнологических машин и комплексов»**

Графическая часть ВКР бакалавра состоит из 5 листов формата А1. Перечень листов графической части выбирается по согласованию с руководителем ВКР. Два листа графической части должны быть обязательно выполнены на формате А1 (Например: общий вид или узел предлагаемой конструкции; электрическая схема специальной разработки; рабочие чертежи на 5-8 деталей; показатели экономической эффективности).

Таблица 1

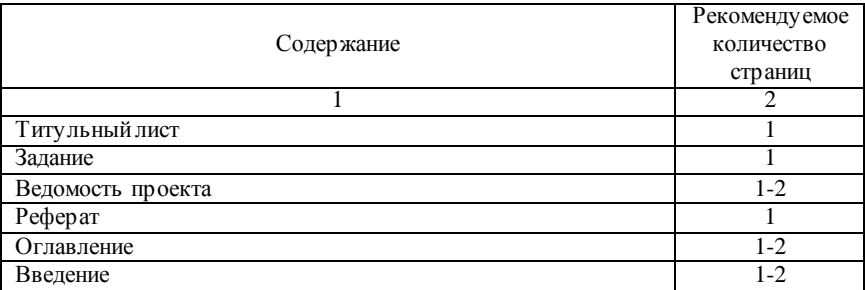

Содержание и объем пояснительной записки

## Продолжение таблицы 1

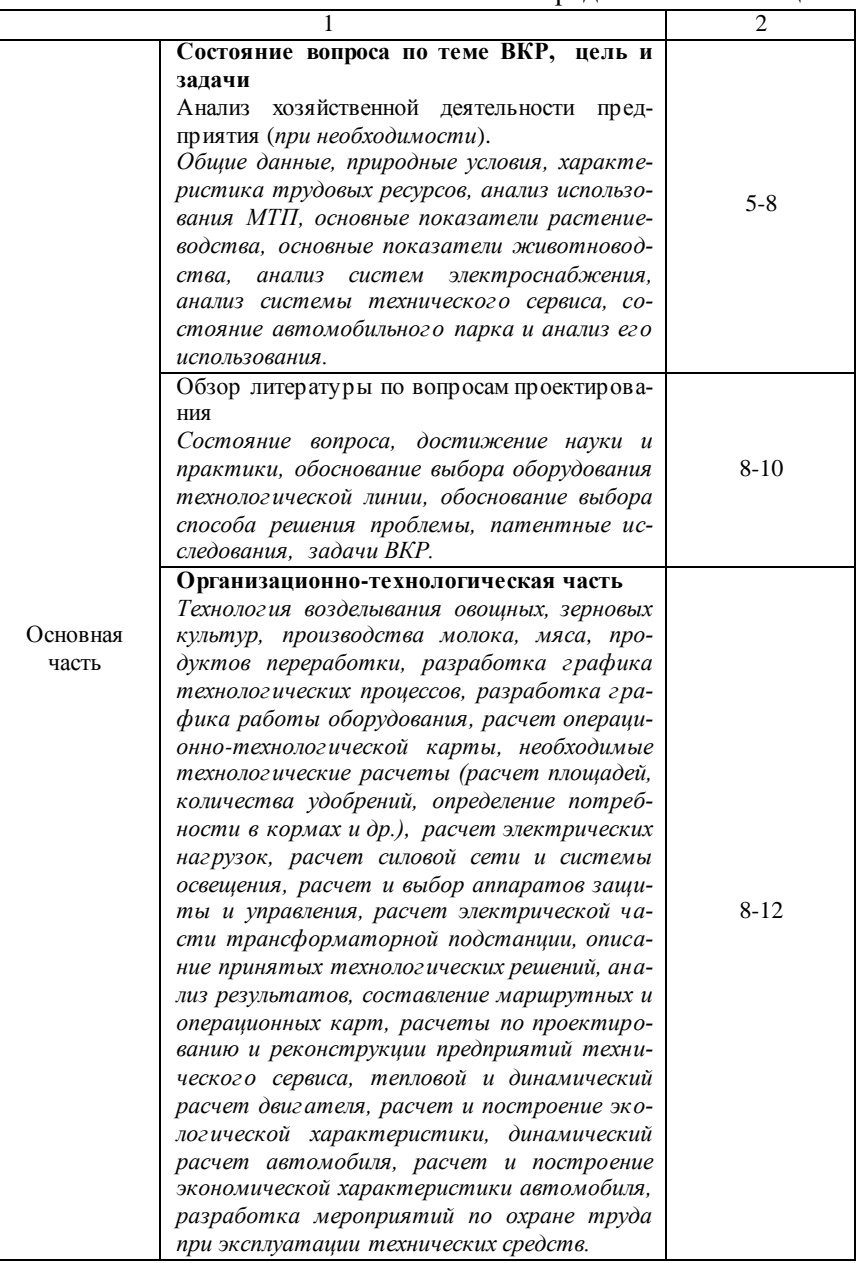

#### Окончание таблицы 1

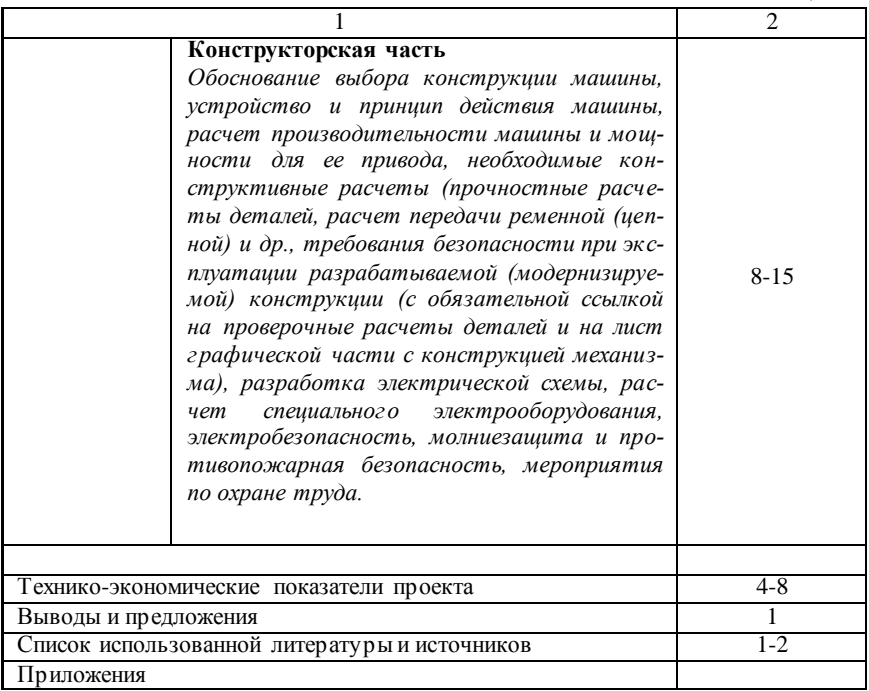

Технологическая часть ВКР выполняются на листах формате А4 и прикладываются к пояснительной записке ВКР в виде технического приложения. Примерное содержание графической части указано в таблице 2.

#### 4.3 Содержание и объем пояснительной записки ВКР по направлению «Профессиональное обучение (по отраслям)»

Объем пояснительной записки ВКР по направлению «Профессиональное обучение» так же не должен превышать 70 страниц машинописного текста, а объем основной части проекта должен быть не менее 40 страниц. Основное отличие ВКР данного направления состоит в содержании основной части. В таблице 3 приведено содержание пояснительной записки и объем её основных частей

#### Таблица 2

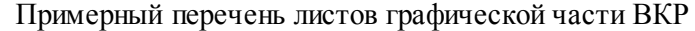

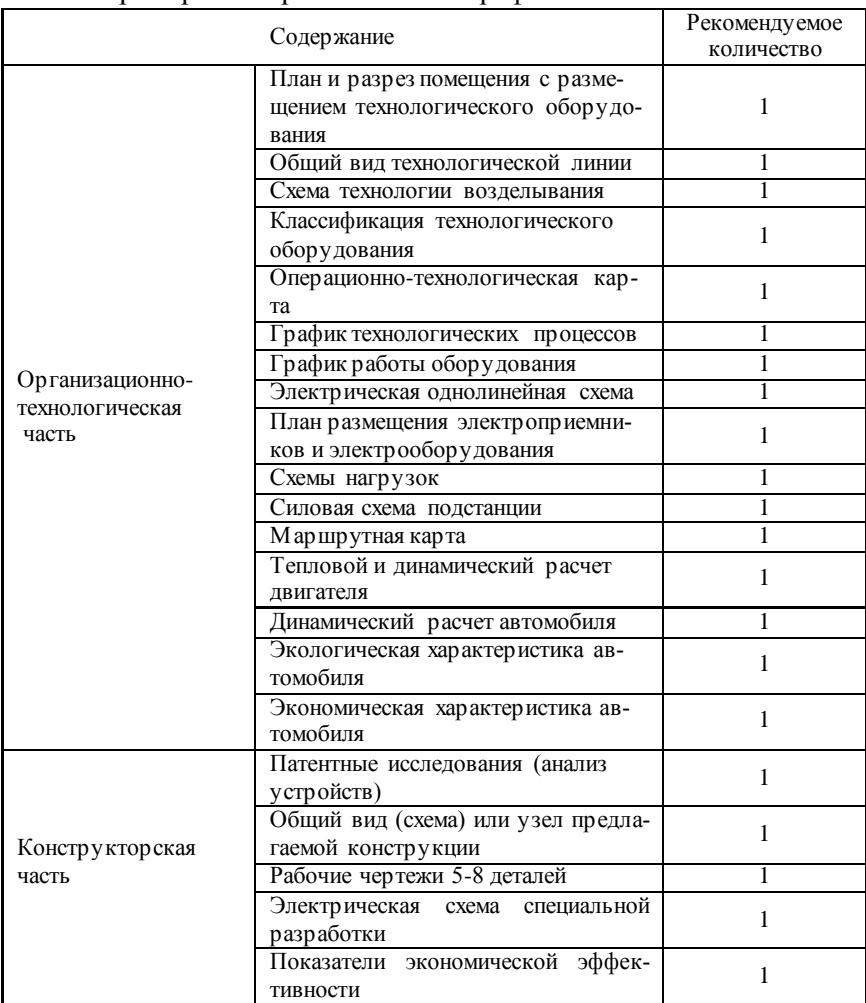

### **4.4 Содержание графической части ВКР по направлению «Профессиональное обучение (по отраслям)»**

Графическая часть ВКР по направлению «Профессиональное обучение (по отраслям)» состоит из трех листов формата А4, которые могут отражать: характеристику образовательного учреждения; анализ ФГОСа и межпредметные связи; обоснование образовательной технологии; методическую разработку учебного занятия и двух листов формата A1, которые могут содержать общий вид предполагаемой конструкции, рабочие чертежи 4-8 деталей или кинематические, электрические или гидравлические схемы.

Таблина 3

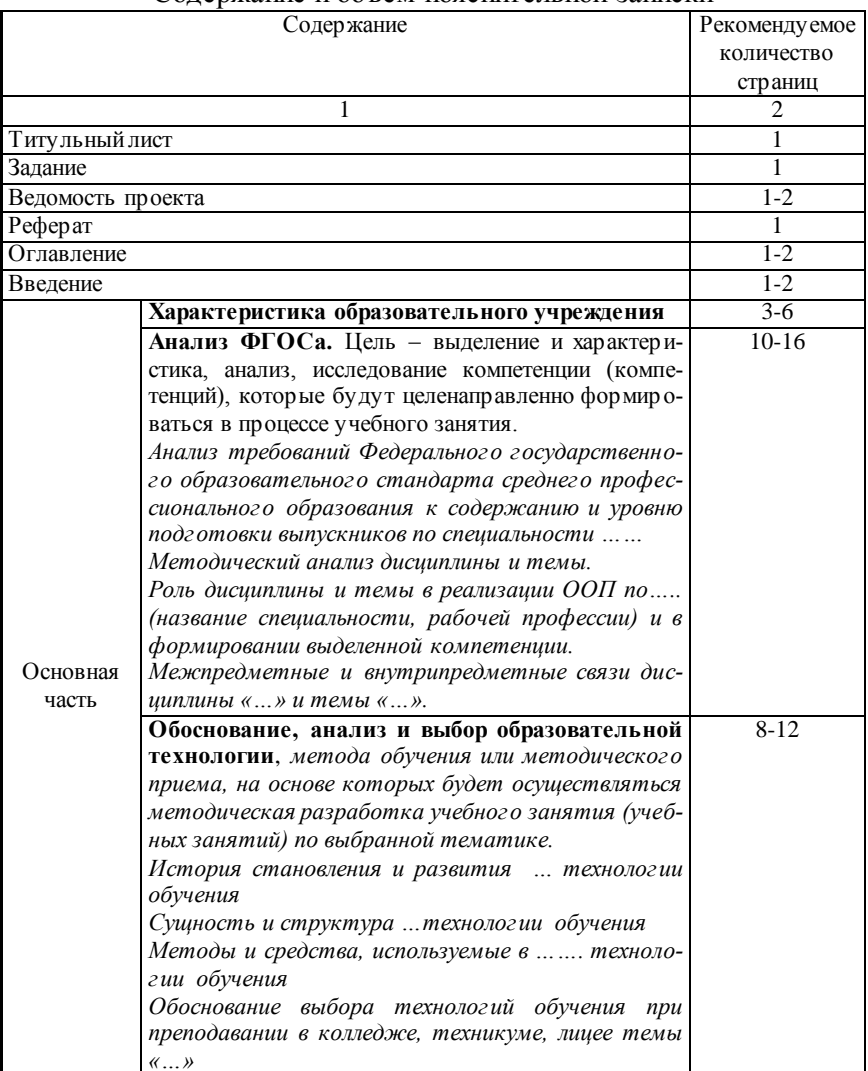

#### Содержание и объем пояснительной записки

#### Окончание табл 3

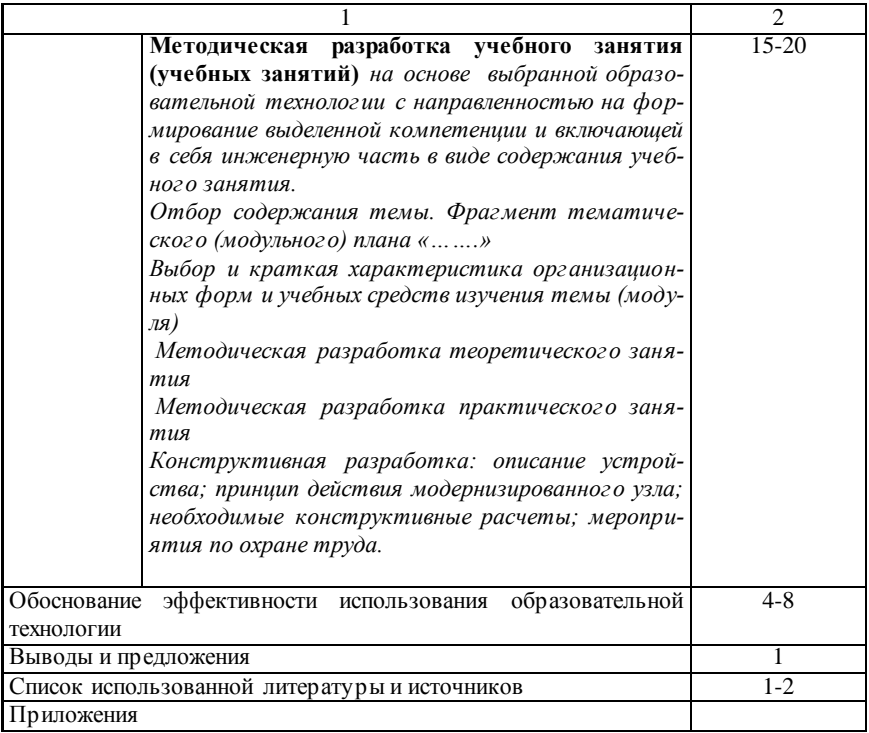

## 5 ПРИМЕРНАЯ ТЕМАТИКА ВЫПУСКНЫХ КВАЛИФИКАЦИОННЫХ РАБОТ

#### 5.1 Технические системы в агробизнесе

Выпускные квалификационные работы по профилю «Технические системы в агробизнесе могут иметь следующую тематику.

1. Разработка технологической линии приготовления кормов с модернизацией (измельчителя, дозатора, смесителя и т.д.) для фермы крупного рогатого скота (свинофермы или фермы других животных) в условиях конкретного хозяйства.

2. Модернизация технологической линии доения и первичной обработки молока с разработкой (пульсатора, коллектора, сепаратора и т.д.) для фермы крупного рогатого скота в условиях *конкретного хозяйства*.

3. Модернизация технологической линии уборки и утилизации навоза с разработкой (разделителя навоза на фракции, навозоуборочного транспортера и т.д.) для фермы крупного рогатого скота (свинофермы или фермы других животных) в условиях *конкретного хозяйства*.

4. Разработка технологической линии раздачи корма с модернизацией (стационарного кормораздатчика, мобильного кормораздатчика) для фермы крупного рогатого скота (свинофермы или фермы других животных) в условиях *конкретного хозяйства*.

5. Разработка технологической линии водоснабжения и поения животных с модернизацией (поилки, системы поения подогретой водой и т.д.) для фермы крупного рогатого скота (свинофермы или фермы других животных) в условиях *конкретного хозяйства*.

6. Совершенствование предпосевной обработки почвы в технологии возделывания определенной культуры в условиях *конкретного хозяйства*.

7. Повышение эффективности посева в технологии возделывания определенной культуры в условиях *конкретного хозяйства*.

8. Повышение эффективности поверхностной обработки почвы в технологии возделывания определенной культуры в условиях *конкретного хозяйства*.

9. Повышение эффективности основной обработки почвы в технологии возделывания определенной культуры в условиях *конкретного хозяйства*.

10. Повышение эффективности уборки в технологии возделывания определенной культуры в условиях *конкретного хозяйства*.

11. Обоснование рационального состава машинно-тракторного парка производственного предприятия АПК в условиях *конкретного хозяйства*.

12. Разработка инженерно-технического обеспечения технологических процессов в условиях *конкретного хозяйства*.

13. Определение энергосберегающих параметров машиннотракторного агрегата (МТА) и режимов его работы при выполнении конкретной технологической операции.

14. Организация технического сервиса энергетических средств в условиях *конкретного хозяйства*.

15. Организация (*или реконструкция*) пункта технического обслуживания тракторов, комбайнов или автомобилей в условиях *конкретного хозяйства*.

16. Совершенствование технической эксплуатации тракторов, комбайнов или автомобилей СПК в условиях *конкретного хозяйства.*

17. Техническая эксплуатация и модернизация технологического оборудования нефтехозяйства СПК в условиях *конкретного хозяйства*.

18. Организация нефтепродуктообеспечения сельских товаропроизводителей в условиях *конкретного района.*

## **5.2 Электрооборудование и электротехнологии**

По профилю «Электрооборудование и электротехнологии» тематика ВКР может иметь следующее содержание:

1. Реконструкция электроснабжения ремонтной мастерской предприятия с разработкой системы электросбережения.

2. Электрификация мукомольного цеха с разработкой системы контроля работы транспортеров.

3. Электроснабжение сельскохозяйственного предприятия с разработкой системы вентиляции и отопления в птичнике.

4. Проект реконструкции электроснабжения здания Делового Центра города с разработкой автоматизированной системы учета и контроля электроэнергии.

5. Проект электроснабжения цеха приема зерна из автотранспорта на элеваторе предприятия с разработкой устройства защиты электродвигателей транспортеров.

6. Реконструкция системы электроснабжения административного района области с плавкой гололеда на проводах.

7. Электроснабжение фермы КРС в сельскохозяйственном предприятии с разработкой автоматизированного транспортера для удаления навоза.

8. Реконструкция ПС-110/35/10 кВ с разработкой релейной защиты ВЛ 35.

9. Реконструкция подстанции 110/10 кВ в предприятии с разработкой автоматизированной системы компенсации реактивной мощности.

10. Модернизация системы электроснабжения в хозяйстве с реконструкцией секционирующих устройств.

11. Реконструкция системы электроснабжения котельной в

ОАО ППС «Знаменский» Белебеевского района Республики Башкортостан с разработкой автоматизированной системы контроля цепей оперативного тока и изоляции.

12. Реконструкция системы электроснабжения сельскохозяйственного предприятия с разработкой блочной КТП.

#### **5.3 Технический сервис в агропромышленном комплексе**

Для профиля «Технический сервис в АПК» могут быть рекомендованы следующие примерные тематики ВКР.

1. Совершенствование организации и технологии технического сервиса технических средств с.-х. назначения в условиях предприятия.

2. Совершенствование организации технического сервиса технологического оборудования предприятий АПК.

3. Разработка и совершенствование средств технологического оснащения для реализации услуг технического сервиса в АПК.

4. Разработка мероприятий по обеспечению оптимальных триботехнических характеристик отремонтированных изделий.

5. Разработка и совершенствование технологии восстановления детали (коленчатого вала, цилиндра двигателя, распределительного вала и др.) на предприятии.

6. Разработка ресурсосберегающих технологий технического сервиса в АПК.

Тему выпускной квалификационной работы рекомендуется связывать с современным состоянием технической и технологической политики в АПК, производственными задачами, стоящими перед предприятиями, а также с тематикой научных исследований выпускающей кафедры «Технический сервис».

#### **5.4 Эксплуатация транспортно-технологических машин и комплексов**

1. Повышение экономичности двигателя Д-245.7 модернизацией системы топливоподачи.

2. Повышение мощностных и динамических показателей автомобиля ЗМЗ-5311 модернизацией системы газораспределения.

3. Повышение проходимости автомобиля УАЗ-469 разработкой устройства для повышения сцепных свойств движителей с почвой.

4. Повышение экологичности двигателя ЗМЗ-402.10 модернизацией системы очистки отработавших газов.

5. Повышение ресурса двигателя Д-245.12С модернизацией системы смазки.

6. Повышение динамических характеристик автомобиля ГАЗ-3309 модернизацией трансмиссии.

7. Повышение экономичности и экологичности автомобиля ГАЗ-3308 адаптацией двигателя Д-245.7Е2 к использованию смесевых минерально-растительных топлив.

8. Повышение экономичности и экологичности автомобиля КамАЗ-5320 адаптацией двигателя КамАЗ-740.10 к работе по газодизельному циклу.

9. Совершенствование перевозочной деятельности автотранспортного предприятия «Транспорт-Отрадный» с разработкой устройства проходимости автомобиля.

10. Повышение эффективности грузовых перевозок автотракторного предприятия «Транспорт-Безенчук» с переводом подвижного состава на газовое топливо.

11. Организация технического сервиса транспортно-технологических машин в условиях *конкретного хозяйства.*

12. Совершенствование технической эксплуатации грузовых автомобилей автоколонны №13 ООО (ЗАО*, ОАО и др*.)\_\_\_ района.

13. Организация (*или реконструкция*) пункта технического обслуживания автомобилей в условиях *конкретного хозяйства*.

14. Совершенствование технологий технического обслуживаний автомобилей марок ГАЗ-3308 (*УАЗ-469 или др. марки*) в условиях *конкретного хозяйства*.

#### **5.5 Профессиональное обучение (по отраслям)**

Темы ВКР по направлению «Профессиональное обучение» имеют примерную унифицированную структуру, включающую разработку учебного занятий или занятий для конкретного учреждения профессионального образования на основе (или с применением) какой-либо образовательной технологии, метода или приема обучения.

Например: «Методический анализ и разработка темы «Высевающие машины» на основе технологии проблемного обучения для Кинельского областного техникума».

## **ТРЕБОВАНИЯ НОРМОКОНТРОЛЯ ПО ОФОРМЛЕНИЮ ГРАФИЧЕСКОЙ ЧАСТИ ВКР**

ГОСТ 2.201-80 устанавливает единую обезличенную классификационную систему обозначений изделий и их конструкторских документов, причем обозначение изделия является одновременно обозначением его основного конструкторского документа.

Обозначение чертежей включает в себя код работы, код кафедры (табл. 4), номер приказа и номер по списку, шифр документа (табл. 5), разделенные точками.

Таблица 4

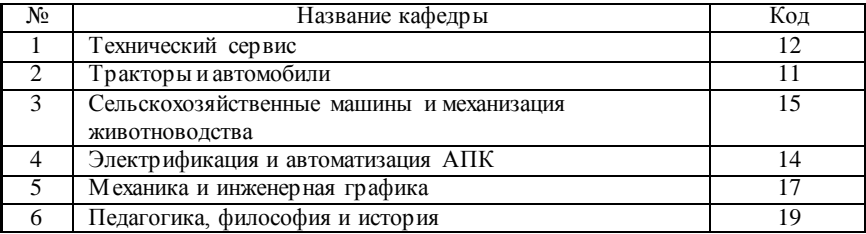

## Код кафедры

#### Таблица 5

#### Шифр документа

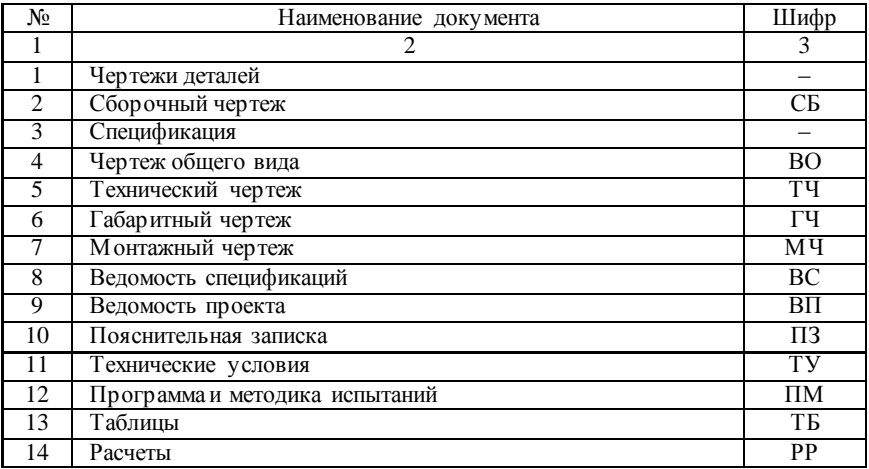

Окончание табл. 5

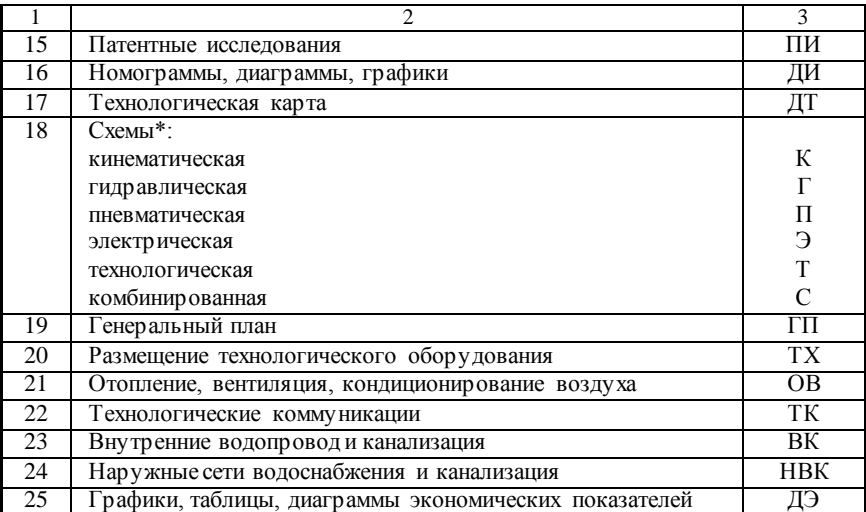

Примечание. К шифру схемы добавляются обозначения: 1 – структурная; 2 – функциональная; 3 – принципиальная; 4 – соединительная; 5 – подключения; 6 – общая; 7 – расположения.

#### *Пример обозначения*

1. План ремонтной мастерской

12.34-125.ТХ;

2. Генеральный план

12.34-125.ГП;

3. Чертеж общего вида

12.34-125.00 00 00ВО;

4. Сборочный чертеж (общий)

12.34-125.00 00 00СБ;

5. Сборочная единица (являющаяся составной частью общего чертежа)

#### 12.34-125.01 00 00СБ;

6. Сборочная единица (являющаяся составной частью сборочной единицы)

## 12.34-125.01 01 00СБ;

7. Чертежи деталей, входящие в сборочный чертеж 12.34-125.00 00 01;

8. Чертежи деталей, входящие в сборочную единицу

#### 12.34-125.01 00 01;

12.34-125.01 01 01.
#### 6.1 Обозначение основных соелинений

Сборочным чертежом является чертеж, в который входит две и более детали (болт-гайка, вал-втулка, сварное соединение и т.п.). На сборочном чертеже проставляются: габаритные, присоединительные и сопрягаемые размеры.

Под деталью понимается изделие, изготовленное из однородного по наименованию и марке материала без применения сборочных операций (валик, литой корпус и т.д.). Чертеж детали должен содержать следующие обозначения: номинальный размер, предельные отклонения, шероховатость, допуск формы и расположения поверхности, данные о материале, термообработка и другие требования к готовой детали.

В елиной системе допусков и посадок (ЕСДП) предусмотрено условное обозначение полей допусков, например: h6, d9, s6, H7, S7, F7, Js9, где буква латинского алфавита характеризует основное отклонение размера: строчная (малая) - вала, прописная (большая) – отверстия. Буква H (h) обозначает систему (основную деталь). Число обозначает квалитет, чем меньше число, тем точнее размер детали. Предпочтительные посадки:

- система отверстия -

 $\frac{H7}{e8}; \frac{H7}{f7}; \frac{H7}{g6}; \frac{H7}{h6}; \frac{H7}{j66}; \frac{H7}{k6}; \frac{H7}{n6}; \frac{H7}{p6}; \frac{H7}{r6}; \frac{H7}{s6}; \frac{H8}{e8}; \frac{H8}{h7}; \frac{H8}{h8}; \frac{H8}{d9}; \frac{H9}{d9}; \frac{H11}{d11}; \frac{H11}{h11};$ - система вала -

 $\frac{H7}{h6}; \frac{Js7}{h6}; \frac{K7}{h6}; \frac{N7}{h6}; \frac{P7}{h6}; \frac{F8}{h6}; \frac{H8}{h7}; \frac{E9}{h8}; \frac{H8}{h8}; \frac{H11}{h1}.$ 

Система отверстия применяется как более экономичная.

Система вала применяется:

- для деталей, которые могут быть изготовлены из пруткового калиброванного материала без обработки сопрягаемых поверхностей резанием;

- при применении длинных валов или осей, когда на отдельных участках одного номинального размера они сопрягаются с несколькими деталями при помощи разных посадок;

- в случае применения стандартных деталей и узлов, изготовленных по системе вала (наружные кольца подшипников качения, шпоночные пазы во втулке и на валу и т.п.).

Предельные отклонения линейных размеров следует указы-

вать на чертежах в миллиметрах непосредственно после номинального размера одним из следующих способов:

1) условными обозначениями полей допусков: 40Н7, 40f7;

2) числовыми значениями:  $40^{+0.025}$ ,  $40^{-0.025}_{-0.050}$ 0,050 <sup>-</sup>  $\,{}^{-0,025}_{-0,050}$ ;

3) условными обозначениями полей допусков с указанием в скобках числовых значений соответствующих им предельных отклонений: 40Н<sup>(+0,025)</sup>, 40f7 $\left(\frac{-0.025}{-0.050}\right)$ . 0,050 --.

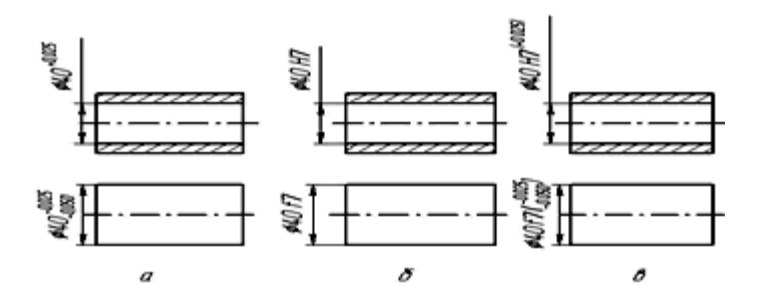

*Рис. 1. Чертежи отверстий и валов с простановкой допусков размеров: а – числовыми значениями предельных отклонений; б – условным обозначением (полем допуска); в – смешанным способом*

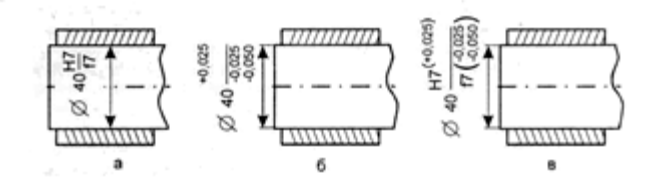

*Рис. 2. Простановка допусков и посадок на чертежах: а – условным обозначением; б – числовыми значениями предельных отклонений; в – смешанным способом*

Предельные отклонения размеров детали, приведенные на чертеже должны быть в соответствии с ГОСТ25346-82. Предельные отклонения должны быть указаны для всех размеров.

На все линейные размеры на чертежах должны быть проставлены предельные отклонения после номинального размера, не исключая грубые размеры.

Допуски на несопрягаемые (свободные) размеры, не

влияющие на эксплуатационные показатели, назначаются по 12…17 квалитетам, придерживаясь следующего правила:

– на все внутренние размеры («отверстия») со знаком плюс, как для основного отверстия, например:  $45H14^{(+0,62)}$ ;

– на все наружные размеры («валы») со знаком минус, как для основного вала, например:  $45h14_{(0.62)}$ ;

– на все прочие размеры (ступенчатые, расстояние между осями) симметрично, например: 45 js14 ( $\pm$ 0,31).

Допускается не указывать повторяющиеся многократно на чертежах отклонения относительно низкой точности, но оговаривать их общей записью в технических требованиях в соответствии с ГОСТ 25670-83. Под чертежом детали записывается:

1. Неуказанные предельные отклонения отверстия – Н12, валов – h12 прочих  $t_2/2$ ;

2. Неуказанные радиусы скругления R1 (острые кромки притупить).

В сельскохозяйственном машиностроении используют подшипники 0 и 6 классов точности, которые обозначаются на чертеже для внутреннего кольца подшипника – L0, L6 (так как оно является отверстием), для наружного ℓ0 или ℓ6 (так как оно является валом). В зависимости от вида и интенсивности нагружения обозначение полей допусков приводятся в таблице 6.

Таблица 6

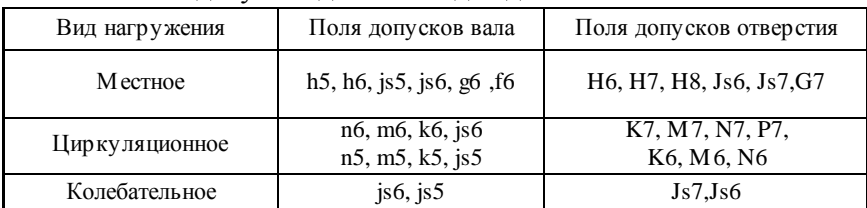

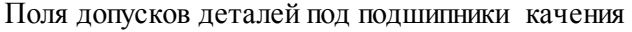

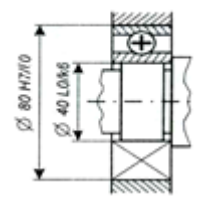

*Рис. 3. Обозначение посадочных мест подшипников качения на сборочном чертеже*

Для шпоночных соединений рекомендуются посадки по ширине (ГОСТ 25347-82) шпонки с валом N9/h9 или P9/h9 и шпонки с зубчатым колесом, звездочкой и т.п. H9/h9 , Js9/h9 или N9/h9. Рисунок 4 а.

При свободном перемещении втулки по валу рекомендуются посадки: шпонки с валом Н9/h9, шпонка с втулкой D10/h9.

В шлицевых соединениях посадки (ГОСТ 25347-82) выбираются в зависимости от методов центрирования и характера соединения деталей. *При центрировании по внутреннему диаметру d:* 

d – 8×36Н7/f7×42Н12/а11×7F8/e8 – для подвижного характера соединения;

d – 8×36Н7/js6×42Н12/а11×7D9/h9 – для неподвижного характера соединения. Рисунок 4б.

*При центрировании по наружному диаметру D:* 

 $D - 8 \times 36 \times 42$ Н $7/16 \times 7$ F9/f8 – для неподвижных соединений;

*При центрировании по боковым сторонам шлица b:*

 $b - 10 \times 36 \times 45H12/a11 \times 5F8/17 -$ для неподвижных соединений со знакопеременной нагрузкой.

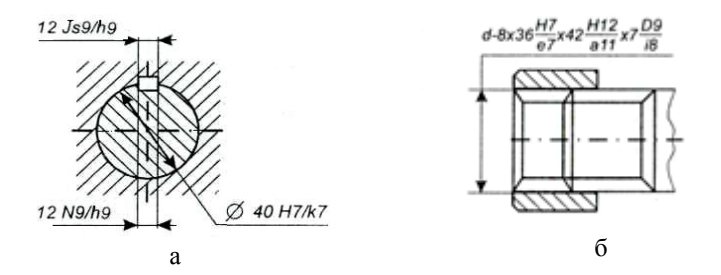

*Рис. 4. Обозначение посадочных мест шпоночного (а) и шлицевого (б) соединений на сборочных чертежах*

Посадки резьбовых деталей обозначают дробью, в числителе которой указывают поле допуска гайки, а в знаменателе – поле допуска болта. В начале обозначения резьбового метрического соединения, указывают заглавную букву М. В обозначении резьбового соединения с мелким шагом после номинального размера проставляется шаг, например: М24×1,5 – 6Н/6g, 6 класс точности изготовления резьбы.

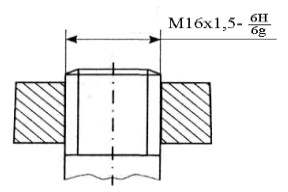

*Рис. 5. Обозначение посадочных мест резьбового соединения*

#### **6.2 Шероховатость поверхности**

Шероховатость проставляется на всех поверхностях детали в соответствии с ГОСТ 2789-2002.

При выборе параметров  $R_a$  или  $R_a$  следует иметь в виду, что параметр R<sub>a</sub> дает более полную оценку шероховатости, и поэтому получил преимущественное применение. Для оценки грубых поверхностей можно использовать параметр  $R_z = 20...320$  мкм.

В соответствии со стандартом приняты следующие обозначения (рис.6):  $R_a = 0.4$  мкм;  $R_z = 50$  мкм;  $R_a = 0.1$  мкм;  $S<sub>m</sub>$  0,063...0,040 мкм, 0,25/t<sub>50</sub>, 80 $\pm$ 10% – допустимые значения параметров, а 0,8 и 0,25 – базовая длина, на которой рассматривается данный параметр.

$$
\sqrt{\frac{R_2 Q_4}{R_2 Q_4}} \sqrt{\frac{R_2 Q_3}{R_2 Q_5}} \sqrt{\frac{\frac{R_2 Q_3}{Q_4 Q_5}}{\frac{Q_5}{Q_5 Q_5}}}
$$

#### *Рис. 6. Обозначение шероховатости*

Если вид обработки для получения данной шероховатости должен быть конкретный, то это указывается на полке (рис. 7), допуск по  $R_a = 0.25$  мкм, направление неровностей – произвольное (М).

*Рис. 7. Обозначение метода обработки и допуска шероховатости поверхности детали*

Для многократно повторяющихся одинаковых шероховато-

стей в правом верхнем углу делают запись  $\sqrt{R250}$ означает, что остальные поверхности, шероховатость которых не обозначена на чертеже, должны иметь шероховатость по параметру  $R<sub>z</sub>$  не более 50 мкм.

Для поверхностей, не подвергаемых обработке данным технологическим процессом, в правом верхнем углу рамки ставится обозначение:  $\sqrt{\sqrt{2}}$ . Пример обозначения представлен на рисунке 8.

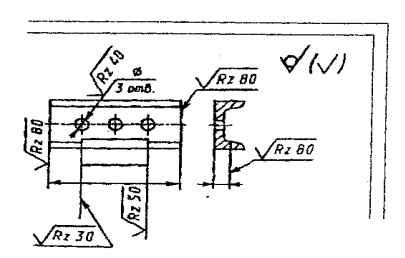

*Рис. 8. Обозначение шероховатости поверхностей*

Согласно ГОСТ установлены следующие знаки для обозначения шероховатости поверхностей деталей:

– конструктор не оговаривает метод обработки. Он может быть с удалением или без удаления поверхностного слоя;

– поверхность может быть достигнута методами с удалением поверхностного слоя;

– поверхность находится в состоянии поставки и данным технологическим процессом не обрабатывается.

$$
R_a = 0.05 \cdot T_P ,
$$

где  $T_p$  – допуск размера.

#### **6.3 Допуски формы и расположения поверхности**

Требования к точности формы и расположения поверхностей зависят от их функционального назначения, и указываются на чертежах в виде рамки, состоящей из двух или трех частей (рис. 9, 10). Для указания допусков формы рамка состоит из двух частей: в первой части рамки указывают знак допуска, во второй –

величину допуска в мм. Рамки допусков формы и расположения поверхностей могут быть совмещены. Для указания допуска расположения поверхностей рамка состоит из трех частей: в первой части указывают знак допуска, во второй – величину допуска, в третьей – базы, относительно которых устанавливается величина допуска рассматриваемой поверхности.

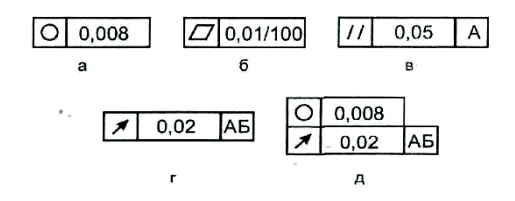

*Рис. 9. Рамка для обозначения допусков: а, б – формы поверхности; в, г – расположение поверхности; д – формы и расположения поверхности*

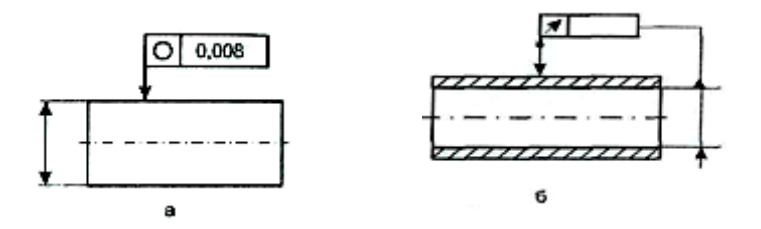

*Рис. 10. Примеры обозначения допусков круглости (а) и радиального биения (б) на чертежах*

Таблица 7

Условные обозначения допусков формы и расположения поверхностей

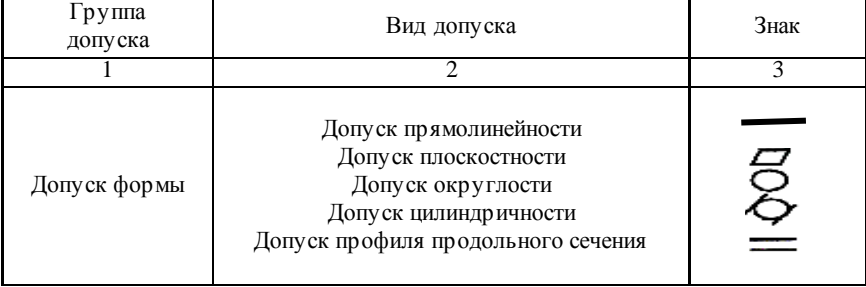

#### Окончание табл. 7

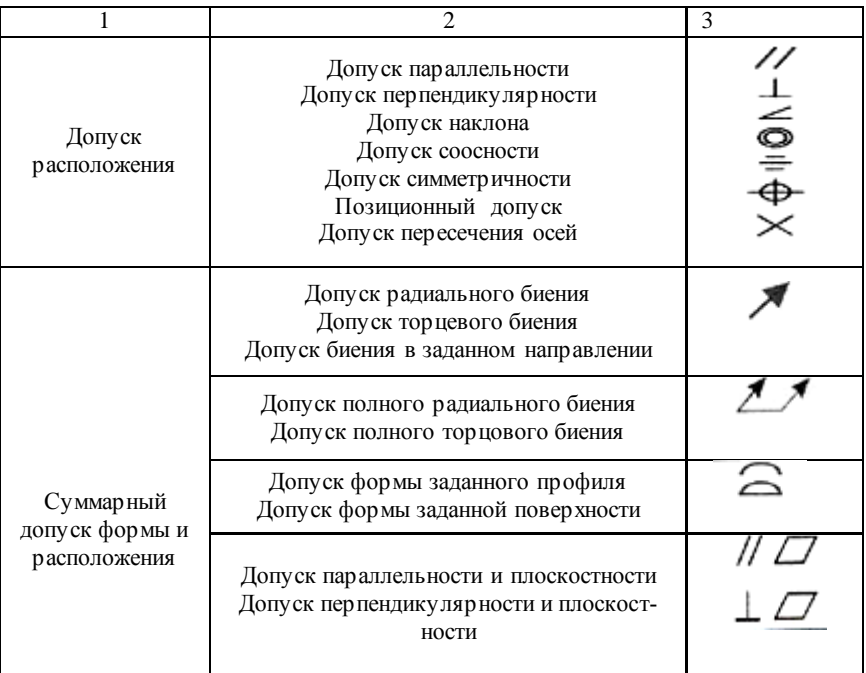

#### **6.4 Маркировка материалов**

Для изготовления деталей в основном используют сталь или чугун. Обозначение материалов на чертежах указывают в штампе, с указанием марки и ГОСТа сплава, в зависимости от эксплуатационных свойств. Маркировка сталей и чугунов представлена на рисунках 11 и 12.

#### **6.5 Нормоконтроль по правилам оформления электрических схем**

В соответствии с ГОСТ2.102-68 конструкторский документ, на котором показаны в виде условных изображений и обозначений составные части изделия и связи между ними, называется схемой.

[ГОСТ 2.701-84](http://www.propro.ru/graphbook/cxema/2.701-84.htm) «Схемы. Виды и типы. Общие требования к выполнению».

#### Углеродистые стали

#### Спец. назначения

Гарантированны химический состав и механические свойства, цифры в марке содержание углерода в сотых долях %

#### Повышен. обрабатываемости

#### ГОСТ 1414-88

 $Mn = 0.7...1,00\%$ ;  $Si = 0,10...0,35\%$ ;  $P = 0.006...0, 15\%$ ; S = 0.08...0,25%;  $\sigma_{\rm s} = 410...510$ MIIa;  $\delta = 22...15\%$ ;  $HB = 160...201$ 

Сталь А11, А12, А20, А30, А35

#### **Литейные**

ГОСТ 977-86  $Mn=0.30...0.90\%$ ; Si = 0.20... 0.52%;  $\sigma_0 = 400$  600MHz  $\delta = 24$  10%

Сталь 15Л, 20Л, 25Л,... 50Л, 55Л

#### Рессорно-пружинные

ГОСТ14959-87  $Si = 0.17...0.37\%$ , Mn = 0.50...0.80%;  $\sigma_z = 980...1130$  MIIa;  $\delta = 10...8\%$ ;  $\overline{HB} = 255...302$ 

Сталь 65,70,75,80,85

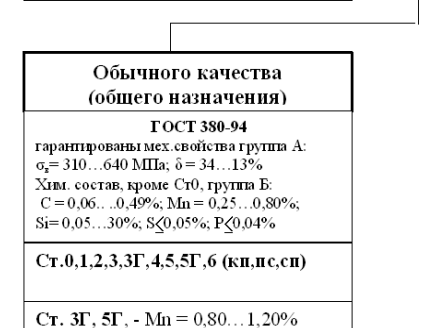

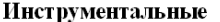

#### ГОСТ 1435-90

Гарантированный химический состав. пифры в марке - среднее содержание уг лерода в десятых ДОЛЯХ %

 $C = 0.66...1.34\%$  Mn.  $Si = 0.17...0.33\%$ 

#### Качественные

#### S < 0.028%; P < 0.030%

Сталь У7, У8, У9...У12.У13

#### Высококачественные

S≤0.018%; P < 0.025% и min

неметаллических включений

Сталь У7А, У8А,... У12А, У13А

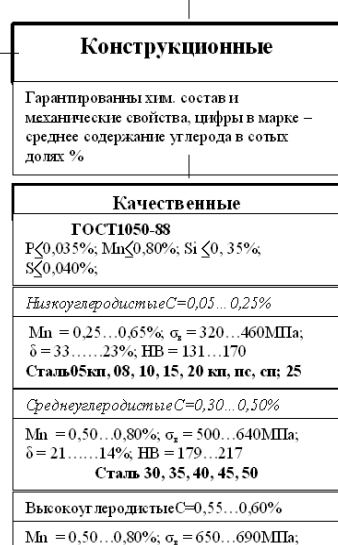

 $\delta = 13$ ......12%; HB = 229 60

#### Рис. 11. Классификация углеродистых сталей

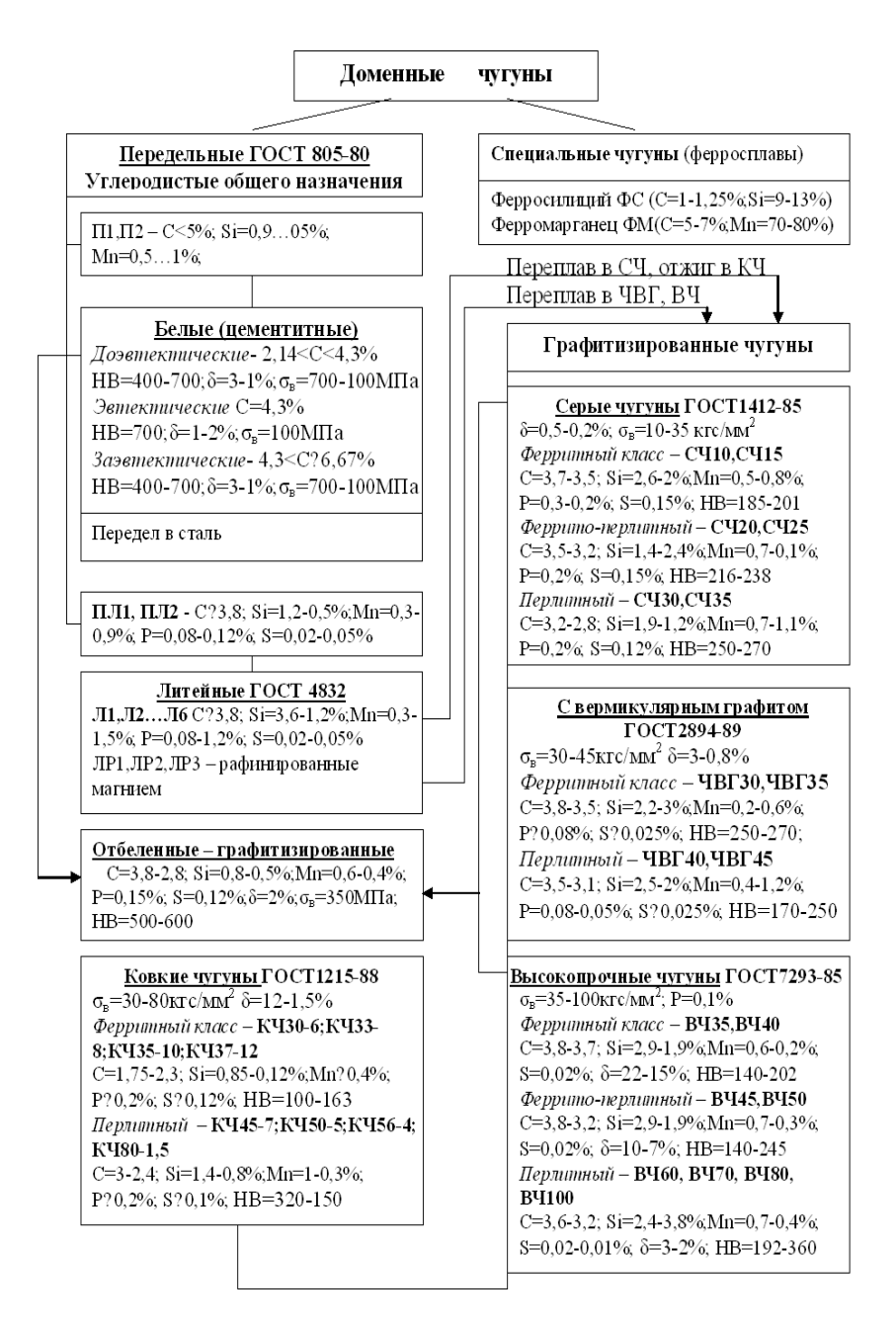

Рис. 12. Классификация углеродистых чугунов

ГОСТ 2.702-75 «Правила выполнения электрических схем».

При вычерчивании схемы следует руководствоваться положениями, изложенными в ГОСТ 2.701-..., 2.702-... Изображение схемы выполнить на листах формата А4 или А3 (основная надпись по ГОСТ 2.104-..., форма 1), предварительно продумав компоновку. При раниональной компоновке графическая часть лолжна занимать около 75% поля чертежа. Элементы, показанные на заготовке схемы в упрощенных очертаниях (в виде пронумерованных окружностей), нужно заменить условными графическими обозначениями согласно соответствующим станлартам (ГОСТ 2.722-... FOCT 2.723-..., FOCT 2.725-..., FOCT 2.727-..., FOCT 2.747-...,  $\Gamma$ OCT 2.755-...).

Схема выполняется в однолинейном изображении. При этом способе цепи, выполняющие илентичные функции (например, три фазы трехфазной цепи), изображают одной линией, а одинаковые элементы этих цепей - одним условным обозначением, т. е. вместо нескольких линий связи изображают только одну с указанием (при необходимости) количества линий числом или меткой (рис. 13).

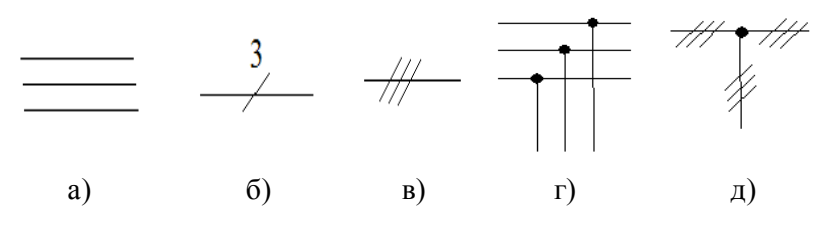

Рис. 13. Многолинейное (а, г) и однолинейное (б, в, д) изображение линий связи

Размещение элементов на схеме должно обеспечивать наиболее простой рисунок схемы с минимальным количеством изломов и пересечений линий электрической связи. Линии связи между элементами выполняются вертикальными и горизонтальными отрезками минимальной длины с изгибом под прямым углом. Элементы рекомендуется изображать в положении, указанном стандартами, или повернутыми на угол, кратный 90° или 45°, допускаются зеркально повернутые изображения. Графические обозначения и линии связи выполняют линиями одной толшины от 0.2 до 1.0 мм в зависимости от формата схемы. Каждый элемент схемы должен иметь буквенно-цифровое позиционное обозначение (ГОСТ 2.710-...), которое проставляется справа от него или над ним. Элементам, имеющим одинаковые буквенные коды, присваиваются порядковые номера в соответствии с последовательностью их расположения на схеме сверху вниз в направлении слева  $\boldsymbol{\mu}$ аправо (рис. 14).

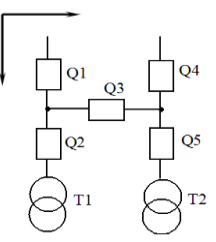

Рис. 14. Порядок присвоения позиционных обозначений элементам схемы

В основной налписи схемы указываются наименования изделия и документа - «Схема электрическая принципиальная», в обозначении схемы должен присутствовать ее код (ГОСТ 2.701-...). Полные сведения об элементах записывают в их перечень (ГОСТ 2.702-...). который выполняется в форме таблицы (рис. 14).

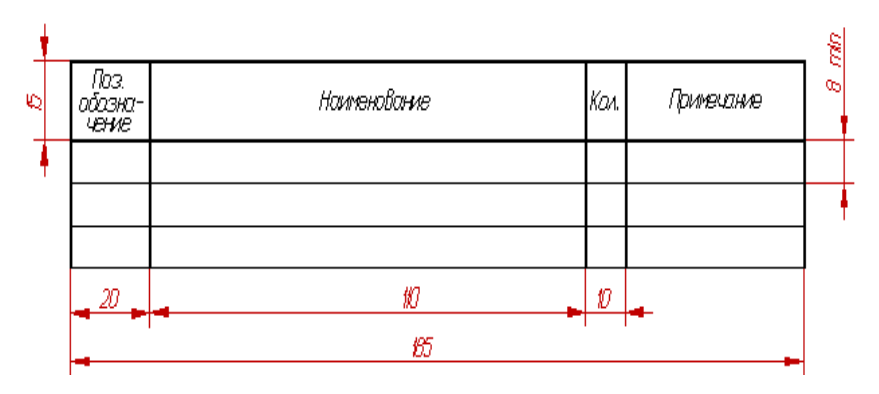

Рис. 15. Форма таблицы перечня элементов

Перечень элементов помещают на первом листе схемы или оформляют как самостоятельный документ на листах формата А4 с основной надписью для текстового документа (ГОСТ 2.104-...

форма 2, 2а). Элементы вносятся в перечень группами в алфавитном порядке буквенно-цифровых обозначений. В пределах каждой группы, имеющей одинаковые буквенные обозначения, элементы располагаются по возрастанию порядковых номеров. Между группами элементов рекомендуется оставлять незаполненные строки лля внесения изменений.

Перечню элементов, как самостоятельному документу, присваивается код, который должен состоять из буквы «П» и кода схемы. В основной надписи перечня под наименованием изделия делают запись «Перечень элементов». Условные обозначения, применяемые в графической части, представлены в таблицах 8-26.

#### КРИТЕРИИ ОПЕНКИ ВЫПУСКНОЙ КВАЛИФИКАЦИОННОЙ РАБОТЫ

Выпускная квалификационная работа бакалавров оценивается по следующим критериям:

- соответствие содержания теме ВКР:

- обоснованность выбора методов в решении поставленной зада-ЧИ,

- наличие и качество исследовательской части;

- оригинальность конструкторского решения (для инженеров);

- решение профессионально-педагогической задачи (для педаго- $(206)$ :

- качество обоснование выбора образовательной технологии (для педагогов);

- уровень выполнения инженерных расчетов;

- достоверность полученных результатов;

- практическая ценность работы и возможность ее внедрения;

- применение информационных технологий при выполнении BKP:

- качество оформления и соответствие чертежей требованиям стандартов;

- качество доклада о выполненной работе;

- правильность и полнота ответов на вопросы.

## Условные обозначения в графических схемах. Обозначение общего применения (ГОСТ 2.721-74)

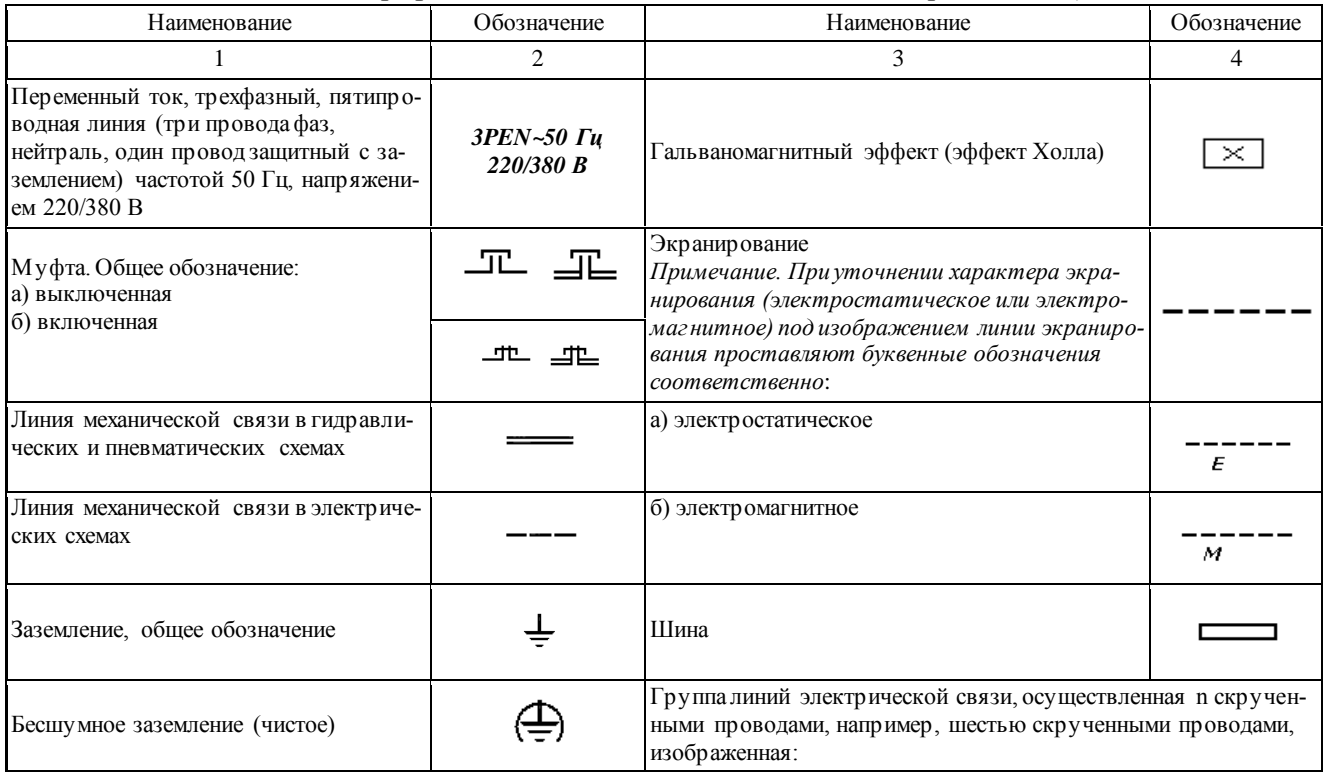

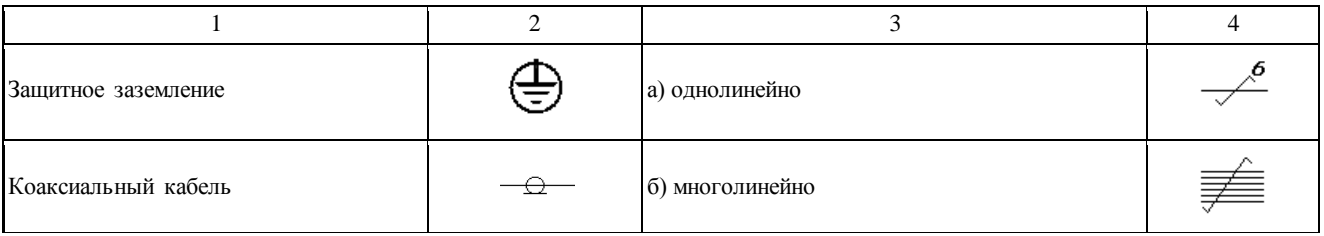

## Таблица 9

## Обозначения условные графические в схемах. Электрические машины (ГОСТ 2.722-68)

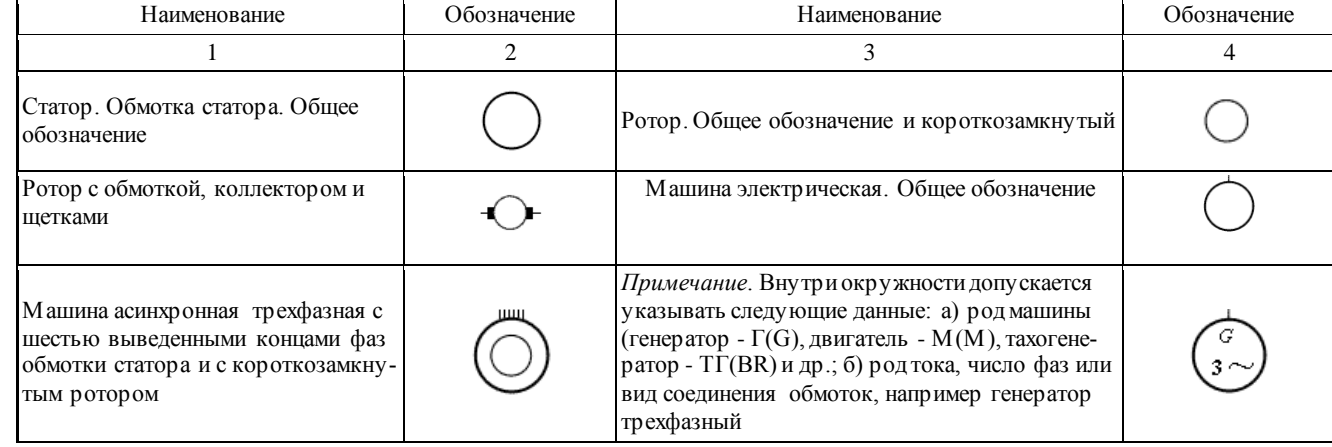

#### Окончание табл. 9

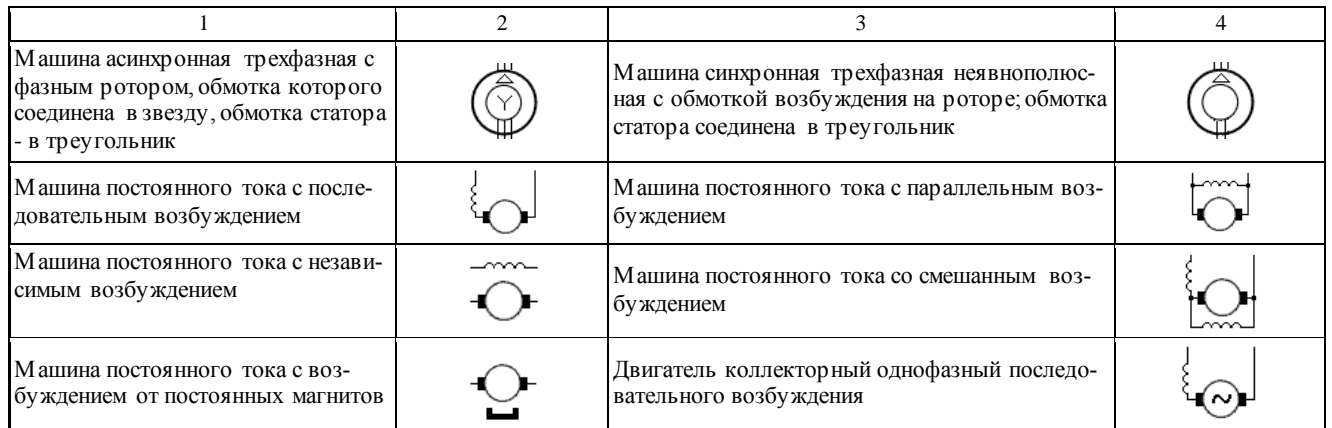

Таблица 10

Обозначения условные графические в схемах. Катушки индуктивности, реакторы, дроссели, трансформаторы, автотрансформаторы и магнитные усилители (ГОСТ 2.723-68)

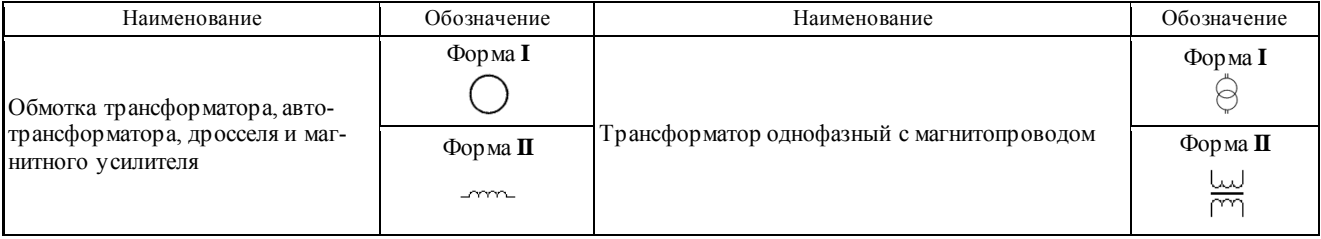

48

Окончание табл. 10

|                                                                | 2                       | 3                                                   | 4       |
|----------------------------------------------------------------|-------------------------|-----------------------------------------------------|---------|
| Трансформатор однофазный с маг-<br>нитопроводом трехобмоточный | Форма I                 | Автотрансформатор однофазный с магнитопрово-<br>ДОМ | Форма I |
|                                                                | Форма П<br>ليبا<br>w wu |                                                     | Форма П |
| Трансформатор тока с одной вто-<br>ричной обмоткой             | Форма I                 | Дроссель с ферромагнитным магнитопроводом           | ∽mm     |
|                                                                | Форма П                 | Реактор                                             |         |

#### Таблица 11

## Обозначения условные графические в схемах. Токосъемники (ГОСТ 2.726-68)

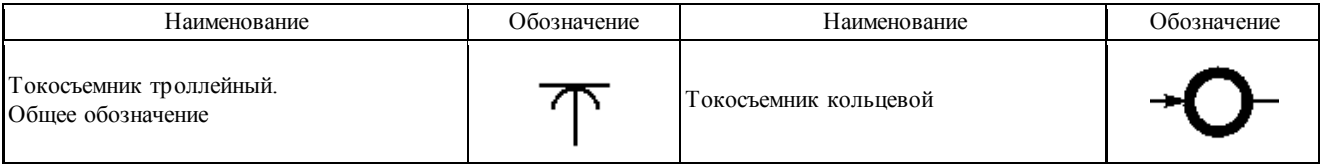

## Таблица 12

Обозначения условные графические в схемах. Разрядники. предохранители (ГОСТ 2.727-68)

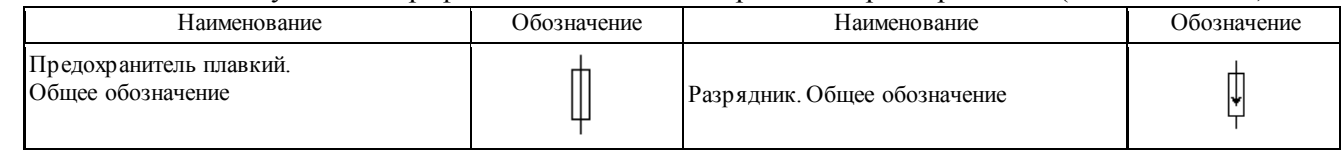

## Таблица 13

## Обозначения условные графические в схемах. Электроизмерительные приборы (ГОСТ 2.729-68)

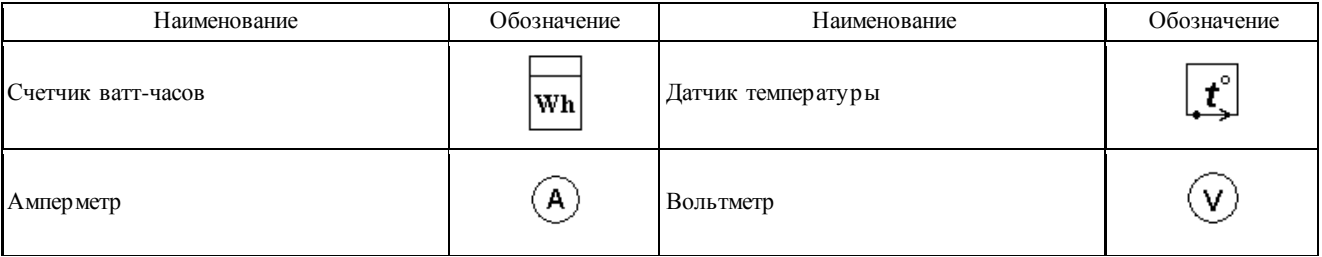

50

#### Таблица 14

## Обозначения условные графические в схемах. Источники света (ГОСТ 2.732-68)

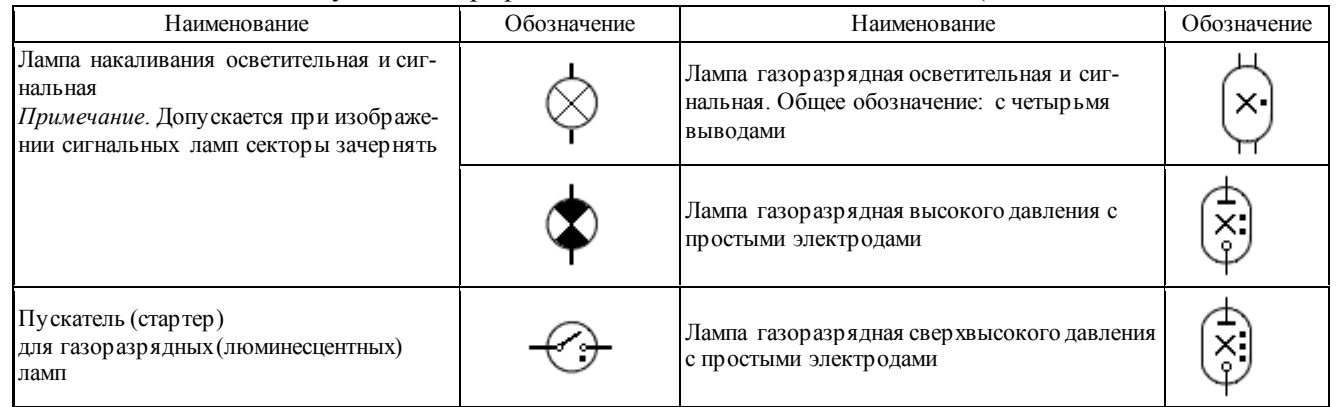

51

## Таблица 15

#### Обозначения условные графические в схемах. Источники тока электрохимические (ГОСТ 2.742-68)

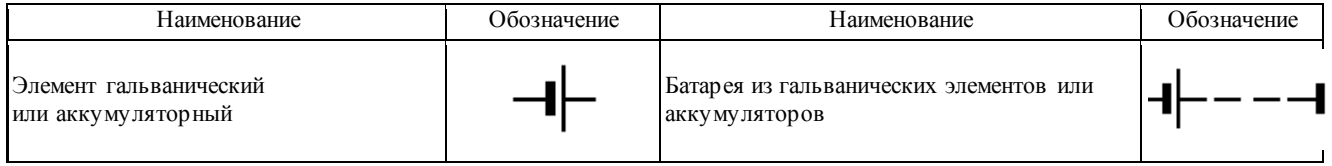

#### Обозначения условные графические в схемах. Электронагреватели, устройства и установки электротермические (ГОСТ 2.745-68)

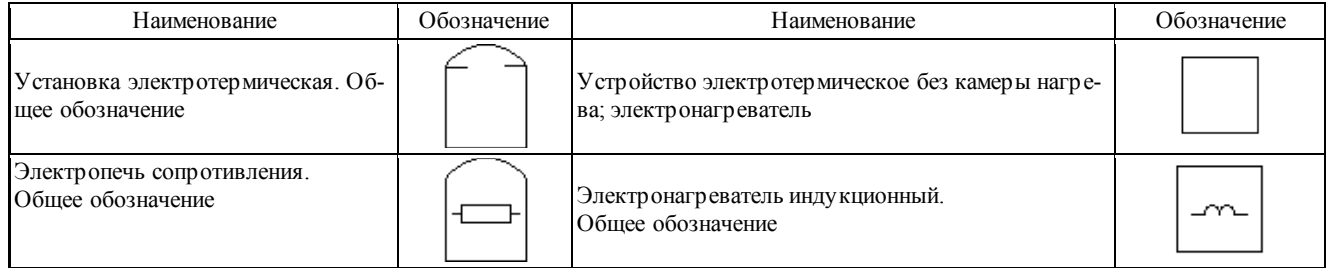

52

Таблица 17

#### Обозначения условные графические в схемах. Электростанции и подстанции в схемах электроснабжения (ГОСТ 2.748-68)

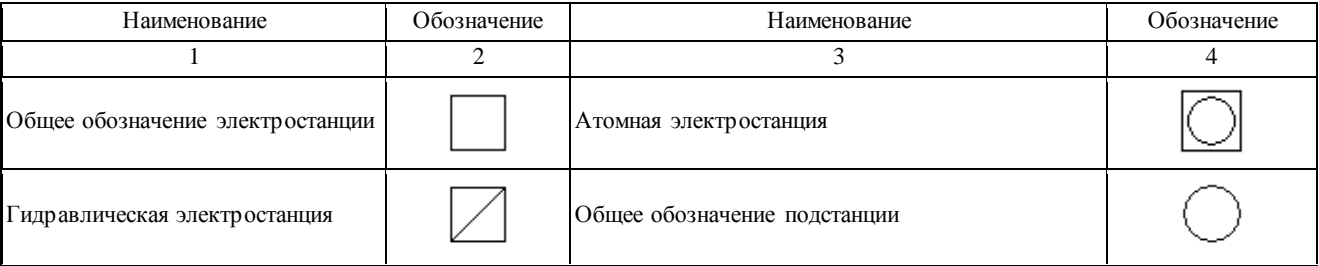

#### Окончание табл. 17

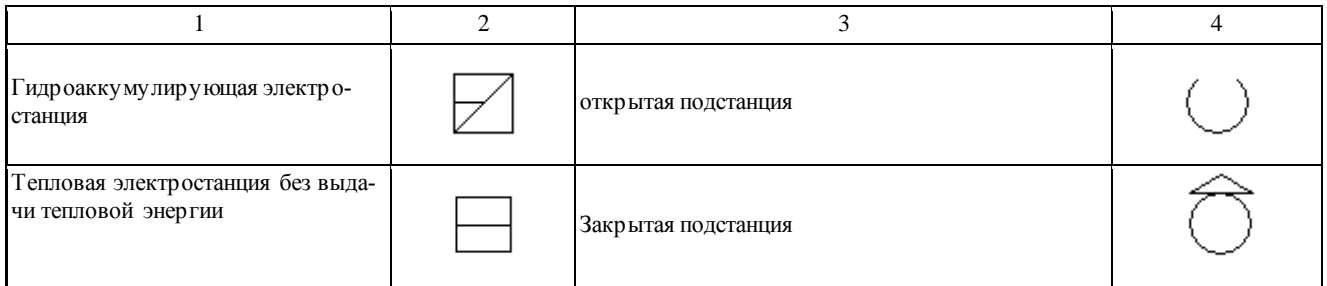

 $53$ 

Таблица 18

Обозначения условные графические в схемах. Род тока и напряжения, виды соединения обмоток, формы импульсов (ГОСТ 2.750-68)

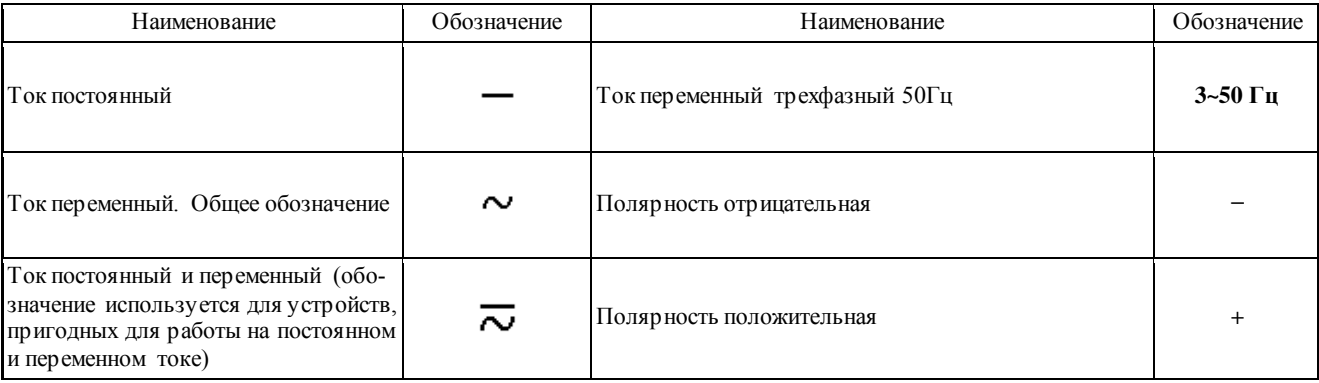

#### Обозначения условные графические в схемах. Линии электрической связи, провода, кабели и шины (ГОСТ 2.751-73)

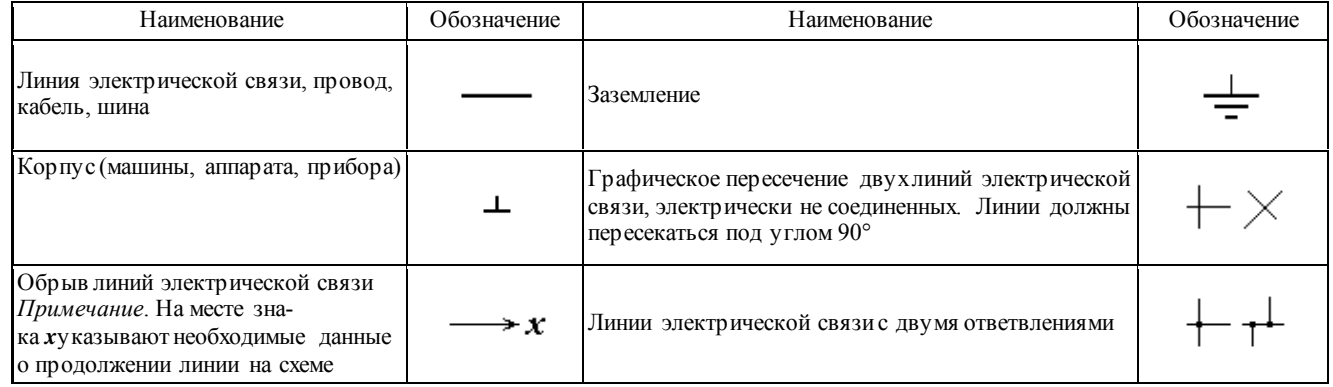

Таблица 20

#### Обозначения условные графические в схемах. Приборы полупроводниковые (ГОСТ 2.730-73 с измен. 1989 г.)

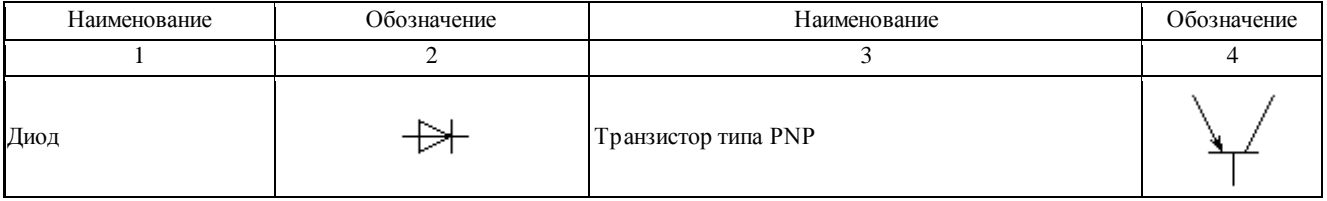

Продолжение табл. 20

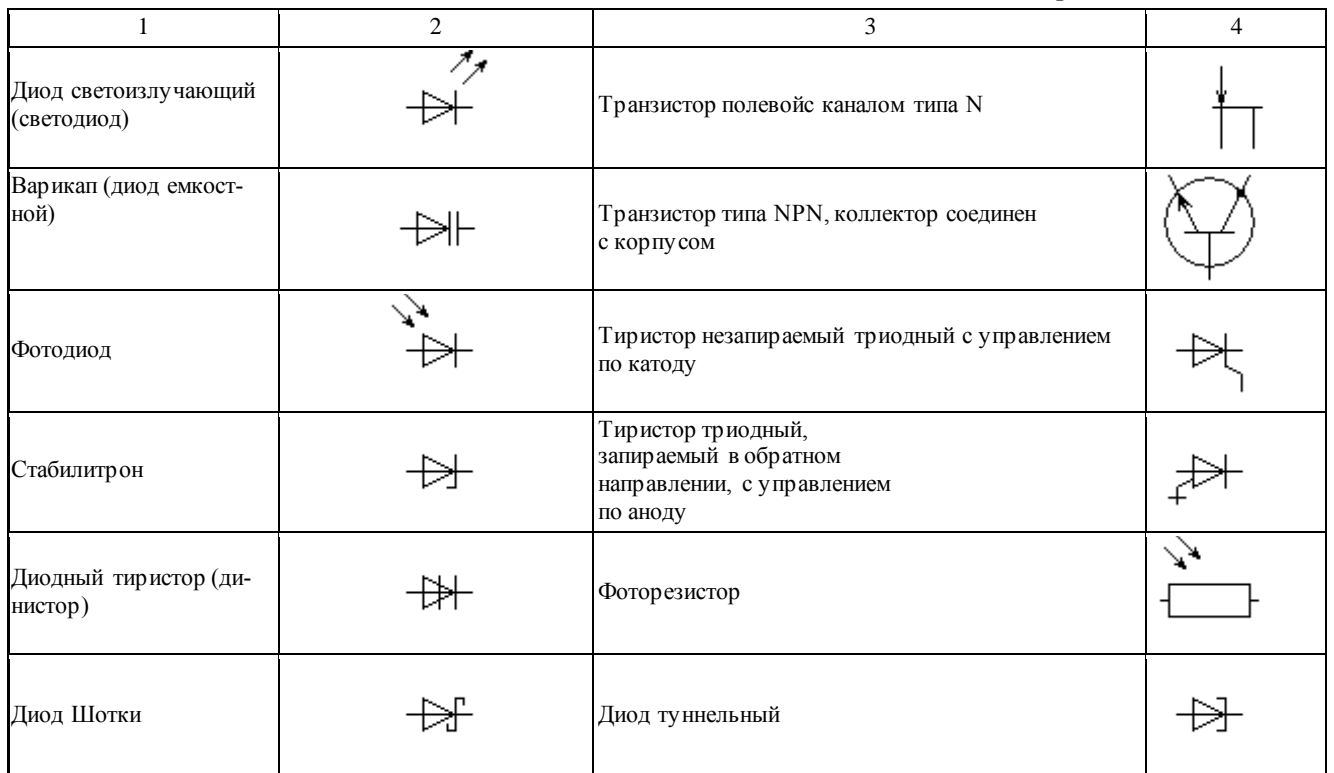

55

## Окончание табл. 20

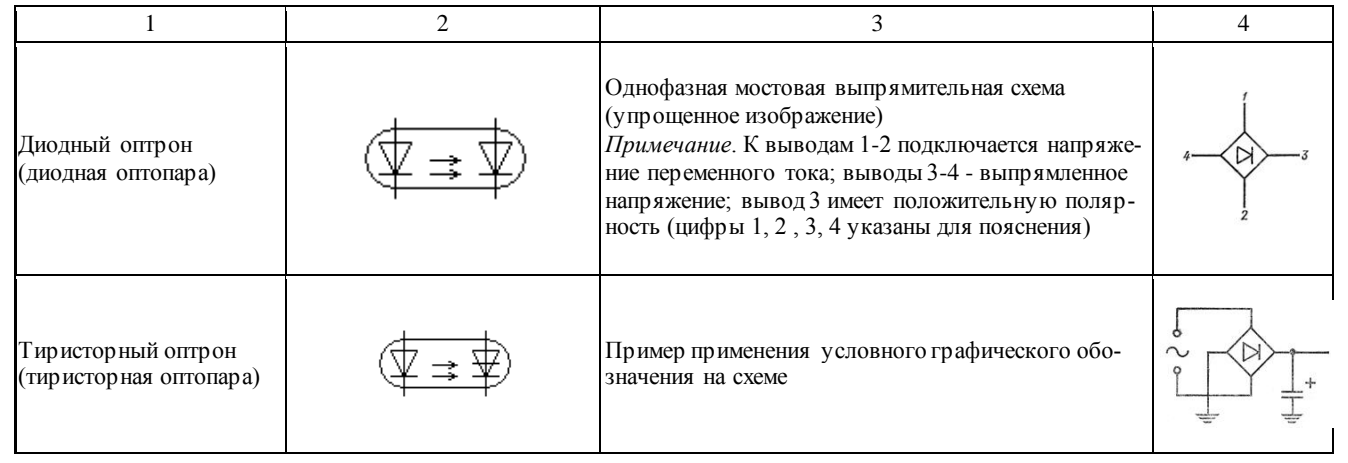

#### Таблица 21

Обозначения условные графические в схемах. Резисторы. Конденсаторы (ГОСТ 2.728-74)

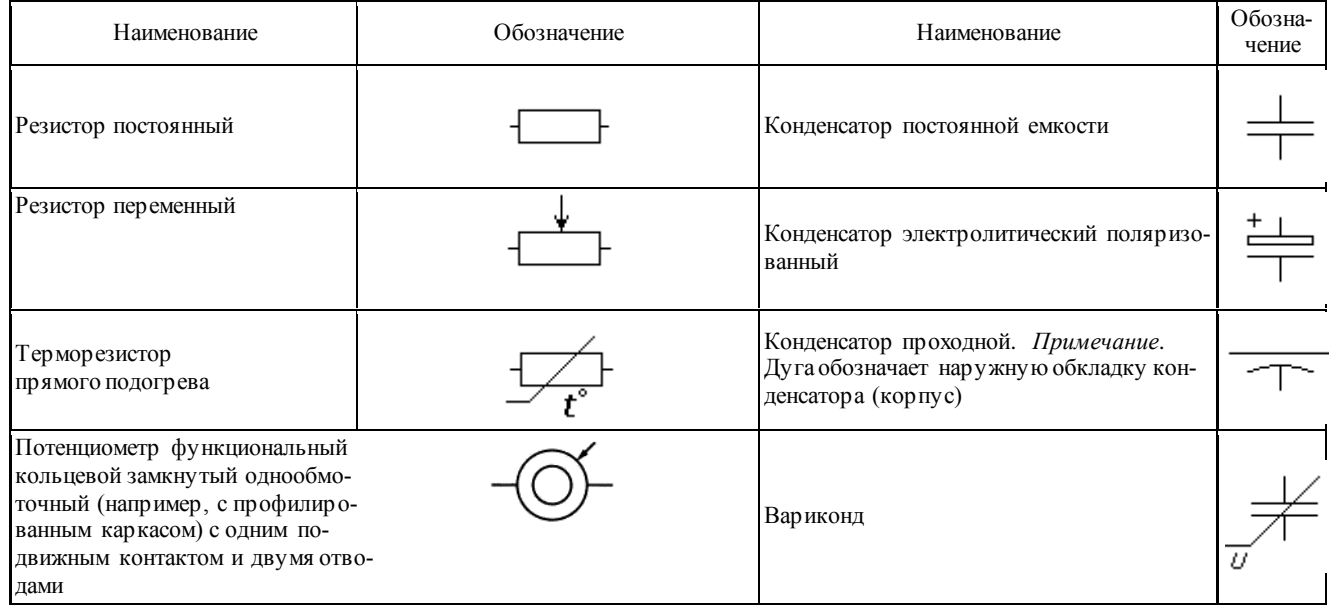

#### Обозначения условные графические в схемах. Воспринимающая часть электромеханических устройств (ГОСТ 2.756-76)

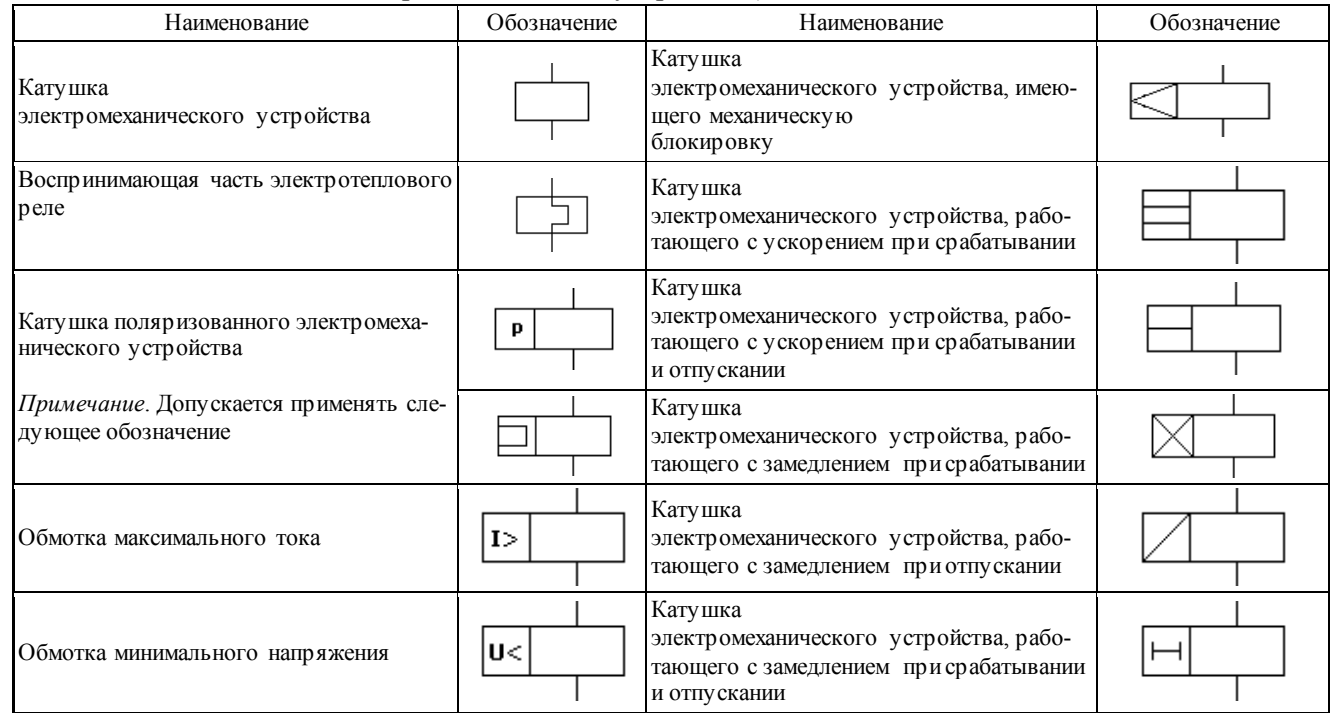

58

#### Обозначения условные графические в схемах. Устройства коммутационные и контактные соединения (ГОСТ 2.755-74)

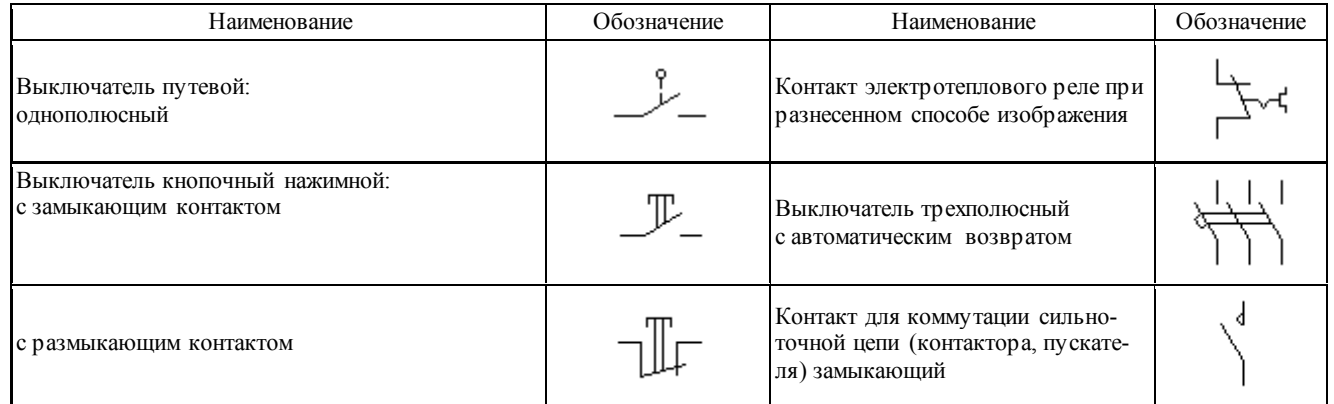

59

# Обозначения условные графические в схемах. Коммутационные устройства<br>и контактные соединения (ГОСТ 2.755-87)

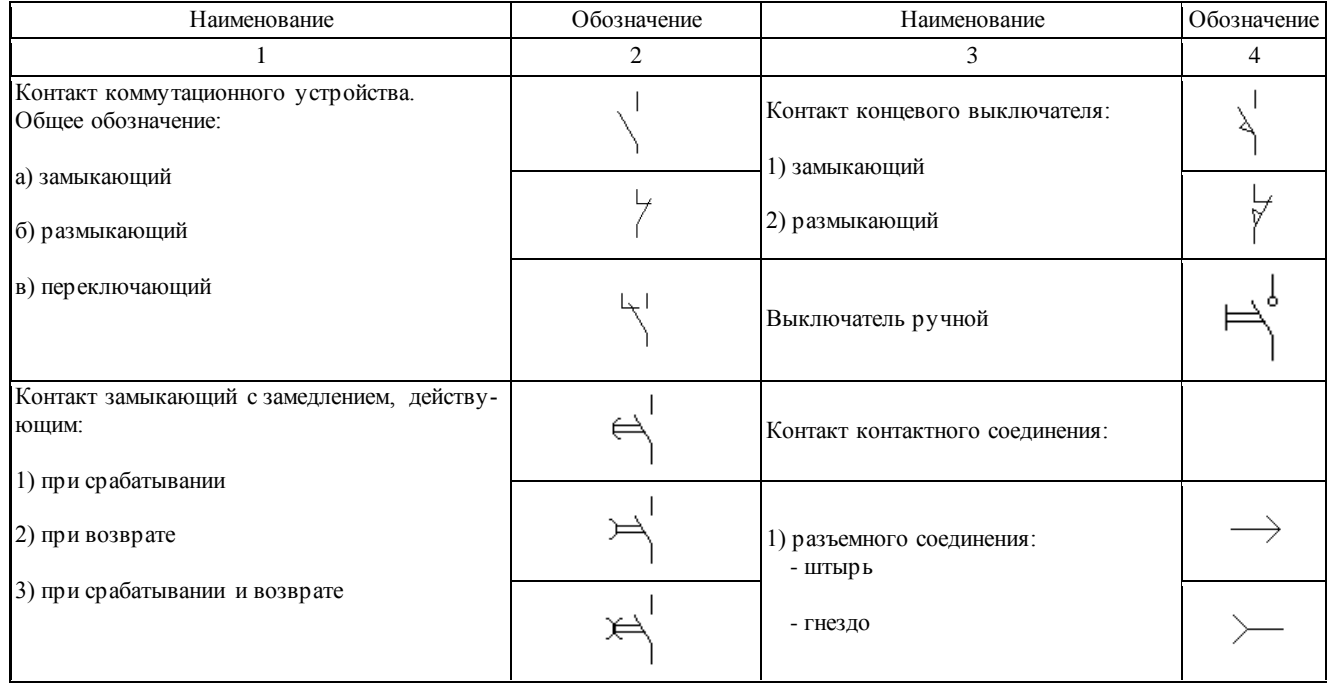

 $\overline{6}$ 

## Окончание табл. 24

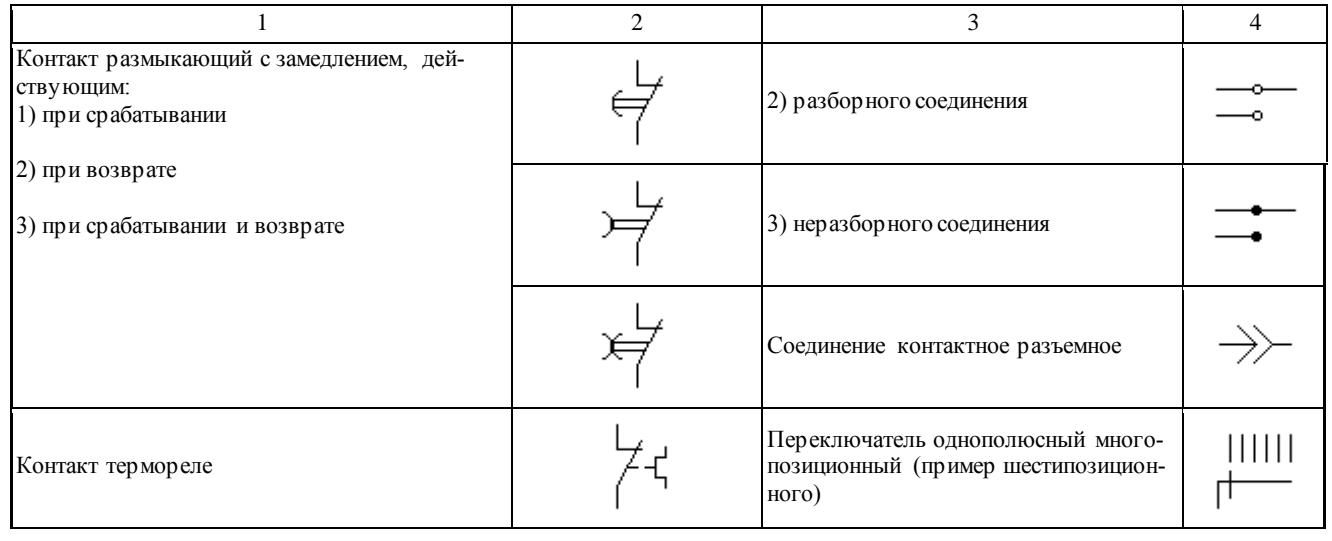

Обозначения условные графические в схемах. Приборы акустические (ГОСТ 2.741-68)

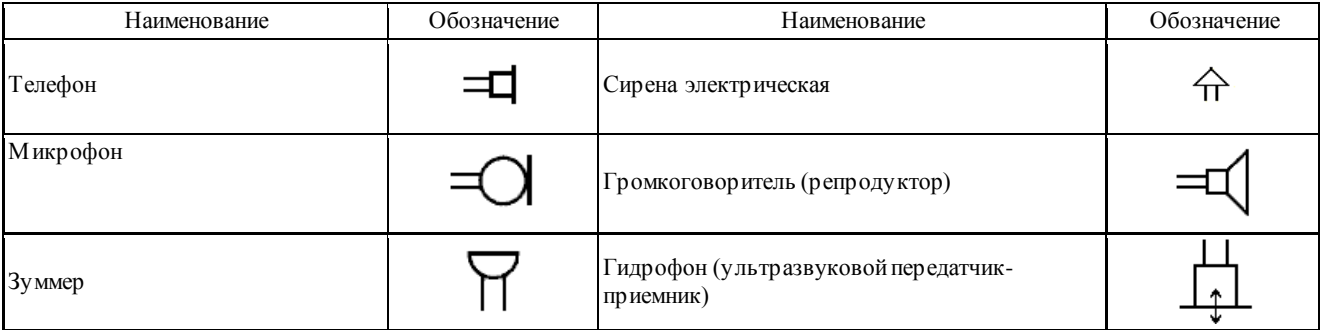

62

Таблица 26

#### Обозначения условные графические в схемах. Источники электрохимические, электротермические и тепловые (ГОСТ 2.768-90)

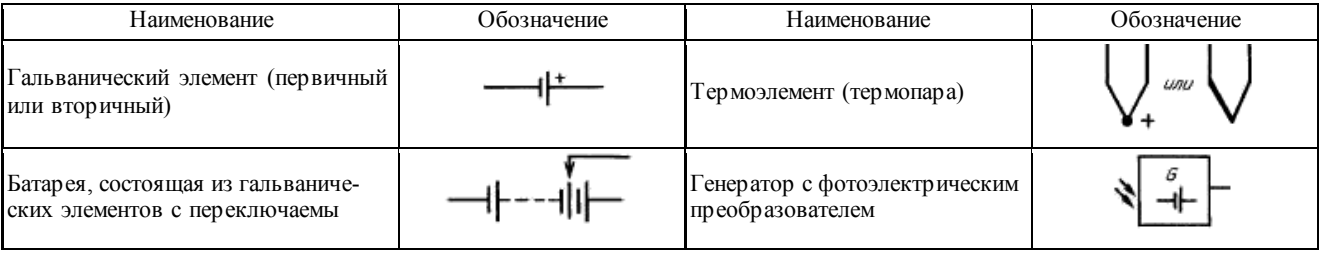

Более высоко оцениваются работы, направленные на решение реальных задач применительно к сельскохозяйственным предприятиям, организациям, образовательным учреждениям, по тематике регионов, содержащие результаты НИР обучающегося, связанные с разработкой новой техники и технологии, модернизацией оборудования и др.

Учитываются наличие у обучающегося знаний и умений пользоваться научными методами познания, творческий подход к решению инженерной или педагогической задачи. Он должен продемонстрировать владение навыками находить теоретическим путем ответы на сложные вопросы производства, подготовки кадров.

Оценку *«отлично»* выставляется выпускнику, если работа выполнена на актуальную тему, разделы разработаны грамотно, инженерные или педагогические решения обоснованы и подтверждены расчетами или содержательными аргументами. Содержание ВКР отличается новизной и оригинальностью, чертежи и пояснительная записка выполнены качественно. Обучающийся сделал логичный доклад, раскрыл особенности ВКР, проявил эрудицию, аргументировано ответил на 90-100% вопросов, заданных членами ГАК.

Оценка *«хорошо»* выставляется выпускнику, если работа выполнена в соответствии с заданием, расчеты выполнены грамотно, но большинство решений типовые или их обоснование не является достаточно глубоким. При этом ошибки не имеют принципиального характера, а работа оформлена в соответствии с установленными требованиями, но с небольшими отклонениями. Дипломник сделал хороший доклад и правильно ответил на 70-80% вопросов, заданных членами ГАК.

Оценка *«удовлетворительно»* выставляется, если работа выполнена в полном объеме, но содержит недостаточно убедительное обоснование, типовые решения и существенные технические ошибки, свидетельствующие о пробелах в знаниях обучающегося, но в целом не ставящие под сомнение его профессиональную подготовку. При этом графическая часть и пояснительная записка выполнены небрежно. Обучающийся не раскрыл основные положения своей работы, ответил правильно на 50-60% вопросов, заданных членами ГАК, показал минимум теоретических и практических знаний, который, тем не менее, позволяет выпускнику выполнять обязанности специалиста с высшим образованием, а также самостоятельно повышать свою квалификацию.

Оценка *«неудовлетворительно»* выставляется, если проект содержит грубые ошибки в расчетах и принятии инженерных решений, количество и характер которых указывает на недостаточную подготовку обучающегося к инженерной деятельности. Доклад сделан неудовлетворительно, содержание основных разделов проекта не раскрыто; качество оформления проекта низкое, дипломник неправильно ответил на большинство вопросов, показал слабую профессиональную подготовку.

После публичной защиты в тот же день на закрытом заседании экзаменационной комиссии обсуждаются результаты и выносятся решения об оценке, присвоении квалификации, выдаче диплома с отличием, рекомендации к внедрению в производство работы или ее части, а также рекомендации выпускника в магистратуру.

Решение принимается открытым голосованием простым большинством членов экзаменационной комиссии, участвующих в заседании. Оценка ГАК определяется как среднеарифметическое из оценок членов ГАК. При равном числе голосов председатель комиссии обладает правом решающего голоса.

Результаты защиты ВКР объявляются в тот же день после оформления протоколов заседания.

Лицам, получившим неудовлетворительную оценку на государственном экзамене или при защите выпускной квалификационной работы, могут назначаться повторные итоговые аттестационные испытания.

Повторное прохождение итоговых аттестационных испытаний целесообразно назначать не ранее чем через три месяца и не более чем через пять лет после прохождения итоговой государственной аттестации впервые

Приложение 1

#### *Форма заявления на выполнение темы*

Заведующему кафедрой

\_\_\_\_\_\_\_\_\_\_\_\_\_\_\_\_\_\_\_\_\_\_\_\_\_\_ (*наименование факультета /кафедры*) от студента \_\_\_\_\_\_\_\_\_\_\_\_\_\_\_ (*Фамилия Имя Отчество*) курса, группы  $\frac{1}{\sqrt{1}}$  формы обучения (*очной, заочной*) по направлению подготовки

\_\_\_\_\_\_\_\_\_\_\_\_\_\_\_\_\_\_\_\_\_\_\_\_\_\_\_\_\_\_\_

(*наименование направления*)

#### Заявление

Прошу разрешить мне подготовку выпускной квалификационной работы бакалавра по теме\_\_\_\_\_\_\_\_\_\_\_\_\_\_\_\_\_\_\_\_\_\_\_\_\_ \_\_\_\_\_\_\_\_\_\_\_\_\_\_\_\_\_\_\_\_\_\_\_\_\_\_\_\_\_\_\_\_\_\_\_\_\_\_\_\_\_\_\_\_\_\_\_\_\_\_\_\_\_\_\_\_\_

\_\_\_\_\_\_\_\_\_\_\_\_\_\_\_\_\_\_\_\_ и прошу назначить руководителем \_\_\_\_\_\_\_\_\_\_\_\_\_\_\_\_\_\_\_\_\_\_\_\_\_\_\_\_\_\_

\_\_\_\_\_\_\_\_\_\_\_\_\_\_\_\_\_\_\_\_\_\_\_\_\_\_\_\_\_\_\_\_\_\_\_\_\_\_\_\_\_\_\_\_\_\_\_\_\_\_\_\_\_\_\_\_ (*должность, ученая степень, звание, Фамилия Имя Отчество*)

(*подпись студента*)

 $\kappa$  20  $\Gamma$ .

Руководитель \_\_\_\_\_\_\_\_\_\_\_\_ (*подпись*)

Приложение 2

#### *Форма заявки организации*

#### Ректору ФГБОУ ВО Самарская ГСХА Петрову А. М.

#### **ЗАЯВКА**

\_\_\_\_\_\_\_\_\_\_\_\_\_\_\_\_\_\_\_\_\_\_\_\_\_\_\_\_\_\_\_\_\_\_\_\_\_\_\_\_\_\_\_\_\_\_\_\_\_\_\_\_\_\_\_\_\_ *(наименование организации, учреждения, предприятия)*

предлагает для подготовки выпускной квалификационной работы обучающегося

*\_\_\_\_\_\_\_\_\_\_\_\_\_\_\_\_\_\_\_\_\_\_\_\_\_\_\_\_\_\_\_\_\_\_\_\_\_\_\_\_\_\_\_\_\_\_\_\_\_\_\_\_\_\_\_\_\_\_\_\_\_\_\_\_\_\_\_\_\_\_\_\_\_\_\_\_\_\_ (наименование факультета)*

*\_\_\_\_\_\_\_\_\_\_\_\_\_\_\_\_\_\_\_\_\_\_\_\_\_\_\_\_\_\_\_\_\_\_\_\_\_\_\_\_\_\_\_\_\_\_\_\_\_\_\_\_\_\_\_\_\_\_\_\_\_\_\_\_\_\_\_\_\_\_\_\_\_\_\_\_\_\_\_*

обучающегося по направлению подготовки \_\_\_\_\_\_\_\_\_\_\_\_\_\_\_\_\_\_ следующее направление исследований (тема ВКР)

\_\_\_\_\_\_\_\_\_\_\_\_\_\_\_\_\_\_\_\_\_\_\_\_\_\_\_\_\_\_\_\_\_\_\_\_\_\_\_\_\_\_\_\_\_\_\_\_\_\_\_\_\_\_\_\_\_ \_\_\_\_\_\_\_\_\_\_\_\_\_\_\_\_\_\_\_\_\_\_\_\_\_\_\_\_\_\_\_\_\_\_\_\_\_\_\_\_\_\_\_\_\_\_\_\_\_\_\_\_\_\_\_\_\_ \_\_\_\_\_\_\_\_\_\_\_\_\_\_\_\_\_\_\_\_\_\_\_\_\_\_\_\_\_\_\_\_\_\_\_\_\_\_\_\_\_\_\_\_\_\_\_\_\_\_\_\_\_\_\_\_\_

Руководитель организации

\_\_\_\_\_\_\_\_\_\_\_\_\_\_ \_\_\_\_\_\_\_\_\_\_\_/\_\_\_\_\_\_\_\_\_\_\_\_ *подпись расшифровка подписи* в подписи под писатель под писатель под писатель под писатель под писатель под писатель под писатель

М.П.

Ответственный исполнитель

\_\_\_\_\_\_\_\_\_\_\_\_\_\_\_\_ *ФИО, должность*

Тел/факс: \_\_\_\_\_\_\_\_\_\_\_\_\_\_

#### Приложение 3

*Форма заявления выпускника с предложением темы ВКР*

Заведующему кафедрой

 (*наименование факультета / кафедры*) от студента \_\_\_\_\_\_\_\_\_\_\_\_\_\_\_ (*Фамилия Имя Отчество*) курса, группы $\Box$ \_\_\_\_\_\_\_\_\_\_\_ формы обучения (*очной, заочной*) по направлению подготовки \_\_\_\_\_\_\_\_\_\_\_\_\_\_\_\_\_\_\_\_\_\_\_\_\_\_\_\_\_\_\_\_

\_\_\_\_\_\_\_\_\_\_\_\_\_\_\_\_\_\_\_\_\_\_\_\_\_\_

(*наименование направления* )

#### Заявление

Прошу утвердить тему моей выпускной квалификационной работы \_\_\_\_\_\_\_\_\_\_\_\_\_\_\_\_\_\_\_\_\_\_\_\_\_\_\_\_\_\_\_\_\_\_\_\_\_\_\_\_\_\_\_\_\_\_\_\_\_\_\_ \_\_\_\_\_\_\_\_\_\_\_\_\_\_\_\_\_\_\_\_\_\_\_\_\_\_\_\_\_\_\_\_\_\_\_\_\_\_\_\_\_\_\_\_\_\_\_\_\_\_\_\_\_\_\_\_\_

\_\_\_\_\_\_\_\_\_\_\_\_\_\_\_\_\_\_\_\_\_\_\_\_\_\_\_\_\_\_\_\_\_\_\_\_\_\_\_\_\_\_\_\_\_\_\_\_\_\_\_\_ В качестве научного руководителя ВКР прошу назначить

\_\_\_\_\_\_\_\_\_\_\_\_\_\_\_\_\_\_\_\_\_\_\_\_\_\_\_\_\_\_\_\_\_\_\_\_\_\_\_\_\_\_\_\_\_\_\_\_\_\_\_\_\_\_\_\_\_\_\_\_\_ *(фамилия, имя, отчество, ученая степень, ученое звание, занимаемая должность)*

Данная тема является актуальной и выполняется в рамках задания\_\_\_\_\_\_\_\_\_\_\_\_\_\_\_\_\_\_\_\_\_\_\_\_\_\_\_\_\_\_\_\_\_\_\_\_\_\_\_\_\_\_\_\_\_\_\_\_\_\_

\_\_\_\_\_\_\_\_\_\_\_\_\_\_\_\_\_\_\_\_\_\_\_\_\_\_\_\_\_\_\_\_\_\_\_\_\_\_\_\_\_\_\_\_\_\_\_\_\_\_\_\_\_\_\_\_\_\_\_\_\_\_ *(описывается обоснование темы)*

\_\_\_\_\_\_\_\_\_\_\_\_\_\_\_\_\_\_\_\_\_\_\_\_\_\_\_\_\_\_\_\_\_\_\_\_\_\_\_\_\_\_\_\_\_\_\_\_\_\_\_\_\_\_\_\_\_\_\_\_\_\_

тема соответствует профилю направления подготовки\_\_\_\_\_\_\_\_\_\_\_

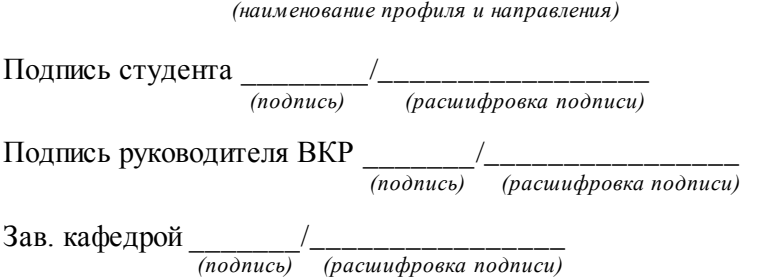

*Титульный лист ВКР*

Министерство сельского хозяйства Российской Федерации федеральное государственное бюджетное образовательное учреждение высшего образования «Самарская государственная сельскохозяйственная академия»

Инженерный факультет

Кафедра «Сельскохозяйственные машины и механизация животноводства»

## **ВЫПУСКНАЯ КВАЛИФИКАЦИОННАЯ РАБОТА**

студента: Иванова Ивана Ивановича

на тему: Повышение эффективности технологического процесса лущения стерни при возделывании ярового ячменя в условиях СПК «Виловатое» Богатовского района Самарской области

Руководитель работы: канд. техн. наук, доцент Васильев Сергей Александрович

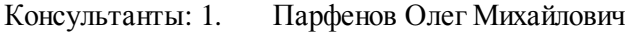

- 2. Краснов Сергей Викторович
- 3. Машков Сергей Владимирович

К защите допускается

Зав. кафедрой Петров Александр Михайлович

Самара 20\_\_
*Задание на ВКР*

Министерство сельского хозяйства Российской Федерации федеральное государственное бюджетное образовательное учреждение высшего образования «Самарская государственная сельскохозяйственная академия»

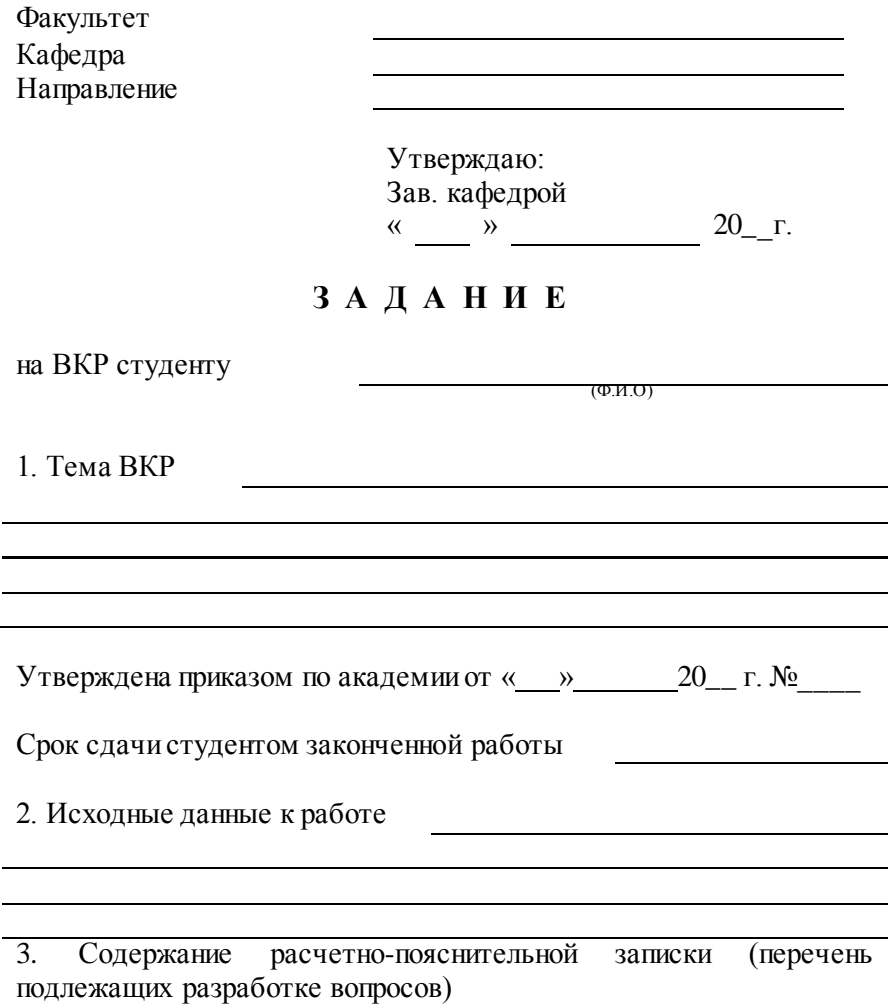

4. Перечень графического материала:

5. Консультации по работе с указанием разделов:

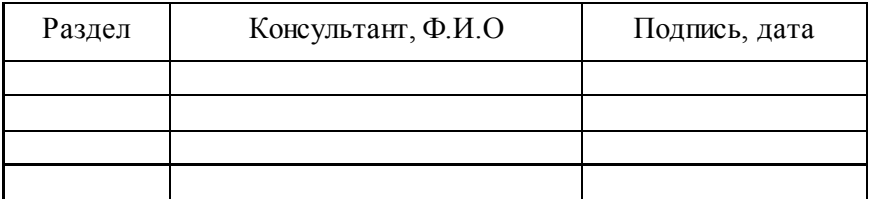

Дата выдачи задания

Руководитель Принял к исполнению

6. Календарный план выполнения ВКР:

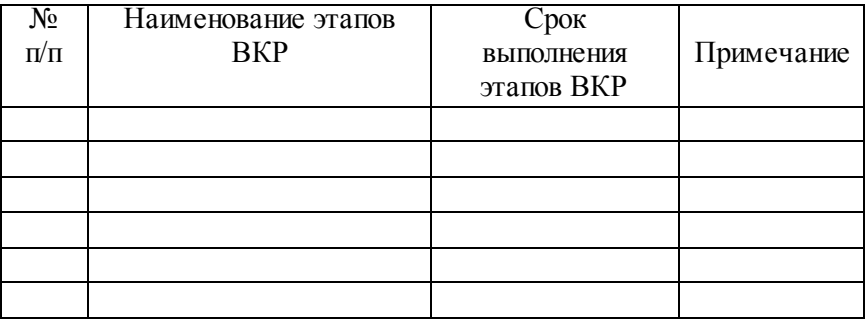

Студент

Руководитель

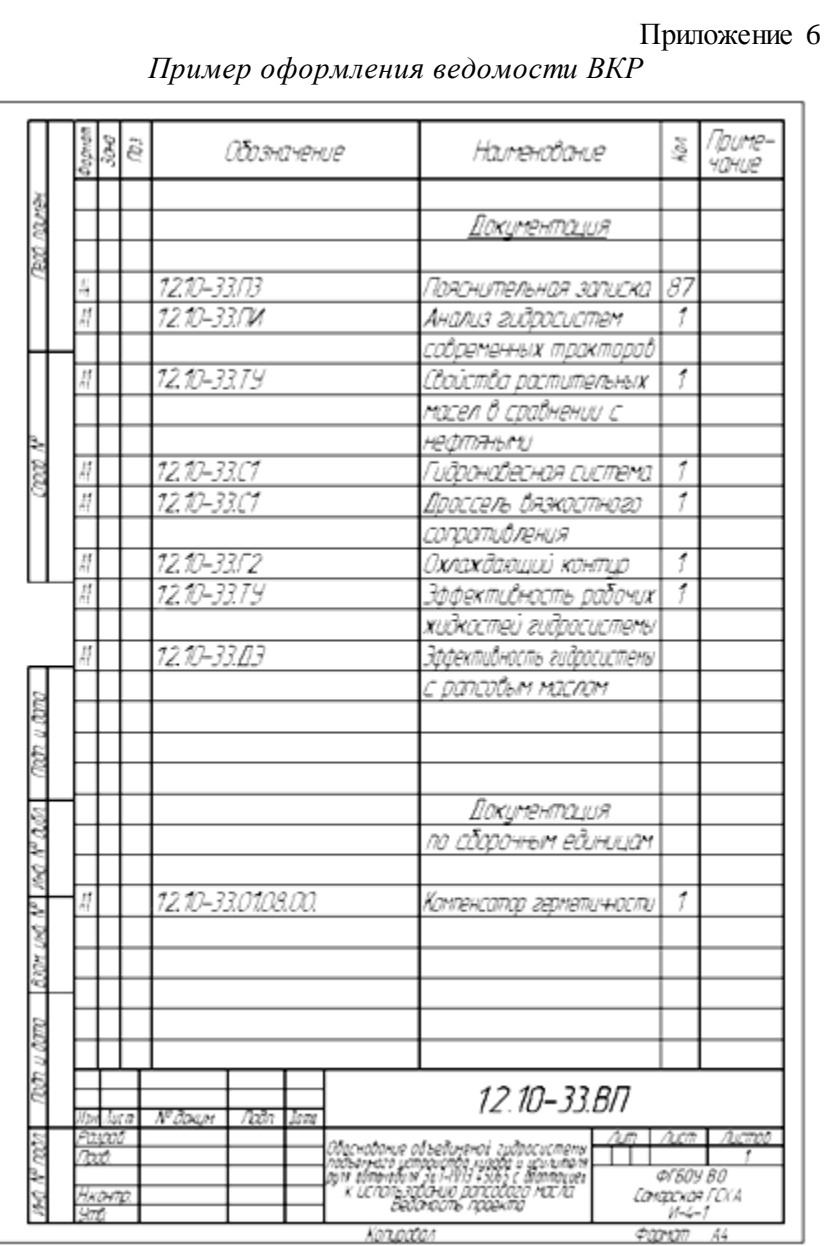

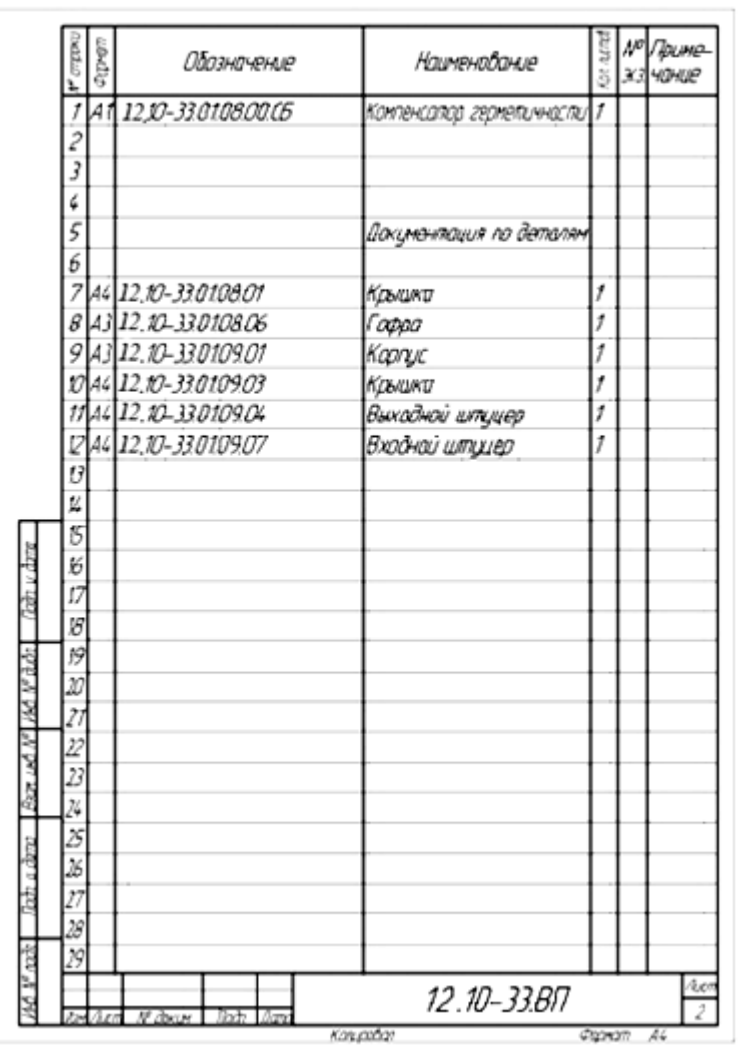

# Окончание приложения 6

72

*Пример оформления реферата*

## РЕФЕРАТ

Выпускная квалификационная работа представлена пояснительной запиской и графической частью на двух листах формата А1 и трех листах формата А4. Пояснительная записка содержит 69 страниц машинописного текста, включает 17 рисунков, 18 таблиц, 21 наименование использованных источников.

ДВИГАТЕЛЬ, НАДДУВ, КЛАПАН, ФИЛЬТР, МАСЛО, КУЗОВ, АВТОМОБИЛЬ, ЭКОЛОГИЯ, РАПС, НЕФТЬ.

Предлагаемая в ВКР объединенная гидросистема ГУР и механизма подъема кузова автомобиля ЗиЛ-ММЗ 45065 адаптирована для альтернативного применения в качестве рабочей жидкости рапсового масла, что позволит сэкономить масло минерального происхождения, уменьшить степень воздействия загрязняющих факторов на окружающую среду, что в условиях экологического кризиса и дефицита нефтепродуктов весьма актуально.

В соответствии с заданием выполнены разработки по охране труда и окружающей среды.

Решен комплекс вопросов организации и экономики производства для заданных условий. Выполнены соответствующие расчеты и составлена таблица технико-экономических показателей проекта.

Срок окупаемости объединенной гидросистемы ГУР и механизма подъема кузова автомобиля ЗиЛ-ММЗ 45065 составляет 2,4 года.

*Пример оформления оглавления*

# ОГЛАВЛЕНИЕ

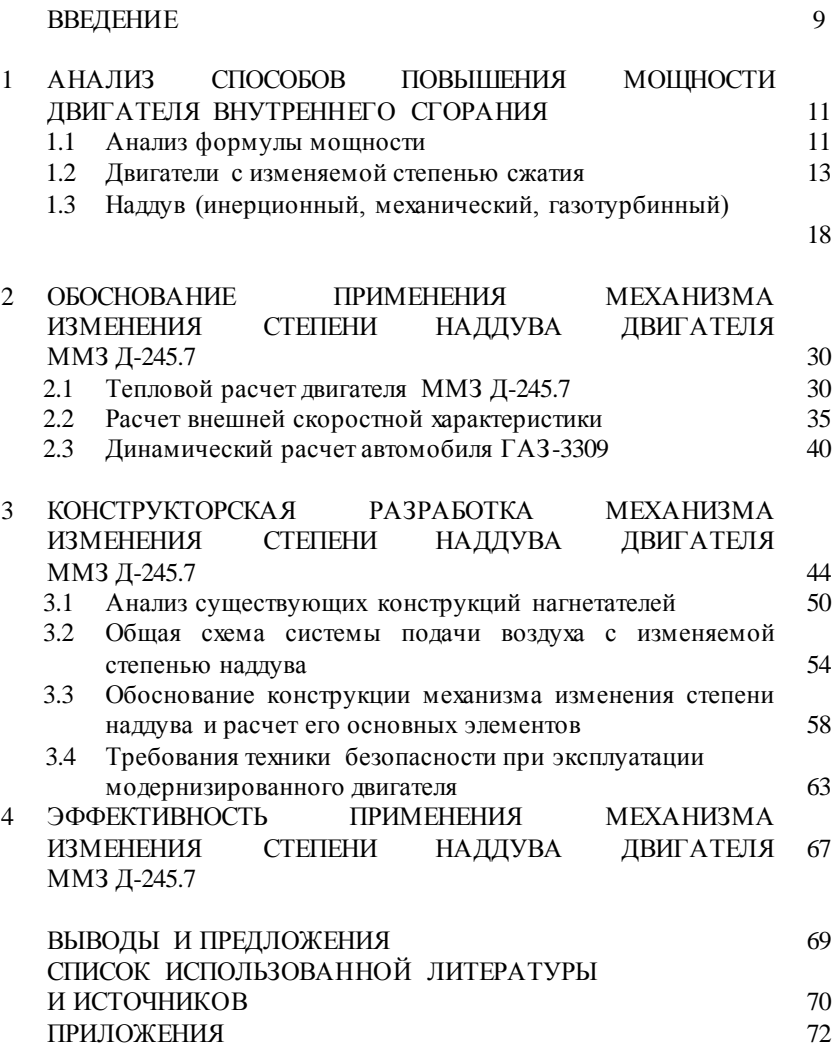

*Пример оформления введения*

## ВВЕДЕНИЕ

Наиболее значимыми потребительскими свойствами автомобиля являются топливная экономичность и соответствие нормам по токсичности. Они в значительной степени определяются совершенством основных систем двигателя, в частности, систем топливо- и воздухоподачи.

В настоящее время в грузовых автомобилях наиболее распространены поршневые карбюраторные и дизельные двигатели внутреннего сгорания. С каждым годом требования по экологичности и экономичности, предъявляемые к ним, все более ужесточаются, что приводит к усложнению конструкции двигателей и их удорожанию. На эти два показателя значительное воздействие оказывает коэффициент избытка воздуха. Особенно данное утверждение актуально для дизельных двигателей, где осуществляется лишь качественное регулирование.

На дизельных двигателях уже давно и успешно используется наддув воздуха как средство повышения мощности. У двигателей с наддувом воздух подается в цилиндры под избыточным давлением. Этим увеличивается масса воздуха в цилиндре, что при большей массе топлива приводит к повышению выходной мощности двигателя при равном рабочем объеме, а также к более полному сгоранию топлива, что снижает вредное воздействие на окружающую среду.

Среди всех известных способов наддува в грузовом автотранспорте наибольшее применение находит газотурбинный наддув. Однако этот способ обладает значительным недостатком в виде так называемого «провала» или «турбоямы», когда турбокомпрессор с запаздыванием реагирует на увеличение оборотов двигателя. Также турбонагнетатель малоэффективен на малых оборотах.

В связи с этим разработка и внедрение в автомобильном транспорте систем наддува воздуха с возможностью изменения степени наддува при различных режимах работы двигателя является актуальной задачей.

Целью выпускной квалификационной работы является модернизация двигателя ММЗ Д-245.7 с разработкой механизма изменения степени наддува.

На основании анализа существующих способов повышения мощности двигателя определяются следующие основные задачи проекта:

1. Обосновать целесообразность применения механизма изменения степени наддува на двигателе ММЗ Д-245.7.

2. Обосновать общую схему модернизированной системы воздухополачи дизеля с изменяемой степенью наддува.

3. Разработать конструкцию механизма изменения степени наллува лвигателя ММЗ Л-245.7.

4. Разработать правила техники безопасности при эксплуатации дизеля с механизмом изменения степени наддува.

5. Рассчитать технико-экономические показатели применения модернизированной системы воздухоподачи дизеля ММЗ Д-245.7 с изменяемой степенью наддува.

# *Пример оформления приложения*

#### Приложение 1

# Таблица П.1

#### Расчет грузопотока для рулонных кровельных и гидроизоляционных материалов

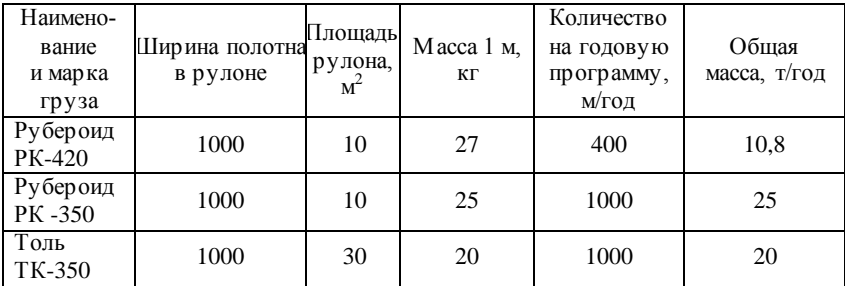

#### Приложение 2

Таблица П.2.1

| T ACAULT TUILINDA HUN DAUUTU HA ILITATHUM ADNI ATUJU |        |        |        |        |        |        |  |  |  |  |
|------------------------------------------------------|--------|--------|--------|--------|--------|--------|--|--|--|--|
| $n_{\cdot}\%$                                        | 20     | 40     | 60     | 80     | 100    | 120    |  |  |  |  |
| n, o6/MHH                                            | 480    | 960    | 1440   | 1920   | 2400   | 2880   |  |  |  |  |
| $Ne.$ %                                              | 20     | 50     | 73     | 92     | 100    | 92     |  |  |  |  |
| $Ne$ , к $Br$                                        | 18.52  | 46.30  | 67,60  | 85.20  | 92.61  | 85.20  |  |  |  |  |
| Mk, H <sub>M</sub>                                   | 368,50 | 461,06 | 448.34 | 423.77 | 368,50 | 282.52 |  |  |  |  |
| ge, %                                                | 110    | 100    | 95     | 95     | 100    | 115    |  |  |  |  |
| ge, г $\sqrt{(kB_T \cdot q)}$                        | 250.2  | 227.4  | 216,1  | 216.1  | 227.4  | 261,6  |  |  |  |  |
| $Gr.$ кг/ч                                           | 4.6    | 10,5   | 14.6   | 18,4   | 21,1   | 22.3   |  |  |  |  |

 $p_{\alpha\alpha\gamma\alpha\pi\tau\alpha\tau\mu\tau\alpha\tau\alpha\tau\alpha\tau\mu\alpha\tau\alpha\tau\mu\alpha\tau\mu\alpha\tau\$ 

### Таблица П.2.2

Расход топлива при работе на двигателе с модернизированной системой выпуска отработавших газов

| $n, \%$                                    | 20     | 40     | 60     | 80     | 100    | 120    |
|--------------------------------------------|--------|--------|--------|--------|--------|--------|
| $n.$ $00/MHH$                              | 480    | 960    | 1440   | 1920   | 2400   | 2880   |
| $Ne.$ %                                    | 20     | 50     | 73     | 92     | 100    | 92     |
| $Ne$ , к $Br$                              | 18,60  | 46,50  | 67,90  | 85,57  | 93,01  | 85,57  |
| Mk, H <sub>M</sub>                         | 370,10 | 463,06 | 450,28 | 425,61 | 370,10 | 283,74 |
| ge, %                                      | 110    | 100    | 95     | 95     | 100    | 115    |
| ge, г $/(\kappa \overline{B}$ т $\cdot$ ч) | 258,8  | 235,3  | 223,5  | 223,5  | 235,3  | 270,6  |

Приложение 11

*Пример оформления презентации*

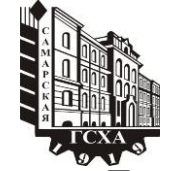

**Зудин Андрей Васильевич**

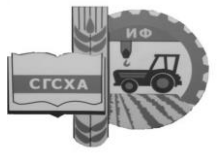

**Повышение эффективности работы технологической линии первичной обработки молока с модернизацией танка охладителя в условиях СПК им. Антонова Кинельского района Самарской области**

**кафедра «Сельскохозяйственные машины и механизация животноводства»** 

**Руководитель: доцент Денисов Сергей Владимирович**

**Самара 2014**

Продолжение приложения 11

**Цель проекта:** Повышение эффективности работы технологической линии первичной обработки молока путем модернизации танка охладителя. **Цель работы:**

Для достижения поставленной цели необходимо решить следующие задачи:

1. Выполнить анализ хозяйственной деятельности СПК им. Антонова.

2. Проанализировать технологии и оборудование, используемое при первичной обработки молока. Произвести продуктовый расчет и подбор оборудования цеха.

3. Обосновать выбор конструкторской разработки. Выполнить кинематические и энергетические расчеты предлагаемого танка охладителя. разители им. Антонов<br>Им. Антонов<br>2. Проанал<br>при первичи<br>и подбор об<br>3. Обосною<br>кинематиче<br>охладителя<br>4. Определ<br>разработки.

4. Определить технико-экономические показатели предлагаемой

# **Выводы и предложения**

1. Анализируя материалы, анализа хозяйственной деятельности можно сказать, что состояние техники находится не на должном уровне, техника используется не в полной мере, также не совершенна и ремонтная база и техническое обслуживание. Обобщенные показатели по хозяйству показывают, что можно увеличить эффективность эксплуатации машинно-тракторного парка, для этого необходимо разработать мероприятия по ее увеличению, учитывая при этом общие проблемы хозяйства.

Для повышения надоев на фуражную корову необходимо создать прочную кормовую базу;

2. Выбранная технология первичной обработки молока позволит получить продукцию высокого качества в объеме 8000 кг в сутки. Составленный график работы оборудования позволит строго контролировать выполнение технологии первичной обработки %<br>Величить эффективнос<br>парка, для этого необх<br>увеличению, учитывая при<br>Для повышения над<br>создать прочную кормовук<br>2. Выбранная технология<br>получить продукцию высс<br>Составленный график <sub>К</sub><br>контролировать выполне<br>молока и рас

3. Внедрение конструкторской разработки перемешивающего устройства с трансформирующейся верхней частью позволит снизить на 17% эксплуатационные затраты на первичную обработку молока;

Перемешивающее устройство с трансформирующейся верхней частью имет *n* = 8 лопастей длиной *l* = 0,575 м. Радиус внутренней кромки лопасти Rв=0,345 м, наружной Rн=0,345 м, для привода перемешивающего устройства используется асинхронный электродвигатель RAM71B4У2.

Выполненные технологические и конструктивные расчеты подтверждают работоспособность перемешивающего устройства с трансформирующейся верхней частью и возможность модернизации танка охладителя в условиях хозяйства;

4. Применение предлагаемого охладителя молока с перемешивающим устройством с трансформирующейся верхней частью позволит снизить энергозатраты на 15%. Дополнительные инвестиционные вложения в размере 9423,1 рублей окупятся е систомии поличительно ими поличительно и выполнительно подтвержда<br>Выпол подтвержда<br>трансформ<br>танка охлад<br>4. Прим<br>перемешив<br>частью поз инвестицию<br>за 0,1 года.

#### **РЕКОМЕНДУЕМАЯ ЛИТЕРАТУРА**

1. СМК 04-46-2014 Положение о выпускной квалификационной работе по реализуемым программам ФГОС ВПО [Электронный ресурс]. – Режим доступа[: http://old.ssaa.ru/\\_np\\_doc/582rf/polog/](http://old.ssaa.ru/_np_doc/582rf/polog/) CMK\_04-46-2014.pdf.

2. ФГОС по направлению подготовки Агроинженерия [Электронный ресурс]. – Режим доступа: [http://fgosvo.ru/fgosvpo/7/6/1/11.](http://fgosvo.ru/fgosvpo/7/6/1/11)

3. ФГОС по направлению подготовки Эксплуатация транспортно-технологических машин и комплексов [Электронный ресурс]. – Режим доступа: [http://fgosvo.ru/fgosvpo/7/6/1/18.](http://fgosvo.ru/fgosvpo/7/6/1/18)

4. ФГОС по направлению подготовки Профессиональное обучение (по отраслям) [Электронный ресурс]. – Режим доступа: [http://fgosvo.ru/fgosvpo/7/6/1/5.](http://fgosvo.ru/fgosvpo/7/6/1/5)

Учебное издание

# **Оформление выпускных квалификационных работ бакалавров**

#### **Методические рекомендации**

Составители:

**Болдашев Геннадий Иванович Макарова Маргарита Павловна Быченин Александр Павлович Романов Дмитрий Владимирович Шигаева Виктория Владимировна**

Отпечатано с готового оригинал-макета Подписано в печать 24.09.2015. Формат 60×84 1/16 Усл. печ. л. 4,82, печ. л. 5,19. Тираж 50. Заказ №253.

Редакционно-издательский центр ФГБОУ ВПО Самарской ГСХА 446442, Самарская область, п.г.т. Усть-Кинельский, ул. Учебная 2 Тел.: (84663) 46-2-47 Факс 46-6-70 E-mail: [ssaariz@mail.ru](mailto:ssaariz@mail.ru)